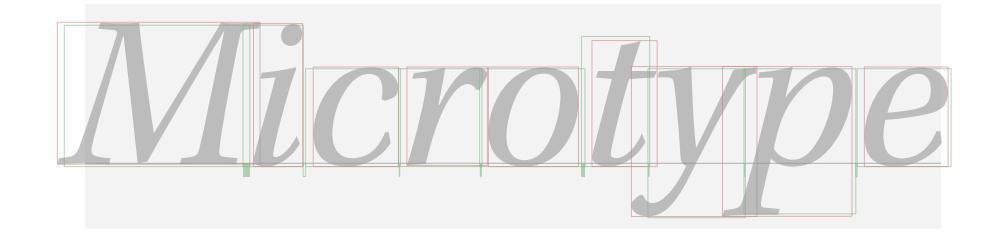

# The microtype package

Subliminal refinements towards typographical perfection

R Schlicht [w.m.l@gmx.net](mailto:Robert%20Schlicht%3cw.m.l@gmx.net%3e?subject=[microtype%20v2.8a])

v2.8a 2021/02/22

The microtype package provides a  $ETRX$  interface to the micro-typographic extensions that were introduced by pdfTeX and have since also propagated to LuaTeX and X<sub>T</sub>T<sub>F</sub>X: most prominently, character protrusion and font expansion, furthermore the adjustment of interword spacing and additional kerning, as well as hyphenatable letterspacing (tracking) and the possibility to disable all or selected ligatures. These features may be applied to customisable sets of fonts, and all micro-typographic aspects of the fonts can be configured in a straight-forward and flexible way. Settings for various fonts are provided.

Note that character protrusion requires pdfT<sub>F</sub>X (version 0.14f or later), LuaT<sub>F</sub>X, or X<sub>H</sub>T<sub>F</sub>X (at least version 0.9997). Font expansion works with pdfT<sub>F</sub>X (version 1.20 for automatic expansion) or LuaTEX. The package will by default enable protrusion and expansion if they can safely be assumed to work. Disabling ligatures requires pdfT<sub>E</sub>X ( $\geq$  1.30) or LuaT<sub>E</sub>X, while the adjustment of interword spacing and of kerning only works with pdfT<sub>F</sub>X ( $\geq$  1.40). Letterspacing is available with pdfT<sub>F</sub>X ( $\geq$  1.40) or LuaT<sub>E</sub>X ( $\geq$  0.62).

The alternative package letterspace, which also works with plain TFX, provides the user commands for letterspacing only, omitting support for all other extensions (see section [7\)](#page-22-0).

This package is copyright © 2004–2021 R Schlicht. It may be distributed and/or modified under the conditions of the LATEX [Project Public License,](#page-248-0) either version 1.3c of this license or (at your option) any later version. This work has the LPPL maintenance status 'author-maintained'.

## Contents

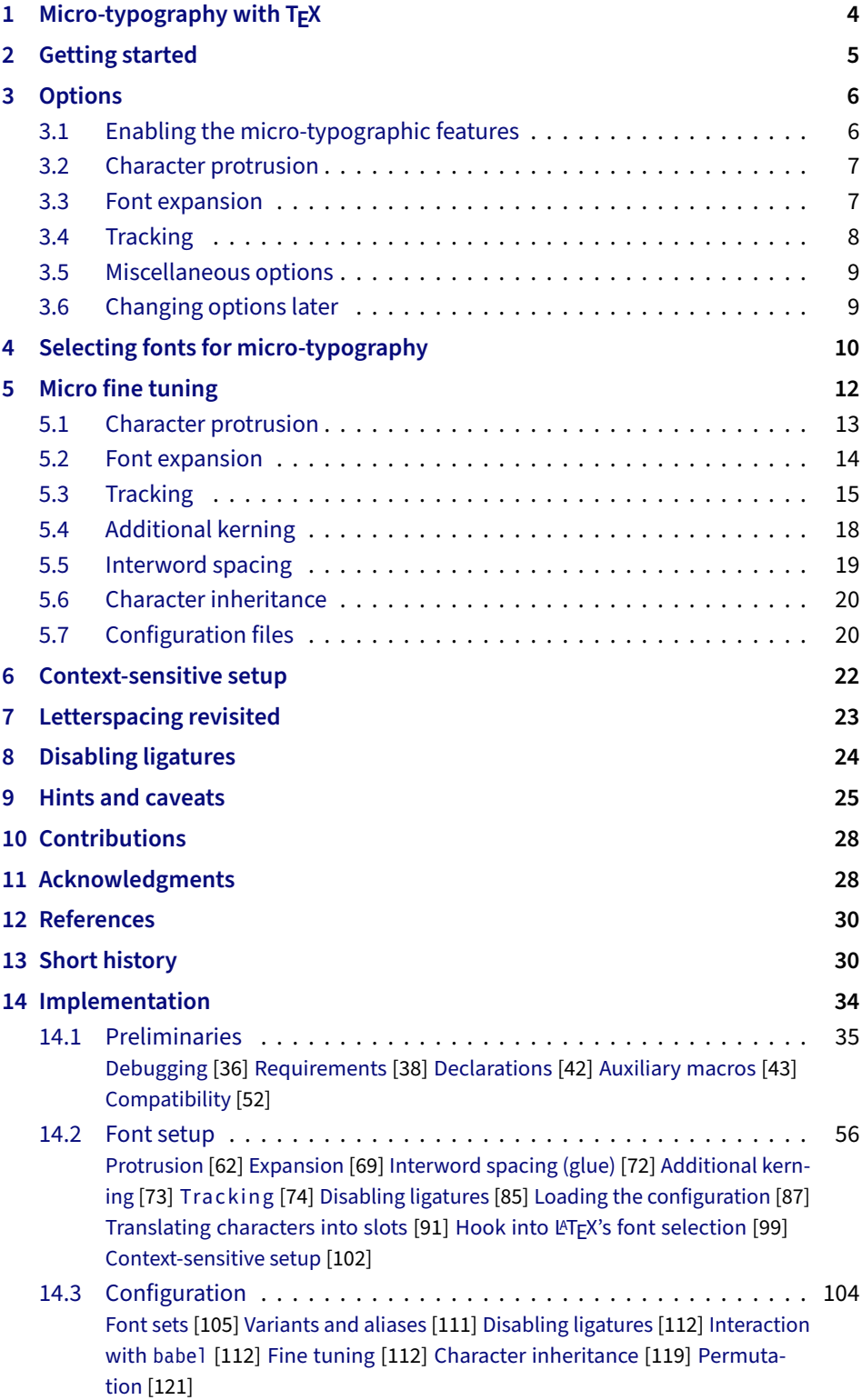

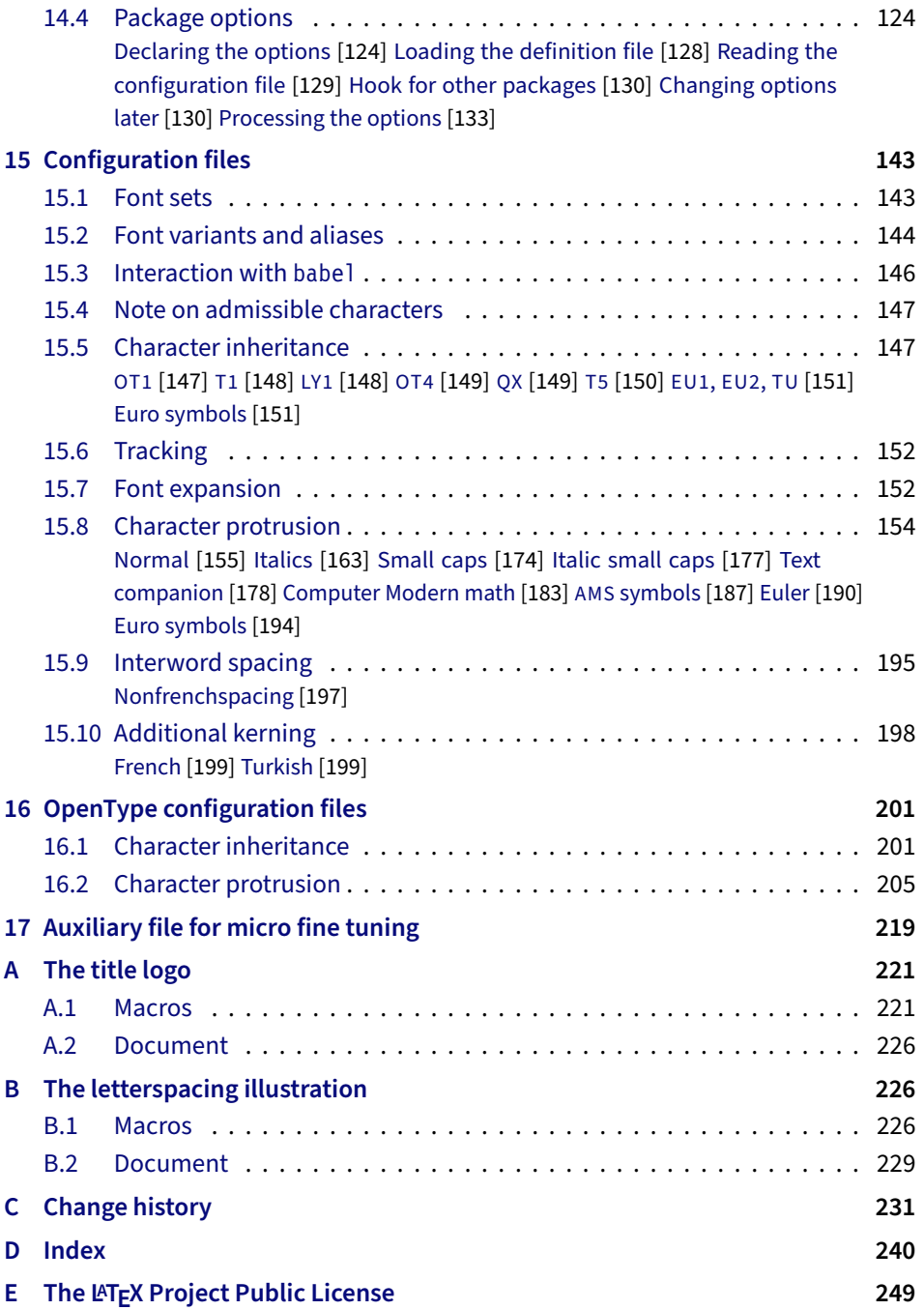

## List of Tables

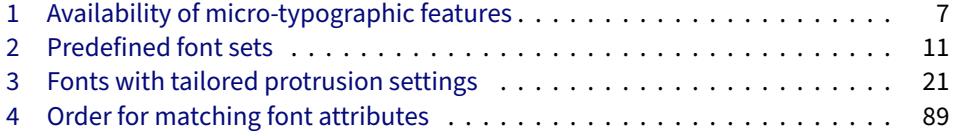

## <span id="page-3-0"></span>1 Micro-typography with  $T_{E}X$

Micro-typography is the art of enhancing the appearance and readability of a document while exhibiting a minimum degree of visual obtrusion. It is concerned with what happens between or at the margins of characters, words or lines. Whereas the macro-typographical aspects of a document (i.e., its layout) are clearly visible even to the untrained eye, micro-typographical refinements should ideally not even be recognisable. That is, you may think that a document looks beautiful, but you might not be able to tell exactly why: good micro-typographic practice tries to reduce all potential irritations that might disturb a reader.

Some essential micro-typographical aspects are already taken care of by TeX out of the box – and in an outstanding manner – namely, hyphenation and justification, as well as kerning and ligatures. Other aspects are in the user's scope of responsibilities, e.g., to specify the right amounts of spacing around punctuation characters, numbers, or quotation marks. On top of this, a number of long-standing microtypographic techniques have been introduced to the TeX world relatively recently with pdfTEX, and have since also propagated to LuaTEX and XETEX. These features make them the tool of choice not only for the creation of electronic documents but also of works of outstanding time-honoured typography: most prominently, *character protrusion* (also known as margin kerning) and *font expansion*. Quoting Hàn Thế Thành, the author of pdfT<sub>F</sub>X, who writes in his thesis:

'Margin kerning is the adjustments of the characters at the margins of a typeset text. A simplified employment of margin kerning is hanging punctuation. Margin kerning is needed for optical alignment of the margins of a typeset text, because mechanical justification of the margins makes them look rather ragged. Some characters can make a line appear shorter to the human eye than others. Shifting such characters by an appropriate amount into the margins would greatly improve the appearance of a typeset text. is needed for optical alignment of the margins of a typeset text, because mechanical<br>justification of the margins makes them look rather ragged. Some characters can<br>make a line appear shorter to the human eye than others. A simplified employment of margin kerning is hanging punctuation. Margin kerning<br>is needed for optical alignment of the margins of a typeset text, because mechanical<br>justification of the margins makes them look rather ragg When the right, you can view the state on the right, you can view the signal state of the fiect of the factures it<br>the effect of the features it is needed for optical alignment of margin kerning is h<br>is is needed for optic A simplified employment of margin kerning is hanging punctuation. Margin kerning<br>is needed for optical alignment of the margins of a typeset text, because mechanical<br>justification of the margins makes them look rather ragg

Composing with font expansion is the method to use a wider or narrower variant of a font to make interword spacing more even. A font in a loose line can be substi-to make more even. A font in a loose line can be substituted by a wider variant so the interword spaces are stretched by a smaller amount. Similarly, a font in a tight line can be replaced by a narrower variant to reduce the amount that the interword spaces are shrunk by. There is certainly a potential danger of font distortion when using such manipulations, thus they must be used with extreme care. The potentiality to adjust a line width by font expansion can be taken into consideration while a paragraph is being broken into lines, in order to choose better [breakpoints.'](#page-29-1) [\[Thành 2000,](#page-29-1) p. 323] 'Margin kerning is the adjustments of the characters at the margins of a typeset text.<br>A simplified employment of margin kerning is hanging punctuation. Margin kerning<br>is needed for optical alignment of the margins of a ty danger of font distortion when using such manipulations, thus they must be used<br>with extreme care. The potentiality to adjust a line width by font expansion can be<br>taken into consideration while a paragraph is being broken

Another micro-typographic technique, which has always been extremely difficult to achieve in TEX, is robust and hyphenatable *letterspacing (tracking)*.<sup>1</sup> Whereas letterspacing can easily be, and often is, abused when applying it to lowercase letters, readability may be increased by slightly letterspacing (small) capitals or by decreasing the tracking of very large uppercase type.

Setting *additional kerning* for individual characters is especially (but not only) useful for languages whose typographical tradition requires certain characters to be separated by a space. For example, it is customary in French typography to add a small space before question mark, exclamation mark and semi-colon, and a bigger space before the colon and the guillemets. Until now, this could only be achieved

1 The [soul](#page-29-2) package undertakes great efforts, but may still fail in certain circumstances; even to systematically adjust the tracking of a font throughout the document remains impossible.

*After you have read the text <i>on the right, you can view the effect of the features it describes by clicking on the micro-typographic features by links: clicking on the links.*

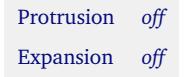

*Both features are enabled throughout this document.*

by making these characters active (as is done, for example, by the babel package), which may not always be a robust solution. In contrast to the standard kerning built into the fonts (which will of course apply as usual), this additional kerning relates to single characters, not to character pairs.

*Adjustment of interword spacing* is based upon the idea that in order to achieve a uniform greyness of the text, the space between words should also depend on the surrounding characters. For example, if a word ends with an 'r', the following space should be a tiny bit smaller than that following, say, an 'm'. You can think of this concept as an extension to TeX 's 'space factors'. This feature may enhance the appearance of paragraphs even more. Emphasis in the last sentence is on the word 'may': this extension is still highly experimental – in particular, only ending characters will currently influence the interword space. Also, the settings shipped with microtype are but a first approximation, and I would highly welcome corrections and improvements. I suggest reading the reasoning behind the settings in section [15.9.](#page-194-0)

The possibility, finally, to *disable all or selected ligatures* is particularly useful for typewriter fonts.

The microtype package provides an interface to all these micro-typographic extensions. All micro-typographic aspects may be customised to your taste and needs in a straight-forward and systematic manner. The next chapters present a survey of all options and customisation possibilities. Should the micro-typographic extension discussed in a section work only with certain TeX engines, this requirement is marked inside a grey text box on the right.

## <span id="page-4-0"></span>2 Getting started

There is nothing surprising in loading this package:

\usepackage{microtype}

This will be sufficient in most cases, and if you are not interested in fine-tuning the micro-typographic appearance of your document (however unlikely this would seem, since using this package is proof of your interest in typographic issues), you may actually skip the rest of this document. If this, on the other hand, does not satisfy you – be it for theoretical or practical reasons – this manual will guide you on the path to the desired results along the following milestones:

- Enable the desired micro-typographic features, either via the respective package option or with the \microtypesetup command (section [3\)](#page-5-0).
- Select the fonts to which this feature should be applied by declaring and activating 'sets of fonts'. A number of sets are predefined, which may be activated directly in the package options (section [4\)](#page-9-0).
- Fine-tune the micro-typographic settings of the fonts or sets of fonts (section [5\)](#page-11-0).
- If you're of the kind who always wants to march on, you will certainly be interested in the possibility of context-sensitive setup (section [6\)](#page-21-0).
- You are even countenanced to leave the path of typographic virtue and steal some sheep (section [7\)](#page-22-0) or trespass in other ways (section [8\)](#page-23-0).
- Should you encounter any obstacles, follow the hints and caveats (section [9\)](#page-24-0).

## <span id="page-5-0"></span>3 Options

Like many other LATEX packages, the microtype package accepts options in the well-known key=value syntax. In the following, you will find a description of all keys and their possible values ('true' may be omitted; multiple values, where allowed, must be enclosed in braces; the default value is shown on the right – if preceded by an asterisk, this default only applies when running an up-to-date pdfTeX in PDF mode).

### 3.1 Enabling the micro-typographic features

#### protrusion true, false, compatibility, nocompatibility,  $\{font set name \}$  \* true

<span id="page-5-1"></span>

expansion These are the main options to control the level of micro-typographic refinement which the fonts in your document should gain. By default, the package is moderately greedy: character protrusion will always be enabled, font expansion will only be disabled when the fonts cannot be expanded automatically, that is, with pdfTeX versions older than 1.20 or in DVI output mode (see section [3.5\)](#page-8-0), or with  $X \notin T_F X$ . In other words, microtype will try to apply as much micro-typography as can safely be expected to work under the respective conditions (hence, it is usually not necessary to load the package with different options, e.g., for PDF resp. DVI mode).

Protrusion and expansion may be enabled or disabled independently from each activate other by setting the respective key to true resp. false. The activate option is a shortcut for setting both options at the same time. Therefore, the following lines all have the same effect (when creating PDF files with a recent version of  $pdfTrX$ ):

\usepackage[protrusion=true,expansion]{microtype}

\usepackage[activate={true,nocompatibility}]{microtype}

\usepackage{microtype}

With activated font expansion and/or character protrusion, line breaks (and consequently, page breaks) may turn out differently. If this is not desired – because you are re-typesetting a book whose pagination must not change – you may pass the value compatibility to the protrusion and/or expansion options. Typographically, however, the results will be suboptimal, hence the default value is nocompatibility.

Finally, you may also specify the name of a font set to which character protrusion and/or font expansion should be restricted. See section [4](#page-9-0) for a detailed discussion. Specifying a font set for a feature implicitly activates this feature.

tracking true, false,  $\langle$ *font set name* $\rangle$  false

This option will systematically change the tracking of the fonts specified in the active font set (by default, all small capitals). It is not available with XFIFX (you may use the 'LetterSpace' option of the [fontspec](#page-29-3) package instead). With pdfT<sub>F</sub>X, it is only available in PDF mode.

kerning true, false, (font set name) **false** false

spacing These features do not unconditionally improve the quality of the typeset text: the spacing feature is still considered experimental, while the kerning feature only makes sense in special cases. Therefore, neither feature is enabled by default. They are not available with XTTFX or LuaTFX.

<span id="page-6-2"></span>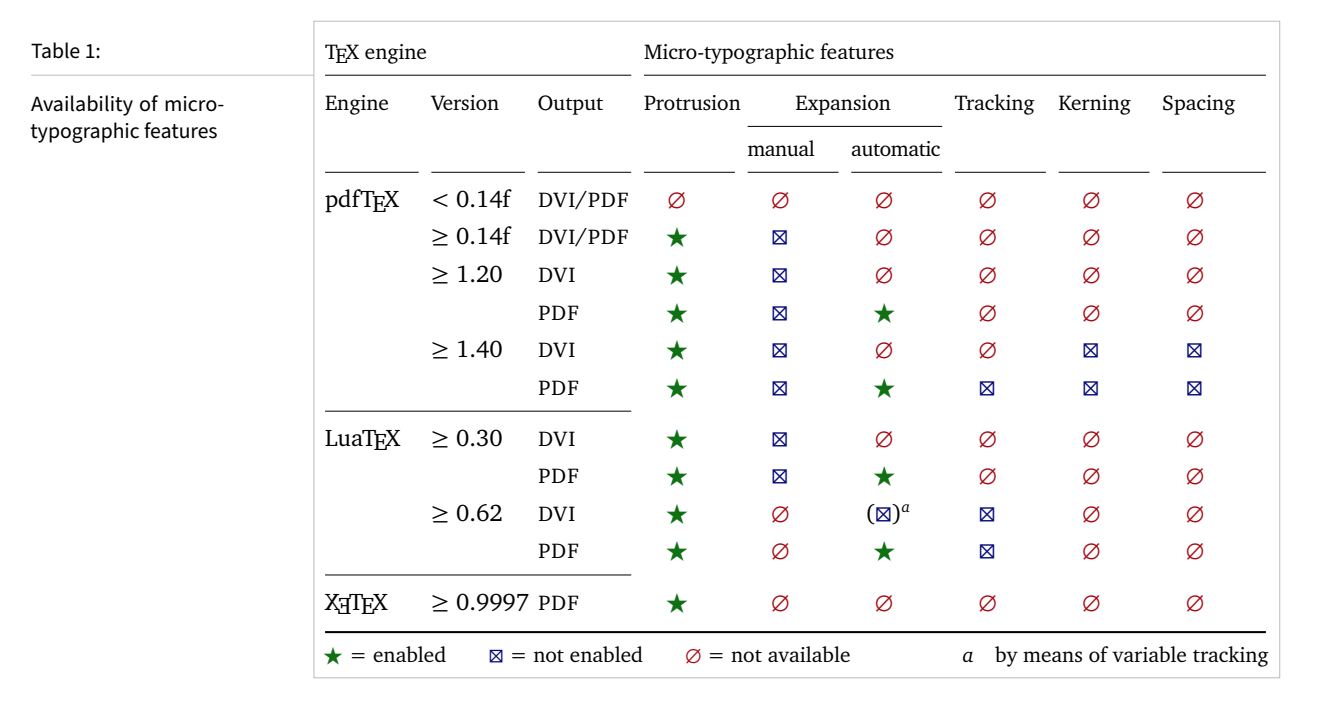

Table [1](#page-6-2) presents an overview of which micro-typographic features are available and enabled by default for the relevant TEX versions and output modes.

Whether ligatures should be disabled cannot be controlled via a package option but by using the \DisableLigatures command, which is explained in section [8.](#page-23-0)

### <span id="page-6-0"></span>**3.2 Character protrusion** pdfT<sub>E</sub>X 0.14f | LuaT<sub>E</sub>X 0.30 | X<sub>3</sub>T<sub>E</sub>X 0.9997

## factor 〈*integer*〉 1000

Using this option, you can globally increase or decrease the amount by which the characters will be protruded. While a value of 1000 means that the full protrusion as specified in the configuration (see section [5.1\)](#page-12-0) will be used, a value of 500 would result in halving all protrusion factors of the configuration. This might be useful if you are generally satisfied with the settings but prefer the margin kerning to be less or more visible (e.g., if you are so proud of being able to use this feature that you want everybody to see it, or – to mention a motivation more in compliance with typographical correctness – if you are using a large font that calls for more modest protrusion).

This option is described in section [5.1,](#page-12-0) apropos the command \SetProtrusion. Use with care.

### <span id="page-6-1"></span>**3.3 Font expansion pdfTeX 0.14f | LuaTeX 0.30**

auto true, false \* true

Beginning with pdfT<sub>F</sub>X version 1.20 (inherited by LuaT<sub>F</sub>X), the expanded instances of the fonts may be calculated automatically and at run-time instead of the user

unit character, 〈*dimension*〉 character

having to prepare them in advance. This option is true by default provided that you are using a TEX engine with this capability and the output mode is PDF.<sup>2</sup> If auto is set to false, the font instances for all expansion steps must exist (with files called  $\langle$  (font name)  $\pm$  (expansion value), e.g., cmr12+10, as described in the pdfTFX [manual\)](#page-29-4). With recent versions of LuaT<sub>F</sub>X, expansion is always automatic.

When generating DVI files, font expansion has to be enabled explicitly. With pdfTeX , *automatic* font expansion will not work because the postprocessing drivers (dvips, dvipdfm, etc.) resp. the DVI viewer are not able to generate the fonts on the fly. With LuaTeX , on the other hand, expansion in DVI mode is realised by modifying the inter-letter spacing (tracking) instead of the glyphs themselves, which may or may not be desired.

- stretch 〈*integer*〉 20
- shrink You may specify the stretchability and shrinkability of a font, i.e., the maximum amount that a font may be stretched or shrunk. The numbers will be divided by 1000, so that a stretch limit of 10 means that the font may be expanded by up to 1%. The default stretch limit is 20. The shrink limit will by default be the same as the stretch limit.
	- step 〈*integer*〉 \* 1

Fonts are not expanded by arbitrary amounts but only by certain discrete steps within the expansion limits. With recent versions of pdfTeX (1.40 or newer) or LuaT<sub>F</sub>X, this option is by default set to 1, in order to allow trying the maximum number of font instances, and hence to guarantee the best possible output.<sup>3</sup> Older pdfTeX versions, however, had to include every font instance in the PDF file, which may increase the file size quite dramatically. Therefore, in case you are using a pre-1.40 pdfTeX version, step is by default set to one fifth of the smaller value of stretch and shrink.

#### selected true, false false false false false false false false false false false false false false false false

When applying font expansion, it is possible to restrict the expansion of some characters that are more sensitive to deformation than others (e.g., the 'O', in contrast to the 'I'). This is called *selected expansion*, and its usage allows increasing the stretch and shrink limits (to, say, 30 instead of 20); however, the gain is limited since at the same time the average stretch variance will be decreased. Therefore, this option is by default set to false, so that all characters will be expanded by the same amount. See section [5.2](#page-13-0) for a more detailed discussion.

#### <span id="page-7-0"></span>**3.4 Tracking pdfTeX 1.40 | LuaTeX 0.62**

### letterspace 〈*integer*〉 100

This option changes the default amount for tracking (see section [5.3\)](#page-14-0) resp. letterspacing (see section [7\)](#page-22-0). The amount is specified in thousandths of 1em; admissible values are in the range of  $-1000$  to  $+1000$ .

<sup>2</sup> With pdfTeX , automatic font expansion does not work with bitmap fonts. Therefore, if you are using the Computer Modern Roman fonts in T1 encoding, you should either install the cm-super package or use the Latin Modern fonts (package lmodern).

<sup>3</sup> The downside with this default is that pdfTeX may run out of memory with huge documents; in this case, read about the error messages in the 'Hints and caveats' section [\(9\)](#page-24-0), or try with a larger step.

#### <span id="page-8-0"></span>3.5 Miscellaneous options

- draft true, false false false false false false false false false false false false false false false false false false false false false false false false false false false false false false false false false false false
- final If the draft option is passed to the package, *all micro-typographic extensions will be disabled*, which may lead to different line, and hence page, breaks. The draft and final options may also be inherited from the class options; of course, you can override them in the package options. E.g., if you are using the class option draft to show any overfull boxes, you should load microtype with the final option.

#### verbose true, false, errors, silent false false false

Information on the settings used for each font will be written into the log file if you enable the verbose option. When microtype encounters a problem that is not fatal (e.g., an unknown character in the settings, or non-existent settings), it will by default only issue a warning and try to continue. Loading the package with verbose=errors will turn all warnings into errors, so that you can be sure that no problem will go unnoticed. If on the other hand you have investigated all warnings and decide to ignore them, you may silence microtype with verbose=silent.

babel true, false false false false false false false false false false false false false false false false false false false false false false false false false false false false false false false false false false false

Loading the package with the babel option will adjust the typesetting according to the respective selected language. Read section [6](#page-21-0) for further information.

config 〈*file name*〉 microtype

Various settings for this package will be loaded from a main configuration file, by default microtype.cfg (see section [5.7\)](#page-19-1). You can have a different configuration file loaded instead by specifying its name *without the extension*, e.g., config=mycrotype.

DVIoutput true, false  $*$  false  $*$  false

pdfTeX and LuaTeX are not only able to generate PDF output but can also spit out DVI files. In fact, all recent TeX systems are using pdfTeX as the default engine also for DVI output, and LuaT<sub>F</sub>X too can be called in DVI mode. However, since changing the output mode inside the document may have undesired effects, this option should be considered deprecated; instead, it is recommended to just call the respective program (latex resp. dvilualatex). For  $X \notin T \notin X$ , this option is not applicable.

### <span id="page-8-1"></span>3.6 Changing options later

#### \microtypesetup {〈*key <sup>=</sup> value list*〉}

Inside the preamble, this command accepts all package options described above (except for config). In the document body, this command may be used to change the general settings of the micro-typographic extensions. It then accepts all options from section [3.1:](#page-5-1) expansion, protrusion and activate, which in turn may receive the values true, false, compatibility or nocompatibility, and tracking, kerning and spacing with the admissible values true or false. Passing the name of a font set is not allowed. Using this command, you could for instance temporarily disable font expansion by saying:

\microtypesetup{expansion=false}

## <span id="page-9-0"></span>4 Selecting fonts for micro-typography

By default, character protrusion will be applied to all text fonts used in the document, and a basic set of fonts will be subject to font expansion. You may want to customise which fonts should get the benefit of micro-typographic treatment. This can be achieved by declaring and activating 'font sets'; these font sets are specified via font attributes that have to match.

\DeclareMicrotypeSet [〈*features*〉] {〈*set name*〉} {〈*set of fonts*〉}

 $\Delta$ DeclareMicrotypeSet\* This command declares a new set of fonts to which the micro-typographic extensions should be applied. The optional argument may contain a comma-separated list of features to which this set should be restricted. The starred version of the command declares *and* activates the font set at the same time.

> *The set of fonts* is specified by assigning values to the NFSS font attributes: encoding, family, series, shape and size (cf.  $L^{\text{th}}\llbracket K^2 \rrbracket$  [font selection\)](#page-29-5). Let's start with an example. In the main configuration file microtype.cfg, a font set called 'basictext' is defined as follows:

```
\DeclareMicrotypeSet{basictext}
   \{ encoding = \{0T1, T1, T2A, LY1, 0T4, 0X, T5, EU1, EU2, TU\},
     family = \{rm,sf*}\},\series = {md*},
      size = {normalsize,footnotesize,small,large}
    }
```
If you now call

\UseMicrotypeSet[protrusion]{basictext}

in the document's preamble, only fonts in the text encodings, roman or sans serif families, normal (or 'medium') series, and in sizes called by \normalsize, \footnotesize, \small or \large, will be protruded. Math fonts, on the other hand, will not, since they are in another encoding. Neither will fonts in bold face, or huge fonts. Etc.

If an attribute list is empty or missing – like the 'shape' attribute in the above example – it does not constitute a restriction. In other words, this is equivalent to specifying *all* possible values for that attribute. Therefore, the predefined set 'alltext', which is declared as:

```
\DeclareMicrotypeSet{alltext}
    { encoding = {OT1,T1,T2A,LY1,OT4,QX,T5,TS1,EU1,EU2,TU} }
```
is far less restrictive. The only condition here is that the encoding must match.

If a value is followed by an asterisk (like ' $rm*'$ ' and 'sf $*'$ ' in the first example). it does not designate an NFSS code, but will be translated into the document's  $\\d{value}$ default, e.g.,  $\rm{d}$ rmdefault.<sup>4</sup> A single asterisk means  $\d{attribute}$ default, e.g., \encodingdefault, respectively \normalsize for the size axis. Sizes may either be specified as a dimension ('10' or '10pt'), or as a size selection command *without* the backslash. You may also specify ranges (e.g., 'small-Large'); while the lower

These translations will take place \AtBeginDocument, which means that changes to the defaults inside the preamble will also be taken into account. Only in cases where you change font defaults \AtBeginDocument yourself, you need to load microtype after these changes.

<span id="page-10-0"></span>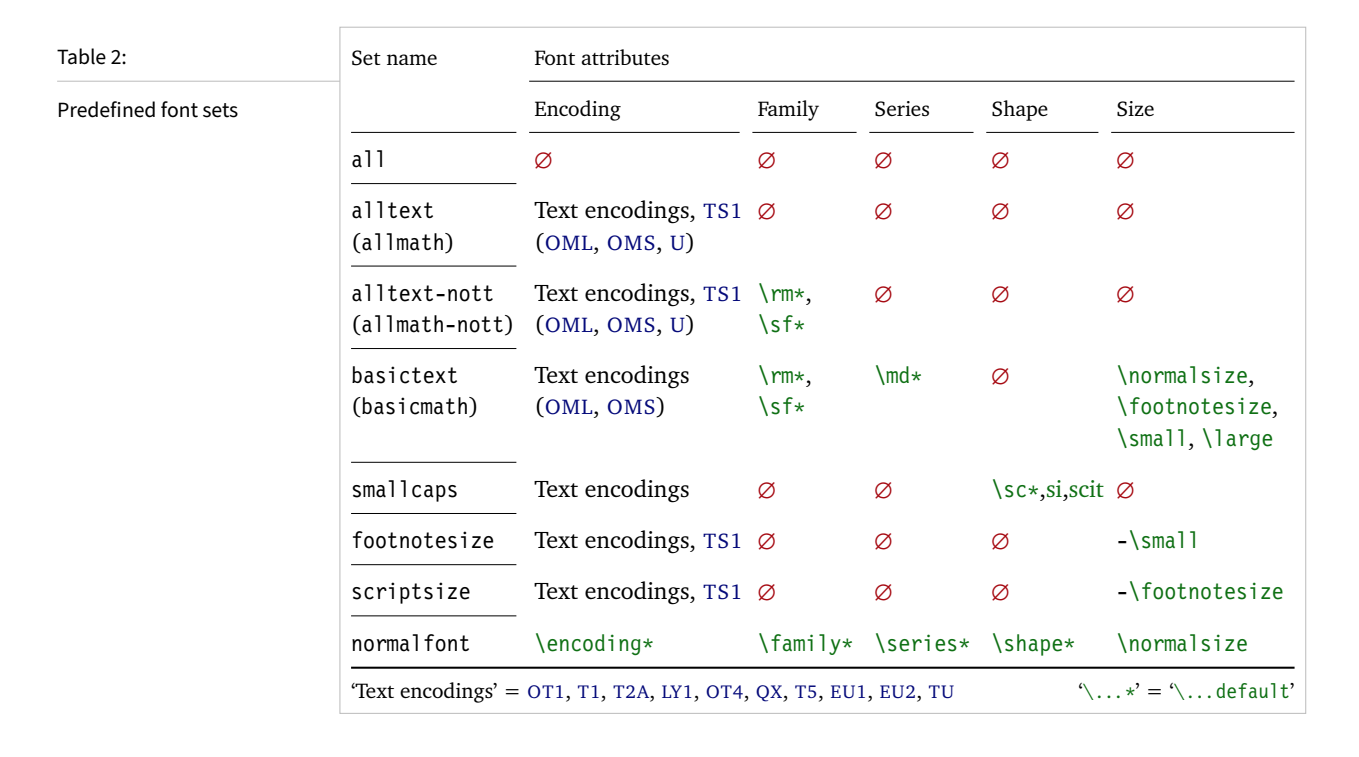

boundary is included in the range, the upper boundary is not. Thus, '12-16' would match 12 pt, 13.5 pt and 15.999 pt, for example, but not 16 pt. You are allowed to omit the lower or upper bound ('-10', 'large-').

Additionally to this declaration scheme, you can add single fonts to a set using the 'font' key, which expects the concatenation of all font attributes, separated by forward slashes, i.e., 'font =  $\langle encoding \rangle / \langle family \rangle / \langle series \rangle / \langle shape \rangle / \langle size \rangle$ '. This allows you to add fonts to the set that are otherwise disjunct from it. For instance, if you wanted to have the roman family in all sizes protruded, but only the normal sized, possibly italic, typewriter font (in contrast to, say, the small one), this is how you could declare the set:

```
\DeclareMicrotypeSet[protrusion]
   { myset }
   \{ encoding = T1,
    family = rm*,
    font = \{T1/tt*/m/n/*,
                T1/tt*/m/it/*} }
```
As you can tell from the example, the asterisk notation is also permitted for the font key. A single asterisk is equivalent to  $\sqrt{x}/\sqrt{x}/\sqrt{x}$ , i.e., the normal font. Size selection commands are possible, too, however, ranges are not allowed.

Table [2](#page-10-0) lists the eleven predefined font sets. They may also be activated by passing their name to the feature options protrusion, expansion, tracking, kerning and spacing when loading the package, for example:

\usepackage[protrusion=allmath,tracking=smallcaps]{microtype}

\UseMicrotypeSet [〈*features*〉] {〈*set name*〉}

This command activates a font set previously declared by \DeclareMicrotypeSet. Using the optional argument, you can limit the application of the set to one or more features. This command only has an effect if the feature was activated in the package options.

\DeclareMicrotypeSetDefault [〈*features*〉] {〈*set name*〉}

If a feature is enabled but no font set has been chosen explicitly, the sets declared by this command will be activated. By default, the 'alltext' font set will be activated for character protrusion and additional kerning, the 'alltext-nott' set for font expansion and interword spacing, and the 'smallcaps' set for tracking.

These commands may only be used in the preamble or in the main configuration file. Their scope is global to the document. Only one set per feature may be activated.

## <span id="page-11-0"></span>5 Micro fine tuning

Every character asks for a particular protrusion, kerning or spacing amount. It may also be desirable to restrict the maximum expansion of certain characters. Furthermore, since every font looks different, settings have to be specific to a font or set of fonts. This package offers flexible and straight-forward methods of customising these finer aspects of micro-typography.

All fine-tuning commands follow basically the same syntax: they all take three arguments; the first one is optional and may contain additional options; in the second argument, you specify the set of fonts to which the settings should apply; the third argument contains the actual settings. Here, as in all configuration commands, all spaces are ignored.

The set of fonts to which the settings should apply is declared using the same syntax of  $\{font axis\}$  =  $\{ value list\}$  pairs as for the command  $\Delta$  eclareMicrotypeSet (see section [4\)](#page-9-0), with the only difference that values including asterisks (which, as you may recall, stand for the respective default) will be translated immediately instead of at the end of the preamble. To find the matching settings for a given font the package will try all combinations of font encoding, family, series, shape and size, with decreasing significance in this order. For instance, if settings exist for both the current family (say,  $T1/cmr///$ ) and for italic fonts in the normal weight  $(T1//m/i t)$ , the settings for the cmr family would apply. The encoding must always match.

The characters may be specified either as a single letter (A), as a text symbol command (\textquoteleft), or as a slot number (resp. Unicode number for LuaTEX or XETEX): three or more digits for decimal notation, prefixed with " for hexadecimal, with ' for octal numerals (e.g., the 'fl' ligature in T1 encoding: 029, "10, '35). 8-bit (and even UTF-8) characters may be entered directly or in LATEX's traditional 7-bit notation: both \"A and Ä are valid, provided the character is actually declared in both the input and the font encoding. With LuaTFX or  $X \rightarrow T$ FTEX, you may additionally specify a (font-specific) glyph name, prefixed with '/' (e.g., the 'fl' ligature as  $/f_1$ ). Note that you also have the possibility to declare lists of characters that should inherit settings (see section [5.6\)](#page-19-0).

#### <span id="page-12-0"></span>**5.1 Character protrusion** pdfT<sub>F</sub>X 0.14f | LuaT<sub>F</sub>X 0.30 | X<sub>T</sub>T<sub>F</sub>X 0.9997

```
\SetProtrusion [〈options〉] {〈set of fonts〉} {〈protrusion settings〉}
```
Using this command, you can set the protrusion factors for each character of a font or a set of fonts. A very incomplete example would be the following:

```
\SetProtrusion
   \{ encoding = T1,
    family = cmr{A = \{50, 50\},
     \textquoteleft = {700, } }
```
which would result in the character 'A' being protruded by 5% of its width on both sides, and the left quote character by 70% of its width into the left margin. This would apply to all font shapes, series and sizes of the T1 encoded Computer Modern Roman family.

*The protrusion settings* consist of  $\langle character \rangle = \langle protrusion factors \rangle$  pairs. The protrusion factors designate the amount that a character should be protruded into the left margin (first value) respectively into the right margin (second value). By default, the values are relative to the character widths, so that a value of 1000 means that the character should be shifted fully into the margin, while, for example, with a value of 50 it would be protruded by 5% of its width. Negative values are admitted, as well as numbers larger than 1000 (but effectively not more than 1em of the font). You may omit either number if the character should not be protruded on that side, but must not drop the separating comma.

*Options:*

name You may assign a name to the protrusion settings, so that you are able to load it by another list.

load You can load another list (provided, you assigned a name to it) before the current list will be loaded, so that the fonts will inherit the values from the loaded list.

In this way, the configuration may be simplified considerably. You can for instance create a default list for a font; settings for other shapes or series can then load these settings, and extend or overwrite them (since the value that comes last will take precedence). Font settings will be loaded recursively. The following options will affect all loaded lists, in other words, any options from the loaded lists will be ignored:

factor This option can be used to influence all protrusion factors of the list, overriding any global factor setting (see section [3.2\)](#page-6-0). For instance, if you want fonts in larger sizes to be protruded less, you could load the normal lists, just with a different factor applied to them:

```
\SetProtrusion
   \left[ factor = 700,
     load = cmr-T1]
   \{ encoding = T1,
     family = cmr,
     size = <math>large</math> - } { }
```
unit By default, the protrusion factors are relative to the respective character's width. The unit option may be used to override this and make microtype regard all values in the list as thousandths of the specified width. Issuing, for instance, 'unit=1em' would have the effect that a value of, say, 50 now results in the character being protruded by 5% of an em of the font (thus simulating the internal measuring of  $pdfTrX's \lqcode$  and  $\rpede$  primitives). The default behaviour can be restored with unit=character. 5

preset Presets the protrusion codes of all characters to the specified values  $(=\{\langle left \rangle, \langle right \rangle\})$ , possibly scaled by a factor. A unit setting will only be taken into account if it is not =character.

inputenc Selects an input encoding that should apply to this list, regardless of what the document's input encoding is. You may specify any encoding that can be loaded via the inputenc package, e.g., ansinew, koi8-r, utf8.

context The scope of the list may be limited to a certain context. For further details, see section [6.](#page-21-0)

#### <span id="page-13-0"></span>**5.2 Font expansion pdfTeX 0.14f | LuaTeX 0.30**

### \SetExpansion [〈*options*〉] {〈*set of fonts*〉} {〈*expansion settings*〉}

By default, all characters of a font are allowed to be stretched or shrunk by the same amount. However, it is also possible to limit the expansion of certain characters if they are more sensitive to deformation. This is the purpose of the \SetExpansion command. Note that it will only have an effect if the package has been loaded with the selected option (cf. section [3.3\)](#page-6-1). Otherwise, the expansion settings will be ignored – unlike the options in the optional first argument, which will still be evaluated. If the selected option has been set to true, and settings for a font don't exist, font expansion will not be applied to this font at all. Should the extraordinary situation arise that you want to employ selected expansion in general but for a particular font (set) all characters should be expanded or shrunk by the same amount, you would have to declare an empty list for these fonts.

*The expansion settings* consist of  $\langle character \rangle = \langle expansion factor \rangle$  pairs. You may specify one number for each character, which determines the amount that a character may be expanded. The numbers denominate thousandths of the full expansion. For example, if you set the expansion factor for the character 'O' to 500, it will only be expanded or shrunk by one half of the amount that the rest of the characters will be expanded or shrunk. While the default value for character protrusion is 0 – that is, if you didn't specify any characters, none would be protruded – the default value for expansion is 1000, which means that all characters would be expanded by the same amount.

#### *Options:*

name, load, preset, inputenc, context Analogous to \SetProtrusion, the optional argument may be used to assign a name to the list, to load another list, to preset

<sup>5</sup> The unit option can even be passed globally to the package (cf. section [3.2\)](#page-6-0). However, all provided settings are created under the assumption that the values are relative to the character width. Therefore, you should only change it if you are certain that the default settings will not be used in your document.

all expansion factors, to set the input encoding, or to determine the context of the list (expansion contexts are only possible with pdfTeX version 1.40.4 or newer).

auto, stretch, shrink, step These keys can be used to override the global settings from the package options (see section [3.3\)](#page-6-1). If you don't specify either one of stretch, shrink and step, their respective global value will be used (that is, no calculation will take place).

As a practical example, suppose you have a paragraph containing a widow that could be avoided by shrinking the font a bit more. In conjunction with the context option (see section [6](#page-21-0) for further details), you could thus allow for more expansion in this particular paragraph:

```
\SetExpansion
   \int context = sloppy,
      stretch = 30,
     shrink = 60,
     step = 5 ]
   \{ encoding = \{0T1, T1, TS1\} }
    { }
% ... END PREAMBLE
{\microtypecontext{expansion=sloppy}%
This paragraph contains a `fussy' widow.}
```
This method of employing contexts to temporarily apply different expansion parameters only works with pdfTEX version 1.40.4 or later,<sup>6</sup> or with LuaTEX. Also note that both pdfTeX and LuaTeX prohibit the use of fonts with different expansion limits or steps (even of different fonts) within one paragraph, hence the sloppy context would have to be applied to complete paragraphs.

factor This option provides a different method to alter expansion settings for certain fonts, working around the restriction just mentioned. The factor option influences the expansion factors of all characters (in contrast to the overall stretchability) of the font. For instance, if you want the italic shape to be expanded less, you could declare:

```
\SetExpansion
    [ factor = 500 ]
   \{ encoding = \star,
     shape = it }
    { }
```
The factor option can only be used to *decrease* the stretchability of the characters, that is, it may only receive values smaller than 1000. Also, it can only be used for single fonts or font sets; setting it globally in the package options wouldn't make much sense – to this end, you use the package's stretch and shrink options.

<span id="page-14-0"></span>**5.3 Tracking** pdfTeX 1.40 | LuaTeX 0.62

\SetTracking [〈*options*〉] {〈*set of fonts*〉} {〈*tracking amount*〉}

An important typographic technique – which was missing in TeX for a long time – is the adjustment of tracking, i.e., the uniform addition or subtraction of letter space

<sup>6</sup> For older versions, a dirty trick is laid out in section [14.2](#page-55-0) on page [59.](#page-58-0)

to/from all the characters in a font. For example, it is good typographic practice to slightly space out text set in all capitals or small capitals (as in this document). Legibility may also be improved by minimally increasing the tracking of smaller and decreasing that of larger type.<sup>7</sup> The \SetTracking command allows specifying the tracking amount for different fonts or font sets. It will also be evaluated by the \textls command, which may be used for letterspacing shorter pieces of text (see section [7\)](#page-22-0).

*The tracking amount* is specified in thousandths of 1em (or the given unit); negative values are allowed, too.

*Options:*

name, unit, context These options serve the same functions as in the previous configuration commands. The unit may be any dimension, default is 1em.

spacing When the inter-*letter* spacing is altered, the inter-*word* spacing probably also needs to be adjusted. This option expects three numbers for interword space, stretch and shrink respectively, which are given in thousandths of 1em (or of the current unit). If a value is followed by an asterisk, it denotes thousandths of the respective font dimension which will be added to it. For instance, with

\SetTracking[ spacing =  $\{25*,166, \}$  ]{ encoding =  $*,$  shape = sc }{ 25 }

the interword space will be increased by 2.5%, the stretch amount will be set to 0.166em, while the shrink amount will be left untouched. If you don't specify the spacing option, the interword space will be scaled by the current letterspace amount (as in the above example), while stretch and shrink will not be changed.

outer spacing If an interword space immediately precedes or follows letterspaced text, it will by default be equal to that within the text. With this option, which accepts the same values as spacing, it may be adjusted independently.

outer kerning If, on the other hand, no interword space precedes or follows, you may still want to slightly set off the first and last letter from adjoining letters. This option expects the kerning amounts for left and right hand side, separated by a comma, in thousandths of 1em (or the current unit). If a value is followed by an asterisk, it denotes thousandths of the current letterspacing amount. A single asterisk means '500\*'; this is also the default, i.e., the sum of the outer kerns is by default equal to the current letterspace amount. To remove kerning on both sides, you would write 'outer kerning={0,0}'.

no ligatures By default, ligatures in letterspaced fonts will be constructed as usual, which may be advisable when changing the tracking by only a small amount. For larger letterspacing amounts, on the other hand, the normal letter space within ligatures would have displeasing e ff e c t s. This key expects a comma-separated list of characters for which ligatures should be disabled; only the character that begins a ligature must be specified. If the key is given without a value, *all* ligatures of the font will be disabled. With pdfTeX , this is not recommended, however, since it entails that kerning will be switched off, too. With LuaT<sub>F</sub>X, there is no such limitation. The default settings disable ligatures for the character 'f' only, i.e., 'ff',

<sup>7</sup> With full-featured fonts like Computer Modern, this is usually not necessary, though, since they come in optical sizes, and the tracking of the small-capitals font is already adjusted.

'fi', ffi', etc.<sup>8</sup> In exceptional situations, you can manually break up a ligature by inserting '{\kern0pt}' resp. babel's "| shortcut, or protect it by enclosing it in \lslig (see section [7\)](#page-22-0).

Since a picture is worth a thousand words, probably even more if, in our case, it depicts a couple of letterspaced words, let's bring one to sum up these somewhat confusing options. Suppose you had the following settings (which are in no way recommended; they only serve illustrative purposes):

```
\SetTracking
  \lceil no ligatures = {f},
    spacing = {600*, -100*,},
     outer spacing = {450,250,150},
    outer kerning = \{*,*\} ]
  { encoding = \star }
   { 160 }
```
and then write:

Stop \textls{stealing sheep}!

this would be the (typographically dubious) outcome:

Stop Stealing sheep!

While the word 'Stop' is not letterspaced, the space between the letters in the other two words is expanded by the *tracking amount* of 160/1000em = 0.16em. The *inner space* within the letterspaced text is increased by 60%, while its *stretch* amount is decreased by 10% and the *shrink* amount is left untouched. The *outer space* (of 0.45em) immediately before the piece of text may *stretch* by 0.25em and *shrink* by 0.15em. Note that there is no outer space after the text, since the exclamation mark immediately follows; instead, the default *outer kern* of half the letterspace amount (0.08em) is added. Furthermore, one *ligature* wasn't broken up, because we neglected to specify the 's' in the no ligatures key.

As another, more realistic example, suppose you want to space out all small capitals by 50/1000em, fonts smaller than \small by 0.02em, and to decrease the tracking of large type by 0.02em. This could be achieved with the following settings:

```
\usepackage[tracking=true]{microtype}
\DeclareMicrotypeSet*[tracking]{my}
   { encoding = \star,<br>size = \{-\infty\}= {-small,Large-},font = \frac{\star}{\star} \frac{\star}{\star} /sc/\star }
\Set{SetTraceing} no ligatures = f \Set{ encoding = \ast, shape = sc}{ 50 }
\Set{Setting} encoding = *, size = -small \Set{ 20 }\Set{Setting} encoding = *, size = Large- (-20)
```
Letterspaced fonts for which settings don't exist will be spaced out by the default of 0.1em (adjustable with the package option letterspace, see section [3.5\)](#page-8-0). Suppose

*Click on the image to show the*  $kerns$  *and spacings involved. Click on emphasised words in* the text below to reveal the *relation of image and code.*

<sup>8</sup> With pdfTeX versions older than 1.40.4, *all* ligatures, and hence all kerning, will be disabled. It is therefore recommended to use at least version 1.40.4.

your editor wants you to shorten your 1000-pages chef-d'œuvre by a handful of pages, you could load microtype with (fingers crossed):

\usepackage[tracking=alltext,letterspace=-40]{microtype}

#### <span id="page-17-0"></span>**5.4 Additional kerning discriming by a set of the Additional kerning pdfTeX 1.40**

### \SetExtraKerning [〈*options*〉] {〈*set of fonts*〉} {〈*kerning settings*〉}

With this command, you can fine tune the extra kerning. In contrast to standard kerning, which is always associated with a *pair* of characters, and to tracking, which specifies the space between *all* characters of a font, the extra kerning relates to single characters, that is, whenever a particular character appears in the text, the specified kerning will be inserted, regardless of which character precedes resp. follows it. (Put differently, this feature allows modifying the left or right *sidebearings* of specific glyphs.)

It should not be neglected to mention a limitation of this feature: words *immediately following* such a kern (not separated by a space) will not be hyphenated, unless you insert the breakpoints manually, e.g., for kerning after the apostrophe, 'l'apos\-trophe'. Furthermore, additional kerning will not be applied in math mode. These restrictions of pdfTeX will hopefully be lifted some time.

*The kerning settings* are specified as pairs of  $\langle character \rangle = \langle kerning \rangle$  values), where the latter consist of two values: the kerning added before the character, and the kerning appended after the respective character. Once again, either value may be omitted, but not the separating comma.

#### *Options:*

name, load, factor, preset, inputenc These options serve the same function as in the previous configuration commands.

unit Admissible values are: space, character and a  $\langle$  *dimension* $\rangle$ . By default, the values denote thousandths of 1em.

context When it comes to kerning settings, this option is especially useful, since it allows applying settings depending on the current language.

For example, you can find the following settings, intended to be used for documents written in French, in the main configuration file:

```
\SetExtraKerning
   \int name = french-default,
    context = french.unit = space \ ] { encoding = {OT1,T1,LY1} }
\{ : = {1000,}, % = \fontdimen2
     ; = {500, }, % ~ \thinspace
    ! = \{500, \},
    ? = {500, } }
```
What is the result of these settings ? If they are active, like in the current paragraph, a thin space will be inserted in front of each question mark, exclamation mark and

semicolon ; a normal space in front of the colon. Read section [6](#page-21-0) to learn how to activate these settings ! This paragraph was input like this :

```
\begin{microtypecontext}{kerning=french}
What is the result of these settings? If they are active, like in the
current paragraph, a thin space will be inserted in front of each
question mark, exclamation mark and semicolon; a normal space in front
of the colon. Read section~\ref{sec:context} to learn how to activate
 these settings! This paragraph was input like this:
\end{microtypecontext}
```
### <span id="page-18-0"></span>**5.5 Interword spacing**  $pdfTeX 1.40$

#### \SetExtraSpacing [〈*options*〉] {〈*set of fonts*〉} {〈*spacing settings*〉}

This command allows you to fine tune the interword spacing (also known as glue). A preliminary remark on what a 'space' is may be in order: between two words, TeX will insert a so called glue, which is characterised by three parameters – the normal distance between two words, the maximum amount of space that may be added to it, and the maximum amount that may be subtracted. The latter two parameters come into effect whenever TeX tries to break a paragraph into lines and does not succeed; it can then stretch or shrink the spaces between words. These three parameters are specific to each font.

On top of these glue dimensions, TeX has the concept of 'space factors'. They may be used to increase the space after certain characters, most prominently the punctuation characters. pdfTFX's additional spacing adjustment may be considered as an extension to space factors with much finer control: while space factors will influence all three parameters of interword space (or glue) by the same amount – the kerning, the maximum amount that the space may be stretched and the maximum amount that it may be shrunk – you may modify these parameters independently from one another. Furthermore, the values may be set differently for each font. And, probably most importantly, the parameters may not only be increased but also decreased. Note that when interword spacing adjustment is in effect, space factors are ignored.

*The spacing settings* are declared as pairs of  $\langle character \rangle = \langle spacing factors \rangle$ , where the latter consist of three numbers: first, the additional kern inserted after this character if it appears before an interword space, second, the additional stretch amount, and third, the additional shrink amount. All values may also be negative, in which case the dimensions will be decreased. Not all values have to be specified, but the settings must always contain the two separating commas.

#### *Options:*

name, load, factor, preset, inputenc, context These options serve the same function as in the previous configuration commands.

unit You can specify the unit by which the specified numbers are measured. Possible values are: character, a (dimension) and, additionally, space. The latter will measure the values in thousandths of the respective space dimension set by the font. By default, the unit is measured by the space dimensions. For example, with the following (nonsensical) settings:

```
\SetExtraSpacing
    [ unit = space ] % default
   { font = \sqrt{x}/\sqrt{x}/x }
    {
           = \{1000, 1000, 1000\},
    }
```
the space inserted after a full stop would be doubled (technically speaking:  $2 \times$ \fontdimen 2), as would the maximum stretch and shrink amounts of the interword space (\fontdimen 3 and 4). Conversely, setting all three values to −1000 would completely cancel a space after the respective character.

## <span id="page-19-0"></span>5.6 Character inheritance

\DeclareCharacterInheritance [〈*features*〉] {〈*set of fonts*〉} {〈*inheritance lists*〉}

In most cases, accented characters should inherit the settings from the respective base character. For example, all of the characters  $\hat{A}$ ,  $\hat{A}$ ,  $\hat{A}$ ,  $\hat{A}$ ,  $\hat{A}$ ,  $\hat{A}$  and  $\hat{A}$  should probably be protruded by the same (absolute) amount as the character A. Using the command \DeclareCharacterInheritance, you may declare such classes of characters, so that you then only have to set up the respective base character. With the optional argument, which may contain a comma-separated list of features, you can confine the scope of the list. Additionally, it accepts the inputenc key to set the input encoding for this list. The font set can be declared in the usual way. The inheritance lists are declared as pairs of  $\langle base character \rangle = \langle list \space of \space inheritance \rangle$ . Unless you are using a different encoding or a very peculiarly shaped font, there should be no need to change the default character inheritance settings.

The situation is different with LuaT<sub>EX</sub> and  $X \notin T_{\text{F}}X$ , however: the default inheritance settings only contain those glyhps that can safely be assumed to exist in any font; but since OpenType fonts may contain many more glyphs for different scripts (languages), it is quite probable that font-specific settings are necessary, which should be specified in the font's configuration file (see next section).

#### 5.7 Configuration files

<span id="page-19-1"></span>The default configuration, consisting of inheritance settings, declarations of font sets and alias fonts, and generic protrusion, expansion, spacing and kerning settings, will be loaded from the file microtype.cfg. You may extend this file with custom settings (or load a different configuration file with the 'config' option, see section [3.5\)](#page-8-0).

If you embark on creating new settings for a font family, you should put them into a separate file, whose name must be: 'mt- $\langle$ font family $\rangle$ .cfg' (e.g., 'mt-cmr.cfg'; any spaces in the font name should be removed, e.g., 'mt-MinionPro.cfg'), and may contain all commands described in the current section [5.](#page-11-0) These files will be loaded automatically if you are actually using the respective fonts. This package ships with configuration files for a number of font families. Table [3](#page-20-0) lists them all.

\DeclareMicrotypeVariants {〈*list of suffixes*〉}

\DeclareMicrotypeVariants\* On its search for a configuration file, the package will also try to remove from the font name a suffix of one or more letters that denotes a 'variant' of the base font (cf. Karl Berry's [Fontname\)](#page-29-6). It is thus possible to put settings for, e.g., the

<span id="page-20-0"></span>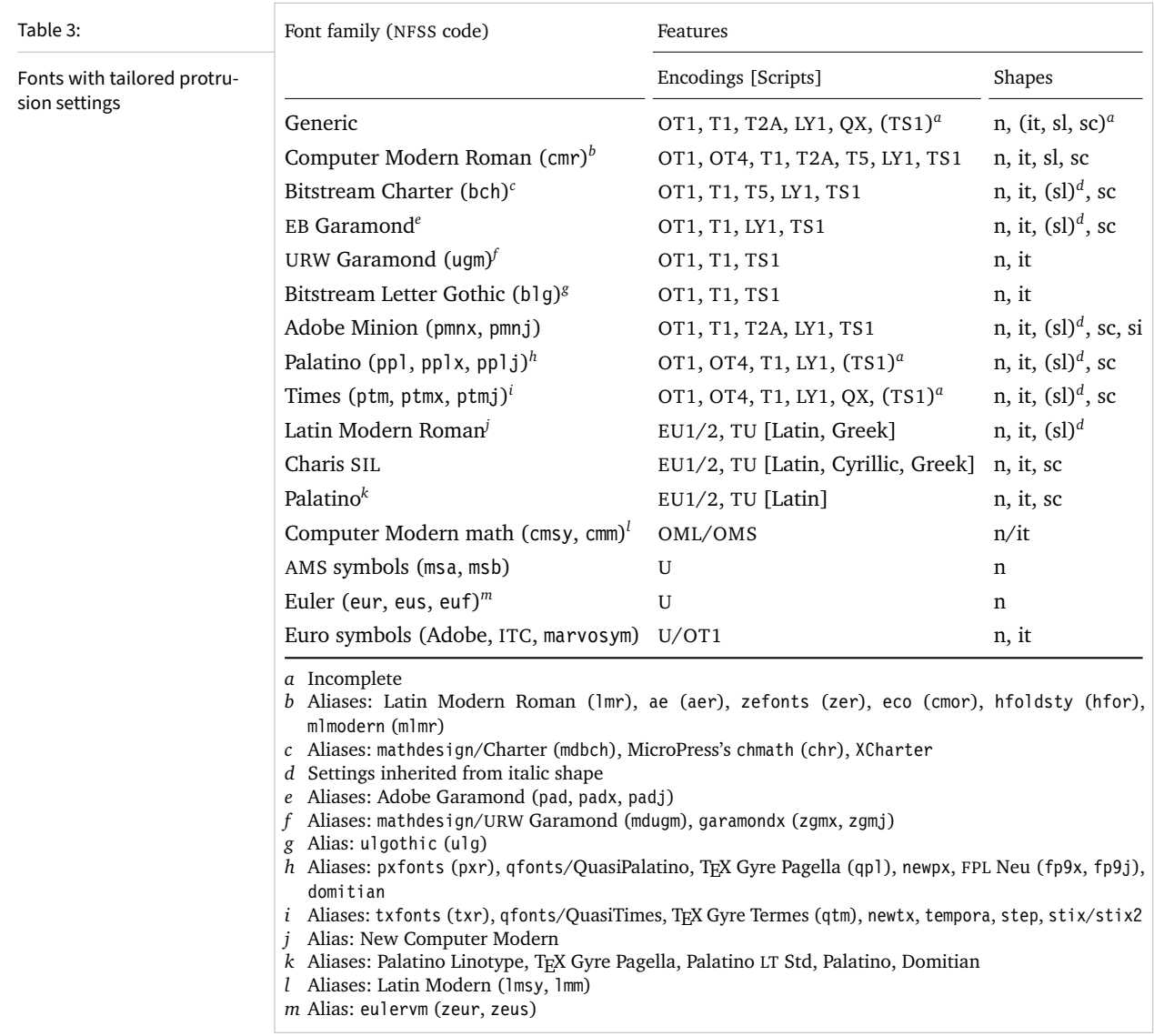

fonts pplx (expert set), pplj (oldstyle numerals) and ppl (plain) into one and the same file mt-ppl.cfg. This command expects a comma-separated list of variant suffixes. The starred version appends the suffix(es) to the existing list. The default declaration in microtype.cfg is:

\DeclareMicrotypeVariants{x,j,w,a,d,0,1,-LF,-TLF,-OsF,-TOsF}

\DeclareMicrotypeAlias {〈*font name*〉} {〈*alias font*〉}

This command may be used for fonts that are very similar, or actually the same (for instance if you did not stick to the Berry naming scheme when installing a font). An example would be the Latin Modern fonts, which are derived from Computer Modern, so that it is not necessary to create new settings for them – you could say:

\DeclareMicrotypeAlias{lmr}{cmr}

which would make the package, whenever it encounters the font lmr and does not find settings for it, also try the font cmr. In fact, you will find this very line, along with some others, in the default configuration file.

#### \LoadMicrotypeFile {〈*font name*〉}

In rare cases, it might be necessary to load a font configuration file manually, for instance, from within another configuration file, or to be able to extend settings defined in a file that would otherwise not be loaded automatically, or would be loaded too late.<sup>9</sup> This command will load the file 'mt- $\langle$  *font name* $\rangle$ . cfg'.

## <span id="page-21-0"></span>6 Context-sensitive setup

The microtype package also allows applying different micro-typographic settings to the fonts depending on the context in which they occur. This opens up the space for infinite possibilities of tweaking the document's appearance.

#### \microtypecontext {〈*context assignments*〉}

This command may be used anywhere in the document (also in the preamble) to change the micro-typographic context in the current group. To each feature (protrusion, expansion, (or activate as a shortcut for both), tracking, spacing and kerning), one context may be assigned. Consequently, only settings with the corresponding 'context' keyword will be applied.

\begin{microtypecontext} {〈*context assignments*〉}

\end{microtypecontext} Like many LeT<sub>E</sub>X commands, it is also available in the form of an environment.

\textmicrotypecontext {〈*context assignments*〉} {〈*general text*〉}

As another possibility, the command \textmicrotypecontext sets the context(s) for the text given in the second argument.

Suppose you want the footnote markers in the text to be protruded by a larger amount. You could define settings for the numbers:

```
\SetProtrusion
    [ context = footnote ]
   { font =*/*/*/*/scriptsize } % adapt if necessary
   \{ 1 = \{ ,650 \}, 2 = \{ ,400 \}, 3 = \{ ,400 \}, 4 = \{ ,400 \}, 5 = \{ ,400 \},6 = { ,400}, 7 = { ,500}, 8 = { ,400}, 9 = { ,400}, 0 = { ,400} }
```
and have the context changed in the footnote marker command. This command differs among the various classes; for the base classes, e.g., article, it would be:

```
\newcommand*\new@makefnmark{\hbox{\@textsuperscript{\normalfont
    \microtypecontext{protrusion=footnote}\@thefnmark}}}
\renewcommand*\@footnotemark{%
    \leavevmode \ifhmode\edef\@x@sf{\the\spacefactor}\nobreak\fi
    \new@makefnmark \ifhmode\spacefactor\@x@sf\fi \relax}
```
For the memoir class, you would additionally have to disable auto-detection of multiple footnotes, which prevents protrusion:

<sup>9</sup> Font package authors might also want to have a look at the hook \Microtype@Hook, described in the implementation part, section [14.4.4.](#page-129-0)

```
\renewcommand*\@makefnmark{\hbox{\@textsuperscript{\normalfont
    \microtypecontext{protrusion=footnote}\@thefnmark}}}
\let\m@mmf@prepare\relax
\let\m@mmf@check\relax
```
Another possibility would be to employ contexts for a language-dependent setup. For instance, if you are writing a text in French, you could add:

\microtypecontext{kerning=french}

to the preamble. This would have the effect that kerning settings for the French context would be applied to the document. Should parts of the document be in English, you could write:

\textmicrotypecontext{kerning=}{English text!}

to reset the context, so that the punctuation characters in these parts will not receive any extra kerning.

Instead of adding these commands manually to your document, you may also load microtype with the babel option (see section [3.5\)](#page-8-0). The current language will then be automatically detected and the contexts set accordingly.

\DeclareMicrotypeBabelHook {〈*list of babel languages*〉} {〈*context list*〉}

Naturally, microtype does not know about the typographic specialties of every language. This command is a means of teaching it how to adjust the context when a particular language is selected. The main configuration file contains among others the following declaration:

```
\DeclareMicrotypeBabelHook
    {french,francais,acadian,canadien}
    {kerning=french, spacing=}
```
Consequently, whenever you switch to the French language, the kerning context will be changed to 'french' and the spacing context will be reset. This hook only has an effect if the package was loaded with the babel option. Currently, microtype supports French and Turkish kerning and English spacing (aka. \nonfrenchspacing). For unknown languages, all contexts will be reset.

## <span id="page-22-0"></span>**7** Letterspacing revisited  $\overline{\text{pdfTx 1.40 | LuaTeX 0.62}}$

```
\textls [〈amount〉] {〈general text〉}
```
While the tracking feature, described in section [5.3,](#page-14-0) will apply to sets of fonts, you may also want to letterspace shorter pieces of text, regardless of the font in which they are typeset.<sup>10</sup> For such ad-hoc letterspacing,  $m$  i crotype introduces two commands that can be used (independently of whether the tracking option is enabled) in the same way as  $ETK's$  text commands: \textls – which also works \lsstyle in math mode – expects the text in the mandatory argument, while \lsstyle will switch on letterspacing for all subsequent fonts until the end of the current group. \textls\* The starred version of \textls does not add any extra kerning before or after

<sup>10</sup> Letterspacing should be used cautiously; in particular, letterspacing lowercase text is held in abhorrence by honourable typographers. Unless you know what you are doing, you should probably only letterspace capitals or small capitals. Another just cause may be emphasis in texts typeset in Fraktur fonts.

the text, which may be useful, e.g., for section titles. By default, each character will be spaced out by  $100/1000 \text{ cm} = 0.1 \text{ cm}$ ; this amount may be altered in the optional argument to \textls, using the \SetTracking command, or globally with the letterspace package option, with decreasing significance in this order.

\lslig {〈*ligature*〉}

Since the commands \textls and \lsstyle will also evaluate the 'no ligatures' key for the respective font, you need not worry about protecting or breaking ligatures with most fonts. However, in certain situations, there may be a conflict of ligatures beginning with the same letter, where some of them should be inhibited, while others should not. When letterspacing text typeset in Fraktur fonts, for example, the ligatures 'ch', 'ck', 'tz' and 'sz' ('ß') should never be broken up; you also usually see the 'st' ('[t') ligature in letterspaced text. Furthermore, at least the yfonts package realises the short s ('s') as the ligature 's:'. On the other hand, the 'ct' ligature and the other 'long s' ligatures often found in Fraktur fonts should be suppressed. There are two ways of solving this problem: either don't disable the 's' and/or 'c' ligatures and break those that need to be broken up by inserting '{\kern0pt}' or babel's "| shortcut; or disable them and protect those ligatures that need to be protected by enclosing them in the \lslig command. So, the following two solutions have the same result (namely, 'Uusiid tsloiigteit', with ligatures shown in green, inhibited ligatures in red).

\SetTracking[no ligatures={f}]{encoding = LY, family = yfrak}{120} \textfrak{\lsstyle Aus:s{\kern0pt}ichts:los{\kern0pt}igkeit}

\SetTracking[no ligatures={f,s,c}]{encoding = LY, family = yfrak}{120} \textfrak{\lsstyle Au\lslig{s:}si\lslig{ch}t\lslig{s:}losigkeit}

letterspace.sty These three commands (plus the letterspace option, described in section [3.4\)](#page-7-0) are also available with the alternative letterspace package, which is in fact a much stripped-down version of microtype, omitting support for all the other extensions (and also omitting the possibilities of the \SetTracking command – all 'f' ligatures will be disabled, inner and outer spacing and outer kerning will be set to the default values described in section [5.3\)](#page-14-0). If you prefer to forgo microtype's specialties, you may load the letterspace package instead. Both packages should not be used at the same time.

> In contrast to microtype, which requires LAT<sub>EX</sub>, the letterspace package also works with eplain or even only miniltx: for use with eplain, load the package with \usepackage inside the \beginpackages ... \endpackages environment; with miniltx (which does not support package options) simply \input letterspace.sty.

## <span id="page-23-0"></span>**8 Disabling ligatures** pdfT<sub>E</sub>X 1.30 | LuaT<sub>E</sub>X 0.30

#### \DisableLigatures [〈*characters*〉] {〈*set of fonts*〉}

While completely disabling all ligatures of a font (which will also switch off kerning for this font), purposely *lowers* the micro-typographic quality instead of raising it, it is especially useful for typewriter fonts, so that, e.g., in a T1 encoded font, '\texttt{--}' will indeed be printed as '--', not as '-'. \DisableLigatures may

be used to specify, in the usual way, a set of fonts for which ligatures should be disabled, for example, of the typewriter font in T1 encoding:

```
\DisableLigatures{encoding = T1, family = tt* }
```
It is also possible to disable selected ligatures only. The optional argument may contain a comma-separated list of characters for which the ligature mechanism should be inhibited:

```
\DisableLigatures[?,!]{encoding = T1} % inhibit ?' and !', but not fi, –, », etc.
```
Only the character that begins the ligature(s) should be specified. This command may only be used in the preamble, and only once.<sup>11</sup>

## <span id="page-24-0"></span>9 Hints and caveats

*Use settings that match your font.* Although the default settings should give reasonable results for most fonts, the particular font you happen to be using may have different character shapes that necessitate more or less protrusion. In particular, italic letter shapes may differ wildly in different fonts, hence I have decided against providing default protrusion settings for them. The file test-microtype.tex might be of some help when adjusting the protrusion settings for a font.

*Don't use too large a value for expansion.* Font expansion is a feature that is supposed to enhance the typographic quality of your document by producing a more uniform greyness of the text block (and potentially reducing the number of necessary hyphenations). When expanding or shrinking a font too much, the effect will be turned into the opposite. Expanding the fonts by more than 2%, i.e., setting a stretch limit of more than 20, should be justified by a typographically trained eye. If you are so lucky as to be in the possession of multiple instances of a Multiple Master font, you may set expansion limits to up to 4%.

*Don't use font expansion for web documents (with older pdfTeX versions).* With pdfTeX versions older than 1.40, each expanded instance of the font will be embedded in the PDF file, hence the file size may increase by quite a large factor (depending on expansion limits and step). Therefore, courtesy and thriftiness of bandwidth command it not to enable font expansion when creating files to be distributed electronically. With pdfTeX 1.40 and LuaTeX , which use a different technique of expansion, the increase of file size can be neglected.

*You might want to disable protrusion in the Table of Contents.* In unfortunate situations, enabled protrusion might internally alter the line length in the TOC and similar lists in such a way that an excess leader dot will fit in. The solution is to temporarily disable protrusion for the TOC:

```
\microtypesetup{protrusion=false}
\tableofcontents
\microtypesetup{protrusion=true}
```
<sup>11</sup> With LuaTEX, you have to load the fonts with the [fontspec](#page-29-3) option 'Renderer=Basic'.

*You might want to disable protrusion in verbatim environments.* As you know by now, microtype will by default activate character protrusion for all fonts contained in the font set 'alltext'. This also includes the typewriter font. Although it does make sense to protrude the typewriter font if it appears in running text (like, for example, in this manual), this is probably not desirable inside the verbatim environment. However, microtype has no knowledge about the context that a font appears in but will solely decide by examining its attributes. Therefore, you have to take care of disabling protrusion in verbatim environments for yourself (that is, if you don't want to disable protrusion for the typewriter font altogether, by activating, say, the font set 'alltext-nott'). While the \microtypesetup command has of course been designed for cases like this, you may find it tiresome to repeat it every time if you are using the verbatim environment frequently. The following line (which requires the etoolbox package), added to the document's preamble, would serve the same purpose:

\AtBeginEnvironment{verbatim}{\microtypesetup{activate=false}}

If you are using the fancyvrb or the listings package, this is not necessary, since their implementation of the corresponding environments will inhibit protrusion anyway.

*Settings for Greek/Thai/Armenian etc. encodings are not yet included.* The default sets of fonts for which the micro-typographic features will be enabled (see table [2\)](#page-10-0) only contain those encodings for which configurations exist. Therefore, if you are using any other encoding (e.g., LGR, T2B, etc.), microtype will not apply to these fonts. You have to define and activate a new font set including the encoding(s) you are using (for details, see section [4\)](#page-9-0). For protrusion at least, you would also have to create settings for the fonts in question (see section [5.1\)](#page-12-0). It goes without saying that contributions for these encodings are more than welcome.

*Only employ kerning adjustment if it is customary in the language's typographic tradition.* In contrast to protrusion and expansion, additional kerning does not unconditionally improve the micro-typographical quality of your document. You should only switch it on if you are writing a document in a language whose typographic tradition warrants such kerning. If you are, for example, writing an English text, your readers would probably be rather confused by additional spaces before the punctuation characters.

*Adjustment of interword spacing is still experimental.* The implementation of this feature in pdfTeX is not complete, and may not yield the positive effects on the typographical quality you might expect – in certain situations, there may even be undesired side effects, in particular, when used together with the ragged2e package. Therefore, the spacing option should not be chosen blindly; it is also recommended to experiment with the settings in order to understand the workings of this feature.

*Compatibility and interaction with other packages:* The microtype package is supposed to work happily together with all other LATEX packages (except for pdfcprot). However, life isn't perfect, so problems are to be expected. Currently, I am aware of the following issues:

• Even though all configuration files are still provided in legacy (7-bit) format, using multi-byte (Unicode) characters in the settings should run smoothly with an up-to-

date LAT<sub>EX</sub> system. For older systems or documents in legacy encodings, in contrast, this requires loading the inputenc package first. Furthermore, when using multiple input encodings in a document, 8-bit characters in the settings will only work reliably if you specify the inputenc key.

- When loading the package with the babel option, you must load the babel package before microtype.
- Before this package was fully compatible with LuaT<sub>F</sub>X, the following method of enabling expansion and protrusion with the [fontspec](#page-29-3) package was most often found to be recommended:

```
\newfontfeature{Microtype}{protrusion=default;expansion=default}
\defaultfontfeatures{Microtype}
```
This code should *not* be used with this package, as it will basically override all of the settings made by microtype – despite the naming, the above lines have nothing to do with this package. $12$ 

- With pdfT<sub>F</sub>X, it is currently not possible to create character-specific settings for Chinese/Japanese/Korean fonts. Therefore, the only micro-typographic extension that can be made to work with CJK fonts is (non-selected) font expansion.
- When used with the xeCJK package or the luatexja package, text commands (e.g., \'A, \textless) in the configuration will not be understood. You therefore have to ensure that microtype will encounter none of them. This requires, firstly, that the glyphs be specified only as single (possibly Unicode) characters, as numbers, or as glyph names (cf. section [5\)](#page-11-0); and secondly, if you are using a font for which pre-defined settings do not exist, that you create these settings yourself (because otherwise, the default settings will be loaded, which do contain text commands). Furthermore, you should load microtype late.

#### *Possible error messages and how to get rid of them (specs may differ):*

- ! Font csnameendcsname=*cmr10+20 at 10.0pt* not loadable: Metric (TFM) file not found. This error message will occur if you are trying to employ font expansion while creating DVI output. Remember that *automatic* font expansion only works when running pdfTeX or LuaTeX in PDF mode. Although expansion is also possible in DVI mode with pdfTeX , it requires that all instances of the expanded fonts exist on your T<sub>F</sub>X system.
- ! pdfTeX error (font expansion): auto expansion is only possible with scalable fonts. Automatic font expansion has been improved in pdfTeX 1.40, in that it now not only works with Type 1 fonts but also with TrueType, OpenType and even nonembedded fonts. The above error message indicates either that you are trying to apply expansion to a bitmap (pk) font, which is still not possible, or that the font isn't found at all, e.g., because of missing map entries.
- Warning: pdflatex: font *ptmr8r* cannot be expanded (not an included Type1 font) and the PDF viewer complains about a missing font, e.g., Adobe Reader thusly: Could not find a font in the Resources dictionary - using Helvetica instead. With pdfT<sub>F</sub>X versions older than 1.40, font expansion can only be applied if the font is actually embedded in the PDF file. If you get the above error message, your

<sup>12</sup> They make use of features provided by [luaotfload](#page-29-7) (via [fontspec](#page-29-3)).

TeX system is not set up to embed (or 'download') the base PostScript fonts (e.g., Times, Helvetica, Courier). In most TeX distributions, this can be changed in the file updmap.cfg by setting pdftexDownloadBase14 to true.

- Warning: pdflatex (file *ecrm1000+20*): Font *ecrm1000+20 at 1200* not found Furthermore, pdfTeX versions older than 1.40 require Type 1 fonts for automatic font expansion. When you receive a message like the above, you are probably trying to apply font expansion to a bitmap or TrueType font. With older pdfTeX versions, this is only possible if you manually create expanded instances of the fonts.
- ! Font *T1/cmr/m/n/10*=*ecrm1000 at 10.0pt* not loaded: Not enough room left. Memory parameter 'font\_mem\_size' too small.
- ! TeX capacity exceeded, sorry [maximum internal font number (font\_max)=*2000*]. Memory parameter 'font\_max' too small.
- ! TeX capacity exceeded, sorry [PDF memory size (pdf\_mem\_size)=*65536*]. Memory parameter 'pdf\_mem\_size' too small (pdfTeX versions older than 1.30).

When applying micro-typographic enhancement to a large document with a lot of fonts, pdfTeX may be running out of some kind of memory. It can be increased by setting the respective parameter to a larger value. For web2c-based systems, e.g., TFX Live, change the settings in texmf.cnf, for MiKTFX, in the file miktex.ini (2.4) or older) resp. pdflatex.ini (2.5 or newer).

• pdfTeX warning (font expansion): font should be expanded before its first use This warning will occur with pdfTeX versions older than 1.40.4, if tracking *and* expansion is applied to a font. It is harmless and can be ignored.

*The source code of this document is freely available.* If you wonder how this document was created, just have a look at the source code in microtype.dtx, which is either already included in your TeX distribution, or else can be downloaded from [CTAN](http://mirror.ctan.org/macros/latex/contrib/microtype/). For the source code of the logo on the title page and of the letterspacing sample from section [5.3,](#page-14-0) see the appendices [A](#page-220-0) and [B.](#page-225-0) If you want to re-typeset the documentation, read the comments at the end of microtype.dtx.

## <span id="page-27-0"></span>10 Contributions

I would be glad to include configuration files for more fonts. Preparing such configurations is quite a time-consuming task and requires a lot of patience. To alleviate this process, this package also includes a test file that can be used to check at least the protrusion settings (test-microtype.tex). If you have created a configuration file for another font, or if you have any suggestions for enhancements in the default configuration files, I would gratefully accept them: [w.m.l@gmx.net](mailto:Robert%20Schlicht%3cw.m.l@gmx.net%3e?subject=[microtype%20v2.8a]).

## <span id="page-27-1"></span>11 Acknowledgments

This package would be pointless if *Hàn Thê´ Thành* hadn't created the pdfTeX programme in the first place, which introduced the micro-typographic extensions and made them available to the TeX world. Furthermore, I thank him for helping me to improve this package, and not least for promoting it in [Thành 2004,](#page-29-8) [Thành 2008](#page-29-9)

and elsewhere. I also thank him and the rest of the pdfTeX team, and more recently also the LuaTEX and XETEX teams, for refuting the idea that TEX is dead, and for fixing the bugs I find.

*Harald Harders* has contributed protrusion settings for Adobe Minion. I would also like to thank him for a number of bug reports and suggestions he had to make. *Andreas Bühmann* has suggested the possibility to specify ranges of font sizes, and resourcefully assisted in implementing this. He also came up with some good ideas for the management of complex configurations. *Ulrich Dirr* has made numerous suggestion, especially concerning the new extensions of interword spacing adjustment and additional character kerning. *Georg Duffner* has patiently tested microtype under X<sub>H</sub>T<sub>E</sub>X and LuaT<sub>E</sub>X with his beautiful OpenType font EB Garamond<sup>13</sup>. My thanks also go to *Maciej Eder* for contributing settings for the QX encoding, as well as to *Karl Karlsson* for providing settings for the Cyrillic T2A encoding, and to *Hendrik Vogt*, who made substantial improvements to the Computer Modern Roman italic settings. I thank *Loren B. Davis* for providing protrusion settings for OpenType versions of Palatino Linotype. I am also very much indebted to *Élie Roux*, who not only contributed the lua module in the first place, but also, together with *Philipp Gesang*, took care of updating it for the developments in LuaT<sub>F</sub>X land.

I thank *Philipp Lehman* for adding to his csquotes package the possibility to restore the original meanings of all activated characters, thus allowing for these characters to be used in the configuration files. *Peter Wilson* kindly provided a hook in his ledmac/ledpar packages, so that critical editions can finally also benefit from character protrusion. Likewise, *Donald Arseneau* patched his shapepar package to accommodate protrusion.

Additionally, the following people have reported bugs, made suggestions or helped otherwise (in chronological order, quotes indicate [TeX.SX](https://tex.stackexchange.com/users/) user names): *Tom Kink*, *Herb Schulz*, *Michael Hoppe*, *Gary L. Gray*, *Georg Verweyen*, *Christoph Bier*, *Peter Muthesius*, *Bernard Gaulle*, *Adam Kucharczyk*, *Mark Rossi*, *Stephan Hennig*, *Michael Zedler*, *Herbert Voß*, *Ralf Stubner*, *Holger Uhr*, *Peter Dyballa*, *Morten Høgholm*, *Steven Bath*, *Daniel Flipo*, *Michalis Miatidis*, *Sven Naumann*, *Ross Hetherington*, *Wiebke Petersen*, *Geoff Vallis*, *Steven E. Harris*, *Karl Berry*, *Peter Meier*, *Nathan Rosenblum*, *Wolfram Schaalo*, *Vasile Gaburici*, *Sveinung Heggen*, *Axel Berger*, *Colin Rourke*, *Maverick Woo*, *Silas S. Brown*, *Lars Rönnbäck*, *Christian Stark*, *Leo*, *Marcin Borkowski*, *hscm*, *George Gratzer*, *Josep Maria Font*, *Juan Acevedo*, *Heiko Oberdiek*, *Till A. Heilmann*, *Rolf Dieterich*, *Seamus Bradley*, *Meho R*, *Steffen Hoffmann*, *Scott Pakin*, *Maïeul Rouquette*, *Jonas Hogstrom*, *Gabriel Kerneis*, '*RazorXsr*', *Sebastian Schubert*, '*Dave*', *Giuseppe Palma*, *Stephan Stiller*, *Christopher Schramm*, '*uli*', *Sam Mason*, '*kleenstar*', '*Henning*', *Ronnie Marksch*, *David Carlisle*, '*Max*', '*HcN*', *Will Robertson*, '*user11126*', *Ulrike Fischer*, '*Daniel*', '*ltcomdata*', *Reinhard Kotucha*, '*jcr*', *Nils Anders Danielsson*, *Paolo Ney*, *Frank Mittelbach*, *Franz Wexler*, *Moritz Wemheuer*, '*Andy N*', *Phelype Oleinik*, *Falk Hanisch*, *Markus Kohm*, *Paolo Polesana*, *Oliver Kopp*, *Hironori Kitagawa*, *Daniel Benjamin Miller*, *Md Ayquassar*, *Marcel Krüger*, *Ekkehart Schlicht*, '*Canageek*', '*dsedivec*' and '*DORpapst*'.

<span id="page-28-0"></span><sup>13</sup> Available from CTAN at [pkg/ebgaramond](https://www.ctan.org/pkg/ebgaramond), including configuration files for microtype.

## <span id="page-29-1"></span>12 References

Hàn Thế Thành, 'Micro-typographic extensions to the T<sub>F</sub>X typesetting system', Diss. Masaryk University Brno 2000, in: *TUGBoat*, vol. 21 (2000), no. 4, pp. 317–434. (Online at <http://www.tug.org/TUGboat/Articles/tb21-4/tb69thanh.pdf>)

<span id="page-29-8"></span>Hàn Thê´ Thành, 'Micro-typographic extensions of pdfTeX in practice', in: *TUGBoat*, vol. 25 (2004), no. 1: 'Proceedings of the Practical TeX 2004 Conference', pp. 35–38. (Online at <http://www.tug.org/TUGboat/Articles/tb25-1/thanh.pdf>)

<span id="page-29-9"></span>Hàn Thê´ Thành, 'Font-specific issues in pdfTeX ', in: *TUGBoat*, vol. 29 (2008), no. 1: 'EuroBachoTeX 2007 Proceedings', pp. 36–41. (Online at [http://www.tug.org/](http://www.tug.org/TUGboat/Articles/tb29-1/tb91thanh-fonts.pdf) [TUGboat/Articles/tb29-1/tb91thanh-fonts.pdf](http://www.tug.org/TUGboat/Articles/tb29-1/tb91thanh-fonts.pdf))

<span id="page-29-4"></span>Hàn Thê´ Thành, Sebastian Rahtz, Hans Hagen, Hartmut Henkel, Paweł Jackowski, Martin Schröder, Karl Berry, *The pdfTeX user manual*, 2 March 2020. (Available from CTAN at [/systems/doc/pdftex/manual/pdftex-a.pdf](http://mirror.ctan.org/systems/doc/pdftex/manual/pdftex-a.pdf))

<span id="page-29-6"></span>Karl Berry, *Fontname: Filenames for TeX fonts*, July 2009. (Available from CTAN at [/info/fontname/fontname.pdf](http://mirror.ctan.org/info/fontname/fontname.pdf))

<span id="page-29-5"></span>L<sup>A</sup>T<sub>F</sub>X3 Project Team, L<sup>A</sup>T<sub>F</sub>X2<sub>*f*</sub> font selection, November 2020. (Available from CTAN at [/macros/latex/base/fntguide.pdf](http://mirror.ctan.org/macros/latex/base/fntguide.pdf))

<span id="page-29-3"></span>Will Robertson, *The fontspec package: Font selection for Xe LaTeX and LuaLaTeX* , 21 February 2020. (Available from CTAN at [pkg/fontspec](https://www.ctan.org/pkg/fontspec))

<span id="page-29-7"></span>Élie Roux, Khaled Hosny, Philipp Gesang, Ulrike Fischer, Marcel Krüger, *The luaotfload package*, 8 January 2021. (Available from CTAN at [pkg/luaotfload](https://www.ctan.org/pkg/luaotfload))

Carsten Schurig, Tobias Schlemmer, *The pdfcprot.sty package*, 10 June 2005. (Available from CTAN at [pkg/pdfcprot](https://www.ctan.org/pkg/pdfcprot))

<span id="page-29-2"></span>Melchior Franz, *The soul package*, 17 November 2003. (Available from CTAN at [pkg/soul](https://www.ctan.org/pkg/soul)). See also Heiko Oberdiek's extension of this package, soulutf8, which adds Unicode support. (Available from CTAN at [pkg/soulutf8](https://www.ctan.org/pkg/soulutf8))

## <span id="page-29-0"></span>13 Short history

The comprehensive list of changes can be found in appendix [C.](#page-230-0) The following is a list of all changes relevant in the user land; bug and compatibility fixes are swept under the rug. Numbers in brackets indicate the relevant section in this manual.

- **2.8 (2020/12/07)**
	- New default font sets for expansion and spacing: 'alltext-nott' [\[4,](#page-9-0) table [2\]](#page-10-0)
- **2.7 (2017/07/07)**
	- Allow automatic expansion and letterspacing with LuaTFX in DVI mode (aka. dvilualatex) [\[3.1,](#page-5-1) [3.3,](#page-6-1) table [1\]](#page-6-2)
	- Compatibility with LATEX 2017/01/01 (fix warnings)
- **2.6 (2016/05/01)**
	- Support for LuaT<sub>F</sub> $X \geq 0.85$
	- Improvements for tracking/letterspacing with LuaT<sub>F</sub>X (Renderer=Basic no longer required)
- New font sets: 'alltext-nott', 'allmath-nott' [\[4,](#page-9-0) table [2\]](#page-10-0)
- **2.5 (2013/03/13)**
	- Support for the [fontspec](#page-29-3) package, viz. for OpenType fonts with LuaT<sub>E</sub>X and X<sub>FI</sub>T<sub>E</sub>X
	- Support for protrusion with  $X \rightarrow T$ F $X > 0.9997$
	- Support for tracking/letterspacing with LuaT $FX > 0.62$
	- Allow context-sensitive setup with LuaTFX
	- Info if protrusion settings are generic
	- Protrusion settings for Latin Modern Roman (OpenType)
	- Protrusion settings for Charis SIL (OpenType)
	- Protrusion settings for Palatino Linotype (OpenType)
- **2.4 (2010/01/10)**
	- Protrusion settings for T2A encoded Minion
- **2.3e (2009/11/09)**
	- Support for the Cyrillic T2A encoding (protrusion, expansion, spacing)
- **2.3d (2009/03/27)**
	- New default for expansion option 'step': 1, if pdfT<sub>F</sub>X  $\geq$  1.40 [\[3.3\]](#page-6-1)
- **2.3c (2008/11/11)**
	- Support for LuaT<sub>F</sub>X enabled by default
- **2.3 (2007/12/23)**
	- New key 'outer kerning' for \SetTracking to customise outer kerning [\[5.3\]](#page-14-0)
	- Adjust protrusion settings for tracking even if protrusion is not enabled
	- New option 'verbose=silent' to turn all warnings into mere messages [\[3.5\]](#page-8-0)
	- The letterspace package also works with eplain or miniltx [\[7\]](#page-22-0)
- **2.2 (2007/07/14)**
	- Improvements to tracking/letterspacing: retain kerning (pdfT<sub>F</sub> $X \geq 1.40.4$ ); automatically adjust protrusion settings
	- New key 'no ligatures' for \SetTracking to disable selected or all ligatures (pdfTEX  $\geq$  1.40.4) [\[5.3\]](#page-14-0)
	- New keys 'spacing' and 'outer spacing' for \SetTracking to customise interword spacing [\[5.3\]](#page-14-0)
	- Possibility to expand a font with different parameters (pdfTE $X \ge 1.40.4$ ) [\[5.2\]](#page-13-0)
	- New optional argument for \DisableLigatures to disable selected ligatures [\[8\]](#page-23-0)
	- New command \DeclareMicrotypeVariants to specify variant suffixes [\[5.7\]](#page-19-1)
	- New command \textmicrotypecontext as a wrapper for \microtypecontext [\[6\]](#page-21-0)
	- Protrusion settings for Bitstream Letter Gothic
- **2.1 (2007/01/21)**
	- New command \lslig to protect ligatures in letterspaced text [\[7\]](#page-22-0)
- **2.0 (2007/01/14)**
	- Support for the new extensions of pdfT<sub>F</sub>X  $\geq$  1.40: tracking/letterspacing, additional kerning, and adjustment of interword spacing (glue) (new commands \SetTracking, \SetExtraKerning, \SetExtraSpacing; new options 'tracking', 'kerning', 'spacing') [\[5.3,](#page-14-0) [5.4,](#page-17-0) [5.5\]](#page-18-0)
- New commands \textls and \lsstyle for letterspacing, new option 'letterspace' [\[3.4,](#page-7-0) [7\]](#page-22-0)
- New option 'babel' for automatic micro-typographic adjustment to the selected language [\[3.5,](#page-8-0) [6\]](#page-21-0)
- New font sets: 'smallcaps', 'footnotesize', 'scriptsize' [\[4,](#page-9-0) table [2\]](#page-10-0)
- New package 'letterspace' providing the commands for robust and hyphenatable letterspacing [\[7\]](#page-22-0)
- **1.9e (2006/07/28)**
	- New key 'inputenc' to specify the lists' input encodings [\[5\]](#page-11-0)
	- Protrusion settings for Euler math fonts
- **1.9d (2006/05/05)**
	- Support for the Central European QX encoding (protrusion, inheritance)
	- Protrusion settings for various Euro symbol fonts (Adobe, ITC, marvosym)
	- Support for Unicode input in the configuration (inputenc/utf8)
- **1.9c (2006/02/02)**
	- Protrusion settings for URW Garamond
- **1.9a (2005/12/05)**
	- Defer setup until the end of the preamble
	- Inside the preamble, \microtypesetup accepts all package options [\[3.6\]](#page-8-1)
	- Protrusion settings for T5 encoded Charter
- **1.9 (2005/10/28)**
	- New command \DisableLigatures to disable ligatures (pdfT<sub>F</sub> $X \ge 1.30$ ) [\[8\]](#page-23-0)
	- New command \microtypecontext to change the configuration context; new key 'context' for the configuration commands [\[6\]](#page-21-0)
	- New key 'font' to add single fonts to the font sets [\[4\]](#page-9-0)
	- New key 'preset' to set all characters to the specified value before loading the lists
	- Value 'relative' renamed to 'character' for 'unit' keys
	- Support for the Polish OT4 encoding (protrusion, expansion, inheritance)
	- Support for the Vietnamese T5 encoding (protrusion, expansion, inheritance)
- **1.8 (2005/06/23)**
	- New command \DeclareMicrotypeSetDefault to declare the default font sets [\[4\]](#page-9-0)
	- New option 'config' to load a different configuration file [\[3.5\]](#page-8-0)
	- New option 'unit' to measure protrusion factors relative to a dimension instead of the character width [\[5.1\]](#page-12-0)
	- Renamed commands from \..MicroType.. to \..Microtype..
	- Protrusion settings for AMS math fonts
	- Protrusion settings for Times in LY1 encoding completed
	- The 'allmath' font set also includes U encoding
	- Support for protrusion with the ledmac package (pdfT $FX \ge 1.30$ )
- **1.7 (2005/03/23)**
	- Possibility to specify ranges of font sizes in the set declarations [\[4,](#page-9-0) [5\]](#page-11-0)
	- New command \LoadMicrotypeFile to load a configuration file manually [\[5.7\]](#page-19-1)
	- New command \Microtype@Hook for font package authors [\[14.4.4\]](#page-129-0)
	- New option 'verbose=errors' to turn all warnings into errors
- Warning when running in draft mode
- **1.6 (2005/01/24)**
	- New option 'factor' to influence protrusion resp. expansion of all characters of a font or font set [\[3.2,](#page-6-0) [5\]](#page-11-0)
	- When pdfTeX is too old to expand fonts automatically, expansion has to be enabled explicitly, automatic expansion will be disabled [\[3.1\]](#page-5-1)
	- Use e-TeX extensions, if available
- **1.5 (2004/12/15)**
	- When output mode is DVI, font expansion has to be enabled explicitly, automatic expansion will be disabled [\[3.1\]](#page-5-1)
	- New option 'selected' to enable selected expansion, default: false [\[3.3,](#page-6-1) [5.2\]](#page-13-0)
	- New default for expansion option 'step': 4 (min(stretch,shrink)/5) [\[3.3\]](#page-6-1)
	- Protrusion settings for Bitstream Charter
- **1.4 (2004/11/12)**
	- Set up fonts independently from LATFX font loading
	- New option: 'final' [\[3.5\]](#page-8-0)
- **1.2 (2004/10/03)**
	- New font sets: 'allmath' and 'basicmath' [\[4,](#page-9-0) table [2\]](#page-10-0)
	- Protrusion settings for Computer Modern Roman math symbols
	- Protrusion settings for TS1 encoding completed for Computer Modern Roman and Adobe Garamond
- **1.1 (2004/09/21)**
	- Protrusion settings for Adobe Minion
	- New command: \DeclareCharacterInheritance [\[5.6\]](#page-19-0)
	- Characters may also be specified as octal or hexadecimal numbers [\[5\]](#page-11-0)
- **1.0 (2004/09/11)**
	- First CTAN release

## 14 Implementation

<span id="page-33-0"></span>The docstrip modules in this file are:

driver: The documentation driver, only visible in the dtx file. package: The code for the microtype package (microtype.sty). pdftex-def: Definitions specific to pdfTeX (microtype-pdftex.def). xetex-def: Definitions specific to XqTFX (microtype-xetex.def). luatex-def: Definitions specific to LuaTFX (microtype-luatex.def). letterspace: The code for the letterspace package (letterspace.sty).

plain: Code for eplain, miniltx (letterspace only).

debug: Code for additional output in the log file. Used for – surprise! – debugging purposes.

luafile: Lua functions (microtype.lua).

config: Surrounds all configuration modules.

cfg-t: Surrounds (Latin) text configurations.

- m-t: The main configuration file (microtype.cfg).
- bch: Settings for Bitstream Charter (mt-bch.cfg).
- blg: Settings for Bitstream Letter Gothic (mt-blg.cfg).

cmr: Settings for Computer Modern Roman (mt-cmr.cfg).

- ebg: Settings for EB Garamond (mt-EBGaramond.cfg).
- ppl: Settings for Palatino (mt-ppl.cfg).
- ptm: Settings for Times (mt-ptm.cfg).
- pmn: Settings for Adobe Minion (mt-pmn.cfg). Contributed by *Harald Harders*.
- ugm: Settings for URW Garamond (mt-ugm.cfg).

cfg-u: Surrounds non-text configurations (U encoding).

- msa: Settings for AMS 'a' symbol font (mt-msa.cfg).
- msb: Settings for AMS 'b' symbol font (mt-msb.cfg).
- euf: Settings for Euler Fraktur font (mt-euf.cfg).
- eur: Settings for Euler Roman font (mt-eur.cfg).
- eus: Settings for Euler Script font (mt-eus.cfg).

cfg-e: Surrounds Euro symbol configurations.

- zpeu: Settings for Adobe Euro symbol fonts (mt-zpeu.cfg).
- mvs: Settings for marvosym Euro symbol (mt-mvs.cfg).
- test: A helper file that may be used to create and test protrusion settings (test-microtype.tex).

And now for something completely different.

<sup>1</sup> 〈*\*package|letterspace*〉

## <span id="page-34-0"></span>14.1 Preliminaries

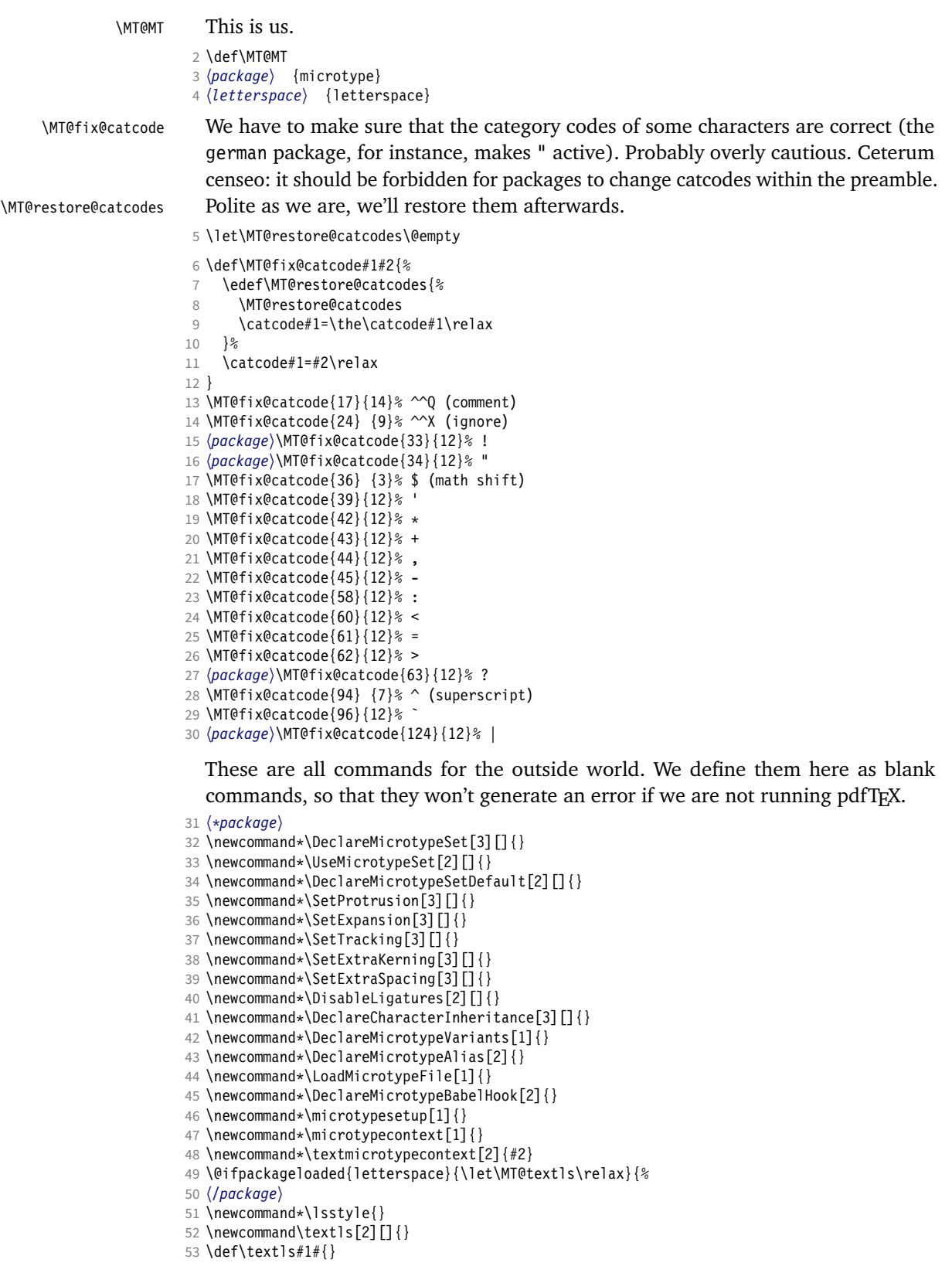

54 \newcommand\*\lslig[1]{#1}

<sup>55</sup> 〈*\*package*〉

56 }

These commands also have a starred version.

- 57 \def\DeclareMicrotypeSet#1#{\@gobbletwo}
- 58 \def\DeclareMicrotypeVariants#1#{\@gobble}

Set declarations are only allowed in the preamble (resp. the main configuration file). The configuration commands, on the other hand, must be allowed in the document, too, since they may be called inside font configuration files, which, in principle, may be loaded at any time.

- 59 \@onlypreamble\DeclareMicrotypeSet
- 60 \@onlypreamble\UseMicrotypeSet
- 61 \@onlypreamble\DeclareMicrotypeSetDefault
- 62 \@onlypreamble\DisableLigatures
- 63 \@onlypreamble\DeclareMicrotypeVariants
- 64 \@onlypreamble\DeclareMicrotypeBabelHook

Don't load letterspace.

65 \expandafter\let\csname ver@letterspace.sty\endcsname\@empty

### \MT@old@cmd The old command names had one more hunch.

66 \def\MT@old@cmd#1#2{%

- 67 \newcommand\*#1{\MT@warning{%<br>68 \string#1 is deprecated P
- \string#1 is deprecated. Please use\MessageBreak
- 69 \string#2 instead}%<br>70 \let #1#2#2}}
- $\left\{ \frac{1}{4242} \right\}$

71 \MT@old@cmd\DeclareMicroTypeAlias\DeclareMicrotypeAlias

72 \MT@old@cmd\DeclareMicroTypeSet \DeclareMicrotypeSet

- 73 \MT@old@cmd\UseMicroTypeSet \UseMicrotypeSet
- 74 \MT@old@cmd\LoadMicroTypeFile \LoadMicrotypeFile
- <sup>75</sup> 〈*/package*〉

#### Communicate.

\MT@warning@nl

\MT@warning

- 76 \def\MT@warning{\PackageWarning\MT@MT} 77 \def\MT@warning@nl#1{\MT@warning{#1\@gobble}}
- \MT@info <sup>78</sup> 〈*\*package*〉
- \MT@info@nl 79 \def\MT@info{\PackageInfo\MT@MT}
	- \MT@vinfo 80 \def\MT@info@nl#1{\MT@info{#1\@gobble}}
- \MT@error 81 \let\MT@vinfo\@gobble
- \MT@warn@err
	- 82 \def\MT@error{\PackageError\MT@MT} 83 \def\MT@warn@err#1{\MT@error{#1}{%
		- 84 This error message appears because you loaded the `\MT@MT'\MessageBreak
		- 85 package with the option `verbose=errors'. Consult the documentation\MessageBreak
		- 86 in \MT@MT.pdf to find out what went wrong.}}

#### 14.1.1 Debugging

\tracingmicrotype \MT@dinfo \MT@dinfo@nl

<span id="page-35-0"></span>Cases for \tracingmicrotype:

### 0: almost none

- $1: + \text{sets} \& \text{lists}$
- $2: + \text{heirs}$
- $3: +$ slots
- $4: +$  factors

<sup>87</sup> 〈*\*debug*〉

- 88 \MT@warning@nl{This is the debug version}
- 89 \newcount\tracingmicrotype
90 \tracingmicrotype=2 91 \def\MT@info#1{\PackageInfo\MT@MT{#1}\MT@addto@annot{#1}} 92 \def\MT@info@nl#1{\PackageInfo\MT@MT{#1\@gobble}\MT@addto@annot{#1}} 93 \let\MT@vinfo\MT@info@nl 94 \def\MT@warning#1{\PackageWarning\MT@MT{#1}\MT@addto@annot{Warning: #1}} 95 \def\MT@warning@nl#1{\PackageWarning\MT@MT{#1\@gobble}\MT@addto@annot{Warning: #1}} 96 \def\MT@dinfo#1#2{\ifnum\tracingmicrotype<#1 \else\MT@info{#2}\fi} 97 \def\MT@dinfo@nl#1#2{\ifnum\tracingmicrotype<#1 \else\MT@info@nl{#2}\fi} \tracingmicrotypeinpdf Another debug method: font switches can be marked in the PDF file with a small caret, an accompanying popup text box displaying all debug messages. Cases for \tracingmicrotypeinpdf: 1: show new fonts 2: + show known fonts 98 \newcount\tracingmicrotypeinpdf Let's see how it works ... (if you don't see anything special on this page, your PDF viewer doesn't support annotations). \tracingmicrotypeinpdf=2 \MT@pdf@annot \MT@addto@annot \ifMT@inannot During font setup, we save the text for the popup in \MT@pdf@annot. (This requires pdfT<sub>E</sub>X  $\geq$  1.30.) The pdftexcmds package provides pdfT<sub>E</sub>X's utility commands in LuaT<sub>F</sub>X, too. 99 \RequirePackage{pdftexcmds} 100 \newif\ifMT@inannot \MT@inannottrue 101 \let\MT@pdf@annot\@empty 102 \def\MT@addto@annot#1{\ifnum\tracingmicrotypeinpdf>\z@ \ifMT@inannot 103 {\def\MessageBreak{^^J\@spaces}% 104 \MT@xadd\MT@pdf@annot{\pdf@escapestring{#1^^J}}}\fi\fi} \iftracingmicrotypeinpdfall With \tracingmicrotypeinpdfallfalse, the PDF output is (hopefully) identical, but some font switches will not be displayed; otherwise the output is affected, but *all* font switches are visible. In the latter case, we also insert a small kern so that multiple font switches are discernable. 105 \newif\iftracingmicrotypeinpdfall \MT@show@pdfannot A red caret is shown for fonts which are actually set up by *Microtype*, a green one marks fonts that we have already seen. The /Caret annotation requires a viewer for PDF version 1.5 (you could use /Text if you're using an older PDF viewer). 106 \def\MT@show@pdfannot#1{% 107 \ifnum\tracingmicrotypeinpdf<#1 \else<br>108 \iftracingmicrotypeinpdfall\leavevm \iftracingmicrotypeinpdfall\leavevmode\fi 109 \pdfannot height 4pt width 4pt depth 2pt {% 110 /Subtype/Caret 111 /T(\expandafter\string\font@name) 112 \ifcase#1\or 113 /Subj(New font)/C[1 0 0]  $114$   $\lambda$ else 115 /Subj(Known font)/C[0 1 0]<br>116 \fi  $\overline{\ }$  fi 117 /Contents(\MT@pdf@annot) 118 }% 119 \iftracingmicrotypeinpdfall\kern1pt \fi 120 \global\MT@inannotfalse 121 \fi 122 } <sup>123</sup> 〈*/debug*〉 <sup>124</sup> 〈*/package*〉

### 14.1.2 Requirements

\MT@plain The letterspace package works with:

- 0: miniltx
- 1: eplain
- $2:$  L<sup>A</sup>T<sub>F</sub>X

For plain usage, we have to copy some commands from latex.ltx.

```
125 〈*plain〉
                      126 \def\MT@plain{2}
                      127 \ifx\documentclass\@undefined
                      128 \def\MT@plain{1}
                      129 \def\hmode@bgroup{\leavevmode\bgroup}
                      130 \def\nfss@text#1{{\mbox{#1}}}
                      131 \let\@typeset@protect\relax<br>132 \ifx\eplain\@undefined
                            \ifx\eplain\@undefined
                      133 \def\MT@plain{0}<br>134 \def\PackageWarn
                      134 \def\PackageWarning#1#2{%<br>135 \beqinqroup
                                 \begingroup
                      136 \newlinechar=10 %<br>137 \def\MessageBreak
                                   \def\MessageBreak{^^J(#1)\@spaces\@spaces\@spaces\@spaces}%
                      138 \immediate\write16{^^JPackage #1 Warning: #2\on@line.^^J}%
                      139 \endgroup
                      140 }
                      141 \def\on@line{ on input line \the\inputlineno}<br>142 \def\@spaces{\space\space\space\space}
                               \def\@spaces{\space\space\space\space}
                      143 \fi
                      144 \fi
\MT@requires@latex Better use groups than plain ifs.
                      145 \def\MT@requires@latex#1{%
                      146 \ifnum\MT@plain<#1 \expandafter\@secondoftwo\else\expandafter\@firstoftwo\fi
                      147 }
                      148 〈/plain〉
                          For definitions that depend on e-TEX features.
                      149 \ifcase 0%
                      150 \ifx\eTeXversion\@undefined 1\else
                      151 \ifx\eTeXversion\relax 1\else<br>152 \ifcase\eTeXversion 1\fi
                      152 \ifcase\eTeXversion<br>153 \fi
                              \int f154 \fi
                      155 \else
                      156 \catcode`\^^Q=9 \catcode`\^^X=14
                      157 \fi
                      158 (letterspace)^^Q\MT@warning@nl{This package requires the etex extensions.<br>159 (letterspace)^^Q \MessageBreak Exiting}\MT@restore@catcodes
                                                              \MessageBreak Exiting}\MT@restore@catcodes\endinput
                      160 〈debug〉\MT@dinfo@nl{0}{this is
                      161 (debug)^^Q not
                      162 〈debug〉 etex}
                          We check whether we are running pdfTEX, XETEX, or LuaTEX, and load the appro-
                          priate definition file.
 \MT@clear@options If we are using neither of these engines, we disable everything and exit.
                      163 \def\MT@clear@options{%
                      164 \langle plain \rangle \MT@requires@latex1{%<br>165 \AtEndOfPackage{\let\@unproc
                            \AtEndOfPackage{\let\@unprocessedoptions\relax\MT@restore@catcodes}%
                      166 \let\CurrentOption\@empty
```

```
167 〈package〉 \let\MT@endinput\endinput
```
- 
- <sup>168</sup> 〈*plain*〉 }\relax

```
169 }
```
A hack circumventing the TeX Live 2004 hack which undefines the pdfTeX primitives in the format in order to hide the fact that pdfTeX is being run from the user. This has been *fixed* in T<sub>F</sub>X Live 2005. 170 \ifx\normalpdftexversion\@undefined \else 171 \let\pdftexversion \normalpdftexversion 172 \let\pdftexrevision\normalpdftexrevision 173 \let\pdfoutput \normalpdfoutput 174 \fi \MT@engine \MT@engine@tooold 175 \let\MT@engine\relax Old packages might have let \pdftexversion to \relax. <sup>176</sup> 〈*letterspace*〉\def\MT@engine@tooold{0} 177 \ifx\pdftexversion\@undefined \else 178 \ifx\pdftexversion\relax \else 179 \def\MT@engine{pdf}<br>180 (letterspace) \let\M1 180 (*letterspace*) \let\MT@pdf@or@lua\@firstoftwo<br>181 (*letterspace*) \ifnum\pdftexversion > 139 \de \ifnum\pdftexversion > 139 \def\MT@engine@tooold{1}\fi  $182 \text{ } \text{ }$ 183 \fi 184 \ifx\directlua\@undefined \else 185 \ifx\directlua\relax \else 186 \def\MT@engine{lua} Since approx. LuaTFX 0.80, \pdftexversion is let to \luatexversion, so that we would be fooled to think that pdfTeX is too old. 187 (*\*letterspace*)<br>188 \let\MT@p 188 \let\MT@pdf@or@lua\@secondoftwo 189 \ifnum\luatexversion < 62 \def\MT@engine@tooold{0} 190 \else<br>191 \de \def\MT@engine@tooold{1} 192 \let\MT@lua\directlua<br>193 \ifnum\luatexversion 193 \ifnum\luatexversion > 84<br>194 \let\pdfoutput\outputmo \let\pdfoutput\outputmode 195 \let\pdfprotrudechars\protrudechars 196 \let\pdfadjustspacing\adjustspacing  $197$  \fi  $198$  \fi 199 (*/letterspace*)<br>200 \fi  $\mathcal{M}$ 201 \fi <sup>202</sup> 〈*\*package*〉 203 \ifx\MT@engine\relax 204 \ifx\XeTeXversion\@undefined \else 205 \ifx\XeTeXversion\relax \else 206 \def\MT@engine{xe}<br>207 \fi  $\int f$ 208 \fi 209 \fi <sup>210</sup> 〈*/package*〉

```
211 〈/package|letterspace〉
```
\MT@pdftex@no pdfTEX's features for which we provide an interface here haven't always been available, and some specifics have changed over time. Therefore, we have to test which pdfT<sub>F</sub>X we're using, if any. \MT@pdftex@no will be used throughout the package to respectively do the right thing.

Currently, we have to distinguish seven cases for pdfTeX :

- 0: not running pdfTeX
- 1: pdfTeX (*<* 0.14f)
- 2: + micro-typographic extensions (0.14f,g)
- 3: + protrusion relative to  $1 \text{ cm } (\geq 0.14h)$
- 4: + automatic font expansion; protrusion no longer has to be set up first; scale factor fixed to 1000; default \efcode =  $1000 \ (\geq 1.20)$
- 5: + \(left,right)marginkern; \pdfnoligatures; \pdfstrcmp; \pdfescapestring  $(> 1.30)$
- 6: + adjustment of interword spacing; extra kerning; \letterspacefont; \pdfmatch<sup>14</sup>;  $\left\{$  \pdftracingfonts; always e-T<sub>F</sub>X ( $\geq 1.40$ )
- 7: + \letterspacefont doesn't disable ligatures and kerns; \pdfcopyfont ( $\geq 1.40.4$ )

```
212 〈*pdftex-def〉
              213 (debug)\MT@dinfo@nl{0}{this is pdftex \the\pdftexversion(\pdftexrevision)}
              214 \def\MT@pdftex@no{7}
              215 \ifnum\pdftexversion = 140
              216 \ifnum\pdftexrevision < 4<br>217 \def\MT@pdftex@no{6}
                     \def\MT@pdftex@no{6}
              218 \fi
              219 \else
              220 \ifnum\pdftexversion < 140
              221 \def\MT@pdftex@no{5}
              222 \ifnum\pdftexversion < 130
              223 \def\MT@pdftex@no{4}
              224 \ifnum\pdftexversion < 120
              225 \def\MT@pdftex@no{3}
              226 \ifnum\pdftexversion = 14<br>227 \ifnum \expandafter`\pd
                           227 \ifnum \expandafter`\pdftexrevision < `h
              228 \def\MT@pdftex@no{2}
              229 \ifnum \expandafter`\pdftexrevision < `f<br>230 \def\MT@pdftex@no{1}
                               \def\MT@pdftex@no{1}
              231 \qquad \qquad \text{If}232 \fi
              233 \else
              234 \ifnum\pdftexversion < 14
              235 \def\MT@pdftex@no{1}
              236 \fi
              237 \fi
                       \int f239 \fi
              240 \fi
              241 \fi
              242 〈debug〉\MT@dinfo@nl{0}{pdftex no.: \MT@pdftex@no}
              243 〈/pdftex-def〉
\MT@xetex@no X<sub>T</sub>TFX supports character protrusion since version 0.9997.
              244 〈*xetex-def〉
              245 〈debug〉\MT@dinfo@nl{0}{this is xetex (\the\XeTeXversion\XeTeXrevision)}
              246 \ifdim 0\XeTeXrevision pt < 0.9997pt
              247 \def\MT@xetex@no{1}
              248 \else
              249 \def\MT@xetex@no{2}
              250 \fi
              251 〈debug〉\MT@dinfo@nl{0}{xetex no.: \MT@xetex@no}
              252 〈/xetex-def〉
\MT@luatex@no Cases for LuaTeX (\luatexversion ought to have been enabled by the format):
                 0: N/A
                 1: LuaTeX (< 0.36)
                 2: + \directlua without state number (\geq 0.36)
```
- 
- 14 This command was actually introduced in 1.30, but failed on strings longer than 1023 bytes.
- 3: + \letterspacefont; non-automatic expansion doesn't work anymore, and automatic expansion in DVI mode is realised by modifying the tracking, not the glyphs<sup>15</sup> ( $> 0.62$ )
- 4: + almost all of the pdfT<sub>F</sub>X primitives have been renamed ( $\geq 0.85$ )
- 5: + default \efcode = 1000; \protrusionboundary [not yet supported] ( $\geq 0.90$ )
- 6: + \glet( $\ge$  1.10)

Also, sometime between 1.0.4 and 1.0.7, the function font.setexpansion has been introduced (but we're not using it for now).

```
253 〈*luatex-def〉
```
<sup>254</sup> 〈*debug*〉\MT@dinfo@nl0{this is luatex (\the\luatexversion)}

\MT@lua Communicate with lua. Beginning with LuaTeX 0.36, \directlua no longer requires a state number. 255 \let\MT@lua\directlua

```
256 \def\MT@luatex@no{6}
257\ifnum\luatexversion<110<br>258 \def\MT@luatex@no{5}
     \def\MT@luatex@no{5}
259 \ifnum\luatexversion<90
260 \def\MT@luatex@no{4}
261 \ifnum\luatexversion<85
262 \def\MT@luatex@no{3}
263 \ifnum\luatexversion<62
264 \def\MT@luatex@no{2}
265 \ifnum\luatexversion<36<br>266 \def\MT@lua{\directlu
               \def\MT@lua{\directlua0}
267 \def\MT@luatex@no{1}
268 \fi<br>269 \fi
          \int f270 \fi
271 \fi
272 \fi
273 〈debug〉\MT@dinfo@nl{0}{luatex no.: \MT@luatex@no}
274 〈/luatex-def〉
275 〈*pdftex-def|xetex-def|letterspace〉
276 \ifnum
277 〈pdftex-def|xetex-def〉 \csname MT@\MT@engine tex@no\endcsname < 2
278 〈letterspace〉 \MT@engine@tooold=\z@
     279 \MT@warning@nl{You
280 (*letterspace)<br>281 \ifx\MT@er
        \ifx\MT@engine\relax
282 don't seem to be using pdftex or luatex.\MessageBreak
283 Try running `pdftex' or `luatex' instead of\MessageBreak
284 `\ifx\XeTeXversion\@undefined\else xe\fi tex'%
285 \left| \right| \left| \right|286 〈/letterspace〉
          are using a \MT@engine tex version older than 2x-def 0.14f%
288 (pdftex-def) 0.14f%<br>289 (xetex-def) 0.9997%
289 \langle \textit{xetex-def} \rangle<br>290 \langle \textit{letterspace} \rangle290 〈letterspace〉 \MT@pdf@or@lua{1.40}{0.62}%
          .\MessageBreak
292 `\MT@MT' does not work with this version.\MessageBreak
293 Please install a newer version of \MT@engine tex%
294 〈letterspace〉 \fi
295 .\MessageBreak I will quit now}<br>296 \MT@clear@options
     \MT@clear@options
297 \endinput\fi
298 〈/pdftex-def|xetex-def|letterspace〉
```
<sup>15</sup> This may have been changed earlier, but I'm no longer able to find out when (the last version that actually works for me is 0.40).

Still there? Then we can begin: We need the keyval package, including the 'new' \KV@@sp@def implementation.

- <sup>299</sup> 〈*\*package|letterspace*〉
- 300 \RequirePackage{keyval}[1997/11/10] <sup>301</sup> 〈*\*package*〉

\MT@toks We need a token register.

302 \newtoks\MT@toks

- \ifMT@if@ A scratch if.
	- 303 \newif\ifMT@if@

### 14.1.3 Declarations

```
\ifMT@protrusion
   \ifMT@expansion
304 \newif\ifMT@protrusion
        \ifMT@auto
305 \newif\ifMT@expansion
    306\newif\ifMT@auto<br>\ifMT@selected 307\newif\ifMT@sele
 \ifMT@noligatures
308 \newif\ifMT@noligatures
       \ifMT@draft
309 \newif\ifMT@draft
     310 \newif\ifMT@spacing<br>hewif\ifMT@spacing 311 \newif\ifMT@kerning
     \ifMT@kerning
312 \newif\ifMT@tracking
    \ifMT@tracking
313 \newif\ifMT@babel
       \ifMT@babel
                        These are the global switches . . .
                     307 \newif\ifMT@selected
                     311 \newif\ifMT@kerning
                        [This line intentionally left blank.]
      \MT@pr@level
      \MT@ex@level
314 \let\MT@pr@level\tw@
     \MT@pr@factor
315 \let\MT@ex@level\tw@
     316\let\MT@pr@factor\@m<br>\MT@ex@factor\@mt\Let\MT@ex@factor\@m
     \MT@sp@factor
318 \let\MT@sp@factor\@m
     \MT@kn@factor
319 \let\MT@kn@factor\@m
                        ... and numbers.
                     317 \let\MT@ex@factor\@m
       \MT@pr@unit
       \MT@sp@unit
       \MT@kn@unit
320 \let\MT@pr@unit\@empty
                        Default unit for protrusion settings is character width, for spacing space, for kerning
                        (and tracking) 1em.
                     321 \let\MT@sp@unit\m@ne
                     322 \def\MT@kn@unit{1em}
       \MT@stretch
        \MT@shrink
323 \let\MT@stretch\m@ne
          \MT@step
324 \let\MT@shrink \m@ne
                        Expansion settings.
                    325 \let\MT@step \m@ne
        \MT@pr@min
        \MT@pr@max
326 \def\MT@pr@min{-\@m}
        \MT@ex@min
327 \let\MT@pr@max\@m
        328\let\MT@ex@min\z@<br>\MT@ex@max <sub>229\</sub>\let\MT@ex@max\@m
        \MT@sp@min
330 \def\MT@sp@min{-\@m}
        \MT@sp@max
331 \let\MT@sp@max\@m
        \MT@kn@min
332 \def\MT@kn@min{-\@m}
        \MT@kn@max
334 〈/package〉
        \MT@tr@min
335 \def\MT@tr@min{-\@m}
        \MT@tr@max
337 〈*package〉
                        Minimum and maximum values allowed by pdfTFX.
                     329 \let\MT@ex@max\@m
                     333 \let\MT@kn@max\@m
                    336 \let\MT@tr@max\@m
\MT@factor@default Default factor.
                     338 \def\MT@factor@default{1000 }
```

```
\MT@stretch@default
     \MT@shrink@default
339 \def\MT@stretch@default{20 }
                             Default values for expansion.
                         340 \def\MT@shrink@default{20 }
        \MT@letterspace
\MT@letterspace@default
341 〈/package〉
                             Default value for letterspacing (in thousandths of 1em).
                         342 \let\MT@letterspace\m@ne
                         343 \def\MT@letterspace@default{100}
                         344 〈*package〉
         \ifMT@document Our private test whether we're still in the preamble.
                         345 \newif\ifMT@document
                         346 〈/package〉
                         347 〈/package|letterspace〉
                  14.1.4 Auxiliary macros
   \MT@requires@pdftex
    \MT@requires@luatex
348 〈*pdftex-def|luatex-def〉
                             For definitions that depend on a particular pdfT<sub>F</sub>X resp. LuaT<sub>F</sub>X version.
                         349 \text{ def}<br>350 \left\langle pdfex\text{-}def \right\rangle350 \left\{pdftx\text{-}def} \right\} \MT@requires@pdftex%<br>351 \left\{luates\text{-}def}\right\} \MT@requires@luatex%
                         351 〈luatex-def〉 \MT@requires@luatex%
                              #1\{\iota\}ifnum
                         353 〈pdftex-def〉 \MT@pdftex@no
                         354 〈luatex-def〉 \MT@luatex@no
                                355 <#1 \expandafter\@secondoftwo\else\expandafter\@firstoftwo\fi}
                         356 〈luatex-def&debug〉\MT@requires@luatex4{\MT@lua{tex.enableprimitives('pdf',{'tracingfonts'})}}\relax
                         357 〈pdftex-def&debug〉\MT@requires@pdftex6{
                         358 〈debug〉\pdftracingfonts=1
                         359 〈pdftex-def&debug〉}\relax
                         360 〈/pdftex-def|luatex-def〉
                             Some functions are loaded from a dedicated lua file. This avoids character escaping
                             problems and incompatibilities between versions of LuaTeX . Unless running a
                             recent LATFX, we load the luatexbase package.
                         361 〈*luatex-def〉
                         362 \@ifl@t@r\fmtversion{2016/01/01}\relax{\RequirePackage{luatexbase}}
                            We load luaotfload, because some of its functions are required in microtype.lua.
                            This eliminates the need for the user to load fontspec before microtype. There
                            will hardly be any LuaT<sub>F</sub>X documents that don't load this package, anyway. Since
                             2017/01/01, it is already loaded in the format.
                         363 \@ifl@t@r\fmtversion{2017/01/01}\relax{\RequirePackage{luaotfload}}
                         364 \MT@lua{require("microtype")}
                         365 〈/luatex-def〉
                             Here it begins. The module was contributed by Élie Roux.
                         366 〈*luafile〉
                         367
                         368 function microtype.info(...)
                         369 luatexbase.module_info("microtype",...)
                         370 end
                         371
                         372 local find = string.find
                         373 local match = string.match
                         374 local tex_write = tex.write
                         375
                         376 local catpackage
                         377 if luatexbase.registernumber then
                         378 catpackage = luatexbase.registernumber("catcodetable@atletter") -- LaTeX
                         379 else
```

```
380 catpackage = luatexbase.catcodetables.CatcodeTableLaTeXAtLetter -- luatexbase
              381 end
              382 function microtype.sprint (...)
              383 tex.sprint(catpackage, ...)
              384 end
              385
              386 〈/luafile〉
                 To be continued, but first back to primitives.
    \MT@glet Here's the forgotten one (finally implemented in LuaTEX).
              387 〈luatex-def〉\MT@requires@luatex6{\let\MT@glet\glet}\relax
              388 〈*package|letterspace〉
              389 \def\MT@glet{\global\let}
  \MT@exp@cs
 \MT@exp@gcs
                 Commands to create command sequences. Those that are going to be defined
                 globally should be created inside a group so that the save stack won't explode.
              390 \def\MT@exp@cs#1#2{\expandafter#1\csname#2\endcsname}
              391 〈*package〉
              392 \def\MT@exp@gcs#1#2{\begingroup\expandafter\endgroup\expandafter#1\csname#2\endcsname}
   \MT@def@n
   \MT@gdef@n
393 \def\MT@def@n{\MT@exp@cs\def}
                 This is \@namedef and global.
              394 \def\MT@gdef@n{\MT@exp@gcs\gdef}
  \MT@edef@n
   \MT@xdef@n
395 〈/package〉
                 Its expanding versions.
              396 \def\MT@edef@n{\MT@exp@cs\edef}
              397 〈*package〉
              398 \def\MT@xdef@n{\MT@exp@gcs\xdef}
  \MT@let@nc
  \MT@glet@nc
399 \def\MT@let@nc{\MT@exp@cs\let}
                 \let a \csname sequence to a command.
              400 \def\MT@glet@nc{\MT@exp@gcs\MT@glet}
  \MT@let@cn \let a command to a \csname sequence.
              401 〈/package〉
              402 \def\MT@let@cn#1#2{\expandafter\let\expandafter#1\csname #2\endcsname}
              403 〈*package〉
  \MT@let@nn
  \MT@glet@nn
404 \def\MT@let@nn{\MT@exp@cs\MT@let@cn}
                 \let a \csname sequence to a \csname sequence.
              405 \def\MT@glet@nn{\MT@exp@gcs{\global\expandafter\MT@let@cn}}
   \MT@@font Remove trailing space from the font name.
              406 \def\MT@@font{\expandafter\string\MT@font}
\MT@exp@one@n Expand the second token once and enclose it in braces.
              407 〈/package〉
              408 \def\MT@exp@one@n#1#2{\expandafter#1\expandafter{#2}}
\MT@exp@two@c Expand the next two tokens after \langle #1 \rangle once.
              409 \def\MT@exp@two@c#1{\expandafter\expandafter\expandafter#1\expandafter}
              410 〈*package〉
\MT@exp@two@n Expand the next two tokens after \#\{1\} once and enclose them in braces.
              411 \def\MT@exp@two@n#1#2#3{%
              412 \expandafter\expandafter\expandafter\expandafter\expandafter\expanda
                     413 #1\expandafter\expandafter\expandafter
              414 {\expandafter#2\expandafter}\expandafter{#3}}
                 You do not wonder why \MT@exp@one@c doesn't exist, do you?
```

```
\MT@ifdefined@c@T
\MT@ifdefined@c@TF
 \MT@ifdefined@n@T
\MT@ifdefined@n@TF
415 \def\MT@ifdefined@c@T#1{%
                        Wrapper for testing whether command resp. \csname sequence is defined. If we
                        are running e-T<sub>F</sub>X, we will use its primitives \ifdefined and \ifcsname, which
                        decreases memory use substantially.
                     416 ^^X \ifdefined#1\expandafter\@firstofone\else\expandafter\@gobble\fi
                     417 ^^Q \ifx#1\@undefined\expandafter\@gobble\else\expandafter\@firstofone\fi
                     418 }
                    419 〈/package〉
                     420 \def\MT@ifdefined@c@TF#1{%
                     421 ^^X \ifdefined#1\expandafter\@firstoftwo\else\expandafter\@secondoftwo\fi
                     422 \package}^^Q \ifx#1\@undefined<br>423 \package}^^Q \expandafter\@se
                                         \expandafter\@secondoftwo\else\expandafter\@firstoftwo\fi
                     424 }
                     425 \def\MT@ifdefined@n@T#1{%
                     426 ^^X \ifcsname#1\endcsname\expandafter\@firstofone\else\expandafter\@gobble\fi
                     427 \package}^^Q \begingroup\MT@exp@two@c\endgroup\ifx\csname #1\endcsname\relax<br>428 \package}^^Q \expandafter\@gobble\else\expandafter\@firstofone\fi
                                         \expandafter\@gobble\else\expandafter\@firstofone\fi
                     429 }
                     430 \def\MT@ifdefined@n@TF#1{%
                     431 ^^X \ifcsname#1\endcsname\expandafter\@firstoftwo\else\expandafter\@secondoftwo\fi
                     432 (package)^^Q \begingroup\MT@exp@two@c\endgroup\ifx\csname #1\endcsname\relax<br>433 (package)^^Q \expandafter\@secondoftwo\else\expandafter\@firstoftwo\fi
                                         \expandafter\@secondoftwo\else\expandafter\@firstoftwo\fi
                     434 }
                     435 〈*package〉
  \MT@detokenize@n
  \MT@detokenize@c
\MT@rem@last@space
                        Translate a macro into a token list. With e-TFX, we can use \detokenize. We also
                        need to remove the last trailing space; and only the last one – therefore the fiddling
                        (and the \string isn't perfect, of course).
                     436 \def\MT@detokenize@n#1{%
                     437 ^^X \expandafter\MT@rem@last@space\detokenize{#1} \@nil
                     438 ^^Q \string#1%
                     439 }
                     440 \def\MT@detokenize@c#1{%
                     441 ^^X \MT@exp@one@n\MT@detokenize@n#1%
                     442 ^^Q \MT@exp@two@c\MT@rem@last@space\strip@prefix\meaning#1 \@nil
                     443 }
                     444 \def\MT@rem@last@space#1 #2{#1%
                     445 \ifx\@nil#2\else \space<br>446 \expandafter\MT@rem@las
                           \expandafter\MT@rem@last@space\expandafter#2\fi
                     447 }
       \MT@ifempty Test whether argument is empty.
                     448 〈/package〉
                     449 \begingroup
                     450 \catcode`\%=12
                     451 \catcode`\&=14
                     452 \gdef\MT@ifempty#1{&
                     453 \if %#1%&
                     454 \expandafter\@firstoftwo<br>455 \else
                          \else
                     456 \expandafter\@secondoftwo
                     457 \fi
                     458 }
                     459 \endgroup
                     460 〈*package〉
         \MT@ifint Test whether argument is an integer, using an old trick by Mr. Arseneau, or the
                        latest and greatest from pdfTeX or LuaTeX (which also allows negative numbers, as
                        required by the letterspace option).
                     461 〈/package〉
                     462 〈/package|letterspace〉
                     463 〈pdftex-def〉\MT@requires@pdftex6{
```
<sup>464</sup> 〈*letterspace*〉\MT@pdf@or@lua{

```
465 〈*pdftex-def|letterspace〉
466 \def\MT@ifint#1{%
467 \ifcase\pdfmatch{^-*[0-9]+ *$}{#1}\relax<br>468 \expandafter\@secondoftwo
         \expandafter\@secondoftwo
469 \else<br>470 \ex
         \expandafter\@firstoftwo
471 \fi
472 }
473 }{
474 〈/pdftex-def|letterspace〉
475 〈*pdftex-def|xetex-def|letterspace〉
476 \def\MT@ifint#1{%
477 \if!\ifnum9<1#1!\else?\fi<br>478 \expandafter\@firstoftw
         \expandafter\@firstoftwo
479 \else
480 \expandafter\@secondoftwo<br>481 \fi
      \int f482 }
483 〈/pdftex-def|xetex-def|letterspace〉
484 〈pdftex-def|letterspace〉}
485 〈luatex-def〉\def\MT@ifint#1{\csname\MT@lua{microtype.if_int([[#1]])}\endcsname}
486 〈*luafile〉
487 local function if_int(s)
488 if find(s, "^*-*[0-9]+ *$") then<br>489 tex_write("@firstoftwo")
        489 tex_write("@firstoftwo")
490 else<br>491 te
491 tex_write("@secondoftwo")<br>492 end
     end
493 end
494 microtype.if_int = if_int
495
496 〈/luafile〉
```
\MT@ifdimen Test whether argument is dimension (or number). (nd and nc are new Didot resp. Cicero, added in pdfTeX 1.30; px is a pixel.)

```
497 〈*pdftex-def〉
498 \MT@requires@pdftex6{
499 \def\MT@ifdimen#1{%
     \left\{50 - 9 + \frac{6}{6} - 9 + (\ldots - 9) + \frac{1}{6} - 9 + \cdots \right\}501 (em|ex|cm|mm|in|pc|pt|dd|cc|bp|sp|nd|nc|px)? *$}{#1}\relax<br>502 \expandafter\@secondoftwo
        \expandafter\@secondoftwo
503 \else
504 \expandafter\@firstoftwo<br>505 \fi
     \frac{1}{\pi}506 }
507 }{
508 〈/pdftex-def〉
509 〈*pdftex-def|xetex-def〉
510 \def\MT@ifdimen#1{%
511 \setbox\z@=\hbox{%
512 \MT@count=1#1\relax
513 \ifnum\MT@count=\@ne
514 \aftergroup\@secondoftwo<br>515 \else
        \else
516 \aftergroup\@firstoftwo
517 \fi
518
519 }
520 〈/pdftex-def|xetex-def〉
521 〈pdftex-def〉}
522 〈luatex-def〉\def\MT@ifdimen#1{\csname\MT@lua{microtype.if_dimen([[#1]])}\endcsname}
523 〈*luafile〉
524 local function if_dimen(s)
525 if (find(s, "^-*[0-9]+(%a*) *$") or
526 find(s, "^-*[0-9]*[.,][0-9]+(%a*) *$")) then
```
tex\_write("@firstoftwo")

528 **else**<br>529 **te** 

tex\_write("@secondoftwo")

end

end

microtype.if\_dimen = if\_dimen

```
533
534 〈/luafile〉
```
## \MT@ifdim Compare floating point numbers.

〈*\*package*〉

- 536 \def\MT@ifdim#1#2#3{%<br>537 \ifdim #1\p@ #2 #3\p
- \ifdim  $\#1\$ p $\#2$   $\#3\$ p $\Theta$
- 538 \expandafter\@firstoftwo<br>539 \else
- 539 **\else**<br>540 **\ex**
- \expandafter\@secondoftwo
- \fi

 } 〈*/package*〉

\MT@ifstreq Test whether two strings (fully expanded) are equal.

```
544 〈*pdftex-def|xetex-def〉
          545 〈pdftex-def〉\MT@requires@pdftex5{
          546 \def\MT@ifstreq#1#2{%
           547 〈pdftex-def〉 \ifnum\pdfstrcmp{#1}{#2}=\z@
           548 〈xetex-def〉 \ifnum\strcmp{#1}{#2}=\z@
          549 \expandafter\@firstoftwo<br>550 \else
                 \else<sup>1</sup>
          551 \expandafter\@secondoftwo<br>552 \fi
                \sqrt{fi}553 }
          554 〈/pdftex-def|xetex-def〉
          555 〈*pdftex-def〉
          556 }{
          557 \def\MT@ifstreq#1#2{%
          558 \edef\MT@res@a{#1}%
          559 \edef\MT@res@b{#2}%<br>560 \ifx\MT@res@a\MT@re
          560 \ifx\MT@res@a\MT@res@b<br>561 \expandafter\@firsto
                  \expandafter\@firstoftwo
          562 \else<br>563 \ex
                   \expandafter\@secondoftwo
          564 \fi
          565 }
          566 }
          567 〈/pdftex-def〉
          568 〈luatex-def〉\def\MT@ifstreq#1#2{\csname\MT@lua{microtype.if_str_eq([[#1]],[[#2]])}\endcsname}
          569 〈*luafile〉
          570 local function if_str_eq(s1, s2)
          571 if s1 == s2 then
          572 tex_write("@firstoftwo")
          573 else<br>574 te
                 574 tex_write("@secondoftwo")
          575 end
          576 end
          577 microtype.if_str_eq = if_str_eq
          578
          579 〈/luafile〉
\MT@xadd Add item to a list.
          580 〈*package〉
          581 \def\MT@xadd#1#2{%
          582 \ifx#1\relax
          583 \xdef#1{#2}%<br>584 \else
                 \else
          585 \xdef#1{#1#2}%
```

```
586 \fi
                     587 }
         \MT@xaddb Add item to the beginning.
                     588 \def\MT@xaddb#1#2{%
                     589 \ifx#1\relax
                     590 \xdef#1{#2}%<br>591 \else
                     591 \else<br>592 \xd
                             \xdef#1{#2#1}%
                     593 \fi
                     594 }
                     595 〈/package〉
   \MT@map@clist@n
   \MT@map@clist@c
    \MT@map@clist@
596 〈*package|letterspace〉
\MT@clist@function
597 \def\MT@map@clist@n#1#2{%
   \MT@clist@break
                         Run \langle \#2 \rangle on all elements of the comma list \langle \#1 \rangle. This and the following is modelled
                         after L<sup>AT</sup>FX3 commands.
                     598 \ifx\@empty#1\else
                     599 \def\MT@clist@function##1{#2}%<br>600 \MT@map@clist@#1,\@nil,\@nnil
                              \MT@map@clist@#1,\@nil,\@nnil
                     601 \fi
                     602 }
                     603 \def\MT@map@clist@c#1{\MT@exp@one@n\MT@map@clist@n#1}
                     604 \def\MT@map@clist@#1,{%
                     605 \ifx\@nil#1%<br>606 \expandafto
                     606 \expandafter\MT@clist@break<br>607 \fi
                          \chifi
                     608 \MT@clist@function{#1}%<br>609 \MT@map@clist@
                          \MT@map@clist@
                     610 }
                     611 \let\MT@clist@function\@gobble
                     612 \def\MT@clist@break#1\@nnil{}
                     613 〈*package〉
   \MT@map@tlist@n
   \MT@map@tlist@c
    \MT@map@tlist@
614 \def\MT@map@tlist@n#1#2{\MT@map@tlist@#2#1\@nnil}
   \MT@tlist@break
615 \def\MT@map@tlist@c#1#2{\expandafter\MT@map@tlist@\expandafter#2#1\@nnil}
                         Execute \langle \#2 \rangle on all elements of the token list \langle \#1 \rangle. \MT@tlist@break can be used
                         to jump out of the loop.
                     616 \def\MT@map@tlist@#1#2{%
                     617 \ifx\@nnil#2\else
                     618 #1{#2}%
                     619 \expandafter\MT@map@tlist@
                     620 \expandafter#1%
                     621 \fi
                     622 }
                     623 \def\MT@tlist@break#1\@nnil{\fi}
     \ifMT@inlist@
      \MT@in@clist
624 \newif\ifMT@inlist@
                         Test whether item \langle \#1 \rangle is in comma list \langle \#2 \rangle. Using \pdfmatch would be slower.
                     625 \def\MT@in@clist#1#2{%
                     626 \def\MT@res@a##1,#1,##2##3\@nnil{%<br>627 \ifx##2\@empty
                              \ifx##2\@empty
                     628 \MT@inlist@false
                     629 \else<br>630 \MT
                                \MT@inlist@true
                     631 \fi
                     632 }%<br>633 \e
                           \expandafter\MT@res@a\expandafter,#2,#1,\@empty\@nnil
                     634 }
\MT@rem@from@clist Remove item \langle #1 \rangle from comma list \langle #2 \rangle. This is basically \@removeelement from
                         ltcntrl.dtx. Using \pdfmatch and \pdflastmatch here would be really slow!
                     635 \def\MT@rem@from@clist#1#2{%
```

```
636 \def\MT@res@a##1,#1,##2\MT@res@a{##1,##2\MT@res@b}%
                637 \def\MT@res@b##1,\MT@res@b##2\MT@res@b{\ifx,##1\@empty\else##1\fi}%
                638 \xdef#2{\MT@exp@two@c\MT@res@b\MT@res@a\expandafter,#2,\MT@res@b,#1,\MT@res@a}%
                639 }
 \MT@in@tlist
 \MT@in@tlist@
                    Test whether item is in token list. Since this isn't too elegant, I thought that at least
                    here, \pdfmatch would be more efficient – however, it turned out to be even slower
                    than this solution.
                640 \def\MT@in@tlist#1#2{%
                641 \MT@inlist@false<br>642 \def\MT@res@a{#1
                      \def\MT@res@a{#1}%
                643 \MT@map@tlist@c#2\MT@in@tlist@
                644 }
                645 \def\MT@in@tlist@#1{%
                646 \edef\MT@res@b{#1}%
                      \ifx\MT@res@a\MT@res@b
                648 \MT@inlist@true<br>649 \expandafter\MT
                649 \expandafter\MT@tlist@break<br>650 \fi
                     \frac{1}{10}651 }
  \MT@in@rlist
 \MT@in@rlist@
\MT@in@rlist@@
652 \def\MT@in@rlist#1{%
\MT@size@name
                   Test whether size \MT@size is in a list of ranges. Store the name of the list in
                   \MT@size@name
                      653 \MT@inlist@false
                654 \MT@map@tlist@c#1\MT@in@rlist@
                655 }
                656 \def\MT@in@rlist@#1{\expandafter\MT@in@rlist@@#1}
                657 \def\MT@in@rlist@@#1#2#3{%
                658 \MT@ifdim{#2}=\m@ne{%
                659 \MT@ifdim{#1}=\MT@size<br>660 \MT@inlist@true
                          \MT@inlist@true
                661 \relax
                662 } {%
                663 \MT@ifdim\MT@size<{#1}\relax{%<br>664 \MT@ifdim\MT@size<{#2}%
                          \MT@ifdim\MT@size<{#2}%
                665 \MT@inlist@true
                666 \relax
                667 }%
                668 }%
                669 \ifMT@inlist@
                670 \def\MT@size@name{#3}%
                671 \expandafter\MT@tlist@break<br>672 \fi
                672
                673 }
      \MT@loop
   \MT@iterate
    \MT@repeat
674 〈/package〉
                    This is the same as L^{\text{th}} 's \loop, which we mustn't use, since this could confuse an
                    outer \loop in the document.
                675 \def\MT@loop#1\MT@repeat{%
                676 \def\MT@iterate{#1\relax\expandafter\MT@iterate\fi}%
                677 \MT@iterate \let\MT@iterate\relax
                678 }
                679 \let\MT@repeat\fi
 \text{MTE}while@num Execute \langle #3 \rangle from \langle #1 \rangle up to (excluding) \langle #2 \rangle (much faster than \frac{1}{2}FEX's \langle@whilenum).
                680 \def\MT@while@num#1#2#3{%
                681 \@tempcnta#1\relax<br>682 \MT@loop #3%
                      \MT@loop #3%
                683 \advance\@tempcnta \@ne
                684 \ifnum\@tempcnta < #2\MT@repeat
                685 }
                686 〈/package|letterspace〉
```

```
\MT@if@luaotf@font For fonts loaded by luaotfload we query the font's table.
                    687 〈letterspace〉\MT@pdf@or@lua{\let\MT@if@luaotf@font\@secondoftwo}{
                    688 〈luatex-def|letterspace〉\def\MT@if@luaotf@font{\csname\MT@lua{%
                    689 〈luatex-def〉 microtype.if_luaotf_font()
                    690 〈*luafile|letterspace〉
                    691 \langleluafile\ranglelocal function if_luaotf_font()<br>692 local thefont = font getfont(font curry
                         local thefont = font.getfont(font.current())
                    693 if thefont and ( thefont.format == "opentype" or thefont.format == "truetype" )<br>694 then tex.write("@firstoftwo")
                           then tex.write("@firstoftwo")
                    695 else tex.write("@secondoftwo")
                    696 end
                    697 〈luafile〉end
                    698 〈luafile〉microtype.if_luaotf_font = if_luaotf_font
                    699 〈luafile〉
                    700 〈/luafile|letterspace〉
                    701 〈luatex-def|letterspace〉 }\endcsname
                    702 〈luatex-def|letterspace〉}
                    703 〈letterspace〉}
       \M{0}do@font Execute \#1 256 times,
                    704 〈pdftex-def|letterspace〉\def\MT@do@font{\MT@while@num\z@\@cclvi}
                        resp. for the whole font for LuaT<sub>F</sub>X, if it's a Unicode font.
                    705 〈*luatex-def〉
                    706 \def\MT@do@font#1{%
                    707 \MT@if@luaotf@font{%
                    708 \def\MT@dofont@function{#1}%
                    709 \MT@lua{microtype.do_font()}%
                    710 }{\MT@while@num\z@\@cclvi{#1}}%
                    711 }
                    712 〈/luatex-def〉
                       This is the lua function, which is much faster than looping through all glyphs
                        in T<sub>F</sub>X. Legacy fonts (which this function should never work on) don't contain a
                        v.index field.
                    713 〈*luafile〉
                    714 local function do_font()
                    715 local thefont = font.getfont(font.current())
                    716 if thefont then
                    717 for i,v in next,thefont.characters do
                    718 if v.index == nil or v.index > 0 then
                    719 microtype.sprint([[\@tempcnta=]]..i..[[\relax\MT@dofont@function]])<br>720 end
                    720
                    721 end
                    722 end
                    723 end
                    724 microtype.do_font = do_font
                    725
                    726 〈/luafile〉
                       The X \nexists F X variant (it's slow . . . !).
                    727 〈*xetex-def〉
                    728 \def\MT@do@font#1{%<br>729 \@tempcnta=\z@
                         729 \@tempcnta=\z@
                    730 \MT@loop
                    731 \iffontchar\MT@font\@tempcnta #1\fi
                    732 \advance\@tempcnta\@ne
                    733 \ifnum\@tempcnta < \XeTeXlastfontchar\MT@font \MT@repeat
                    734 }
                    735 〈/xetex-def〉
                    736 〈*package〉
```
\MT@count \MT@increment Increment macro  $\langle #1 \rangle$  by one. Saves using up too many counters. The e-T<sub>F</sub>X way is slightly faster.

737 \newcount\MT@count 738 \def\MT@increment#1{% 739 ^^X \edef#1{\number\numexpr #1 + 1\relax}% 740 ^^Q \MT@count=#1\relax<br>741 ^^0 \advance\MT@count \advance\MT@count \@ne 742 ^^Q \edef#1{\number\MT@count}%

743 }

```
\MT@scale Multiply and divide a counter. If we are using e-TeX , we will use its \numexpr
             primitive. This has the advantage that it is less likely to run into arithmetic overflow.
            The result of the division will be rounded instead of truncated. Therefore, we'll get
             a different (more accurate) result in about half of the cases.
```

```
744 \def\MT@scale#1#2#3{%
745 ^0 \multiply #1 #2\relax
746 \ifnum #3 = \z@<br>747 ^^X #1=\numexpl
            #1 = \nnumexpr #1 * #2\redrelax
748 \else
749 ^^X #1=\numexpr #1 * #2 / #3\relax<br>750 ^^0 \divide #1 #3\relax
             \dot{#1} #3\relax
751 \fi
752 }
```
\MT@abbr@pr \MT@abbr@ex \MT@abbr@pr@c 753 \def\MT@abbr@pr{protrusion} Some abbreviations. Thus, we can have short command names but full-length log output.

```
\MT@abbr@ex@c
754 \def\MT@abbr@ex{expansion}
    \MT@abbr@pr@inh
756 \def\MT@abbr@ex@c{expansion codes}
    \MT@abbr@ex@inh
757 \def\MT@abbr@pr@inh{protrusion inheritance}
        \MT@abbr@nl
758 \def\MT@abbr@ex@inh{expansion inheritance}
        \MT@abbr@sp
760 \def\MT@abbr@sp{spacing}
      \MT@abbr@sp@c
761 \def\MT@abbr@sp@c{interword spacing codes}
    \MT@abbr@sp@inh 762 \def\MT@abbr@kn{kerning}
        \MT@abbr@kn
764 \def\MT@abbr@kn@c{kerning codes}
      \MT@abbr@kn@c
765 \def\MT@abbr@kn@inh{kerning inheritance}
    \MT@abbr@kn@inh
766 \def\MT@abbr@tr{tracking}
       \MT@abbr@tr
\MT@abbr@tr@c
\MT@rbba@protrusion
                    755 \def\MT@abbr@pr@c{protrusion codes}
                    759 \def\MT@abbr@nl{noligatures}
                    762 \def\MT@abbr@sp@inh{interword spacing inheritance}
                    767 \def\MT@abbr@tr@c{tracking amount}
 \MT@rbba@expansion
768 \def\MT@rbba@protrusion{pr}
   \MT@rbba@spacing
769 \def\MT@rbba@expansion{ex}
   \MT@rbba@kerning
771 \def\MT@rbba@kerning{kn}
  \MT@rbba@tracking
772 \def\MT@rbba@tracking{tr}
                        These we also need the other way round.
                    770 \def\MT@rbba@spacing{sp}
      \MT@features
  \MT@features@long
773 \def\MT@features{pr,ex,sp,kn,tr}
                        We can work on these lists to save some guards in the dtx file.
                    774 \def\MT@features@long{protrusion,expansion,spacing,kerning,tracking}
    \MT@is@feature Whenever an optional argument accepts a list of features, we can use this com-
                        mand to check whether a feature exists in order to prevent a rather confusing
                       'Missing \endcsname inserted' error message. The feature (long form) must be in
                       \langle \#1 \rangle, the type of list to ignore in \langle \#2 \rangle, then comes the action.
                    775 \def\MT@is@feature#1#2{%
                    776 \MT@in@clist{#1}\MT@features@long
                    777 \ifMT@inlist@
                    778 \expandafter\@firstofone
                    779 \else
                    780 \MT@error{`#1' is not an available micro-typographic\MessageBreak
```

```
781 feature. Ignoring #2}{Available features are: `\MT@features@long'.}%
782 \expandafter\@gobble
783 \fi
784 }
```
## 14.1.5 Compatibility

For the record, the following LATEX kernel commands will be modified by microtype:

- \pickup@font
- \do@subst@correction
- \add@accent (all in section [14.2.9\)](#page-98-0)
- \showhyphens (in section [14.4.6\)](#page-132-0)

The wordcount package redefines the font-switching commands, which will break microtype. Since microtype doesn't have an effect on the number of words in the document anyway, we will simply disable ourselves.

```
785 \@ifl@aded{tex}{wordcount}{%<br>786 \MT@warning@nl{Detected the
```

```
\MT@warning@nl{Detected the `wordcount' utility.\MessageBreak
```

```
787 Disabling `\MT@MT', since it wouldn't work}%
```
788 \MT@clear@options\endinput}\relax

The minimal class doesn't define any size commands other than \normalsize, which will result in lots of warnings. Therefore we issue a warning about the warnings.

```
789 \@ifclassloaded{minimal}{%
```

```
790 \MT@warning@nl{Detected the `minimal' class.\MessageBreak
```
Expect lots of warnings and some malfunctions.\MessageBreak

```
792 You might want to use a proper class instead}%
```
793 }\relax

\MT@setup@ The setup is deferred until the end of the preamble. This has a couple of advantages: \microtypesetup can be used to change options later on in the preamble, and fonts don't have to be set up before microtype.

- <sup>794</sup> 〈*/package*〉
- <sup>795</sup> 〈*\*package|letterspace*〉
- <sup>796</sup> 〈*plain*〉\MT@requires@latex1{
- 797 \let\MT@setup@\@empty

\MT@addto@setup We use our private hook to have better control over the timing. This will also work with eplain, but not with miniltx alone.

```
798 \def\MT@addto@setup{\g@addto@macro\MT@setup@}
```
Don't hesitate with miniltx.

```
799 〈plain〉}{\let\MT@addto@setup\@firstofone}
```

```
\MT@with@package@T We almost never do anything if a package is not loaded.
```

```
800 \def\MT@with@package@T#1{\@ifpackageloaded{#1}\@firstofone\@gobble}
```

```
801 〈/package|letterspace〉
```

```
802 〈*package〉
```
# La TeX 's \@ifpackagewith ignores the class options.

```
803 \def\MT@with@babel@and@T#1{%
```

```
804 \MT@ifdefined@n@T{opt@babel.\@pkgextension}{%
```

```
805 \@expandtwoargs\MT@in@clist{#1}
```

```
806 {\csname opt@babel.\@pkgextension\endcsname,\@classoptionslist}%
```
807 \ifMT@inlist@\expandafter\@gobble\fi

```
808 }\@gobble
```

```
809 }
```

```
\MT@ledmac@setup The ledmac package first saves each paragraph in a box, from which it then splits
                   off the lines one by one. This will destroy character protrusion. (There aren't any
                   problems with the lineno package, since it takes a different approach.) -\dotsAfter much to and fro, the situation has finally settled and there is a fix. Beginning
                   with pdfTeX version 1.21b together with ledpatch.sty as of 2005/06/02 (v0.4),
                   character protrusion will work at last.
```
*Peter Wilson* was so kind to provide the \l@dunhbox@line hook in ledmac to allow for protrusion. \leftmarginkern and \rightmarginkern are new primitives of pdfTEX 1.21b (aka. 1.30.0). They are also part of recent XETEX. The successor packages eledmac and reledmac are also supported.

```
810 〈/package〉
```

```
811 〈pdftex-def〉\MT@requires@pdftex5{
```
〈*\*pdftex-def|luatex-def|xetex-def*〉

```
813 \def\MT@ledmac@setup{%<br>814 \ifMT@protrusion
```
814 \ifMT@protrusion<br>815 \MT@ifdefined@c \MT@ifdefined@c@TF\l@dunhbox@line{%

### \MT@led@unhbox@line Hook.

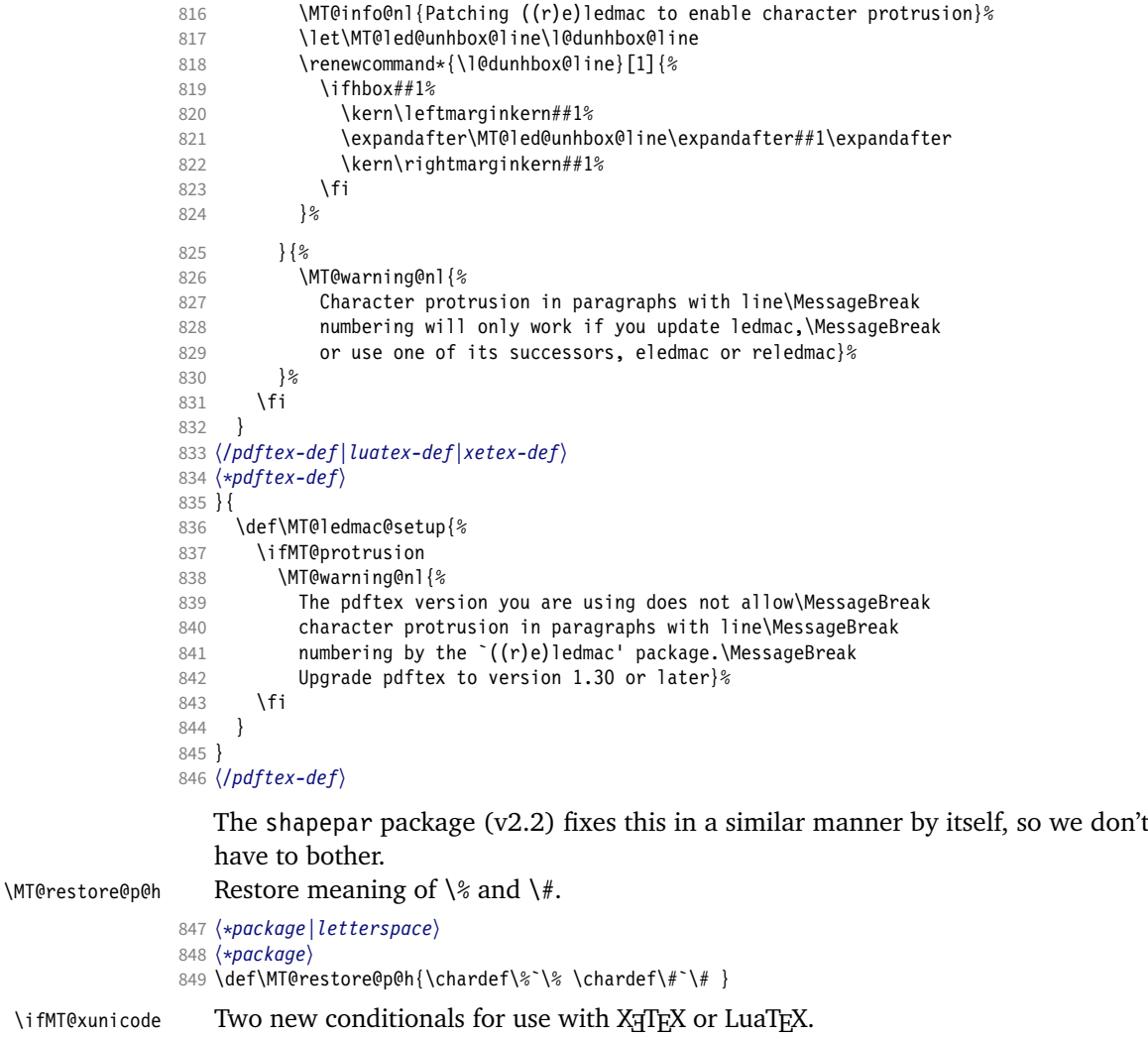

\ifMT@xunicode

\ifMT@fontspec 850 \newif\ifMT@xunicode \MT@with@package@T{xunicode}\MT@xunicodetrue

852 \newif\ifMT@fontspec 853 \MT@with@package@T{fontspec}\MT@fontspectrue \MT@maybe@gobble@with@tikz \MT@tikz@setup If \tikz@expandcount is greater than zero, we're inside or at the end of a tikz node, where we don't want to adjust spacing after letterspacing, lest we disturb tikz. This is used in \MT@afteraftergroup, and we don't need it for letterspace. 854 \let\MT@maybe@gobble@with@tikz\@firstofone 855 \def\MT@tikz@setup{% 856 \def\MT@maybe@gobble@with@tikz{% 857 \ifnum\tikz@expandcount>\z@<br>858 \expandafter\@gobble \expandafter\@gobble 859 **\else**<br>860 **\ex** 860 \expandafter\@firstofone<br>861 \fi}}  $\{f_i\}$ \MT@setupfont@hook This hook will be executed every time a font is set up (inside a group). In the preamble, we check for the packages each time a font is set up. Thus, it will work regardless when the packages are loaded. Even for packages that don't activate any characters in the preamble (like babel and csquotes), we have to check here, too, in case they were loaded before microtype, and a font is loaded \AtBeginDocument, before microtype. (This is no longer needed, since the complete setup is now deferred until the end of the preamble. However, it is still necessary for defersetup=false.) 862 \def\MT@setupfont@hook{% Spanish (as well as Galician and Mexican) babel modify  $\%$ , storing the original meaning in \percentsign. 863 \MT@if@false 864 \MT@with@babel@and@T{spanish} \MT@if@true 865 \MT@with@babel@and@T{galician}\MT@if@true 866 \MT@with@babel@and@T{mexican} \MT@if@true 867 \ifMT@if@\MT@ifdefined@c@T\percentsign{\let\%\percentsign}\fi Using \@disablequotes, we can restore the original meaning of all characters made active by csquotes. (It would be doable for older versions, too, but we won't bother.) 868 \MT@with@package@T{csquotes}{% 869 \@ifpackagelater{csquotes}{2005/05/11}\@disablequotes\relax}% hyperref redefines  $\$  and  $\#$  inside a  $\u$ . We restore the original meanings (which we can only hope are correct). Same for tex4ht and mathastext. 870 \MT@if@false<br>871 \MT@with@pac \MT@with@package@T{hyperref} \MT@if@true 872 \MT@with@package@T{tex4ht} \MT@if@true 873 \MT@with@package@T{mathastext}\MT@if@true 874 \ifMT@if@\MT@restore@p@h\fi 875 \MT@with@package@T{tikz}\MT@tikz@setup 876 } Check again at the end of the preamble. <sup>877</sup> 〈*/package*〉 878 \MT@addto@setup{% <sup>879</sup> 〈*\*package*〉 Our competitor, the pdfcprot package, must not be tolerated! 880 \MT@with@package@T{pdfcprot}{%<br>881 \MT@error{Detected the `ndfc \MT@error{Detected the `pdfcprot' package!\MessageBreak 882 **WIGMT'** and `pdfcprot' may not be used together}{%

- 883 The `pdfcprot' package provides an interface to character protrusion.\MessageBreak
- 884 So does the `\MT@MT' package. Using both packages at the same\MessageBreak
- 885 time will almost certainly lead to undesired results. Have your choice!}%

886 }%

887 \MT@with@package@T {ledmac}\MT@ledmac@setup

888 \MT@with@package@T {eledmac}\MT@ledmac@setup

889 \MT@with@package@T{reledmac}\MT@ledmac@setup

890 \MT@with@package@T{xunicode}\MT@xunicodetrue

\MT@with@package@T{fontspec}\MT@fontspectrue

We can clean up \MT@setupfont@hook now.

```
892 \MT@glet\MT@setupfont@hook\@empty
893 \MT@if@false<br>894 \MT@with@bab
     \MT@with@babel@and@T{spanish} \MT@if@true
895 \MT@with@babel@and@T{galician}\MT@if@true
896 \MT@with@babel@and@T{mexican} \MT@if@true
     \ifMT@if@
898 \g@addto@macro\MT@setupfont@hook{%
899 \MT@ifdefined@c@T\percentsign{\let\%\percentsign}}%<br>900 \fi
900
901 \MT@with@package@T{csquotes}{%
902 \@ifpackagelater{csquotes}{2005/05/11}{%
903 \g@addto@macro\MT@setupfont@hook\@disablequotes
904 }{%
         905 \MT@warning@nl{%
906 Should you receive warnings about unknown slot\MessageBreak
907 numbers, try upgrading the `csquotes' package}%
908 }%
909 }%
```
We disable microtype's additions inside hyperref's \pdfstringdef, which redefines lots of commands. hyperref doesn't work with plain TEX, so in that case we don't bother.

```
910 \MT@if@false
911 〈/package〉
912 \langle plain \rangle \MT@requires@latex2{<br>913 \MT@with@package@T{hyperre
      913 \MT@with@package@T{hyperref}{%
914 \pdfstringdefDisableCommands{%
915 〈*package〉
           \MT@ltx@pickupfont
917 \let\textmicrotypecontext\@secondoftwo
918 \let\microtypecontext\@gobble
919 〈/package〉
920 \def\lsstyle{\pdfstringdefWarn\lsstyle}%<br>921 \def\textls#1#{\pdfstringdefWarn\textls}<sup>9</sup>
           \def\textls#1#{\pdfstringdefWarn\textls}%
922 }%
923 (package) \MT@if@true<br>924 }%
924
925 〈plain〉 }\relax
926 〈*package〉
      927 \MT@with@package@T{tex4ht}\MT@if@true
928 \MT@with@package@T{mathastext}\MT@if@true
      \ifMT@if@\g@addto@macro\MT@setupfont@hook\MT@restore@p@h\fi
    The listings package makes numbers and letters active,
930 \MT@with@package@T{listings}{%<br>931 \q@addto@macro\MT@cfq@catcod
        931 \g@addto@macro\MT@cfg@catcodes{%
932 \MT@while@num{"30}{"3A}{\catcode\@tempcnta=12\relax}%
933 \MT@while@num{"41}{"5B}{\catcode\@tempcnta=11\relax}%
934 \MT@while@num{"61}{"7B}{\catcode\@tempcnta=11\relax}%
```
- 
- 935 }%
	- ... and the backslash (which would lead to problems in \MT@qet@slot).
- 936 \g@addto@macro\MT@setupfont@hook{%<br>937 \catcode`\\=\z@

 $\chi$ catcode` $\chi$ = $\chi$ e

## Inside a listing, \space is redefined.

```
938 \def\space{ }%
```
When loaded with the extendedchar option, listings will also redefine 8-bit active characters (inputenc). Luckily, this simple redefinition will make them expand to their original definition, so that they could be used in the configuration.

```
939 \let\lst@ProcessLetter\@empty<br>940 }%
940<br>941 }%
```
941

Of course, using both soul's and microtype's letterspacing mechanisms at the same time doesn't make much sense. But soul can do more, e.g., underlining. The optional argument to \textls may not be used. Also, we have to disable expansion within soul's trial run. Under plain TFX, soul doesn't register itself the LATFX way, so we just test for its main command.

```
942 〈/package〉
     \ifx\SOUL@\@undefined\else
944 \soulregister\lsstyle 0%<br>945 \soulregister\textls 1%
        945 \soulregister\textls 1%
946 \ifx\XeTeXrevision\@undefined
947 \let\MT@SOUL@doword\SOUL@doword
948 \def\SOUL@doword{\pdfadjustspacing=\z@ \MT@SOUL@doword}%
949 \fi
950 \fi
951 〈*package〉
     .<br>\MT@with@package@T{tikz}\MT@tikz@setup
```
Compatibility with the pinyin package (from  $CJK$ ): disable microtype in  $\omega$ macron, which loads a different font for the accent. In older versions of pinyin (pre-4.6.0), \py@macron had only one argument.

```
953 \MT@with@package@T{pinyin}{%
954 \let\MT@orig@py@macron\py@macron
955 \@ifpackagelater{pinyin}{2005/08/11}{% 4.6.0
956 \def\py@macron#1#2{%
957 \MT@ltx@pickupfont
958 \MT@orig@py@macron{#1}{#2}%
959 \MT@MT@pickupfont}%
960 } {%
        961 \def\py@macron#1{%
962 \MT@ltx@pickupfont
963 \MT@orig@py@macron{#1}%
964 \MT@MT@pickupfont}%
965 }%<br>966 }%
966967 〈/package〉
968 }
969 〈/package|letterspace〉
   We need a font (the minimal class doesn't load one).
```
970 \package\\expandafter\ifx\the\font\nullfont\normalfont\fi

# 14.2 Font setup

\MT@setupfont Setting up a font entails checking for each feature whether it should be applied to the current font (\MT@font).

<sup>971</sup> 〈*\*pdftex-def|xetex-def|luatex-def*〉

972 \def\MT@setupfont{%

With XHTEX and LuaTEX the font may not be actually loaded, hence we might see a wrong font (in \MT@get@slot). Therefore, we first load the current font.

<sup>973</sup> 〈*xetex-def|luatex-def*〉 \MT@font

We might have to disable stuff when used together with adventurous packages.

#### 974 \MT@setupfont@hook}

This will use a copy of the font (allowing for expansion parameter variation and the use of more than one set of protrusion factors for a font within one paragraph).

<sup>975</sup> 〈*pdftex-def*〉\MT@requires@pdftex7{

```
976 〈pdftex-def|luatex-def〉\g@addto@macro\MT@setupfont\MT@copy@font
```
<sup>977</sup> 〈*pdftex-def*〉}\relax

The font properties must be extracted from \MT@font, since the current value of \f@encoding and friends may be wrong!

- 978 \g@addto@macro\MT@setupfont{%
- 979 \MT@exp@two@c\MT@split@name\string\MT@font/\@nil

Try to find a configuration file for the current font family.

- 980 \MT@exp@one@n\MT@find@file\MT@family
- 981 \ifx\MT@familyalias\@empty \else

982 \MT@exp@one@n\MT@find@file\MT@familyalias\fi

We have to make sure that  $c$ f@encoding expands to the correct value (for later, in \MT@get@slot), which isn't the case when \selectfont chooses a new encoding (this would be done a second later in \selectfont, anyway – three lines, to be exact). (I think, I do not need this anymore – however, I'm too afraid to remove it.

. . . Oops, I did it. Let's see whether anybody complains.)

983 % \ifx\f@encoding\cf@encoding\else\@@enc@update\fi

984 }

Tracking has to come first, since it means actually loading a different font.

- <sup>985</sup> 〈*pdftex-def*〉\MT@requires@pdftex6
- <sup>986</sup> 〈*luatex-def*〉\MT@requires@luatex3
- <sup>987</sup> 〈*pdftex-def|luatex-def*〉 {\g@addto@macro\MT@setupfont\MT@tracking}\relax
- 988 \g@addto@macro\MT@setupfont{%
- 989 \MT@check@font
- 990 \ifMT@inlist@
- 991 (*debug*)\MT@show@pdfannot2%
- \else
- 993 \MT@vinfo{Setting up font `\MT@@font'\on@line}%
- 994 \MT@info@notracking

Now we can begin setting up the font for all features that the current pdfTeX provides. The following commands are \let to \relax if the respective feature is disabled via package options.

For versions older than 1.20, protrusion has to be set up first, beginning with 1.20, the order doesn't matter.

995 \MT@protrusion

<sup>996</sup> 〈*pdftex-def|luatex-def*〉 \MT@expansion

997 }

### Interword spacing and kerning (pdfTeX 1.40).

- <sup>998</sup> 〈*\*pdftex-def*〉
- 999 \MT@requires@pdftex6{
- 1000 \g@addto@macro\MT@setupfont{\MT@spacing\MT@kerning}
- 1001 }\relax
- <sup>1002</sup> 〈*/pdftex-def*〉

### Disable ligatures (pdfTeX 1.30).

- <sup>1003</sup> 〈*pdftex-def*〉\MT@requires@pdftex5{
- <sup>1004</sup> 〈*pdftex-def|luatex-def*〉\g@addto@macro\MT@setupfont\MT@noligatures
- <sup>1005</sup> 〈*pdftex-def*〉}\relax
- 1006 \g@addto@macro\MT@setupfont{%

### Debugging.

<sup>1007</sup> 〈*debug*〉\MT@show@pdfannot1%

Finally, register the font so that we don't set it up anew each time.

```
1008 \MT@register@font<br>1009 \fi
             1009
             1010 }
             1011 〈/pdftex-def|xetex-def|luatex-def〉
 \MT@copy@font
\MT@copy@font@
                 The new (1.40.4) \pdfcopyfont command allows expanding a font with different
                 parameters, or to use more than one set of protrusion factors for a given font
                 within one paragraph. It will be used when we find a context for \SetProtrusion
                 or \SetExpansion in the preamble, or when the package has been loaded with the
                 copyfonts option.
```
- <sup>1012</sup> 〈*\*pdftex-def|luatex-def*〉
- 
- 1013 \let\MT@copy@font\relax
- <sup>1014</sup> 〈*pdftex-def*〉\MT@requires@pdftex7{
- 1015 \def\MT@copy@font@{%

\MT@font@copy For every new protrusion and expansion context, we create a new copy.

- 1016 \xdef\MT@font@copy{\csname\MT@@font/\MT@pr@context/\MT@ex@context\endcsname}%
- 1017 \expandafter\ifx\MT@font@copy\relax

## \MT@font@orig pdfTeX doesn't allow copying a font that has already been copied and expanded/ letterspaced. Hence, we have to get the original.

- 1018 \edef\MT@font@orig{\csname\expandafter\string\font@name @orig\endcsname}%<br>1019 \expandafter\ifx\MT@font@orig\relax
- \expandafter\ifx\MT@font@orig\relax
- 1020 \MT@exp@two@c\MT@glet\MT@font@orig\font@name
- 1021 \else<br>1022 \MT
- \MT@exp@two@c\let\font@name\MT@font@orig<br>\fi
- 1023 \fi<br>1024 *\pdftex-def*} \global\MT@exp@two@c\pdfcopyfont\MT@font@copy\font@name

Even though LuaTFX also provides the primitive from pdfTFX (even renamed to \copyfont, that is, 'promoted' as per the LuaTeX manual), it is seriously crippled in that OpenType features will be lost. Therefore, we do not copy the font but load it anew.

```
1025 〈luatex-def〉 \MT@exp@two@c\MT@lua@copyfont\meaning\font@name\@nil
1026 〈debug〉\MT@dinfo1{creating new copy: \MT@font@copy}%
```
Since it's a new font, we have to remove it from the context lists.

- 1027 \MT@map@clist@c\MT@active@features{%
- 1028 \MT@exp@cs\ifx{MT@\@nameuse{MT@abbr@##1}}\relax\else<br>1029 \def\@tempa{##1}%
- 1029 \def\@tempa{##1}%<br>1030 \MT@exp@cs\MT@map
- 1030 \MT@exp@cs\MT@map@tlist@c{MT@##1@doc@contexts}\MT@rem@from@list

```
1031 \fi
```
- $\begin{array}{c} 1032 \\ 1033 \end{array}$  \fi  $1033$
- 1034 \MT@exp@two@c\let\MT@font\MT@font@copy
- 
- We only need the font identifier for letterspacing.
- 1035 \let\font@name\MT@font@copy
	- But we have to properly substitute the font after we're done.
- 1036 \aftergroup\let\aftergroup\font@name\aftergroup\MT@font@copy 1037 }

## \MT@rem@from@list

1038 \def\MT@rem@from@list#1{%

- 1039 \MT@exp@cs\ifx{MT@\@tempa @#1font@list}\relax\else
- 1040 \expandafter\MT@exp@one@n\expandafter\MT@rem@from@clist\expandafter<br>1041 \MT@font\csname\MT@\@tempa\@#1font@list\endcsname
- \MT@font \csname MT@\@tempa @#1font@list\endcsname
- 1042 \fi
- 1043 }
- <sup>1044</sup> 〈*pdftex-def*〉}\relax

```
\MT@lua@copy@font \langle #1 \rangle and \langle #2 \rangle are 'select' and 'font', respectively, \langle #3 \rangle is the font spec.
                    1045 〈luatex-def〉\def\MT@lua@copyfont #1 #2 #3\@nil{%
                    1046 〈luatex-def〉 \global\expandafter\font\MT@font@copy=#3\relax}
                    1047 〈/pdftex-def|luatex-def〉
```
*Here's the promised dirty trick* for users of older pdfTeX versions, which works around the problem that the use of the same font with different expansion parameters is prohibited. If you do not want to create a clone of the font setup (this would require duplicating the tfm/vf files under a new name, and writing new fd files and map entries), you can load a minimally larger font for the paragraph in question. E.g., for a document typeset in 10 pt:

```
\SetExpansion
   [ stretch = 30,
     shrink = 60,
     step = 5]
   { encoding = \star,
      size = 10.001 }
    { }
\newcommand{\expandpar}[1]{{%
   \fontsize{10.001}{\baselineskip}\selectfont #1\par}}
% ...
\expandpar{This paragraph contains an `unnecessary' widow.}
```
Note that the \expandpar command can only be applied to complete paragraphs. If you are using Computer Modern Roman, you have to load the fix-cm package to be able to select fonts in arbitrary sizes. Finally, the reason I suggest to use a larger font, and not a smaller one, is to prevent a different design size being selected.

```
\MT@fix@fontdimen@six
        \MT@dimen@six
```
If \fontdimen 6 is zero, character protrusion, spacing, kerning and tracking won't work, and we could skip the settings (for example, the dsfont fonts don't specify this dimension; this is probably a bug – the fourier and newpx/newtx packages have been fixed in the meantime). However, we can fix it ourselves – only tracking still doesn't work (it seems that \letterspacefont uses the \fontdimen 6 from the original font). XTIFX doesn't provide an equivalent to \pdffontsize, so we use the nominal size instead.

```
1048 〈*pdftex-def|luatex-def|xetex-def〉
                1049 \def\MT@fix@fontdimen@six{%
                1050 \ifnum\fontdimen6\MT@font=\z@
                1051 \fontdimen6\MT@font=%<br>1052 (pdftex-def) \pdffont
                1052 \timestypediately \pdffontsize\MT@font<br>1053 \lugtex-def\ \MT@requires@luatex4
                                       \MT@requires@luatex4{\pdffeedback fontsize}{\pdffontsize}\MT@font<br>\MT@size pt
                1054 (xetex-def)<br>1055 \MT@inf
                         \MT@info{Fixing zero \string\fontdimen 6 for font `\MT@@font'\MessageBreak
                1056 (new value: \the\fontdimen6\MT@font)}%
                1057 \MT@glet@nc{\MT@@font-fake6}\@empty
                1058 \fi
                1059 \edef\MT@dimen@six{\number\fontdimen6\MT@font}%
                1060 }
                1061 〈/pdftex-def|luatex-def|xetex-def〉
\MT@split@name
  \MT@encoding
                     Split up the font name (\langle \#6 \rangle may be a protrusion/expansion context and/or a
                    letterspacing amount). With fontspec we also need to remove its internal instance
                    counter.
```

```
\MT@family
\MT@series
1062 〈*package〉
 \MT@shape
1063 \def\MT@split@name#1/#2/#3/#4/#5/#6\@nil{%
  \MT@size
1064 \def\MT@encoding{#1}%
           1065 \ifMT@fontspec
```

```
1066 \edef\MT@family{\MT@scrubfeature#2()\relax}%
                      1067 \else<br>1068 \de
                             \def\MT@family{#2}%<br>\fi
                      10691070 \def\MT@series {#3}%<br>1071 \def\MT@shape {#4}%
                             \def\MT@shape {#4}%<br>\def\MT@size {#5}%
                      1072 \def\MT@size
                      1073 \MT@fix@fontdimen@six
     \MT@familyalias Alias family?
                      1074 \MT@ifdefined@n@TF{MT@\MT@family @alias}%
                      1075 {\MT@let@cn\MT@familyalias{MT@\MT@family @alias}}%<br>1076 {\let\MT@familyalias\@emnty}%
                               1076 {\let\MT@familyalias\@empty}%
                      1077 }
    \MT@scrubfeature
   \MT@scrubfeatures
1078 \def\MT@scrubfeature#1(#2)#3\relax{#1}
                           Remove one resp. all feature counters (fontspec).
                      1079 \def\MT@scrubfeatures#1(#2)#3\relax{%
                      1080 #1%<br>1081 \if
                             \ifx\relax#3\relax\else
                      1082 \MT@scrubfeatures#3\relax
                      1083 \fi
                      1084 }
            \ifMT@do
             \MT@feat
        \MT@maybe@do
1085 \newif\ifMT@do
                           We check all features of the current font against the lists of the currently active
                           font set, and set \ifMT@do accordingly.
                      1086 \def\MT@maybe@do#1{%
                           (but only if the feature isn't globally set to false)
                      1087 \csname ifMT@\csname MT@abbr@#1\endcsname\endcsname
                           Begin with setting micro-typography to true for this font. The \MT@checklist@...
                           tests will set it to false if the property is not in the list. The first non-empty list that
                           does not contain a match will stop us (except for font).
                      1088 \MT@dotrue
                      1089 \edef\@tempa{\csname MT@#1@setname\endcsname}%<br>1090 \MT@man@clist@n{font.encoding.family.series.sh
                      1090 \MT@map@clist@n{font,encoding,family,series,shape,size}{%
                                  1091 \MT@ifdefined@n@TF{MT@checklist@##1}%
                      1092 {\csname MT@checklist@##1\endcsname}%
                      1093 {\MT@checklist@{##1}}%
                      1094 \{ \#1\}%<br>1095 } %
                      1095
                      1096 \else
                      1097 \MT@dofalse<br>1098 \fi
                      1098
                      1099 \ifMT@do
                           \MT@feat stores the current feature.
                      1100 \def\MT@feat{#1}%<br>1101 \csname MT@set@#10
                               \csname MT@set@#1@codes\endcsname
                      1102 \else<br>1103 \MT
                      1103 \MT@ifstreq{#1}{tr}%<br>1104 {\let\MT@info@notr
                                  1104 {\let\MT@info@notracking\MT@info@notracking@}%
                      1105 {\MT@vinfo{... No \@nameuse{MT@abbr@#1}}}%
                      1106
                      1107 }
\MT@info@notracking
\MT@info@notracking@
1108 \let\MT@info@notracking\relax
                           To defer the message to after the font has actually been logged.
                      1109 \def\MT@info@notracking@{\MT@vinfo{... No tracking}}
      \MT@dinfo@list
                      1110 〈debug〉\def\MT@dinfo@list#1#2#3{\MT@dinfo@nl{1}{\@nameuse{MT@abbr@#1}: #2
```
<sup>1111</sup> 〈*debug*〉 \ifx\\#3\\list empty\else `\@nameuse{MT@#2}' #3 list\fi}}  $\text{MTCcheck}$  The generic test  $(\#1)$  is the axis,  $\#2$  the feature,  $\text{Netempa contains the set name}.$ 1112 \def\MT@checklist@#1#2{% <sup>1113</sup> 〈*!debug*〉 \MT@ifdefined@n@T <sup>1114</sup> 〈*debug*〉 \MT@ifdefined@n@TF 1115 {MT@#2list@#1@\@tempa}{% Begin a (neatly masqueraded) \expandafter orgy to test whether the font attribute is in the list. 1116 \expandafter\MT@exp@one@n\expandafter\MT@in@clist 1117 \csname MT@#1\expandafter\endcsname 1118 \csname MT@#2list@#1@\@tempa\endcsname 1119 \ifMT@inlist@ <sup>1120</sup> 〈*debug*〉\MT@dinfo@list{#2}{#1}{in}% 1121 \MT@dotrue<br>1122 \else \else <sup>1123</sup> 〈*debug*〉\MT@dinfo@list{#2}{#1}{not in}% \MT@dofalse 1125 \expandafter\MT@clist@break 1126 \fi 1127 If no limitations have been specified, i.e., the list for a font attribute has not been defined at all, the font should be set up. <sup>1128</sup> 〈*debug*〉 {\MT@dinfo@list{#2}{#1}{}}% 1129 } \MT@checklist@family Also test for the alias font, if the original font is not in the list. 1130 \def\MT@checklist@family#1{% <sup>1131</sup> 〈*!debug*〉 \MT@ifdefined@n@T <sup>1132</sup> 〈*debug*〉 \MT@ifdefined@n@TF 1133 {MT@#1list@family@\@tempa}{% 1134 \MT@exp@two@n\MT@in@clist<br>1135 \MT@family{\csname MT \MT@family{\csname MT@#1list@family@\@tempa\endcsname}% 1136 \ifMT@inlist@ <sup>1137</sup> 〈*debug*〉\MT@dinfo@list{#1}{family}{in}% \MT@dotrue 1139 \else <sup>1140</sup> 〈*debug*〉\MT@dinfo@list{#1}{family}{not in}% 1141 \MT@dofalse 1142 \ifx\MT@familyalias\@empty \else<br>1143 \MT@exp@two@n\MT@in@clist \MT@exp@two@n\MT@in@clist 1144 \MT@familyalias{\csname MT@#1list@family@\@tempa\endcsname}% 1145 \ifMT@inlist@ 1146 \*debug*\ \MT@dinfo@list{#1}{family alias}{in}%<br>1147 \MT@dotrue \MT@dotrue 1148 (*debug*)\else\MT@dinfo@list{#1}{family alias}{not in}%<br>1149 \fi 1149 1150  $\setminus$ fi<br>1151  $\setminus$ fi  $\int f$ 1152 \ifMT@do \else 1153 \expandafter\MT@clist@break<br>1154 \fi 1154 1155 }% <sup>1156</sup> 〈*debug*〉 {\MT@dinfo@list{#1}{family}{}}% 1157 } \MT@checklist@size Test whether font size is in list of size ranges. 1158 \def\MT@checklist@size#1{% <sup>1159</sup> 〈*!debug*〉 \MT@ifdefined@n@T <sup>1160</sup> 〈*debug*〉 \MT@ifdefined@n@TF 1161 {MT@#1list@size@\@tempa}{%<br>1162 \MT@exn@cs\MT@in@rlist{MT@#1 \MT@exp@cs\MT@in@rlist{MT@#1list@size@\@tempa}%

```
1163 \ifMT@inlist@
1164 〈debug〉\MT@dinfo@list{#1}{size}{in}%
           1165 \MT@dotrue
1166 \else
1167 〈debug〉\MT@dinfo@list{#1}{size}{not in}%
           1168 \MT@dofalse
1169 \expandafter\MT@clist@break
1170 \fi<br>1171 }%
1171
1172 〈debug〉 {\MT@dinfo@list{#1}{size}{}}%
1173 }
```
## \MT@checklist@font If the font matches, we skip the rest of the test.

 \def\MT@checklist@font#1{% 〈*!debug*〉 \MT@ifdefined@n@T 〈*debug*〉 \MT@ifdefined@n@TF {MT@#1list@font@\@tempa}{%

> Since \MT@font may be appended with context and/or letterspacing specs, we construct the name from the font characteristics.

```
1178 \edef\@tempb{\MT@encoding/\MT@family/\MT@series/\MT@shape/\MT@size}%
1179 \expandafter\MT@exp@one@n\expandafter\MT@in@clist\expandafter
1180 \@tempb \csname MT@#1list@font@\@tempa\endcsname
1181 \ifMT@inlist@
1182 \latimateddinfo@list{#1}{font}{in}%<br>1183 \expandafter\MT@clist@break
           \expandafter\MT@clist@break
1184 \lambda<sup>1</sup>se
1185 〈debug〉\MT@dinfo@list{#1}{font}{not in}%
           \MT@dofalse
1187 \fi<br>1188 }%
1188
1189 〈debug〉 {\MT@dinfo@list{#1}{font}{}}%
1190 }
```
## 14.2.1 Protrusion

## \ifMT@nofamily Info for settings that are not family-specific. (Warnings seem to be too irritating.) The switch is set in \MT@next@listname.

\newif\ifMT@nofamily

```
1192 〈/package〉
```
\MT@protrusion Set up for protrusion?

### 〈*\*pdftex-def|xetex-def|luatex-def*〉

\def\MT@protrusion{\MT@maybe@do{pr}}

## \MT@set@pr@codes This macro is called by \MT@setupfont, and does all the work for setting up a font for protrusion.

- \def\MT@set@pr@codes{%
- \MT@nofamilyfalse

Check whether and if, which list should be applied to the current font. If familyspecific settings don't exist, we write it to the log (for each encoding).

```
1197 \MT@if@list@exists{%
1198 \ifMT@nofamily<br>1199 \MT@ifdefine
1199 \MT@ifdefined@n@TF{\MT@encoding-\MT@family-settings}\relax{%
1200 \MT@info@nl{Loading generic protrusion settings for font family\MessageBreak<br>1201 \MT@family' (encoding: \MT@encoding).\MessageBreak
                             `\MT@family' (encoding: \MT@encoding).\MessageBreak
1202 For optimal results, create family-specific settings.\MessageBreak
1203 See the microtype manual for details}%<br>1204 See the microtype manual for details
              1204 \MT@glet@nc{\MT@encoding-\MT@family-settings}\@empty
1205 }%<br>1206 \fi
1206
```
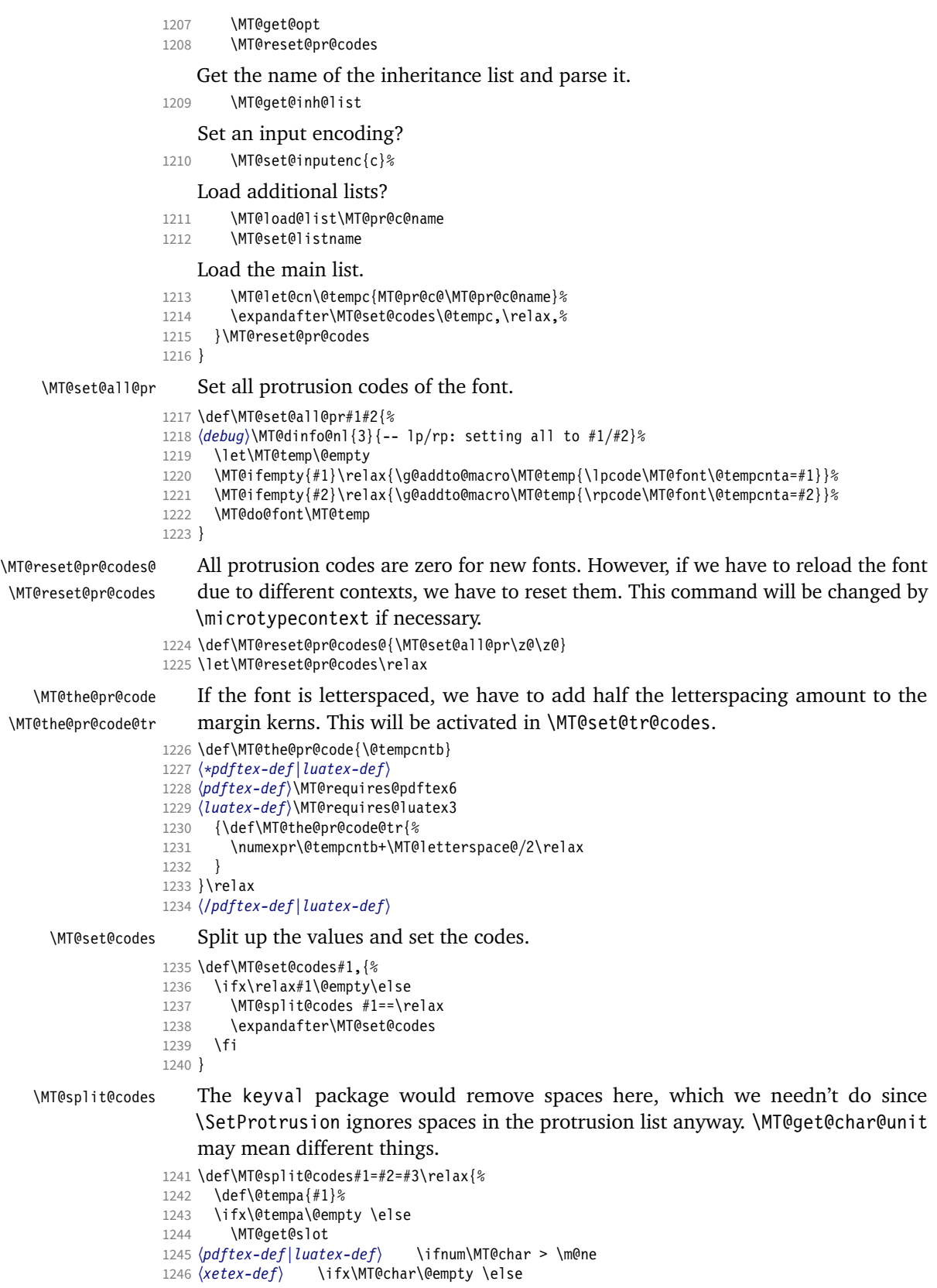

```
1247 \MT@get@char@unit
```
1248 \csname MT@\MT@feat @split@val\endcsname#2\relax<br>1249 \fi

```
1249
```
 $1250$  \fi 1251 }

```
\MT@pr@split@val
```

```
1252 \def\MT@pr@split@val#1,#2\relax{%<br>1253 \def\@tempb{#1}%
       \def\@tempb{#1}%
1254 \MT@ifempty\@tempb\relax{%
1255 \MT@scale@to@em
1256 \lpcode\MT@font\MT@char=\MT@the@pr@code
1257 (debug)\MT@dinfo@nl{4}{;;; lp (\MT@char): \number\lpcode\MT@font\MT@char\space: [#1]}%<br>1258 }%
1258
1259 \def\@tempb{#2}%
1260 \MT@ifempty\@tempb\relax{%<br>1261 \MT@scale@to@em
         1261 \MT@scale@to@em
1262 \rpcode\MT@font\MT@char=\MT@the@pr@code
1263 \debug\\MT@dinfo@nl{4}{;;; rp (\MT@char): \number\rpcode\MT@font\MT@char\space: [#2]}%<br>1264 }%
1264
```
Now we can set the values for the inheriting characters. Their slot numbers are saved in the macro \MT@inh@\list name\@\slot number\@.

```
1265 \MT@ifdefined@c@T\MT@pr@inh@name{%
1266 \MT@ifdefined@n@T{MT@inh@\MT@pr@inh@name @\MT@char @}{%
1267 \MT@exp@cs\MT@map@tlist@c
1268 {MT@inh@\MT@pr@inh@name @\MT@char @}%
1269 \MT@set@pr@heirs
1270 }%<br>1271 }%
1271
1272 }
```
\MT@scale@to@em Since pdfTeX version 0.14h, we have to adjust the protrusion factors (i.e., convert numbers from thousandths of character width to thousandths of an em of the font). We have to do this *before* setting the inheriting characters, so that the latter inherit the absolute value, not the relative one if they have a differing width (e.g., the 'ff' ligature). Unlike protcode.tex and pdfcprot, we do not calculate with \lpcode resp. \rpcode, since this would disallow protrusion factors larger than the character width (since  $\[\Gamma\]$  pcode's limit is 1000). Now, the maximum protrusion is 1em of the font.

> The unit is in \MT@count, the desired factor in \@tempb, and the result will be returned in \@tempcntb.

- <sup>1273</sup> 〈*pdftex-def*〉\MT@requires@pdftex3{
- 1274 \def\MT@scale@to@em{%<br>1275 \@tempcnth=\MT@coun
- \@tempcntb=\MT@count\relax

For really huge fonts (100 pt or so), an arithmetic overflow could occur with vanilla TeX . Using e-TeX , this can't happen, since the intermediate value is 64 bit, which could only be reached with a character width larger than \maxdimen.

- 1276 \MT@scale\@tempcntb \@tempb \MT@dimen@six
- 1277 \ifnum\@tempcntb=\z@ \else
- 1278 \MT@scale@factor<br>1279 \fi
- 1279

1280 }

\MT@get@charwd Get the width of the character. When using e-TeX , we can employ \fontcharwd instead of building scratch boxes.

- 1281 \def\MT@get@charwd{%
- <sup>1282</sup> 〈*\*pdftex-def*〉
- 1283 ^^X \MT@count=\fontcharwd\MT@font\MT@char\relax
- 1284 ^^Q \setbox\z@=\hbox{\MT@font \char\MT@char}%

```
1285 ^^Q \MT@count=\wd\z@
```

```
1286 〈/pdftex-def〉
```
\MT@count=\fontcharwd\MT@font\MT@char\relax

\MT@char contains a slot number (legacy fonts), a Unicode number, or a glyph name (if \MT@char@ is negative).

```
1288 〈*xetex-def〉
1289 \ifnum\MT@char@<\z@<br>1290 \setbox\z@=\bbox{
```
- 1290 \setbox\z@=\hbox{\MT@font \XeTeXglyph-\MT@char@}%<br>1291 \MT@count=\wd\z@
- \MT@count=\wd\z@
- 1292 \else 1293 \MT@count=\fontcharwd\MT@font\MT@char@\relax<br>1294 \fi
- 1294
- <sup>1295</sup> 〈*/xetex-def*〉
- 1296 \ifnum\MT@count=\z@ \MT@info@missing@char \fi
- 1297 }

For letterspaced fonts, we have to subtract the letterspacing amount from the characters' widths. The protrusion amounts will be adjusted in \MT@set@pr@codes. The letterspaced font is already loaded so that  $1 \text{ em} = \cdot$  fontdimen 6.

```
1298 〈*pdftex-def〉
1299 \MT@requires@pdftex6{
1300 \g@addto@macro\MT@get@charwd{%
1301 \MT@ifdefined@c@T\MT@letterspace@
1302 {\advance\MT@count -\dimexpr\MT@letterspace@ sp *\dimexpr 1em/1000\relax}%
1303 }
1304 }\relax
1305 }{
    No adjustment with versions 0.14f and 0.14g.
1306 \def\MT@scale@to@em{%
1307 \MT@count=\@tempb\relax
```

```
1308 \ifnum\MT@count=\z@ \else<br>1309 \MT@scale@factor
```

```
\MT@scale@factor<br>\fi
1310
```

```
1311 }
```
## We need this in \MT@warn@code@too@large (neutralised).

1312 \def\MT@get@charwd{\MT@count=\MT@dimen@six}

```
1313 }
```
- <sup>1314</sup> 〈*/pdftex-def*〉
- <sup>1315</sup> 〈*/pdftex-def|xetex-def|luatex-def*〉

\MT@get@font@dimen For the space unit.

## <sup>1316</sup> 〈*\*package*〉

```
1317 \def\MT@get@font@dimen#1{%
```

```
1318 \ifnum\fontdimen#1\MT@font=\z@
```
1319 \MT@warning@nl{Font `\MT@@font' does not specify its\MessageBreak<br>1320 \@backslashchar fontdimen #1 (it's zero)!\MessageBreak

```
\@backslashchar fontdimen #1 (it's zero)!\MessageBreak
```
- 1321 You should use a different `unit' for \MT@curr@list@name}%
- 1322 **\else**<br>1323 **\MT**

```
\MT@count=\fontdimen#1\MT@font
```

```
1324 \fi
```

```
1325 }
```
## \MT@info@missing@char Info about missing characters, or characters with zero width.

```
1326 \def\MT@info@missing@char{%
1327 \MT@info@nl{Character `\the\MT@toks'<br>1328 ^^X \ifnum\MT@char@<\z@ is missing\e
1328 ^^X \ifnum\MT@char@<\z@ is missing\else<br>1329 ^^X \iffontchar\MT@font\MT@char@
1329 ^^X \iffontchar\MT@font\MT@char@<br>1330 has a width of Opt
                            has a width of Opt
1331 \simX \else is missing\fi\fi<br>1332 \sim0 \MessageBreak (it's prob
                \MessageBreak (it's probably missing)
1333 \MessageBreak in font `\MT@@font'.\MessageBreak
```
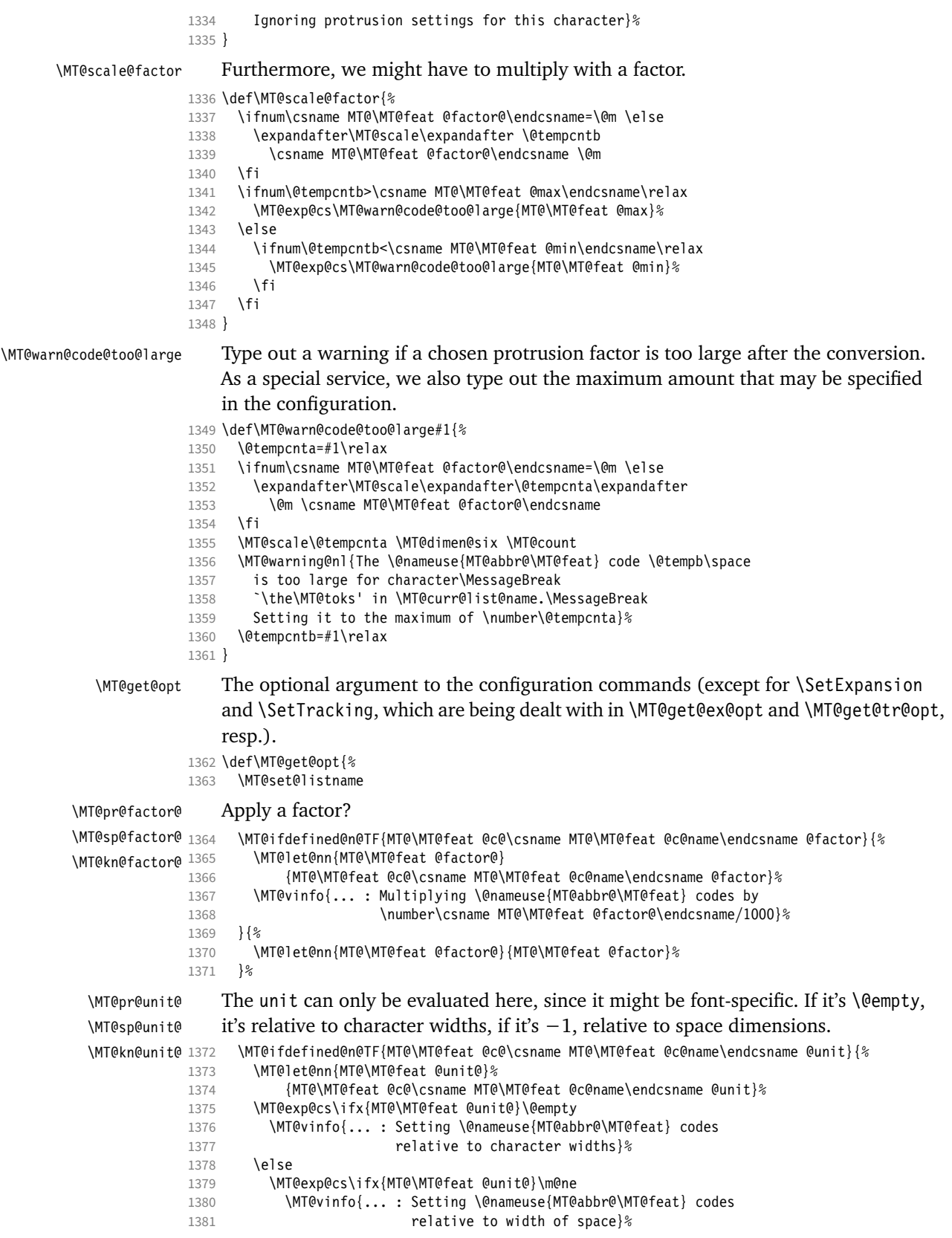

```
1382 \fi
                    1383 \fi
                    1384 }{%
                    1385 \MT@let@nn{MT@\MT@feat @unit@}{MT@\MT@feat @unit}%
                    1386 }%
\MT@get@space@unit
 \MT@get@char@unit
                        The codes are either relative to character widths, or to a fixed width. For spacing
                         and kerning lists, they may also be relative to the width of the interword glue. Only
                         the setting from the top list will be taken into account.
                    1387 \let\MT@get@char@unit\relax<br>1388 \let\MT@get@space@unit\@gob
                           \let\MT@get@space@unit\@gobble
                    1389 \MT@exp@cs\ifx{MT@\MT@feat @unit@}\@empty<br>1390 \let\MT@get@char@unit\MT@get@charwd
                             1390 \let\MT@get@char@unit\MT@get@charwd
                    1391 \else
                    1392 \MT@exp@cs\ifx{MT@\MT@feat @unit@}\m@ne<br>1393 \let\MT@qet@space@unit\MT@qet@font@di
                               1393 \let\MT@get@space@unit\MT@get@font@dimen
                    1394 \else<br>1395 \MT
                             1395 \MT@exp@cs\MT@get@unit{MT@\MT@feat @unit@}%
                    1396
                    1397 \fi
                        Preset all characters? If so, we surely don't need to reset, too.
                    1398 \MT@ifdefined@n@T{MT@\MT@feat @c@\csname MT@\MT@feat @c@name\endcsname @preset}{%<br>1399 \csname MT@preset@\MT@feat\endcsname
                             \csname MT@preset@\MT@feat\endcsname
                    1400 \MT@let@nc{MT@reset@\MT@feat @codes}\relax<br>1401 }%
                    14011402 }
      \MT@get@unit
     \MT@get@unit@
                         If unit contains an em or ex, we use the corresponding \fontdimen to obtain the
                         real size. Simply converting the em into points might give a wrong result, since
                         the font probably isn't set up yet, so that these dimensions haven't been updated,
                        either.
                    1403 \def\MT@get@unit#1{%
                    1404 \expandafter\MT@get@unit@#1 e!\@nil
                    1405 \ifx\x\@empty\else\let#1\x\fi
                    1406 \@defaultunits\@tempdima#1 pt\relax\@nnil
                    1407 \ifdim\@tempdima=\z@
                    1408 \MT@warning@nl{%<br>1409 Cannot set \@na
                               1409 Cannot set \@nameuse{MT@abbr@\MT@feat} factors relative to zero\MessageBreak
                    1410 width. Setting factors of list `\@nameuse{MT@\MT@feat @c@name}'\MessageBreak
                    1411 relative to character widths instead}%
                    1412 \let#1\@empty
                    1413 \let\MT@get@char@unit\MT@get@charwd
                    1414 \else
                    1415 \MT@vinfo{... : Setting \@nameuse{MT@abbr@\MT@feat} factors relative
                    1416 to \the\@tempdima}%<br>1417 MT@count=\@tempdima\relax
                           \MT@count=\@tempdima\relax<br>\fi
                    14181419 }
                    1420 \def\MT@get@unit@#1e#2#3\@nil{%
                    1421 \ifx\\#3\\\let\x\@empty \else
                    1422 \if m#2%
                    1423 \edef\x{#1\fontdimen6\MT@font}%
                    1424 \else<br>1425 \if
                               \iotaif x#2%
                    1426 \edef\x{#1\fontdimen5\MT@font}%
                    1427 \fi<br>1428 \fi
                    1428
                    1429 \fi
                    1430 }
```
\MT@set@inputenc The configurations may be under the regime of an input encoding. 1431 \def\MT@set@inputenc#1{%

\MT@cat We remember the current category (c or inh), in case of warnings later.

1432 \def\MT@cat{#1}%

```
1433 \edef\@tempa{MT@\MT@feat @#1@\csname MT@\MT@feat @#1@name\endcsname @inputenc}%
1434 \MT@ifdefined@n@T\@tempa\MT@set@inputenc@
```
1435 }

\MT@set@inputenc@ More recent versions of inputenc remember the current encoding, so that we can test whether we really have to load the encoding file.

```
1436 \MT@addto@setup{%<br>1437 \@ifpackageload
                     1437 \@ifpackageloaded{inputenc}{%<br>1438 \@ifpackagelater{inputenc}{
                               1438 \@ifpackagelater{inputenc}{2006/02/22}{%
                     1439 \def\MT@set@inputenc@{%<br>1440 \MT@ifstreq\inputenco
                                    \MT@ifstreq\inputencodingname{\csname\@tempa\endcsname}\relax
                     1441 \MT@load@inputenc
                     1442<br>1443
                               1443 }{%
                     1444 \let\MT@set@inputenc@\MT@load@inputenc<br>1445 }%
                     1445
                     1446 }{%
                     1447 \def\MT@set@inputenc@{%<br>1448 \MT@warning@nl{Key `i
                                  \MT@warning@nl{Key `inputenc' used in \MT@curr@list@name, but the `inputenc'
                     1449 \MessageBreak package isn't loaded. Ignoring input encoding}%
                     1450 } \frac{2}{6}<br>1451 } \frac{2}{6}1451
                     1452 }
\MT@load@inputenc Set up normal catcodes, since, e.g., listings would otherwise want to actually
```
typeset the inputenc file when it is being loaded inside a listing.

- 1453 \def\MT@load@inputenc{%
- 1454 \MT@cfg@catcodes

```
1455 \debug\\MT@dinfo@nl{1}{loading input encoding: \@nameuse{\@tempa}}%<br>1456 \inputencoding{\@nameuse{\@tempa}}%
        \inputencoding{\@nameuse{\@tempa}}%
1457 }
1458 〈/package〉
```
\MT@set@pr@heirs Set the inheriting characters.

```
1459 〈*pdftex-def|xetex-def|luatex-def〉
1460 \def\MT@set@pr@heirs#1{%
1461 \lpcode\MT@font #1=\lpcode\MT@font\MT@char\relax
1462 \rpcode\MT@font #1=\rpcode\MT@font\MT@char\relax
1463 〈debug〉\MT@dinfo@nl{2}{-- heir of \MT@char: #1}%
1464 〈debug〉\MT@dinfo@nl{4}{;;; lp/rp (#1): \number\lpcode\MT@font\MT@char\space/%
                                           \number\rpcode\MT@font\MT@char\space}%
1466 }
```
\MT@preset@pr Preset characters. Presetting them relative to their widths is not allowed.

```
\MT@preset@pr@
1467 \def\MT@preset@pr{%
```

```
1468 \expandafter\expandafter\expandafter\MT@preset@pr@
               1469 \csname MT@pr@c@\MT@pr@c@name @preset\endcsname\@nil
               1470 }
               1471 \def\MT@preset@pr@#1,#2\@nil{%
               1472 \ifx\MT@pr@unit@\@empty
               1473 \MT@warn@preset@towidth{pr}%
               1474 \let\MT@preset@aux\MT@preset@aux@factor
               1475 \{ \rho \}se
               1476 \def\MT@preset@aux{\MT@preset@aux@space2}%<br>1477 \fi
               1477
               1478 \MT@ifempty{#1}{\let\@tempa\@empty}{\MT@preset@aux{#1}\@tempa}%
                      \MT@ifempty{#2}{\let\@tempb\@empty}{\MT@preset@aux{#2}\@tempb}%
               1480 \MT@set@all@pr\@tempa\@tempb
               1481 }
\MT@preset@aux
                   Auxiliary macro for presetting. Store value \langle \#1 \rangle in macro \langle \#2 \rangle.
```
\MT@preset@aux@factor \MT@preset@aux@space

- 1482 \def\MT@preset@aux@factor#1#2{%
- 1483 \@tempcntb=#1\relax<br>1484 \MT@scale@factor
- \MT@scale@factor
- 1485 \edef#2{\number\@tempcntb}%
- 1486 }
- 1487 \def\MT@preset@aux@space#1#2#3{%
- 1488 \def\@tempb{#2}%
- 1489 \MT@get@space@unit#1%
- 1490 \MT@scale@to@em
- 1491 \edef#3{\number\@tempcntb}%
- 1492 }

#### \MT@warn@preset@towidth

1493 \def\MT@warn@preset@towidth#1{%

- 1494 \MT@warning@nl{%<br>1495 Cannot preset
- 1495 Cannot preset characters relative to their widths\MessageBreak<br>1496 for \@nameuse{MT@ahbr@#1} list `\@nameuse{MT@#1@c@name}' Pres
- 1496 for \@nameuse{MT@abbr@#1} list `\@nameuse{MT@#1@c@name}'. Presetting them%<br>1497 \MessaqeBreak relative to 1em instead}%
	- \MessageBreak relative to 1em instead}%
- 1498 } <sup>1499</sup> 〈*/pdftex-def|xetex-def|luatex-def*〉
- 14.2.2 Expansion

\MT@expansion Set up for expansion?

```
1500 〈*pdftex-def|luatex-def〉
```
1501 \def\MT@expansion{\MT@maybe@do{ex}}

\MT@set@ex@codes@s Setting up font expansion is a bit different because of the selected option. There are two versions of this macro.

> If selected=true, we only apply font expansion to those fonts for which a list has been declared (i.e., like for protrusion).

```
1502 \def\MT@set@ex@codes@s{%<br>1503 \MT@if@list@exists{%
```
- 1503 \MT@if@list@exists{%
- 1504 \MT@get@ex@opt<br>1505 \let\MT@get@ch
- \let\MT@get@char@unit\relax
- 1506 \MT@reset@ef@codes
- 1507 \MT@get@inh@list<br>1508 \MT@set@inputenc
- 1508 \MT@set@inputenc{c}%<br>1509 \MT@load@list\MT@ex@
- 1509 \MT@load@list\MT@ex@c@name<br>1510 \MT@set@listname
- \MT@set@listname
- 1511 \MT@let@cn\@tempc{MT@ex@c@\MT@ex@c@name}%
- 1512 \expandafter\MT@set@codes\@tempc,\relax,%
- 1513 \MT@expandfont
- 1514 }\relax
- 1515 }

## <sup>1516</sup> 〈*/pdftex-def|luatex-def*〉

\MT@set@ex@codes@n If, on the other hand, all characters should be expanded by the same amount, we

only take the first optional argument to \SetExpansion into account.

## \ifMT@nonselected We need this boolean in \MT@if@list@exists so that no warning for missing lists will be issued.

- <sup>1517</sup> 〈*package*〉\newif\ifMT@nonselected
- <sup>1518</sup> 〈*\*pdftex-def|luatex-def*〉
- 1519 \def\MT@set@ex@codes@n{%
- 1520 \MT@nonselectedtrue
- 1521 \MT@if@list@exists<br>1522 \MT@get@ex@ont
- \MT@get@ex@opt<br>{%
- 1523
- 1524 \let\MT@stretch@ \MT@stretch
- 1525 \let\MT@shrink@ \MT@shrin<br>1526 \let\MT@step@ \MT@step
- 1527 \let\MT@auto@ \MT@auto
- 1528 \let\MT@ex@factor@\MT@ex@factor<br>1529 }%
- 1529
- 1530 \MT@reset@ef@codes
- 
- 1531 \MT@expandfont<br>1532 \MT@nonselecte \MT@nonselectedfalse

1533 }

### \MT@set@ex@codes Default is non-selected. It can be changed in the package options.

1534 \let\MT@set@ex@codes\MT@set@ex@codes@n

# \MT@expandfont Expand the font. For some reason, older LuaTeX versions freeze if the autoexpand modifier is missing. Can't be bothered to find out why. For newer versions, we could also use the function font.setexpansion, or, in the future, luaotfload's expansion font feature.

```
1535 〈*luatex-def〉
                     1536 \MT@requires@luatex3{
                     1537 \MT@requires@luatex4{\let\pdffontexpand\expandglyphsinfont}\relax
                     1538 \ifnum\luatexversion<79
                     1539 \def\MT@expandfont{%
                     1540 \pdffontexpand\MT@font \MT@stretch@ \MT@shrink@ \MT@step@ autoexpand\relax
                     1541 }
                     1542 \else
                     1543 \def\MT@expandfont{%
                     1544 \pdffontexpand\MT@font \MT@stretch@ \MT@shrink@ \MT@step@\relax
                     1545 }
                     1546 \fi
                     1547 }{
                     1548 〈/luatex-def〉
                     1549 \def\MT@expandfont{%<br>1550 \ndffontexpand\MT@
                            \pdffontexpand\MT@font \MT@stretch@ \MT@shrink@ \MT@step@ \MT@auto@\relax
                     1551 }
                     1552 〈luatex-def〉}
     \MT@set@all@ex
\MT@reset@ef@codes@
                          At first, all expansion factors for the characters will be set to 1000 (respectively the
                          factor of this font).
                     1553 \def\MT@set@all@ex#1{%
                     1554 (debug)\MT@dinfo@nl{3}{-- ex: setting all to \number#1}%<br>1555 \MT@do@font{\efcode\MT@font\@tempcnta=#1\relax}%
                            1555 \MT@do@font{\efcode\MT@font\@tempcnta=#1\relax}%
                     1556 }
                     1557 \def\MT@reset@ef@codes@{\MT@set@all@ex\MT@ex@factor@}
 \MT@reset@ef@codes However, this is only necessary for pdfTeX versions prior to 1.20, or LuaTeX < 0.90
                          (actually, I think, 0.87).
                     1558 〈pdftex-def〉\MT@requires@pdftex4
                     1559 〈luatex-def〉\MT@requires@luatex5
                     1560 {
                     1561 \def\MT@reset@ef@codes{%<br>1562 \ifnum\MT@ex@factor@=\
                               \ifnum\MT@ex@factor@=\@m \else
                     1563 \MT@reset@ef@codes@<br>1564 \fi
                     \begin{bmatrix} 1564 \\ 1565 \end{bmatrix}1565 }
                     1566 }{
                     1567 \let\MT@reset@ef@codes\MT@reset@ef@codes@
                     1568 }
   \MT@ex@split@val There's only one number per character.
                     1569 \def\MT@ex@split@val#1\relax{%
                     1570 \@tempcntb=#1\relax
                          Take an optional factor into account.
                     1571 \ifnum\MT@ex@factor@=\@m \else
```
- 
- 1572 \MT@scale\@tempcntb \MT@ex@factor@ \@m

```
1573 \fi
```
- 1574 \ifnum\@tempcntb > \MT@ex@max 1575 \MT@warn@ex@too@large\MT@ex@max
- 1576 \else
- 
- 1577 \ifnum\@tempcntb < \MT@ex@min<br>1578 \MT@warn@ex@too@large\MT@ex \MT@warn@ex@too@large\MT@ex@min<br>\fi
- 
- 1579  $\sqrt{1580}$ 1580
- 1581 \efcode\MT@font\MT@char=\@tempcntb
- 1582 \debug\\MT@dinfo@nl{4}{::: ef (\MT@char): \number\efcode\MT@font\MT@char: [#1]}%

### Heirs, heirs, I love thy heirs.

- 1583 \MT@ifdefined@c@T\MT@ex@inh@name{%
	- 1584 \MT@ifdefined@n@T{MT@inh@\MT@ex@inh@name @\MT@char @}{%
- 1585 \MT@exp@cs\MT@map@tlist@c{MT@inh@\MT@ex@inh@name @\MT@char @}\MT@set@ex@heirs
- $1586$  }%<br>1587 }% 1587
- 1588 }

#### \MT@warn@ex@too@large

1589 \def\MT@warn@ex@too@large#1{% 1590 \MT@warning@nl{Expansion factor \number\@tempcntb\space too large for 1591 character\MessageBreak `\the\MT@toks' in \MT@curr@list@name.\MessageBreak<br>1592 Settinq it to the maximum of \number#1}% Setting it to the maximum of \number#1}% 1593 \@tempcntb=#1\relax 1594 } \MT@get@ex@opt \MT@ex@factor@ 1595 \def\MT@get@ex@opt{% \MT@stretch@ \PILESTERCHE<br>\MT@shrink@ $\frac{1597}{1598}$ \MT@step@ \MT@auto@ 1600 }{% Apply different values to this font? \MT@set@listname 1597 \MT@ifdefined@n@TF{MT@ex@c@\MT@ex@c@name @factor}{% \MT@let@cn\MT@ex@factor@{MT@ex@c@\MT@ex@c@name @factor}% \MT@vinfo{... : Multiplying expansion factors by \number\MT@ex@factor@/1000}% 1601 \let\MT@ex@factor@\MT@ex@factor<br>1602 }% 1602 1603 \MT@get@ex@opt@{stretch}{Setting stretch limit to \number\MT@stretch@}% 1604 \MT@get@ex@opt@{shrink} {Setting shrink limit to \number\MT@shrink@}% \MT@get@ex@opt@{step} {Setting expansion step to \number\MT@step@}% <sup>1606</sup> 〈*luatex-def*〉 \MT@requires@luatex3\relax{% 1607 \MT@get@ex@opt@{auto}{\MT@ifstreq{\MT@auto@}{autoexpand}{En}{Dis}abling automatic expansion}% 1608  $\langle luatex-def\rangle$  }%<br>1609 **\MT@ifdefined@** 1609 \MT@ifdefined@n@T{MT@ex@c@\MT@ex@c@name @preset}{% \MT@preset@ex 1611 \let\MT@reset@ef@codes\relax<br>1612 }% 1612 1613 } \MT@get@ex@opt@ 1614 \def\MT@get@ex@opt@#1#2{% 1615 \MT@ifdefined@n@TF{MT@ex@c@\MT@ex@c@name @#1}{% 1616 \MT@let@nn{MT@#1@}{MT@ex@c@\MT@ex@c@name @#1}% 1617 \MT@vinfo{... : #2}%<br>1618 }{% 1618 }{%

- 1619 \MT@let@nn{MT@#1@}{MT@#1}%<br>1620 }%
- 1620
- 1621 }

### \MT@set@ex@heirs

 \def\MT@set@ex@heirs#1{% \efcode\MT@font#1=\efcode\MT@font\MT@char 〈*debug*〉\MT@dinfo@nl{2}{-- heir of \MT@char: #1}% 〈*debug*〉\MT@dinfo@nl{4}{::: ef (#1) \number\efcode\MT@font\MT@char}% 1626 }

#### \MT@preset@ex

- \def\MT@preset@ex{%
- 1628 \@tempcntb=\csname MT@ex@c@\MT@ex@c@name @preset\endcsname\relax<br>1629 \MT@scale@factor
- \MT@scale@factor
- \MT@set@all@ex\@tempcntb
- }
- 〈*/pdftex-def|luatex-def*〉

## 14.2.3 Interword spacing (glue)

### \MT@spacing Adjustment of interword spacing? Only works with pdfT<sub>F</sub>X.

- 〈*\*pdftex-def*〉
- \MT@requires@pdftex6{
- \def\MT@spacing{\MT@maybe@do{sp}}

#### \MT@set@sp@codes This is all the same.

- \def\MT@set@sp@codes{%
- \MT@if@list@exists{%
- \MT@get@opt
- \MT@reset@sp@codes
- \MT@get@inh@list
- 1641 \MT@set@inputenc{c}%
- \MT@load@list\MT@sp@c@name
- 
- 1643 \MT@set@listname<br>1644 \MT@let@cn\@temp \MT@let@cn\@tempc{MT@sp@c@\MT@sp@c@name}%
- \expandafter\MT@set@codes\@tempc,\relax,%
- }\MT@reset@sp@codes

## }

\MT@sp@split@val If unit=space, \MT@get@space@unit will be defined to fetch the corresponding fontdimen (2 for the first, 3 for the second and 4 for the third argument).

#### \def\MT@sp@split@val#1,#2,#3\relax{%

- \def\@tempb{#1}% \MT@ifempty\@tempb\relax{%
- \MT@get@space@unit2%
- 
- 1652 \MT@scale@to@em<br>1653 \knbscode\MT@fo
- \knbscode\MT@font\MT@char=\@tempcntb
- 1654 (*debug*)\MT@dinfo@nl{4}{;;; knbs (\MT@char): \number\knbscode\MT@font\MT@char: [#1]}%<br>1655 }% }%
- \def\@tempb{#2}%
- \MT@ifempty\@tempb\relax{%
- \MT@get@space@unit3%
- \MT@scale@to@em
- \stbscode\MT@font\MT@char=\@tempcntb
- 1661 (*debug*)\MT@dinfo@nl{4}{;;; stbs (\MT@char): \number\stbscode\MT@font\MT@char: [#2]}%<br>1662 }%
- \def\@tempb{#3}%
- \MT@ifempty\@tempb\relax{%
- \MT@get@space@unit4%
- \MT@scale@to@em
- \shbscode\MT@font\MT@char=\@tempcntb
- 1668 (*debug*)\MT@dinfo@nl{4}{;;; shbs (\MT@char): \number\shbscode\MT@font\MT@char: [#3]}%<br>1669 }%
- \MT@ifdefined@c@T\MT@sp@inh@name{%
- 
- \MT@ifdefined@n@T{MT@inh@\MT@sp@inh@name @\MT@char @}{%
	- \MT@exp@cs\MT@map@tlist@c{MT@inh@\MT@sp@inh@name @\MT@char @}\MT@set@sp@heirs
- }%
- }%
- }

#### \MT@set@sp@heirs

- \def\MT@set@sp@heirs#1{%
- \knbscode\MT@font#1=\knbscode\MT@font\MT@char
- \stbscode\MT@font#1=\stbscode\MT@font\MT@char
- \shbscode\MT@font#1=\shbscode\MT@font\MT@char
- 〈*debug*〉\MT@dinfo@nl{2}{-- heir of \MT@char: #1}%
- 〈*debug*〉\MT@dinfo@nl{4}{;;; knbs/stbs/shbs (#1): \number\knbscode\MT@font\MT@char/%
- \number\stbscode\MT@font\MT@char/\number\shbscode\MT@font\MT@char}%
- }

\MT@set@all@sp

\MT@reset@sp@codes 1684 \def\MT@set@all@sp#1#2#3{%

- \MT@reset@sp@codes@ <sup>1685</sup> 〈*debug*〉\MT@dinfo@nl{3}{-- knbs/stbs/shbs: setting all to #1/#2/#3}%
	- \let\MT@temp\@empty
	- \MT@ifempty{#1}\relax{\g@addto@macro\MT@temp{\knbscode\MT@font\@tempcnta=#1\relax}}%
		- \MT@ifempty{#2}\relax{\g@addto@macro\MT@temp{\stbscode\MT@font\@tempcnta=#2\relax}}%
	- \MT@ifempty{#3}\relax{\g@addto@macro\MT@temp{\shbscode\MT@font\@tempcnta=#3\relax}}% \MT@do@font\MT@temp
	- }
	- \def\MT@reset@sp@codes@{\MT@set@all@sp\z@\z@\z@}
	- \let\MT@reset@sp@codes\relax

\MT@preset@sp

\MT@preset@sp@ 1694 \def\MT@preset@sp{%

 \expandafter\expandafter\expandafter\MT@preset@sp@ \csname MT@sp@c@\MT@sp@c@name @preset\endcsname\@nil } \def\MT@preset@sp@#1,#2,#3\@nil{% \ifx\MT@sp@unit@\@empty 1700 \MT@warn@preset@towidth{sp}%<br>1701 \MT@ifemnty{#1}{\let\@tempa\f \MT@ifempty{#1}{\let\@tempa\@empty}{\MT@preset@aux@factor{#1}\@tempa}% \MT@ifempty{#2}{\let\@tempc\@empty}{\MT@preset@aux@factor{#2}\@tempc}% \MT@ifempty{#3}{\let\@tempb\@empty}{\MT@preset@aux@factor{#3}\@tempb}% 1704 **\else**<br>1705 **\MT** \MT@ifempty{#1}{\let\@tempa\@empty}{\MT@preset@aux@space2{#1}\@tempa}% \MT@ifempty{#2}{\let\@tempc\@empty}{\MT@preset@aux@space3{#2}\@tempc}% \MT@ifempty{#3}{\let\@tempb\@empty}{\MT@preset@aux@space4{#3}\@tempb}% 1708 \fi<br>1709 \MT \MT@set@all@sp\@tempa\@tempc\@tempb } }\relax

## 14.2.4 Additional kerning

\MT@kerning Again, only check for additional kerning for new versions of pdfTeX .

- \MT@requires@pdftex6{
- \def\MT@kerning{\MT@maybe@do{kn}}

## \MT@set@kn@codes It's getting boring, I know.

- 1714 \def\MT@set@kn@codes{%<br>1715 \MT@if@list@exists{%
	- \MT@if@list@exists{%
- \MT@get@opt
- \MT@reset@kn@codes
- \MT@get@inh@list
- 1719 \MT@set@inputenc{c}%
- \MT@load@list\MT@kn@c@name
- \MT@set@listname
- 1722 \MT@let@cn\@tempc{MT@kn@c@\MT@kn@c@name}%<br>1723 \expandafter\MT@set@codes\@tempc.\relax.%
	- \expandafter\MT@set@codes\@tempc,\relax,%
- }\MT@reset@kn@codes
- }

\MT@kn@split@val Again, the unit may be measured in the space dimension; this time only \fontdimen 2.

\def\MT@kn@split@val#1,#2\relax{%

- \def\@tempb{#1}%
- \MT@ifempty\@tempb\relax{%

1729 \MT@get@space@unit2% \MT@scale@to@em \knbccode\MT@font\MT@char=\@tempcntb 1732 (*debug*)\MT@dinfo@nl{4}{;;; knbc (\MT@char): \number\knbccode\MT@font\MT@char: [#1]}%<br>1733 }% 1733<br>1734 \def\@tempb{#2}% \MT@ifempty\@tempb\relax{% \MT@get@space@unit2% \MT@scale@to@em \knaccode\MT@font\MT@char=\@tempcntb 1739 \*debug*)\MT@dinfo@nl{4}{;;; knac (\MT@char): \number\knaccode\MT@font\MT@char: [#2]}%<br>1740 <sup>1</sup>% \MT@ifdefined@c@T\MT@kn@inh@name{% \MT@ifdefined@n@T{MT@inh@\MT@kn@inh@name @\MT@char @}{% \MT@exp@cs\MT@map@tlist@c{MT@inh@\MT@kn@inh@name @\MT@char @}\MT@set@kn@heirs }%<br>1745 }% } \MT@set@kn@heirs \def\MT@set@kn@heirs#1{% \knbccode\MT@font#1=\knbccode\MT@font\MT@char \knaccode\MT@font#1=\knaccode\MT@font\MT@char 〈*debug*〉\MT@dinfo@nl{2}{-- heir of \MT@char: #1}% 〈*debug*〉\MT@dinfo@nl{4}{;;; knbc (#1): \number\knbccode\MT@font\MT@char/% 〈*debug*〉 \number\knaccode\MT@font\MT@char}% } \MT@set@all@kn \MT@reset@kn@codes 1754 \def\MT@set@all@kn#1#2{% \MT@reset@kn@codes@ <sup>1755</sup> 〈*debug*〉\MT@dinfo@nl{3}{-- knac/knbc: setting all to #1/#2}% \let\MT@temp\@empty \MT@ifempty{#1}\relax{\g@addto@macro\MT@temp{\knbccode\MT@font\@tempcnta=#1\relax}}% \MT@ifempty{#2}\relax{\g@addto@macro\MT@temp{\knaccode\MT@font\@tempcnta=#2\relax}}% \MT@do@font\MT@temp } \def\MT@reset@kn@codes@{\MT@set@all@kn\z@\z@} \let\MT@reset@kn@codes\relax \MT@preset@kn \MT@preset@kn@ 1763 \def\MT@preset@kn{% 1764 \expandafter\expandafter\expandafter\expandafter\MT@preset@kn@<br>1765 \csname MT@kn@c@\MT@kn@c@name @preset\endcsname\ \csname MT@kn@c@\MT@kn@c@name @preset\endcsname\@nil } \def\MT@preset@kn@#1,#2\@nil{% 1768 \ifx\MT@kn@unit@\@empty<br>1769 \MT@warn@preset@towid \MT@warn@preset@towidth{kn}% \let\MT@preset@aux\MT@preset@aux@factor \else 1772 \def\MT@preset@aux{\MT@preset@aux@space2}%<br>1773 \fi \fi \MT@ifempty{#1}{\let\@tempa\@empty}{\MT@preset@aux{#1}\@tempa}% \MT@ifempty{#2}{\let\@tempb\@empty}{\MT@preset@aux{#2}\@tempb}% \MT@set@all@kn\@tempa\@tempb } }\relax 〈*/pdftex-def*〉 14.2.5 Tracking This only works with pdfTEX 1.40 or LuaTEX 0.62. 〈*\*pdftex-def|luatex-def*〉

〈*luatex-def*〉\MT@requires@luatex3

1783 {

```
\MT@tracking
   \MT@tracking@
\MT@tr@font@list
1784 \let\MT@tr@font@list\@empty
                    We only check whether a font should not be letterspaced at all, not whether we've
                    already done that (because we have to do it again).
                1785 \def\MT@tracking@{%
                1786 \MT@exp@one@n\MT@in@clist\MT@font\MT@tr@font@list
                1787 \ifMT@inlist@\else
                1788 \MT@maybe@do{tr}%<br>1789 \ifMT@do\else
                        \ifMT@do\else
                1790 \xdef\MT@tr@font@list{\MT@tr@font@list\MT@font,}%<br>1791 \fi
                1791 \<br>1792 \fi
                1792
                1793 }
                1794 〈/pdftex-def|luatex-def〉
                1795 〈pdftex-def|luatex-def|letterspace〉\let\MT@tracking
                1796 〈pdftex-def|luatex-def〉 \MT@tracking@
                1797 〈letterspace〉 \relax
\MT@set@tr@codes The tracking amount is determined by the optional argument to \textls, settings
                    from \SetTracking, or the global letterspace option, in this order.
                        Tracking won't work if the original font's \fontdimen 6 is zero, in which case
                    we issue a warning (once for every font).
```

```
1798 〈*pdftex-def|luatex-def|letterspace〉
1799 \def\MT@set@tr@codes{%
1800 〈*pdftex-def|luatex-def〉
       \MT@vinfo{Tracking font `\MT@@font'\on@line}%
1802 \MT@ifdefined@n@TF{\MT@@font-fake6}{%
1803 \expandafter\ifx\csname\MT@@font-fake6\endcsname\@empty
1804 \MT@warning@nl{%<br>1805 Font `\MT@@fon
             Font `\MT@@font' does not specify its\MessageBreak
1806 \@backslashchar fontdimen 6 (width of an `em')! Therefore,\MessageBreak
1807 \\text{\mumbeuse{MT@abbr@\MT@feat} will not work with this font}%<br>1808 \MT@qlet@nc{\MT@@font-fake6}\relax
           \MT@glet@nc{\MT@@font-fake6}\relax
1809 \fi
1810 }{%
1811 \MT@if@list@exists
1812 \MT@get@tr@opt<br>1813 \relax
         \relax
1814 〈/pdftex-def|luatex-def〉
       \MT@ifdefined@c@TF\MT@letterspace@\relax{\let\MT@letterspace@\MT@letterspace}%
1816 \ifnum\MT@letterspace@=\z@
    Zero tracking requires special treatment.
1817 \MT@set@tr@zero
```
1818 \else<br>1819  $\left\{ pdfex-def \right\}$ luatex-def} \MT@vinfo{... Tracking by \number\MT@letterspace@}%

Letterspacing only works in PDF mode.

1820 \MT@warn@tracking@DVI

```
\forallMT@lsfont The letterspaced font instances are saved in macros \langle /(font name) / (letterspacing)
              amount) s.
```
In contrast to \MT@font, which may reflect the font characteristics more accurately (taking substitutions into account), \font@name is guaranteed to correspond to an actual font identifier.

- 1821 \xdef\MT@lsfont{\csname\expandafter\string\font@name
- 1822 /\number\MT@letterspace@ ls\endcsname}%
- 1823 \expandafter\ifx\MT@lsfont\relax
- 1824 (*debug*)\MT@dinfo@nl{1}{... new letterspacing instance}%

In case of nested letterspacing with different amounts, we have to extract the base

font again.

1825 \MT@get@ls@basefont

luaotfload provides the faux font feature kernfactor, which we will use when dealing with non-legacy fonts, as it is less problematic and faster than the pdfTeX primitive \letterspacefont.

```
1826 〈*luatex-def|letterspace〉
           \MT@if@luaotf@font{%
1828 (luatex-def&debug)\MT@dinfo@nl{1}{... luaotf font: \MessageBreak<br>1829 (luatex-def&debug) \\expandafter\fontname\font@name}%
1829 (luatex-def&debug)<br>1830 \ifnum\MT@letterspace@<\z@\def\MT@minus{-}\else\let\
             \ifnum\MT@letterspace@<\z@\def\MT@minus{-}\else\let\MT@minus\@empty\fi
1831 \global\expandafter\font\MT@lsfont=%
               \expandafter\MT@exp@two@c\expandafter\MT@ls@fontspec@font
1833 \expandafter\fontname\expandafter\font@name\space \@nil
1834 }{%
1835 〈/luatex-def|letterspace〉
1836 (luatex-def&debug)\MT@dinfo@nl{1}{... legacy font}%<br>1837 \qlobal\expandafter\letterspacefont\MT@lsfont
           \global\expandafter\letterspacefont\MT@lsfont\font@name\MT@letterspace@
1838 \langle luatex-def|letterspace\rangle }%
    Scale interword spacing (not configurable in letterspace).
1839 〈*pdftex-def|luatex-def〉
           1840 \MT@ifdefined@c@TF\MT@tr@ispace
1841 {\let\@tempa\MT@tr@ispace}%
1842 {\edef\@tempa{\MT@letterspace@*,,}}%<br>1843 \MT@ifdefined@c@TF\MT@tr@ospace
           1843 \MT@ifdefined@c@TF\MT@tr@ospace
1844 {\edef\@tempa{\@tempa,\MT@tr@ospace}}%
1845 {\edef\@tempa{\@tempa,,,}}%<br>1846 \expandafter\MT@tr@set@space\
           \expandafter\MT@tr@set@space\@tempa,%
1847 〈/pdftex-def|luatex-def〉
1848 (*letterspace)<br>1849 % spacin
1849 % spacing = {<letterspace amount>*,,}<br>1850 \fontdimen2\MT@lsfont=\dimexnr\numexn
           \fontdimen2\MT@lsfont=\dimexpr\numexpr 1000+\MT@letterspace@\relax sp
1851 * \fontdimen2\MT@lsfont/1000\relax
1852 〈/letterspace〉
    Adjust outer kerning (microtype only).
1853 〈*pdftex-def|luatex-def〉
1854 \MT@ifdefined@c@TF\MT@tr@okern{\let\@tempa\MT@tr@okern}{\def\@tempa{*,*}}%<br>1855 \expandafter\MT@tr@set@okern\@tempa.%
           1855 \expandafter\MT@tr@set@okern\@tempa,%
    Disable ligatures (not configurable in letterspace).
1856 \MT@ifdefined@c@T\MT@tr@ligatures\MT@tr@noligatures
1857 〈/pdftex-def|luatex-def〉
1858 〈*letterspace〉
           % no ligatures = {f}
1860 \tagcode\MT@lsfont`f=\m@ne
1861 〈/letterspace〉
    Adjust protrusion values now, and maybe later (in \MT@pr@split@val) (not for
    LuaTEX, though, where letterspacing does not interfere with protrusion).
1862 〈luatex-def|letterspace〉 \MT@if@luaotf@font\relax{%
1863 〈debug〉\MT@dinfo@nl{2}{... compensating for tracking (\number\MT@letterspace@)}%
1864 \MT@do@font{\lpcode\MT@lsfont\@tempcnta=\numexpr\MT@letterspace@/2\relax
1865 \rpcode\MT@lsfont\@tempcnta=\numexpr\MT@letterspace@/2\relax}%
1866 \let\MT@the@pr@code\MT@the@pr@code@tr
1867 (luatex-def|letterspace) }%<br>1868 \fi
```
 $\int f$ 

Finally, let the letterspaced font propagate. With LuaT<sub>F</sub>X, we also need to load.

1869 \aftergroup\MT@set@lsfont<br>1870 (pdftex-def|luatex-def) \let\MT@font\MT@lsfont 1870 \lettex-def\ luatex-def\ \tml \left\ \tml \left\ \tml \left\ \tml \left\ \tml \left\ \tml \ff\ \tml \ff\ \tml \ff\ \tml \ff\ \ff\ \tml \ff\ \tml \ff\ \tml \ff\ \tml \ff\ \tml \ff\ \tml \ff\ \tml \ff\ \tml \ff\ \tml \f \MT@if@luaotf@font\MT@font\relax

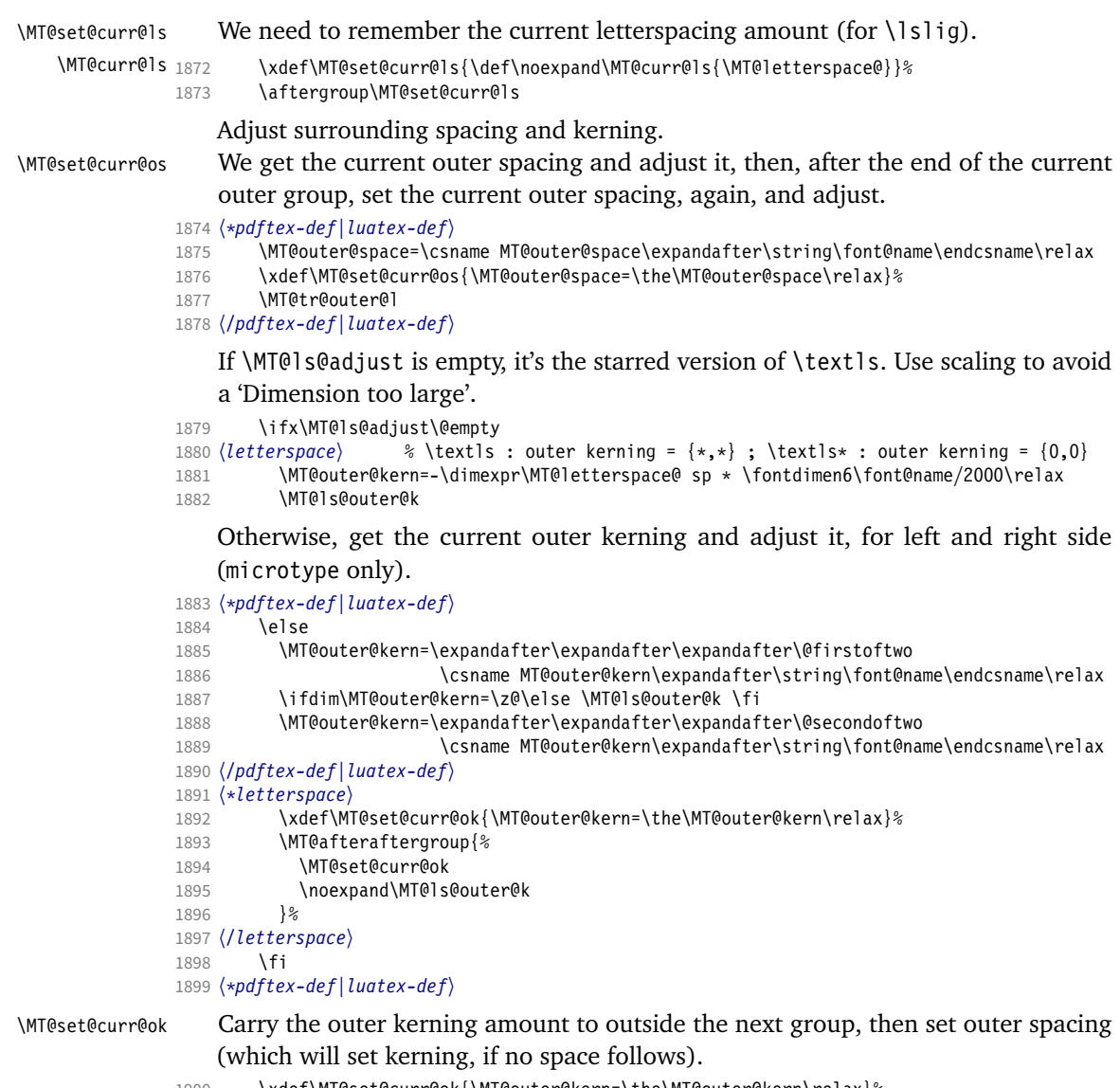

\xdef\MT@set@curr@ok{\MT@outer@kern=\the\MT@outer@kern\relax}%

Stuff to be done after the letterspace group. The letterspace package only adjusts the kerning.

```
1901 \MT@afteraftergroup{%<br>1902 \MT@set@curr@os
             \MT@set@curr@os
1903 \MT@set@curr@ok<br>1904 \noexpand\MT@tr
          \noexpand\MT@tr@outer@r<br>}%
1905
1906 〈/pdftex-def|luatex-def〉
1907
1908 〈pdftex-def|luatex-def〉 }%
1909 }
```
\MT@afteraftergroup This helper macro carries stuff outside of the current group to the end of the next group, but will then respect grouping, which is crucial for nested letterspacing. (Following an idea of Will Robertson.)

\def\MT@afteraftergroup#1{%

- 〈*!letterspace*〉 \MT@maybe@gobble@with@tikz{%
- \MT@ifdefined@n@TF{MT@aftergroup@\number\currentgrouplevel}\relax{%

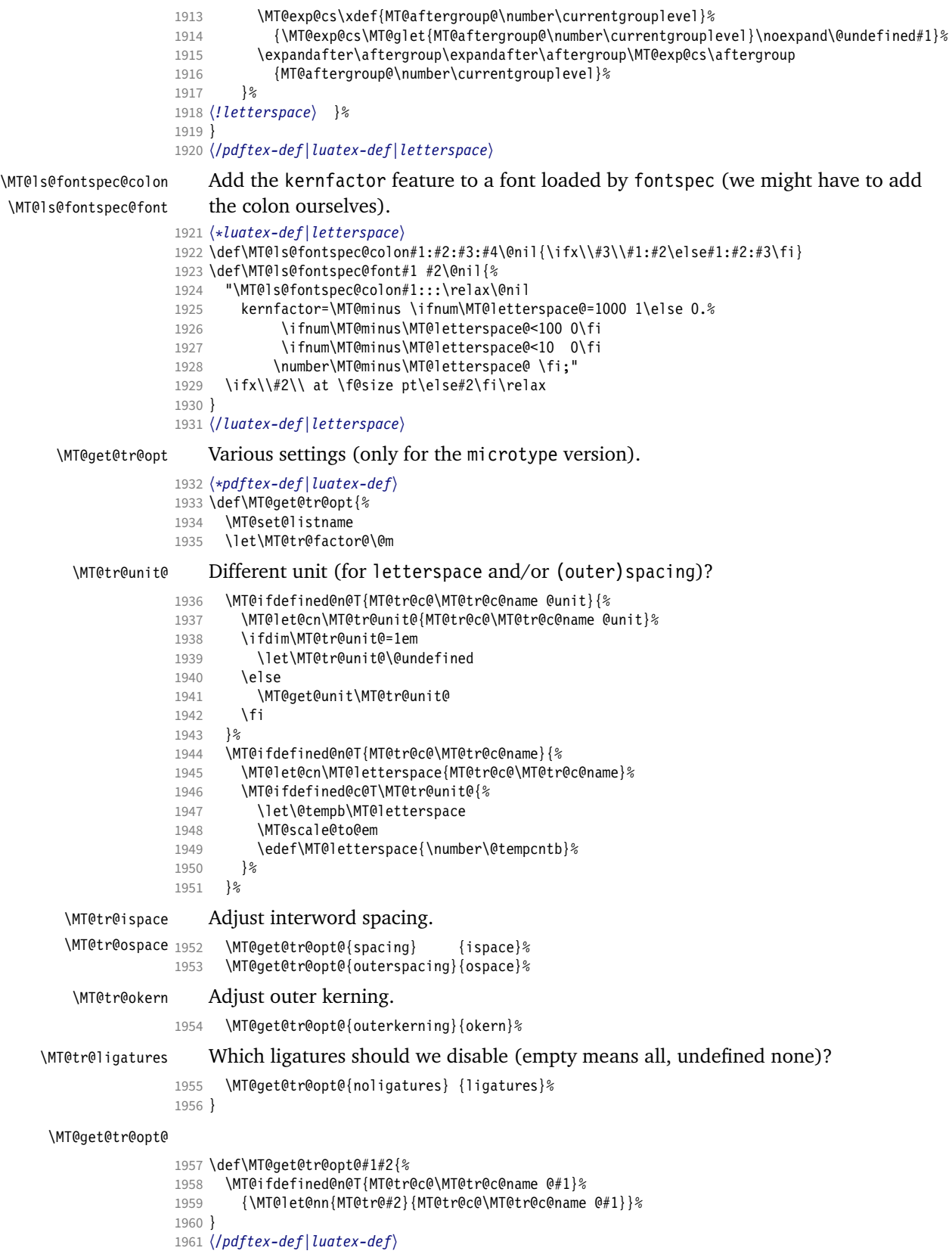

```
\MT@set@lsfont Redefine \font@name, which will be called a second later (in \selectfont).
```

```
1962 〈*pdftex-def|luatex-def|letterspace〉
```

```
1963 〈plain〉\MT@requires@latex2{
```
1964 \def\MT@set@lsfont{\MT@exp@two@c\let\font@name\MT@lsfont}

\lsstyle Disable the tests whether the font should be letterspaced, then trigger the setup. Only \textls can be used in math mode (\lsstyle may be used inside another text switch, of course). Still, we have to ensure that math fonts are set up again. Setting \glb@currsize globally to \@empty (our previous solution) could throw us into an infinite loop (e.g., with the psnfss packages, via \every@math@size), so we issue \glb@settings instead. However, in certain situations, we may still miss some math fonts, so let's try to also enforce it by emptying \qlb@currsize, fingers crossed. The overhead seems small.

```
1965 \DeclareRobustCommand\lsstyle{%
```

```
1966 \not@math@alphabet\lsstyle\textls
```

```
1967 \let\glb@currsize\@empty<br>1968 (pdftex-def|luatex-def) \M
                                        \MT@maybe@gobble@with@tikz{\aftergroup\glb@settings}%
```
<sup>1969</sup> 〈*pdftex-def|luatex-def*〉 \def\MT@feat{tr}%

```
1970 \let\MT@tracking\MT@set@tr@codes
```
- 1971 \selectfont
- 1972 }

Now the definitions for the letterspace package with plain TFX.

```
1973 〈*plain〉
1974 }{
1975 \def\MT@set@lsfont{\MT@lsfont}
1976 \def\lsstyle{%
1977 \begingroup
1978 \escapechar\m@ne
1979 \xdef\font@name{\csname\expandafter\string\the\font\endcsname}%
1980 \MT@set@tr@codes
1981 \endgroup
1982 }
1983 \let\textls\@undefined
```
1984 \let\lslig\@undefined

```
1985 }
```

```
1986 〈/plain〉
```

```
\lslig For Fraktur fonts, some ligatures shouldn't be broken up. This command will
         temporarily select the base font and insert the correct kerning.
```

```
1987 \DeclareRobustCommand\lslig[1]{%
1988 {\MT@ifdefined@c@TF\MT@curr@ls{%
```
- 1989 \escapechar\m@ne
- 1990 \MT@get@ls@basefont
- 1991 \MT@outer@kern=\dimexpr\MT@curr@ls sp \* \fontdimen6\font@name/2000\relax<br>1992 \kern\MT@outer@kern
- \kern\MT@outer@kern
- 1993 \font@name #1%

```
1994 \kern\MT@outer@kern
```

```
1995 }{#1}}%
```

```
1996 }
```
\MT@ls@basefont \MT@get@ls@basefont pdfTeX cannot letterspace fonts that already are letterspaced. Therefore, we have to save the base font in  $\langle$  font name $\rangle$ @base.

The previous solution (checking the macro's meaning with \pdfmatch), where we were loading the base font via the \font primitive again, would destroy all previously set up micro-typographic features of the font.

- 1997 \def\MT@get@ls@basefont{%
- \xdef\MT@ls@basefont{\csname\expandafter\string\font@name @base\endcsname}%
- 1999 \expandafter\ifx\MT@ls@basefont\relax<br>2000 \MT@exp@two@c\MT@alet\MT@ls@basefon
- \MT@exp@two@c\MT@glet\MT@ls@basefont\font@name
- 2001 \else

```
2002 \\statedary\MT@dinfo@nl{1}{... fixing base font}%<br>2003 \MT@exn@two@c\let\font@name\MT@ls@basefor
                             2003 \MT@exp@two@c\let\font@name\MT@ls@basefont
                      2004
                      2005 }
\MT@set@lsbasefont
   \MT@set@tr@zero
                           If tracking is switched off in the middle of the document, or if \textls is called
                           with a zero letterspacing amount, we have to retrieve the base font and select it.
                      2006 \def\MT@set@lsbasefont{\MT@exp@two@c\let\font@name\MT@ls@basefont}
                      2007 \def\MT@set@tr@zero{%
                      2008 (debug)\MT@dinfo@nl{1}{... zero tracking}%<br>2009 \xdef\MT@ls@basefont{\csname\expandafter
                             2009 \xdef\MT@ls@basefont{\csname\expandafter\string\font@name @base\endcsname}%
                      2010 \expandafter\ifx\MT@ls@basefont\relax \else
                      2011 (debug)\MT@dinfo@nl{1}{... fixing base font}%<br>2012 \aftergroup\MT@set@lsbasefont
                             \aftergroup\MT@set@lsbasefont<br>\fi
                      20132014 }
                      2015 〈/pdftex-def|luatex-def|letterspace〉
\MT@tr@noligatures pdfTeX 1.40.0–1.40.3 disabled all ligatures in letterspaced fonts.
                      2016 〈*pdftex-def|luatex-def〉
                      2017 \pdftex-def}\MT@requires@pdftex7{<br>2018 \def\MT@tr@poligatures{%
                             2018 \def\MT@tr@noligatures{%
                      2019 \ifx\MT@tr@ligatures\@empty
                      2020 \MT@noligatures@\MT@lsfont\@undefined<br>2021 \else
                      2021 \else<br>2022 \MT
                                  \MT@noligatures@\MT@lsfont\MT@tr@ligatures
                      2023 \fi
                      2024 }
                      2025 〈*pdftex-def〉
                      2026 }{
                      2027 \def\MT@tr@noligatures{%
                      2028 \MT@warning@nl{%<br>2029 Disabling select
                                  Disabling selected ligatures is only possible since\MessageBreak
                      2030 pdftex 1.40.4. Disabling all ligatures instead}%
                      2031 \MT@glet\MT@tr@noligatures\relax
                      2032 }
                      2033 }
                      2034 〈/pdftex-def〉
   \MT@outer@space A new skip for outer spacing.
                      2035 \newskip\MT@outer@space
  \MT@tr@set@space Adjust interword spacing (\fontdimen 2,3,4) for inner and outer space. For inner
                           spacing, the font dimensions will be adjusted, the settings for outer spacing will be
                           remembered in a macro.
                      2036 \def\MT@tr@set@space#1,#2,#3,#4,#5,#6,{%
                      2037 (debug)\MT@dinfo@nl2{... orig. space: \the\fontdimen2\MT@lsfont,<br>2038 (debug) \the\fontdimen3\MT@lsfont, \the\fontdimen4\MT@lsfont
                      2038 (debug) \the\fontdimen3\MT@lsfont, \the\fontdimen4\MT@lsfont<br>2039 (debug) \MessageBreak... (#1,#2,#3) (#4,#5,#6)}%
                      2039 (debug) \MessageBreak... (#1,#2,#3) (#4,#5,#6)}%<br>2040 \let\MT@temp\@empty
                             \let\MT@temp\@empty
                      2041 \MT@tr@set@space@{#1}{#4}{2}\@empty
                      2042 \MT@tr@set@space@{#2}{#5}{3}\@plus<br>2043 \MT@tr@set@space@{#3}{#6}{4}\@minu
                             \MT@tr@set@space@{#3}{#6}{4}\@minus
                      2044 \MT@glet@nc{MT@outer@space\expandafter\string\font@name}\MT@temp
                      2045 〈debug〉\MT@dinfo@nl2{... inner space: \the\fontdimen2\MT@lsfont,
                                       \the\fontdimen3\MT@lsfont, \the\fontdimen4\MT@lsfont}%
                      2047 〈debug〉\MT@dinfo@nl2{... outer space: \MT@temp}%
                      2048}
 \M{W}T@tr@set@space@ If settings for outer spacing \langle \#2 \rangle don't exist, they will be inherited from the inner
                           spacing settings \langle \# 1 \rangle.
                      2049 \def\MT@tr@set@space@#1#2#3#4{%<br>2050 \MT@ifempty{#2}{%
                      2050 \MT@ifempty{#2}{%<br>2051 \MT@ifempty{#1}
                                2051 \MT@ifempty{#1}\relax{%
```

```
2052 \MT@tr@set@space@@{#1}{#3}{1000}%
2053 \fontdimen#3\MT@lsfont=\@tempdima<br>2054 }%
2054
2055 \edef\MT@temp{\MT@temp#4\the\fontdimen#3\MT@lsfont}%
2056 } {%<br>2057 \
        2057 \MT@tr@set@space@@{#2}{#3}{2000}%
2058 \edef\MT@temp{\MT@temp#4\the\@tempdima}%
2059 \MT@ifempty{#1}\relax{%
2060 \MT@tr@set@space@@{#1}{#3}{1000}%
2061 \fontdimen#3\MT@lsfont=\@tempdima<br>2062 }%
2062<br>2063 }%
2063 }%
2064 }
```
\MT@tr@set@space@@ If the value is followed by an asterisk, the fontdimen will be scaled by the respective amount, otherwise the value denotes the desired dimension in the respective unit.

```
2065 \def\MT@tr@set@space@@#1#2#3{%
2066 \MT@test@ast#1*\@nil{%<br>2067 \MT@ifdefined@c@TF\M
             2067 \MT@ifdefined@c@TF\MT@tr@unit@
2068 {\edef\@tempb{#1}\MT@scale@to@em}<br>2069 {\@tempcntb=#1\relax}%
2069 {\begin{array}{c} {\begin{array}{c} {\hspace{1cm}}\\ {\hspace{1cm}}\end{array}}\end{array}}2070 \@tempdima=\dimexpr\@tempcntb sp*\MT@dimen@six/1000\relax
```
For \fontdimen 2, we also have to subtract the kerning that letterspacing adds to each side of the characters (only half if it's for outer spacing).

```
2071 \ifnum#2=\tw@
2072 \advance\@tempdima -\dimexpr\MT@letterspace@ sp*\MT@dimen@six/#3\relax<br>2073 \fi
20732074 }\frac{2074}{8}2075 \MT@ifempty\@tempa{\let\@tempa\MT@letterspace@}\relax
2076 \@tempdima=\dimexpr \numexpr1000+\@tempa sp *\fontdimen#2\MT@lsfont/1000\relax<br>2077 }%
2077
2078 〈debug〉\MT@dinfo@nl3{... : font dimen #2 (#1): \the\@tempdima}%
2079 }
```
\MT@tr@outer@l Recall the last skip (must really be an interword space, not just a marker, nor a 'hard' space, i.e., one that doesn't contain stretch or shrink parts).

> \def\MT@tr@outer@l{% \ifhmode \ifdim\lastskip>5sp 2083 \edef\x{\the\lastskip minus 0pt}%<br>2084 \setbox\z@\bbox{\MT@outer@space=\\ \setbox\z@\hbox{\MT@outer@space=\x}% \ifdim\wd\z@>\z@ 〈*debug*〉\MT@dinfo2{[[[ adjusting pre space: \the\MT@outer@space}% \unskip \hskip\MT@outer@space\relax Disable left outer kerning. 2088 \let\MT@ls@outer@k\relax \else

# The ragged2e package sets \spaceskip without glue.

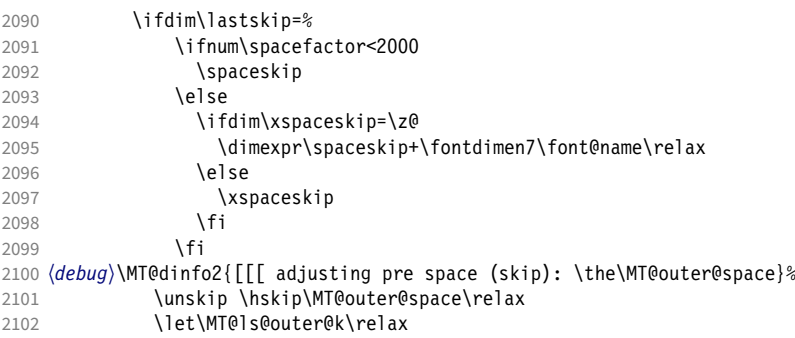

```
2103 \fi
2104 \fi<br>2105 \fi
2105 \n2106\chifi
2107 }
```
### \MT@tr@outer@next \MT@tr@outer@r

microtype also adjusts spacing. The following is borrowed from soul. I've added the cases for italic correction, since tracking may also be triggered by text commands  $(e.g., \text{textsc}).$ 

```
2108 \def\MT@tr@outer@r{%<br>2109 \futurelet\MT@tr@ou
         2109 \futurelet\MT@tr@outer@next\MT@tr@outer@r@
```

```
2110 }
```
## \MT@if@outer@next We avoid using \ifx tests, in case \MT@tr@outer@next is \let to \fi etc.

```
2111 \def\MT@if@outer@next#1{%
```
- 2112 \ifx\MT@tr@outer@next#1\expandafter\@firstoftwo\else\expandafter\@secondoftwo\fi
- 2113 }

## \MT@tr@outer@r@

- 2114 \def\MT@tr@outer@r@{%
- 2115 \def\MT@temp\*{}%

Don't adjust in math mode. There was a tricky bug when \textls was the last command in a \mathchoice group.

2116 \ifmmode \else

A similar bug occurred when adjustment would happen inside a discretionary group, which we prevent here. This only works with e-TeX (which we know is available).

```
2117 \ifnum\currentgrouptype=10 \else<br>2118 \def\MT@temn*##1{\ifhmode\hskin
           \def\MT@temp*##1{\ifhmode\hskip\MT@outer@space
2119 (debug)\MT@dinfo2{]]] adjusting post space (1): \the\MT@outer@space}%<br>2120 \fil%
             \{f_i\}_22121 \expandafter\ifcat\expandafter\noexpand\csname MT@tr@outer@next\endcsname\egroup
2122 \ifhmode\unkern\fi\egroup
2123 \MT@set@curr@ok \MT@set@curr@os
2124 \def\MT@temp*{\afterassignment\MT@tr@outer@r\let\MT@temp=}%
           \else
```
If the next token is \maybe@ic (from an enclosing text command), we gobble it, read the next one, feed it to \maybe@ic@ (via \MT@tr@outer@icr) and then call ourselves again.

```
2126 \MT@if@outer@next\maybe@ic{%
              \MT@set@curr@ok \MT@set@curr@os
2128 \def\MT@temp*{\afterassignment\MT@tr@outer@icr\let\MT@temp=}%<br>2129 \{&
            2129 }{%
```
If the next token is \check@icr (from an inner text command), we insert ourselves just before it. This will then call \maybe@ic again the next round (which however will always insert an italic correction, since it doesn't read beyond our group).

```
2130 \MT@if@outer@next\check@icr{%
2131 \def\MT@temp*{\aftergroup\MT@tr@outer@r\check@icr\let\MT@temp=}%<br>2132 \{%
             2132 }{%
2133 \MT@if@outer@next\@sptoken{%
2134 \def\MT@temp* {\ifhmode\hskip\MT@outer@space
2135 (debug)\MT@dinfo2{]]] adjusting post space (2): \the\MT@outer@space}%<br>2136 \til%
                \{1\}%
2137<br>2138
                 2138 \MT@if@outer@next~{%
2139 \def\MT@temp*~{\nobreak\hskip\MT@outer@space
2140 〈debug〉\MT@dinfo2{]]] adjusting post space (3): \the\MT@outer@space}%
```

```
2141 }%
                 2142 }{%
                 2143 \MT@if@outer@next\ \relax{%
                 2144 \MT@if@outer@next\space\relax{%
                 2145 \MT@if@outer@next\@xobeysp\relax{%
                      xspace requires special treatment.
                 2146 \MT@if@outer@next\xspace{%
                 2147 \def\MT@temp*\xspace{\MT@xspace}%<br>2148 }{%
                  2148 \{\%If there's no outer spacing, there may be outer kerning.
                 2149 \def\MT@temp*{\ifdim\MT@outer@kern=\z@\else\MT@ls@outer@k
                 2150 (debug)\MT@dinfo2{--- adjusting post kern: \the\MT@outer@kern}%<br>2151 \fi}%
                                                \{f_i\}_\approx2152 \MT@let@nc{MT@tr@outer@next}\relax
                 2153 }}}}}}}}\fi
                 2154 \fi\fi<br>2155 \MT@te
                        \MT@temp*%
                 2156 }
\MT@tr@outer@icr
\MT@tr@outer@icr@
2157 \def\MT@tr@outer@icr{\afterassignment\MT@tr@outer@icr@\MT@tr@outer@r}
                      Helper macros for the italic correction mess.
                 2158 \def\MT@tr@outer@icr@{%
                 2159 \let\@let@token= \MT@tr@outer@next
                 2160 \maybe@ic@
                 2161 }
       \MT@xspace
     \MT@xspace@
                      If the group is followed by \xspace, we first feed \xspace with the next token, then
                      check whether it has inserted a space. \@let@token might be something evil, so it
                      should be encapsulated here.
                 2162 \def\MT@xspace{\futurelet\@let@token\MT@xspace@}
                 2163 \def\MT@xspace@{\@xspace@firsttrue\@xspace
                 2164 \ifdim\lastskip>5sp
                 2165 \unskip \hskip\MT@outer@space<br>2166 \else
                        \else
                 2167 \ifdim\MT@outer@kern=\z@\else\MT@ls@outer@k \fi
                 2168 \fi
                 2169 }
                      For older pdfTFX versions and LuaTFX, throw an error.
                 2170 }{
                 2171 \DeclareRobustCommand\lsstyle{%
                 2172 \MT@error{Letterspacing only works with \MT@engine tex version<br>2173 \{pdftex-def\} 1.40%
                 2173 \langlepdftex-def\rangle 1.40%<br>2174 \langleluatex-def\rangle 0.62%
                 2174 \langle luates-def\rangle<br>2175 \Messa
                            \MessageBreak or newer}
                 2176 {Upgrade \MT@engine tex, or try the `soul' package instead.}%
                 2177 \MT@glet\lsstyle\relax<br>2178 }
                 2178 }
                 2179 }
                     And for XTTFX, too.
                 2180 〈/pdftex-def|luatex-def〉
                 2181 〈*xetex-def〉
                 2182 \DeclareRobustCommand\lsstyle{%
                 2183 \MT@error{Letterspacing currently doesn't work with xetex}<br>2184                 {Run ndftex or luatex, or use the `soul' package
                                 2184 {Run pdftex or luatex, or use the `soul' package instead.}%
                 2185 \MT@glet\lsstyle\relax
                 2186 }
                 2187 〈/xetex-def〉
```
\textls \MT@ls@adjust@

This command may be used like the other text commands. The starred version removes kerning on the sides. The optional argument changes the letterspacing

### factor.

```
2188 〈*package|letterspace〉
                     2189 \DeclareRobustCommand\textls{%
                     2190 \@ifstar{\let\MT@ls@adjust@\MT@ls@adjust@empty\MT@textls}%
                     2191 {\let\MT@ls@adjust@\MT@ls@adjust@relax\MT@textls}%
                     2192 }
         \MT@textls
   \MT@letterspace@
                          This is now almost LATEX's \DeclareTextFontCommand, with the difference that we
                          adjust the outer spacing and kerning also for \lsstyle, while L<sup>AT</sup>FX's text switches
                          don't bother about italic correction.
                     2193 \newcommand\MT@textls[2][]{%
                     2194 \ifmmode<br>2195 \nfss@
                              \nfss@text{\MT@ls@set@ls{#1}\lsstyle#2}%
                     2196 \else
                     2197 \hmode@bgroup
                     2198 \MT@ls@set@ls{#1}%
                     2199 \lsstyle #2%
                     2200 \expandafter
                              \egroup
                     2202 \fi
                     2203 }
      \MT@ls@adjust
\MT@ls@adjust@empty
\MT@ls@adjust@relax
2204 \def\MT@ls@adjust@empty{\let\MT@ls@adjust\@empty}
      \MT@ls@set@ls
2205 \def\MT@ls@adjust@relax{\let\MT@ls@adjust\relax}
                          Set current letterspacing amount and outer kerning. This has to be done inside the
                          same group as the letterspacing command.
                     2206 \def\MT@ls@set@ls#1{%<br>2207 \MT@ifempty{#1}%
                            2207 \MT@ifempty{#1}%
                     2208 {\let\MT@letterspace@\@undefined}%
                     2209 {\KV@@sp@def\MT@letterspace@{#1}%<br>2210 \edef\MT@letterspace@{\number\MTO
                     2210 \edef\MT@letterspace@{\number\MT@letterspace@}%<br>2211 \MT@ls@too@large\MT@letterspace@}%
                                \MT@ls@too@large\MT@letterspace@}%
                     2212 \MT@ls@adjust@
                     2213 }
   \MT@ls@too@large Test whether letterspacing amount is too large.
                     2214 \def\MT@ls@too@large#1{%
                     2215 \ifnum#1>\MT@tr@max<br>2216 \MT@warning{Maxim
                     2216 \MT@warning{Maximum for option `letterspace' is \number\MT@tr@max}%<br>2217 \let#1\MT@tr@max
                              \let#1\MT@tr@max
                     2218 \else
                     2219 \ifnum#1<\MT@tr@min
                     2220 \MT@warning{Minimum for option `letterspace' is \number\MT@tr@min}%
                     2221 \let#1\MT@tr@min<br>2222 \fi
                     22222223 \fi
                     2224 }
     \MT@outer@kern
   \MT@tr@set@okern
                          This dimen is used for the starred version of \textls, for \lslig and for adjusted
                          outer kerning.
                     2225 \newdimen\MT@outer@kern
                     2226 〈/package|letterspace〉
                     2227 〈*pdftex-def|luatex-def〉
                     2228 \def\MT@tr@set@okern#1,#2,{%
                     2229 \let\MT@temp\@empty<br>2230 \MT@ifempty{#1}{\MT
                     2230 \MT@ifempty{#1}{\MT@tr@set@okern@{*}}{\MT@tr@set@okern@{#1}}%<br>2231 \MT@ifempty{#2}{\MT@tr@set@okern@{*}}{\MT@tr@set@okern@{#2}}%
                     2231 \MT@ifempty{#2}{\MT@tr@set@okern@{*}}{\MT@tr@set@okern@{#2}}%
                            \MT@glet@nc{MT@outer@kern\expandafter\string\font@name}\MT@temp
                     2233 〈debug〉\MT@dinfo@nl2{... outer kerning: (#1,#2)
                                                =\@nameuse{MT@outer@kern\expandafter\string\font@name}}%
                     2235 }
```
\MT@tr@set@okern@

```
2236 \def\MT@tr@set@okern@#1{%
2237 \MT@test@ast#1*\@nil{%<br>2238 \MT@ifdefined@c@TF\M
2238 \MT@ifdefined@c@TF\MT@tr@unit@<br>2239 {\edef\@tempb{#1}\MT@scale@t
             2239 {\edef\@tempb{#1}\MT@scale@to@em}
2240 {\@tempcntb=#1\relax}%<br>2241 \@tempdima=\dimexpr \@tem
2241 \@tempdima=\dimexpr \@tempcntb sp * \MT@dimen@six/1000\relax<br>2242 \{&
        2242 }{%
2243 \MT@ifempty\@tempa{\let\@tempa\@m}\relax
2244 \@tempdima=\dimexpr \numexpr\@tempa*\MT@letterspace@/1000\relax sp<br>2245 \tontdimen6\MT@lsfont/2000\relax
        2245 * \fontdimen6\MT@lsfont/2000\relax
2246
2247 \advance\@tempdima -\dimexpr \MT@letterspace@ sp
2248 \star \ \boldsymbol{\cdot} \fontdimen6\MT@lsfont/2000\relax<br>2249 \edef\MT@temn{\MT@temn{\the\@temndima}}%
        \edef\MT@temp{\MT@temp{\the\@tempdima}}%
2250 }
2251 〈/pdftex-def|luatex-def〉
```
\MT@ls@outer@k Adjust outer kerning. We additionally add a marker (\kern3sp\kern-3sp) for cases of nested letterspacing without anything actually printed.

```
2252 〈*pdftex-def|luatex-def|letterspace〉
2253 \def\MT@ls@outer@k{%<br>2254 \ifhmode
       \ifhmode
2255 \ifdim\lastkern=-3sp \unkern
2256 \ifdim\lastkern=3sp \kern-3sp<br>2257 \expandafter\expandafter\exi
              \expandafter\expandafter\expandafter\@gobble
2258 \else \unkern
2259 \expandafter\expandafter\expandafter\@firstofone
2260 \fi<br>2261 \else
2261 \else<br>2262 \ex
         \expandafter\@firstofone<br>\fi
2263<br>2264
       2264 {\kern\MT@outer@kern\kern3sp\kern-3sp\relax}%
2265
2266 }
2267 〈/pdftex-def|luatex-def|letterspace〉
```
## 14.2.6 Disabling ligatures

\MT@noligatures The possibility to disable ligatures is a new features of pdfTeX 1.30, and also works with LuaTFX.

```
2268 〈*pdftex-def|luatex-def〉
2269 〈pdftex-def〉\MT@requires@pdftex5{
2270 \def\MT@noligatures{%
2271 \MT@dotrue
2272 \let\@tempa\MT@nl@setname
2273 \MT@map@clist@n{font,encoding,family,series,shape,size}{%<br>2274 \MT@ifdefined@n@TF{MT@checklist@##1}%
         2274 \MT@ifdefined@n@TF{MT@checklist@##1}%
2275 {\csname MT@checklist@##1\endcsname}%
2276 {\MT@checklist@{##1}}%
2277 {nl}%
2278
2279 \ifMT@do
2280 \MT@noligatures@\MT@font\MT@nl@ligatures
2281 \fi
2282 }
```
## \MT@noligatures@ This is also used by \MT@set@tr@codes.

- <sup>2283</sup> 〈*luatex-def*〉\MT@requires@luatex4{\let\pdfnoligatures\ignoreligaturesinfont}\relax
- 2284 \def\MT@noligatures@#1#2{% 2285 \MT@ifdefined@c@TF#2{%
	- Early MiKTeX versions (before 2.5.2579) didn't know \tagcode.
- 2286 \MT@ifdefined@c@TF\tagcode{%

No 'inputenc' key.

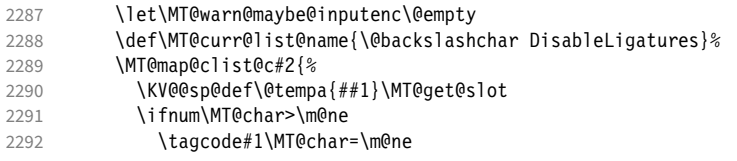

With LuaT<sub>F</sub>X, we additionally register the ligatures that should be inhibited in a table (used by the luaotfload function keepligature).

```
2293 〈luatex-def〉 \MT@if@luaotf@font
2294 (luatex-def) {\MT@lua{microtype.noligatures([[#1]],[[\MT@char]])}}\relax<br>2295 \fi
           \frac{\sqrt{11}}{12}2296
2297 \MT@vinfo{... Disabling ligatures for characters: #2}%
2298 }{%
2299 \pdfnoligatures#1%<br>2300 \MT@warning{Cannot
           2300 \MT@warning{Cannot disable selected ligatures (pdftex doesn't\MessageBreak
2301 know \@backslashchar tagcode). Disabling all ligatures of\MessageBreak
2302 the font instead}%
2303 }%<br>2304 }{%
2304 }{%
2305 \pdfnoligatures#1%
2306 〈luatex-def〉 \MT@if@luaotf@font
2307 (luatex-def) {\MT@lua{microtype.noligatures([[#1]],"_all_")}}\relax<br>2308 \MT@vinfo{... Disabling all ligatures}%
         \MT@vinfo{... Disabling all ligatures}%
2309 }%
2310 }
2311 〈pdftex-def〉}\relax
2312 〈/pdftex-def|luatex-def〉
```
For each potential ligature, luaotfload will call the keepligature function, which expects the first node of the ligature, to check whether they should be kept or inhibited. Here's our concoction of this function. The table microtype.ligs will be populated in \MT@noligatures@.

```
2313 〈*luafile〉
2314 microtype.ligs = microtype.ligs or { }
2315
2316 local function noligatures(fontcs,liga)
2317 local fontcs = match(fontcs,"([^{\wedge}]^+)")
2318 microtype.ligs[fontcs] = microtype.ligs[fontcs] or { }
2319 table.insert(microtype.ligs[fontcs],liga)
2320 end
2321 microtype.noligatures = noligatures
2322
2323 local function keepligature(c)
2324 local nodedirect = node.direct
2325 local getfield = nodedirect.getfield<br>2326 local getfont = nodedirect.getfont
                        = nodedirect.getfont
2327 local f,ch
2328 if type(c) == "userdata" then -- in older luaotfload versions, c was a node
2329 f = c.font
2330 ch = c.components.char
2331 else - since 2.6, c is a (direct node) number 2332 f = aetfont(c)
        f = getfont(c)2333 ch = getfield(getfield(c,"components"),"char")
2334 end
2335 -- if ch then -- should always be true
2336 local ligs = microtype.ligs[match(tex.fontidentifier(f),"\\([^{\wedge}]+)")]
2337 if ligs then
2338 for _,lig in pairs(ligs) do
2339 if \log_{10} = \frac{m}{2340} if \log_{10} = \frac{m}{2340} if \log_{10} = \frac{m}{2340}return false
2341 end
```

```
2342 end
2343 end
2344 return true
2345 - - end
2346 end
2347
2348 if luaotfload and luaotfload.letterspace then
2349 if luaotfload.letterspace.keepligature then
2350 microtype.info("overwriting function `keepligature'")
2351 end<br>2352 lua
      luaotfload.letterspace.keepligature = keepligature
2353 end
2354
2355 〈/luafile〉
```
## 14.2.7 Loading the configuration

\MT@load@list Recurse through the lists to be loaded.

```
2356 〈*package〉
2357 \def\MT@load@list#1{%
2358 \edef\@tempa{#1}%<br>2359 \MT@let@cn\@tempb
       2359 \MT@let@cn\@tempb{MT@\MT@feat @c@\@tempa @load}%
2360 \MT@ifstreq\@tempa\@tempb{%<br>2361 \MT@error{\@nameuse{MT@abl
         2361 \MT@error{\@nameuse{MT@abbr@\MT@feat} list `\@tempa' cannot load itself}{}%
2362 }{%
2363 \ifx\@tempb\relax \else<br>2364 \MT@ifdefined@n@TF{MT
           2364 \MT@ifdefined@n@TF{MT@\MT@feat @c@\@tempb}{%
2365 \MT@vinfo{... : First loading \@nameuse{MT@abbr@\MT@feat} list `\@tempb'}%
2366 \begingroup
2367 \MT@load@list\@tempb
2368 \endgroup<br>2369 \edef\MT@
              \edef\MT@curr@list@name{\@nameuse{MT@abbr@\MT@feat} list
2370 \noexpand\MessageBreak`\@tempb'}%
2371 \MT@let@cn\@tempc{MT@\MT@feat @c@\@tempb}%<br>2372 \expandafter\MT@set@codes\@tempc,\relax,%
              \expandafter\MT@set@codes\@tempc,\relax,%
2373 }{%
2374 \MT@error{\@nameuse{MT@abbr@\MT@feat} list `\@tempb' undefined.\MessageBreak
2375 Cannot load it from list `\@tempa'}{}%<br>2376 }%
2376<br>2377
         \int f2378 }%
2379 }
```
\MT@find@file Micro-typographic settings may be written into a file mt- $\{font family\}$ .cfg.<br>\MT@file@list We must also record whether we've already loaded the file. We must also record whether we've already loaded the file.

```
2380 \let\MT@file@list\@empty
2381 \def\MT@find@file#1{%
```
Check for existence of the file only once.

```
2382 \MT@in@clist{#1}\MT@file@list<br>2383 \ifMT@inlist@ \else
```

```
\ifMT@inlist@ \else
```
Don't forget that because reading the files takes place inside a group, all commands that may be used there have to be defined globally.

```
2384 \MT@begin@catcodes<br>2385 \let\MT@begin@ca
            \let\MT@begin@catcodes\relax
2386 \let\MT@end@catcodes\relax<br>2387 \InputIfFileExists{mt-#1.c
            2387 \InputIfFileExists{mt-#1.cfg}{%
2388 \edef\MT@curr@file{mt-#1.cfa}%
2389 \MT@vinfo{... Loading configuration file \MT@curr@file}%<br>2390 \MT@xadd\MT@file@list{#1.}%
              \MT@xadd\MT@file@list{#1,}%
2391 }{%
2392 \MT@get@basefamily#1\@empty\@empty\@empty\@nil
```

```
2393 \MT@exp@one@n\MT@in@clist\@tempa\MT@file@list
2394 \ifMT@inlist@
2395 \MT@xadd\MT@file@list{#1,}%
2396 \left\{ \frac{\alpha}{2} \right\}2397 \InputIfFileExists{mt-\@tempa.cfg}{%
              2398 \edef\MT@curr@file{mt-\@tempa.cfg}%
2399 \MT@vinfo{... Loading configuration file \MT@curr@file}%
2400 \MT@xadd\MT@file@list{\@tempa,#1,}%
2401 }{%
2402 \MT@vinfo{... No configuration file mt-#1.cfg}%
2403 \MT@xadd\MT@file@list{#1,}%
2404 }%
2405 \fi
2406
2407 \endgroup
2408 \fi
2409 }
```
\MT@cfg@catcodes We have to make sure that all characters have the correct category code. Especially, new lines and spaces should be ignored, since files might be loaded in the middle of the document. This is basically \nfss@catcodes (from the LATFX kernel). I've added: & (in tabulars), !, ?, ;, : (french), ,, \$, \_, ~, and = (Turkish babel).

> OK, now all printable characters up to 127 are 'other'. We hope that letters are always letters and numbers other. (listings makes them active, see section [14.1.5.](#page-51-0)) We leave  $\hat{}$  at catcode 7, so that stuff like  $\hat{}$  \*ff' remains possible.

2410 \def\MT@cfg@catcodes{%

```
2411 \makeatletter
2412 \catcode<sup>\</sup>\^7%<br>2413 \catcode<sup>\</sup>\9%
```
\catcode`\ 9%

```
2414 \catcode`\^^I9%
2415 \catcode`\^^M9%
```

```
2416 \catcode`\\\z@
```

```
2417 \catcode`\{\@ne
```

```
2418 \catcode`\}\tw@
```

```
2419 \catcode`\#6%
```

```
2420 \catcode<sup>\</sup>\%14%<br>2421 \MT@map@tlist@
```

```
\MT@map@tlist@n
2422 {\{!\{!\{!\{!\gamma\}\}\}\{!\}\}}<br>2423 \\makeother
```

```
2423 \@makeother
```

```
2424 }
```
## \MT@begin@catcodes This will be used before reading the files as well as in all configuration commands, so that catcodes are also harmless when these commands are used outside the configuration files.

- 2425 \def\MT@begin@catcodes{%
- 2426 \begingroup<br>2427 \MT@cfa@cat

```
\MT@cfg@catcodes
2428 }
```
## \MT@end@catcodes End group if outside configuration file (otherwise relax).

```
2429 \let\MT@end@catcodes\endgroup
```

```
\MT@get@basefamily The family name might have a suffix e.g., for expert set (x), old style numbers (j)
                     swash capitals (w) etc. We mustn't simply remove the last letter, as this would make
                     for instance cms out of cmss and cmsy (OK, cmex will still become cme . . . ).
```
We only work on the font name if it is longer than three characters.

```
2430 \def\MT@get@basefamily#1#2#3#4\@nil{%
```

```
2431 \ifx\@empty#4%
```

```
2432 \def\@tempa{#1#2#3}%
```

```
2433 \{a\}se
```

```
2434 \let\@tempa\@empty
```
<span id="page-88-0"></span>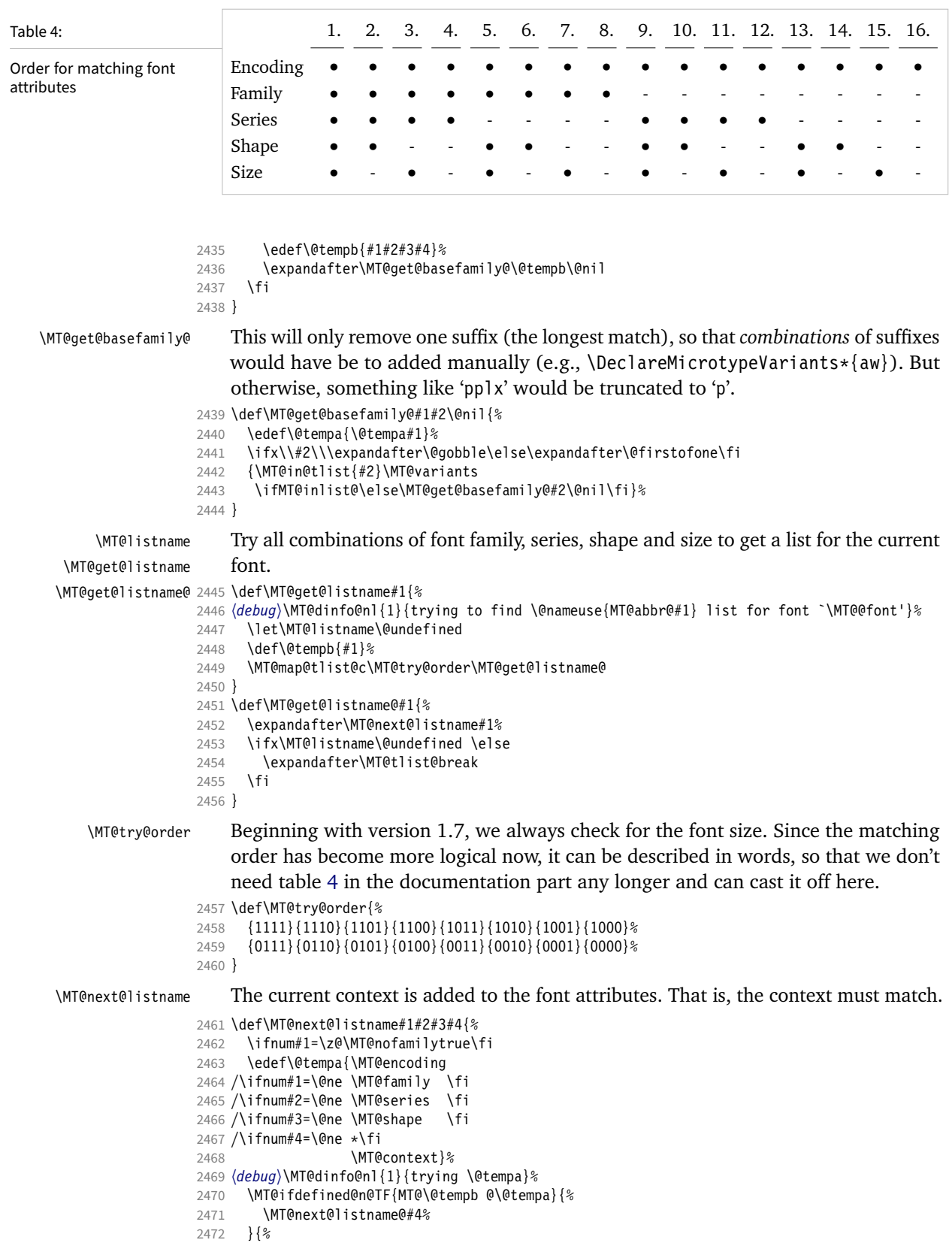

 $\overline{\phantom{a}}$ 

Also try with an alias family.

```
2473 \ifnum#1=\@ne<br>2474 \ifx\MT@fam
             \ifx\MT@familyalias\@empty \else
2475 \edef\@tempa{\MT@encoding
2476 /\MT@familyalias<br>2477 /\ifnum#2=\@ne \MT@series\fi
             2477 /\ifnum#2=\@ne \MT@series\fi
2478 /\ifnum#3=\@ne \MT@shape\fi<br>2479 /\ifnum#4=\@ne *\fi
2479 /\ifnum#4=\@ne *\fi<br>2480 \MT@
                                \MT@context}%
2481 \lang>\MT@dinfo@nl{1}{(alias) \@tempa}%<br>2482 \MT@ifdefined@n@T{MT@\@tempb @\@
                2482 \MT@ifdefined@n@T{MT@\@tempb @\@tempa}{%
2483 \MT@next@listname@#4%
2484 }<sup>%</sup><br>2485 \fi
2485
2486 \fi
2487
2488 }
```
\MT@next@listname@ If size is to be evaluated, do that, otherwise use the current list.

```
2489 \def\MT@next@listname@#1{%<br>2490 \ifnum#1=\@ne
       \ifnum#1=\@ne
2491 \MT@exp@cs\MT@in@rlist{MT@\@tempb @\@tempa @sizes}%
2492 \ifMT@inlist@<br>2493 \let\MT@list
            \let\MT@listname\MT@size@name
2494 \fi<br>2495 \else
       \else
2496 \MT@let@cn\MT@listname{MT@\@tempb @\@tempa}%
2497 \fi
2498 }
```
## \MT@if@list@exists

```
\MT@context 2499 \def\MT@if@list@exists{%
                    2500 \MT@let@cn\MT@context{MT@\MT@feat @context}%
             2501 \MT@ifstreq{@}\MT@context{\let\MT@context\@empty}\relax
             2502 \MT@get@listname{\MT@feat @c}%<br>2503 \MT@ifdefined@c@TF\MT@listname
                    2503 \MT@ifdefined@c@TF\MT@listname{%
             2504 \MT@edef@n{MT@\MT@feat @c@name}{\MT@listname}%
             2505 \ifMT@nonselected<br>2506 \MT@vinfo{... A
             2506 \MT@vinfo{... Applying non-selected expansion (list `\MT@listname')}%<br>2507 \else
             2507 \else<br>2508 \MT
                       2508 \MT@vinfo{... Loading \@nameuse{MT@abbr@\MT@feat} list `\MT@listname'}%
             25092510 \@firstoftwo
```
2511 }{%

Since the name cannot be  $\emptyset$ empty, this is a sound proof that no matching list exists.

2512 \MT@let@nc{MT@\MT@feat @c@name}\@empty

## Don't warn if selected=false.

```
2513 \ifMT@nonselected<br>2514 \MT@vinfo{... A
            \MT@vinfo{... Applying non-selected expansion (no list)}%
```

```
2515 \else
```
## Tracking doesn't require a list, either.

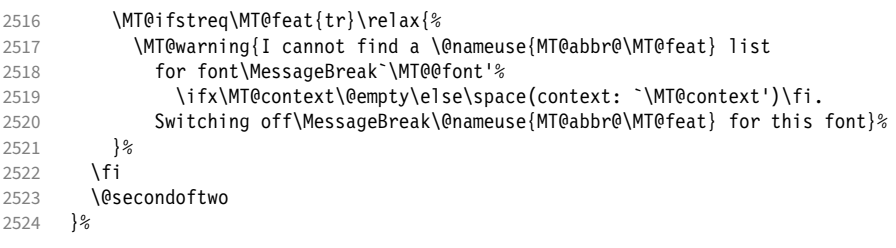

2525 }

```
\MT@get@inh@list
      \MT@context
2526 \def\MT@get@inh@list{%
                           The inheritance lists are global (no context).
                     2527 \let\MT@context\@empty
                     2528 \MT@get@listname{\MT@feat @inh}%
                     2529 \MT@ifdefined@c@TF\MT@listname{%
                     2530 \MT@edef@n{MT@\MT@feat @inh@name}{\MT@listname}%
                     2531 (debug)\MT@dinfo@nl{1}{... Using \@nameuse{MT@abbr@\MT@feat} inheritance list<br>2532 (debug)         \MT@listname'}%
                      2532 (debug)<br>2533        \MT@let@cn\@tempc{MT@\MT@feat @inh@\MT@listname}%
                           If the list is \emptysetempty, it has already been parsed.
                     2534 \ifx\@tempc\@empty \else
                     2535 〈debug〉\MT@dinfo@nl{1}{parsing inheritance list ...}%
                           The group is only required in case an input encoding is given.
                     2536 \begingroup
                     2537 \edef\MT@curr@list@name{inheritance list\noexpand\MessageBreak`\MT@listname'}%
                     2538 \MT@set@inputenc{inh}%<br>2539 \expandafter\MT@inh@do
                                   2539 \expandafter\MT@inh@do\@tempc,\relax,%
                     2540 \MT@glet@nc{MT@\MT@feat @inh@\MT@listname}\@empty
                     2541 \endgroup<br>2542 \fi
                     2542 \cdot \times \times \times \times \times \times \times \times \times \times \times \times \times \times \times \times \times \times \times \times \times \times \times \times \times \times \times \times \times \time
                     2543 }{%
                     2544 \MT@let@nc{MT@\MT@feat @inh@name}\@undefined<br>2545 }%
                     2545
```

```
2546 }
```
14.2.8 Translating characters into slots

Get the slot number of the character in the current encoding.

\MT@get@slot There are lots of possibilities how a character may be specified in the configuration files, which makes translating them into slot numbers quite expensive. Also, we want to have this as robust as possible, so that the user does not have to solve a sphinx's riddle if anything goes wrong.

\MT@char The character is in \@tempa, we want its slot number in \MT@char.

- \MT@char@ 2547 \def\MT@get@slot{%
	- 2548 \escapechar`\\
	- 2549 \let\MT@char@\m@ne<br>2550 \MT@noresttrue
		- \MT@noresttrue

Save unexpanded string in case we need to issue a warning message.

2551 \MT@toks=\expandafter{\@tempa}%

It might be an active character, i.e., an 8-bit character defined by inputenc. If so, we will expand it here to its LICR form.

2552 \MT@exp@two@c\MT@is@active\string\@tempa\@nil

Now, let's walk through (hopefully) all possible cases.

• It's a letter, a character or a number.

```
2553 \expandafter\MT@is@letter\@tempa\relax\relax
```
- 2554 \ifnum\MT@char@ < \z@
	- OK, so it must be a macro. We do not allow random commands but only those defined in L<sup>AT</sup>EX's idiosyncratic font encoding scheme:

If  $\langle \langle \text{encoding} \rangle \langle \langle \text{command} \rangle \rangle$  (that's *one* command) is defined, we try to extract the slot number.

We must be cautious not to stumble over accented characters consisting of two commands, like \'\i or \U\CYRI, hence, \string wouldn't be safe enough.

```
2555 \MT@ifdefined@n@TF{\MT@encoding\MT@detokenize@c\@tempa}%
          2556 \MT@is@symbol
```
• Now, we'll catch the rest, which hopefully is an accented character (e.g. \"a).

```
2557 {\expandafter\MT@is@composite\@tempa\relax\relax}%
2558 \ifnum\MT@char@ < \z@
```
• It could also be a \chardefed command (e.g., the percent character). This seems the least likely case, so it's last.

```
2559 \expandafter\MT@exp@two@c\expandafter\MT@is@char\expandafter
2560 \meaning\expandafter\@tempa\MT@charstring\relax\relax\relax<br>2561 \fi
      \fi
2562
2563 \let\MT@char\MT@char@
2564 \MT@get@slot@<br>2565 \escapechar\m
      \escapechar\m@ne
2566 }
```

```
2567 〈/package〉
```
### \MT@get@slot@

```
2568 〈*pdftex-def|luatex-def|xetex-def〉
```
2569 \def\MT@get@slot@{%

If it's a legacy (i.e., TFM) font, proceed as usual.

<sup>2570</sup> 〈*xetex-def*〉 \ifnum\XeTeXfonttype\MT@font=\z@

```
\ifnum\MT@char > \m@ne
```
In LuaT<sub>F</sub>X, it may also be a glyph name, prefixed with  $\frac{1}{2}$ .

```
2572 〈*luatex-def〉
```

```
\ifnum\MT@char=47\relax
2574 \ifMT@norest \else
2575 \\tempcnta=\MT@lua{<br>2576 10cal alvph = mi
                local glyph = microtype.name_to_slot([[\expandafter\@gobble\@tempa]],true)
2577 if glyph then tex.write(glyph)
2578 else tex.write(-1)
2579 end
2580 }\relax<br>2581 \ifnum\
2581 \ifnum\@tempcnta<\z@<br>2582 \MT@warn@unknown
               2582 \MT@warn@unknown
2583 \let\MT@char\m@ne<br>2584 \else
             \else
2585 \edef\MT@char{\the\@tempcnta}%
2586 (debug)\MT@dinfo@nl{3}{> `\the\MT@toks' is a glyph name (\the\@tempcnta)}%<br>2587 \fi
2587
2588 \fi<br>2589 \else
         \else
2590 〈/luatex-def〉
```
If the user has specified something like 'fi', or wanted to define a number but forgot to use three digits, we'll have something left of the string. In this case, we issue a warning and forget the complete string.

```
2591 \ifMT@norest \else
2592 \MT@warn@rest
2593 \pdftex-def|luatex-def\<br>2594 \tetx-def\ \let\MT@char\@empty
2594 \langle \text{xetex-def} \rangle \let\MT@char\@empty<br>2595 \fi
          \int f2596 〈luatex-def〉 \fi
2597 \else<br>2598 \MT
          2598 \MT@warn@unknown
```

```
2599 〈xetex-def〉 \let\MT@char\@empty
      \int fi
2601 〈*xetex-def〉
     \else
```
There are more possibilities for  $X_{\text{F}}$ T<sub>F</sub>X: It may also be a glyph name (prefixed with '/'). We indicate this to \MT@get@charwd by reversing the sign of \MT@char@.

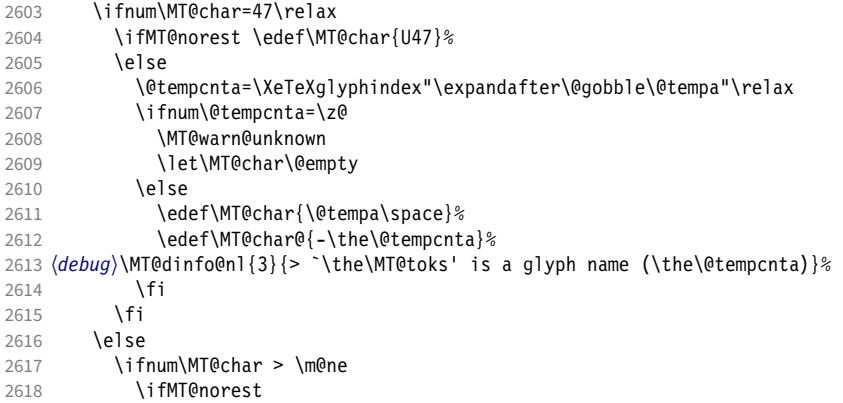

Or, it's a Unicode number, which we mustn't translate into a glyph number, since the latter is font-specific.

```
2619 \@tempcnta=\XeTeXcharglyph\MT@char\relax
2620 \ifnum\@tempcnta=\z@<br>2621 \MT@info@missing@c
                 \MT@info@missing@char
2622 \let\MT@char\@empty
2623 \else
2624 〈debug〉\MT@dinfo@nl{3}{> (glyph number: \the\@tempcnta,
2625 〈debug〉 glyph name: \XeTeXglyphname\MT@font\@tempcnta)}%
                2626 \edef\MT@char{U\MT@char}%
2627 \fi
2628 \else<br>2629 \MT
              \MT@warn@rest
2630 \let\MT@char\@empty<br>2631 \fi
2631<br>2632
          \else
2633 \MT@warn@unknown<br>2634 \let\MT@char\@em
            \let\MT@char\@empty
2635 \fi
2636 \fi<br>2637 \fi
2637
2638 〈/xetex-def〉
2639 }
2640 〈/pdftex-def|luatex-def|xetex-def〉
```
This is the lua function to translate glyph name into slot number. Beginning with v2.2, luaotfload provides this function in an API, which we use if available, but (for now, at least) keep the old code for backward compatibility.

<sup>2641</sup> 〈*\*luafile*〉 <sup>2642</sup> if luaotfload and luaotfload.aux and luaotfload.aux.slot\_of\_name then <sup>2643</sup> local slot\_of\_name = luaotfload.aux.slot\_of\_name <sup>2644</sup> microtype.name\_to\_slot = function(name, unsafe) <sup>2645</sup> return slot\_of\_name(font.current(), name, unsafe) 2646 end 2647 else<br>2648 ---- we dig into internal structure (should be avoided) <sup>2649</sup> local function name\_to\_slot(name, unsafe) 2650 if fonts then local unicodes 2652 if fonts.ids then -- legacy luaotfload

```
2653 local tfmdata = fonts.ids[font.current()]
              2654 if not tfmdata then return end
              2655 unicodes = tfmdata.shared.otfdata.luatex.unicodes
                        else -- new location
              2657 local tfmdata = fonts.hashes.identifiers[font.current()]<br>2658 if not tfmdata then return end
                           if not tfmdata then return end
              2659 unicodes = tfmdata.resources.unicodes
              2660 end
              2661 local unicode = unicodes[name]
              2662 if unicode then -- does the 'or' branch actually exist?<br>2663 return type(unicode) == "number" and unicode or unico
                           return type(unicode) == "number" and unicode or unicode[1]
              2664 end
              2665 end<br>2666 end
              2666
              2667 microtype.name_to_slot = name_to_slot
              2668 end
              2669
              2670 〈/luafile〉
\MT@is@letter Input is a letter, a character or a number.
\MT@max@char
 \MT@max@slot
2671 〈*pdftex-def|luatex-def|xetex-def〉
                  Warning if resulting character or slot number is too large.
              2672 \def\MT@max@char
              2673 〈pdftex-def〉 {127 }
              2674 〈luatex-def|xetex-def〉 {1114111 }
              2675 \def\MT@max@slot
              2676 〈pdftex-def〉 {255 }
              2677 〈luatex-def|xetex-def〉 {1114111 }
              2678 〈/pdftex-def|luatex-def|xetex-def〉
\ifMT@norest Test whether all of the string has been used up.
              2679 〈*package〉
              2680 \newif\ifMT@norest
              2681 \def\MT@is@letter#1#2\relax{%
              2682 \ifcat a\noexpand#1\relax<br>2683 \edef\MT@char@{\number`
                       \edef\MT@char@{\number`#1}%
              2684 \ifx\\#2\\%
              2685 〈debug〉\MT@dinfo@nl{3}{> `\the\MT@toks' is a letter (\MT@char@)}%
                      \else
              2687 \MT@norestfalse<br>2688 \fi
              2688 \n2689\left( 268 \right)2690 \ifcat !\noexpand#1\relax<br>2691 \edef\MT@char@{\number`
                         \edef\MT@char@{\number`#1}%
              2692 (debug)\MT@dinfo@nl{3}{> `\the\MT@toks' is a character (\MT@char@)}%<br>2693 \ifx\\#2\\%
                         \ifx\\#2\\%
              2694 \ifnum\MT@char@ > \MT@max@char \MT@warn@ascii \fi
              2695 \else<br>2696 \MT
                           \MT@norestfalse
              2697 \expandafter\MT@is@number#1#2\relax\relax
              2698 \fi<br>2699 \fi
              2699
              2700 \fi
              2701 }
\MT@is@number Numbers may be specified as a three-digit decimal number (029), as a hexadecimal
                  number (prefixed with ": "1D) or as a octal number (prefixed with ': '35). They
                  must consist of at least three characters (including the prefix), that is, "F is not
                  permitted.
              2702 \def\MT@is@number#1#2#3\relax{%
```
2703 \ifx\relax#3\relax \else 2704 \ifx\relax#2\relax \else

2705 \MT@noresttrue

```
2706 \if#1"\relax
2707 \def\x{\uppercase{\edef\MT@char@{\number#1#2#3}}}\x
2708 (debug)\MT@dinfo@nl{3}{> ... a hexadecimal number: \MT@char@}%<br>2709 \else
          \alpha2710 \if#1'\relax<br>2711 \def\MT@ch
              2711 \def\MT@char@{\number#1#2#3}%
2712 (debug)\MT@dinfo@nl{3}{> ... an octal number: \MT@char@}%<br>2713 \else
            \else
2714 \MT@ifint{#1#2#3}{%
2715 \def\MT@char@{\number#1#2#3}%
2716 〈debug〉\MT@dinfo@nl{3}{> ... a decimal number: \MT@char@}%
              2717 }\MT@norestfalse
2718 \fi<br>2719 \fi
27192720 \ifnum\MT@char@ > \MT@max@slot
2721 \MT@warn@number@too@large{\noexpand#1\noexpand#2\noexpand#3}%
2722 \let\MT@char@\m@ne
2723 \fi<br>2724 \fi
2724 \
27252726 }
```
\MT@is@active Expand an active character. (This was completely broken in v1.7, and only worked by chance before.) We \set@display@protect to translate, e.g.,  $\ddot{A}$  into \"A, that is to whatever it is defined in the inputenc encoding file.

> Unfortunately, the (older) inputenc definitions prefer the protected/generic variants (e.g., \copyright instead of \textcopyright), which our parser won't be able to understand. (I'm fed up now, so you have to complain if you really, really want to be able to write '©' instead of \textcopyright, thus rendering your configuration files unportable.)

Unicode characters (inputenc/utf8,utf8x) are also supported.

```
2727 \def\MT@is@active#1#2\@nil{%
```

```
2728 \ifnum\catcode`#1 = \active
```

```
2729 \begingroup<br>2730 \set@disp
```
- \set@display@protect
- 2731 \let\IeC\@firstofone
- 2732 \let\@inpenc@undefined@\MT@undefined@char

Unicode handling has changed again with  $E$ FFX 2019/10/01.

- 2733 \let\UTF@two@octets@noexpand\@empty
- 2734 \let\UTF@three@octets@noexpand\@empty
- 2735 \let\UTF@four@octets@noexpand\@empty

We refrain from checking whether there is a sufficient number of octets.

- 2736 \def\UTFviii@defined##1{\ifx ##1\relax
- 2737 \MT@undefined@char{utf8}\else\expandafter ##1\fi}%

For ucs (utf8x). Let's call it experimental . . .

2738 \MT@ifdefined@c@T\PrerenderUnicode

```
2739 {\PrerenderUnicode{\@tempa}\let\unicode@charfilter\@firstofone}%
```
## The \expandafter hocus-pocus should please newunicodechar.

- 2740 \edef\x{\endgroup
- 2741 \def\noexpand\@tempa{\expandafter\expandafter\expandafter\@empty\@tempa}%

Append what we think the translation is to the token register we use for the log.

2742 \MT@toks={\the\MT@toks\space(=<br>2743 \expandafter\expanda \expandafter\expandafter\expandafter\@empty\@tempa)}% 2744 }% 2745 \**x**<br>2746 \fi 2746 2747 }

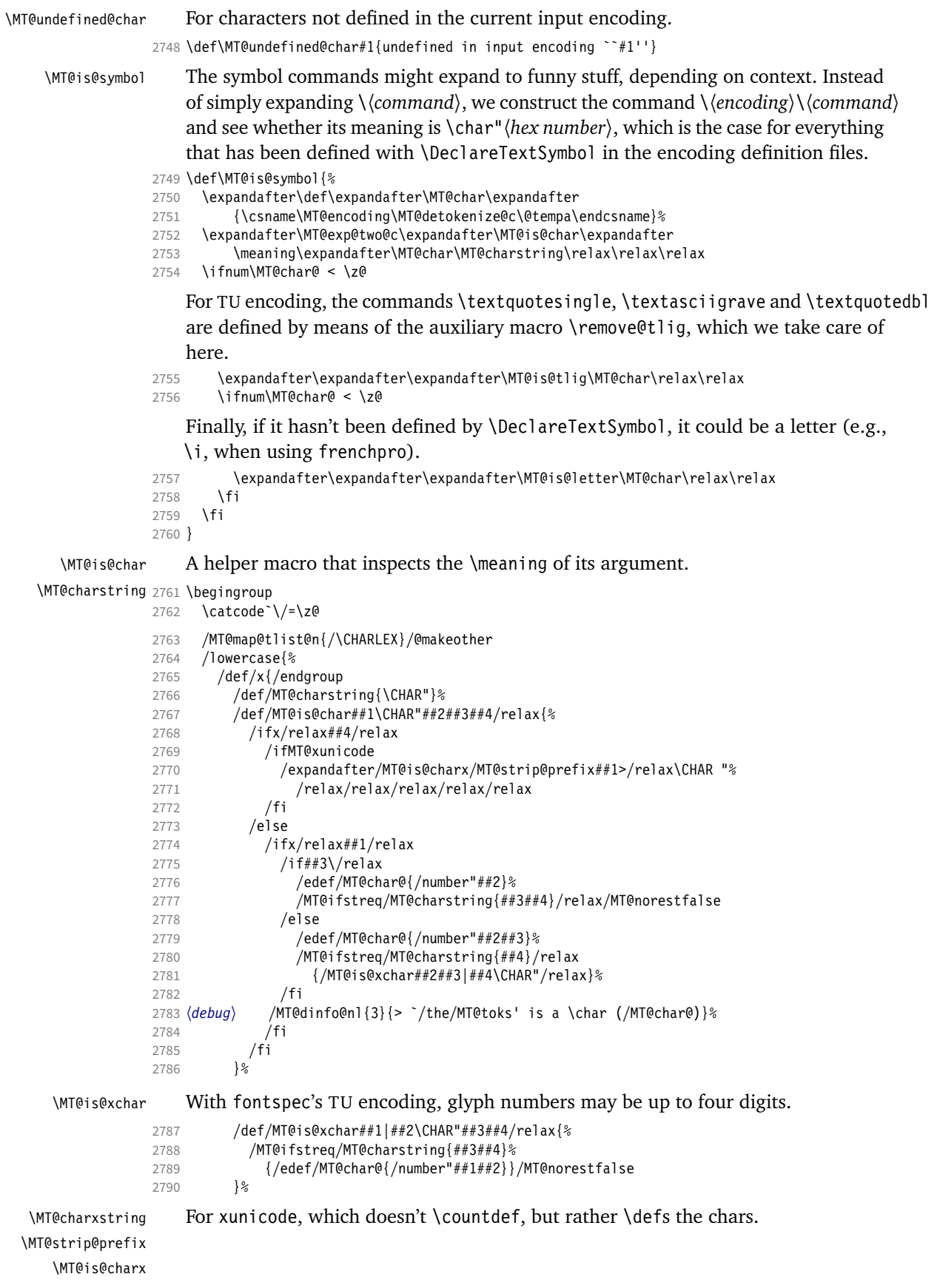

```
2791 /def/MT@charxstring{\CHAR "}%
                2792 /def/MT@strip@prefix##1>##2/relax{##2}%
                2793 /def/MT@is@charx##1\CHAR "##2##3##4##5##6/relax{%
                2794 /ifx/relax##1/relax
                2795 /ifx/relax##6/relax/else<br>2796 /edef/MT@char@{/number
                                 2796 /edef/MT@char@{/number"##2##3##4##5}%
                2797 /MT@ifstreq{\RELAX >\CHAR "}{##6}/relax/MT@norestfalse
                2798 (debug) /MT@dinfo@nl{3}{> `/the/MT@toks' is a xunicode \char (/MT@char@)}%<br>2799 /fi
                               /fi2800 /fi<br>2801 }%
                2801
                2802 }%
                2803 }
                2804 /x
    \MT@is@tlig This might have to change again with the next LATEX release, ... or so I feared, but
                     it still seems to be fine.
                2805 \def\MT@is@tlig#1#2{%
                2806 \ifx#1\remove@tlig
                2807 (debug) \MT@dinfo@nl{3}{> `\the\MT@toks' (removing remove@tlig)}%<br>2808 \MT@is@number #2\relax\relax
                       \MT@is@number #2\relax\relax\relax
                28092810 }
\MT@is@composite Here, we are dealing with accented characters, specified as two tokens.
                2811 \def\MT@is@composite#1#2\relax{%
                2812 \ifx\\#2\\\else
                    Again, we construct a control sequence, this time of the form: \{\langle\langle\langle\rangle\rangle\}\langle accent \rangle -\langle character \rangle, e.g., \I \T1 \' -a, which we then expand once to see if it is a
                     letter (if it has been defined by \DeclareTextComposite). This should be robust,
                     finally, especially, since we also \detokenize the input instead of only \stringifying
                     it. Thus, we will die gracefully even on wrong Unicode input without utf8.
                2813 \expandafter\def\expandafter\MT@char\expandafter{\csname\expandafter<br>2814 \string\csname\MT@encoding\endcsname
                                         \string\csname\MT@encoding\endcsname
                2815 \MT@detokenize@n{#1}-\MT@detokenize@n{#2}\endcsname}%
                     In 2017, LATEX introduced a new way of declaring accented Unicode commands
                     (\DeclareUnicodeComposite), which we take care of here (\UnicodeEncodingName
                     has been introduced at the same time):
                2816 \ifx\UnicodeEncodingName\@undefined\else<br>2817 \expandafter\expandafter\expandafter
                           \expandafter\expandafter\expandafter
                2818 \MT@is@uni@comp\MT@char\iffontchar\else\fi\relax<br>2819 \fi
                2819
                2820 \expandafter\expandafter\expandafter\MT@is@letter\MT@char\relax\relax
                     Again, xunicode.
                2821 \ifnum\MT@char@ < \z@
                2822 \ifMT@xunicode
                2823 \edef\MT@char{\MT@exp@two@c\MT@strip@prefix\meaning\MT@char>\relax}%
                2824 \expandafter\MT@exp@two@c\expandafter\MT@is@charx\expandafter
                2825 \MT@char\MT@charxstring\relax\relax\relax\relax\relax
                2826 \fi
                2827
                2828 \fi
                2829 }
\MT@is@uni@comp Helper for \DeclareUnicodeComposite.
                2830 \def\MT@is@uni@comp#1\iffontchar#2\else#3\fi\relax{%
                2831 \ifx\\#2\\\else\edef\MT@char{\iffontchar#2\fi}\fi
```
2832 }

[What about math? Well, for a moment the following looked like a solution, with

\mt@is@mathchar defined accordingly, analogous to \MT@is@char above, to pick up the last two tokens (the \meaning of a \mathchardef'ed command expands to its hexadecimal notation):

```
\def\MT@is@mathchar#1{%
  \if\relax\noexpand#1% it's a macro
     \let\x#1%
  \else % it's a character
     \mathchardef\x=\mathcode`#1\relax
 \int f \expandafter\MT@exp@two@c\expandafter\mt@is@mathchar\expandafter
     \meaning\expandafter\x\mt@mathcharstring\relax\relax\relax
}
```
However, the problem is that \mathcodes and \mathchardefs have global scope. Therefore, if they are changed by a package that loads different math fonts, there is no guarantee whatsoever that things will still be correct (e.g., the minus in cmsy when the euler package is loaded). So, no way to go, unfortunately.]

Some warning messages, for performance reasons separated here.

The type and name of the current list, defined at various places.

```
\MT@set@listname
2833 \def\MT@set@listname{%
```

```
2834 \edef\MT@curr@list@name{\@nameuse{MT@abbr@\MT@feat} list\noexpand\MessageBreak
2835 `\@nameuse{MT@\MT@feat @c@name}'}%
2836 }
```
\MT@curr@list@name

\MT@warn@ascii For 'other' characters > 127, we issue a warning (inputenc probably hasn't been loaded), since correspondence with the slot numbers would be purely coincidental.

```
2837 \def\MT@warn@ascii{%
                            2838 \MT@warning@nl{Character `\the\MT@toks' (= \MT@char@)<br>2839 is outside of ASCII range \MessageBreak
                                     is outside of ASCII range.\MessageBreak
                            2840 You must load the `inputenc' package before using\MessageBreak
                            2841 8-bit characters in \MT@curr@list@name}%
                            2842 }
\MT@warn@number@too@large Number too large.
                            2843 \def\MT@warn@number@too@large#1{%
```

```
2844 \MT@warning@nl{%
```
- 2845 Number #1 in encoding `\MT@encoding' too large!\MessageBreak
- 2846 Ignoring it in \MT@curr@list@name}%
- 2847 }

#### \MT@warn@rest Not all of the string has been parsed.

- 2848 \def\MT@warn@rest{%
- 2849 \MT@warning@nl{%
- 2850 Unknown slot number of character\MessageBreak`\the\MT@toks'%
- 2851 \MT@warn@maybe@inputenc\MessageBreak
- 
- 2852 in font encoding `\MT@encoding'.\MessageBreak<br>2853 Make sure it's a single character\MessageBreal Make sure it's a single character\MessageBreak
- 2854 (or a number) in \MT@curr@list@name}%

```
2855 }
```
### \MT@warn@unknown No idea what went wrong.

```
2856 \def\MT@warn@unknown{%
```

```
2857 \MT@warning@nl{%
```
- 2858 Unknown slot number of character\MessageBreak`\the\MT@toks'%
- 2859 \MT@warn@maybe@inputenc\MessageBreak
- 2860 in font encoding `\MT@encoding' in \MT@curr@list@name}%
- 2861 }

## \MT@warn@maybe@inputenc In case an input encoding had been requested.

- 2862 \def\MT@warn@maybe@inputenc{%
- 2863 \MT@ifdefined@n@T

 {MT@\MT@feat @\MT@cat @\csname MT@\MT@feat @\MT@cat @name\endcsname @inputenc}% { (input encoding `\@nameuse {MT@\MT@feat @\MT@cat @\csname MT@\MT@feat @\MT@cat @name\endcsname @inputenc}')}% 2867 }

## 14.2.9 Hook into LATFX's font selection

We append \MT@setupfont to \pickup@font, which is called by  $\&TFX$  every time a font is selected. We then check whether we've already seen this font, and if not, set it up for micro-typography. This ensures that we will catch all fonts, and that we will not set up fonts more than once. The whole package really hangs on this command.

In contrast to the pdfcprot package, it is not necessary to declare in advance which fonts should benefit from micro-typographic treatment. Also, only those fonts that are actually being used will be set up.

For my reference:

- \pickup@font is called by \selectfont, \wrong@fontshape, or \getanddefine@fonts (for math).
- \pickup@font calls \define@newfont.
- \define@newfont may call (inside a group!)
	- **–** \wrong@fontshape, which in turn will call \pickup@font, and thus \define@newfont again, or
	- **–** \extract@font.
- \get@external@font is called by \extract@font, by itself, and by the substitution macros.

Up to version 1.3 of this package, we were using \define@newfont as the hook, which is only called for *new* fonts, and therefore seemed the natural choice. However, this meant that we had to take special care to catch all fonts: we additionally had to set up the default font, the error font (if it wasn't the default font), we had to check for some packages that might have been loaded before microtype and were loading fonts, e.g., jurabib, ledmac, pifont (loaded by hyperref), tipa, and probably many more. Furthermore, we had to include a hack for the IEEEtran class which loads all fonts in the class file itself (to fine tune inter-word spacing), and the memoir class, too. To cut this short: it seemed to get out of hand, and I decided that it would be better to use \pickup@font and decide for ourselves whether we've already seen that font. I hope the overhead isn't too large.

\MT@font@list

\MT@font 2868 \let\MT@font@list\@empty

We use a comma separated list.

2869 \let\MT@font\@empty

All this is done at the beginning of the document. It doesn't work for plain, of course, which doesn't have \pickup@font.

<sup>2872</sup> 〈*plain*〉\MT@requires@latex2{

2873 \MT@addto@setup{%

\MT@orig@pickupfont The luatexja package redefines \char, which will upset our parsing of text symbols and commands; instead of fixing this, we won't bother, at least for the moment, but

<sup>2870</sup> 〈*/package*〉

<sup>2871</sup> 〈*\*package|letterspace*〉

simply issue a warning and disable all further warnings. The fix is left to the user by not specifying any text commands but only (Unicode) letters. The xeCJK package, or rather its xunicode-addon, also modifies the way text symbols are defined (like luatexja but in a different way). Again, we only issue a warning.

 〈*package*〉 \MT@with@package@T{luatexja}{\MT@warn@unknown@once{luatexja}}% 〈*package*〉 \MT@with@package@T{xeCJK} {\MT@warn@unknown@once{xeCJK}}%

microtype also works with CJK in the sense that nothing will break when both packages are used at the same time. However, since CJK has its own way of encoding, it is currently not possible to create character-specific settings. That is, the only feature available with CJK fonts is (non-selected) expansion. (Tracking doesn't really work for other reasons.) Like us, CJK redefines \pickup@font.

```
2876 \@ifpackageloaded{CJK}{%
```
The xeCJK package in turn pretends that CJK was loaded, but does not change the definition of \pickup@font. With xeCJK, protrusion should be possible also for C/J/K characters; I haven't tried it, though.

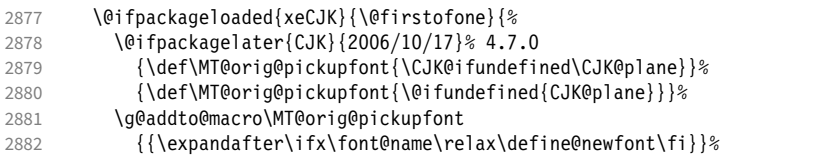

CJKutf8 redefines \pickup@font once more (recent versions, in PDF mode, as determined by ifpdf, which CJKutf8 loads).

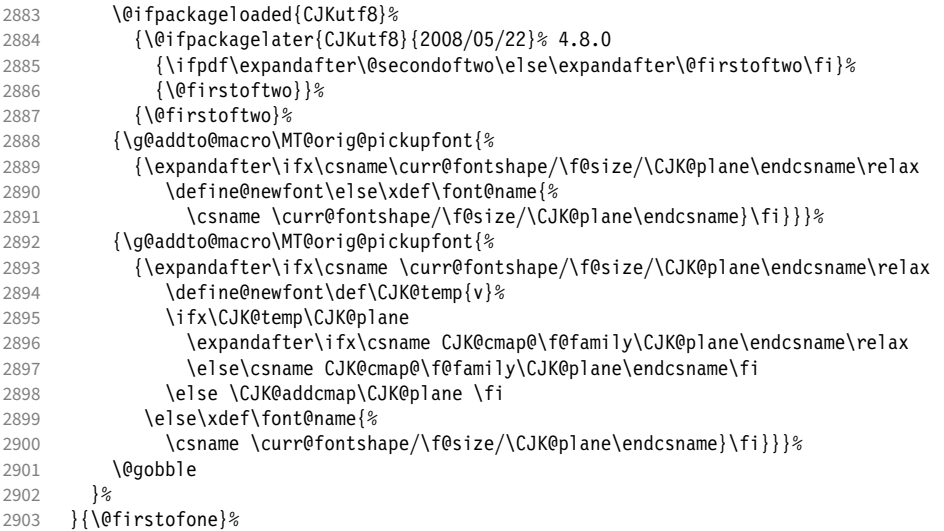

## This is the normal LAT<sub>F</sub>X definition.

{\def\MT@orig@pickupfont{\expandafter\ifx\font@name\relax\define@newfont\fi}}%

Check whether \pickup@font is defined as expected. The warning issued by \CheckCommand\* would be a bit too generic.

- \ifx\pickup@font\MT@orig@pickupfont \else \MT@warning@nl{%
- Command \string\pickup@font\space is not defined as expected.% \MessageBreak Patching it anyway. Some things may break%
- 
- 〈*\*package*〉 .\MessageBreak Double-check whether micro-typography is indeed%
- 2911 \MessageBreak applied to the document.%
- 2912 \MessageBreak (Hint: Turn on `verbose' mode)%

```
2913 〈/package〉
2914 }<br>2915 \fi
```
2915

\pickup@font Then we append our stuff. Everything is done inside a group.

2916 \g@addto@macro\pickup@font{\begingroup}%

If the trace package is loaded, we turn off tracing of microtype's setup, which is extremely noisy.

```
2917 \MT@with@package@T{trace}{\g@addto@macro\pickup@font{\conditionally@traceoff}}%
2918 \g@addto@macro\pickup@font{%
2919 \escapechar\m@ne
```
<sup>2920</sup> 〈*\*package*〉 2921 (*debug*) \global\MT@inannottrue<br>2922 (*debug*) \MT@glet\MT@pdf@annot\ 2922 (*debug*) \MT@glet\MT@pdf@annot\@empty<br>2923 (*debug*) \MT@addto@annot{(line\numbe \MT@addto@annot{(line \number\inputlineno)}%

If \MT@font is empty, no substitution has taken place, hence \font@name is correct. Otherwise, if they are different, \font@name does not describe the font actually used. This test will catch first order substitutions, like bx to b, but it will still fail if the substituting font is itself substituted.

```
2924 \MT@let@cn\MT@font{MT@subst@\expandafter\string\font@name}%
                     2925 \ifx\MT@font\relax
                     2926 \let\MT@font\font@name<br>2927 \else
                                \else
                     2928 \ifx\MT@font\font@name \else
                     2929 (debug) \MT@addto@annot{= substituted with \MT@@font}%<br>2930 \MT@register@subst@font
                                    \MT@register@subst@font
                     2931 \fi<br>
2932 \fi
                     29322933 \MT@setupfont
                     2934 〈/package〉
                     2935 (letterspace) \MT@tracking<br>2936 \endgroup
                            \endgroup<br>}%
                     2937
                     2938 〈*package〉
      \MT@pickupfont
  \MT@MT@pickupfont
 \MT@ltx@pickupfont
                         Remember the patched command, because we may have to disable ourselves in
                         certain situations.
                     2939 \let\MT@pickupfont\pickup@font<br>2940 \def\MT@MT@pickupfont {\let\pi
                            \def\MT@MT@pickupfont {\let\pickup@font\MT@pickupfont}%
                     2941 \def\MT@ltx@pickupfont{\let\pickup@font\MT@orig@pickupfont}%
\do@subst@correction Additionally, we hook into \do@subst@correction, which is called if a substitution
                         has taken place, to record the name of the ersatz font. Unfortunately, this will only
                         work for one-level substitutions. We have to remember the substitute for the rest of
                         the document, not just for the first time it is called, since we need it every time a
                         font is letterspaced.
                     2942 \g@addto@macro\do@subst@correction
                     2943 {\edef\MT@font{\csname\curr@fontshape/\f@size\endcsname}%<br>2044 \MT@alet@nc{MT@subst@\expandafter\string\font@pame\\MT@fo
                               2944 \MT@glet@nc{MT@subst@\expandafter\string\font@name}\MT@font}%
         \add@accent
\MT@orig@add@accent
                         Inside \add@accent, we have to disable microtype's setup, since the grouping in
                         the patched \pickup@font would break the accent if different fonts are used for
                         the base character and the accent. Fortunately, LATEX takes care that the fonts used
                         for the \accent are already set up, so that we cannot be overlooking them.
                     2945 \let\MT@orig@add@accent\add@accent
                     2946 \def\add@accent#1#2{%
                     2947 \MT@ltx@pickupfont
                     2948 \MT@orig@add@accent{#1}{#2}%
                     2949 \MT@MT@pickupfont
```
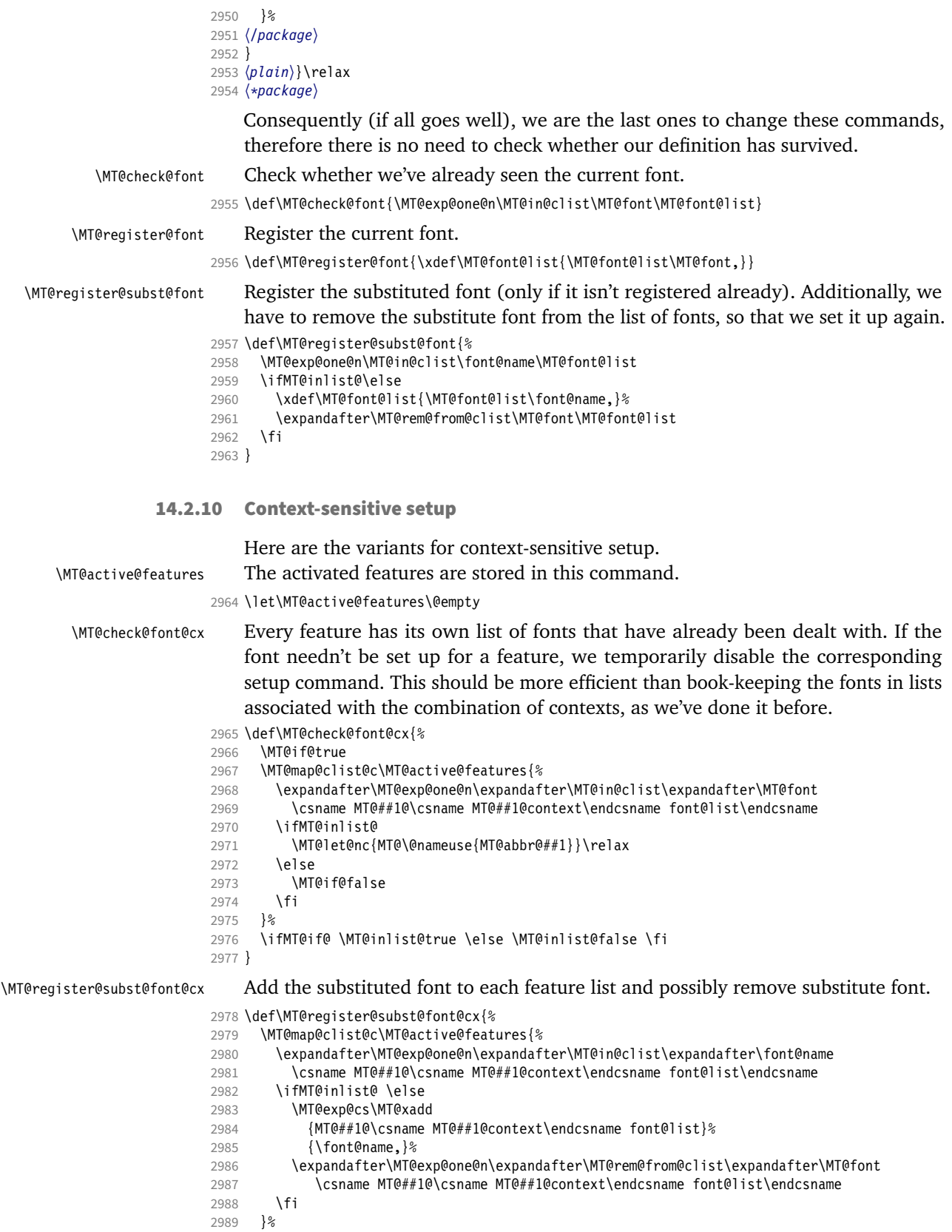

}

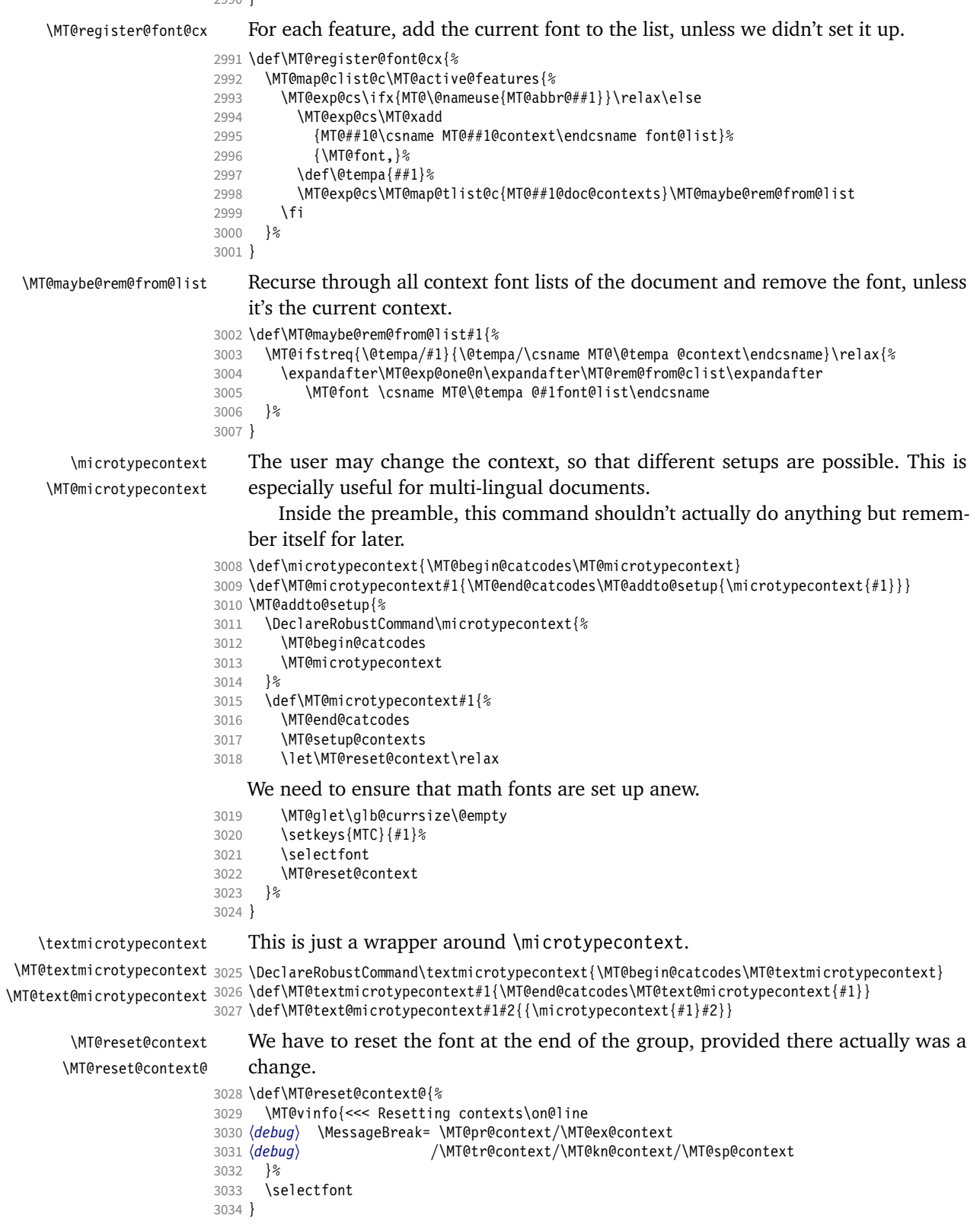

\MT@setup@contexts The first time \microtypecontext is called, we initialise the context lists and redefine the commands used in \pickup@font. 3035 \def\MT@setup@contexts{% 3036 \MT@map@clist@c\MT@active@features 3037 {\MT@glet@nc{MT@##1@@font@list}\MT@font@list}% 3038 \MT@glet\MT@check@font\MT@check@font@cx 3039 \MT@glet\MT@register@font\MT@register@font@cx \MT@glet\MT@register@subst@font\MT@register@subst@font@cx 3041 \MT@glet\MT@setup@contexts\relax 3042 } Define context keys. 3043 \MT@map@clist@c\MT@features@long{% 3044 \define@key{MTC}{#1}[]{% 3045 \edef\@tempb{\@nameuse{MT@rbba@#1}}% 3046 \MT@exp@one@n\MT@in@clist\@tempb\MT@active@features 3047 \ifMT@inlist@ Using an empty context is only asking for trouble, therefore we choose the '@' instead (hoping for the L<sup>AT</sup>FX users' natural awe of this character). 3048 \MT@ifempty{##1}{\def\MT@val{@}}{\def\MT@val{##1}}% 3049 \MT@exp@cs\ifx{MT@\@tempb @context}\MT@val  $3050 \ (debug)\ \MT@dinfo{1}{>>> no change of #1 context: \ \MTeval'\$ % \else  $3052$  \MT@vinfo{>>> Changing #1 context to `\MT@val'\MessageBreak\on@line<br> $3053$  (debuq) \space(previous: `\@nameuse{MT@\@tempb @context}')% \space(previous: `\@nameuse{MT@\@tempb @context}')%<br>}% 3054 3055 \def\MT@reset@context{\aftergroup\MT@reset@context@}% The next time we see the font, we have to reset *all* factors. 3056 \MT@glet@nn{MT@reset@\@tempb @codes}{MT@reset@\@tempb @codes@}% We must also keep track of all contexts in the document. 3057 \expandafter\MT@exp@one@n\expandafter\MT@in@tlist\expandafter<br>3058 \MT@val\csname MT@\@tempb @doc@contexts\endcsname \MT@val \csname MT@\@tempb @doc@contexts\endcsname 3059 \ifMT@inlist@ \else 3060 \MT@exp@cs\MT@xadd{MT@\@tempb @doc@contexts}{{\MT@val}}% 3061 (*debug*) \MT@dinfo{1}{||| added #1 context: \@nameuse{MT@\@tempb @doc@contexts}}%<br>3062 \fi  $3062$ 3063 \MT@edef@n{MT@\@tempb @context}{\MT@val}%  $3064$  $3065$  \fi 3066 3067 } We also allow the activate shortcut. 3068 \define@key{MTC}{activate}[]{% 3069 \setkeys{MTC}{protrusion={#1}}%<br>3070 \setkeys{MTC}{expansion={#1}}% 3070 \setkeys{MTC}{expansion={#1}}% 3071 } \MT@pr@context \MT@ex@context 3072 \MT@exp@one@n\MT@map@clist@n{\MT@features,nl}{% \MT@tr@context \MT@sp@context 3075 } \MT@kn@context 3076 \let\MT@extra@context\@empty \MT@pr@doc@contexts \MT@ex@doc@conte**xtp.3 Configuration** \MT@tr@doc@contexts \MT@sp@doc@contexts \MT@kn@doc@contexts \MT@extra@context Initialise the contexts. 3073 \MT@def@n{MT@#1@context}{@}% 3074 \MT@def@n{MT@#1@doc@contexts}{{@}}%

## 14.3.1 Font sets

\DeclareMicrotypeSet \DeclareMicrotypeSet\*

Calling this macro will create a comma list for every font attribute of the form:  $\M$  (feature) list@(attribute)@(set name). If the optional argument is empty, lists for all available features will be created.

The third argument must be a list of key=value pairs. If a font attribute is not specified, we define the corresponding list to \relax, so that it does not constitute a constraint.

3077 \def\DeclareMicrotypeSet{% 3078 \MT@begin@catcodes 3079 \@ifstar

- 3080 \MT@DeclareSetAndUseIt<br>3081 \MT@DeclareSet \MT@DeclareSet
- 3082 }

#### \MT@DeclareSet

```
3083 \newcommand\MT@DeclareSet[3][]{%
3084 \MT@ifempty{#1}{%
3085 \MT@map@clist@c\MT@features{{\MT@declare@sets{##1}{#2}{#3}}}%
3086
3087 \MT@map@clist@n{#1}{{%
3088 \MT@ifempty{##1}\relax{%<br>3089 \MT@is@feature{##1}{se
             3089 \MT@is@feature{##1}{set declaration `#2'}{%
3090 \MT@exp@one@n\MT@declare@sets
3091 {\csname MT@rbba@##1\endcsname}{#2}{#3}%
3092
3093 }%<br>3094 }}%
3094 }}%
3095 }%<br>3096 \M
       \MT@end@catcodes
3097 }
```
#### \MT@DeclareSetAndUseIt

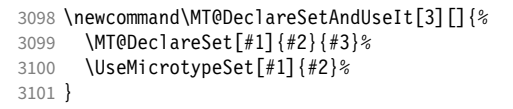

\MT@curr@set@name We need to remember the name of the set currently being declared.

```
3102 \let\MT@curr@set@name\@empty
```
\MT@declare@sets Define the current set name and parse the keys.

```
3103 \def\MT@declare@sets#1#2#3{%
                      3104 \def\MT@curr@set@name{#2}%<br>3105 \MT@ifdefined@n@T{MT@#1@se
                              \MT@ifdefined@n@T{MT@#1@set@@\MT@curr@set@name}{%
                      3106 \MT@warning{Redefining \@nameuse{MT@abbr@#1} set `\MT@curr@set@name'}%
                      3107 \MT@map@clist@n{font,encoding,family,series,shape,size}{%
                                  \MT@glet@nc{MT@#1list@##1@\MT@curr@set@name}\@undefined
                      3109 }%
                      3110 }%
                      3111 \MT@glet@nc{MT@#1@set@@\MT@curr@set@name}\@empty
                      3112 (debug)\MT@dinfo{1}{declaring \@nameuse{MT@abbr@#1} set `\MT@curr@set@name'}%<br>3113 \setkeys{MT@#1@set}{#3}%
                             \setkeys{MT@#1@set}{#3}%
                      3114 }
\langle M\n{\text{Ddefine\}}\langle #1 \rangle = \text{font axis}, \langle #2 \rangle = \text{feature}.3115 \def\MT@define@set@key@#1#2{%
                      3116 \define@key{MT@#2@set}{#1}[]{%
                      3117 \MT@glet@nc{MT@#2list@#1@\MT@curr@set@name}\@empty<br>3118 \MT@map@clist@n{##1}{%
                                3118 \MT@map@clist@n{##1}{%
                      3119 \KV@@sp@def\MT@val{####1}%
                      3120 \MT@get@highlevel{#1}%
```
We do not add the expanded value to the list ... 3121 \MT@exp@two@n\g@addto@macro<br>3122 {\csname MT@#2list@#1@\MTO 3122 {\csname MT@#2list@#1@\MT@curr@set@name\expandafter\endcsname}% 3123 {\MT@val,}% 3124 }% ... but keep in mind that the list has to be expanded at the end of the preamble. 3125 \expandafter\g@addto@macro\expandafter\MT@font@sets 3126 \csname MT@#2list@#1@\MT@curr@set@name\endcsname <sup>3127</sup> 〈*debug*〉\MT@dinfo@nl{1}{-- #1: \@nameuse{MT@#2list@#1@\MT@curr@set@name}}% 3128 }% 3129 } \MT@get@highlevel Saying, for instance, 'family=rm\*' or 'shape=bf\*' will expand to \rmdefault resp. \bfdefault. 3130 \def\MT@get@highlevel#1{% 3131 \expandafter\MT@test@ast\MT@val\*\@nil\relax{% And 'family =  $\star$ ' will become \familydefault. 3132 \MT@ifempty\@tempa{\def\@tempa{#1}}\relax Test whether the command is actually defined. 3133 \MT@ifdefined@n@TF{\@tempa default}%<br>3134 {\edef\MT@yal{\expandafter\noexpan 3134 {\edef\MT@val{\expandafter\noexpand\csname \@tempa default\endcsname}}% 3135 {\MT@warning{`\@backslashchar\@tempa default' is not a defined command.\MessageBreak 3136 Ignoring `#1 = {\@tempa\*}' in font set\MessageBreak`\MT@curr@set@name'}% \let\MT@val\@empty}% In contrast to earlier versions, these values will not be expanded immediately, but at the end of the preamble. 3138 }% 3139 } \MT@test@ast It the last character is an asterisk, execute the second argument, otherwise the first one. 3140 \def\MT@test@ast#1\*#2\@nil{% 3141 \def\@tempa{#1}%<br>3142 \MT@ifempty{#2}% 3142 \MT@ifempty{#2}% 3143 } \MT@font@sets \MT@fix@font@set Fully expand the font specification and fix catcodes for all font sets. Also remove fontspec's counters. 3144 \let\MT@font@sets\@empty 3145 \def\MT@fix@font@set#1{%<br>3146 \MT@ifdefined@c@T{#1}{ 3146 \MT@ifdefined@c@T{#1}{%<br>3147 \xdef#1{#1}% 3147 \xdef#1{#1}%<br>3148 \ifMT@fontsp 3148 \ifMT@fontspec<br>3149 \xdef#1{\exp \xdef#1{\expandafter\MT@scrubfeatures#1()\relax}%<br>\fi  $3150$ 3151 \global\@onelevel@sanitize#1%<br>3152 }% 3152 3153 } \MT@define@set@key@size size requires special treatment. 3154 \def\MT@define@set@key@size#1{% 3155 \define@key{MT@#1@set}{size}[]{%<br>3156 \MT@map@clist@n{##1}{% 3156 \MT@map@clist@n{##1}{% 3157 \def\MT@val{####1}% 3158 \expandafter\MT@get@range\MT@val--\@nil \ifx\MT@val\relax \else 3160 \MT@exp@cs\MT@xadd<br>3161 {MT@#1list@size@ 3161 {MT@#1list@size@\MT@curr@set@name}% 3162 {{{\MT@lower}{\MT@upper}\relax}}%  $3163$  \fi

```
3164 }%
             3165 〈debug〉\MT@dinfo@nl{1}{-- size: \@nameuse{MT@#1list@size@\MT@curr@set@name}}%
             3166 }%
             3167 }
                  Font sizes may also be specified as ranges. This has been requested by Andreas
                  Bühmann, who has also offered valuable help in implementing this. Now, it is for
                  instance possible to set up different lists for fonts with optical sizes. (The MinionPro
                  project does this for the OpenType version of Adobe's Minion. (Available from CTAN
                  at pkg/minionpro))
\MT@get@range
    \MT@upper
    \MT@lower
3168 \def\MT@get@range#1-#2-#3\@nil{%
                  Ranges will be stored as triplets of \{ \langle lower\ bound \rangle \} \{ \langle upper\ bound \rangle \} \{ \langle list\ name \rangle \}.For simple sizes, the upper boundary is -1.
             3169 \MT@ifempty{#1}{%<br>3170 \MT@ifempty{#2}
                      \MT@ifempty{#2}{%
             3171 \let\MT@val\relax
             3172 }{%
             3173 \def\MT@lower{0}%
             3174 \def\MT@val{#2}%<br>3175 \MT@get@size
                        \MT@get@size
             3176 \edef\MT@upper{\MT@val}%<br>3177 }%
             3177 }%
             3178 }{%
             3179 \def\MT@val{#1}%
             3180 \MT@get@size
             3181 \ifx\MT@val\relax \else
             3182 \edef\MT@lower{\MT@val}%<br>3183 \MT@ifempty{#2}{%
                        3183 \MT@ifempty{#2}{%
             3184 \MT@ifempty{#3}%<br>3185 {\def\MT@upper}
                            {\def\M T@upper{-1}}%
                  2048 pt is TEX's maximum font size.
             3186 {\def\MT@upper{2048}}%
             3187 }{%
             3188<br>3189 \def\MT@val{#2}%<br>3189 \MT@qet@size
                          \MT@get@size
             3190 \ifx\MT@val\relax \else<br>3191 \MT@ifdim\MT@lower>\M
                            \MT@ifdim\MT@lower>\MT@val{%
             3192 \MT@error{%
             3193 Invalid size range (\MT@lower\space > \MT@val) in font set
                                 3194 `\MT@curr@set@name'.\MessageBreak Swapping sizes}{}%
             3195 \edef\MT@upper{\MT@lower}%
             3196 \edef\MT@lower{\MT@val}%
             3197 }{%
             3198 \edef\MT@upper{\MT@val}%
             3199 \}3200 \MT@ifdim\MT@lower=\MT@upper
             3201 {\def\MT@upper{-1}}%<br>3202 \relax
                          \relax<br>\fi
             3203<br>3204 }
             32043205 \fi<br>3206 }%
             32063207 }
\MT@get@size Translate a size selection command and normalise it.
```
3208 \def\MT@get@size{%

A single star would mean \sizedefault, which doesn't exist, so we define it to be \normalsize.

3209 \if\*\MT@val\relax<br>3210 \def\@tempa{\no 3210 \def\@tempa{\normalsize}% 3211 \else

3212 \MT@let@cn\@tempa{\MT@val}%

3213 \fi

```
3214 \ifx\@tempa\relax\else
```
3215 \MT@get@size@

3216 \fi

Test whether we finally got a number or dimension so that we can strip the 'pt' (\@defaultunits and \strip@pt are kernel macros).

```
3217 \MT@ifdimen\MT@val{%<br>3218 \@defaultunits\@te
           3218 \@defaultunits\@tempdima\MT@val pt\relax\@nnil
3219 \edef\MT@val{\strip@pt\@tempdima}%
3220 } {%<br>3221 \
3221 \MT@warning{Could not parse font size `\MT@val'\MessageBreak<br>3222 in font set `\MT@curr@set@name'}%
                          .<br>in font set `\MT@curr@set@name'}%
3223 \let\MT@val\relax
3224 }%
3225 }
```
The relsize solution of parsing \@setfontsize does not work with the AMS classes, among others. I hope my hijacking doesn't do any harm. We redefine \set@fontsize instead of \@setfontsize because some classes might define the size selection commands by simply using \fontsize (e.g., the a0poster class).

3226 \def\MT@get@size@@{%

```
3227 \begingroup
```
3228 \def\set@fontsize##1##2##3##4\@nil{\endgroup\def\MT@val{##2}}%

- 3229 \@tempa\@nil
- 3230 }

\MT@get@size@ \MT@get@size@@

> The svjour3 class defines the size commands using conditionals; using e-TeX primitives, we close any leftovers here.

```
3231 ^^X\@ifclassloaded{svjour3}{%
```

```
3232 ^^X \def\MT@get@size@{%<br>3233 ^^X \@tempcnta=\curre
3233 ^^X \@tempcnta=\currentiflevel<br>3234 ^^X \MT@qet@size@@
                 3234 ^^X \MT@get@size@@
3235 \lambda x \loop<br>3236 \lambda x \ifi
3236 ^^X \ifnum\numexpr\currentiflevel-1>\@tempcnta<br>3237 ^^X \csname fi\endcsname
                    \csname fi\endcsname
3238 ^^X \repeat
3239 \simX }%
3240 \wedgeX} {%
3241 \let\MT@get@size@\MT@get@size@@
3242 ~~ X }
```
## \MT@define@set@key@font

```
3243 \def\MT@define@set@key@font#1{%
3244 \define@key{MT@#1@set}{font}[]{%
3245 \MT@glet@nc{MT@#1list@font@\MT@curr@set@name}\@empty
3246 \MT@map@clist@n{##1}{%
           \def\MT@val{####1}%
3248 \MT@ifstreq\MT@val*{\def\MT@val{*/*/*/*/*}}\relax<br>3249 \expandafter\MT@qet@font\MT@val////\@nil
           3249 \expandafter\MT@get@font\MT@val/////\@nil
3250 \MT@exp@two@n\g@addto@macro
3251 {\csname MT@#1list@font@\MT@curr@set@name\expandafter\endcsname}%
3252 {\MT@val,}%
3253 }%
3254 \expandafter\g@addto@macro\expandafter\MT@font@sets
          \csname MT@#1list@font@\MT@curr@set@name\endcsname
3256 (debug)\MT@dinfo@nl{1}{-- font: \@nameuse{MT@#1list@font@\MT@curr@set@name}}%<br>3257 }%
3257
3258 }
```
## \MT@get@font Translate any asterisks.

3259 \def\MT@get@font#1/#2/#3/#4/#5/#6\@nil{%
```
3260 \MT@get@font@{#1}{#2}{#3}{#4}{#5}{0}%
```

```
3261 \ifx\MT@val\relax\def\MT@val{0}\fi
```
- 3262 \expandafter\g@addto@macro\expandafter\@tempb\expandafter{\MT@val}%<br>3263 \let\MT@val\@tempb
- 3263 \let\MT@val\@tempb
- 3264 }

### \MT@get@font@ Helper macro, also used by \MT@get@font@and@size.

```
3265 \def\MT@get@font@#1#2#3#4#5#6{%
```

```
\let\@tempb\@empty
```
- 3267 \def\MT@temp{#1/#2/#3/#4/#5}%
- 3268 \MT@get@axis{encoding}{#1}%
- 
- 3269 \MT@get@axis{family} {#2}% \MT@get@axis{series}
- 3271 \MT@get@axis{shape} {#4}%
- 3272 \ifnum#6>\z@\edef\@tempb{\@tempb\*}\fi<br>3273 \MT@ifemptv{#5}{%
- 
- 3273 \MT@ifempty{#5}{%<br>3274 \MT@warn@axis@em 3274 \MT@warn@axis@empty{size}{\string\normalsize}%<br>3275 \def\MT@val{\*}%
- 3275 \def\MT@val{\*}%
- 3276 }{%

3280 }

- $3277$  \def\MT@val{#5}%
- 3278
- 3279 \MT@get@size

#### \MT@get@axis

3281 \def\MT@get@axis#1#2{%

- 3282 \def\MT@val{#2}%<br>3283 \MT@get@highleve
- 3283 \MT@get@highlevel{#1}%
- 3284 \MT@ifempty\MT@val{%
- 3285 \MT@warn@axis@empty{#1}{\csname #1default\endcsname}%
- 3286 \expandafter\def\expandafter\MT@val\expandafter{\csname #1default\endcsname}%<br>3287 \\relax
- }\relax
- 3288 \expandafter\g@addto@macro\expandafter\@tempb\expandafter{\MT@val/}% 3289 }

#### \MT@warn@axis@empty

- 3290 \def\MT@warn@axis@empty#1#2{%
- 3291 \MT@warning{#1 axis is empty in font specification\MessageBreak<br>3292 \MT@temp'. Using `#2' instead}%
- $\sqrt{\text{MT@temp}}$ . Using  $\frac{42}{1}$  instead}%
- 3293 }

We can finally assemble all pieces to define \DeclareMicrotypeSet's keys. They are also used for \DisableLigatures.

- 3294 \MT@exp@one@n\MT@map@clist@n{\MT@features,nl}{%
- 3295 \MT@define@set@key@{encoding}{#1}%
- 3296 \MT@define@set@key@{family} {#1}%
- \MT@define@set@key@{series}
- 3298 \MT@define@set@key@{shape} {#1}%
- 3299 \MT@define@set@key@size {#1}%
- \MT@define@set@key@font

```
3301 }
```
 $\Upsilon$ UseMicrotypeSet To use a particular set we simply redefine MT@(*feature*)@setname. If the optional argument is empty, set names for all features will be redefined.

- 3302 \def\UseMicrotypeSet{%
- 3303 \MT@begin@catcodes
- 3304 \MT@UseMicrotypeSet
- 3305 }

#### \MT@UseMicrotypeSet

- 3306 \newcommand\*\MT@UseMicrotypeSet[2][]{%<br>3307 \MT@ifempty{#1}{%
- 3307 \MT@ifempty{#1}{%
- 3308 \MT@map@clist@c\MT@features{{\MT@use@set{##1}{#2}}}%
- 3309 }{%

3310 \MT@map@clist@n{#1}{{% 3311 \MT@ifempty{##1}\relax{%<br>3312 \MT@is@feature{##1}{ac 3312 \MT@is@feature{##1}{activation of set `#2'}{%<br>3313 \MT@exn@one@n\MT@use@set 3313 \MT@exp@one@n\MT@use@set  $3314$  {\csname MT@rbba@##1\endcsname}{#2}%  $3315$ <br>3316 }% 3316<br>3317 }}%<br>}% 3318 3319 \MT@end@catcodes 3320 } \MT@pr@setname \MT@ex@setname 3321 \def\MT@use@set#1#2{% \MT@tr@setname \MT@sp@setname 3324 }{% \MT@kn@setname \MT@use@set 3326 Only use sets that have been declared. 3322 \MT@ifdefined@n@TF{MT@#1@set@@#2}{% 3323 \MT@xdef@n{MT@#1@setname}{#2}% 3325 \MT@ifdefined@n@TF{MT@#1@setname}\relax{% \MT@xdef@n{MT@#1@setname}{\@nameuse{MT@default@#1@set}}%  $3327$  }%<br>3328 \M 3328 \MT@error{% 3329 The \@nameuse{MT@abbr@#1} set `#2' is undeclared.\MessageBreak 3330 Using set `\@nameuse{MT@#1@setname}' instead}{}% 3331 3332 } \DeclareMicrotypeSetDefault This command can be used in the main configuration file to declare the default font set, in case no set is specified in the package options. 3333 \def\DeclareMicrotypeSetDefault{% 3334 \MT@begin@catcodes 3335 \MT@DeclareMicrotypeSetDefault 3336 } \MT@DeclareMicrotypeSetDefault 3337\newcommand\*\MT@DeclareMicrotypeSetDefault[2][]{%<br>3338 \MT@ifemptv{#1}{% 3338 \MT@ifempty{#1}{% 3339 \MT@map@clist@c\MT@features{{\MT@set@default@set{##1}{#2}}}% 3340 3341 \MT@map@clist@n{#1}{{%<br>3342 \MT@ifempty{##1}\rela 3342 \MT@ifempty{##1}\relax{% 3343 \MT@is@feature{##1}{declaration of default set `#2'}{% 3344 \MT@exp@one@n\MT@set@default@set 3345 {\csname MT@rbba@##1\endcsname}{#2}%  $3346$   $\}$  $3347$  }%<br>3348 }}% 3348  $3349$  }%<br>3350 \M \MT@end@catcodes 3351 } \MT@default@pr@set \MT@default@ex@set 3352 \def\MT@set@default@set#1#2{% \MT@default@tr@set 3353 \MT@default@sp@set <sup>3354</sup> 〈*debug*〉\MT@dinfo{1}{declaring default \@nameuse{MT@abbr@#1} set `#2'}% 3355 \MT@xdef@n{MT@default@#1@set}{#2}% \MT@default@kn@set \MT@set@default@set 3357 3353 \MT@ifdefined@n@TF{MT@#1@set@@#2}{%  $\}$  {  $\!% \!$   $\!$ 3357 \MT@error{%<br>3358 The \@nam The \@nameuse{MT@abbr@#1} set `#2' is not declared.\MessageBreak 3359 Cannot make it the default set. Using set\MessageBreak `all' instead}{}% 3360 \MT@xdef@n{MT@default@#1@set}{all}%<br>3361 }% 3361 3362 }

#### 14.3.2 Variants and aliases

\DeclareMicrotypeVariants \MT@variants Specify suffixes for variants (see fontname/variants.map). The starred version appends to the list. 3363 \let\MT@variants\@empty 3364 \def\DeclareMicrotypeVariants{% 3365 \MT@begin@catcodes 3366 \@ifstar<br>3367 \MT@De \MT@DeclareVariants 3368 {\let\MT@variants\@empty\MT@DeclareVariants}% 3369 } \MT@DeclareVariants 3370 \def\MT@DeclareVariants#1{%

- 3371 \MT@map@clist@n{#1}{%
- 3372 \def\@tempa{##1}% 3373 \@onelevel@sanitize\@tempa
- 
- 3374 \xdef\MT@variants{\MT@variants{\@tempa}}%<br>3375 }% 3375 }%
- 
- 3376 \MT@end@catcodes
- 3377 }

\DeclareMicrotypeAlias This can be used to set an alias name for a font, so that the file and the settings for the aliased font will be loaded.

- 3378 \def\DeclareMicrotypeAlias{%
- 3379 \MT@begin@catcodes<br>3380 \MT@DeclareMicroty
- \MT@DeclareMicrotypeAlias
- 3381 }

#### \MT@DeclareMicrotypeAlias

3382 \newcommand\*\MT@DeclareMicrotypeAlias[2]{%<br>3383 \def\@tempb{#2}%

- 3383 \def\@tempb{#2}%
- 
- 3384 \@onelevel@sanitize\@tempb<br>3385 \MT@ifdefined@n@T{MT@#1@al \MT@ifdefined@n@T{MT@#1@alias}{%
- 3386 \MT@warning{Alias font family `\@tempb' will override
- 3387 alias `\@nameuse{MT@#1@alias}'\MessageBreak<br>3388 for font family '#1'}}%
- for font family  $*1!\$
- 3389 \MT@xdef@n{MT@#1@alias}{\@tempb}%

If we encounter this command while a font is being set up, we also set the alias for the current font so that if \DeclareMicrotypeAlias has been issued inside a configuration file, the configuration file for the alias font will be loaded, too.

```
3390 \MT@ifdefined@c@T\MT@family{%
```

```
3391 (debug)\MT@dinfo{1}{Activating alias font `\@tempb' for `\MT@family'}%<br>3392 \MT@glet\MT@familyalias\@temph
```
- \MT@glet\MT@familyalias\@tempb
- 
- $3393$  }%<br> $3393$  \M 3394 \MT@end@catcodes
- 3395 }

### \LoadMicrotypeFile May be used to load a configuration file manually.

```
3396 \def\LoadMicrotypeFile#1{%
3397 \edef\@tempa{\zap@space#1 \@empty}%
3398 \@onelevel@sanitize\@tempa
3399 \MT@exp@one@n\MT@in@clist\@tempa\MT@file@list
3400 \ifMT@inlist@<br>3401 \MT@vinfo{.
        \MT@vinfo{... Configuration file mt-\@tempa.cfg already loaded}%
3402 \else
3403 \MT@xadd\MT@file@list{\@tempa,}%<br>3404 \MT@begin@catcodes
        \MT@begin@catcodes
3405 \InputIfFileExists{mt-\@tempa.cfg}{%
3406 \edef\MT@curr@file{mt-\@tempa.cfg}%
3407 \MT@vinfo{... Loading configuration file \MT@curr@file}%
3408 }{%
```

```
3409 \MT@warning{Configuration file mt-\@tempa.cfg\MessageBreak
3410 does not exist}%<br>3411 }%
3411
3412 \MT@end@catcodes
3413 \fi
3414 }
3415 〈/package〉
3416 〈/package|letterspace〉
```
## 14.3.3 Disabling ligatures

```
\DisableLigatures
\MT@DisableLigatures
      \MT@nl@setname
    \MT@nl@ligatures
3417 〈*pdftex-def|luatex-def〉
                          This is really simple now: we can re-use the set definitions of \DeclareMicrotypeSet;
                          there can only be one set, which we'll call 'no ligatures'.
                              The optional argument may be used to disable selected ligatures only.
                     3418 〈pdftex-def〉\MT@requires@pdftex5{
                     3419 \def\DisableLigatures{%
                     3420 \MT@begin@catcodes
                     3421 \MT@DisableLigatures
                     3422 }
                     3423 \newcommand*\MT@DisableLigatures[2][]{%<br>3424 \MT@ifempty{#1}\relax{\adef\MT@nl@liga
                            \MT@ifempty{#1}\relax{\gdef\MT@nl@ligatures{#1}}%
                     3425 \xdef\MT@active@features{\MT@active@features,nl}%
                     3426 \global\MT@noligaturestrue<br>3427 \MT@declare@sets{nl}{no lio
                            3427 \MT@declare@sets{nl}{no ligatures}{#2}%
                     3428 \gdef\MT@nl@setname{no ligatures}%
                     3429 \MT@end@catcodes
                     3430 }
                     3431 〈pdftex-def〉}{
                     3432 〈/pdftex-def|luatex-def〉
                          If pdfTeX is too old, we throw an error.
                     3433 〈*pdftex-def|xetex-def〉
                     3434 \renewcommand*\DisableLigatures[2][]{%
                     3435 \MT@error{Disabling ligatures of a font is only possible\MessageBreak
                     3436 with pdftex version 1.30 or newer.\MessageBreak
                     3437 Ignoring \string\DisableLigatures}{%
                     3438 〈pdftex-def〉 Upgrade
                     3439 (xetex-def)
                              pdftex.}%
                     3441 }
                     3442 〈pdftex-def〉}
                     3443 〈/pdftex-def|xetex-def〉
```
14.3.4 Interaction with **babel**

\DeclareMicrotypeBabelHook Declare the context that should be loaded when a babel language is selected. The command will not check whether a previous declaration will be overwritten.

```
3444 〈*package〉
3445 \def\DeclareMicrotypeBabelHook#1#2{%<br>3446 \MT@man@clist@n{#1}{%
3446 \MT@map@clist@n{#1}{%
          3447 \KV@@sp@def\@tempa{##1}%
3448 \MT@gdef@n{MT@babel@\@tempa}{#2}%
3449
3450 }
3451 〈/package〉
```
## 14.3.5 Fine tuning

The commands \SetExpansion and \SetProtrusion provide an interface for setting the character protrusion resp. expansion factors for a set of fonts.

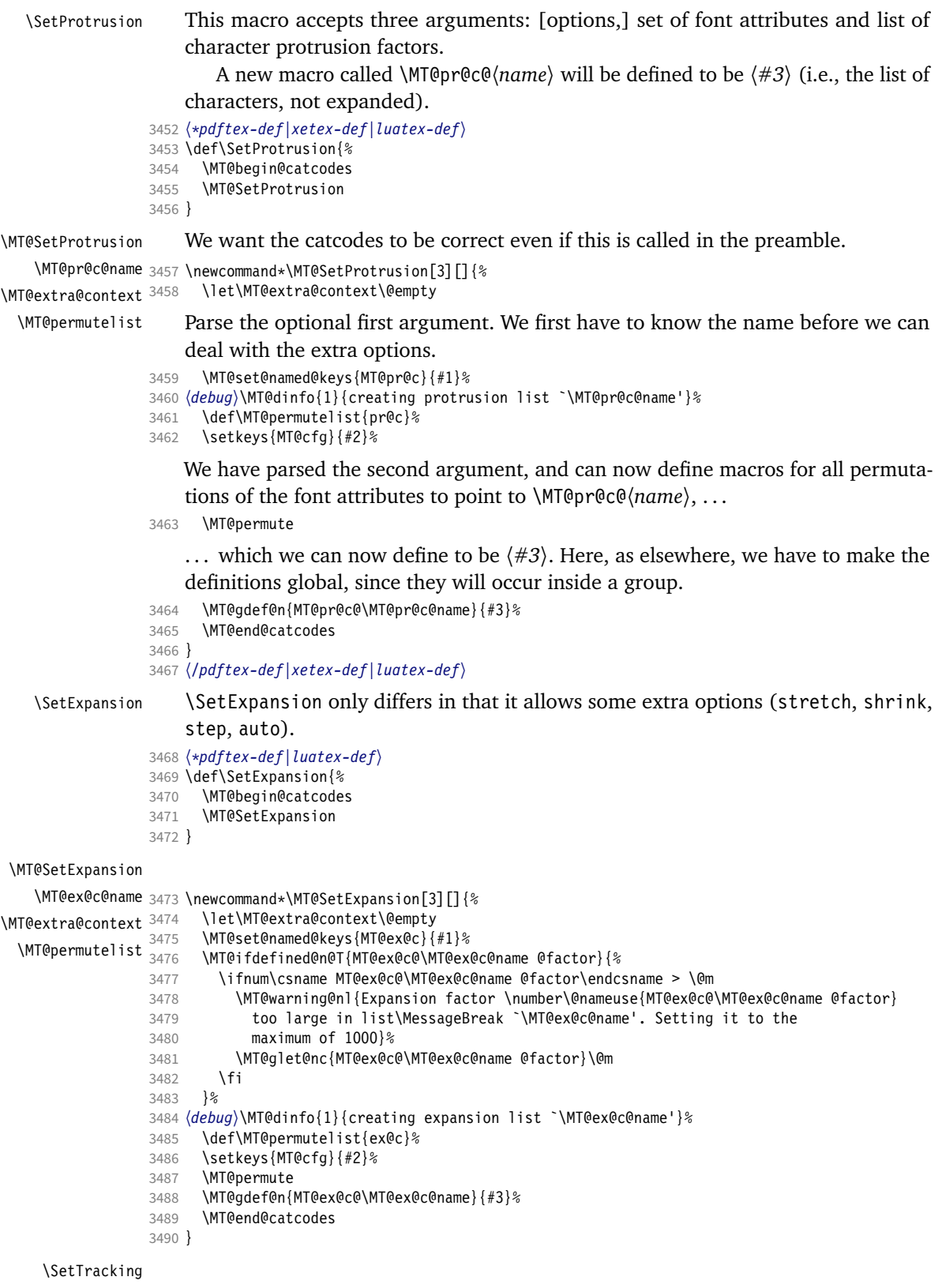

\def\SetTracking{%

```
3492 \MT@begin@catcodes
                      3493 \MT@SetTracking
                      3494 }
    \MT@SetTracking Third argument may be empty.
                      3495\newcommand*\MT@SetTracking[3][]{%<br>3496 \let\MT@extra@context\@empty
                      3496 \let\MT@extra@context\@empty<br>3497 \MT@set@named@kevs{MT@tr@c}{
                             3497 \MT@set@named@keys{MT@tr@c}{#1}%
                      3498 〈debug〉\MT@dinfo{1}{creating tracking list `\MT@tr@c@name'}%
                             \def\MT@permutelist{tr@c}%
                      3500 \setkeys{MT@cfg}{#2}%
                      3501 \MT@permute<br>3502 \KV@@sp@def
                             3502 \KV@@sp@def\@tempa{#3}%
                      3503 \MT@ifempty\@tempa\relax{%
                      3504 \MT@ifint\@tempa<br>3505 {\MT@xdef@n{MTO
                      3505 {\MT@xdef@n{MT@tr@c@\MT@tr@c@name}{\@tempa}}%
                      3506 {\MT@warning{Value `\@tempa' is not a number in\MessageBreak
                      3507 tracking set `\MT@curr@set@name'}}}%
                      3508 \MT@end@catcodes
                      3509 }
                      3510 〈/pdftex-def|luatex-def〉
   \SetExtraSpacing
                      3511 〈*pdftex-def〉
                      3512 \def\SetExtraSpacing{%
                      3513 \MT@begin@catcodes
                      3514 \MT@SetExtraSpacing
                      3515 }
\MT@SetExtraSpacing
       \MT@sp@c@name
3516 \newcommand*\MT@SetExtraSpacing[3][]{%
  \MT@extra@context
    \MT@permutelist
3518 \MT@set@named@keys{MT@sp@c}{#1}%
                             \let\MT@extra@context\@empty<br>\MT@set@named@keys{MT@sp@c}{#1}%
                      3519 〈debug〉\MT@dinfo{1}{creating spacing list `\MT@sp@c@name'}%
                      3520 \def\MT@permutelist{sp@c}%
                      3521 \setkeys{MT@cfg}{#2}%<br>3522 \MT@permute
                      3522 \MT@permute<br>3523 \MT@gdef@n{
                             3523 \MT@gdef@n{MT@sp@c@\MT@sp@c@name}{#3}%
                      3524 \MT@end@catcodes
                      3525 }
   \SetExtraKerning
                      3526 \def\SetExtraKerning{%
                      3527 \MT@begin@catcodes<br>3528 \MT@SetFxtraKerning
                             \MT@SetExtraKerning
                      3529 }
\MT@SetExtraKerning
       \MT@kn@c@name
3530 \newcommand*\MT@SetExtraKerning[3][]{%
  \MT@extra@context
    \MT@permutelist
3532 \MT@set@named@keys{MT@kn@c}{#1}%
                            3531 \let\MT@extra@context\@empty
                      3533 \debug}\MT@dinfo{1}{creating kerning list `\MT@kn@c@name'}%<br>3534   \def\MT@permutelist{kn@c}%
                      3535 \setkeys{MT@cfg}{#2}%
                      3536 \MT@permute<br>3537 \MT@gdef@n{
                      3537 \MT@gdef@n{MT@kn@c@\MT@kn@c@name}{#3}%
                             \MT@end@catcodes
                      3539 }
                      3540 〈/pdftex-def〉
 \MT@set@named@keys
        \MT@options
                           We first set the name (if specified), then remove it from the list, and set the
                           remaining keys.
                      3541 〈*package〉
                      3542 \def\MT@set@named@keys#1#2{%
```

```
3543 \def\x##1name=##2,##3\@nil{%
```

```
3544 \setkeys{#1}{name=##2}%<br>3545 \qdef\MT@options{##1##3
```

```
3545 \gdef\MT@options{##1##3}%
```
\MT@rem@from@clist{name=}\MT@options

```
3547 }%<br>3548 \x
```

```
\x#2.name=,\@nil
```

```
3549 \@expandtwoargs\setkeys{#1}\MT@options
```
}

## \MT@define@code@key Define the keys for the configuration lists (which are setting the codes, in pdfTeX speak).

```
3551 \def\MT@define@code@key#1#2{%<br>3552 \define@key{MT@#2}{#1}[]{%
```
- \define@key{MT@#2}{#1}[]{% \@tempcnta=\@ne \MT@map@clist@n{##1}{%
- \KV@@sp@def\MT@val{####1}%

Here, too, we allow for something like 'bf\*'. It will be expanded immediately.

```
3556 \MT@get@highlevel{#1}%
```
- \MT@edef@n{MT@temp#1\the\@tempcnta}{\MT@val}% 3558 \advance\@tempcnta \@ne<br>3559 }% <br> $3560$  }%
- }

}

# \MT@define@code@key@family Remove fontspec's internal feature counter.

 \def\MT@define@code@key@family#1{% \define@key{MT@#1}{family}[]{% \@tempcnta=\@ne \MT@map@clist@n{##1}{% \KV@@sp@def\MT@val{####1}% 3567 \MT@get@highlevel{family}%<br>3568 \ifMT@fontspec \ifMT@fontspec 3569 \edef\x{\edef\noexpand\MT@val{\noexpand\MT@scrubfeature\MT@val()\relax}}\x<br>3570 \fi \MT@edef@n{MT@tempfamily\the\@tempcnta}{\MT@val}% \advance\@tempcnta \@ne }% }%

\MT@define@code@key@size \MT@tempsize must be in a \csname, so that it is at least \relax, not undefined.

```
3576 \def\MT@define@code@key@size#1{%
3577 \define@key{MT@#1}{size}[]{%
3578 \MT@map@clist@n{##1}{%
3579 \KV@@sp@def\MT@val{####1}%
3580 \expandafter\MT@get@range\MT@val--\@nil
         \ifx\MT@val\relax \else
3582 \MT@exp@cs\MT@xadd{MT@tempsize}%
3583 {{{\MT@lower}{\MT@upper}{\MT@curr@set@name}}}%
3584 \fi
3585
3586 }%
3587 }
```
#### \MT@define@code@key@font

```
3588 \def\MT@define@code@key@font#1{%
3589 \define@key{MT@#1}{font}[]{%
3590 \MT@map@clist@n{##1}{%
3591 \KV@@sp@def\MT@val{####1}%
3592 \MT@ifstreq\MT@val*{\def\MT@val{*/*/*/*/*}}\relax<br>3593 \expandafter\MT@get@font@and@size\MT@val/////\@ni
3593 \expandafter\MT@get@font@and@size\MT@val/////\@nil<br>3594 \ifMT@fontspec
            \ifMT@fontspec
3595 \edef\@tempb{\expandafter\MT@scrubfeatures\@tempb()\relax}%
3596
```

```
3597 \MT@xdef@n{MT@\MT@permutelist @\@tempb\MT@extra@context}%
                     3598 {\csname MT@\MT@permutelist @name\endcsname}%
                     3599 (debug)\MT@dinfo@nl{1}{initialising: use list for font \@tempb=\MT@val<br>3600 (debug) \ifx\MT@extra@context\@empty\else\MessageBreak
                     3600 (debug)         \ifx\MT@extra@context\@empty\else\MessageBreak<br>3601 (debug)           (context: \MT@extra@context)\fi}%
                     3601 〈debug〉 (context: \MT@extra@context)\fi}%
                               .<br>\MT@exp@cs\MT@xaddb
                     3603 {MT@\MT@permutelist @\@tempb\MT@extra@context @sizes}%
                     3604 {{{\MT@val}{\m@ne}{\MT@curr@set@name}}}%
                     3605 }%
                     3606 }%
                     3607 }
\MT@get@font@and@size Translate any asterisks and split off the size.
                     3608 \def\MT@get@font@and@size#1/#2/#3/#4/#5/#6\@nil{%
                     3609 \MT@get@font@{#1}{#2}{#3}{#4}{#5}{1}%
                     3610 }
                     3611 \MT@define@code@key{encoding}{cfg}
                     3612 \MT@define@code@key@family {cfg}
                     3613 \MT@define@code@key{series} {cfg}
                     3614 \MT@define@code@key{shape} {cfg}
                     3615 \MT@define@code@key@size {cfg}
                     3616 \MT@define@code@key@font {cfg}
   \MT@define@opt@key
                     3617 \def\MT@define@opt@key#1#2{%
                     3618 \define@key{MT@#1@c}{#2}[]{\MT@ifempty{##1}\relax{%
                     3619 \MT@xdef@n{MT@#1@c@\MT@curr@set@name @#2}{##1}}}%
                     3620 }
   \MT@listname@count The options in the optional first argument.
                     3621 \newcount\MT@listname@count
                     3622 \MT@map@clist@c\MT@features{%
                         Use file name and line number as the list name if the user didn't bother to invent
                         one – also check whether the name already exists (in case more than one unnamed
                         list is loaded in the same line, for example \AtBeginDocument).
                     3623 \define@key{MT@#1@c}{name}[]{%
                             3624 \MT@ifempty{##1}{%
                     3625 \MT@ifdefined@n@TF{MT@#1@c@\MT@curr@file/\the\inputlineno}{%
                     3626 \global\advance\MT@listname@count\@ne
                     3627 \MT@edef@n{MT@#1@c@name}{\MT@curr@file/\the\inputlineno
                     3628 (\number\MT@listname@count)}%
                     3629 }{%
                     3630 \MT@edef@n{MT@#1@c@name}{\MT@curr@file/\the\inputlineno}%
                     3631 }%<br>3632 }{%
                     3632
                     3633 \MT@edef@n{MT@#1@c@name}{##1}%
                     3634 \MT@ifdefined@n@T{MT@#1@c@\csname MT@#1@c@name\endcsname}{%
                     3635 \MT@warning{Redefining \@nameuse{MT@abbr@#1} list `\@nameuse{MT@#1@c@name}'}%
                     3636 }%<br>3637 }%
                     3637
                     3638 \MT@let@cn\MT@curr@set@name{MT@#1@c@name}%
                     3639 }%<br>3640 \M
                            3640 \MT@define@opt@key{#1}{load}%
                     3641 \MT@define@opt@key{#1}{factor}%
                     3642 \MT@define@opt@key{#1}{preset}%
                     3643 \MT@define@opt@key{#1}{inputenc}%
                         Only one context is allowed. This might change in the future.
```
 \define@key{MT@#1@c}{context}[]{\MT@ifempty{##1}\relax{\def\MT@extra@context{##1}}}% }

〈*/package*〉

Automatically enable font copying if we find a protrusion or expansion context.

After the preamble, check whether font copying is enabled. For older pdfTeX versions, disallow. It also works with LuaTFX 0.30 or newer.

```
3647 〈*pdftex-def|luatex-def〉
3648 〈pdftex-def〉\MT@requires@pdftex7{
      3649 \define@key{MT@ex@c}{context}[]{%
3650 \MT@ifempty{#1}\relax{%
3651 \MT@glet\MT@copy@font\MT@copy@font@
          3652 \def\MT@extra@context{#1}%
3653 }%
3654 }
3655 \MT@addto@setup{%
3656 \define@key{MT@ex@c}{context}[]{%
          \ifx\MT@copy@font\MT@copy@font@
3658 \MT@ifempty{#1}\relax{\def\MT@extra@context{#1}}%
3659 \else
3660 \MT@error{\MT@MT\space isn't set up for expansion contexts.\MessageBreak
3661 Ignoring `context' key\on@line}%<br>3662 IEither move the settings inside
               3662 {Either move the settings inside the preamble,\MessageBreak
3663 or load the package with the `copyfonts' option.}%
3664 \fi
3665 }%<br>3666 }
3666
```
Protrusion contexts *might* also work without copying the font, so we don't issue an error but only a warning. The problem is that pdfTeX only allows one set of protrusion factors for a given font within one paragraph (those that are in effect at the end of the paragraph will be in effect for the whole paragraph). When different fonts are loaded – like in the example with the footnote markers – we don't need to copy the fonts.

```
3667 \define@key{MT@pr@c}{context}[]{%
3668 \MT@ifempty{#1}\relax{%
3669 \MT@glet\MT@copy@font\MT@copy@font@
3670 \def\MT@extra@context{#1}%<br>3671 }%
3671
3672 }
3673 \MT@addto@setup{%<br>3674 \define@kev{MT@
         3674 \define@key{MT@pr@c}{context}[]{%
3675 \MT@ifempty{#1}\relax{\def\MT@extra@context{#1}}%
3676 \ifx\MT@copy@font\MT@copy@font@\else
3677 \MT@warning@nl{If protrusion contexts don't work as expected,
3678 \MessageBreak load the package with the `copyfonts' option}%
3679 \fi
3680 }%
3681 }
3682 〈/pdftex-def|luatex-def〉
3683 〈*pdftex-def〉
3684 }{
3685 \define@key{MT@ex@c}{context}[]{%
3686 \MT@error{Expansion contexts only work with pdftex 1.40.4\MessageBreak
3687 or later. Ignoring `context' key\on@line}%
3688 {Upgrade pdftex.}%
3689 }
3690 〈/pdftex-def〉
3691 〈*pdftex-def|xetex-def〉
       3692 \define@key{MT@pr@c}{context}[]{%
3693 \MT@error{Protrusion contexts only work with pdftex
3694 (pdftex-def) 1.40.4\MessageBreak or later.<br>3695 (xetex-def) \MessageBreak or luatex.
3695 〈xetex-def〉 \MessageBreak or luatex.
3696 Ignoring `context' key\on@line}%<br>3697 (pdftex-def) {Upgrade pdftex.}%
3697 (pdftex-def) {Upgrade pdftex.}%<br>3698 (xetex-def) {Use pdftex or luate
       etex-def〉   {Use pdftex or luatex.}%<br><sup>}</sup>
3699 }
3700 〈/pdftex-def|xetex-def〉
```
〈*pdftex-def*〉}

#### \MT@warn@nodim

```
3702 〈*package〉
3703 \def\MT@warn@nodim#1{%
3704 \MT@warning{`\@tempa' is not a dimension.\MessageBreak
                  Ignoring it and setting values relative to\MessageBreak #1}%
3706 }
```

```
3707 〈/package〉
```
Protrusion codes may be relative to character width, or to any dimension.

```
3708 〈*pdftex-def|xetex-def|luatex-def〉
```
- \define@key{MT@pr@c}{unit}[character]{%
- 3710 \MT@glet@nc{MT@pr@c@\MT@curr@set@name @unit}\@empty<br>3711 \def\@tempa{#1}%
- \def\@tempa{#1}%
- \MT@ifstreq\@tempa{character}\relax{%

Test whether it's a dimension, but do not translate it into its final form here, since it may be font-specific.

- 
- 3713 \MT@ifdimen\@tempa<br>3714 {\MT@qlet@nc{MT@ {\MT@glet@nc{MT@pr@c@\MT@curr@set@name @unit}\@tempa}%
- 3715 {\MT@warn@nodim{character widths}}%<br>3716 }%
- 

```
3717 }
```
〈*/pdftex-def|xetex-def|luatex-def*〉

Tracking may only be relative to a dimension.

- 〈*\*pdftex-def|luatex-def*〉
- \define@key{MT@tr@c}{unit}[1em]{%
- 3721 \MT@glet@nc{MT@tr@c@\MT@curr@set@name @unit}\@empty<br>3722 \def\@tempa{#1}%
- \def\@tempa{#1}%
- \MT@ifdimen\@tempa
- {\MT@glet@nc{MT@tr@c@\MT@curr@set@name @unit}\@tempa}%
- {\MT@warn@nodim{1em}%
- \MT@gdef@n{MT@tr@c@\MT@curr@set@name @unit}{1em}}%
- }
- 〈*/pdftex-def|luatex-def*〉

Spacing and kerning codes may additionally be relative to space dimensions.

```
3729 〈*pdftex-def〉
3730 \MT@map@clist@n{sp,kn}{%
3731 \define@key{MT@#1@c}{unit}[space]{%
3732 \MT@glet@nc{MT@#1@c@\MT@curr@set@name @unit}\@empty
3733 \def\@tempa{##1}%
3734 \MT@ifstreq\@tempa{character}\relax{%
3735 \MT@glet@nc{MT@#1@c@\MT@curr@set@name @unit}\m@ne<br>3736 \MT@ifstreq\@tempa{space}\relax{%
           3736 \MT@ifstreq\@tempa{space}\relax{%
3737 \MT@ifdimen\@tempa
3738 {\MT@glet@nc{MT@#1@c@\MT@curr@set@name @unit}\@tempa}%
3739 {\MT@warn@nodim{width of space}}%
3740
3741 }%<br>3742 }%
3742
3743 }
3744 〈/pdftex-def〉
```
The first argument to \SetExpansion accepts some more options.

```
3745 〈*pdftex-def|luatex-def〉
```

```
3746 \MT@map@clist@n{stretch,shrink,step}{%
3747 \define@key{MT@ex@c}{#1}[]{%<br>3748 \MT@ifemnty{##1}\relax{%
```
3748 \MT@ifempty{##1}\relax{%<br>3749 \MT@ifint{##1}{%  $\M$ T@ifint{##1}{%

#### A space terminates the number.

\MT@gdef@n{MT@ex@c@\MT@curr@set@name @#1}{##1 }%

3751 }{% \MT@warning{% Value `##1' for option `#1' is not a number.\MessageBreak Ignoring it}% }%<br>3756 }% 3756 3757 }% 3758 } \define@key{MT@ex@c}{auto}[true]{% \def\@tempa{#1}% \csname if\@tempa\endcsname Don't use autoexpand for pdfTeX version older than 1.20. 3762 \pdftex-def\<br>3763 \luatex-def\ \MT@requires@luatex3\ 〈*luatex-def*〉 \MT@requires@luatex3\relax {\MT@gdef@n{MT@ex@c@\MT@curr@set@name @auto}{autoexpand}}% 〈*pdftex-def*〉 {\MT@warning{pdftex too old for automatic font expansion}}% **\else**<br>3767 *\pdftex-def*} 〈*pdftex-def*〉 \MT@requires@pdftex4% 〈*\*luatex-def*〉 3769 \MT@requires@luatex3{%<br>3770 \MT@warning{Non-auto \MT@warning{Non-automatic font expansion doesn't work with\MessageBreak luatex}}% 〈*/luatex-def*〉 {\MT@glet@nc{MT@ex@c@\MT@curr@set@name @auto}\@empty}% *\pdftex-def*} \relax<br>3775 \fi 3775 \fi 3776 }

Tracking: Interword spacing and outer kerning. The variant with space just in case \SetTracking is called inside an argument (e.g., to \IfFileExists).

```
3777 \MT@define@opt@key{tr}{spacing}
```

```
3778 \MT@define@opt@key{tr}{outerspacing}
```

```
3779 \MT@define@opt@key{tr}{outerkerning}
```
## Which ligatures should be disabled?

```
3780 \define@key{MT@tr@c}{noligatures}[]%<br>3781 {\MT@xdef@n{MT@tr@c@\MT@curr@set@na
       3781 {\MT@xdef@n{MT@tr@c@\MT@curr@set@name @noligatures}{#1}}
3782 \define@key{MT@tr@c}{outer spacing}[]{\setkeys{MT@tr@c}{outerspacing={#1}}}
3783 \define@key{MT@tr@c}{outer kerning}[]{\setkeys{MT@tr@c}{outerkerning={#1}}}
3784 \define@key{MT@tr@c}{no ligatures}[]{\setkeys{MT@tr@c}{noligatures={#1}}}
3785 〈/pdftex-def|luatex-def〉
```
## 14.3.6 Character inheritance

\DeclareCharacterInheritance This macro may be used in the configuration files to declare characters that should inherit protrusion resp. expansion values from other characters. Thus, there is no need to define all accented characters (e.g.,  $\ a, \ a, \$ a,  $\$ a,  $\ a, \$ a,  $\$  $a, \$  $\u{a}$ , which will make the configuration files look much nicer and easier to maintain. If a single character of an inheritance list should have a different value, one can simply override it.

\MT@inh@feat The optional argument may be used to restrict the list to some features,

\MT@extra@inputenc and to specify an input encoding.

<sup>3786</sup> 〈*\*package*〉

3787 \renewcommand\*\DeclareCharacterInheritance[1][]{%<br>3788 \let\MT@extra@context\@empty

- 3788 \let\MT@extra@context\@empty
- 3789 \let\MT@extra@inputenc\@undefined
- 3790 \let\MT@inh@feat\@empty<br>3791 \setkeys{MT@inh@}{#1}%
- \setkeys{MT@inh@}{#1}%
- 3792 \MT@begin@catcodes
- 3793 \MT@set@inh@list

}

```
\MT@set@inh@list No need to create an inheritance list for tracking.
                    3795 \def\MT@set@inh@list#1#2{%
                          \MT@ifempty\MT@inh@feat{%
                    3797 \MT@map@clist@c\MT@features{{%
                    3798 \MT@ifstreq{##1}{tr}\relax{\MT@declare@char@inh{##1}{#1}{#2}}%
                    3799
                    3800 }{%
                    3801 \MT@map@clist@c\MT@inh@feat{{%
                    3802 \KV@@sp@def\@tempa{##1}%
                    3803 \MT@ifempty\@tempa\relax{%
                                3804 \edef\@tempa{\csname MT@rbba@\@tempa\endcsname}%
                    3805 \MT@ifstreq\@tempa{tr}\relax{%
                    3806 \MT@exp@one@n\MT@declare@char@inh{\@tempa}{#1}{#2}}}%
                    3807 } } %
                    3808
                    3809 \MT@end@catcodes
                    3810 }
                        The keys for the optional argument.
                    3811 \MT@map@clist@c\MT@features@long{%
                    3812 \define@key{MT@inh@}{#1}[]{\edef\MT@inh@feat{\MT@inh@feat#1,}}}
                    3813 \define@key{MT@inh@}{inputenc}{\def\MT@extra@inputenc{#1}}
\MT@declare@char@inh The lists cannot be given a name by the user.
                    3814 \def\MT@declare@char@inh#1#2#3{%
                    3815 \MT@edef@n{MT@#1@inh@name}%
                            3816 {\MT@curr@file/\the\inputlineno (\@nameuse{MT@abbr@#1})}%
                    3817 \MT@let@cn\MT@curr@set@name{MT@#1@inh@name}%
                    3818 \MT@ifdefined@c@T\MT@extra@inputenc{%
                    3819 \MT@xdef@n{MT@#1@inh@\MT@curr@set@name @inputenc}{\MT@extra@inputenc}}%
                    3820 \debug\\MT@dinfo{1}{creating inheritance list `\@nameuse{MT@#1@inh@name}'}%<br>3821 \MT@qdef@n{MT@#1@inh@\csname MT@#1@inh@name\endcsname}{#3}%
                          \MT@gdef@n{MT@#1@inh@\csname MT@#1@inh@name\endcsname}{#3}%
                    3822 \def\MT@permutelist{#1@inh}%
                    3823 \setkeys{MT@inh}{#2}%
                          \MT@permute
                    3825 }
                        Parse the second argument. \DeclareCharacterInheritance may also be set up
                        for various combinations. We can reuse the key setup from the configuration lists
                        (\Set...).
                    3826 \MT@define@code@key{encoding}{inh}
                    3827 \MT@define@code@key@family
                    3828 \MT@define@code@key{series} {inh}
                    3829 \MT@define@code@key{shape} {inh}
                    3830 \MT@define@code@key@size
                    3831 \MT@define@code@key@font {inh}
         \MT@inh@do Now parse the third argument, the inheritance lists. We define the commands
                        \MT@inh@\langle name \rangle@\langle slot \rangle@, containing the inheriting characters. They will also be
                        translated to slot numbers here, to save some time. The following will be ex-
                        ecuted only once, namely the first time this inheritance list is encountered (in
                        \MT@set@(feature)@codes).
```

```
3832 \def\MT@inh@do#1,{%
```

```
3833 \ifx\relax#1\@empty \else
```

```
3834 \MT@inh@split #1==\relax
```

```
3835 \expandafter\MT@inh@do<br>3836 \fi
```

```
3836
```
}

\MT@inh@split Only gather the inheriting characters here. Their codes will actually be set in

\MT@set@\feature\@codes.

```
3838 〈/package〉
3839 〈*pdftex-def|xetex-def|luatex-def〉
3840 \def\MT@inh@split#1=#2=#3\relax{%
3841 \def\@tempa{#1}%<br>3842 \ifx\@tempa\@emp
       \ifx\@tempa\@empty \else
3843 \MT@get@slot
3844 〈pdftex-def|luatex-def〉 \ifnum\MT@char > \m@ne
3845 (xetex-def) \ifx\MT@char\@empty\else<br>3846 \let\MT@val\MT@char
           \let\MT@val\MT@char
3847 \MT@map@clist@n{#2}{%
3848 \def\@tempa{##1}%
3849 \ifx\@tempa\@empty \else<br>3850 \MT@qet@slot
               \MT@get@slot
3851 〈pdftex-def|luatex-def〉 \ifnum\MT@char > \m@ne
3852 〈xetex-def〉 \ifx\MT@char\@empty\else
                  \MT@exp@cs\MT@xadd{MT@inh@\MT@listname @\MT@val @}{{\MT@char}}%
3854 \fi<br>3855 \fi
           \frac{}{\sqrt{5}}3856
3857 〈debug〉\MT@dinfo@nl{2}{children of #1 (\MT@val):
         3858 〈debug〉 \@nameuse{MT@inh@\MT@listname @\MT@val @}}%
3859<br>3860
      \frac{1}{3}3861 }
3862 〈/pdftex-def|xetex-def|luatex-def〉
```
## 14.3.7 Permutation

\MT@permute \MT@permute@ \MT@permute@@ \MT@permute@@@ \MT@permute@@@@

Calling \MT@permute will define commands for all permutations of the specified font attributes of the form \MT@(list type)@/(encoding)/(family)/(series)/(shape)/(|\*) to be the expansion of  $\M{Q}(list type)$  (is name, i.e., the name of the currently defined list. Size ranges are held in a separate macro called  $\M{0}$ (*list type*) $\theta$ /(*font axes*) $\theta$ sizes. which in turn contains the respective (list name)s attached to the ranges. So that,

```
\SetProtrusion
 { encoding = U,
 family = {euroitc,euroitcs} }
  {E = {100, 50}}\SetProtrusion
  \{ encoding = \cup,
 family = {euroitc,euroitcs},
shape = it* }
  {E = {100.}}
```
would yield the following assignments:

```
3863 〈*package〉
3864 \MT@gdef@n{MT@pr@c@U/euroitc///}{euroitc}
3865 \MT@gdef@n{MT@pr@c@U/euroitcs///}{euroitc}
3866 \MT@gdef@n{MT@pr@c@U/euroitc//it/}{euroitci}
3867 \MT@gdef@n{MT@pr@c@U/euroitcs//it/}{euroitci}
3868 \MT@gdef@n{MT@pr@c@euroitc}{E={100,50}}
3869 \MT@gdef@n{MT@pr@c@euroitci}{E={100,}}
3870 \def\MT@permute{%
3871 \let\MT@cnt@encoding\@ne
3872 \MT@permute@
    Undefine commands for the next round.
```
- 3873 \MT@map@tlist@n{{encoding}{family}{series}{shape}}\MT@permute@reset
- 3874 \MT@glet\MT@tempsize\@undefined

```
3875 }
```
- 3876 \def\MT@permute@{%
- 3877 \let\MT@cnt@family\@ne

\MT@permute@@

- 
- 3879 \MT@increment\MT@cnt@encoding<br>3880 \MT@ifdefined@n@T{MT@tempenco \MT@ifdefined@n@T{MT@tempencoding\MT@cnt@encoding}%

\MT@permute@

- }
- \def\MT@permute@@{%
- \let\MT@cnt@series\@ne
- \MT@permute@@@
- \MT@increment\MT@cnt@family
- \MT@ifdefined@n@T{MT@tempfamily\MT@cnt@family}%
- \MT@permute@@

}

- 
- 3890 \def\MT@permute@@@{%<br>3891 \let\MT@cnt@shape\ \let\MT@cnt@shape\@ne
- \MT@permute@@@@
- \MT@increment\MT@cnt@series
- \MT@ifdefined@n@T{MT@tempseries\MT@cnt@series}%
- \MT@permute@@@
- }
- \def\MT@permute@@@@{%
- 
- 3898 \MT@permute@@@@@<br>3899 \MT@increment\MT \MT@increment\MT@cnt@shape
- \MT@ifdefined@n@T{MT@tempshape\MT@cnt@shape}%
- \MT@permute@@@@

}

# \MT@permute@@@@@ In order to save some memory, we can ignore unused encodings (inside the docu-

ment).

\def\MT@permute@@@@@{%

- \MT@permute@define{encoding}%
- 3905 \ifMT@document<br>3906 \ifx\MT@temp
- 3906 \ifx\MT@tempencoding\@empty \else<br>3907 \MT@ifdefined@n@TF{T@\MT@tempen \MT@ifdefined@n@TF{T@\MT@tempencoding}\relax
- 
- {\expandafter\expandafter\expandafter\@gobble}%
- 3909 \fi<br>3910 \fi
- 3910<br>3911 \MT@permute@@@@@@
- }

#### \MT@permute@@@@@@

- \def\MT@permute@@@@@@{%
- \MT@permute@define{family}%
- \MT@permute@define{series}%
- \MT@permute@define{shape}%
- \edef\@tempa{\MT@tempencoding
- /\MT@tempfamily
- 3919 //MT@tempseries<br>3920 //MT@tempshane
- 3920 /\MT@tempshape<br>3921 /\MT@ifdefined

```
3921 /\MT@ifdefined@c@T\MT@tempsize *}%
```
Some sanity checks: an encoding must be specified (unless nothing else is).

- 
- \MT@ifstreq\@tempa{////}\relax{% \ifx\MT@tempencoding\@empty
- 3924 \MT@warning{%<br>3925 You have to
- 3925 You have to specify an encoding for\MessageBreak<br>3926 \@nameuse{MT@abbr@\MT@permutelist} list
- \@nameuse{MT@abbr@\MT@permutelist} list
- `\@nameuse{MT@\MT@permutelist @name}'.\MessageBreak
- Ignoring it}% \else
- \MT@ifdefined@c@TF\MT@tempsize{%

Add the list of ranges to the beginning of the current combination, after checking for conflicts.

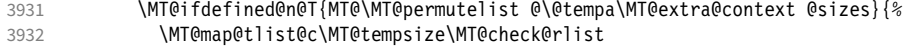

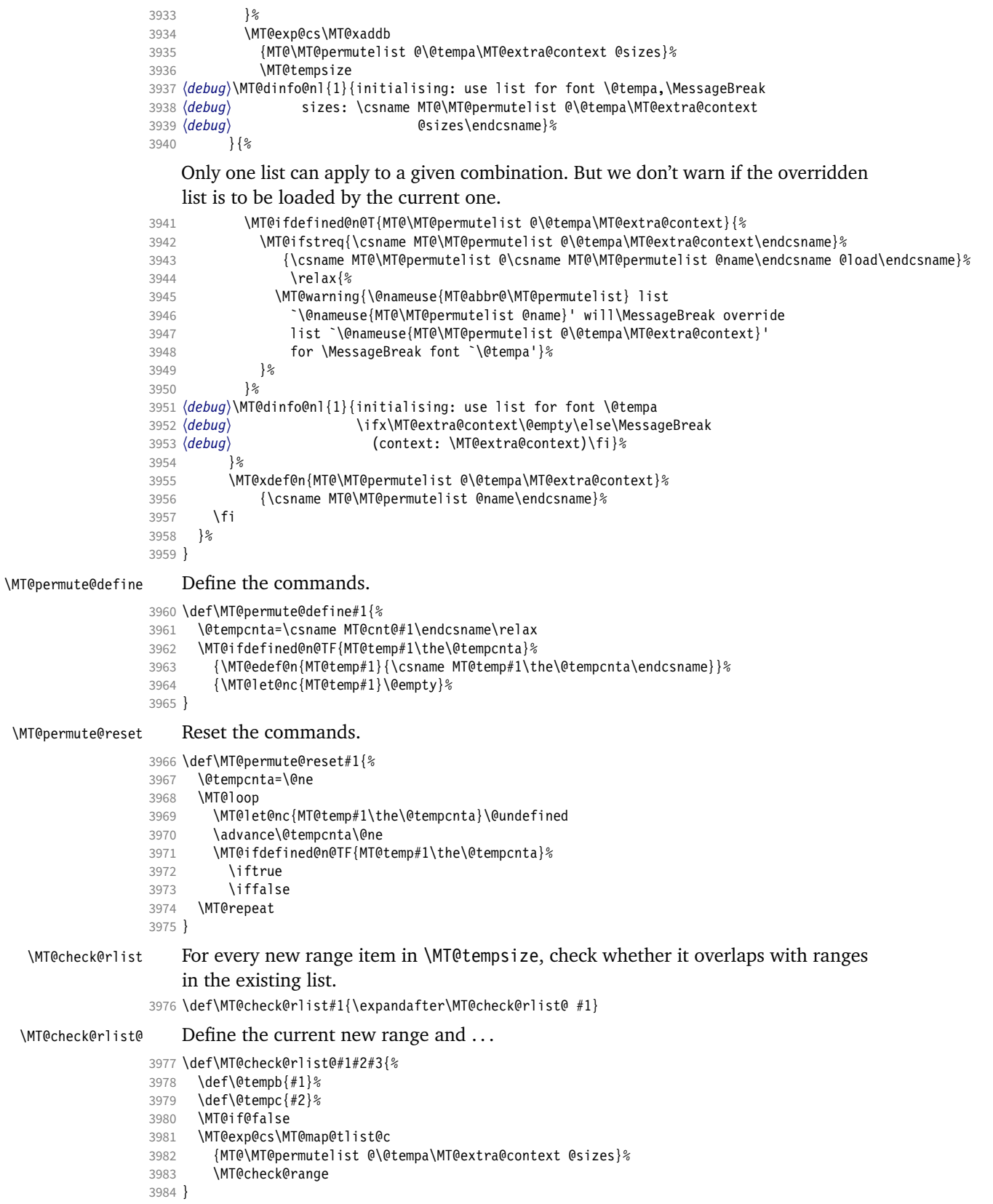

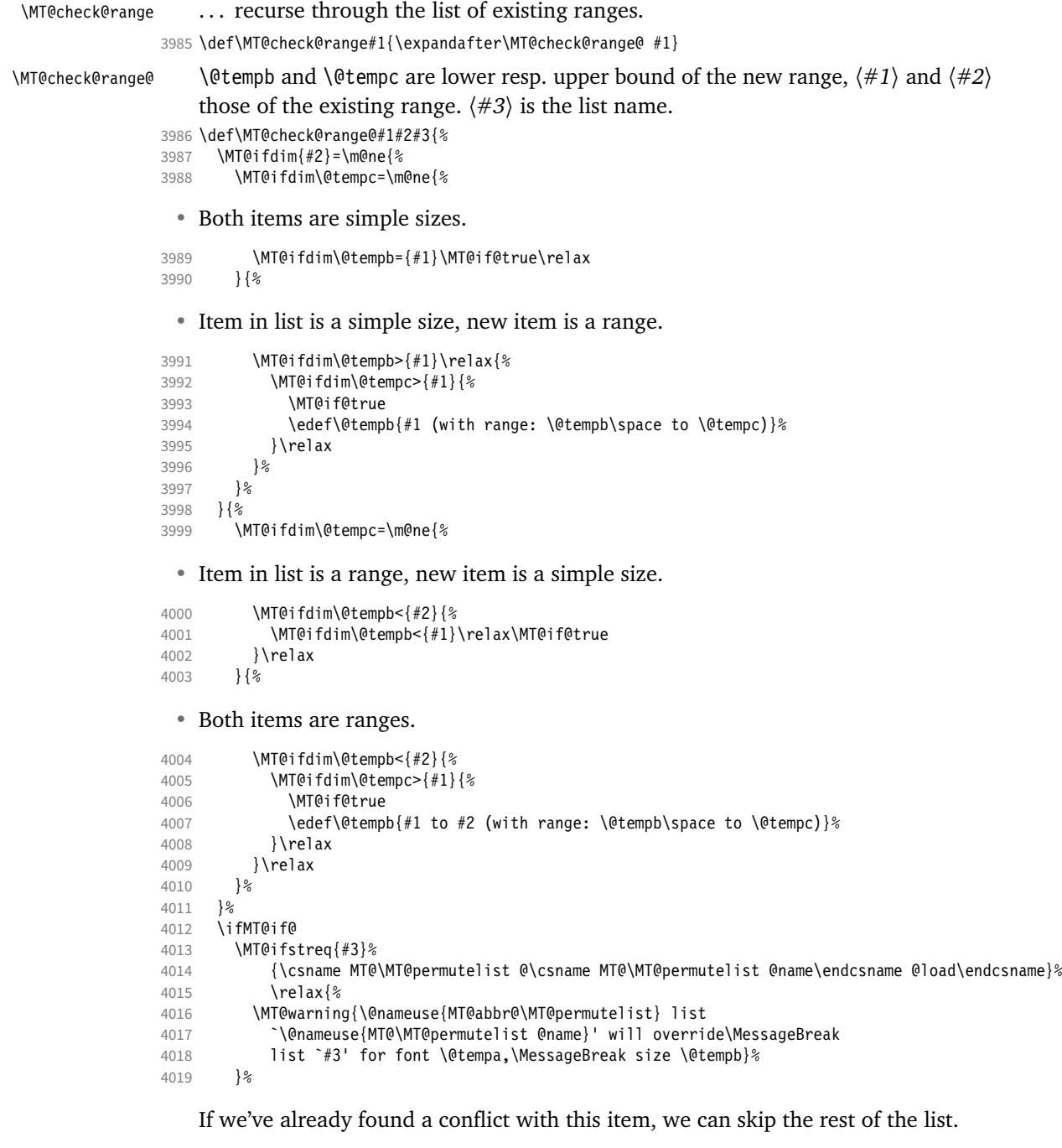

```
4020 \expandafter\MT@tlist@break
40214022 }
```
# 14.4 Package options

```
14.4.1 Declaring the options
```
\ifMT@opt@expansion Keep track of whether the user explicitly set these options.

\ifMT@opt@auto 4023 \newif\ifMT@opt@expansion

\ifMT@opt@DVI

```
4024 \newif\ifMT@opt@auto
                       4025 \newif\ifMT@opt@DVI
\MT@optwarn@admissible Some warnings.
                       4026 \def\MT@optwarn@admissible#1#2{%
                       4027 \MT@warning@nl{`#1' is not an admissible value for option\MessageBreak
                       4028 `#2'. Assuming `false'}%
                       4029 }
       \MT@optwarn@nan
                       4030 〈/package〉
                       4031 〈*package|letterspace〉
                       4032 〈plain〉\MT@requires@latex1{
                       4033 \def\MT@optwarn@nan#1#2{%
                       4034 \MT@warning@nl{Value `#1' for option `#2' is not a\MessageBreak number.<br>4035 15 Using default value of \number\@nameuse{MT@#2@default}}
                                              Using default value of \number\@nameuse{MT@#2@default}}%
                       4036 }
                       4037 〈plain〉}\relax
                       4038 〈/package|letterspace〉
                       4039 〈*package〉
       \MT@opt@def@set
                       4040 \def\MT@opt@def@set#1{%
                       4041 \MT@ifdefined@n@TF{MT@\@tempb @set@@\MT@val}{%
                              \MT@xdef@n{MT@\@tempb @setname}{\MT@val}%<br>}{%
                       4043<br>4044
                                4044 \MT@xdef@n{MT@\@tempb @setname}{\@nameuse{MT@default@\@tempb @set}}%
                       4045 \MT@warning@nl{The #1 set `\MT@val' is undeclared.\MessageBreak
                       4046 Using set `\@nameuse{MT@\@tempb @setname}' instead}%
                       40474048 }
                            expansion and protrusion may be true, false, compatibility, nocompatibility
                            and/or a \langle set \ name \rangle.
                       4049 \MT@map@clist@n{protrusion,expansion}{%
                       4050 \define@key{MT}{#1}[true]{%<br>4051 \csname MT@opt@#1true\end
                                \csname MT@opt@#1true\endcsname
                       4052 \MT@map@clist@n{##1}{%<br>4053 \KV@@sp@def\MT@val{#
                                   4053 \KV@@sp@def\MT@val{####1}%
                       4054 \MT@ifempty\MT@val\relax{%
                       4055 \csname MT@#1true\endcsname<br>4056 \edef\@tempb{\csname MT@rbb
                                     \edef\@tempb{\csname MT@rbba@#1\endcsname}%
                       4057 \MT@ifstreq\MT@val{true}\relax
                       4058 {%
                                       4059 \MT@ifstreq\MT@val{false}{%
                       4060 \csname MT@#1false\endcsname
                       4061
                       4062 \MT@ifstreq\MT@val{compatibility}{%
                       4063 \MT@let@nc{MT@\@tempb @level}\@ne<br>4064 }{%
                                         4064 }{%
                       4065 \MT@ifstreq\MT@val{nocompatibility}{%
                       4066 \MT@let@nc{MT@\@tempb @level}\tw@
                       4067
                            If everything failed, it should be a set name.
                       4068 \MT@opt@def@set{#1}%
                       4069 }%
                        4070 } \frac{2}{3}<br>4071 } \frac{2}{3}4071
                       4072 }%<br>4073 }%
                       4073<br>4074 }%
                       4074<br>4075 }%
                       4075
                       4076 }
```
activate is a shortcut for protrusion and expansion.

```
4077 \define@key{MT}{activate}[true]{%<br>4078 \setkeys{MT}{protrusion={#1}}%
          4078 \setkeys{MT}{protrusion={#1}}%
4079 \setkeys{MT}{expansion={#1}}%
4080 }
```
spacing, kerning and tracking do not have a compatibility level.

```
4081 \MT@map@clist@n{spacing,kerning,tracking}{%<br>4082 \define@kev{MT}{#1}[true]{%
                       4082 \define@key{MT}{#1}[true]{%
                4083 \MT@map@clist@n{##1}{%
                 4084 \KV@@sp@def\MT@val{####1}%
                4085 \MT@ifempty\MT@val\relax{%
                4086 \csname MT@#1true\endcsname<br>4087 \MT@ifstreq\MT@val{true}\re
                             \MT@ifstreq\MT@val{true}\relax
                4088 {%
                               4089 \MT@ifstreq\MT@val{false}{%
                4090 \csname MT@#1false\endcsname
                4091 }{%
                 4092 \edef\@tempb{\csname MT@rbba@#1\endcsname}%
                4093 \MT@opt@def@set{#1}%<br>4094 }%
                4094<br>4095 }%
                 4095
                4096 }%<br>4097 }%
                4097 }%
                4098
                4099 }
\MT@def@bool@opt The true/false options: draft, final (may be inherited from the class options),
                     auto, selected, babel, DVIoutput, defersetup, copyfonts.
                4100 \def\MT@def@bool@opt#1#2{%
                4101 \define@key{MT}{#1}[true]{%
                4102 \def\@tempa{##1}%
                4103 \MT@ifstreq\@tempa{true}\relax{%
                4104 \MT@ifstreq\@tempa{false}\relax{%<br>4105 \MT@optwarn@admissible{##1}{#1}
                             4105 \MT@optwarn@admissible{##1}{#1}%
                4106 \def\@tempa{false}%
                4107 }%<br>4108 }%
                4108
                4109 #2%<br>4110 }%
                4110 }%
                4111 }
                     Boolean options that only set the switch.
                4112 \MT@map@clist@n{draft,selected,babel}{%
                4113 \MT@def@bool@opt{#1}{\csname MT@#1\@tempa\endcsname}}
                4114 \MT@def@bool@opt{auto}{\csname MT@auto\@tempa\endcsname \MT@opt@autotrue}
                     The DVIoutput option will change \pdfoutput immediately to minimise the risk of
                     confusing other packages.
                4115 〈/package〉
                4116 〈*pdftex-def|luatex-def|xetex-def〉
                4117 (luatex-def)\MT@requires@luatex4{\let\pdfoutput\outputmode}\relax
                4118 \MT@def@bool@opt{DVIoutput}{%
                4119 \csname if\@tempa\endcsname
                4120 〈*pdftex-def|luatex-def〉
                         \ifnum\pdfoutput>\z@ \MT@opt@DVItrue \fi
                4122 \pdfoutput\z@
```
 $4123$  \else<br>4124 \if

```
\int f
```
<sup>\</sup>ifnum\pdfoutput<\@ne \MT@opt@DVItrue \fi

<sup>4125</sup> \pdfoutput\@ne

<sup>4126</sup> 〈*/pdftex-def|luatex-def*〉 4127 (*xetex-def*) \MT@warning@nl{Ignoring `DVIoutput' option}%<br>4128 \fi

<sup>4130</sup> 〈*/pdftex-def|luatex-def|xetex-def*〉

Setting the defersetup option to false will restore the old behaviour, where the setup took place at the time when the package was loaded. This is *undocumented*, since I would like to learn about the cases where this is necessary.

The only problem with the new deferred setup I can think of is when a box is being constructed inside the preamble and this box contains a font that is not loaded before the box is being used.

```
4131 〈*package〉
4132 \MT@def@bool@opt{defersetup}{%<br>4133 \csname if\@tempa\endcsname
4133 \csname if\@tempa\endcsname \else<br>4134 \AtEndOfPackage{%
            \AtEndOfPackage{%
4135 \MT@setup@<br>4136 \let\MT@se
               \let\MT@setup@\@empty
4137 \let\MT@addto@setup\@firstofone<br>4138 }%
4138 }<br>4139 \fi
4139
4140 }
4141 〈/package〉
```
copyfonts will copy all fonts before setting them up. This allows protrusion and expansion with different parameters. This options is also *undocumented* in the hope that we can always find out automatically whether it's required. It also works with LuaT<sub>F</sub>X 0.30 or newer.

```
4142 〈*pdftex-def|luatex-def〉
4143 \pdftex-def\\MT@requires@pdftex7{<br>4144 \MT@def@bool@opt{copyfonts}{%
         4144 \MT@def@bool@opt{copyfonts}{%
4145 \csname if\@tempa\endcsname
4146 \MT@glet\MT@copy@font\MT@copy@font@
4147 \else<br>4148 \MT
              \MT@glet\MT@copy@font\relax
4149    \fi
4150 }
4151 〈pdftex-def〉}{
4152 〈/pdftex-def|luatex-def〉
4153 〈*pdftex-def|xetex-def〉
        4154 \MT@def@bool@opt{copyfonts}{%
4155 \csname if\@tempa\endcsname<br>4156 \MT@error
4156 \MT@error<br>4157 \pdftex-def}
4157 \langlepdftex-def\rangle {The pdftex version you are using is too old\MessageBreak<br>4158 \langlepdftex-def\rangle to use the `copyfonts' option}{Upgrade pdftex.}%
4158 \langlepdftex-def\rangle to use the `copyfonts' option}{Upgrade pdftex.}%<br>4159 \langlexetex-def\rangle {The `copyfonts' option does not work with xetex}
4159 (xetex-def) {The `copyfonts' option does not work with xetex}<br>4160 (xetex-def) {Use pdftex or luatex instead.}%
(24160 \ (xetex-def)) {Use pdftex or luatex instead.}%
           \int f4162 }
4163 〈pdftex-def〉}
4164 〈/pdftex-def|xetex-def〉
      final is the opposite to draft.
4165 〈*package〉
4166 \MT@def@bool@opt{final}{%
4167 \csname if\@tempa\endcsname
4168 \MT@draftfalse<br>4169 \else
```
- \else
- 4170 \MT@drafttrue<br>4171 \fi
- $\int f$
- 4172 }

For verbose output, we redefine \MT@vinfo.

```
4173 \define@key{MT}{verbose}[true]{%<br>4174 \let\MT@vinfo\MT@info@nl
```
- 4174 \let\MT@vinfo\MT@info@nl<br>4175 \def\@tempa{#1}%
- 4175 \def\@tempa{#1}%
- 4176 \MT@ifstreq\@tempa{true}\relax{%

### Take problems seriously.

4177 \MT@ifstreq\@tempa{errors}{%<br>4178 \let\MT@warning \MT@warn@err \let\MT@warning

- 4179 \let\MT@warning@nl\MT@warn@err
- 
- $4180$  } {%<br>4181 \ \let\MT@vinfo\@gobble

## Cast warnings to the winds.

```
4182 \MT@ifstreq\@tempa{silent}{%
4183 \let\MT@warning \MT@info
4184 \let\MT@warning@nl\MT@info@nl
4185 }{%
4186 \MT@ifstreq\@tempa{false}\relax{\MT@optwarn@admissible{#1}{verbose}}%<br>4187 }%
4187
4188 }%<br>4189 }%
4189
4190 }
```

```
4191 〈/package〉
```
## Options with numerical keys: factor, stretch, shrink, step, letterspace.

```
4192 〈*package|letterspace〉
4193 〈plain〉\MT@requires@latex1{
4194 \MT@map@clist@n{%<br>4195 (package) stret
4195 〈package〉 stretch,shrink,step,%
          letterspace}{%
4197 \define@key{MT}{#1}[\csname MT@#1@default\endcsname]{%<br>4198 \def\@tempa{##1}%
```

```
\def\@tempa{##1 }%
```
## No nonsense in \MT@factor et al.? A space terminates the number.

```
4199 \MT@ifint\@tempa
4200 {\MT@edef@n{MT@#1}{\@tempa}}%<br>4201 {\MT@optwarn@nan{##1}{#1}}%
       {\MToophwarn@nan{##1}{#1}}%
4202
4203 }
4204 〈plain〉}\relax
4205 〈/package|letterspace〉
```
factor will define the protrusion factor only.

```
4206 〈*package〉
```

```
4207\define@key{MT}{factor}[\MT@factor@default]{%<br>4208\def\@tempa{#1}%
        \def\@tempa{#1 }%
```

```
4209 \MT@ifint\@tempa
```

```
4210 {\edef\MT@pr@factor{\@tempa}}<br>4211 {\MT@optwarn@nan{#1}{factor}}
             4211 {\MT@optwarn@nan{#1}{factor}}%
```
4212 }

### Unit for protrusion codes.

```
4213 \define@key{MT}{unit}[character]{%
4214 \def\@tempa{#1}%
4215 \MT@ifstreq\@tempa{character}\relax{%
4216 \MT@ifdimen\@tempa<br>4217 {\let\MT@pr@unit
          4217 {\let\MT@pr@unit\@tempa}%
4218 {\MT@warning@nl{`\@tempa' is not a dimension.\MessageBreak
                  Ignoring it and setting values relative to\MessageBreak
4220 character widths}}%
4221 }%
4222 }
```
## 14.4.2 Loading the definition file

\MT@endinput Abort if no capable engine found.

- 4223 \let\MT@endinput\relax
- 4224 \ifx\MT@engine\relax

\MT@warning@nl{You don't seem to be using pdftex, luatex or xetex.\MessageBreak

- `\MT@MT' only works with these engines.\MessageBreak
- I will quit now}
- \MT@clear@options
- \else

Otherwise load the engine-specific code (as strewn across this file).

- \input{microtype-\MT@engine tex.def}
- \fi
- \MT@endinput

### 14.4.3 Reading the configuration file

The package should just work if called without any options. Therefore, expansion will be switched off by default if output is DVI, since it isn't likely that expanded fonts are available. (This grows more important as modern TeX systems have switched to the pdfTeX engine even for DVI output, so that the user might not even be aware of the fact that she's running pdfT<sub>F</sub>X.)

- \MT@protrusiontrue
- 〈*/package*〉
- 〈*\*pdftex-def|luatex-def*〉
- \ifnum\pdfoutput<\@ne \else

Also, we only enable expansion by default if pdfTeX can expand the fonts automatically.

```
4237 \pdftex-def\ \MT@requires@pdftex4{<br>4238 \MT@expansiontrue
```
- \MT@expansiontrue<br>ft*ex-def*> \MT@autotrue 4239  $\langle$ *pdftex-def* $\rangle$
- 〈*pdftex-def*〉 }\relax
- \fi
- 

\MT@config@file \MT@get@config

- 〈*luatex-def*〉\MT@autotrue
- 〈*/pdftex-def|luatex-def*〉

The main configuration file will be loaded before processing the package options. However, the config option must of course be evaluated beforehand. We also have to define a no-op for the regular option processing later.

#### 〈*\*package*〉

- \define@key{MT}{config}[]{\relax}
- \def\MT@get@config#1config=#2,#3\@nil{%
- \MT@ifempty{#2}%
- {\def\MT@config@file{\MT@MT.cfg}}%
- {\def\MT@config@file{#2.cfg}}%
- }
- \expandafter\expandafter\expandafter\MT@get@config
- \csname opt@\@currname.\@currext\endcsname,config=,\@nil

#### Load the file.

- \IfFileExists{\MT@config@file}{%
- \MT@info@nl{Loading configuration file \MT@config@file}%
- \MT@begin@catcodes
- \let\MT@begin@catcodes\relax
- 4257 \let\MT@end@catcodes\relax
- \let\MT@curr@file\MT@config@file
- \input{\MT@config@file}%
- \endgroup
- }{\MT@warning@nl{%
- Could not find configuration file `\MT@config@file'!\MessageBreak
- This will almost certainly cause undesired results.\MessageBreak
- Please fix your installation}%
- }

\MT@check@active@set We have to make sure that font sets are active. If the user didn't activate any, we use those sets declared by \DeclareMicrotypeSetDefault (this is done at the end of the preamble).

```
4266 \def\MT@check@active@set#1{%
      4267 \MT@ifdefined@n@TF{MT@#1@setname}{%
4268 \MT@info@nl{Using \@nameuse{MT@abbr@#1} set `\@nameuse{MT@#1@setname}'}%
4269 }{%
4270 \MT@ifdefined@n@TF{MT@default@#1@set}{%
4271 \MT@glet@nn{MT@#1@setname}{MT@default@#1@set}%
4272 \MT@info@nl{Using default \@nameuse{MT@abbr@#1} set `\@nameuse{MT@#1@setname}'}%<br>4273 }{%
4273
```
If no default font set has been declared in the main configuration file, we use the (empty, non-existent) set '@', and issue a warning.

```
4274 \MT@gdef@n{MT@#1@setname}{@}%
4275 \MT@warning@nl{No \@nameuse{MT@abbr@#1} set chosen, no default set declared.
4276 \MessageBreak Using empty set}%
4277 }%<br>4278 }%
4278
4279 }
```
14.4.4 Hook for other packages

\Microtype@Hook This hook may be used by font package authors, e.g., to declare alias fonts. If it is defined, it will be executed here, i.e., after the main configuration file has been loaded, and before the package options are evaluated.

> This hook was needed in versions prior to 1.9a to overcome the situation that (1) the microtype package should be loaded after all font defaults have been set up (hence, using  $\langle \theta \rangle$  if packageloaded in the font package was not viable), and (2) checking \AtBeginDocument could be too late, since fonts might already have been loaded, and consequently set up, in the preamble. With the new deferred setup, one could live without this command, however, it remains here since it's simpler than testing whether the package was loaded both in the preamble as well as at the beginning of the document (which is what one would have to do).

> Package authors should check whether the command is already defined so that existing definitions by other packages aren't overwritten. Example:

```
\def\MinionPro@MT@Hook{\DeclareMicrotypeAlias{MinionPro-LF}{MinionPro}}
\@ifpackageloaded{microtype}
   \MinionPro@MT@Hook
   {\@ifundefined{Microtype@Hook}
     {\let\Microtype@Hook\MinionPro@MT@Hook}
     {\g@addto@macro\Microtype@Hook{\MinionPro@MT@Hook}}}
```
\MicroType@Hook with a capital T (which only existed in version 1.7) is provided for compatibility reasons. At some point in the future, it will no longer be available, hence it should not be used.

```
4280 \MT@ifdefined@c@T\MicroType@Hook{\MT@warning{%
4281 Command \string\MicroType@Hook\space is deprecated.\MessageBreak
4282 Use \string\Microtype@Hook\space instead}\MicroType@Hook}
4283 \MT@ifdefined@c@T\Microtype@Hook\Microtype@Hook
```
## 14.4.5 Changing options later

\microtypesetup \MT@define@optionX Inside the preamble, \microtypesetup accepts the same options as the package (unless defersetup=false). In the document body, it accepts the options: protrusion, expansion, activate, tracking, spacing and kerning. Specifying font sets is not allowed.

```
4284 \def\microtypesetup{\setkeys{MT}}
4285 \MT@addto@setup{\def\microtypesetup#1{\setkeys{MTX}{#1}\selectfont}}
4286 〈/package〉
4287 〈*pdftex-def|luatex-def|xetex-def〉
4288 \def\MT@define@optionX#1#2{%<br>4289 \define@key{MTX}{#1}[true]
      4289 \define@key{MTX}{#1}[true]{%
4290 \edef\@tempb{\csname MT@rbba@#1\endcsname}%<br>4291 \MT@map@clist@n{##1}{%
4291 \MT@map@clist@n{##1}{%<br>4292 \KV@@sp@def\MT@val{##
             4292 \KV@@sp@def\MT@val{####1}%
4293 \MT@ifempty\MT@val\relax{%<br>4294 \@tempcnta=\m@ne
               \@tempcnta=\m@ne
4295 \MT@ifstreq\MT@val{true}{%
```
Enabling micro-typography in the middle of the document is not allowed if it has been disabled in the package options since fonts might already have been loaded and hence wouldn't be set up.

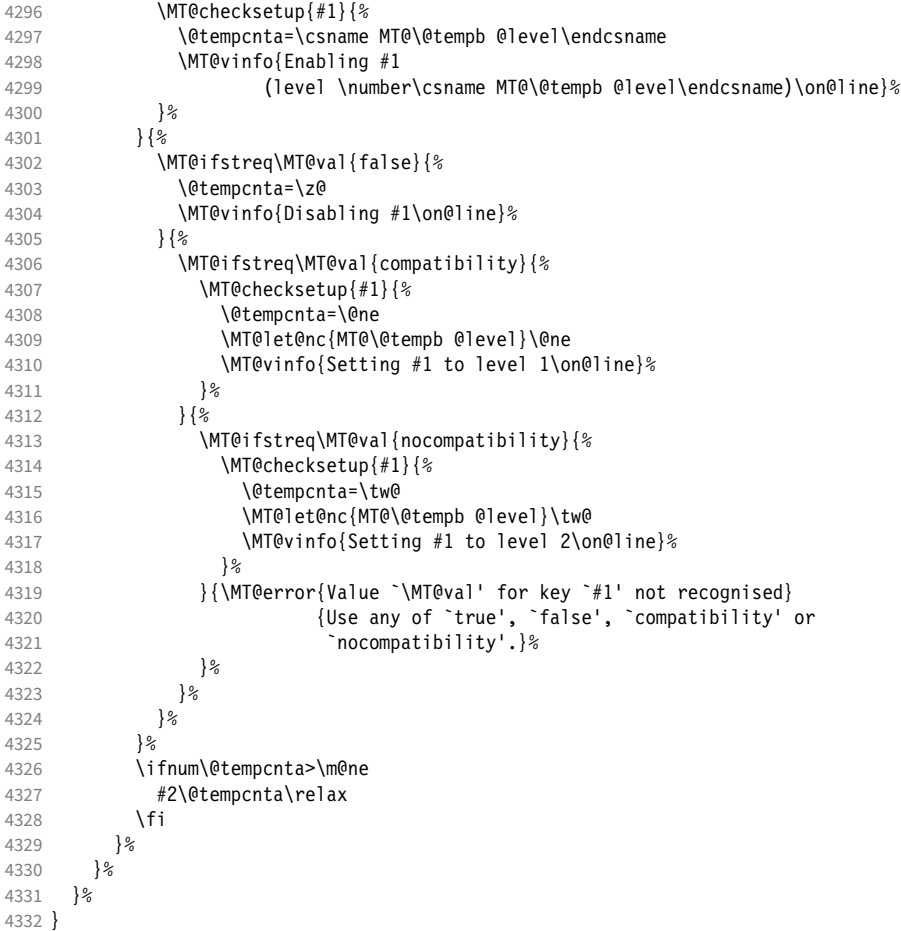

\MT@checksetup Test whether the feature wasn't disabled in the package options.

\def\MT@checksetup#1{%

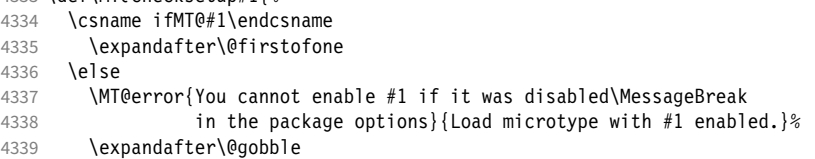

 \fi }

\MT@define@optionX{protrusion}\MT@protrudechars

- 〈*/pdftex-def|luatex-def|xetex-def*〉
- 〈*\*pdftex-def|luatex-def*〉
- \MT@define@optionX{expansion}\MT@adjustspacing

## \MT@protrudechars

## \MT@adjustspacing <sup>4346</sup> 〈*\*luatex-def*〉

- \MT@requires@luatex4{
- \let\pdfprotrudechars\protrudechars
- \let\pdfadjustspacing\adjustspacing
- }\relax
- 〈*/luatex-def*〉
- \let\MT@protrudechars\pdfprotrudechars
- \let\MT@adjustspacing\pdfadjustspacing
- 〈*/pdftex-def|luatex-def*〉
- 〈*\*xetex-def*〉
- \let\MT@protrudechars\XeTeXprotrudechars
- \define@key{MTX}{expansion}[true]{\MT@warning{Ignoring expansion setup}}
- 〈*/xetex-def*〉

## \MT@define@optionX@ The same for tracking, spacing and kerning, which do not have a compatibility

### level.

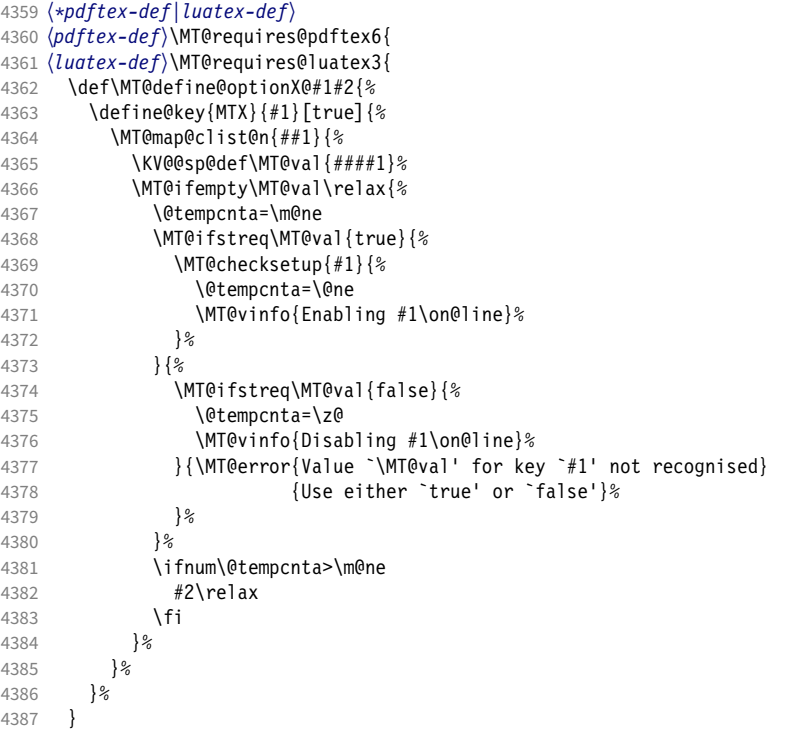

We cannot simply let \MT@tracking relax, since this may select the already letterspaced font instance.

```
4388 \MT@define@optionX@{tracking}{\ifnum\@tempcnta=\z@ \let\MT@tracking\MT@set@tr@zero
4389 \else \let\MT@tracking\MT@tracking@ \fi}
4390 \pdftextrm{-} \MT@define@optionX@{spacing}{\pdfadjustinterwordglue\@tempcnta}<br>4391 \pdftextrm{-} \MT@define@optionX@{kerning}{\pdfprependkern\@tempcnta
4391 \pdftextrm{MT@define@optionX@{kerning}{\pdfrependkern\@temponta 4392 \pdftexred{)}\n\pdfappendkern\@tempcnta}
4393 }{
4394 〈/pdftex-def|luatex-def〉
4395 〈*pdftex-def|luatex-def|xetex-def〉
```
Disable for older pdfTEX versions and for XETEX and LuaTEX.

```
4396 \define@key{MTX}{tracking}[true]{\MT@warning{Ignoring tracking setup}}
                   4397 〈luatex-def〉}
                   4398 \define@key{MTX}{kerning}[true]{\MT@warning{Ignoring kerning setup}}
                   4399 \define@key{MTX}{spacing}[true]{\MT@warning{Ignoring spacing setup}}
                   4400 〈pdftex-def〉}
                   4401 \define@key{MTX}{activate}[true]{%
                   4402 \setkeys{MTX}{protrusion={#1}}%
                   4403 〈pdftex-def|luatex-def〉 \setkeys{MTX}{expansion={#1}}%
                   4404
                   4405 〈/pdftex-def|luatex-def|xetex-def〉
\MT@saved@setupfont Disable everything – may be used as a temporary work-around in case setting up
```
fonts doesn't work under certain circumstances, but only until that specific problem is fixed. This is *undocumented*, as it completely deprives us of the possibility to act – we're blind and paralysed.

 〈*\*package*〉 \let\MT@saved@setupfont\MT@setupfont

```
4408 \define@key{MTX}{disable}[]{%
4409 \MT@info{Inactivate `\MT@MT' package}%
4410 \let\MT@setupfont\relax
4411 }
4412 \define@key{MTX}{enable}[]{%<br>4413 \MT@info{Reactivate `\MT@M
       4413 \MT@info{Reactivate `\MT@MT' package}%
4414 \let\MT@setupfont\MT@saved@setupfont
4415 }
4416 〈/package〉
```
## 14.4.6 Processing the options

#### \MT@ProcessOptionsWithKV Parse options.

```
4417 〈*package|letterspace〉
4418 〈plain〉\MT@requires@latex1{
4419 \def\MT@ProcessOptionsWithKV#1{%<br>4420 \let\@tempc\relax
       \let\@tempc\relax
4421 \let\MT@temp\@empty
4422 〈plain〉 \MT@requires@latex2{
          4423 \MT@map@clist@c\@classoptionslist{%
4424 \def\CurrentOption{##1}%<br>4425 \MT@ifdefined@n@T{KV@#1@`
             4425 \MT@ifdefined@n@T{KV@#1@\expandafter\MT@getkey\CurrentOption=\@nil}{%
4426 \edef\MT@temp{\MT@temp,\CurrentOption,}%<br>4427 \@exnandtwoargs\@removeelement\CurrentOp
4427 \@expandtwoargs\@removeelement\CurrentOption<br>4428 \@unusedoptionlist\@unusedoptionlist
                 4428 \@unusedoptionlist\@unusedoptionlist
4429 }%<br>4430 }%
4430
4431 \edef\MT@temp{\noexpand\setkeys{#1}%
4432 {\MT@temp\@ptionlist{\@currname.\@currext}}}%
```
## eplain can handle package options.

```
4433 〈*plain〉
     }{\edef\MT@temp{\noexpand\setkeys{#1}%
4435 {\csname usepkg@options@\usepkg@pkg\endcsname}}}
4436 〈/plain〉
      \MT@temp
4438 \MT@clear@options
4439 }
```
#### \MT@getkey For key=val in class options.

\def\MT@getkey#1=#2\@nil{#1}

\MT@ProcessOptionsWithKV{MT}

〈*plain*〉}\relax

#### <sup>4443</sup> 〈*/package|letterspace*〉

#### <sup>4444</sup> 〈*\*package*〉

Now we can take the appropriate actions. We also tell the log file which options the user has chosen (in case it's interested).

- 4445 \MT@addto@setup{%
- 4446 \ifMT@draft

We disable most of what we've just defined in the 4446 lines above if we are running in draft mode.

```
4447 \MT@warning@nl{`draft' option active.\MessageBreak
                         Disabling all micro-typographic extensions.\MessageBreak
4449 This might lead to different line and page breaks}%
       \let\MT@setupfont\relax
4451 \renewcommand*\LoadMicrotypeFile[1]{}%<br>4452 \renewcommand*\microtypesetup[1]{}%
4452 \renewcommand*\microtypesetup[1]{}%<br>4453 \renewcommand*\microtypecontext[1]{
4453 \renewcommand*\microtypecontext[1]{}%
       \renewcommand*\lsstyle{}%
4455 \else<br>4456 \MT
      4456 \MT@setup@PDF
4457 \MT@setup@copies
     Fix the font sets.
```
- 4458 \MT@map@tlist@c\MT@font@sets\MT@fix@font@set
- \MT@setup@protrusion
- 4460 \MT@setup@expansion<br>4461 \MT@setup@tracking
- 4461 \MT@setup@tracking<br>4462 \MT@setup@warntrac
- \MT@setup@warntracking
- 4463 \MT@setup@spacing
- 4464 \MT@setup@kerning
- 4465 \MT@setup@noligatures 4466 }

<sup>4467</sup> 〈*/package*〉

\MT@setup@PDF pdfTeX can create DVI output, too. However, both the DVI viewer and dvips need to find actual fonts. Therefore, expansion will only work if the fonts for different degrees of expansion are readily available.

> Some packages depend on the value of \pdfoutput and will get confused if it is changed after they have been loaded. These packages are, among others: color, graphics, hyperref, crop, contour, pstricks and, as a matter of course, ifpdf. Instead of testing for each package (that's not our job), we only say that it was microtype that changed it. This must be sufficient!

- <sup>4468</sup> 〈*\*pdftex-def|luatex-def*〉
- 4469 \def\MT@setup@PDF{%
- 4470 \MT@info@nl{Generating \ifnum\pdfoutput<\@ne DVI \else PDF \fi output%<br>4471 \ifMT@opt@DVI\space (changed by \MT@MT)\fi}%
- \ifMT@opt@DVI\space (changed by \MT@MT)\fi}%
- 4472 }

## \MT@setup@copies Working on font copies?

- 4473 \def\MT@setup@copies{%
- 4474 \ifx\MT@copy@font\relax\else \MT@info@nl{Using font copies for contexts}\fi
- 4475 }
- <sup>4476</sup> 〈*/pdftex-def|luatex-def*〉
- <sup>4477</sup> 〈*\*xetex-def*〉
- 4478 \let\MT@setup@PDF\relax
- 4479 \let\MT@setup@copies\relax
- <sup>4480</sup> 〈*/xetex-def*〉

#### \MT@setup@protrusion Protrusion.

- <sup>4481</sup> 〈*\*pdftex-def|xetex-def|luatex-def*〉
- 4482 \def\MT@setup@protrusion{%
- 4483 \ifMT@protrusion

```
4484 \edef\MT@active@features{\MT@active@features,pr}%
4485 \MT@protrudechars\MT@pr@level<br>4486 \MT@info@nl{Character protrus
         \MT@info@nl{Character protrusion enabled (level \number\MT@pr@level)%
4487 \ifnum\MT@pr@factor=\MT@factor@default \else,\MessageBreak
4488 factor: \number\MT@pr@factor\fi
           4489 \ifx\MT@pr@unit\@empty \else,\MessageBreak unit: \MT@pr@unit\fi}%
4490 \MT@check@active@set{pr}%
4491 \else
4492 \let\MT@protrusion\relax
4493 \MT@info@nl{No character protrusion}%<br>4494 \fi
4494
4495 }
4496 〈/pdftex-def|xetex-def|luatex-def〉
```
\MT@setup@expansion For DVI output, the user must have explicitly passed the expansion option to the package. Under LuaTeX , expansion works quite differently: the glyphs will be positioned as if they were transformed, without actually being transformed. Since this could still be considered a viable option, we don't disable the feature completely, but issue a warning.

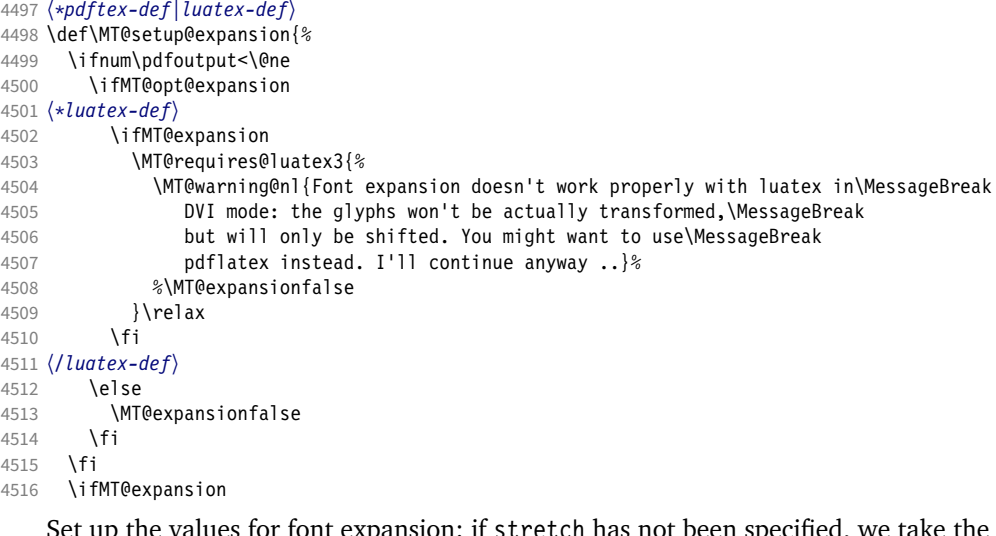

Set up the values for font expansion: if stretch has not been specified, we take the default value of 20.

- \ifnum\MT@stretch=\m@ne
- 4518 \let\MT@stretch\MT@stretch@default<br>4519 \fi
- 

If shrink has not been specified, it will inherit the value from stretch.

```
4520 \ifnum\MT@shrink=\m@ne
4521 \let\MT@shrink\MT@stretch<br>4522 \fi
4522 \fi
```
If step has not been specified, we will just set it to 1 for recent pdfTeX versions. My tests did not show much difference neither in compilation time (within the margin of error) nor in file size (less than 1% difference for microtype.pdf with step=1 compared to step=5). With older versions, we set it to min(stretch,shrink)/5, rounded off, minimum value 1.

```
4523 \ifnum\MT@step=\m@ne
4524 〈pdftex-def〉 \MT@requires@pdftex6{%
          \def\MT@step{1 }%
4526 〈*pdftex-def〉
        4527 }{%
4528 \ifnum\MT@stretch>\MT@shrink
```

```
4529 \ifnum\MT@shrink=\z@
4530 \@tempcnta=\MT@stretch<br>4531 \else
4531 \else<br>4532 \else
                \@tempcnta=\MT@shrink
4533 \fi<br>4534 \else
           \else
4535 \ifnum\MT@stretch=\z@<br>4536 \@tempcnta=\MT@shrii
                \@tempcnta=\MT@shrink
4537 \else
4538 \@tempcnta=\MT@stretch<br>4539 \fi
4539 \fi
45404541 \divide\@tempcnta 5\relax<br>4542 \ifnum\@tempcnta=\z@ \@tem
           \ifnum\@tempcnta=\z@ \@tempcnta=\@ne \fi
4543 \edef\MT@step{\number\@tempcnta\space}%
4544 }%
4545 〈/pdftex-def〉
4546<br>4547
         \ifnum\MT@step=\z@
4548 \MT@warning@nl{The expansion step cannot be set to zero.\MessageBreak
4549 Setting it to one \{4550 \def\MT@step{1 }%
4550 \def\MT@step{1 }%
         \frac{1}{1}
```
\MT@auto Automatic expansion of the font? This new feature of pdfTeX 1.20 makes the *hz* programme really usable. It must be either 'autoexpand' or empty (or '1000' for older versions of pdfT<sub>F</sub>X $)$ . With LuaT<sub>F</sub>X, we just leave it empty, as there's actually no difference – non-automatic font expansion doesn't work anymore. In LuaTeX 1.0.6, the 'autoexpand' option seems to have been removed altogether and would trigger a warning.

 \let\MT@auto\@empty \ifMT@auto

We turn off automatic expansion if output mode is DVI.

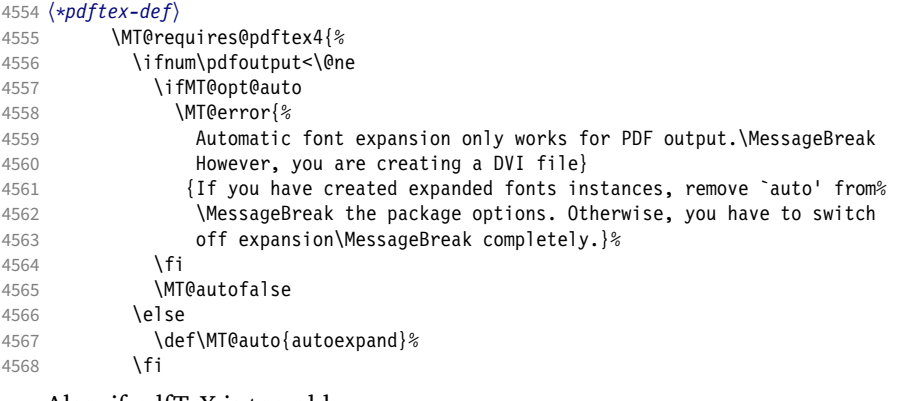

## Also, if pdfTeX is too old.

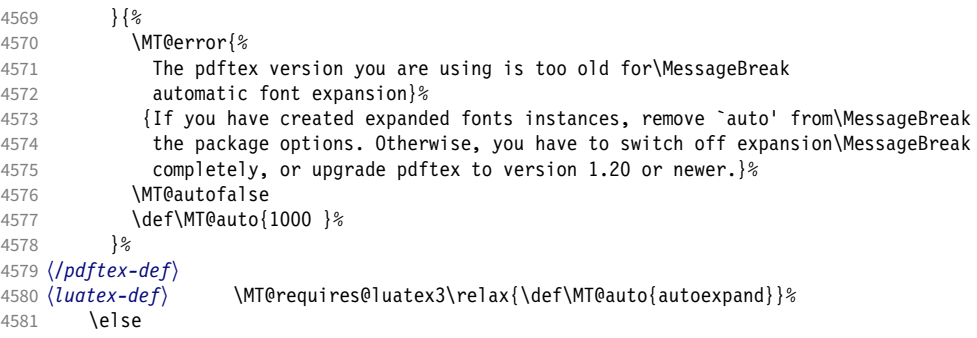

## 〈*\*pdftex-def*〉

## No automatic expansion.

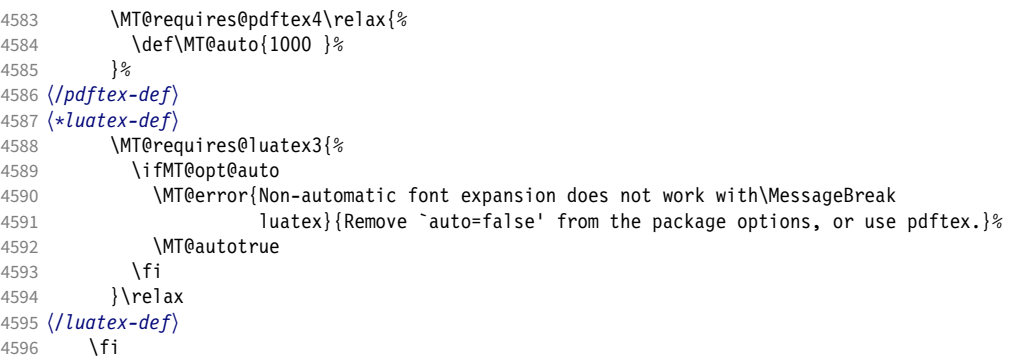

Choose the appropriate macro for selected expansion.

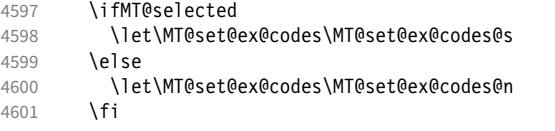

## Filter out stretch=0, shrink=0, since it would result in a pdfTEX error.

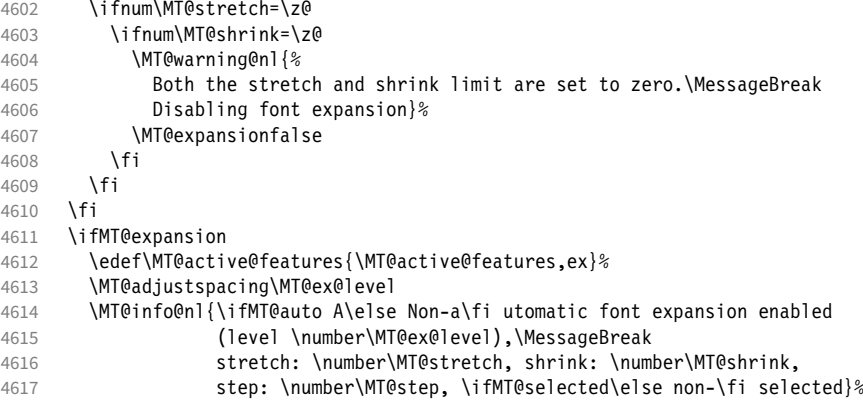

\MT@check@step Check whether stretch and shrink are multiples of step.

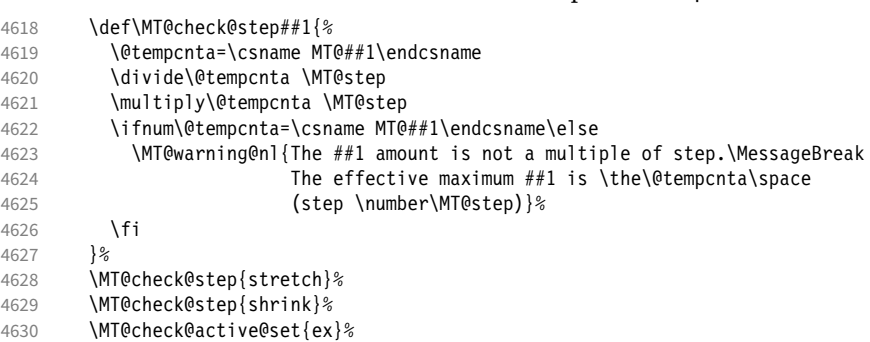

\showhyphens Inside \showhyphens, font expansion should be disabled. (Since 2017/01/10, the LATEX format contains a different version for XETEX, but since expansion doesn't work with X<sub>H</sub>T<sub>E</sub>X, we don't have to bother.) Since 2019/10/01, the command is robust.

4631 \MT@ifdefined@n@TF{showhyphens }{%<br>4632 \def\MT@temp##1##2{%

```
4633 \expandafter\CheckCommand\csname showhyphens \endcsname[1]{##1}%
                        4634 \DeclareRobustCommand\showhyphens[1]\{#2\} %
                        4635
                        4636 \def\MT@temp##1##2{%
                        4637 \CheckCommand*\showhyphens[1]{##1}%<br>4638 \adef\showhyphens####1{##2}}%
                                        4638 \gdef\showhyphens####1{##2}}%
                        4639 }%
                        4640 \MT@temp
                        4641 {\setbox0\vbox{\color@begingroup
                        4642 \everypar{}\parfillskip\z@skip<br>4643 \hsize\maxdimen\normalfont\pret
                                        \hsize\maxdimen\normalfont\pretolerance\m@ne\tolerance\m@ne
                        4644 \hbadness\z@\showboxdepth\z@\ ##1\color@endgroup}}
                        4645 {\setbox0\vbox{\color@begingroup\pdfadjustspacing\z@<br>4646 \evervpar{}\parfillskip\z@skip
                                        \everypar{}\parfillskip\z@skip
                        4647 \hsize\maxdimen\normalfont\pretolerance\m@ne\tolerance\m@ne
                        4648 \hbadness\z@\showboxdepth\z@\ ##1\color@endgroup}}%
                        4649 \else<br>4650 \le
                        4650 \let\MT@expansion\relax<br>4651 \MT@info@nl{No font expa
                                   \MT@info@nl{No font expansion}%
                        4652 \fi
                        4653 }
                        4654 〈/pdftex-def|luatex-def〉
                        4655 〈*xetex-def〉
                        4656 \def\MT@setup@expansion{%
                        4657 \ifMT@expansion<br>4658 \ifMT@ont@expa
                        4658 \ifMT@opt@expansion<br>4659 \MT@error{Font ex
                                      \MT@error{Font expansion does not work with xetex}
                        4660 {Use pdftex or luatex instead.}%<br>4661 \fi
                        4661 \times \times \times \times \times \times \times \times \times \times \times \times \times \times \times \times \times \times \times \times \times \times \times \times \times \times \times \times \times \times \tim
                        4662
                        4663 }
                        4664 〈/xetex-def〉
\MT@setup@tracking Tracking, spacing and kerning.
```

```
4665 〈*pdftex-def|luatex-def〉
4666 〈pdftex-def〉\MT@requires@pdftex6{%
4667 〈luatex-def〉\MT@requires@luatex3{%
       \def\MT@setup@tracking{%
4669 \ifMT@tracking
4670 \edef\MT@active@features{\MT@active@features,tr}%<br>4671 \MT@info@nl{Tracking enabled}%
           \MT@info@nl{Tracking enabled}%
4672 \MT@check@active@set{tr}%
```
## Enable protrusion for compensation at the line edges.

- 4673 \ifMT@protrusion\else\MT@protrudechars\@ne\fi
- 4674 \else
- 4675 \let\MT@tracking\relax
- 4676 \MT@info@nl{No adjustment of tracking}%<br>4677 \fi
- 4677
- 4678 }
- <sup>4679</sup> 〈*/pdftex-def|luatex-def*〉

### \MT@setup@spacing

- <sup>4680</sup> 〈*\*pdftex-def*〉
- \def\MT@setup@spacing{%
- 4682 \ifMT@spacing<br>4683 \edef\MT@aci
- 4683 \edef\MT@active@features{\MT@active@features,sp}%
- 4684 \pdfadjustinterwordglue\@ne<br>4685 \MT@info@nl{Adjustment of i
	- \MT@info@nl{Adjustment of interword spacing enabled}%

The ragged2e package sets interword spaces to a fixed value without glue. microtype's modifications can therefore have undesired effects. Therefore, we issue a warning.

4686 \MT@with@package@T{ragged2e}{%<br>4687 \MT@warning@nl{You are using \MT@warning@nl{You are using the `ragged2e' package.\MessageBreak

```
4688 Adjustment of interword spacing may lead to\MessageBreak
4689 undesired results when used with `ragged2e'.\MessageBreak<br>4690 In this case, disable the `spacing' option}%
            In this case, disable the `spacing' option}%
4691 }%
4692 \MT@check@active@set{sp}%<br>4693 \else
          \else
4694 \let\MT@spacing\relax<br>4695 \MT@info@nl{No adjustr
          \MT@info@nl{No adjustment of interword spacing}%<br>\fi
4696
4697 }
```
\MT@setup@spacing@check Warning if \nonfrenchspacing is active, since space factors will be ignored with \pdfadjustinterwordglue > 0. Why 1500? Because some packages redefine \frenchspacing. 16

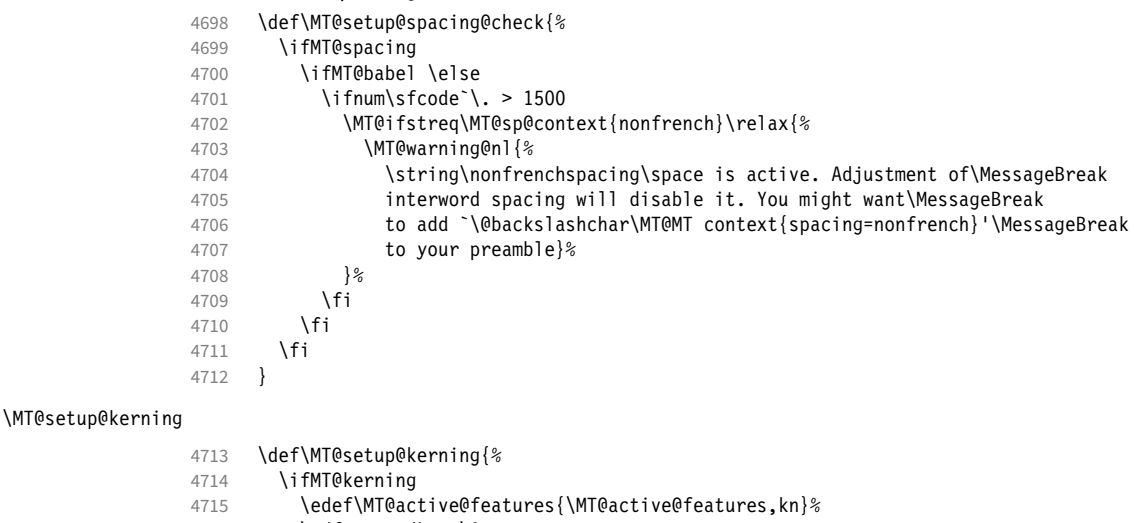

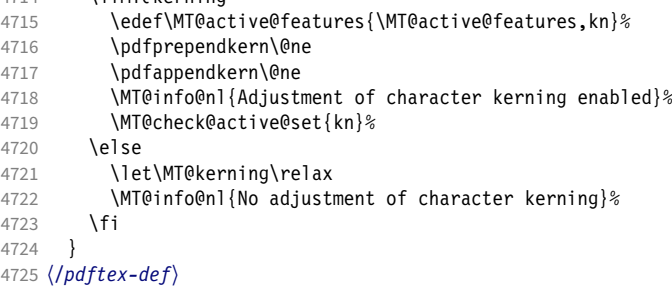

\MT@error@doesnt@work If pdfTeX is too old, we disable tracking, spacing and kerning, and throw an error message. We also switch the features off for LuaTFX and XFIFX.

```
4726 〈pdftex-def|luatex-def〉}{
4727 〈*luatex-def〉
4728 \def\MT@setup@tracking{%<br>4729 \ifMT@tracking
4729 \ifMT@tracking<br>4730 \MT@error{The
            \MT@error{The tracking feature only works with luatex 0.62\MessageBreak
4731 or newer. Switching it off}{Upgrade luatex.}%
4732 \MT@trackingfalse<br>4733 \MT@let@nc{MT@tra
            \MT@let@nc{MT@tracking}\relax
4734 \else
4735 \MT@info@nl{No adjustment of tracking (luatex too old)}%<br>4736 \fi
4736<br>4737 }
4737 }
4738 }
4739 〈/luatex-def〉
```
 Cf. the c.t.t. thread '\frenchspacing with AMS packages and babel', started by Philipp Lehman on 16 August 2005, MID: ddtbaj\$rob\$1@online.de

```
4740 〈*pdftex-def|xetex-def|luatex-def〉
                        4741 \def\MT@error@doesnt@work#1{%<br>4742 \csname ifMT@#1\endcsname
                        4742 \csname ifMT@#1\endcsname
                                    \MT@error{The #1 feature only works with pdftex 1.40\MessageBreak
                        4744 or newer. Switching it off}<br>4745 (pdftex-def) {Uparade pdftex
                                                  {Upgrade pdftex.}%<br>\ef}        {Use pdftex instead.}%
                        4746 \langle luatex-def|xetex-def\rangle<br>4747 \csname MT@#1fal
                                    \csname MT@#1false\endcsname
                        4748 \MT@let@nc{MT@#1}\relax
                        4749 \else<br>4750 \MT
                                   \MT@info@nl{No adjustment of #1%
                        4751 \left\{\text{pdftex-def}\right\} \space(pdftex too old)%<br>4752 }%
                        4752 }<br>4753 \fi
                        4753<br>47544754 }
                        4755 〈pdftex-def|xetex-def〉 \def\MT@setup@tracking{\MT@error@doesnt@work{tracking}}
                               \def\MT@setup@kerning {\MT@error@doesnt@work{kerning}}
                        4757 \def\MT@setup@spacing {\MT@error@doesnt@work{spacing}}
                        4758 〈pdftex-def〉}
                        4759 〈/pdftex-def|xetex-def|luatex-def〉
\MT@setup@warntracking
                        4760 〈letterspace〉\MT@addto@setup
                        4761 〈pdftex-def|luatex-def〉\def\MT@setup@warntracking
 \MT@warn@tracking@DVI With pdfTeX , we issue a warning, when letterspacing in DVI mode, since it will
                             probably not work. We also switch on protrusion if it isn't already, to compensate
                             for the letterspacing kerns.
                        4762 〈*pdftex-def|luatex-def|letterspace〉
                        4763 {%
                        4764 〈*pdftex-def|letterspace〉
                               \ifnum\pdfoutput<\@ne
                        4766 \def\MT@warn@tracking@DVI{%<br>4767 (letterspace) \MT@pdf@or@lu
                        4767 〈letterspace〉 \MT@pdf@or@lua{%
                        4768 \MT@warning@nl{%<br>4769 You are using
                                        You are using tracking/letterspacing in DVI mode.\MessageBreak
                        4770 This will probably not work, unless the post-\MessageBreak
                        4771 processing program (dvips, dvipdfm(x), ...) is\MessageBreak
                        4772 able to create the virtual fonts on the fly}%
                        4773 〈letterspace〉 }\relax
                                 \MT@glet\MT@warn@tracking@DVI\relax<br>}%
                        4775
                        4776 \else
                        4777 〈/pdftex-def|letterspace〉
                                 \def\MT@warn@tracking@DVI{%
                        4779 \ifnum\pdfprotrudechars<\@ne \global\pdfprotrudechars\@ne \fi<br>4780 \MT@qlet\MT@warn@tracking@DVI\relax
                                    \MT@glet\MT@warn@tracking@DVI\relax
                        4781 }%
                        4782 〈pdftex-def|letterspace〉 \fi
                        4783 \ifnum\MT@letterspace=\m@ne
                        4784 \let\MT@letterspace\MT@letterspace@default<br>4785 \else
                               \else
                        4786 \MT@ls@too@large\MT@letterspace
                        4787 \fi
                        4788 }
                        4789 〈/pdftex-def|luatex-def|letterspace〉
                        4790 〈xetex-def〉\let\MT@setup@warntracking\relax
 \MT@setup@noligatures \DisableLigatures is only admissible in the preamble, therefore we can now
                             disable the corresponding macro, if it was never called.
                        4791 〈*pdftex-def|luatex-def〉
                        4792 \def\MT@setup@noligatures{%
```
- 4793 \pdftex-def\ \MT@requires@pdftex5{%<br>4794 \ifMT@noligatures \else
- \ifMT@noligatures \else

```
4795 \let\MT@noligatures\relax
                       4796 \fi
                       4797 〈pdftex-def〉 }\relax
                       4798 }
                       4799 〈/pdftex-def|luatex-def〉
                       4800 〈xetex-def〉\let\MT@setup@noligatures\relax
                            Remove the leading comma in \MT@active@features, and set the document switch
                            to true.
                       4801 〈*package〉
                       4802 \MT@addto@setup{%
                       4803 \ifx\MT@active@features\@empty \else<br>4804 \edef\MT@active@features{\expandafi
                              4804 \edef\MT@active@features{\expandafter\@gobble\MT@active@features}%
                       4805
                       4806 \MT@documenttrue
                       4807 }
\MT@set@babel@context Interaction with babel.
                       4808 \def\MT@set@babel@context#1{%
                       4809 \MT@ifdefined@n@TF{MT@babel@#1}{%
                       4810 \MT@vinfo{*** Changing to language context `#1'\MessageBreak\on@line}%<br>4811 \expandafter\MI@exp@one@n\expandafter\microtypecontext
                                \expandafter\MT@exp@one@n\expandafter\microtypecontext
                       4812 \csname MT@babel@#1\endcsname
                       4813 }{%
                              \infty \microtypecontext{protrusion=,expansion=,spacing=,kerning=}%<br>}%
                       4815
                       4816 }
     \MT@shorthandoff Active characters can only be switched off if babel isn't loaded after microtype.
                       4817 \@ifpackageloaded{babel}{
                       4818 \def\MT@shorthandoff#1#2{%<br>4819 \MT@info@nl{Switching of
                       4819 \MT@info@nl{Switching off #1 babel's active characters (#2)}%<br>4820 \shorthandoff{#2}}
                                \shorthandoff{#2}}
                       4821 }{
                              \def\MT@shorthandoff#1#2{%
                       4823 \MT@error{You must load `babel' before `\MT@MT'}
                       4824 {Otherwise, `\MT@MT' cannot switch off #1 babel's\MessageBreak<br>4825 active characters. }}
                                           active characters.}}
                       4826 }
                            We patch the language switching commands to enable language-dependent setup.
                       4827 \MT@addto@setup{%
                       4828 \ifMT@babel
                       4829 \@ifpackageloaded{babel}{%
                       4830 \MT@info@nl{Redefining babel's language switching commands}%
                       4831 \let\MT@orig@select@language\select@language
                       4832 \def\select@language#1{%<br>4833 \MT@oria@select@languag
                                     4833 \MT@orig@select@language{#1}%
                       4834 \MT@set@babel@context{#1}%
                       4835
                       4836 \let\MT@orig@foreign@language\foreign@language<br>4837 \def\foreign@language#1{%
                                  \def\foreign@language#1{%
                       4838 \MT@orig@foreign@language{#1}%
                       4839 \MT@set@babel@context\{\text{\#1}\}\4840<br>4841
                                  \ifMT@kerning
                            Disable French babel's active characters.
                       4842 \MT@if@false<br>4843 \MT@with@bab
                                     4843 \MT@with@babel@and@T{french} \MT@if@true
                       4844 \MT@with@babel@and@T{frenchb} \MT@if@true
                       4845 \MT@with@babel@and@T{francais}\MT@if@true
                                     4846 \MT@with@babel@and@T{canadien}\MT@if@true
                       4847 \MT@with@babel@and@T{acadian} \MT@if@true
                       4848 \ifMT@if@\MT@shorthandoff{French}{:;!?}\fi
```
Disable Turkish babel's active characters.

4849 **\MT@if@false**<br>4850 **\MT@with@bab** \MT@with@babel@and@T{turkish} \MT@if@true 4851 \ifMT@if@\MT@shorthandoff{Turkish}{:!=}\fi 4852 \fi In case babel was loaded before microtype:

```
4853 \MT@set@babel@context\languagename<br>4854 }{%
4854
4855 \MT@warning@nl{You did not load the babel package.\MessageBreak<br>4856 The `babel' option won't have any effect}%
               The `babel' option won't have any effect}%
4857 }%
4858 \fi
4859 }
```
Now we close the \fi from \ifMT@draft.

4860 \MT@addto@setup{\fi

Set up the current font, most likely the normal font. This has to come after all of the setup (including anything from the preamble) has been dealt with.

4861 \selectfont}

\MT@curr@file This is the current file (hopefully with the correct extension).

- 4862 \edef\MT@curr@file{\jobname.tex}
- <sup>4863</sup> 〈*/package*〉

Finally, execute the setup macro at the end of the preamble, and empty it (the combine class calls it repeatedly).

- <sup>4864</sup> 〈*\*package|letterspace*〉
- <sup>4865</sup> 〈*plain*〉\MT@requires@latex1{
- 4866 \AtBeginDocument{\MT@setup@ \MT@glet\MT@setup@\@empty}
- <sup>4867</sup> 〈*plain*〉}\relax
- <sup>4868</sup> 〈*/package|letterspace*〉

Must come at the very, very end.

- <sup>4869</sup> 〈*package*〉\MT@ifdefined@c@T\MT@setup@spacing@check
- <sup>4870</sup> 〈*package*〉 {\AtBeginDocument{\MT@setup@spacing@check}}

Restore catcodes.

<sup>4871</sup> 〈*package|letterspace*〉\MT@restore@catcodes

That was that.

# 15 Configuration files

Let's now write the font configuration files.

```
4872 〈*config〉
4873
```
## 15.1 Font sets

We first declare some sets in the main configuration file.

```
4874 〈*m-t〉
4875 %%% --
4876 %%% FONT SETS
4877
4878 \DeclareMicrotypeSet{all}
4879 { }
4880
4881 \DeclareMicrotypeSet{allmath}<br>4882 { encoding = {0T1.T1.T2A.L
        \{ encoding = \{0T1, T1, T2A, LY1, 0T4, QX, T5, EU1, EU2, TU, TS1, OML, OMS, U\}4883
4884 \DeclareMicrotypeSet{alltext}<br>4885 { encoding = {0T1.T1.T2A.L
        \{ encoding = \{0T1, T1, T2A, LY1,0T4,0X,T5,TS1,EU1,EU2,TU\} }
4886
4887 \DeclareMicrotypeSet{allmath-nott}<br>4888 { encoding = {0T1.T1.T2A.IY1.0T
4888 { encoding = {0T1,T1,T2A,LY1,0T4,QX,T5,EU1,EU2,TU,TS1,OML,OMS,U},<br>4889 family = {rm*,sf*}
        {family} = {rm*,sf*}}
4890 }
4891
4892 \DeclareMicrotypeSet{alltext-nott}
4893 { encoding = {0T1,T1,T2A,LY1,0T4,QX,T5,TS1,EU1,EU2,TU},<br>4894 family = {rm*,sf*}
        family = {rm*,sf*}
4895 }
4896
4897 \DeclareMicrotypeSet{basicmath}
4898 { encoding = {0T1,T1,T2A,LY1,0T4,QX,T5,EU1,EU2,TU,OML,OMS},<br>4899 family = {rm* sf*}
4899 family = {rm*,sf*},
4900 series = {md*},
4901 size = {normalsize,footnotesize, small, large}4902 }
4903
4904 \DeclareMicrotypeSet{basictext}
4905 { encoding = {OT1,T1,T2A,LY1,OT4,QX,T5,EU1,EU2,TU},
4906 family = {rm*,sf*},
4907 series = {md*},
4908 size = {nonmalsize, footnotesize, small, large}<br>4909 }
4909 }
4910
4911 \DeclareMicrotypeSet{smallcaps}
4912 { encoding = {0T1,T1,T2A,LY1,0T4,QX,T5,TS1,EU1,EU2,TU},<br>4913 shape = {sc*.si.scit}
        shape = {sc*,si,scit}
4914 }
4915
4916 \DeclareMicrotypeSet{footnotesize}<br>4917 { encoding = {0T1,T1,T2A,LY1,0T
        { encoding = {0T1,T1,T2A,LY1,0T4,QX,T5,TS1,EU1,EU2,TU},
4918 size = {-small}<br>4919 }
4919 }
4920
4921 \DeclareMicrotypeSet{scriptsize}
4922 { encoding = {OT1,T1,T2A,LY1,OT4,QX,T5,TS1,EU1,EU2,TU},
```

```
4923 size = \{-footnotesize, \}4924 }
4925
4926 \DeclareMicrotypeSet{normalfont}
4927 { font = \star/\star/\star/\star }
4928
    The default sets.
```
#### 4929 %%% ----------------------------------------------------------------------- 4930 %%% DEFAULT SETS 4931 4932 \DeclareMicrotypeSetDefault[protrusion]{alltext} 4933 \DeclareMicrotypeSetDefault[expansion] {alltext-nott} 4934 \DeclareMicrotypeSetDefault[spacing] {alltext-nott}<br>4935 \DeclareMicrotypeSetDefault[kerning] {alltext} 4935 \DeclareMicrotypeSetDefault[kerning] 4936 \DeclareMicrotypeSetDefault[tracking] {smallcaps} 4937

## 15.2 Font variants and aliases

These are the variants I happen to be using (expert encoding, oldstyle numerals, swashes, alternative, display, inferior and superior numerals): Additionally, we add the now common variants for Lining, Tabular, Oldstyle, and Tabular Oldstyle numbers.

```
4938 %%% -----------------------------------------------------------------------
4939 %%% FONT VARIANTS AND ALIASES
4940
```
4941 \DeclareMicrotypeVariants{x,j,w,a,d,0,1,-LF,-TLF,-OsF,-TOsF}

Other candidates: 2 (proportional digits), e (engraved), f (Fraktur), g (small text), h (shadow), l (outline), n (informal), p (ornaments), r (roman), s (sans serif), t (typewriter). I've omitted them since they seem hardly be used and/or they are actually more than just a variant, i.e., they shouldn't share a file.

Fonts that are 'the same': The fontspec package will set lmr as the default font, whose declarations for EU1/EU2/TU encoding are in mt-LatinModernRoman.cfg. Since 2016/12/03, the default encoding with  $X \nabla T_F X$  and LuaT<sub>F</sub>X in the L<sup>AT</sup>F<sub>K</sub> format is TU, even if fontspec is not loaded.

4942

```
4943 \MT@if@false
```

```
4944 \ifx\UnicodeEncodingName\@undefined\else<br>4945 \MT@ifstreq{\encodingdefault}{\Unicode
```

```
\MT@ifstreq{\encodingdefault}{\UnicodeEncodingName}\MT@if@true\relax
```
4946 \fi

```
4947 \ifMT@fontspec\MT@if@true\fi
```

```
4948 \ifMT@if@
```

```
4949 %% -- Computer/Latin Modern Roman
```

```
4950 \DeclareMicrotypeAlias{lmr}{Latin Modern Roman}
```

```
4951 \lambdaelse
```

```
4952 \DeclareMicrotypeAlias{lmr}{cmr} % lmodern
```
4953 \fi

The Latin Modern fonts, the virtual fonts from the ae and zefonts and the eco and hfoldsty packages (oldstyle numerals), as well as mlmodern, all inherit the (basic) settings from Computer Modern Roman. Some of them are in part overwritten later. We mustn't forget the Latin Modern math fonts.

```
4954 \DeclareMicrotypeAlias{lmsy}{cmsy} % "
4955 \DeclareMicrotypeAlias{lmm} {cmm} % "<br>4956 \DeclareMicrotypeAlias{aer} {cmr} % ae
4956 \DeclareMicrotypeAlias{aer} {cmr}
4957 \DeclareMicrotypeAlias{zer} {cmr} % zefonts
```
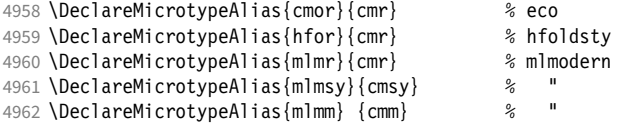

Another, new Computer Modern extension. The newcomputermodern package loads it by file name.

\DeclareMicrotypeAlias{New Computer Modern}{Latin Modern Roman}

\DeclareMicrotypeAlias{NewCM10-Book.otf} {Latin Modern Roman}

\DeclareMicrotypeAlias{NewCM10-Regular.otf}{Latin Modern Roman}

The packages pxfonts and txfonts fonts inherit Palatino and Times settings respectively, also the TFX Gyre fonts Pagella and Termes (formerly: qfonts).

%% -- Palatino

\DeclareMicrotypeAlias{pxr} {ppl} % pxfonts

\DeclareMicrotypeAlias{qpl} {ppl} % TeX Gyre Pagella (formerly: qfonts/QuasiPalatino)

The 'FPL Neu' fonts, a 're-implementation' of Palatino.

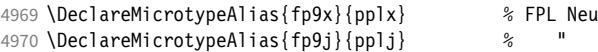

### The newpx package, a replacement for pxfonts.

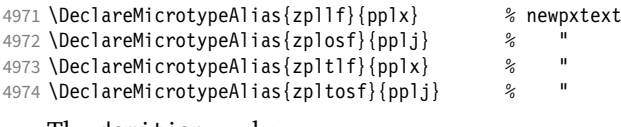

#### The domitian package.

\DeclareMicrotypeAlias{Domitian-TLF} {pplx}% domitian

\DeclareMicrotypeAlias{Domitian-TOsF}{pplj}% "

#### The OpenType versions:

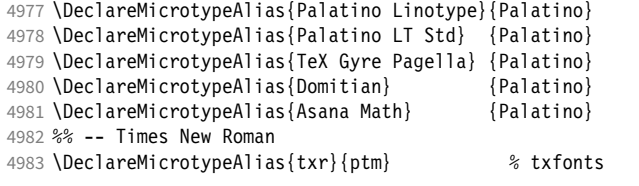

#### The newtx package, a replacement for txfonts.

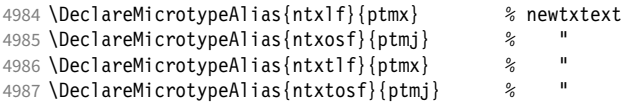

## The tempora package.

\DeclareMicrotypeAlias{Tempora-TLF} {ptmx} % tempora

4989 \DeclareMicrotypeAlias{Tempora-TOsF}{ptmj} % 4990 \DeclareMicrotypeAlias{qtm}{ptm} \$

% TeX Gyre Termes (formerly: qfonts/QuasiTimes)

The step package.

```
4991 \DeclareMicrotypeAlias{STEP-TLF} {ptmx} % step
4992 \DeclareMicrotypeAlias{STEP-TOsF}{ptmj} %
```
The stix and stix2 packages (the latter has departed a bit from being a Times clone, but still seems close enough).

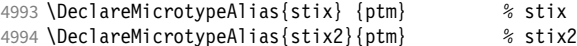

More Times variants, to be checked: pns, mns (TimesNewRomanPS); mnt (Times-NewRomanMT, TimesNRSevenMT), mtm (TimesSmallTextMT); pte (TimesEuropa); ptt (TimesTen); TimesEighteen; TimesModernEF.

MicroPress's Charter version (chmath).

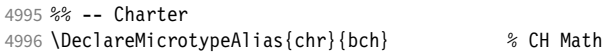

The XCharter package extends the Charter fonts.

- \DeclareMicrotypeAlias{XCharter-TLF} {bch} % XCharter
- 4998 \DeclareMicrotypeAlias{XCharter-TOsF}{bch} %

The mathdesign package provides math fonts matching Bitstream Charter and URW Garamond.

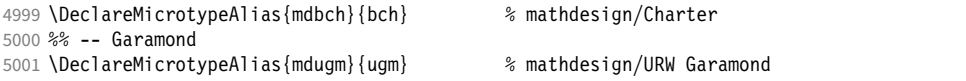

The garamondx package, an extension of URW Garamond, providing small caps and oldstyle figures.

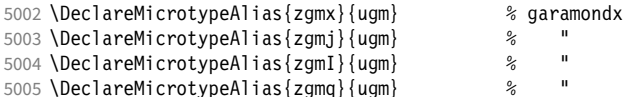

Because a configuration file for Adobe Garamond wouldn't be permitted for TeX Live distribution, we use EB Garamond as the base font.

\DeclareMicrotypeAlias{pad} {EBGaramond-LF}% Adobe Garamond

- \DeclareMicrotypeAlias{padx}{EBGaramond-TLF}% "
- \DeclareMicrotypeAlias{padj}{EBGaramond-TOsF}% "
- %% --

URW Letter Gothic is similar enough to Bitstream Letter Gothic to share the configuration.

\DeclareMicrotypeAlias{ulg}{blg} % URW LetterGothic -> Bitstream LetterGothic12Pitch

The eulervm package virtually extends the Euler fonts.

 \DeclareMicrotypeAlias{zeur}{eur} % Euler VM \DeclareMicrotypeAlias{zeus}{eus} % "

Euro symbol fonts, to save some files.

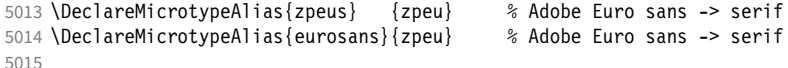

## 15.3 Interaction with **babel**

Contexts that are to be set when switching to a language.

```
5016 %%% -----------------------------------------------------------------------
5017 %%% INTERACTION WITH THE `babel' PACKAGE
5018
5019 \DeclareMicrotypeBabelHook<br>5020 {english,UKenglish,brit
        5020 {english,UKenglish,british,USenglish,american}
5021 {kerning=, spacing=nonfrench}
5022
5023 \DeclareMicrotypeBabelHook
5024 {french,francais,acadian,canadien}
5025 {kerning=french, spacing=}
5026
5027 \DeclareMicrotypeBabelHook<br>5028 {turkish}
5028 {turkish}
        {kerning=turkish, spacing=}
```
## 15.4 Note on admissible characters

All printable ASCII characters are allowed in the settings, with the following exceptions (on the left hand side, the replacements on the right):

- \ : \textbackslash
- { : \textbraceleft
- } : \textbraceright
- ^ : \textasciicircum
- $\%$  :  $\sqrt{2}$
- $#$  :  $\setminus$ #

Comma and equal sign must be guarded with braces  $({},\}'$ ,  $({},\)'$  to keep keyval happy.

Character commands are allowed as far as they have been defined in the proper  $L^2$ FX way, that is, when they have been assigned a slot in the font encoding with \DeclareTextSymbol or \DeclareTextComposite. Characters defined via \chardef are also possible.

Ligatures and \mathchardef'ed symbols have to be specified numerically. Of course, numerical identification is possible in any other case, too.

8-bit characters are also admissible, provided they have been declared in the input encoding file. They should, however, only be used in private configuration files, where the proper input encoding is guaranteed, or else in combination with the 'inputenc' key.

With X<sub>H</sub>T<sub>E</sub>X or LuaT<sub>E</sub>X, in contrast, it is advisable to use the proper Unicode characters, or the font-specific glyph names prefixed with '/' (cf. section [16\)](#page-200-0).

## 15.5 Character inheritance

First the lists of inheriting characters. We only declare those characters that are the same on *both* sides, i.e., not Œ for O.

```
5031 〈/m-t〉
5032 〈*m-t|zpeu|mvs〉
5033 %%% -----------------------------------------------------------------------
5034 %%% CHARACTER INHERITANCE
5035
5036 〈/m-t|zpeu|mvs〉
5037 〈*m-t〉
```
#### 15.5.1 OT1

Glyphs that should possibly inherit settings on one side only: 012 ('fi' ligature), 013 ('fl'), 014 ('ffi'), 015 ('ffl'), Æ, æ, Œ, œ.

```
5038 \DeclareCharacterInheritance
5039 { encoding = OT1 }
5040 { f = \{011\}, % ff<br>5041 i = \{\iota\}i = {\lambda i},5042 j = {\lceil \ j \rceil},<br>5043 0 = {\lceil \ j \rceil},5043 0 = \{\{0\},\}<br>5044 0 = \{\{0\}\}0 = \{ \setminus 0 \}5045 }
5046
```
#### 15.5.2 T1

Candidates here: 028 ('fi'), 029 ('fl'), 030 ('ffi'), 031 ('ffl'), 156 ('IJ' ligature, since LaTeX 2005/12/01 accessible as \IJ), 188 ('ij', \ij), Æ, æ, Œ, œ.

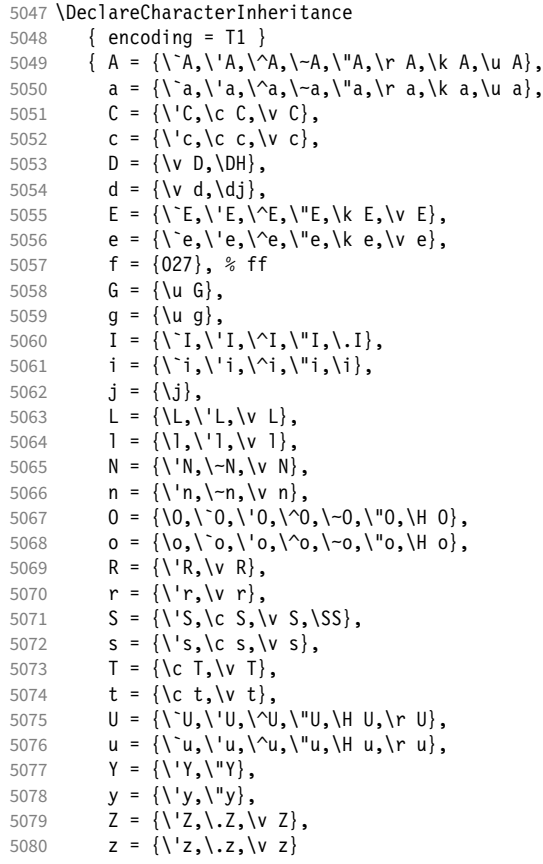

The 'soft hyphen' often has reduced right side bearing so that it may already be protruded, hence no inheritance.

5081 %  $- = \{127\}$ , } 

## 15.5.3 LY1

More characters: 008 ('fl'), 012 ('fi'), 014 ('ffi'), 015 ('ffl'), Æ, æ, Œ, œ.

 \DeclareCharacterInheritance { encoding = LY1 } 5086 {  $A = \{\\A, \\'A, \(\A, \A, \A, \A, \H\)$ ,  $a = {\ \ a, \ \ a, \ \ a, \ \ -a, \ \ a, \ \ r \ a},$ 5088  $C = {\ c}$ ,  $C = \{ \{ C \} \},$ <br>5089  $C = \{ \{ C \} \}.$  $c = \{c \ c\},$  $D = \{\Delta H\},\$  E = {\`E,\'E,\^E,\"E},  $e = \{\n\ e, \vee e, \vee e, \vee e, \vee e\},$  f = {011}, % ff **I** =  $\{\ \{ \ \}' \ , \ \'\ \{ \ \}\ ,$  i = {\`i,\'i,\^i,\"i,\i},  $L = {\lceil \frac{\mathsf{L}}{\mathsf{L}} \rceil,}$ <br>5097  $l = {\lceil \frac{\mathsf{L}}{\mathsf{L}} \rceil,}$  $1 = {\lambda1},$  $N = \{\{-N\},\}$ 

 $n = {\{\n \text{--}n\}}$ ,  $0 = \{\ \ 0, \ \ 0, \ \ 0, \ \ 0, \ \ 0, \ \ 0\},$  $o = {\Upsilon_0, \Upsilon_0, \Upsilon$  $S = {\{ \vee S \}},$  $s = \{ \forall s \},$  $U = \{\Upsilon, \UU, \UU, \UU\}$ ,  $u = {\Upsilon_u, \Upsilon_u, \Upsilon_u, \Upsilon_u, \Upsilon_u}$ <br>5106  $Y = {\Upsilon, \Upsilon, \Upsilon, \Upsilon}$  $Y = {\{\Y\}'\},$ <br>5107  $Y = {\{\Y\}'\}, \{''Y\},$  $y = {\{\{y',y'\},y'\},$  $Z = {\vee z},$ <br>5109  $Z = {\vee z}$  $Z = \{ \forall v \ Z \}$ 5110 } 5111

## 15.5.4 OT4

The Polish OT1 extension. More interesting characters here: 009 ('fk'), 012 ('fi'), 013 ('fl'), 014 ('ffi'), 015 ('ffl'), Æ, æ, Œ, œ.

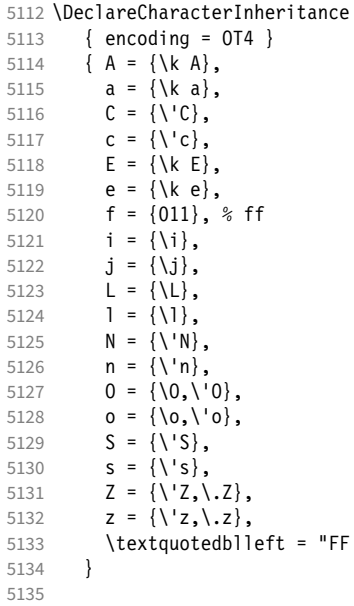

#### 15.5.5 QX

The Central European QX encoding.<sup>17</sup> Ligatures: 009 ('fk'), 012 ('fi'), 013 ('fl'), 014 ('ffi'), 015 ('ffl'), Æ, æ, Œ, œ.

 \DeclareCharacterInheritance 5137 { encoding =  $QX$  }<br>5138 { A = {\`A,\'A,\^ 5138 { A = {\'A,\'A,\'A,\-A,\"A,\k A,\AA},<br>5139 a = {\'a,\'a,\'a,\-a,\"a,\k a,\aa},  $a = {\ \ \a, \ \ a, \ \a, \ \a, \ \a}$  $C = \{\ \ C, \ \ C \ C\},$ <br>5141  $C = \{\ \ C, \ \ C \ C\},$  $c = \{\{\c,c,\c\}$ , **D** =  $\{ \Delta H \}$ ,  $E = {\setminus E, \setminus E, \setminus E, \setminus E, \setminus E},$ <br>5144  $e = {\setminus e, \setminus e, \setminus e, \setminus e},$  $e = {\langle \cdot e, \cdot \rangle e, \langle e, \cdot \rangle e, \cdot \langle e, \cdot \rangle e},$ **f** =  $\{011\}$ , % ff  $I = \{\\I \setminus I, \setminus I, \setminus I, \setminus I, \setminus I\},\$  $i = \{\check{\ }; i, \check{\ }; i, \check$  $j = \{\{j\},\}$ 

17 Contributed by *Maciej Eder*.

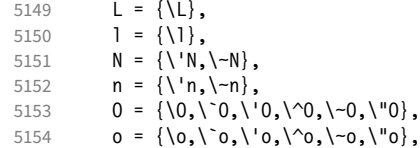

The Romanian \textcommabelow accents are actually replacements for the \c variants, which had previously (and erroneously<sup>18</sup>) been included in OX encoding. They are still kept for backwards compatibility.

```
5155 S = \{\'\S, \c S, \text{textcommand} \& S, \v S\},\5156 s = \{\check{S}, \check{C}\}\<br>5157 T = \{\check{C}\}, textcommabelow T\}.
             T = {\c T, \text{c}}5158 t = {\c t,\textcommabelow t},
5159 U = \{\Upsilon \cup \Upsilon, \UU, \UU, \UU, \UU, \kU\},\5160 u = \{\u, \u, \wedge u, \wedge u, \wedge u\},\5161 Y = {\Upsilon'Y, \Upsilon'Y},<br>5162 Y = {\Upsilon'Y, \Upsilon'Y}.y = {\{\{y, y, \{y\}\}}5163 Z = \{\\zeta, \zeta, \zeta, \zeta\},
5164 z = \{\{x, \ldots, \forall z\},\}5165 . = \textellipsis<br>5166 }
5166
5167
```
### 15.5.6 T5

The Vietnamese encoding T5. It is so crowded with accented and double-accented characters that there is no room for any ligatures.

```
5168 \DeclareCharacterInheritance<br>5169 { encoding = T_5 }
         \{ encoding = T5 \}5170 { A = \{\'\A, \'\A, \'\A, \A, \hd A, \ddot A, \A, \A, \ldots\}5171 \\Acircumflex,\'\Acircumflex,\~\Acircumflex,\h\Acircumflex,\d\Acircumflex,
5172 \`\Abreve,\'\Abreve,\~\Abreve,\h\Abreve,\d\Abreve},
5173 a = {\`a,\'a,\~a,\h a,\d a,\^a,\u a,
5174 \\acircumflex,\'\acircumflex,\-\acircumflex,\h\acircumflex,\d\acircumflex,<br>5175 \\abreve.\'\abreve.\-\abreve.\h\abreve.\d\abreve}.
                  \`\abreve,\'\abreve,\~\abreve,\h\abreve,\d\abreve},
5176 D = {\{DJ\}},<br>5177 d = {\{Aj\}}.d = {\lambda dj},5178 E = \{\\E, \\E, \-\E, \h\ E, \ddot{E}\5179 \`\Ecircumflex,\'\Ecircumflex,\~\Ecircumflex,\h\Ecircumflex,\d\Ecircumflex},
5180 e = \{\n\begin{bmatrix} e, \vee e, \vee e, \wedge e \end{bmatrix}\n\}5181 \`\ecircumflex,\'\ecircumflex,\~\ecircumflex,\h\ecircumflex,\d\ecircumflex},
5182 I = {\\Upsilon, \Upsilon, \Upsilon, \A, \h I, \d I},5183 i = \{\n\iota_i,\iota_j,\iota_j,\h_i,\iota_j,\iota_j,\iota_j\},5184 0 = {\Upsilon_0, \Upsilon_0, \neg O}, \h 0, \text{d } 0, \lor 0, \text{horn } 0,<br>5185 \times \text{\beta \text{\beta \text{\beta \text{\beta \text{\beta \text{\beta \text{\beta \text{\beta \text{\beta \text{\beta \text{\beta \text{\beta \text{\b
                  5185 \`\Ocircumflex,\'\Ocircumflex,\~\Ocircumflex,\h\Ocircumflex,\d\Ocircumflex,
5186 \`\Ohorn,\'\Ohorn,\~\Ohorn,\h\Ohorn,\d\Ohorn},
5187 o = {\`o,\'o,\~o,\h o,\d o,\^o,\horn o,
5188 \\ocircumflex,\\\ocircumflex,\~\ocircumflex,\h\ocircumflex,\d\ocircumflex,
5189 \\thorn,\'\ohorn,\~\ohorn,\h\ohorn,\d\ohorn},<br>5190 U = {\`U,\'U,\~U,\h U,\d U,\horn U,
           U = {\U_1\U_2\U_3\U_4\} U, d U, \horn U,
5191 \`\Uhorn,\'\Uhorn,\~\Uhorn,\h\Uhorn,\d\Uhorn},
5192 u = \{\u, \u, \v, \w, \h, u, \d, u, \h, v, \}5193 \\\uhorn,\'\uhorn,\~\uhorn,\h\uhorn,\d\uhorn},
5194 Y = \{\YY, \Y, \Y, \A\}', h \ Y, \ddot{\theta} \5195 y = {\\y, \{y, \-y, \hbox{h } y, \dtext{y}\}\5196 }
5197
```
#### 15.5.7 EU1, EU2, TU

The EU1 ( $X \notin T$ <sub>F</sub>X), EU2 (LuaT<sub>F</sub>X), and, since fontspec version 2.5, TU encodings are not well-defined in the sense that they don't contain a fixed number of glyphs, all of which must be present. OpenType fonts may contain thousands of glyphs, but we only define those that should be present in every font (basically T1). This inheritance list should be overridden by font-specific ones.

```
5198 \DeclareCharacterInheritance
5199 { encoding = \{TU, EU1, EU2\} }<br>5200 { A = \{\lambda \mid A, \lambda \mid A, \lambda \mid A, \lambda \mid A\}5200 \{ A = {\langle \nabla A, \nabla A, \nabla A5201 a = {\`a,\'a,\^a,\~a,\"a,\r a,\k a,\u a},
5202 C = \{ \langle C, \langle C, \langle C, \rangle \rangle \},
5203 c = \{\ \c, \c, \forall c \},
5204 D = \{ \vee D, \vee D \}5205 d = {\v d,\dj},
5206 E = {\`E,\'E,\^E,\"E,\k E,\v E},
5207 e = {\^e,\'e,\^e,\"e,\k e,\v e},<br>5208 % f = {/f_f}, % sometimes /f_f,
                  f = \{ /f_f\}, % sometimes /f_f, sometimes /f_f5209 G = \{ \{ u \} \},
5210 g = {\u g},
5211 I = {\{\1, 'I, \{'I, \{'I, \''I, \}.I\}},5212 i = {\`i,\'i,\^i,\"i,\i},
5213 % j = \{\{j\},\}5214 L = \{\L, \UL, \VL, \forall L\}5215 l = {\lceil \lceil \cdot \rceil, \lceil \cdot \rceil, \lceil \cdot \rceil \rceil}<br>5216 N = {\lceil \lceil \cdot \rceil, \lceil \cdot \rceil, \lceil \cdot \rceil \rceil}N = {\{\{1:N,1-N,1V\}}\},5217 n = \{\langle n, \neg n, \lor n \},\5218 0 = {\langle 0, \rangle 0, \rangle 0, \rangle 0, \neg 0, \neg 0, \neg 0, \forall 0, \forall 0,5219 o = {\{0, \{0, \{0, \{0, \{0, \{0, \{0, \{0, \} \} \} \}.\}5220 R = \{ \{ \, R, \} \, \}5221 r = {\{\r r, \v r\}}5222 S = \{ \{ S, \{c, S, \} \}, % \SS
5223 s = \{\{s, \c s, \vee s\},\<br>5224 T = \{\{c, T, \vee T\}.T = \{\langle C | T, \langle V | T \rangle\},\5225 t = {\c t,\v t},
5226 U = \{\Upsilon \cup \Upsilon, \UU, \UU, \UU, \H U, \H U, \UU\}5227 u = {\\u, \u, \u, \u, \u, \w, \mathbb{H} \ u, \mathbb{r} \ u},<br>5228 \gamma = {\{\Upsilon, \Upsilon, \Upsilon\} \}Y = \{ \langle Y, Y, \langle "Y] \rangle \}5229 y = \{\{\forall y, \forall y\},\}5230 Z = {\'Z,\.Z,\v Z},
5231 z = {\'z,\.z,\v z}<br>5232 }
5232 }
5233
5234 〈/m-t〉
```
#### 15.5.8 Euro symbols

Make Euro symbols settings simpler.

```
5235 〈*zpeu〉
5236 \DeclareCharacterInheritance
5237 { encoding = U,
5238 family = {zpeu,zpeus,eurosans} }
5239 { E = 128 }
5240
5241 〈/zpeu〉
5242 〈*mvs〉
```
Since 2006/05/11 (that is, one week after I've added these settings, after the package had been dormant for six years!), marvosym's encoding is (correctly) U instead of OT1.

5243 \DeclareCharacterInheritance 5244 { encoding = {OT1,U},

```
5245 family = mvs }
5246 { 164 = {099,100,101} } % \EURhv,\EURcr,\EURtm
5247
5248 〈/mvs〉
```
# 15.6 Tracking

By default, we only disable the 'f\*' ligatures, for those fonts that have any. Thus, ligatures and especially kerning for all other characters will be retained.

```
5249 \langle m-t \rangle<br>5250 %% --
                   5250 %%% -----------------------------------------------------------------------
5251 %%% TRACKING/LETTERSPACING
5252
5253 \SetTracking
5254 [ name = default,
5255 no ligatures = {f} ]
5256 { encoding = {OT1,T1,T2A,LY1,OT4,QX,EU2,TU} }
5257 { }
5258
```
# 15.7 Font expansion

These are Hàn Thê´ Thành's original expansion settings. They are used for all fonts (until somebody shows mercy and creates font-specific settings).

```
5259 %%% -----------------------------------------------------------------------
5260 %%% EXPANSION
5261
5262 \SetExpansion
5263 [name = default ]<br>5264 \{encoding = \{0T1.0T4.0X.T1\}\{ \text{encoding} = \{ 0 \text{I1}, 0 \text{I4}, 0 \text{X}, \text{I1}, L \text{Y1} \} \}5265 {
5266 A = 500, a = 700,<br>5267 \AE = 500, \ae = 700,
          \Delta E = 500, \ B = 700,5268 B = 700, b = 700.
5269 C = 700, c = 700,<br>5270 D = 500, d = 700,
             D = 500, d = 700,<br>E = 700, e = 700,
5271 E = 700, e = 700,<br>5272 F = 700,
5272 F = 700,<br>5273 G = 500,G = 500, g = 700,<br>H = 700, h = 700,
5274 H = 700, h = 700,<br>5275 K = 700, k = 700,
                                  k = 700,<br>m = 700.
5276 M = 700,
5277 N = 700, n = 700,<br>5278 0 = 500, o = 700,
             0 = 500, o = 700,<br>OE = 500, \oe = 700,
5279 \begin{cases} 5279 & \text{OE} = 500, \\ 5280 & \text{P} = 700, \end{cases}5280 P = 700, p = 700,<br>5281 0 = 500, q = 700,
                                 q = 700,
5282 R = 700,<br>5283 S = 700,S = 700, S = 700,<br>U = 700, u = 700,
5284 U = 700, u = 700,<br>5285 W = 700, w = 700.
5285 W = 700, W = 700,<br>5286 Z = 700, Z = 700,
             Z = 700,
5287 2 = 700,<br>5288 3 = 700.
5288 3 = 700,<br>5289 6 = 700,6 = 7005290 8 = 700,<br>5291 9 = 7009 = 7005292 }
5293
```
Settings for Cyrillic T2A encoding.<sup>19</sup>

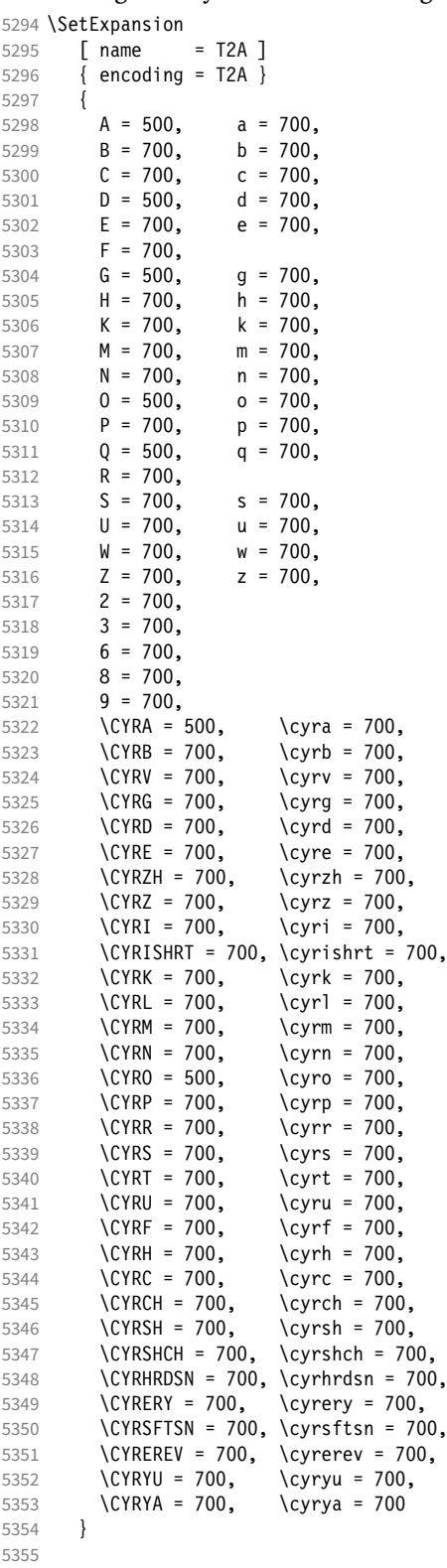

19 Contributed by *Karl Karlsson*.

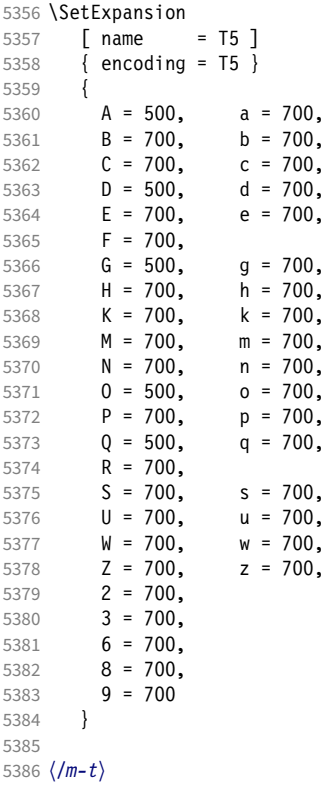

T5 encoding does not contain \AE, \ae, \OE and \oe.

## 15.8 Character protrusion

```
5387 %%% -----------------------------------------------------------------------
5388 %%% PROTRUSION
5389
```
For future historians, Hàn Thế Thành's original settings (from protcode.tex, converted to microtype notation).

```
\SetProtrusion
  [name = thanh]\{ encoding = 0T1 \} {
    A = \{50, 50\},
    F = \{ , 50 \},J = \{50, \},
K = \{, 50},
L = \{, 50},
T = \{50, 50\},
V = \{50, 50\},
    W = \{50, 50\},
    X = \{50, 50\},
    Y = \{50, 50\},
k = \{, 50},
r = \{ , 50},
t = \{, 50},
v = \{50, 50\},
    w = \{50, 50\},
x = \{50, 50\},
y = \{50, 50\},
   \cdot = { ,700}, {,} = {,700},
```

```
: = \{ ,500 \}, \qquad ; = \{ ,500 \}, \qquad \qquad! = \{ ,200 \}, ? = \{ ,200 \},<br>
( = \{ 50, \}, ) = \{ ,50 \},) = \{ , 50 \},- = \{ ,700 \},
 \textendash = { ,300}, \textemdash = { ,200},
 \textquoteleft = {700, }, \textquoteright = { ,700},
     \text{quoted} = {500, }, \textquotedblright = { ,500}
\left\{\begin{array}{c} \end{array}\right\}
```
#### 15.8.1 Normal

The default settings always use the most moderate value.

```
5390 〈*cfg-t〉
5391 \SetProtrusion
5392 \langle m-t \rangle [ name = default ]
     We also create configuration files for the fonts
  • Bitstream Charter (NFSS code bch)
5393 \langle bch \rangle [ name = bch-default ]
  • Bitstream Letter Gothic (blg)
5394 \langle blg \rangle [ name = blg-default ]
  • Computer Modern Roman (cmr)
5395 \langle cmr \rangle [ name = cmr-default ]
  • EB Garamond
5396 \langle ebg \rangle [ name = EBGaramond-default ]
  • Minion<sup>20</sup> (pmnx, pmnj)
5397 \langle pmn \rangle [ name = pmnj-default ]
  • Palatino (ppl, pplx, pplj)
5398 \langle ppl \rangle [ name = ppl-default ]
  • Times (ptm, ptmx, ptmj)
5399 \langle p \, tm \rangle [ name = ptm-default ]
  • URW Garamond (ugm)
5400 〈ugm〉 [ name = ugm-default ]
5401 〈m-t|cmr|pmn〉 { }
5402 〈bch|blg|ebg|ugm〉 { encoding = OT1,
5403 \langle ppl|ptm\rangle { encoding = {0T1,0T4},<br>5404 \langle bch \rangle family = bch }
                   family = bch }<br>family = blg5405 \langle b l g \rangle<br>5406 \langle e b g \rangle5406 \langle ebg \rangle family = {EBGaramond-LF,EBGaramond-OsF,EBGaramond-TLF,EBGaramond-TOsF} }<br>5407 \langle ppl \rangle family = {ppl,pplx,pplj} }
5407 \langle ppl\rangle family = {ppl,pplx,pplj} }<br>5408 \langle ptm\rangle family = {ptm,ptmx,ptmj} }
                   family = {ptm,ptmx,ptmj} \}<br>family = ugm \}5409 \; \langle \textit{ugm} \rangle<br>5410 \; \; \; \; \; \;5410 {
5411 \langle m-t|bch|blg|cm|ebg|pm|ppl|ptm\rangle   A = \{50,50\}, <br>5412 \langle ugm \rangle   A = \{50,100\},
                 A = \{50, 100\},
5413 \langle ebg|ptm\rangle \AE = {50, },
5414 \langle ugm \rangle \AE = {150,50},<br>5415 \langle ugm \rangle B = { ,50},
5415 \langle ugm \rangle B = { ,50},
5416 〈bch|ebg|pmn|ugm〉 C = {50, },
```
20 Contributed by *Harald Harders* and *Karl Karlsson*.

```
5417 〈bch|ebg|pmn〉 D = { ,50},
5418 \langle ugm \rangle D = { ,70},
5419 \langle ugm \rangle E = { ,50},
5420 \langle m-t|bch|cmr|ebg|pmh|ptm\rangle   F = \{, 50},
5421 〈ugm〉 F = { ,70},
5422 〈bch|ebg|pmn〉 G = {50, },
5423 \langle ugm \rangle G = {50,50},<br>5424 \langle blg \rangle I = {150,150}
                  I = \{150, 150\},
5425 〈m-t|cmr|ebg|pmn|ppl|ptm|ugm〉 J = {50, },
5426 \langle bch|blg\rangle J = {100, },
5427 〈!blg〉 K = { ,50},
5428 〈blg〉 K = {50, },
5429 \langle m-t|bch|cmr|ebg|pmn|ppl\rangle L = { ,50},<br>5430 \langle blg \rangle L = { ,150},
5430 \langle b l g \rangle L = { ,150},
5431 \langle p \, \text{t} \, \text{m} \rangle L = { ,80},
5432 〈ugm〉 L = { ,120},
5433 〈bch|ebg|pmn|ugm〉 O = {50,50},
5434 \langle ebg \rangle \OE = {50, },
5435 〈ugm〉 \OE = {50,50},
5436 \langle b l g \rangle P = { ,100},
5437 〈ugm〉 P = { ,50},
5438 〈bch|ebg|pmn〉 Q = {50,70},
5439 \langle ugm \rangle Q = \{50, 50\},<br>5440 \langle bch \rangle R = \{, 50},
5440 \langle bch \rangle R = { ,50},
5441 \langle ugm \rangle R = { ,70},
5442 〈m-t|bch|cmr|ebg|pmn|ppl|ptm〉 T = {50,50},
5443 \langle blg \rangle T = \{100, 100\},
5444 〈ugm〉 T = {70,70},
5445 〈m-t|bch|cmr|ebg|pmn|ppl|ptm〉 V = {50,50},
5446 〈blg|ugm〉 V = {70,70},
5447 〈m-t|bch|cmr|ebg|pmn|ppl|ptm〉 W = {50,50},
               W = {70,70},
5449 〈m-t|bch|cmr|ebg|pmn|ppl|ptm〉 X = {50,50},
5450 \langle ugm \rangle X = \{50, 70\},
5451 〈m-t|bch|cmr|ebg|pmn|ppl〉 Y = {50,50},
5452 〈blg|ptm|ugm〉 Y = {80,80},
5453 〈ugm〉 Z = {50,50},
5454 〈blg〉 f = {150,100},
5455 \langle blg \rangle i = {150,150},<br>5456 \langle blg \rangle j = {100,100},
5456 \langle blg \rangle j = {100,100},
5457 〈m-t|bch|cmr|ebg|pmn|ppl|ptm〉 k = { ,50},
5458 \langle ugm \rangle k = { ,70},<br>5459 \langle bla \rangle 1 = {150,150}
5459 \langle blg \rangle 1 = {150,150},<br>5460 \langle pmn \rangle 1 = {,50},
                 1 = \{ , -50 \},
5461 \langle ebg|ppl\rangle p = {50,50},<br>5462 \langle ugm \rangle p = {,50},
5462 \langle ugm \rangle p = { ,50},
5463 〈ebg|ppl〉 q = {50, },
5464 \langle 1blg \rangle r = { ,50},
5465 〈blg〉 r = {100, 80},
5466 〈cmr|ebg|pmn〉 t = { ,70},
5467 \langle bch \rangle t = { ,50},
5468 \langle blg \rangle t = {150, 80},<br>5469 \langle ugm \rangle t = { ,100},
                  t = \{ , 100 \},
5470 \langle m-t|bch|cmr|ebg|pmn|ppl|ptm\rangle v = {50,50},<br>5471 \langle blq\rangle v = {100,100},
5471 \langle blg \rangle v = \{100, 100\},
5472 〈ugm〉 v = {50,70},
5473 \langle m-t|bch|cmr|ebg|pmn|ppl|ptm\rangle w = {50,50},<br>5474 \langle ugm \rangle w = {50,70},
5474 \langle ugm \rangle w = \{50, 70\},<br>5475 \langle lblg \rangle x = \{50, 50\}5475 \langle Iblg \rangle x = \{50, 50\},<br>5476 \langle blg \rangle x = \{100, 100\}x = \{100, 100\},
5477 〈m-t|bch|ebg|pmn〉 y = { ,50},
5478 〈blg〉 y = { 50,100},
5479 〈cmr|ppl|ptm〉 y = {50,70},
5480 〈ugm〉 y = { ,70},
5481 \langle cmr \rangle 0 = { ,50},
```

```
5482 \langle m-t \rangle 1 = {50,50},
5483 〈bch|blg|ebg|ptm|ugm〉 1 = {150,150},
5484 \langle cmr \rangle 1 = {100,200},<br>5485 \langle pmn \rangle 1 = {,50},
5485 \langle pmn \rangle 1 = { ,50},
5486 〈ppl〉 1 = {100,100},
5487 〈bch|cmr|ebg|ugm〉 2 = {50,50},
5488 \langle blg \rangle 2 = { ,100},
5489 \langle bch | pmn \rangle 3 = {50, },
5490 〈cmr|ebg|ugm〉 3 = {50,50},
5491 \langle blg\rangle 3 = \{100, \},
5492 \langle m-t|ebg\rangle 4 = {50,50},
5493 〈bch〉 4 = {100,50},
5494 \langle blg \rangle 4 = {100, },
5495 \langle cmr | ugm \rangle 4 = {70,70},
5496 \langle pmn \rangle 4 = {50, },<br>5497 \langle ptm \rangle 4 = {70, },
5497 〈ptm〉 4 = {70, },
5498 \langle cmr \rangle 5 = { ,50},<br>5499 \langle eba \rangle 5 = {50.50}.
5499 \langle ebg \rangle 5 = \{50, 50\},<br>5500 (bch) 6 = \{50, \dots\}5500 \langle bch \rangle 6 = {50, },<br>5501 \langle cmr \rangle 6 = {50}.
5501 \langle cmr \rangle 6 = { ,50},<br>5502 \langle ebg \rangle 6 = {50,50},
5502 〈ebg〉 6 = {50,50},
5503 \langle m-t \rangle 7 = {50,50},
5504 〈bch|ebg|pmn|ugm〉 7 = {50,80},
5505 \langle blg \rangle 7 = \{100, 100\},
5506 〈cmr|ptm〉 7 = {50,100},
5507 \langle ppl \rangle 7 = { ,50},
5508 \langle cmr \rangle 8 = { ,50},
5509 〈bch|ebg〉 9 = {50,50},
5510 \langle cmr \rangle 9 = { ,50},
5511 〈m-t|cmr|ebg|pmn|ppl|ptm|ugm〉 . = { ,700},
5512 \langle bch \rangle . = {,600},<br>5513 \langle blg \rangle . = {400,500}
5513 \langle blg \rangle . = {400,500},<br>5514 \langle lbg \rangle {,}= {,500},
5514 〈!blg〉 {,}= { ,500},
5515 〈blg〉 {,}= {300,400},
5516 〈m-t|cmr|ebg|pmn|ppl|ptm|ugm〉 : = { ,500},
5517 〈bch〉 : = { ,400},
5518 〈blg〉 : = {300,400},
5519 〈m-t|bch|ebg|pmn|ptm〉 ; = { ,300},
5520 〈blg〉 ; = {200,300},
5521 \langle cmr|ppl\rangle ; = {,500},
5522 \langle ugm \rangle ; = { ,400},<br>5523 \langle lblg \rangle ! = { ,100}
5523 〈!blg〉 ! = { ,100},
5524 〈blg〉 ! = {200,200},
5525 〈m-t|ebg|pmn|ptm〉 ? = { ,100},
5526 〈bch|cmr|ppl|ugm〉 ? = { ,200},
5527 〈blg〉 ? = {150,150},
5528 〈pmn〉 " = {300,300},
5529 〈m-t|bch|cmr|ebg|pmn|ppl〉 @ = {50,50},
5530 〈ptm〉 @ = {100,100},
5531 〈m-t|bch|blg|cmr|ebg|pmn|ppl|ptm〉 ~ = {200,250},
5532 \langle uqm \rangle \sim = \{300,350\},
5533 \langle ebg|ppl|ptm\rangle & = {50,100},<br>5534 \langle ugm \rangle & = {100},
5534 \langle ugm \rangle & = {
5535 \langle m-t|cmr|ebg|pmn\rangle \% = {50,50},
5536 \langle bch \rangle \% = { ,50},
5537 〈ppl|ptm〉 \% = {100,100},
5538 〈ugm〉 \% = {50,100},
5539 〈blg〉 \# = {100,100},
5540 \langle m-t|ppl|ptm|ugm\rangle * = {200,200},
5541 \langle bch | pmn \rangle * = {200,300},
5542 〈blg〉 * = {150,200},
5543 〈cmr|ebg〉 * = {300,300},
5544 〈m-t|cmr|ppl|ptm〉 + = {250,250},
5545 〈bch〉 + = {150,250},
5546 〈ebg〉 + = {300,300},
```

```
5547 〈blg|pmn〉 + = {150,200},
5548 〈ugm〉 + = {250,300},
5549 〈blg|ugm〉 {=}= {200,200},
5550 \langle m-t|ebg|pmn|ptm\rangle ( = {100,  }, ) = { ( .200,  )}5551 〈bch|ugm〉 ( = {200, }, ) = { ,200},
5552 〈cmr|blg〉 ( = {300, }, ) = { ,300},
5553 〈ppl〉 ( = {100, }, ) = { ,300},
5554 \langle bch | pmn \rangle [ = \{100, \}, ] = \{ ,100 \},
5555 〈blg〉 [ = {300,100}, ] = { ,300},
5556 \langle m-t|ebg |pmn|ptm\rangle / = {100,200},<br>5557 \langle bch \rangle / = {200}.
5557 〈bch〉 / = { ,200},
5558 〈blg〉 / = {300,300},
5559 〈cmr|ppl〉 / = {200,300},
5560 〈ugm〉 / = {100,300},
5561 〈m-t|ptm〉 - = {500,500},
5562 〈bch|cmr|ppl〉 - = {400,500},
5563 〈blg〉 - = {300,400},
5564 〈ebg〉 - = {300,500},
5565 〈pmn〉 - = {200,400},
5566 〈ugm〉 - = {500,600},
5567 \langle blg \rangle < = {200,100}, > = {100,200},
5568 〈blg〉
              = {150,250},
             | = \{250, 250\},
5570 (m-t|pmn) \textendash = {200,200}, \textemdash = {150,150},<br>5571 (bch) \textendash = {200,300}, \textemdash = {150,250},
5571 (bch) \textendash = {200,300}, \textemdash = {150,250},<br>5572 (cmr) \textendash = {400,300}, \textemdash = {300,200},
5572 〈cmr〉 \textendash = {400,300}, \textemdash = {300,200},
5573 〈ebg|ppl|ptm〉 \textendash = {300,300}, \textemdash = {200,200},
5574 〈ugm〉 \textendash = {250,300}, \textemdash = {250,250},
```
Why settings for left *and* right quotes? Because in some languages they might be used like that (see the csquotes package for examples).

```
5575 (m-t|bch|pmn) \textquoteleft = {300,400}, \textquoteright = {300,400}, 5576 (b1a) \textquoteleft = {400,600}, \textquoteright = {400,600},
5576 (blg) \textquoteleft = {400,600}, \textquoteright = {400,600},
5577 〈cmr〉 \textquoteleft = {500,700}, \textquoteright = {500,600},
5578 〈ebg|ppl〉 \textquoteleft = {500,700}, \textquoteright = {500,700},
5579 〈ptm〉 \textquoteleft = {500,500}, \textquoteright = {300,500},
5580 〈ugm〉 \textquoteleft = {300,600}, \textquoteright = {300,600},
5581 (m-t|bch|pmn) \textquotedblleft = {300,300}, \textquotedblright = {300,300}<br>5582 (b1q) \textquotedblright = {300,400}
5582 〈blg〉 \textquotedblright = {300,400}
               \textquotedblleft = {500,300}, \textquotedblright = {200,600}
5584 (ebg|ppl|ptm) \textquotedblleft = {300,400}, \textquotedblright = {300,400}<br>5585 (ugm) \textquotedblleft = {400,400}, \textquotedblright = {400,400}
               \textquotedblleft = {400,400}, \textquotedblright = {400,400}
5586 }
5587
```
Greek uppercase letters are in OT1 encoding only.

```
5588 〈*m-t|cmr|pmn〉
5589 \SetProtrusion
5590 \langle m-t \rangle [ name = 0T1-default,<br>5591 \langle cmr \rangle [ name = cmr-0T1,
5591 \langle cmr \rangle [ name = cmr-OT1,<br>5592 \langle pmn \rangle [ name = pmnj-OT1.
5592 〈pmn〉 [ name = pmnj-OT1,
5593 \langle m-t \rangle load = default ]
5594 \text{ (cmr)} load = cmr-default ]<br>5595 \text{ (pmn)} load = pmnj-default
5595 \langle pmn \rangle load = pmnj-default ]<br>5596 \langle m-t \rangle { encoding = 0T1 }
5596 \langle m-t \rangle { encoding = 0T1 }<br>5597 \langle cmr \rangle { encoding = {0T1.
               \{ encoding = \{0T1, 0T4\},
5598 〈pmn〉 { encoding = OT1,
5599 〈cmr〉 family = cmr }
5600 〈pmn〉 family = pmnj }
5601 {
5602 \langle m-t | cmr \rangle \AE = {50, },
5603 〈pmn〉 \OE = {50, }
5604 〈*cmr〉
5605 "00 = { ,150}, % \Gamma
```
 "01 = {100,100}, % \Delta  $02 = \{ 50, 50 \}, % \Theta$ <br>5608  $03 = \{ 100, 100 \}, % \Lambda$  $103 = \{100, 100\}, \frac{100}{5609}$   $106 = \{50, 50\}, \frac{100}{5609}$  Sigma "06 = { 50, 50}, % \Sigma "07 = {100,100}, % \Upsilon "08 = { 50, 50}, % \Phi  $"09 = \{ 50, 50 \}$  % \Psi

Remaining slots can be found in the source file.

 〈*/cmr*〉 } 〈*/m-t|cmr|pmn*〉

> T1 and LY1 encodings contain some more characters. The default list will be loaded first. For XATEX (EU1) and LuaTEX (EU2) we simply use the T1 list as default (for now).

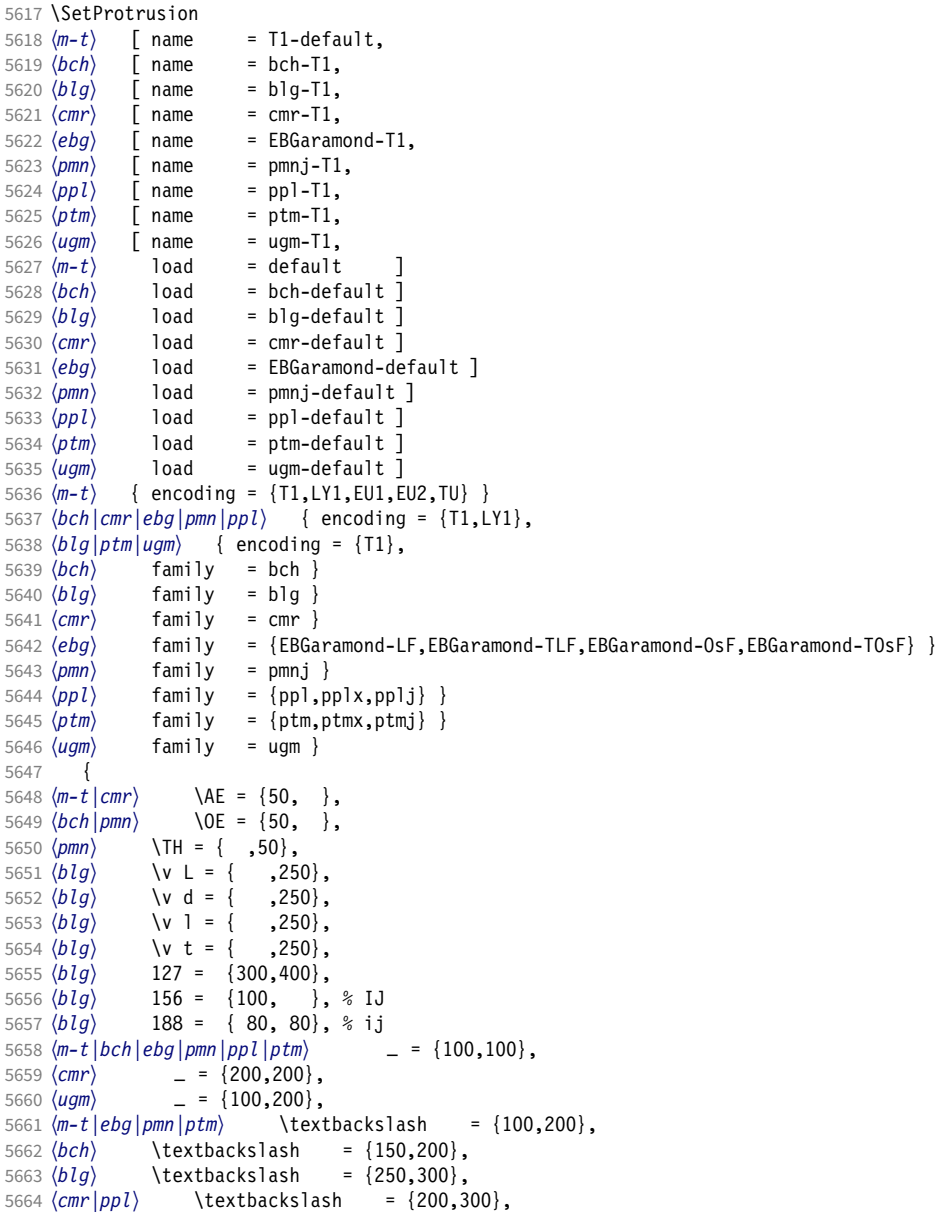

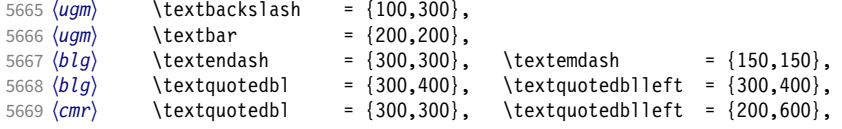

The EC fonts do something weird: they insert an implicit kern between quote and boundary character. Therefore, we must override the settings from OT1.

```
5670 (m-t|cm|ebg|ppl|ptm|ugm \quotesinglbase = {400,400}, \quotedblbase = {400,400},<br>5671 (blg) \quotesinglbase = {400,400}, \quotedblbase = {300,400},
5671 (blg) \quotesinglbase = {400,400}, \quotedblbase = {300,400},<br>5672 \langle bch | pmn \rangle \quotesinglbase = {400,400}, \quotedblbase = {300,300},
5672 \left\langle bch|pmn \right\rangle \quotesinglbase = {400,400}, \quotedblbase = {300,300},<br>
5673 \left\langle m-t|bch|pmn \right\rangle \quilsinglleft = {400,300}, \quilsinglright = {300,400},<br>
5674 \left\langle blg \right\rangle \quilsinglleft = {300,500}, \quilsinglright = 
5673 \langle m-t|bch |pmn \ \guilsinglleft = {400,300}, \guilsinglright = {300,500}, \guilsinglright = {300,500}, \guilsinglright = {300,500}
5674 〈blg〉 \guilsinglleft = {300,500}, \guilsinglright = {300,500},
5675 〈cmr|ebg|ppl|ptm〉 \guilsinglleft = {400,400}, \guilsinglright = {300,500},
5676 \langle ugm \rangle \guilsinglleft = {400,400}, \guilsinglright = {300,600},<br>5677 \langle m-t \rangle \guillemotleft = {200,200}, \guillemotright = {200,200},
5677 〈m-t〉 \guillemotleft = {200,200}, \guillemotright = {200,200},
5678 \langle cmr \rangle \guillemotleft = {300,200}, \guillemotright = {100,400},<br>5679 \langle bch | pmr \rangle \guillemotleft = {200,200}, \guillemotright = {150,300},
5679 \langle bch|pmn\rangle \guillemotleft = {200,200}, \guillemotright = {150,300},<br>5680 \langle blg|ebg|ppl|ptm\rangle \guillemotleft = {300,300}, \guillemotright = {200,400},
5680 \bigl\{big\} \begin{array}{rcl} \{big\} \begin{array}{rcl} \{00,300\}, & \{0\} \{1\} \end{array} \begin{rcl} \{100,400\}, & \{100,400\}, \end{rcl} \end{rcl} \bigr\} \end{math}\guillemotleft = {300,400}, \guillemotright = {300,400},<br>
\rm cmr \left\{ \frac{bgn}{\pm m} \right\} \ textexclamdown = {100}, }, \textquestiondown = {100},
5682 \langle m-t|cmr|ebg|pmn|ppl|ugm\
\textexclamdown = {100, },
5683 \langle b \mid d \rangle \textexclamdown = {200, }, \textquestiondown = {100, },
5683 (blg) \textexclamdown = {200, }, \textquestiondown = {100, }, 5684 (ptm) \textexclamdown = {200, }, \textquestiondown = {200, },
5684 \textexclamdown = {200, }, \textquestiondown = {200, }<br>5685 \m-t|cmr|ebg|ppl|ptm|ugm\     \textbraceleft = {400,200}, \textb
5685 〈m-t|cmr|ebg|ppl|ptm|ugm〉 \textbraceleft = {400,200}, \textbraceright = {200,400},
                                                             5686 = {200, }, \textbraceright = { ,300}, \textless = {200,100}, \textgreater
5687 (m-t|bch|cmr|ebg|ppl|ptm|ugm\ \textless = {200,100}, \textgreater = {100,200}<br>5688 (pmn) \textless = {100, }, \textgreater = { ,100},
5688 (pmn) \textless = {100, }, \textgreater = { ,100},
5689 〈pmn〉 \textvisiblespace = {100,100} % not in LY1
5690 }
5691
```
The lmodern fonts used to restore the original settings from OT1 fonts. Now, they require even other settings, though.

```
5692 〈*cmr〉
5693 \SetProtrusion
5694 [ name = 1 \text{ m} - 11,<br>5695 ] ] ] ] ] [ ] [ ] [ ] [ ] [ ] [ ] [ ] [ ] [ ] [ ] [ ] [ ] [ ] [ ] [ ] [ ] [ ] [ ] [ ] [ ] [ ]5695 load = cmr-T1 ]<br>5696 { encoding = {T1, LY1}
             encoding = {T1, LY1},
5697 family = lmr }
5698 {
5699 \textquotedblleft = {300,400}, \textquotedblright = {300,400}
5700 }
5701
5702 〈/cmr〉
```
Settings for the T2A encoding (generic, Computer Modern Roman, and Minion).<sup>21</sup>

```
5703 〈*m-t|cmr|pmn〉
5704 \SetProtrusion
5705 \langle m-t \rangle [ name = T2A-default,<br>5706 \langle cmr \rangle [ name = cmr-T2A,
5706 \text{ (cmr)} [ name = cmr-T2A,<br>5707 \text{ (pmr)} [ name = pmnj-T2A
5707 \langle pmn \rangle [ name = pmnj-T2A,<br>5708 \langle m-t \rangle load = default
5708 \overline{(m-t)} load = default<br>5709 \overline{(cmr)} load = cmr-defa
5709 \langle cmr \rangle load = cmr-default \overline{5710 \langle pmn \rangle} load = pmnj-default
5710 \langle pmm \rangle load = pmnj-default ]
             \{ encoding = T2A,
5712 〈m-t〉 }
5713 \langle cmr \rangle family = cmr }<br>5714 \langle pmn \rangle family = pmn.i
                         familv = pmnj5715 {
5716 \{CYRA = \{50, 50\},\}5717 \CYRG = \{ , 50 \},
5718 \text{CFRK} = \{ , 50 \},
```

```
5719 \text{CYRT} = \{50, 50\},5720 \text{CFRH} = \{50, 50\},
5721 \CYRU = \{50, 50\},<br>5722 (pmn) \CYRS = \{50, 50\}5722 \langle pmn \rangle \CYRS = {50, },<br>5723 \langle pmn \rangle \CYRO = {50,50},
5723 \langle pmn \rangle \CYRO = {50,50},<br>5724 \cyrk = {50}.
                  \text{Cyrk} = { , 50 },
5725 \cyrg = \{,50},
5726 \cosh = \{50, 50\},
5727 \langle m-t|pmn \rangle \cyru = {50,50},<br>5728 \langle cmr \rangle \cyru = {50,70},
                          \cyru = {50,70},
5729 〈m-t〉
                                = {100,100},
5730 〈cmr〉
                                = {200,200},
5731 (m-t) \textbackslash = {100,200}, \quotedblbase = {400,400},<br>5732 \langle cmr \rangle \textbackslash = {200,300}, \quotedblbase = {400,400},
5732 \langle cmr \rangle \textbackslash = {200,300}, \quotedblbase = {400,400},<br>5733 \langle pmn \rangle \textbackslash = {100,200}, \quotedblbase = {300,300},
5733 \langle pmn \rangle \textbackslash = {100,200},<br>5734 \langle cmr \rangle \textquotedbl = {300,300},
5734 \text{cm} \textquotedbl = {300,300}, \textquotedblleft = {200,600},<br>5735 \{m-t\} \quillemotleft = {200,200}, \quillemotright = {200,200},
5735 (m-t) \guillemotleft = {200,200}, \guillemotright = {200,200},<br>5736 \langle cmr \rangle \guillemotleft = {300,200}, \guillemotright = {100,400},
5736 \langle cmr \rangle \guillemotleft = {300,200}, \guillemotright = {100,400},<br>5737 \langle pmn \rangle \guillemotleft = {200,200}, \guillemotright = {150,300},
5737 \langle pmn \rangle \guillemotleft = {200,200}, \guillemotright = {150,300},<br>5738 \langle m-t \rangle \textbraceleft = {400,200}, \textbraceright = {200,400},
5738 (m-t|cmr) \textbraceleft = {400,200}, \textbraceright = {200,400}<br>5739 \mu \textbraceleft = {200, }, \textbraceright = { ,300},<br>5740 \mu-t|cmr} \textless = {200,100}, \textgreater = {100,200}
5739 \langle pmn \rangle \textbraceleft = {200, }, \textbraceright 5740 \langle m-t | cmr \rangle \textless = {200,100}, \textgreater
5740 (m-t|cmr) \textless = {200,100}, \textgreater = {100,<br>5741 \mumn) \textless = {100, }, \textgreater = { ,100}
             \begin{array}{rcl} \text{Im}\end{array} = \{100, \quad \}, \textgreater \
5742 }
5743
```
<sup>5744</sup> 〈*/m-t|cmr|pmn*〉

Settings for the QX encoding (generic and Times).<sup>22</sup> It also includes some glyphs otherwise in TS1.

```
5745 〈*m-t|ptm〉
5746 \SetProtrusion<br>5747 \langle m-t \rangle [ name
5747 \langle m-t \rangle [ name = QX-default,<br>5748 \langle ptm \rangle [ name = ptm-QX,
5748 \langle ptm \rangle [ name = ptm-QX,<br>5749 \langle m-t \rangle load = default
5749 \langle m-t \rangle load = default ]<br>5750 \langle ptm \rangle load = ptm-defau
5750 \langle ptm \rangle load = ptm-default ]<br>5751 \langle m-t \rangle { encoding = 0X }
5751 \langle m-t \rangle { encoding = QX }<br>5752 \langle ptm \rangle { encoding = QX,
5752 \langle ptm \rangle { encoding = QX, 5753 \langle ptm \rangle family = {ptime}
              \begin{array}{lll} \hbox{$\langle$m$} & \hbox{family} & \hbox{= } \{ \hbox{ptm}, \hbox{ptm} \times, \hbox{ptm} \} \ \hbox{.} \ \hbox{.} \ \hbox{.} \ \hbox{.} \ \hbox{.} \ \hbox{.} \ \hbox{.} \ \hbox{.} \ \hbox{.} \ \hbox{.} \ \hbox{.} \ \hbox{.} \ \hbox{.} \ \hbox{.} \ \hbox{.} \ \hbox{.} \ \hbox{.} \ \hbox{.} \ \hbox{.} \ \hbox{.} \ \hbox{.} \ \hbox{.} \ \hbox{.5754 {
5755 \AE = \{50, \},
5756 \langle p \, \text{t} \, \text{m} \rangle * = \{200, 200\},
5757 \{=\} = \{100, 100\},
5758 \textunderscore = {100,100},<br>5759 \textbackslash = {100,200}5759 \textbackslash = {100,200},
5760 \quotedblbase = {400,400},<br>5761 (m-t) \quillemotleft = {200...}5761 (m-t) \guillemotleft = {200,200}, \guillemotright = {200,200},<br>5762 (ptm) \guillemotleft = {300,300}, \guillemotright = {200,400},
5762 (ptm) \guillemotleft = {300,300}, \guillemotright = {100, 300}, \textauestiondown =
                  \text{textexclamdown} = \{100, \quad \}, \text{textquestiondown} = \{100, \quad \}5764 (m-t) \textbraceleft = {400,200}, \textbraceright = {200,400},<br>5765 \phi \textbraceleft = {200,200}, \textbraceright = {200,300},
5765 \langle ptm \rangle \textbraceleft = {200,200}, \textbraceright = {200,300}, \textgreater = {100,200},
                                                   = {200,100}, \textgreater<br>= {200,200}, \textdegree
5767 \textminus = {200,200}, \textdegree = {300,300},
5768 (m-t) \copyright = {100,100}, \textregistered = {100,100}<br>5769 (ptm) \copyright = {100,150}, \textregistered = {100,150},
5769 \langle \begin{aligned} \copyright & = \{100,150\}, \quad \text{tetting} = \{100,150\}, \\ \text{betm} & = \begin{aligned} \cosh(100) & = \{100,150\}, \quad \text{tetting} = \{100, \} \} \end{aligned}5770 \text{ptm} \textxgeq = { ,100}, \textxleq 5771 \text{ptm} \textalpha = { ,50}, \textDelta
5771 \langle textalpha = { , 50}, \textDelta = { 70, 70},<br>5772 \langleptm} \textpi = { 50, 80}, \textSigma = { , 70},
5772 \text{ (ptm)}<br>
5773 \text{ (ptm)}<br>
5773 \text{ (ptm)}<br>
5773 \text{ (ptm)}<br>
5773 \text{ (ptm)}<br>
5773 \text{ (ptm)}5773 (\text{ptm}) \textmu = { , 80}, \texteuro = { 50, 50},<br>5774 (\text{ptm}) \textellipsis = {150, 200}, \textasciitilde = { 80, 80},
5774 \mathsf{ptm} \textellipsis = {150,200}, \textasciitilde = { 80, 80},<br>5775 \mathsf{ptm} \textapprox = { 50, 50}, \textinfty = {100,100},
5775 \phitm) \textapprox = { 50, 50}, \textinfty = {100,100},<br>5776 \phim) \textdagger = {150,150}, \textdaggerdbl = {100,100},
5776 \phi \textdagger = {150,150}, \textdaggerdbl = {100,100},<br>5777 \phi \textdiv = {50,150}, \textsection = {80,80},
5777 \phi textdiv = { 50,150}, \textsection = { 80, 80},<br>5778 \phi \texttimes = {100,150}, \textpm = { 50, 80},
                                                             = \{100, 150\},
```
22 Contributed by *Maciej Eder*.

```
5779 \text{ptm} \textbullet = {150,150}, \textperiodcentered = {300,300}, 5780 \text{ptm} \textquotesingle = {500,500}, \textquotedbl = {300,300},
5780 \langle ptm \rangle \textquotesingle = {500,500},<br>5781 \langle ptm \rangle \textperthousand = {300,500}
            \langle tm \rangle \textperthousand = { ,50}
5782
5783
5784 〈/m-t|ptm〉
```
T5 is based on OT1; it shares some but not all extra characters of T1. All accented characters are already taken care of by the inheritance list.

```
5785 〈*cmr|bch〉
5786 \SetProtrusion
5787 \langle cmr \rangle [ name = cmr-T5,<br>5788 \langle cmr \rangle load = cmr-def
5788 \langle cmr \rangle load = cmr-default ]<br>5789 \langle bch \rangle [ name = bch-T5,
5789 \overline{\langle bch \rangle} [ name = bch-T5,<br>5790 \overline{\langle bch \rangle} load = bch-defa
5790 \langle bch \rangle load = bch-default ]<br>5791 { encoding = T5,
5791 \{ encoding = T5,<br>5792 \langle cmr \rangle family =
5792 \langle cmr \rangle family = cmr }<br>5793 \langle bch \rangle family = bch }
         ch) family = bch }<br>{
5794 {
5795 〈bch〉
                    = \{100, 100\},\5796 (bch) \textbackslash = {150,200},<br>5797 (cmr) \textbackslash = {200.300},
5797 〈cmr〉 \textbackslash = {200,300},
5798 \langle cmr \rangle \textquotedblleft = \{200,600\},
5799 \langle cmr \rangle \textquotedbl = {300,300},<br>5800 (bcb) \quotesinglbase = {400,400}.
5800 (bch) \quotesinglbase = {400,400}, \quotedblbase = {300,300},
5801 \langle cmr \rangle \quotesinglbase = {400,400}, \quotedblbase = {400,400},
5802 \langle bch \rangle \guilsinglleft = {400,300}, \guilsinglright = {300,400},<br>5803 \langle cmr \rangle \guilsinglleft = {400,400}, \guilsinglright = {300,500},
5803 (cmr) \guilsinglleft = {400,400}, \guilsinglright = {300,500},<br>5804 (bch) \guillemotleft = {200,200}, \guillemotright = {150,300},
5804 〈bch〉 \guillemotleft = {200,200}, \guillemotright = {150,300},
5805 \langle cmr \rangle \guillemotleft = \{300,200\}, \guillemotright = \{100,400\},
5806 〈bch〉 \textbraceleft = {200, }, \textbraceright = { ,300},
5807 〈cmr〉 \textbraceleft = {400,200}, \textbraceright = {200,400},
5808 \textless = {200,100}, \textgreater = {100,200}
5809 }
5810
5811 〈/cmr|bch〉
      Minion with lining numbers.
5812 〈*pmn〉
5813 \SetProtrusion<br>5814 [ name
                      = pmnx-OT1,
5815 load = pmnj-default ]<br>5816 { encoding = 0T1.
5816 { encoding = 0T1,<br>5817 <br>family = pmnx
             family = pmnx }
5818 {
          1 = \{230, 180\}5820 }
5821
5822 \SetProtrusion
5823 [name = pmnx-T1, 5824] [load = pmnj-T1, 5824]5824 \begin{bmatrix} 1 & 1 & 1 \\ 0 & 1 & 1 \\ 0 & 1 & 1 \end{bmatrix} = pmnj-T1 \begin{bmatrix} 1 & 1 & 1 \\ 0 & 1 & 1 \end{bmatrix}{ encoding = {T1, LY1},
5826 family = pmnx }<br>5827 {
5827<br>5828
             1 = \{230, 180\}5829 }
5830
5831 \SetProtrusion<br>5832 | T name =
5832 [ name = pmnx-T2A,<br>5833 1 oad = pmni-T2A
                         = pmnj-T2A ]
5834 { encoding = \{T2A\},<br>5835 family = nmnx
             family = pmnx5836 {
5837 1 = \{230,180\}<br>5838 }
5838 }
```
〈*/pmn*〉

Times is the default font for LY1, therefore we provide settings for the additional characters in this encoding, too.

〈*\*ptm*〉

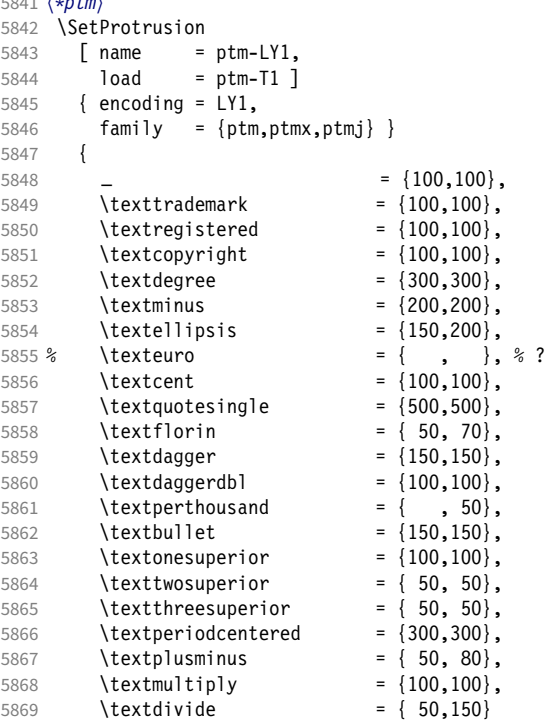

Remaining slots in the source file.

 } 

〈*/ptm*〉

## 15.8.2 Italics

To find default settings for italic is difficult, since the character shapes and their behaviour at the beginning or end of line may be wildly different for different fonts. In the generic settings we therefore omit the letters, and only set up the punctuation characters.

The italic glyphs of Computer Modern Roman feature a lot of side bearing, therefore almost all of them have to protrude. $^{23}$ 

```
5873 \SetProtrusion
5874 \langle m-t \rangle [ name = 0T1-it ]<br>5875 \langle bch \rangle [ name = bch-it ]
5875 \langle bch \rangle [ name 5876 \langle blg \rangle [ name
5876 \langle blg \rangle [ name = blg-it,<br>5877 \langle blg \rangle load = blg-def
5877 \overline{\langle blg \rangle} load = blg-default ]<br>5878 \overline{\langle cmr \rangle} [ name = cmr-it ]
5878 \text{ (cmr)} [ name = cmr-it ]<br>5879 \text{ (}ebg\text{)} [ name = EBGaramond
5879 \langle ebg \rangle [ name = EBGaramond-it ]<br>5880 \langle pmn \rangle [ name = pmnj-it ]
5880 \langle pmn \rangle [ name = pmnj-it<br>5881 \langle ppl \rangle [ name = ppl-it
                          \begin{bmatrix} name & = ppl-it \\ name & = ptn-it \end{bmatrix}5882 \text{ (ptm)} [ name = ptm-it ]<br>5883 \text{ (ugm)} [ name = uqm-it ]
5883 〈ugm〉 [ name = ugm-it ]
5884 〈m-t|bch|blg|ebg|ugm〉 { encoding = OT1,
```

```
5885 〈ppl|ptm〉 { encoding = {OT1,OT4},
5886 \langle bch \rangle family = bch,<br>5887 \langle blg \rangle family = blg,
 5887 〈blg〉 family = blg,
 5888 〈ebg〉 family = {EBGaramond-LF,EBGaramond-TLF,EBGaramond-OsF,EBGaramond-TOsF},
 5889 〈ppl〉 family = {ppl,pplx,pplj},
 5890 〈ptm〉 family = {ptm,ptmx,ptmj},
 5891 〈ugm〉 family = ugm,
 5892 〈m-t|bch|ebg|ppl|ptm〉 shape = {it,sl} }
 5893 〈blg|ugm〉 shape = it }
5894 〈cmr|pmn〉 { }
5895 \frac{1}{5896}5896 \langle cmr \rangle A = \{100, 100\},<br>5897 \langle ptm \rangle A = \{100, 50\},
                       A = \{100, 50\},
5898 \langle ebg|pmn\rangle   A = \{50, \},<br>5899 \langle ugm \rangle   A = \{ , 150 \},
5899 \langle ugm \rangle A = { ,150},<br>5900 \langle ppl \rangle A = {50,50},
                       A = \{50, 50\},
5901 〈ptm〉 \AE = {100, },
 5902 〈ebg|ppl〉 \AE = {50, },
 5903 \langle cmr \rangle B = {83,-40},
5904 〈ebg|ppl|ptm〉 B = {50, },
 5905 \langle pmn \rangle B = {20,-50},
 5906 〈bch|ppl|ptm|ugm〉 C = {50, },
5907 \langle cmr \rangle   C = \{165, -75\},<br>5908 \langle ebg \rangle   C = \{100, \},
5908 〈ebg〉 C = {100, },
5909 〈pmn〉 C = {50,-50},
                      D = \{75, -28\}5911 \langle ebg|ppl|ptm\rangle D = {50,50},<br>5912 \langle pmn\rangle D = {20, },
5912 \langle pmn \rangle D = \{20, \},<br>5913 \langle cmr \rangle E = \{80, -55\},
                      E = \{80, -55\}5914 \langle ebg|ppl|ptm\rangle E = {50, },<br>5915 \langle pmn\rangle E = {20,-50}.
5915 〈pmn〉 E = {20,-50},
 5916 \langle cmr \rangle F = \{85, -80\},
 5917 〈ebg|ptm〉 F = {100, },
 5918 〈pmn〉 F = {10, },
 5919 〈ppl〉 F = {50, },
 5920 〈bch|ppl|ptm|ugm〉 G = {50, },
5921 \langle cmr \rangle G = \{153, -15\},<br>5922 \langle ebg \rangle G = \{100, \},
5922 \langle ebg \rangle G = \{100, \},<br>5923 \langle pmn \rangle G = \{50, -50\}5923 \langle pmn \rangle G = {50,-50},<br>5924 \langle cmr \rangle H = {73,-60},
                      H = \{73, -60\},
5925 〈ebg|ppl|ptm〉 H = {50, },
 5926 \langle cmr \rangle I = \{140, -120\},
 5927 〈ebg|ptm〉 I = {50, },
5928 \langle pmn \rangle I = {20,-50},<br>5929 \langle cmr \rangle J = {135,-80}
5929 \langle cmr \rangle J = \{135, -80\},<br>5930 \langle ebg \rangle J = \{50, \},
 5930 〈ebg〉 J = {50, },
 5931 〈pmn〉 J = {20, },
5932 \langle ptm \rangle J = \{100, \},<br>5933 \langle cmr \rangle K = \{70, -30\}K = \{70, -30\},
5934 \langle ebg|ppl|ptm\rangle K = {50, },<br>5935 \langle pmn\rangle K = {20, },
5935 \langle pmn \rangle K = \{20, \},<br>5936 \langle cmr \rangle L = \{87, 40\},
                       L = \{87, 40\}5937 \langle ebg|ppl|ptm\rangle L = {50, },<br>5938 \langle pmn\rangle L = {20,50},
5938 \langle pmn \rangle L = {20,50},<br>5939 \langle ugm \rangle L = { ,100}
 5939 \langle ugm \rangle L = { ,100},
 5940 \langle cmr \rangle M = \{67, -45\},
5941 \langle pmn \rangle M = { , -30},<br>5942 \langle ptm \rangle M = {50, },
5942 \langle ptm \rangle M = {50, },<br>5943 \langle cmr \rangle N = {75,-55}
5943 \langle cmr \rangle N = {75,-55},<br>5944 \langle pmn \rangle N = {,-30},
                       N = \{ , -30 \}5945 〈ptm〉 N = {50, },
 5946 〈bch|pmn|ppl|ptm〉 O = {50, },
5947 \langle cmr \rangle 0 = {150,-30},<br>5948 \langle ebg \rangle 0 = {100, },
5948 \langle ebg \rangle 0 = {100, },<br>5949 \langle uqm \rangle 0 = {70,50},
                      0 = \{70, 50\}
```

```
5950 〈ppl|ptm〉 \OE = {50, },
 5951 〈ebg〉 \OE = {100, },
 5952 \langle cmr \rangle P = \{82, -50\},
5953 〈ebg|ppl|ptm〉 P = {50, },
5954 \langle pmn \rangle P = {20,-50},
5955 〈bch|pmn|ppl|ptm〉 Q = {50, },
5956 \langle cmr \rangle   Q = \{150, -30\},<br>5957 \langle ebg \rangle   Q = \{100, \},
 5957 〈ebg〉 Q = {100, },
 5958 〈ugm〉 Q = {70,50},
 5959 \langle cmr \rangle R = {75, 15},
 5960 〈ebg|ppl|ptm〉 R = {50, },
 5961 〈pmn〉 R = {20, },
 5962 〈bch|ebg|ppl|ptm〉 S = {50, },
5962 (DCH | EDG | PPP | PPP | PPP | S<br>5963 (CMP) S = \{90, -65\},<br>5964 (DMN) S = \{20, -30\}.
                             \overline{S} = \{20, -30\},
5965 〈bch|ebg|ppl|ptm〉 $ = {50, },
5966 \langle cmr \rangle \qquad \qquad \qquad \qquad \qquad \qquad \qquad \qquad \qquad \qquad \qquad \qquad \qquad \qquad \qquad \qquad \qquad \qquad \qquad \qquad \qquad \qquad \qquad \qquad \qquad \qquad \qquad \qquad \qquad \qquad \qquad \qquad \qquad \qquad \q\$ = \{20, -30\},
5968 〈bch|pmn|ugm〉 T = {70, },
5969 \langle cmr \rangle T = \{220, -85\},
5970 〈ebg|ppl|ptm〉 T = {100, },
5971 \langle cmr \rangle U = \{230, -55\},
5972 \langle ebg|ppl|ptm\rangle U = {50, },<br>5973 \langle pmn\rangle U = {50,-50},
5973 \text{ (pm)}<br>5973 (pmn) U = {50,-50},<br>5974 (cmr) V = {260,-60},
 5974 \langle cmr \rangle V = \{260, -60\},
 5975 〈ebg|pmn|ugm〉 V = {100, },
 5976 〈ppl|ptm〉 V = {100,50},
5977 \langle cmr \rangle W = \{185, -55\},
 5978 〈ebg|pmn|ugm〉 W = {100, },
 5979 〈ppl〉 W = {50, },
5980 \langle ptm \rangle W = {100,50},<br>5981 \langle cmr \rangle X = {70,-30},
                             X = \{70, -30\},
5982 \langle ppl|ptm\rangle X = \{50, \},<br>5983 \langle cmr\rangle Y = \{250, -60\},
5983 \langle cmr \rangle Y = \{250, -60\},<br>5984 \langle pmr \rangle Y = \{50, \},
5984 \langle pmn \rangle   Y = \{50, \},<br>5985 \langle ppl \rangle   Y = \{100, 50\}.
5985 \langle ppl \rangle Y = {100,50},<br>5986 \langle ptm \rangle Y = {100, },
5986 \langle ptm \rangle Y = {100, },<br>5987 \langle cmr \rangle Z = {90,-60}
5987 \langle cmr \rangle Z = \{90, -60\},<br>5988 \langle pmr \rangle Z = \{ , -50 \},5988 \langle pmn \rangle <br>5989 \langle cmr \rangle <br>a = {150,-10}
5989 \langle cmr \rangle a = {150,-10},<br>5990 \langle cmr \rangle b = {170, },
5990 \langle cmr \rangle b = {170, },<br>5991 \langle cmr \rangle c = {173,-10},
5991 \langle cmr \rangle c = \{173, -10\},<br>5992 \langle cmr \rangle d = \{150, -55\},
5992 \langle cmr \rangle d = {150,-55},<br>5993 \langle pmn \rangle d = {,50},
5993 \langle pmn \rangle d = { ,-50},<br>5994 \langle cmr \rangle e = {180, },
 5994 〈cmr〉 e = {180, },
 5995 \langle cmr \rangle f = { ,-250},
 5996 〈ebg|pmn〉 f = { ,-100},
5997 \langle cmr \rangle g = {150,-10},<br>5998 \langle cmr \rangle h = {100, },
5998 \langle cmr \rangle h = {100, },<br>5999 \langle cmr \rangle i = {210, },
5999 \langle cmr \rangle i = {210, },<br>6000 \langle pmn \rangle i = {,-30}
6000 \langle pmn \rangle i = { ,-30},<br>6001 \langle cmr \rangle i = { ,-40},
                             j = \{ , -40 \},<br>j = \{ , -30 \},
6002 (pmn)<br>6003 (cmr)
6003 \langle cmr \rangle k = {110,-50},<br>6004 \langle cmr \rangle 1 = {240,-110}
6004 \langle cmr \rangle 1 = {240,-110},<br>6005 \langle mm \rangle 1 = {-100}
6005 \langle pmn \rangle 1 = { ,-100},<br>6006 \langle cmr \rangle m = {80, },
6006 \langle cmr \rangle m = {80, },<br>6007 \langle cmr \rangle n = {115, },
6007 \langle cmr \rangle n = {115, },<br>6008 \langle bch \rangle 0 = {50,50},
6008 \langle bch \rangle o = {50,50},<br>6009 \langle cmr \rangle o = {155, },
6009 \langle cmr \rangle o = {155, },<br>6010 \langle bch \rangle p = {,50},
6010 \langle bch \rangle p = { ,50},<br>6011 \langle pmn \rangle p = {-50, }
6011 \langle pmn \rangle p = {-50, },<br>6012 \langle bch \rangle q = {50, },
6012 \langle bch \rangle q = {50, },<br>6013 \langle cmr \rangle q = {170,-40}
6013 \langle cmr \rangle q = {170,-40},<br>6014 \langle cmr \rangle r = {155,-40},
                            r = \{155, -40\}
```
 $\langle pmn \rangle$  r = { ,50},<br>6016  $\langle cmr \rangle$  s = {130, },  $\langle cmr \rangle$  s = {130, },<br>6017  $\langle bch \rangle$  t = {,50},  $\langle bch \rangle$  t = { ,50},<br>6018  $\langle cmr \rangle$  t = {230,-10}  $\langle cmr \rangle$  t = {230,-10},<br>6019  $\langle cmr \rangle$  u = {120, },  $\langle cmr \rangle$  u = {120, },<br>6020  $\langle cmr \rangle$  v = {140,-25}.  $\langle cmr \rangle$  v =  $\{140, -25\}$ , 〈*pmn|ugm*〉 v = {50, },  $\langle bch \rangle$  w = { ,50},<br>6023  $\langle cmr \rangle$  w = {98,-20}  $w = \{98, -20\}$ ,  $\langle pmn|ugm\rangle$   $w = \{50, 3, 6025 \langle cmr \rangle\}$   $x = \{65, -40\}$ ,  $\langle cmr \rangle$   $x = \{65, -40\}$ ,<br>6026  $\langle bch \rangle$   $y = \{50\}$  $\langle bch \rangle$  y = { ,50},<br>6027  $\langle cmr \rangle$  y = {130,-20}  $\langle cmr \rangle$  y = {130,-20},<br>6028  $\langle cmr \rangle$  z = {110,-80},  $\langle cmr \rangle$  z =  $\{110, -80\}$ ,  $\langle cmr \rangle$  0 =  $\{170, -85\}$ , 〈*bch|ptm*〉 1 = {150,100},  $\langle cmr \rangle$  1 = {230,110},<br>6032  $\langle ebg \rangle$  1 = {150, },  $\langle ebg \rangle$  1 = {150, },<br>6033  $\langle pmn \rangle$  1 = {50, },  $\langle pmn \rangle$  1 = {50, },<br>6034  $\langle ppl \rangle$  1 = {100, },  $\langle ppl\rangle$  1 = {100, },<br>6035  $\langle ugm\rangle$  1 = {150,150}  $\langle ugm \rangle$  1 = {150,150},<br>6036  $\langle cmr \rangle$  2 = {130,-70},  $2 = \{130, -70\}$  $\langle ebg|ppl|ptm\rangle$  2 = {50, },<br>6038  $\langle pmn\rangle$  2 = {-50, },  $\langle pmn \rangle$  <br>  $2 = \{-50, 3, \}$ ,<br>
6039  $\langle bch \rangle$  <br>  $3 = \{50, 3, \}$  $\langle bch \rangle$  3 = {50, },<br>6040  $\langle cmr \rangle$  3 = {140,-70}  $\langle cmr \rangle$  3 = {140,-70},<br>6041  $\langle pmr \rangle$  3 = {-100, },  $\langle pmn \rangle$  3 = {-100, },<br>6042  $\langle ptm \rangle$  3 = {100, 50}.  $\langle ptm \rangle$  3 = {100,50},<br>6043  $\langle bch \rangle$  4 = {100, },  $\langle bch \rangle$  4 = {100, },<br>6044  $\langle cmr \rangle$  4 = {130,80}  $\langle cmr \rangle$  4 = {130,80},<br>6045  $\langle ebg \rangle$  4 = {150, }, 〈*ebg*〉 4 = {150, }, 〈*ppl|ptm*〉 4 = {50, },  $\langle cmr \rangle$  5 = {160, },<br>6048  $\langle ptm \rangle$  5 = {50, },  $\langle ptm \rangle$  5 = {50, },<br>6049  $\langle bch \rangle$  6 = {50, },  $\langle bch \rangle$  6 = {50, },<br>6050  $\langle cmr \rangle$  6 = {175,-30}  $6 = \{175, -30\}$  〈*bch|ebg|ptm*〉 7 = {100, },  $\langle cmr \rangle$  7 = {250,-150},<br>6053  $\langle pmn \rangle$  7 = {20, }, 〈*pmn*〉 7 = {20, }, 〈*ppl*〉 7 = {50, },  $\langle cmr \rangle$  8 =  $\{130, -40\}$ ,  $\langle cmr \rangle$  9 =  $\{155, -80\}$ , 〈*m-t|cmr|ebg|pmn|ppl*〉 . = { ,500},  $\langle blg \rangle$  . = {400,600}, 〈*bch|ptm|ugm*〉 . = { ,700}, 〈*blg*〉 {,}= {300,500}, 〈*m-t|ebg|pmn|ppl*〉 {,}= { ,500}, 〈*cmr*〉 {,}= { ,450}, 〈*bch|ugm*〉 {,}= { ,600}, 〈*ptm*〉 {,}= { ,700}, 〈*m-t|cmr|ebg|ppl*〉 : = { ,300},  $\langle bch | ugm \rangle$  : = {,400}, 〈*pmn*〉 : = { ,200}, 〈*ptm*〉 : = { ,500}, 〈*m-t|cmr|ebg|ppl*〉 ; = { ,300}, 〈*bch|ugm*〉 ; = { ,400}, 〈*pmn*〉 ; = { ,200},  $\langle p \, \text{tm} \rangle$  ; = {,500},<br>6073  $\langle p \, \text{tm} \rangle$  ! = {,100},  $\langle p \, \text{tm} \rangle$  ! = {, 100},<br>6074  $\langle b \, \text{ch} \rangle$  ? = {, 200},  $\langle bch \rangle$  ? = { ,200},<br>6075  $\langle ptm \rangle$  ? = { ,100}, 〈*ptm*〉 ? = { ,100}, 〈*ppl*〉 ? = { ,300}, 〈*pmn*〉 " = {400,200},  $\langle m-t|ebg|pmn|ppl|ptm\rangle$  & = {50,50},<br>6079  $\langle bch \rangle$  & = { ,80},  $\& = \{ , 80 \},\$ 

```
6080 \langle cmr \rangle & = {130,30},
6081 〈ugm〉 & = {50,100},
6082 \langle m-t|ebg | pmn \> = {100, },
6083 〈cmr〉 \% = {180,50},
6084 〈bch〉 \% = {50,50},
6085 \langle ppl|ptm\rangle \% = {100,100},
6086 \langle ugm \rangle \% = {100,50},
6087 〈m-t|pmn|ppl〉 * = {200,200},
6088 \langle bch \rangle * = {300,200},<br>6089 \langle cmr \rangle * = {380,20},
6089 \langle cmr \rangle * = {380,20},<br>6090 \langle ebg \rangle * = {500,100}
6090 〈ebg〉 * = {500,100},
6091 〈ptm|ugm〉 * = {400,200},
6092 \langle m-t | pmn | ppl \rangle + = {150,200},
6093 \langle cmr \rangle + = {180,200},
6094 〈bch|ugm〉 + = {250,250},
6095 〈ebg|ptm〉 + = {250,200},
6096 〈m-t|ebg|pmn|ppl〉 @ = {50,50},
6097 〈bch〉 @ = {80,50},
6098 〈cmr〉 @ = {180,10},
6099 〈ptm〉 @ = {150,150},
6100 \langle m-t|bch|ugm\rangle \sim = {150,150},
6101 \langle cmr|ebg|pmn|ppl|ptm\rangle \sim = {200,150},<br>6102 \langle ugm \rangle {=}= {200,200},
6102 〈ugm〉 {=}= {200,200},
6103 〈m-t|bch|ebg|pmn|ppl|ptm|ugm〉 ( = {200, }, ) = { ,200},
6104 \langle cmr \rangle ( = {300, }, ) = { ,70},
6105 〈m-t|ebg|ppl|ptm|ugm〉 / = {100,200},
6106 \langle cmr \rangle / = {100,100},<br>6107 \langle bch \rangle / = {,150},
6107 \langle bch \rangle / = { ,150},
6108 \langle pmn \rangle / = {100,150},
6109 \langle m-t \rangle - = {300,300},
6110 〈bch|ebg〉 - = {300,400},
6111 \langle pmn \rangle - = {200,300},<br>6112 \langle cmr \rangle - = {500,300},
6112 \langle cmr \rangle - = {500,300},<br>6113 \langle ppl \rangle - = {300,500},
6113 \langle ppl \rangle - = {300,500},<br>6114 \langle ptm \rangle - = {500,500},
6114 \langle ptm \rangle - = {500,500},<br>6115 \langle uqm \rangle - = {400,700},
                  - = {400,700},
6116 \langle blg \rangle = {0,300},<br>6117 \langle m-t | pmn \rangle \textendash
                  = \{0,300\},
6117 〈m-t|pmn〉 \textendash = {200,200}, \textemdash = {150,150},
6118 〈bch〉 \textendash = {200,300}, \textemdash = {150,200},
6119 \langle cmr \rangle \textendash = {500,300}, \textemdash = {400,170},
6120 〈ebg|ppl|ptm|ugm〉 \textendash = {300,300}, \textemdash = {200,200},
6121 〈m-t|bch|pmn|ugm〉 \textquoteleft = {400,200}, \textquoteright = {400,200},
6122 〈blg〉 \textquoteleft = {400,400}, \textquoteright = {400,400},
6123 \langle cmr \rangle \textquoteleft = \{800, 200\}, \textquoteright = \{800, -20\},
6124 〈ebg〉 \textquoteleft = {800,200}, \textquoteright = {800,200},
6125 \langle ppl \rangle \textquoteleft = {700,400}, \textquoteright = {700,400},
6126 〈ptm〉 \textquoteleft = {800,500}, \textquoteright = {800,500},
6127 \langle m-t|bch|pmn\rangle \textquotedblleft = {400,200}, \textquotedblright = {400,200}<br>6128 \langle b1q\rangle \textquotedblright = {300,300}
6128 \langle blg \rangle \text{textquoted} \rightarrow \{300,300\}<br>6129 \langle cmr \rangle \text{textquoted} \rightarrow \{540,100\}6129 \langle cmr \rangle \textquotedblleft = {540,100}, \textquotedblright = {500,100}<br>6130 \langle beg \rangle \textquotedblleft = {700,200}, \textquotedblright = {700,200}
6130 \text{ebg} \textquotedblleft = {700,200}, \textquotedblright = {700,200}<br>6131 \text{g/b} \textquotedblleft = {500,300}, \textquotedblright = {500,300}
6131 (pD) \textquotedblleft = {500,300}, \textquotedblright = {500,300}<br>6132 (ptm) \textquotedblleft = {700,400}, \textquotedblright = {700,400}
6132 (ptm) \textquotedblleft = {700,400},<br>6133 (ugm) \textquotedblleft = {600,200},
                  \textquotedblleft = {600,200}, \textquotedblright = {600,200}
6134 }
6135
6136 〈*cmr|pmn〉
6137 \SetProtrusion
6138 \text{ (cmr)} [ name = cmr-it-OT1,<br>6139 \text{ (pmn)} [ name = pmnj-it-OT1
                           = pmnj-it-OT1,
6140 \text{ (cmr)} load = cmr-it ]
6141 〈pmn〉 load = pmnj-it ]
6142 〈cmr〉 { encoding = {OT1,OT4},
6143 \langle pmn \rangle { encoding = 0T1,<br>6144 \langle cmr \rangle family = cmr,
                family = cmr,
```

```
6145 \langle pmn \rangle family = pmnj,<br>6146 \langle cmr \rangle shape = it
6146 \text{ (cmr)} shape<br>6147 \text{ (pmn)} shape
            \begin{bmatrix} 6 & 6 \end{bmatrix} shape = {it,sl} }
6148 {
6149 \langle cmr \rangle \AE = {100, },<br>6150 \langle pmn \rangle \AE = { .50}.
6150 \langle pmn \rangle \AE = { ,-50},<br>6151 \langle cmr \rangle \OE = {100, }
6151 \langle cmr \rangle \OE = {100, },<br>6152 \langle pmn \rangle \OE = {50, }
                           \{66, 60, 60\}6153 〈*cmr〉
6154 100 = \{200, 150\}, \frac{1}{8} \quad \text{Gamma}<br>6155 101 = \{150, 100\}, \frac{1}{8} \quad \text{Delta}"01 = \{150,100\}, % \Delta6156 "02 = \{150, 50\}, % \Theta
6157 03 = \{150, 50\}, \frac{1}{8} \lambda<br>6158 04 = \{100, 100\}, \frac{1}{8} \lambda"04 = \{100, 100\}, % \times \6159 "05 = \{100, 100\}, %6160 "06 = \{100, 50\}, %6161 "07 = {200,150}, % \Upsilon
6162 108 = \{150, 50\}, % \Phi<br>6163 109 = \{150, 100\}, % \Psi
6163 "09 = \{150,100\}, % \text{V5i}<br>6164 "0A = \{50, 50\}, % \text{V7i}"0A = \{ 50, 50 \} % \Omega
6165 〈/cmr〉
6166 }
6167
6168 〈/cmr|pmn〉
6169 \SetProtrusion
6170 \langle m-t \rangle [ name = T1-it-default,<br>6171 \langle bch \rangle [ name = bch-it-T1,
6171 \langle bch \rangle [ name = bch-it-T1,<br>6172 \langle blq \rangle [ name = blg-it-T1,
6172 \langle blg \rangle [ name = blg-it-T1,<br>6173 \langle cmr \rangle [ name = cmr-it-T1,
6173 \text{ (cmr)} [ name = cmr-it-T1,<br>6174 \text{ (}ebg\text{)} [ name = EBGaramond
6174 \langle ebg \rangle \begin{bmatrix} name = EBGaramond-it-T1,<br>6175 \langle pmn \rangle \begin{bmatrix} name = pmnj-it-T1,
6175 \langle pmn \rangle [ name = pmnj-it-T1,<br>6176 \langle pp1 \rangle [ name = ppl-it-T1,
6176 \langle ppl \rangle [ name = ppl-it-T1,<br>6177 \langle ptm \rangle [ name = ptm-it-T1,
6177 \langle ptm \rangle [ name = ptm-it-T1,<br>6178 \langle ugm \rangle [ name = ugm-it-T1,
6178 \langle ugm \rangle [ name = ugm-it-T1,<br>6179 \langle m-t \rangle 1 oad = 0T1-it ]
(6179 \; (m-t)) load = 0T1-it ]<br>(6180 \; (both)) load = bch-it ]
\begin{array}{ccc} 6180 & \langle bch \rangle & 1oad = bch-it ]<br>6181 \langle blg \rangle & 1oad = b1g-T1 ]
6181 \left\langle blg \right\rangle load = blg-T1 ]<br>6182 \left\langle cmr \right\rangle load = cmr-it ]
6182 \langle cmr \rangle load = cmr-it<br>6183 \langle pmn \rangle load = pmnj-it
6183 \; \langle pmn \rangle load = pmnj-it ]<br>6184 \; \langle ebg \rangle load = EBGaramond
6184 \text{ (}ebg\text{)} load = EBGaramond-it ]<br>6185 \text{ (}ppl\text{)} load = ppl-it ]
(6185 \langle ppl\rangle load = ppl-it ]<br>(6186 \langle ptm\rangle load = ptm-it ]
6187 \left(\frac{u \cdot m}{m}\right) load = ptm-it ]<br>6188 \left(\frac{m+1 \cdot k \cdot h}{m}\right)6187 〈ugm〉 load = ugm-it ]
 6188 〈m-t|bch|cmr|ebg|pmn|ppl〉 { encoding = {T1,LY1},
6189 \langle blg|ptm|ugm\rangle { encoding = T1, 6190 \langle bch \rangle family = bch,
6190 \langle bch \rangle family = bch,<br>6191 \langle blq \rangle family = blg,
                           family = big,<br>family = cmr,6192 \langle cmr \rangle family = cmr,<br>6193 \langle pmn \rangle family = pmnj,
6193 (pmn) family<br>6194 (ebg) family
6194 \langle ebg \rangle family = \{EBGaramond-LF, EBGaramond-TLF, EBGaramond-OSF, EBGaramond-TOSF\},<br>6195 \langle ppl \rangle family = \{ppl, pplx, pplj\},
6195 \langle ppl \rangle family = {ppl,pplx,pplj},<br>6196 \langle ptm \rangle family = {ptm,ptmx,ptmj},
6196 \langle ptm \rangle family = {ptm,ptmx,ptmj},<br>6197 \langle ugm \rangle family = ugm,
 6197 〈ugm〉 family = ugm,
 6198 〈m-t|bch|ebg|pmn|ppl|ptm〉 shape = {it,sl} }
6199 \left\langle blg|cmr|ugm \right\rangle shape = it }<br>6200 \left\{6200
6201 〈m-t|bch|pmn〉
                                           = { 100 },6202 \langle blg \rangle = {0,300},
 6203 \langle cmr | ugm \rangle = {100,200},
6204 〈ebg|ppl|ptm〉
                                             = \{100, 100\},
6205 \langle blg \rangle . = {400,600},<br>6206 \langle blg \rangle {,}= {300,500},
6206 \langle blg \rangle {,}= {300,500},<br>6207 (cmr) \AE = {100,
6207 \langle cmr \rangle \AE = {100, },<br>6208 \langle pmn \rangle \AE = { ,-50},
                        \lambda = \{ , -50 \}6209 〈bch|pmn〉 \OE = { 50, },
```

```
6210 \langle cmr \rangle \OE = {100, },<br>6211 \langle cmn \rangle 031 = {, -100},
6211 \langle pmn \rangle 031 = {,-100}, % ffl<br>6212 \langle cmr | ptm \rangle 156 = {100, }, %
6212 \langle cmr|ptm \rangle 156 = {100, }, % IJ<br>6213 \langle eba \rangle 156 = {50, }, % IJ
6213 〈ebg〉 156 = {50, }, % IJ
6214 〈pmn〉 156 = {20, }, % IJ
6215 \langle pmn \rangle 188 = { , -30}, % ij
6216 \langle pmn \rangle \v t = { ,100},
6217 〈m-t|ebg|ppl|ptm〉 \textbackslash = {100,200},
6218 \langle cmr | ugm \rangle \textbackslash = {300,300},<br>6219 \langle bch \rangle \textbackslash = {150,150}.
6219 〈bch〉 \textbackslash = {150,150},
6220 〈pmn〉 \textbackslash = {100,150},
6221 〈ugm〉 \textbar = {200,200},
6222 \langle cmr \rangle \textquotedblleft = \{500, 300\},
6223 (blg) \textquoteleft = {400,400}, \textquoteright = {400,400},
6224 〈blg〉 \textquotedbl = {300,300}, \textquotedblleft = {300,300},
6225 (blg) \textquotedblright = \{300,300\}, \quotedblbase = \{200,600\},
6226 \langle m-t|ptm \rangle \quotesinglbase = {300,700}, \quotedblbase = {400,500},
6227 \langle cmr \rangle \quotesinglbase = {300,700}, \quotedblbase = {200,600}, \6228 \langle bch|pmm \rangle \quotesinglbase = {200,500}, \quotedblbase = {150,5
6228 (bch|pmn) \quotesinglbase = \{200,500\}, \quotedblbase = \{150,500\},
6229 \langle ebg|ppl\rangle \quotesinglbase = \{500,500\}, \quotedblbase = \{400,400\},
6230 \langle ugm \rangle \quotesinglbase = \{300,700\}, \quotedblbase = \{300,500\},
6231 (m-t|ppl|ptm) \guilsinglleft = {400,400}, \guilsinglright = {300,500},
6232 (bch|pmn) \guilsinglleft = {300,400}, \guilsinglright = {200,500}, <br>6233 (cmr) \guilsinglleft = {500,300}, \guilsinglright = {400,400},
6233 \langle cmr \rangle \guilsinglleft = {500,300}, \guilsinglright = {400,400},
6234 〈ebg〉 \guilsinglleft = {500,400}, \guilsinglright = {300,500},
6235 〈ugm〉 \guilsinglleft = {400,400}, \guilsinglright = {300,600},
6236 \langle m-t|ppl\rangle \guillemotleft = {300,300}, \guillemotright = {300,300},
6237 \langlebch |pmn\rangle \guillemotleft = {200,300}, \guillemotright = {150,400},
6238 \langle cmr \rangle \guillemotleft = \{400, 100\}, \guillemotright = \{200, 300\},
6239 〈ebg〉 \guillemotleft = {300,300}, \guillemotright = {200,400},
6240 \langleptm \guillemotleft = {300,400}, \guillemotright = {200,400},
6241 〈ugm〉 \guillemotleft = {300,400}, \guillemotright = {300,400},
6242 〈m-t|ebg|ppl|ugm〉 \textexclamdown = {100, }, \textquestiondown = {200, },
6243 \langle cmr|ptm\rangle \textexclamdown = \{200, \}, \textquestiondown = \{200, \},
6244 \langlepmn \textexclamdown = {-50, }, \textquestiondown = {-50, },
6245 〈m-t|ppl|ugm〉 \textbraceleft = {200,100}, \textbraceright = {200,200},
6246 (bch|pmn) \textbraceleft = {200, }, \textbraceright = { ,200},
6247 \langle cmr| ebg| ptm \rangle \textbraceleft = {400,100}, \textbraceright = {200,200},
6248 (bch |pmn) \textless = {100, }, \textgreater = { ,100},
6249 〈cmr|ebg|ppl|ptm〉 \textless = {300,100}, \textgreater = {200,100}
6250 \langle pmn \rangle \textvisiblespace = {100,100}
6251 }
6252
6253 〈*m-t|cmr|pmn〉
6254 \SetProtrusion
6255 \langle m-t \rangle [ name = T2A-it-default,<br>6256 \langle cmr \rangle [ name = cmr-it-T2A.
                          = cmr-it-T2A,<br>= pmnj-it-T2A.
6257 \langle pmn \rangle [ name = pmnj-it-T2A, 6258 \langle m-t \rangle load = 0T1-it ]
6258 \overline{\langle m-t \rangle} load = 0T1-it<br>6259 \overline{\langle cmr \rangle} load = cmr-it
6259 \langle cmr \rangle load = cmr-it<br>6260 \langle pmn \rangle load = pmnj-it
                          = pmnj-it ]
6261 \left\{\right. encoding = T2A,
6262 \langle cmr \rangle family = cmr,<br>6263 \langle pmn \rangle family = pmni
                  family = pmnj,
6264 \langle m-t|pmn\rangle shape = {it,sl} }<br>6265 \langle cmr\rangle shape = it }
                 shape = it
6266 \{ 6267 \{cmr\}6267 \langle cmr \rangle \CYRA = {100,50},<br>6268 \langle pmn \rangle \CYRA = {50, },
6268 \langle pmn \rangle \CYRA = {50, },<br>6269 \langle cmr \rangle \CYRB = {50, },
6269 \langle cmr \rangle \CYRB = {50, },<br>6270 \langle cmr \rangle \CYRV = {50, },
6270 \langle cmr \rangle \CYRV = {50, },<br>6271 \langle pmn \rangle \CYRV = {20,-50}
6271 \langle pmn \rangle \CYRV = {20,-50},<br>6272 \langle cmr \rangle \CYRG = {100, },
6272 \langle cmr \rangle \CYRG = {100, },<br>6273 \langle cmr \rangle \CYRG = {10, }
6273 \langle pmn \rangle \CYRG = {10, },<br>6274 \langle cmr \rangle \CYRD = {50, },
                 \text{CYRD} = \{50, \}
```
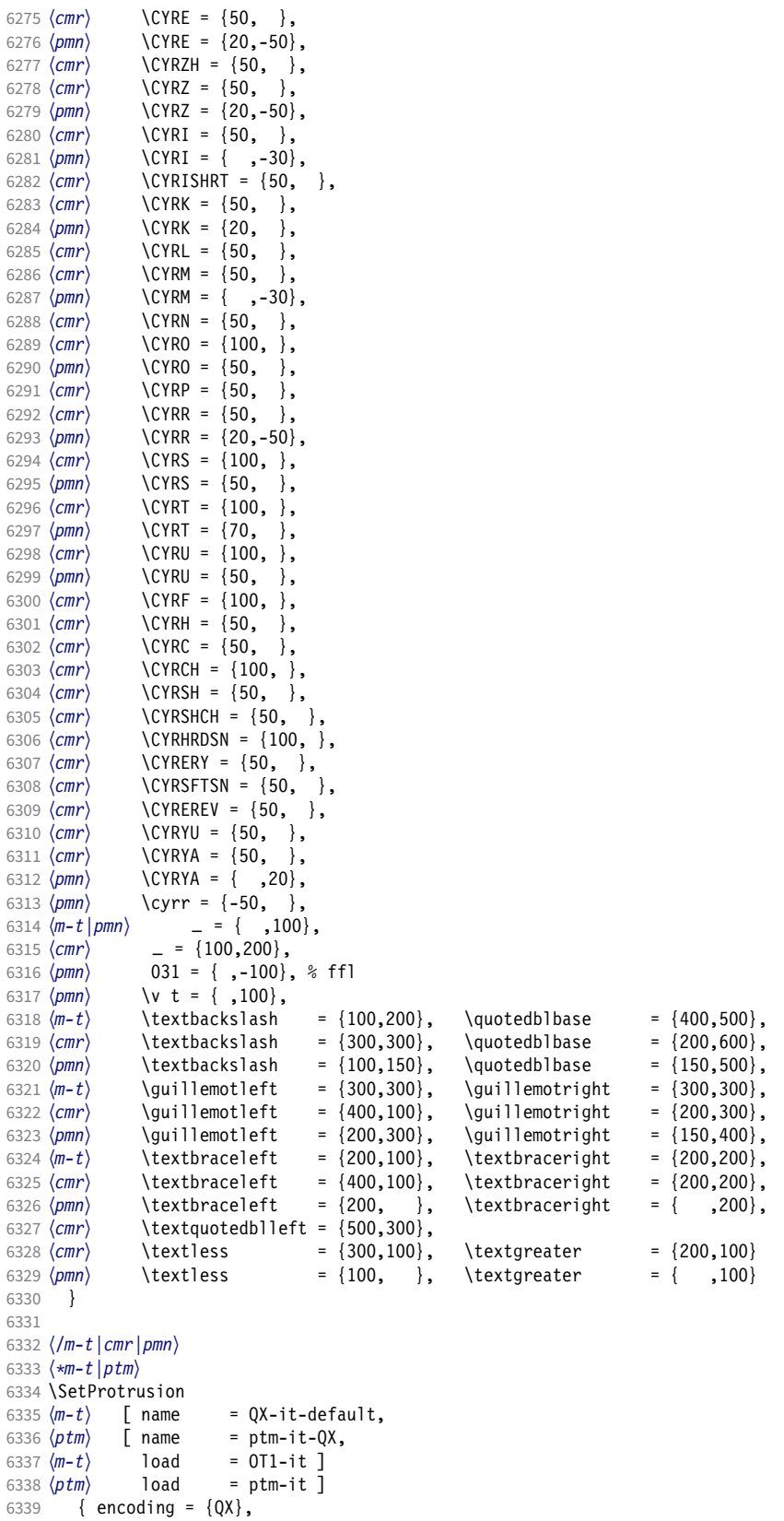

```
6340 \langle ptm \rangle family = {ptm,ptmx,ptmj},<br>6341 shape = {it s]} }
              shape = \{it, sl\} }
6342 \{6343 \; \langle ptm \rangle\}6343 \langle p \, \text{Im} \rangle 009 = { , 50}, % fk<br>6344 \{=\} = {100,100}.
6344 \{=\} = \{100, 100\},\6345 \{m-t\} \textunderso
6345 (m-t) \textunderscore = {100,100},<br>6346 (ptm) \textunderscore = {100.150}.
6346 \langle p \, t \, m \rangle \textunderscore = {100,150},<br>6347 \textbackslash = {100,200}.
               \text{stackals} = \{100, 200\}, \quad \text{quotedblbase} = \{300, 400\}, \quad \text{square}6348 \quotedblbase
6349 (m-t) \guillemotleft = {300,300}, \guillemotright = {300,300}, \6350 (ptm) \guillemotleft = {200,400}, \guillemotright = {200,400}
6350 (ptm)     \guillemotleft = {200,400},     \guillemotright = {200,400},<br>6351    \textexclamdown = {200, },  \textquestiondown = {200, },
6352 \textbraceleft = {200,100}, \textbraceright = {200,200},<br>6353 \textless = {100,100}, \textgreater = {100,100},
6353 \textless = {100,100}, \textgreater = {100,100},
6354 \textminus = {200,200}, \textdegree = {300,150},
6355 (m-t) \copyright = {100,100}, \textregistered = {100,100}<br>6356 (ptm) \textregistered = {100,150}, \copyright = {100,150},
6356 \langle ) \textregistered = {100,150}, \copyright <br>6357 \langleptm} \textDelta = {70, }, \textdelta
6357 〈ptm〉 \textDelta = { 70, }, \textdelta = { , 50},
6358 〈ptm〉 \textpi = { 50, 80}, \textmu = { , 80},
6359 (ptm) \texteuro = {200, 1, 1} \textellipsis = {100,200},<br>6360 (ptm) \textquoteleft = {500,400}, \textquoteright = {500,400},
6360 \langle \rangle \text{quotient} = \{500,400\}, \text{quotient} = \{500,400\}, \text{quotient} = \{400,400\}6361 \phi \textquotedblleft = {500,300}, \textquotedblright = {400,400}, 6362 \phi \textapprox = {50,50}, \textinfty = {100,100},
6362 \phi \textapprox = { 50, 50}, \textinfty = {100,100},<br>6363 \phi \textdagger = {150,150}, \textdaggerdbl = {100,100},
6363 \phi \text{degree} = {150,150}, \text{dagger} = {100,100}, <br>6364 \phi \text{time} = {150,150}, \text{dagger} = {80, 80},
6364 〈ptm〉 \textdiv = {150,150}, \textasciitilde = { 80, 80},
6365 \langle ptm \rangle \texttimes = {100,150},<br>6366 \langle ptm \rangle \textpullet = {300,100}.
6366 \phitm \textbullet = {300,100}, \textperiodcentered = {300,300}, \6367 \phi \textquotesingle = {500,500}, \textquotedbl = {300,300},
6367 \phi \textquotesingle = {500,500}, \textquotedbl = {300,300}, 6368 \phi \textperthousand = { ,50}
          tm\ \textperthousand = { \;
6369
6370
6371 〈/m-t|ptm〉
6372 〈*cmr|bch〉
6373 \Set{SetProtrusion}6374 \Set{cm} [ name
6374 \text{ (cmr)} [ name = cmr-it-T5,<br>6375 \text{ (cmr)} 1oad = cmr-it ]
6375 \langle cmr \rangle load = cmr-it ]<br>6376 \langle bch \rangle [ name = bch-it-T!
6376 \langle bch \rangle [ name = bch-it-T5,<br>6377 \langle bch \rangle 1 oad = bch-it ]
6377 \langle bch \rangle load = bch-it ]
         \{ encoding = T5,
6379 〈bch〉 family = bch,
6380 〈cmr〉 family = cmr,
6381 shape = it }<br>6382 {
6382 {
6383 〈bch〉
                        = { ,100}.
6384 〈cmr〉
                         = {100, 200},
6385 \langle bch \rangle \textbackslash = {150,150},<br>6386 \langle cmr \rangle \textbackslash = {300,300}
6386 \langle cmr \rangle \textbackslash = {300,300},<br>6387 \langle bch \rangle \quotesinglbase = {200,500},
6387 \langle bch \rangle \quotesinglbase = {200,500}, \quotedblbase = {150,500}, \6388 \langle cmr \rangle \quotesinglbase = {300,700}, \quotedblbase = {200,600},
6388 \langle cmr \rangle \quotesinglbase = {300,700}, \quotedblbase = {200,600},<br>6389 \langle bch \rangle \guilsinglleft = {300,400}, \guilsinglright = {200,500},
6389 \langle bch \rangle \guilsinglleft = {300,400}, \guilsinglright = {200,500}, \6390 \langle cmr \rangle \guilsinglleft = {500,300}, \guilsinglright = {400,400},
6390 \langle cmr \rangle \guilsinglleft = {500,300}, \guilsinglright = {400,400}, \6391 \langle bch \rangle \guillemotleft = {200,300}, \guillemotright = {150,400},
6391 \langle bch \rangle \guillemotleft = {200,300}, \guillemotright = {150,400}, \6392 \langle cmr \rangle \guillemotleft = {400,100}, \guillemotright = {200,300},
6392 \langle cmr \rangle \guillemotleft = \{400,100\}, \guillemotright = \{200,300\}, \suillemotright = \{200\}6393 (bch) \textbraceleft = {200, } \textbraceright = {00, 000}<br>6394 (cmr) \textbraceleft = {400, 100}, \textbraceright = {200, 200},
6394 \langle cmr \rangle \textbraceleft = {400,100}, \textbraceright = {200,200}<br>6395 \langle bch \rangle \textless = {100, }, \textgreater = {100}
6395 (bch) \textless = {100, }, \textgreater = { ,100}<br>6396 (cmr) \textless = {300,100}, \textgreater = {200,100}
                                                                             \textgreater
6397 }
6398
```
<sup>6399</sup> 〈*/cmr|bch*〉

Slanted is very similar to italic.

<sup>6400</sup> 〈*\*cmr*〉

6401 \SetProtrusion

6402 [ name = cmr-sl,

```
6403 load = cmr-it-OT1 ]
6404 { encoding = \{0T1, 0T4\},<br>6405 family = cmr,
6405 family = cmr,
6406 shape = sl }
6407 {
6408 L = \{ , 50 \},<br>6409 f = \{ , -50 \}.6409 f = { , -50},<br>6410 - = {300, },
6410 - = {300, },<br>6411 \textendash =
         \text{tetrahedash} = \{400, \}, \text{etendash} = \{300, \}6412 }
6413
6414 \SetProtrusion
6415 [name = cmr-s1-T1, 6416 load = cmr-it-T1]= cmr-it-T1 ]
6417 { encoding = {T1,LY1},
6418 family = cmr,
6419 shape = sl }
6420 {<br>64216421 L = \{ , 50 \},<br>6422 f = \{ , -50 \}.f = \{ , -50 \},
6423 - = {300, },<br>6424 \textendash =
       \textendash = {400, } \textemdash = {300, }6425 }
6426
6427 \SetProtrusion
6428 [ name = cmr-sl-T2A,
6429 load = cmr-it-T2A ]<br>6430 { encoding = T2A.
        \{ encoding = T2A,
6431 family = cmr,
6432 shape = sl }
6433 {
6434 L = \{ , 50 \},<br>6435 f = \{ , -50 \},f = \{ , -50 \},
6436 - = {300, },<br>6437 \textendash =
       \textendash = {400, } \textemdash = {300, }6438 }
6439
6440 \SetProtrusion
6441 [ name = cmr-sl-T5,
6442 load = cmr-it-T5 ]<br>6443 { encoding = T5,
        \{ encoding = T5,
6444 family = cmr,
6445 shape = sl }
6446 {
6447 L = \{ , 50 \},6448 f = { , -50},
6449 - = \{300, \},
6450 \textendash = \{400, \}, \textendash = \{300, \}6451 }
6452
6453 \SetProtrusion<br>6454 \begin{bmatrix} \text{name} \end{bmatrix}[ name = lmr-it-T1,6455 load = cmr-it-T1 ]
        \{ encoding = \{T1, LY1\},
6457 family = lmr,
6458 shape = {it,sl} }
6459 {
6460 \textquotedblleft = { ,200}, \textquotedblright = { ,200},
6461 \quotesinglbase = { ,400}, \quotedblbase = { ,500}
6462 }
6463
```
Oldstyle numerals are slightly different.

```
6464 \SetProtrusion
```
[ name = cmr(oldstyle)-it,

```
6466 load = cmr-it-T1 ]
6467 { encoding = T1,<br>6468 family = {hfc
6468 family = {hfor,cmor},
6469 shape = {it,sl} }
6470 {
6471 1 = \{250, 50\},<br>6472 2 = \{150, -100\}6472 2 = \{150, -100\},<br>6473 3 = \{100, -50\},
6473 3 = \{100, -50\},<br>6474 4 = \{150, 150\},4 = \{150, 150\},
6475 6 = {200, },<br>6476 7 = {200, 50}.
6476 7 = \{200, 50\},<br>6477 8 = \{150, -50\},
         8 = \{150, -50\},
6478 9 = {100, 50}<br>6479 }
6479 }
6480
6481 〈/cmr〉
6482 〈*pmn〉
6483 \SetProtrusion
6484 [ name = pmnx-it,
6485 load = pmnj-it ]
6486 { encoding = 0T1,<br>6487 family = pmnx
6487 family = pmnx,
6488 shape = {it,sl} }
6489 {
       1 = \{100, 150\}6491 }
6492
6493 \SetProtrusion
6494 [ name = pmnx-it-T1,
6495 load = pmnj-it-T1 ]
6496 { encoding = {T1,LY1},
6497 family = pmnx,
6498 shape = \{it, sl\}6499 {
        \left\{\n \begin{array}{l}\n 1 = \{100, 150\} \\
 \end{array}\n\right\}6501 }
6502
6503 \SetProtrusion
6504 [ name = pmnx-it-T2A,
6505 load = pmnj-it-T2A ]
6506 { encoding = {T2A},
6507 family = pmnx,
6508 shape = {it,sl} }
6509 {
       1 = \{100, 150\}6511 }
6512
6513 〈/pmn〉
6514 〈*ptm〉
6515 \SetProtrusion
6516 [ name = ptm-it-LY1,
6517 load = ptm-it-T1 ]
6518 { encoding = {LY1},<br>6519 family = {ptm, pt}6519 family = \{ptm,ptmx,ptmj\},
6520 shape = {it,sl} }
6521 {
                                       = \{100, 100\},<br>= \{100, 100\},6523 \texttrademark = {100,100},<br>6524 \textregistered = {100,100},
6524 \textregistered = {100,100},<br>6525 \textcopyright = {100,100},
          \textcopyright
6526 \textdegree = {300,100},
          \text{textenings} = {200,200},<br>\textellipsis = {100,200},
6528 \textellipsis = {100,200},
6529 % \texteuro = { , }, % ?<br>6530 \textcent = {100,100},
                                       = \{100, 100\},
```
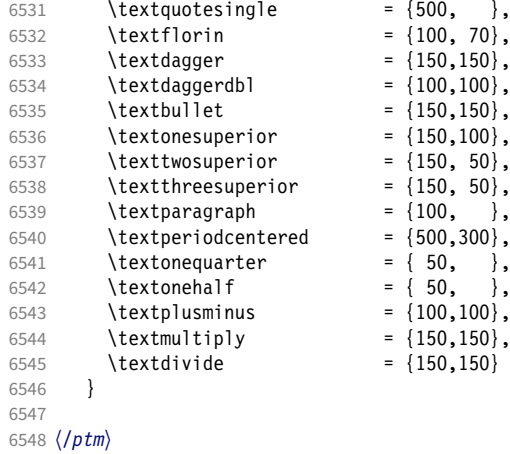

#### 15.8.3 Small caps

Small caps should inherit the values from their big brothers. Since values are relative to character width, we don't need to adjust them any further (but we have to reset some characters).

```
6549 〈*!(blg|ugm)〉
6550 \SetProtrusion<br>6551 \langle m-t \rangle [ name
6551 \langle m-t \rangle [ name = 0T1-sc,<br>6552 \langle bch \rangle [ name = bch-sc,
6552 \langle bch \rangle [ name = bch-sc,<br>6553 \langle cmr \rangle [ name = cmr-sc-
(6553 \text{ (cmr)} \quad \text{[name]} = \text{cmr-sc-OT1},<br>(6554 \text{ (ebg)} \quad \text{[name]} = \text{EBGaramond} - \text{]}6554 \langle ebg \rangle [ name = EBGaramond-sc, 6555 \langle pmn \rangle [ name = pmnj-sc,
6555 \langle pmn \rangle [ name = pmnj-sc,<br>6556 \langle pp1 \rangle [ name = ppl-sc,
6556 \langle ppl \rangle [ name = ppl-sc,<br>6557 \langle ptm \rangle [ name = ptm-sc,
6557 \langle ptm \rangle [ name = ptm-sc,<br>6558 \langle m-t \rangle load = default
6558 \langle m-t \rangle load = default ]<br>6559 \langle bch \rangle load = bch-defau
(6559 \langle bch \rangle) load = bch-default ]<br>(6560 \langle cmr \rangle) load = cmr-0T1 l
6560 \text{ (cmr)} load = cmr-OT1 ]<br>6561 \text{ (ebg)} load = EBGaramone
6561 \langle ebg \rangle load = EBGaramond-default ]<br>6562 (pmn) load = pmnj-default ]
(6562 \; \langle pmn \rangle load = pmnj-default ]<br>(6563 \; \langle ppl \rangle load = ppl-default ]
(6563 \ (ppl) load = ppl-default ]<br>(6564 \ (ptm) load = ptm-default ]
                                             = ptm-default ]<br>{ encoding = 0T1,
6565 \langle m-t|bch|ebg|pmn\rangle6566 〈cmr|ppl|ptm〉 { encoding = {OT1,OT4},
6567 \langle bch \rangle family = bch,<br>6568 \langle cmr \rangle family = cmr,
6568 (cmr) family<br>6569 (ebg) family
                            family = {EBGaramond-LF,EBGaramond-TLF,EBGaramond-OsF,EBGaramond-TOsF},<br>family = pmnj,
\begin{array}{lll} 6570 & \langle pmn \rangle & \text{family} \ 6571 & \langle pp1 \rangle & \text{family} \end{array}6571 \langle ppl\rangle family = \{ppl, pplx, ppl\},<br>6572 \langle ptm\rangle family = \{ptm, ptmx, ptmj\},
6572 \langle ptm \rangle family = {ptm,ptmx,ptmj},<br>6573 shape = sc }
                                 = sc \}6574 {
                   a = \{50, 50\},
6576 〈cmr|ebg|ppl|ptm〉 \ae = {50, },
6577 \langle bch | pmn \rangle c = {50, },
6578 〈bch|ebg|pmn〉 d = { ,50},
6579 \langle m-t|bch|cmr|ebg|pmn|ptm\rangle f = { ,50},<br>6580 \langle bch|ebg|pmm\rangle g = {50, },
6580 \langle bch|ebg|pmn\rangle g = {50, },<br>6581 \langle m-t|cmr|ebg|pmn|ptl|ptm\rangle j = {50, },
6581 \langle m-t | cm r | ebg | pmn | ppl | ptm \rangle<br>6582 \langle bch \rangle j = {100, },
                          j = \{100, \}6583 〈m-t|bch|cmr|ebg|pmn|ppl〉 l = { ,50},
6584 \langle p \, \text{t} \, \text{m} \rangle 1 = \{ , 80 \},
6585 〈m-t|bch|cmr|ebg|pmn|ppl〉 013 = { ,50}, % fl
6586 〈ptm〉 013 = { ,80}, % fl
6587 \langle bch|ebg|pmn\rangle
```

```
6588 〈ebg|pmn〉 \oe = {50, },
6589 〈ppl〉 p = { 0, 0},
6590 〈bch|ebg|pmn〉 q = {50,70},
6591 〈ppl〉 q = { 0, },
6592 \langle m-t | cm r | ebg | pmn | ppl | ptm \rangle  r = \{ , 0 \},6593 t = \{50, 50\}6594 〈m-t|bch|cmr|ebg|pmn|ppl〉 y = {50,50}
6595 〈ptm〉 y = {80,80}
6596 }
6597
6598 \SetProtrusion
6599 \langle m-t \rangle [ name = T1-sc,<br>6600 \langle bch \rangle [ name = bch-sc
6600 \langle bch \rangle [ name = bch-sc-T1,<br>6601 \langle cmr \rangle [ name = cmr-sc-T1,
6601 \langle cmr \rangle [ name = cmr-sc-T1,
6602 〈ebg〉 [ name = EBGaramond-sc-T1,
6603 \langle pmn \rangle [ name = pmnj-sc-T1,<br>6604 \langle ppl \rangle [ name = ppl-sc-T1,
6604 \langle ppl\rangle [ name<br>6605 \langle ptm\rangle [ name
6604 \langle ppl\rangle [ name 6605 \langle ptm\rangle [ name = ptm-sc-T1,<br>6606 \langle m-t\rangle load = T1-default
6606 \frac{\langle m-t \rangle}{\langle bch \rangle} load = T1-default ]<br>6607 \frac{\langle bch \rangle}{\langle bch \rangle} load = bch-T1 ]
6607 (bch)    load = bch-T1    <u>]</u>
6608 〈cmr〉 load = cmr-T1 ]
6609 \left(\frac{ebg}{pmn}\right) load = EBGaramond-T1 ]<br>6610 \left(\frac{pmn}{p}\right) load = pmnj-T1 ]
6610 \langle pmn \rangle load = pmnj-T1 ]<br>6611 \langle pp1 \rangle load = ppl-T1 ]
6611 〈ppl〉 load = ppl-T1 ]
6612 〈ptm〉 load = ptm-T1 ]
6613 { encoding = {T1,LY1},
6614 〈bch〉 family = bch,
6615 \langle cmr \rangle family = cmr,
6616 〈ebg〉 family = {EBGaramond-LF,EBGaramond-TLF,EBGaramond-OsF,EBGaramond-TOsF},
6617 〈pmn〉 family = pmnj,
6618 〈ppl〉 family = {ppl,pplx,pplj},
6619 〈ptm〉 family = {ptm,ptmx,ptmj},
6620 shape = sc }
6621 {
6622 a = \{50, 50\},
6623 〈cmr|ebg|ppl|ptm〉 \ae = {50, },
6624 〈bch|pmn〉 c = {50, },
6625 〈bch|ebg|pmn〉 d = { ,50},
6626 〈m-t|bch|cmr|ebg|pmn|ptm〉 f = { ,50},
6627 〈bch|ebg|pmn〉 g = {50, },
6628 〈m-t|cmr|ebg|pmn|ppl|ptm〉 j = {50, },
6629 〈bch〉 j = {100, },
6630 〈m-t|bch|cmr|ebg|pmn|ppl〉 l = { ,50},
6631 \langle p \, \text{t} \, \text{m} \rangle 1 = { ,80},
6632 〈m-t|bch|cmr|ebg|pmn|ppl〉 029 = { ,50}, % fl
6633 〈ptm〉 029 = { ,80}, % fl
6634 〈bch|ebg|pmn〉 o = {50,50},
6635 〈bch|ebg|pmn〉 \oe = {50, },
6636 〈ppl〉 p = { 0, 0},
6637 〈bch|ebg|pmn〉 q = {50,70},
6638 〈ppl〉 q = { 0, },
6639 \langle m-t|cmr|ebg|pmn|ppl|ptm\rangle r = \{ , 0 \},6640 t = \{50, 50\},
6641 〈m-t|bch|cmr|ebg|pmn|ppl〉 y = {50,50}
6642 〈ptm〉 y = {80,80}
6643 }
6644
6645 〈/!(blg|ugm)〉
6646 〈*m-t|cmr〉
6647 \SetProtrusion
6648 \langle m-t \rangle [ name = T2A-sc,
6649 \langle cmr \rangle [ name = cmr-sc-T2A,
6650 \langle m-t \rangle load = T2A-default ]
6651 〈cmr〉 load = cmr-T2A ]
6652 { encoding = T2A,
```

```
6653 \langle cmr \rangle family = cmr,<br>6654 shape = sc }
        shape = sc \}6655<br>6656
         \c{yra} = {50, 50},
6657 \cyrg = { ,50},<br>6658 \cvrt = {50.50}.
6658 \cyrt = {50,50},<br>6659 \cyry = { 50}
      \cyry = { ,50}
6660 }
6661
6662 〈/m-t|cmr〉
6663 〈*m-t〉
6664 \SetProtrusion
6665 [name = QX - sc, ]6666 load = QX-default ]
6667 { encoding = QX,
6668 shape = sc }
6669 {
6670 a = \{50, 50\},
6671 f = { ,50},
6672 j = \{50, \},
6673 l = \{, 50},<br>6674 013 = {, 50},
6674 013 = { ,50}, % fl<br>6675 r = { , 0}
       r = \{ , 0 \},6676 t = {50,50},<br>6677 y = {50,50}y = \{50, 50\}6678 }
6679
6680 〈/m-t〉
6681 〈*cmr|bch〉
6682 \SetProtrusion
6683 〈bch〉 [ name = bch-sc-T5,
6684 〈bch〉 load = bch-T5 ]
6685 〈cmr〉 [ name = cmr-sc-T5,
6686 \langle cmr \rangle load = cmr-T5 ]
6687 { encoding = T5,
6688 〈bch〉 family = bch,
6689 〈cmr〉 family = cmr,
6690 shape = sc }
6691 {
6691 {<br>6692 a = {50,50},
6693 〈bch〉 c = {50, },
6694 〈bch〉 d = { ,50},
6695 f = { \, ,50},
6696 〈bch〉 g = {50, },
6697 〈bch〉 j = {100, },
6698 〈cmr〉 j = {50, },
6699 l = \{ , 50 \},6700 \langle bch \rangle o = \{50, 50\},
6701 \langle bch \rangle q = { 0, },
6702 \langle cmr \rangle r = \{ , 0 \},6703 t = {50,50},
6704 y = \{50, 50\}6705 }
6706
6707 〈/cmr|bch〉
6708 〈*pmn〉
6709 \SetProtrusion
6710 [ name = pmnx-sc,
6711 load = pmnj-sc ]
6712 { encoding = OT1,
6713 family = pmnx,
6714 shape = sc }
6715 {
6716 1 = \{230, 180\}6717 }
```

```
6718
6719 \SetProtrusion<br>6720 [ name =
6720 [name = pmnx-sc-T1, 0.6721] [load = mmi-sc-T1]= pmnj-sc-T1 ]
6722 { encoding = \{T1, LY1\},<br>6723 family = pmnx.
           family = pmnx,
6724 shape = sc }
6725 {
6726 1 = \{230, 180\}6727 }
6728
```
## 15.8.4 Italic small caps

Minion provides real small caps in italics. The slantsc package calls them scit, Philipp Lehman's fontinstallationguide suggests si.

```
6729 \SetProtrusion<br>6730 [ name
                          = pmnj-scit,
6731 load = pmnj-it ]<br>6732 { encoding = OT1,
           \{ encoding = OT1,
6733 family = pmnj,
6734 shape = \{scit, si\}6735 {
6736 a = {50, },<br>6737 \ae = { ,-50}
6737 \de = { ,-50},<br>6738 b = {20,-50},
             b = \{20, -50\},
6739 c = \{50, -50\},<br>6740 d = \{20, 0\},
6740 d = {20, 0},<br>6741 e = {20, -50}
             e = \{20, -50\},
6742 f = \{10, 0\},<br>6743 012 = \{10, -50\}6743 012 = \{10, -50\}, % fi<br>6744 013 = \{10, -50\} % fl
6744 013 = \{10, -50\}, % fl<br>6745 014 = \{10, -50\}, % ff
6745 014 = \{10, -50\}, % ffi<br>6746 015 = \{10, -50\}, % ffl
          015 = \{10, -50\}, % ffl
6747 g = \{50, -50\},<br>6748 i = \{20, -50\},
6748 i = \{20, -50\},<br>6749 i = \{20, 0\}j = \{20, 0\},6750 k = \{20, \},<br>6751 l = \{20, 50\},
              1 = \{20, 50\},
6752 m = { ,-30},<br>6753 n = { ,-30},
6753 n = \{, -30\},<br>6754 o = \{50, \},
             0 = \{50, \},
6755 \oe = \{50, -50\},<br>6756 p = \{20, -50\},
6756 p = \{20, -50\},<br>6757 q = \{50, 3\}q = \{50, \},
6758 r = \{20, 0\},<br>6759 s = \{20, -30\}s = \{20, -30\},
6760 t = \{70, \},<br>6761 u = \{50, -50\}6761 u = \{50, -50\},<br>6762 v = \{100, \dots\}v = \{100, \},
6763 w = \{100, \},
6764 y = \{50, \},
6765 z = { , -50}
6766
6767
6768 \SetProtrusion<br>6769 [ name =
6769 [ name = pmnj-scit-T1,<br>6770 load = pmnj-it-T1
                          = pmnj-it-T1 ]
6771 { encoding = \{T1, LY1\},<br>6772 family = pmnj,
6772 family = pmnj,<br>6773 shane = {scit
              shape = {scit,si} }
6774 {
             a = \{50, \},
6776 \de = { ,-50},
```
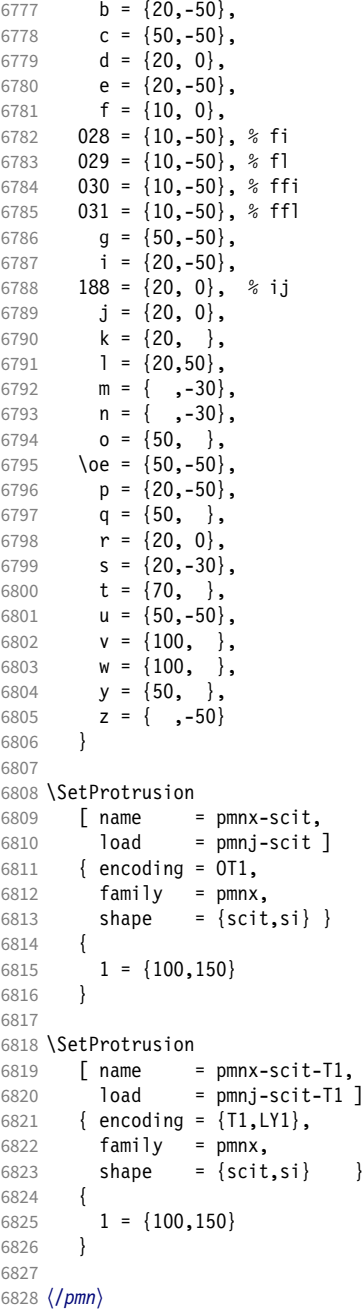

# 15.8.5 Text companion

Finally the TS1 encoding. Still quite incomplete for Times and especially Palatino. Anybody?

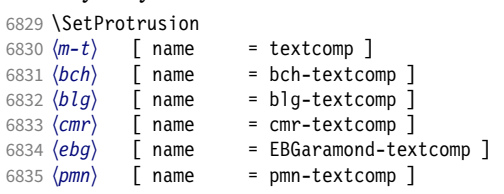

```
6836 \langle ppl \rangle [ name = ppl-textcomp ]<br>6837 \langle ptm \rangle [ name = ptm-textcomp ]
6837 \langle ptm \rangle [ name = ptm-textcomp ]<br>6838 \langle ugm \rangle [ name = ugm-textcomp ]
\frac{\sqrt{6838}}{\sqrt{9m}} [ name = ugm-textcomp ]<br>
\frac{\sqrt{6839}}{\sqrt{m}} = t = encoding = TS1
6839 \langle m-t \rangle { encoding = TS1<br>6840 \langle Im-t \rangle { encoding = TS1
6840 \langle Im-t \rangle { encoding = TS1,<br>6841 \langle bch \rangle family = bch
6841 \langle bch \rangle family = bch }<br>6842 \langle blg \rangle family = blg }
                       family = big \}<br>family = cmr \}\begin{array}{cc} 6843 & \langle cmr \rangle & \text{family} \\ 6844 & \langle ebg \rangle & \text{family} \end{array}6844 (ebg) family = {EBGaramond-LF,EBGaramond-TLF,EBGaramond-OsF,EBGaramond-TOsF} }<br>6845 (pmn) family = {pmnx,pmnj} }
6845 \langle pmn \rangle family = \{pmnx, pmnj\}<br>6846 \langle ppl \rangle family = \{ppl, pplx, ppl6846 \overline{\langle pp1 \rangle} family = {ppl,pplx,pplj} }<br>6847 \overline{\langle \text{ptm} \rangle} family = {ptm.ptmx.ptmi} }
6847 \langle ptm \rangle family = {ptm,ptmx,ptmj} }<br>6848 \langle ugm \rangle family = ugm }
           gm) family = ugm }
6849 {
6850 (blg) \textquotestraightbase = \{400,500\},
6851 \langle cmr \rangle \textquotestraightbase = \{300,300\},
6852 \langle ebg|pmn\rangle \textquotestraightbase = \{400, 400\}, 6853 \langle blg\rangle \textquotestraightdblbase = \{300, 400\},
6853 〈blg〉 \textquotestraightdblbase = {300,400},
6854 \langle \text{cmr} | \text{pmn} \rangle \textquotestraightdblbase = {300,300}, \extgradestraightdblbase = {400,400}
                       \textquotestraightdblbase = {400,400},
6856 〈bch|cmr|ebg|pmn|ugm〉 \texttwelveudash = {200,200},
6857 〈bch|cmr|ebg|pmn〉 \textthreequartersemdash = {150,150},
6858 (ugm) \textthreequartersemdash = {200,200},<br>6859 (blg) \textquotesingle = {500,600},
6859 (blg) \textquotesingle (500, 600),<br>6860 \langle cmr | pmn \rangle \textquotesingle = \{500, 400\},
6860 \langle \text{cmr}| \text{pmn} \rangle \textquotesingle = {300,400}, \textquotesingle = {400,500},
6861 \langle ebg \rangle \textquotesingle = \{400,500\},
6862 \langle p \, \text{tm} \rangle \textquotesingle = {500,500},
6863 \langle ugm \rangle \textquotesingle = \{300,500\},
6864 (bch|cmr|pmn) \textasteriskcentered = {200,300},<br>6865 (blg) \textasteriskcentered = {150,200},
6865 (blg)<br>6866 (ebg) textasteriskcentered = {300,300},
6866 \langle ebg \rangle \textasteriskcentered 6867 \langle ugm \rangle \textasteriskcentered
6867 \langle\;ugm\rangle\; \textasteriskcentered = \{100,200\},<br>6868 \langle\;pmn\rangle\; \textfractionsolidus = \{-200, -200\},
6867 (ugm)<br>
6868 (pmn) \textfractionsolidus = {-200,-200<br>
6869 (cmr) \textoneoldstyle = {100,100},
6869 \langle cmr \rangle \textoneoldstyle<br>6870 \langle pmn \rangle \textoneoldstyle
6870 \langle pmn \rangle \textoneoldstyle = { , 50},<br>6871 \langle cmr \rangle \textthreeoldstyle = { , 50},
6871 (cmr) \textthreeoldstyle = { , 50},<br>6872 (ebg | pmn) \textthreeoldstyle = { , 50},
6872 \left\langle ebg|pmn\right\rangle \textthreeoldstyle = { 50, },<br>6873 \left\langle cmr\right\rangle \textfouroldstyle = { 50, 50},
6873 \text{conv} \textfouroldstyle = { 50, 50},<br>6874 \text{conv} \textfouroldstyle = { 50, 6975 \text{conv}}
                       \textfouroldstyle = \{ 50, \},<br>pmn) \textsevenoldstyle = \{ 50, 80 \}6875 \langle cmr|ebg|pmm\rangle \textsevenoldstyle = { 50, 80},<br>6876 \langle cmr\rangle \textlangle = {400, },<br>6877 \langle cmr\rangle \textrangle = { ,400},<br>\langle cmr\rangle \textminus = {200,200},<br>(200,200},
6876 \langle cmr \rangle \textlangle = {400, },<br>6877 \langle cmr \rangle \textrangle = { ,400},
6877 \langle cmr \rangle \textrangle = { ,400},
6878 〈m-t|bch|pmn|ptm〉 \textminus = {200,200},
6879 〈cmr|ebg|ppl〉 \textminus = {300,300},
6880 〈blg|ugm〉 \textminus = {250,300},
6881 (bch|ebg|pmn) \textlbrackdbl = {100, },<br>
6882 (blg) \textlbrackdbl = {200, },
                       \textlbrackdbl = {200, },<br>
pmn\ \textrbrackdbl = {<br>\textrbrackdbl = { ,200},
6883 (bch|ebg|pmn) \textrbrackdbl = { ,100},<br>6884 (b1g) \textrbrackdbl = { ,200},
6884 (blg)<br>
6885 (pmn) \textasciigrave = {200,500},<br>
6885 (pmn) \textasciigrave = {200,500},
6885 〈pmn〉 \textasciigrave = {200,500},
6886 〈bch|blg|cmr|ebg|pmn〉 \texttildelow = {200,250},
6887 \langle pmn \rangle \textasciibreve = {300,400},<br>6888 \langle pmn \rangle \textasciicaron = {300,400},
6888 (pmn) \textasciicaron = {300,400},<br>6889 (pmn) \textacutedbl = {200,300},
6889 (pmn) \textacutedbl = {200,300},<br>6890 (pmn) \textgravedbl = {150,300},
                       \text{textgravedbl} = \{150,300\},\<br>
\text{gamma} = \{80, 80\}.6891 (bch|pmn|ugm) \textdagger = {<br>6892 (b1q) \textdagger = {200,200},
6892 (blg) \textdagger = {200,200},<br>6893 \langle cmr | ebg \rangle \textdagger = {100,100},
6893 \langle cmr|ebg\rangle \textdagger = {100,10}<br>6894 (ptm) \textdagger = {150,150},
6894 \langleptm\text{dagger} = {150,150},<br>6895 \langle blg \rangle \textdaggerdbl = {150,150},
                       \text{deaygerdb} = \{150, 150\},\\text{deaygerdb} = \{80, 80\},\6896 \langle cmr|ebg|pmn\rangle \textdaggerdbl = { 80, 8097 \langle ptm| \textdaggerdbl = {100, 100},
6897 \langle ptm \rangle \textdaggerdbl<br>6898 \langle bch \rangle \textbardbl
6898 (bch) \textbardbl = {100,100},<br>6899 (blg | ugm) \textbardbl = {150,1}
6899 (blg|ugm) \textbardbl = {150,150},<br>6900 (bch) \textbullet = {200,200},
                       \textbullet
```
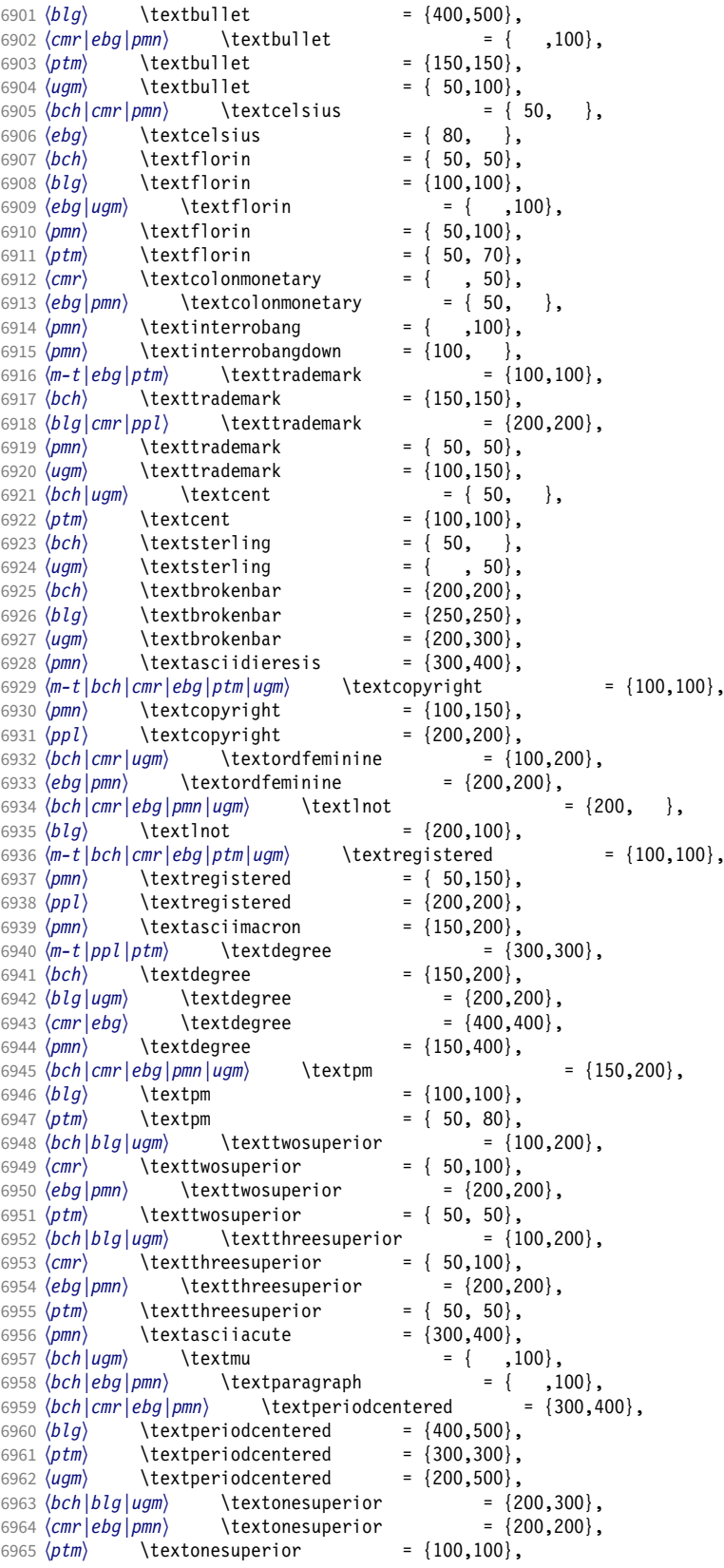
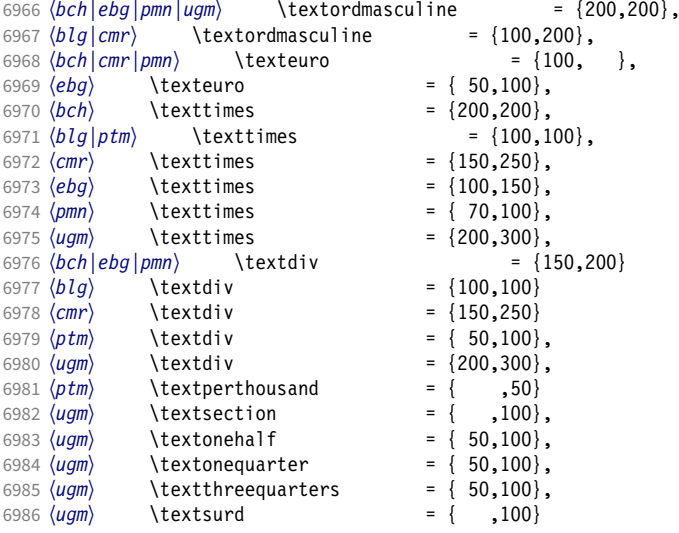

```
6987 }
6988
6989 〈*cmr|ebg|pmn|ugm〉
6990 \SetProtrusion
6991 \langle cmr \rangle [ name = cmr-textcomp-it ]<br>6992 \langle ebg \rangle [ name = EBGaramond-textcom
6992 \text{ (}ebg\text{)} [ name = EBGaramond-textcomp-it ]<br>6993 \text{ (pmn)} [ name = pmn-textcomp-it ]
6993 \langle pmn \rangle [ name = pmn-textcomp-it ]<br>6994 \langle ugm \rangle [ name = ugm-textcomp-it ]
6994 \langle ugm \rangle [ name = ugm-textcomp-it ]<br>6995 { encoding = TS1,
           { encoding = TS1,<br>\ket{mr} family =
6996 〈cmr〉 family = cmr,
6997 \langle ebg \rangle family = \{EBGaramond-LF, EBGaramond-TLF, EBGaramond-OSF, EBGaramond-TOSF\},<br>6998 \langle pmn \rangle family = \{pmnx, pmnj\},
                        family = {pmx,pmnj},<br>family = ugm,6999 (ugm) family<br>7000 (!ugm) shape
                        shape = {it,sl} }<br>shape = it }
7001 (ugm)<br>7002 {
7002 {
7003 (cmr) \textquotestraightbase = {300,600},<br>7004 (ebg |pmn) \textquotestraightbase = {400,4
7004 \left\langle \epsilon \right| pmm \atop \text{tautquotestraightbase} = \{400,400\},\n7005 \left\langle \epsilon \right|7005 \langle cmr \rangle \textquotestraightdblbase = {300,600},<br>7006 \langle ebg \rangle \textquotestraightdblbase = {300,400},
7006 \text{ebg} \textquotestraightdblbase = {300,400},<br>7007 \pmn} \textquotestraightdblbase = {300,300},
7007 (pmn) \textquotestraightdblbase = {300,300},<br>7008 \texttwelveudash = {200,200},
7008 \texttwelveudash<br>7009 (cmr|ebg|pmn) \text
7009 \langle cmr|ebg|pmn\rangle \textthreequartersemdash = {150,150},<br>7010 \langle ugm \rangle \textthreequartersemdash = {200,200},
7010 \ugm \textthreequartersemdash = {200,200},<br>7011 \cmr \textquotesingle = {600,300},
7011 \langle cmr \rangle \textquotesingle = {600,300},<br>7012 \langle ebg \rangle \textquotesingle = {800,100},
7012 (ebg) \textquotesingle = {800,100},<br>7013 (pmn) \textquotesingle = {300,200},
7013 \ (pm)<br>7014 \ (ugm) \textquotesingle = {500,500},
7014 \langle ugm \rangle \textquotesingle = {500,500},<br>7015 \langle cmr \rangle \textasteriskcentered = {300,200},
7015 (cmr) \textasteriskcentered = {300,200},<br>7016 (ebg) \textasteriskcentered = {500,100},
7016 (ebg) \textasteriskcentered = {500,100},<br>7017 (pmn) \textasteriskcentered = {200,300},
7017 (pmn) \textasteriskcentered = {200,300},<br>7018 (ugm) \textasteriskcentered = {300,150},
7018 \ (ugm) \textasteriskcentered = \{300,150\},<br>7019 \ (pm) \textfractionsolidus = \{-200,-200\},
7019 \pmn \textfractionsolidus = {-200,-200}<br>7020 \cmn \textoneoldstyle = {100, 50},
7020 \ (cm)<br>7021 \ (ebg) \textoneoldstyle = {100, },
7021 (ebg) \textoneoldstyle = {100, },<br>7022 (pmn) \textoneoldstyle = {50, },
7022 〈pmn〉 \textoneoldstyle = { 50, },
7023 \left(\text{ebg}\right) \text{textwoodstyle} = \{ 50, \},<br>7024 \left(\text{pmn}\right) \text{textwooldstyle} = \{-50, \}7024 \ (pmn) \texttwooldstyle = \{-50, \},<br>7025 \ (cmr) \textthreeoldstyle = \{100, 50\},
7025 〈cmr〉 \textthreeoldstyle = {100, 50},
7026 \ (pmn) \textthreeoldstyle = {-100, }<br>7027 \ (cmr) \textfouroldstyle = {50, 50}7027 \text{ (cm)}<br>7028 \text{ (ebq)} \textfouroldstyle = { 50, 100},
                        \textfouroldstyle
```
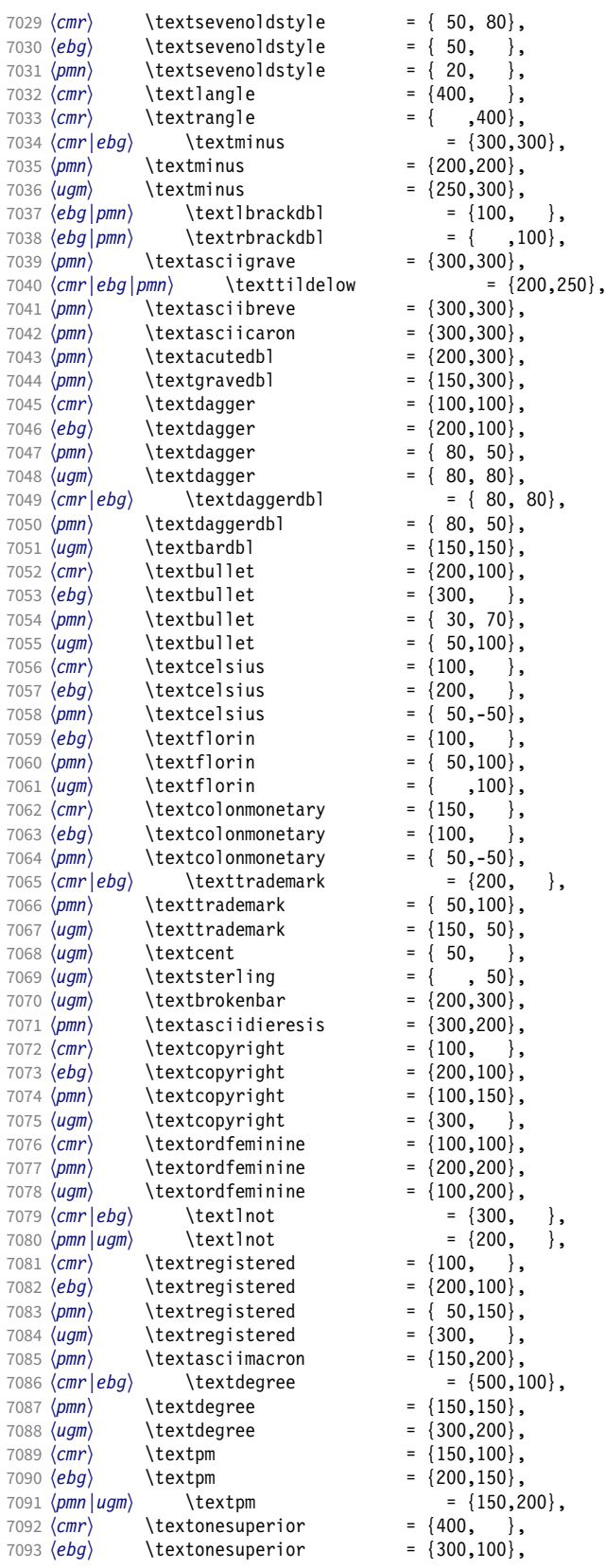

|      | 7094 (pmn)                        | \textonesuperior    |     | = $\{200, 100\}$ ,    |  |
|------|-----------------------------------|---------------------|-----|-----------------------|--|
|      | 7095 (ugm)                        | \textonesuperior    |     | $= \{300, 300\},$     |  |
|      | 7096 (cmr)                        | \texttwosuperior    |     | $= \{400,$<br>},      |  |
|      | 7097 (ebg)                        | \texttwosuperior    |     | $= \{300,$<br>},      |  |
|      | 7098 (pmn)                        | \texttwosuperior    |     | $= \{200, 100\},$     |  |
|      | 7099 (ugm)                        | \texttwosuperior    |     | $= \{300, 200\},$     |  |
|      | 7100 $\langle cmr \rangle$        | \textthreesuperior  |     | $= \{400,$<br>},      |  |
|      | 7101 $\langle ebg\rangle$         | \textthreesuperior  |     | $= \{300,$<br>},      |  |
|      | 7102 (pmn)                        | \textthreesuperior  |     | $= \{200, 100\},$     |  |
|      | 7103 (ugm)                        | \textthreesuperior  |     | $= \{300, 200\}$ ,    |  |
|      | 7104 (ugm)                        | \textmu             | $=$ | $, 100 \}$ ,<br>₹     |  |
|      | 7105 $\langle pmn \rangle$        | \textasciiacute     |     | $= \{300, 200\},$     |  |
|      | 7106 $\langle cmr \rangle$        | \textparagraph      |     | $= \{200,$<br>},      |  |
|      | 7107 $\langle pmn \rangle$        | \textparagraph      | $=$ | $, 100 \}$ ,<br>ł     |  |
|      | 7108 $\langle cmr \rangle$        | \textperiodcentered | $=$ | ${500, 500}$ ,        |  |
|      | 7109 $\langle ebg pmn ugm\rangle$ | \textperiodcentered |     | $= \{300, 400\}$ ,    |  |
|      | 7110 $\langle cmr \rangle$        | \textordmasculine   |     | = $\{100, 100\}$ ,    |  |
|      | $7111$ $\langle pmn \rangle$      | \textordmasculine   |     | $= \{200, 200\}$ ,    |  |
|      | 7112 (ugm)                        | \textordmasculine   |     | $= \{300, 200\},$     |  |
|      | 7113 $\langle cmr \rangle$        | \texteuro           |     | $= \{200,$<br>۱,      |  |
|      | 7114 (ebg)                        | \texteuro           |     | $= \{100,$<br>},      |  |
|      | $7115$ (pmn)                      | \texteuro           |     | $= \{100, -50\},$     |  |
|      | 7116 $\langle cmr \rangle$        | \texttimes          |     | $= \{200, 200\},$     |  |
|      | 7117 (ebg)                        | \texttimes          |     | $= \{200, 100\},$     |  |
|      | 7118 (pmn)                        | \texttimes          |     | $= \{ 70, 100 \},$    |  |
|      | 7119 (ugm)                        | \texttimes          |     | $= \{200, 300\}$ ,    |  |
|      | 7120 $\langle cmr   ebg \rangle$  | \textdiv            |     | $= \{200, 200\}$      |  |
|      | 7121 (pmn)                        | \textdiv            |     | $= \{150, 200\}$      |  |
|      | 7122 (ugm)                        | \textdiv            | $=$ | $\{200, 300\}$ ,      |  |
|      | 7123 (ugm)                        | \textsection        | $=$ | $,200\}$ ,<br>ł       |  |
|      | 7124 (ugm)                        | \textonehalf        | $=$ | $50,100$ ,<br>€       |  |
|      | 7125 (ugm)                        | \textonequarter     |     | $= \{ 50, 100 \},$    |  |
|      | 7126 (ugm)                        | \textthreequarters  |     | $=$ {<br>$50,100\}$ , |  |
|      | 7127 (ugm)                        | \textsurd           | $=$ | ſ<br>, 100            |  |
| 7128 | ł                                 |                     |     |                       |  |
| 7129 |                                   |                     |     |                       |  |
|      | 7130 $\langle$ /cmr ebg pmn ugm}  |                     |     |                       |  |

15.8.6 Computer Modern math

Now to the math symbols for Computer Modern Roman. Definitions have been extracted from fontmath.ltx. I did not spend too much time fiddling with these settings, so they can surely be improved.

The math font 'operators' (also used for the \mathrm and \mathbf alphabets) is OT1/cmr, which we've already set up above. It's declared as:

```
\DeclareSymbolFont{operators} {OT1}{cmr}{m} {n}
\SetSymbolFont{operators}{bold}{OT1}{cmr}{bx}{n}
```
\mathit (OT1/cmr/m/it) is also already set up.

There are (for the moment) no settings for \mathsf and \mathtt.

Math font 'letters' (also used as \mathnormal) is declared as:

```
\DeclareSymbolFont{letters} {OML}{cmm}{m}{it}
     \SetSymbolFont{letters} {bold}{OML}{cmm}{b}{it}
7131 〈*cmr〉
7132 \SetProtrusion<br>7133 [ name =
```

```
7133 \boxed{\ } name = cmr-math-letters \boxed{\ }7134 { encoding = OML,<br>7135 family = cmm.
7135 family = cmm,
7136 series = {m,b},
7137 shape = it }
```
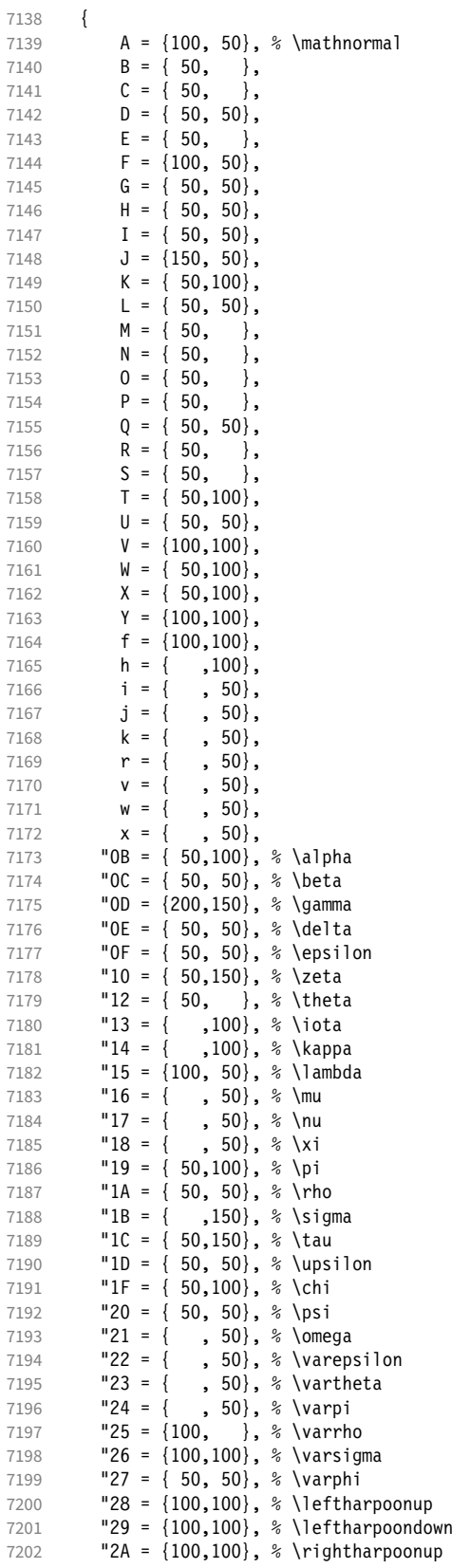

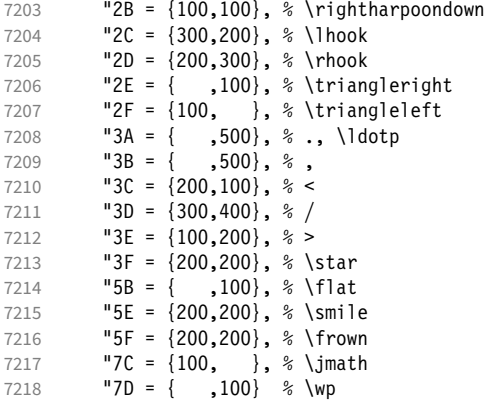

 } 

Math font 'symbols' (also used for the \mathcal alphabet) is declared as:

|                                      | \DeclareSymbolFont{symbols} {OMS}{cmsy}{m}{n}<br>\SetSymbolFont{symbols} {bold}{OMS}{cmsy}{b}{n} |                                                                                                    |                          |  |  |  |  |  |
|--------------------------------------|--------------------------------------------------------------------------------------------------|----------------------------------------------------------------------------------------------------|--------------------------|--|--|--|--|--|
| 7222<br>7223<br>7224<br>7225<br>7226 | 7221 \SetProtrusion<br>[ name<br>family<br>series<br>shape                                       | $\{$ encoding = OMS,<br>$=$ cmsy,<br>$= \{m, b\},$<br>$= n$                                                                                                    | = cmr-math-symbols ]     |  |  |  |  |  |
| 7227<br>7228<br>7229<br>7230<br>7231 | €<br>$C = \{$<br>$D = \{$                                                                        | $A = \{150, 50\}, \; % \{\text{math} \}$<br>$, 100 \},$<br>$, 50\},$<br>$F = \{ 50, 150 \},$                                                                       |                          |  |  |  |  |  |
| 7232<br>7233<br>7234<br>7235         | $I = \{$<br>$K = \{$                                                                             | $, 100\}$ ,<br>$J = \{100, 150\}$ ,<br>$, 100 \}$ ,<br>$L = \{100,$<br>۱,                                                                                          |                          |  |  |  |  |  |
| 7236<br>7237<br>7238<br>7239<br>7240 | $P = \{$                                                                                         | $M = \{50, 50\},$<br>$N = \{ 50, 100 \},$<br>$, 50\},$<br>$0 = \{50,$<br>− },<br>$R = \{$<br>$, 50\},$                                                             |                          |  |  |  |  |  |
| 7241<br>7242<br>7243<br>7244         | $W = \{$                                                                                         | $T = \{ 50, 150 \},$<br>$V = \{ 50, 50 \},$<br>$, 50\},$<br>$X = \{100, 100\},$                                                                                    |                          |  |  |  |  |  |
| 7245<br>7246<br>7247<br>7248<br>7249 | "01 = {                                                                                          | $Y = \{100,$<br>۱,<br>$Z = \{100, 150\}$ ,<br>"00 = $\{300, 300\}$ , % -<br>"02 = ${150,250}$ , % \times                                                           | $,700$ , % \cdot, \cdotp |  |  |  |  |  |
| 7250<br>7251<br>7252<br>7253         |                                                                                                  | "03 = $\{150, 250\}$ , $\frac{250}{150}$ , $\frac{250}{150}$<br>"04 = $\{200, 300\}$ , % \div<br>"05 = $\{150, 250\}$ , % \diamond<br>"06 = $\{200, 200\}$ , % \pm |                          |  |  |  |  |  |
| 7254<br>7255<br>7256<br>7257         |                                                                                                  | "07 = ${200,200}$ , % \mp<br>"08 = $\{100, 100\}$ , % \oplus<br>"09 = $\{100, 100\}$ , % \ominus<br>"OA = $\{100, 100\}$ , % \otimes                               |                          |  |  |  |  |  |
| 7258<br>7259<br>7260                 |                                                                                                  | "OB = $\{100, 100\}$ , % \oslash<br>"OC = ${100, 100}$ , % \odot<br>"0D = $\{100, 100\}$ , % \bigcirc                                                              |                          |  |  |  |  |  |

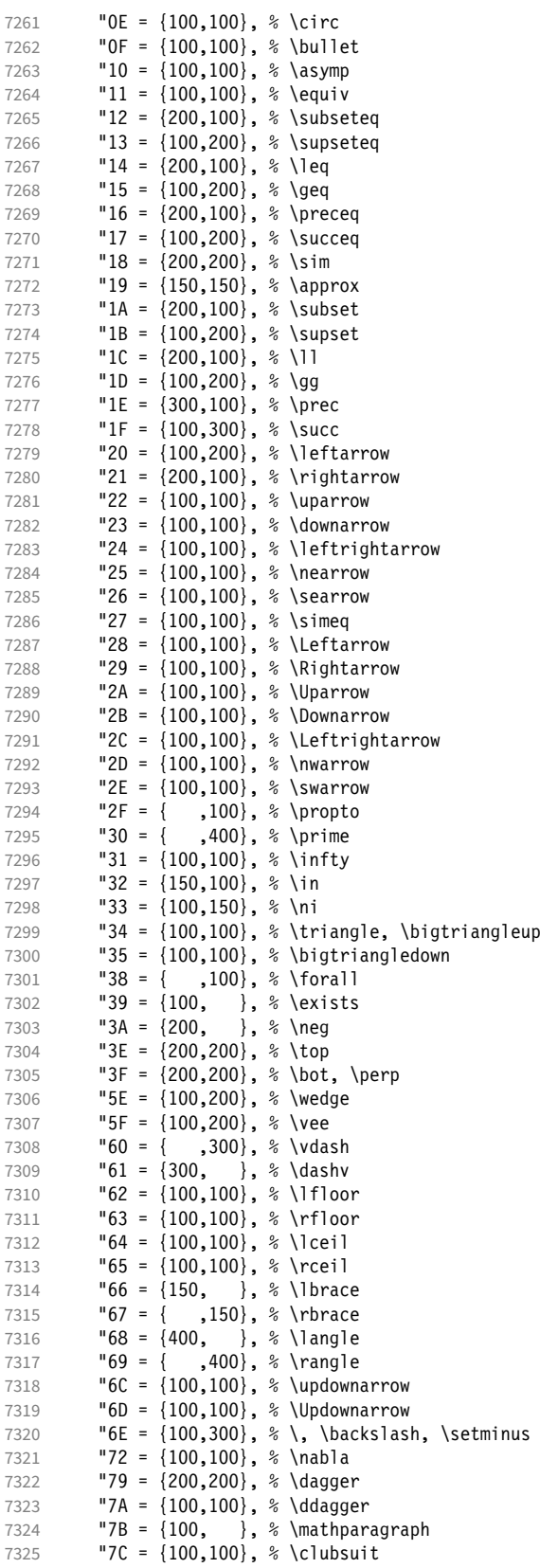

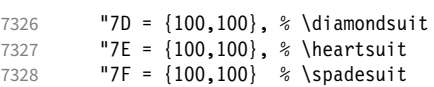

 } 

> We don't bother about 'largesymbols', since it will only be used in display math, where protrusion doesn't work anyway. It's declared as:

```
\DeclareSymbolFont{largesymbols}{OMX}{cmex}{m}{n}
```
 〈*/cmr*〉 〈*/cfg-t*〉

## 15.8.7 AMS symbols

Settings for the AMS math fonts (amssymb).

```
7333 〈*cfg-u〉
```
Symbol font 'a'.

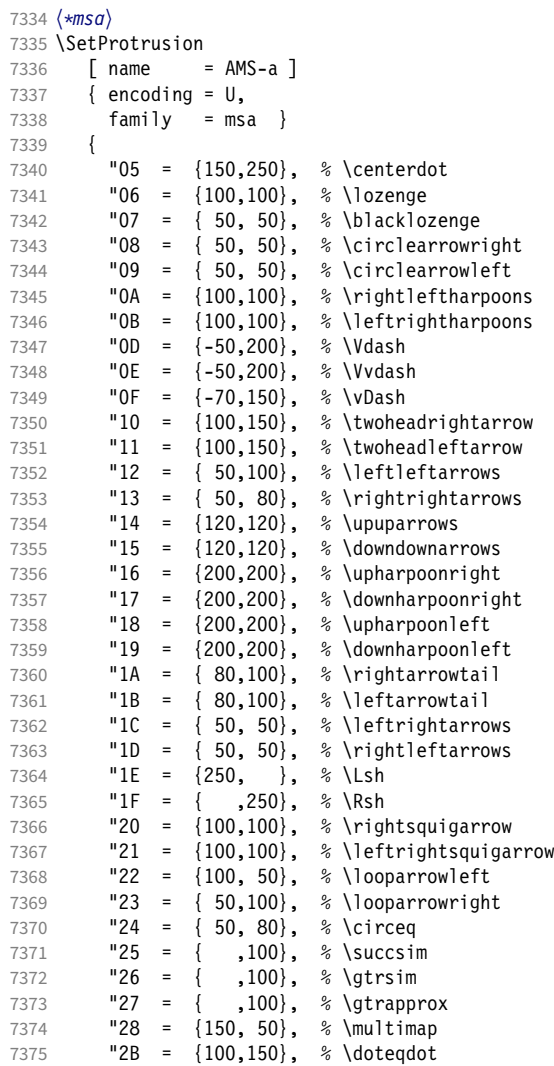

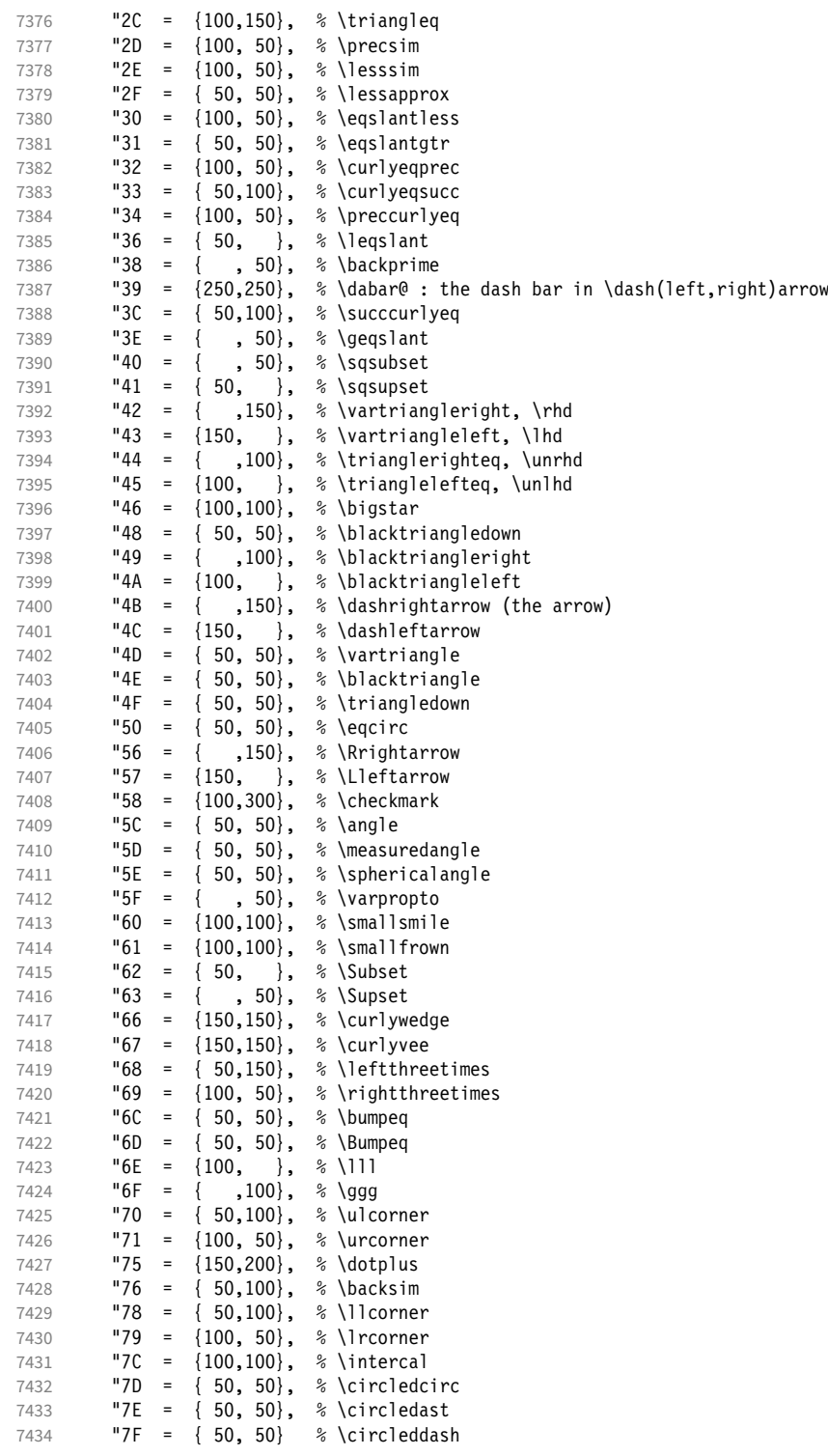

 } 

〈*/msa*〉

# Symbol font 'b'.

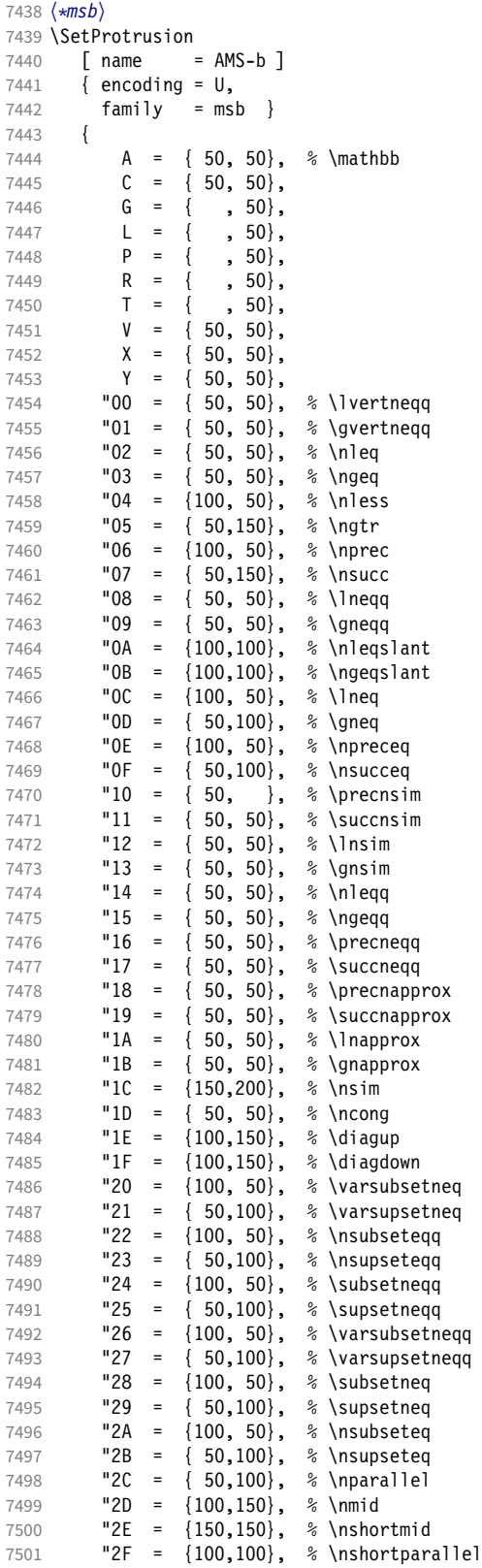

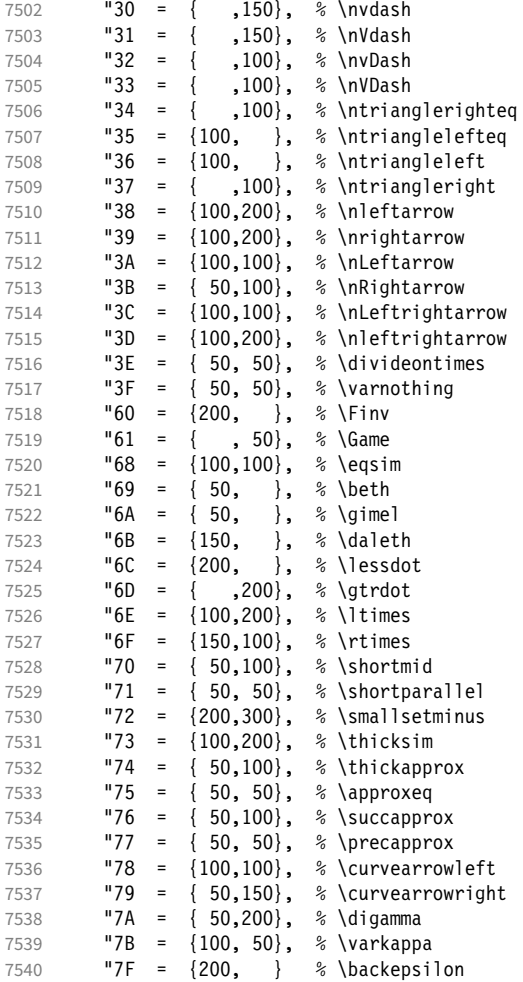

```
7541 }
7542
7543 〈/msb〉
```
#### 15.8.8 Euler

Euler Roman font (package euler).

```
7544 〈*eur〉
7545 \SetProtrusion
7546 [ name = euler ]<br>7547 { encoding = \mathsf{U},7547 \{ encoding = U,<br>7548 \{ family = eur
        \{<sup>1</sup> \{ \} \{ \} \{7549 {
7550 "01 = \{100, 100\},<br>7551 "03 = \{100, 150\},"03 = \{100, 150\},7552 "06 = { ,100 },7553 "07 = {100,150},
7554 "08 = {100,100},<br>
7555 "0A = {100,100},
7555 "0A = \{100, 100\},<br>7556 "0B = \{ , , 50\},7556 "OB = { , 50},
7557 "OC = { ,100},
7558 "0D = {100,100},
7559 "0E = { ,100},
```
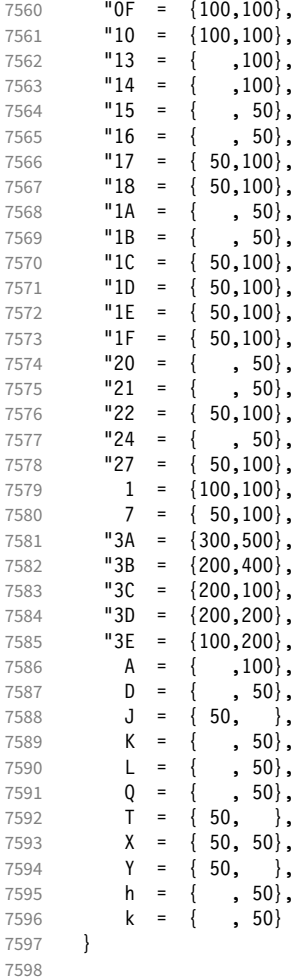

Extended by the eulervm package.

```
7599 \SetProtrusion<br>7600 [ name =
7600 [ name = euler-vm,
7601 load = euler ]<br>7602 { encoding = \theta,
7602 { encoding = U,<br>7603 family = zeu
          family = zeur }
7604 {
7605 7605 28 = \{100, 200\},<br>7606 29 = \{100, 200\},"29 = \{100, 200\},7607 "2A = \{100, 150\},<br>
7608 "2B = \{100, 150\},
7608 "2B = \{100, 150\},<br>7609 "2C = \{200, 300\},
7609 "2C = {200,300},
7610 "2D = {200,300},
7611 "2E = { ,100},
7612 "2F = {100, },
7613 "3F = {150,150},
7614 "5B = { ,100},
7615 "5E = {100,100},
7616 "5F = \{100, 100\},<br>
7617 "80 = \{ , 50\},
7617 "80 = { , 50},
7618 "81 = {200,250},
7619 "82 = {100,200}
7620 }
7621
7622 〈/eur〉
```
# Euler Script font (eucal).

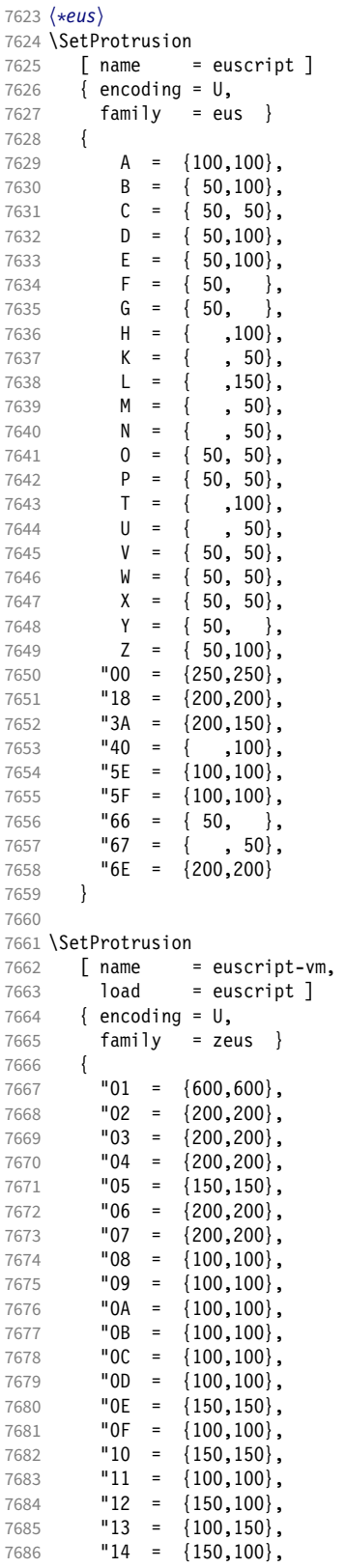

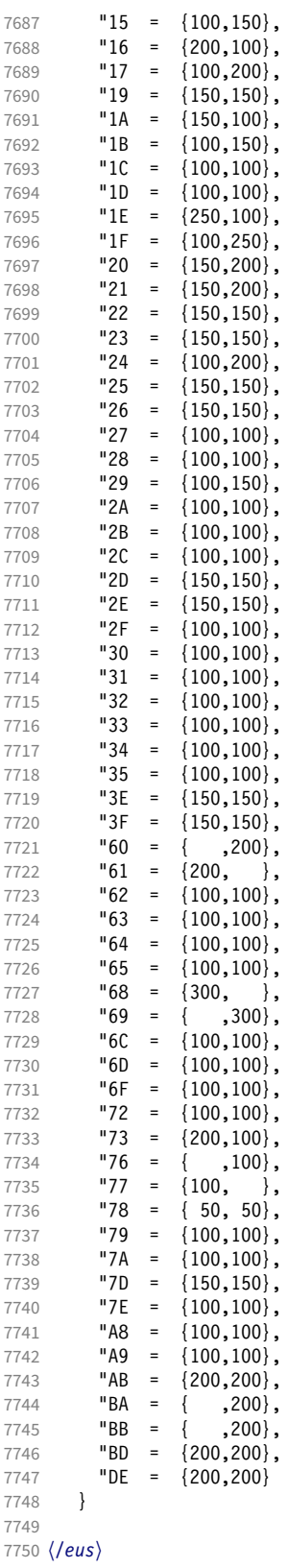

#### Euler Fraktur font (eufrak).

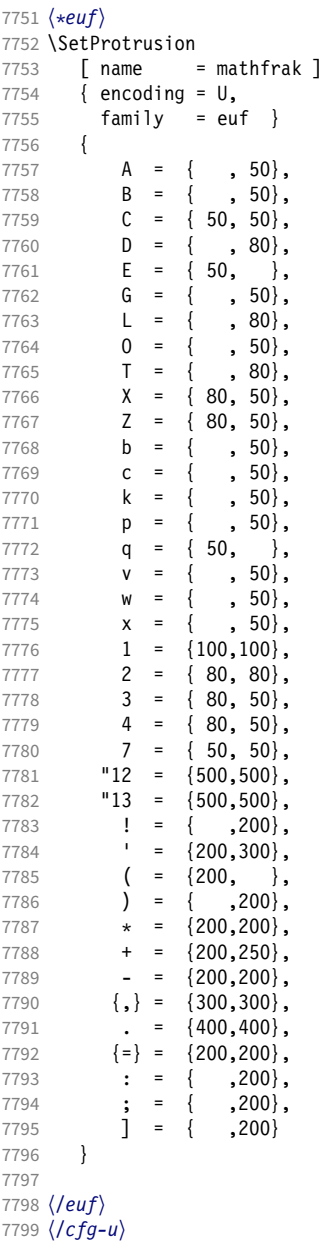

15.8.9 Euro symbols

Settings for various Euro symbols (Adobe Euro fonts (packages eurosans, europs), ITC Euro fonts (package euroitc) and marvosym<sup>24</sup>). The euroitc settings are hidden in the package itself [\(14.3.7\)](#page-120-0) for 'free software' compliance reasons. (Not quite sure whether this is what Karl really had in mind ...)

```
7800 〈*cfg-e〉
7801 \SetProtrusion<br>7802 (zpeu) { enco
7802 〈zpeu〉 { encoding = U,
              \{ encoding = \{0T1, U\},
```
24 Of course, there are many more symbols in this font. Feel free to contribute protrusion settings!

 $\overline{2}$ 

#### Figure 1:

#### $\overline{5}$  $\overline{3}$  $\overline{4}$  $\overline{6}$  $\overline{7}$

 $\overline{1}$ 

<span id="page-194-0"></span>Example of interword spacing (from: M. Siemoneit, Typographisches Gestalten, Frankfurt/M. 1989). The numbers indicate the preference for shrinking the interword space.

Das Aus kam in der letzten Runde, wobei Das Aus kam in der letzten Runde, wobei Das Aus kam in der letzten Runde, wobei Das Aus kam in der letzten Runde, wobei Das Aus kam in der letzten Runde, wobei

```
7804 〈zpeu〉 family = zpeu }
         vs〉 family = mvs }<br>{
7806 {
7807 \langle zpeu \rangle E = {50, }<br>7808 \langle mvs \rangle 164 = {50,5
7808 \langle mvs \rangle 164 = {50,50}, % \EUR<br>7809 \langle mvs \rangle 068 = {50,-100} % \EUR
          \langle 5 \rangle 068 = {50,-100} % \EURdig
7810 }
7811
7812 〈*zpeu〉
7813 \SetProtrusion
7814 { encoding = U,
7815 family = zpeu,<br>7816 shape = it* }
            shape = it* }
7817 {
7818 E = \{100, -50\}<br>7819 }
7819 }
7820
7821 \SetProtrusion<br>7822 { encoding:
         { encoding = U,
7823 family = {zpeus,eurosans} }
7824 {
7825 E = \{100, 50\}<br>7826 }
7826 }
7827
7828 \SetProtrusion<br>7829 { encoding =
7829 { encoding = U,<br>7830 family = \{z\}family = {zpeus,eurosans},
7831 shape = it* }<br>7832 {
7832 {
7833 E = \{200, \}7834 }
7835
7836 〈/zpeu〉
7837 〈/cfg-e〉
```
## 15.9 Interword spacing

Default unit is space.

```
7838 〈*m-t|cmr〉
7839 %%% ---
7840 %%% INTERWORD SPACING
7841
7842 〈/m-t|cmr〉
7843 〈*m-t〉
7844 \SetExtraSpacing<br>7845      [ name = defa
        \int name = default \int7846 { encoding = {OT1,T1,LY1,OT4,QX,T5} }
7847 {
```
These settings are only a first approximation. The following reasoning is from a mail from *Ulrich Dirr*, who also provided the sample in figure [1.](#page-194-0) I do not claim to have coped with the task.

'The idea is – analog to the tables for expansion and protrusion – to have tables for optical reduction/expansion of spaces in dependence of the actual character so that the distance between words is optically equal.

When reducing distances the (weighting) order is:

• after commas

- 7848  $\{,\} = \{$ ,-500,500},
	- in front of capitals which have optical more room on their left side, e.g., 'A',  $J', T', V', W',$  and 'Y' [this is not yet possible – RS]
	- in front of capitals which have circle/oval shapes on their left side, e.g., 'C',  $'G', 'O',$  and  $'Q'$  [ditto – RS]
	- after 'r' (because of the bigger optical room on the righthand side)

 $7849$  r = {  $, -300, 300$ },

### • [before or] after lowercase characters with ascenders

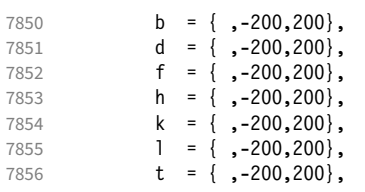

• [before or] after lowercase characters with x-height plus descender with additional optical space, e.g., 'v', or 'w'

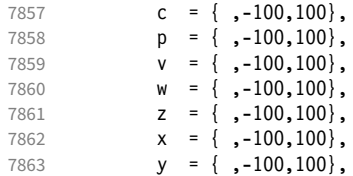

• [before or] after lowercase characters with x-height plus descender without additional optical space

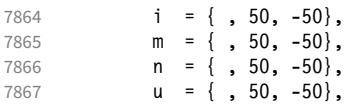

• after colon and semicolon

7868 : = { ,200,-200},  $7869$  ; = {,200,-200},

> • after punctuation which ends a sentence, e.g., period, exclamation mark, question mark

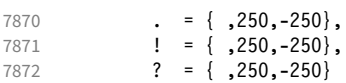

The order has to be reversed when enlarging is needed.'

7873 } 7874 <sup>7875</sup> 〈*/m-t*〉

Questions are:

- Is the result really better?
- Is it overdone? (Try with a factor < 1000.)
- Should the first parameter also be used? (Probably.)
- What about quotation marks, parentheses etc.?

Furthermore, there seems to be a pdfTeX bug with spacing in combination with a non-zero \spaceskip (reported by *Axel Berger*):

```
\parfillskip0pt
\rightskip0pt plus 1em
\spaceskip\fontdimen2\font
test test\par
\pdfadjustinterwordglue2
\stbscode\font`t=-50
test test
\bye
```
Some more characters in T2A. 25

```
7876 〈*cmr〉
7877 \SetExtraSpacing<br>7878 [ name = T2A,
7878 [ name ]
                       = default ]
7880 { encoding = T2A,<br>7881 family = cmr
            family = cmr7882 {
7883 \cyrg = { ,-300,300},
7884 \cyrb = { ,-200,200},
7885 \cyrk = { ,-200,200},
7886 \cyrs = { ,-100,100},<br>7887 \cyrr = { ,-100,100},
             \zetarr = { ,-100,100},
7888 \cyrh = { ,-100,100},<br>7889 \cyru = { ,-100,100}.
7889 \qquad \qquad \begin{array}{rcl} 7889 & \qquad \qquad & = & \{-100,100\}, \\ 7890 & \qquad \qquad & = & \{-50, -50\}. \end{array}\vertcyrt = { , 50, -50},
7891 \cyrp = {, 50, -50},
7892 \cyri = {, 50, -50},
7893 \cyrishrt = { , 50, -50},
7894 }
7895
```
#### 15.9.1 Nonfrenchspacing

The following settings simulate \nonfrenchspacing (since space factors will be ignored when spacing adjustment is in effect). They may be used for English contexts.

From the TEXbook:

'If the space factor *f* is different from 1000, the interword glue is computed as follows: Take the normal space glue for the current font, and add the extra space if  $f \ge 2000$ . [...] Then the stretch component is multiplied by *f /*1000, while the shrink component is multiplied by 1000*/f* .'

The 'extra space' (\fontdimen 7) for Computer Modern Roman is a third of \fontdimen 2, i.e., 333.

```
7896 \SetExtraSpacing<br>7897 [ name =
                 = nonfrench-cmr,
7898 load = default.
7899 context = nonfrench ]
7900 { encoding = {OT1,T1,LY1,OT4,QX,T5},
```

```
7901 family = cmr }
7902 {
     latex.ltx has:
     \def\nonfrenchspacing{
         \sfcode`\. 3000
        \sfcode<sup>2</sup>\? 3000
         \sfcode`\! 3000
7903 . = {333,2000, -667},<br>7904 ? = {333,2000, -667},
7904 ? = {333,2000, -667},<br>7905 ! = {333,2000, -667},
          ! = \{333,2000, -667\} \sfcode`\: 2000
7906 : = \{333, 1000, -500\} \sfcode`\; 1500
7907 ; = { , 500, -333},
         \sfcode`\, 1250
7908 {,}= { , 250,-200}
      }
7909 }
7910
7911 〈/cmr〉
```
fontinst, however, which is also used to create the psnfss font metrics, sets \fontdimen 7 to 240 by default. Therefore, the fallback settings use this value for the first component.

```
7912 〈*m-t〉
7913 \SetExtraSpacing<br>7914 | Trame = 1
                               = nonfrench-default,
7915 load = default,<br>7916 context = nonfrenc
                 context = nonfrench ]
7917 { encoding = {OT1,T1,LY1,OT4,QX,T5} }
7918 {
                \cdot = {240,2000,-667},
7920 ? = \{240, 2000, -667\},
7921 \qquad \qquad \qquad \qquad \qquad \qquad \qquad \qquad \qquad \qquad \qquad \qquad \qquad \qquad \qquad \qquad \qquad \qquad \qquad \qquad \qquad \qquad \qquad \qquad \qquad \qquad \qquad \qquad \qquad \qquad \qquad \qquad \qquad \qquad \qquad \qquad 
                \colon = {240,1000,-500},
7923 ; = { , 500, -333}
7924 \{ , \} = \{ , 250, -200 \}<br>7925 }
7925 }
7926
```
Empty settings to prevent spurious warnings.

```
7927 \SetExtraSpacing<br>7928 [ name = empty
7928 [ name = empty ]<br>7929 { encoding = {TS
           \{ encoding = \{TS1\} }
7930 { }
7931
```
# 15.10 Additional kerning

Default unit is 1em.

```
7932 %%% -----------------------------------------------------------------------
7933 %%% ADDITIONAL KERNING
7934
```
A dummy list to be loaded when no context is active.

```
7935 \SetExtraKerning<br>7936 F name = empt
         \lceil name = empty \rceil7937 { encoding = {OT1,T1,T2A,LY1,OT4,QX,T5,TS1} }
7938 { }
7939
```
#### 15.10.1 French

The ratio of \fontdimen 2 to \fontdimen 6 varies for different fonts, so that either the kerning of the colon (which should be a space, i.e., \fontdimen 2) or that of the other punctuation characters (TFX's \thinspace, i.e., one sixth of \fontdimen 6) may be inaccurate, depending on which unit we choose (space or 1em). For Times, for example, a thin space would be 665. I don't know whether French typography really wants a thin space, or rather (as it happens to turn out with CMR) half a space. (Wikipedia<sup>26</sup> claims it should be a quarter of an em, which seems too much to me; then again, it also says that this *was* a thin space in French typography.)

```
7940 \SetExtraKerning<br>7941 \left[\right] name =
7941 [ name = french-default,<br>7942 context = french.
                     context = French,7943 unit = space
7944 { encoding = {OT1,T1,LY1} }
7945 {
7946 : = \{1000, \}, % = \fontdimen2<br>7947 : = \{500, \}, % ~ \thinspace
                     ; = {500, }, \frac{6}{7} \sim \thinspace
7948 \qquad \qquad \qquad \qquad \qquad \qquad \qquad \qquad \qquad \qquad \qquad \qquad \qquad \qquad \qquad \qquad \qquad \qquad \qquad \qquad \qquad \qquad \qquad \qquad \qquad \qquad \qquad \qquad \qquad \qquad \qquad \qquad \qquad \qquad \qquad \qquad 
                ? = {500, }
7950 }
7951
```
These settings have the disadvantage that a word following a left guillemet will not be hyphenated. This might be fixed in pdfT<sub>F</sub>X.

```
7952 \SetExtraKerning
7953 [ name = french-guillemets,
7954 context = french-guillemets,
7955 load = french-default,
7956 unit = space ]
7957 { encoding = {T1,LY1} }
7958 {
7959 \guillemotleft = \{,800\}, \% = 0.8\fontdimen2<br>7960 \quillemotright = \{800, \}\lceil \mathsf{qui} \rceil and \lceil \mathsf{qht} \rceil = {800, }
7961 }
7962
7963 \SetExtraKerning
7964 [ name = french-guillemets-OT1,
7965 context = french-guillemets,<br>7966 load = french-default.
7966 load = french-default,
7967 unit = space ]<br>7968 { encoding = 0T1 }
        \{ encoding = \overline{011}7969 { }
7970
```
## 15.10.2 Turkish

```
7971 \SetExtraKerning<br>7972 [ name =
       [ name = turkish,
7973 context = turkish ]
7974 { encoding = {OT1,T1,LY1} }
```
26 [http://fr.wikipedia.org/wiki/Espace\\_typographique](http://fr.wikipedia.org/wiki/Espace_typographique), 5 July 2007.

 { : = {167, }, % = \thinspace 7977 **!** =  $\{167, \}$ , {=} = {167, } } 〈*/m-t*〉 〈*/config*〉

# 16 OpenType configuration files

These are the configuration files for the following OpenType fonts:<sup>27</sup>

- Latin Modern Roman
- Charis SIL<sup>28</sup>
- Palatino $^{29}$

7983

The settings are typeset in the respective font.

# 16.1 Character inheritance

OpenType fonts may differ considerably in how complete their arsenal of glyphs is. Therefore, each font family should have their own inheritance settings.

```
7984 %%% ---
7985 %%% INHERITANCE
7986
7987 %% for xetex (EU1) and luatex (EU2), resp. both (TU)
7988 〈*LatinModernRoman〉
7989 \DeclareCharacterInheritance<br>7990 { encoding = {EU1,EU2,TU}
          \{ encoding = \{EU1, EU2, TU\},
7991 family = Latin Modern Roman }
7992 { A = {À,Á,Â,Ã,Ä,Å,Ā,Ă,Ą,Ǻ,Ȁ,Ạ,Ả,Ấ,Ầ,Ẩ,Ẫ,Ậ,Ắ,Ằ,Ẳ,Ặ,
7993 Α}, % Greek
7994 E = \{\dot{E}\},7995 B = \{B,7996 Β}, % Greek
7997 C = \{ \text{C}, \text{C}, \text{C}, \text{C}, \text{C} \},7998 D = \{D, D, D, D\},\7999 E = {È,É,Ê,Ë,Ē,Ĕ,Ė,Ę,Ě,Ȅ,Ẹ,Ẻ,Ẽ,Ề,Ế,Ễ,Ể,Ệ,
8000 E}, % Greek
8001 G = \{\hat{G}, \check{G}, \check{G}, \check{G}, \check{G}, \check{G}\},8002 H = \{ \hat{H}, H, H, \hat{H}, H, \hat{H} \}8003 Η}, % Greek
8004 I = {Ì,Í,Î,Ï,Ĩ,Ī,Ĭ,Į,İ,Ȉ,Ỉ,Ị,
8005 I, % Greek<br>8006 J = \{J\}.
            J = \{\hat{J}\},\8007 K = \{K,8008 K}, % Greek
8009 L = \{L, L, L, L\},\% L, L, \bar{L}\}8010 M = \{M\}, \% Greek
8011 N = \{\tilde{N}, N, N, N, N, N, N, \}8012 N}, % Greek
8013 O = \{ \dot{O}, \dot{O}, \dot{O}, \ddot{O}, \ddot{O}, \ddot{O}, \ddot{O}, \ddot{O}, \dot{O}, \dot{O}, \dot{O}, \dot{O}, \dot{O}, \dot{O}, \dot{O}, \ddot{O}, \ddot{O}, \ddot{O}, \ddot{O}, \ddot{O}, \ddot{O}, \ddot{O}, \ddot{O}, \ddot{O}, \ddot{O}, \ddot{O}, \ddot{O}, \ddot{O}, \ddot{O}, \ddot{O}, \ddot{O}, \ddot{O}, \ddot{O}, \ddot{O}, \ddot{O}, \ddot{O}, \ddot{O8014 Ο}, % Greek
8015 P = \{P\}, \% Greek
8016 R = \{\tilde{R}, \tilde{R}, \tilde{R}, \tilde{R}, \tilde{R}, \tilde{R}, \tilde{R}\},8017 S = \{ \check{S}, \hat{S}, \check{S}, \check{S}, \check{S}, S \},8018 T = \{T, \check{T}, T, T, T, \}8019 Τ}, % Greek
8020 U = {Ù,Ú,Û,Ü,Ũ,Ū,Ŭ,Ů,Ű,Ų,Ư,Ȕ,Ụ,Ủ,Ứ,Ừ,Ử,Ữ,Ự},
8021 W = \{\hat{W}, \hat{W}, \hat{W}, \hat{W}\},8022 X = \{X\}, \% Greek
8023 Y = \{\hat{Y}, \hat{Y}, \hat{Y}, \hat{Y}, \hat{Y}, \hat{Y}\},
```
27 This is file microtype-utf.dtx.<br>28 Available at http://software.s

Available at http://software.sil.org/charis.

<sup>29</sup> These settings have been contributed by *Loren B. Davis*.

```
8024 Z = \{2, 2, 2, Z, Z, Z\}8025 Z, % Greek<br>8026 a = \{\hat{a}, \hat{a}, \hat{a}, \hat{a}, \hat{a}, \hat{a}\}a = {\hat{a},\hat{a},\hat{a},\tilde{a},\tilde{a},\tilde{a},\tilde{a},\tilde{a},\tilde{a},\tilde{a},\hat{a},\tilde{a},\tilde{a},\tilde{a},\tilde{a},\tilde{a},\tilde{a},\tilde{a},\tilde{a},\tilde{a},\tilde{a},\tilde{a},\tilde{a},\tilde{a},\tilde{a},\tilde{a},\tilde{a},\tilde{a},\tilde{a},\tilde{a},\tilde{a},\tilde{a},\tilde{a},\tilde{a},\tilde{a},\tilde{a},\tilde{a},8027 \mathbf{a} = \{ \acute{\mathbf{a}} \},8028 c = {\zeta, \dot{c}, \hat{c}, \dot{c}, \dot{c}, \dot{c}}<br>8029 d = {\bar{d}, d, d},
                  d = \{d, d, d\},\8030 e = \{e, \phi, \hat{e}, \bar{e}, \bar{e}, e, \phi, \bar{e}, e, \bar{e}, \bar{e}, \bar{e}, \bar{e}, \bar{e}, \bar{e}, \bar{e}\},<br>8031 f = \{ff\}, % Unicode 64256, glyph nam
                 f = \{ff\},\% Unicode 64256, glyph name in Latin Modern: /f_f; in New Computer Modern: /ff
8032 g = {\hat{g}, \check{g}, \dot{g}, \dot{g}, \check{g}, \check{g}}8033 h = {\hat{h}, \hat{h}, \hat{h}, \hat{h}, \hat{h}},<br>8034 i = {\hat{i}, \hat{i}, \hat{i}, \hat{i}, \hat{j}, \hat{h}}, i.i.
                  i = \{\hat{i}, \hat{i}, \hat{i}, \hat{i}, \hat{j}, \hat{k}, \hat{j}, \hat{k}, \hat{i}, \hat{k}\},8035 j = \{\hat{j}\},\8036 k = \{k\},\8037 l = \{\tilde{l}, l, l, l, \bar{l}\}, \% \tilde{l}, l<br>8038 n = \{\tilde{n}, \tilde{n}, n, \tilde{n}, \tilde{n}, n\},8038 n = {ñ,ń,ņ,ň,ṅ,ṇ},
                  8039 o = {ò,ó,ô,õ,ö,ø,ō,ŏ,ő,ọ,ơ,ǫ,ǿ,ȍ,ỏ,ố,ồ,ổ,ỗ,ộ,ớ,ờ,ỡ,ở,ợ},
8040 r = \{\hat{r}, \hat{r}, \hat{r}, \hat{r}, \hat{r}, \hat{r}, \hat{r}\},<br>8041 s = \{\hat{s}, \hat{s}, \hat{s}, \hat{s}, \hat{s}, \hat{s}\},s = \{\hat{s}, \hat{s}, g, \check{s}, s, s\},\8042 t = {\{\text{t}, \text{t}, \text{t}, \text{t}, \text{t}\}}, % t
8043 u = {\hat{u}, \hat{u}, \hat{u}, \tilde{u}, \tilde{u}, \tilde{u}, \tilde{u}, \tilde{u}, \tilde{u}, \tilde{u}, \tilde{u}, \tilde{u}, \tilde{u}, \tilde{u}, \tilde{u}, \tilde{u}, \tilde{u}, \tilde{u}, \tilde{u}, \tilde{v}, \tilde{w}}, 8044 w = {\hat{w}, \hat{w}, \hat{w}, \tilde{w}},
                  w = {\hat{w}, \hat{w}, \hat{w}, \hat{w}}8045 y = {\hat{y}, \hat{y}, \hat{y}, \hat{y}, \hat{y}, \hat{y}, \hat{y}}<br>8046 z = {\hat{z}, \hat{z}, \hat{z}, z}\mathbf{z} = \{\v{z},\v{z},\v{z},\v{z}\},\}8047 }
8048 〈/LatinModernRoman〉
8049 〈*CharisSIL〉
8050 \DeclareCharacterInheritance
8051 { encoding = {EU1, EU2, TU},<br>8052 family = Charis SIL }
                      family = Charis SIL }
8053 { A = {À,Á,Â,Ã,Ä,Å,Ā,Ă,Ą,Ǎ,Ǟ,Ǡ,Ȧ,Ǻ,Ȁ,Ȃ,Ḁ,Ạ,Ả,Ấ,Ầ,Ẩ,Ẫ,Ậ,Ắ,Ằ,Ẳ,Ẵ,Ặ,Ꜳ,
8054 A,Å,Ä}, % Cyrillic<br>8055 A: = {\bar{A}E,
                 AE = \{\bar{A},\}8056 É,Æ}, % Cyrillic
8057 B = \{\dot{B}, \dot{B}, \dot{B}\}8058 В}, % Суг
8059 C = {Ç,Ć,Ĉ,Ḉ,Ċ,Č,
8060 С,Ҫ}, % Cyr
8061 D = {\tilde{D}, \tilde{D}, \tilde{D}, \tilde{D}, \tilde{D}, \tilde{D}, \tilde{D}, \tilde{D}}8062 E = {È,É,Ê,Ë,Ē,Ĕ,Ė,Ę,Ě,Ȅ,Ȩ,Ȇ,Ḕ,Ḗ,Ḙ,Ḛ,Ḝ,Ẹ,Ẻ,Ẽ,Ế,Ề,Ể,Ễ,Ệ,
                       E, \dot{E}, \ddot{E}, \ddot{E}, % Cyr
8064 F = {F},<br>8065 G = {Ĝ,
                 G = {\{\hat{G}, \check{G}, \hat{G}, \hat{G}, \check{G}, \check{G}, \check{G}, G\}},8066 H = {Ĥ,Ȟ,Ḣ,Ḥ,Ḧ,Ḩ,Ḫ,
8067 Н,Ң,Ҥ,Ӈ,Ӊ}, % Cyr
                8068 I = {Ì,Í,Î,Ȉ,Ï,Į,Ĩ,Ị,Ī,İ,Ǐ,Ỉ,Ȋ,Ĭ,Ḭ,Ï,
8069 I, Ï, I, I}, % Cyr
8070 J = \{\hat{J},\}8071 J\}, 9
                       J, % Cyr
8072 K = {K, K, K, K, K, K}
8073 К,Ќ,Қ,Ҝ,Ҝ,Ҡ,Ӄ,Ҝ}, % Cyr
8074 L = \{L, L, L, L, L, L, L\}, % L·
8075 M = \{\hat{M}, \dot{M}, M,8076 M,M, % Cyr<br>8077 N = {\tilde{N}, \tilde{N}, \tilde{N}, \tilde{N}, \tilde{N}N = \{ \tilde{N}, \tilde{N}, N, \tilde{N}, \tilde{N}, N, N, N, N, N, \}8078 И,Й,Ѝ,Ҋ,Ӣ,Ӥ}, % Cyr
8079 O = {\dot{O}, \dot{O}, \ddot{O}, \ddot{O},8080 О,Ѳ,Ӧ,Ө,Ӫ, % Cyr
8081 Θ}, % Greek<br>8082 P = \{\hat{P}, \hat{P}\}P = \{ \vec{P} \cdot \vec{P} \}8083 Р, Р}, % Суг
8084 Q = \{Q\}, % Cyr
8085 R = \{\hat{R}, \hat{R}, \hat{R}, \hat{R}, \hat{R}, \hat{R}, R, \overline{R}, R\},\8086 S = {Ś,Ŝ,Ş,Š,Ș,Ṡ,Ṣ,Ṥ,Ṧ,Ṩ,
```
**S}, % Cyr**  $T = \{T, \dot{T}, T, \dot{T}, T, T, T, \dot{T}, \}$ , % Cyr Т,Т}, % Cyr U = {Ù,Ú,Û,Ü,Ũ,Ū,Ŭ,Ů,Ű,Ų,Ǔ,Ǖ,Ǘ,Ǚ,Ǜ,Ȕ,Ȗ,Ṳ,Ṵ,Ṷ,Ṹ,Ṻ,Ụ,Ủ,Ứ,Ừ,Ử,Ữ,Ự},  $V = {\tilde{V}, V}$ <br>8092  $W = {\tilde{W}, \tilde{W}}$  $W = {\hat{W}, \hat{W}, \hat{W}, \hat{W}, \hat{W}, \hat{W}, \hat{W}}$ **W}, % Cyr**  $X = {\{\dot{X}, \ddot{X},\} }\$ 8095  $X, X, X, X, X$ X, X, X, X}, % Cyr  $Y = \{\check{Y}, \check{\hat{Y}}, \check{Y}, \check{Y}, \check{Y}, \check{Y}, \check{Y}, \check{Y}, \check{Y}, \check{Y}\}$ **Y, Y}**, % Cyr<br>8098 **Z** = {**Ź, Ž, Ž, Ž, Ž, Ž**,  $Z = \{\angle{Z}, \angle{Z}, \angle{Z}, Z, Z\},$  a = {à,á,â,ã,ä,å,ā,ă,ą,ǎ,ǟ,ǡ,ȧ,ǻ,ȁ,ȃ,ḁ,ạ,ả,ầ,ấ,ẩ,ẫ,ậ,ắ,ằ,ẳ,ẵ,ặ, % aʾ **а, а, а, а, э, о Суг**  $\mathbf{a} = {\{\hat{\mathbf{a}}}, \ \n\begin{aligned}\n8102 \quad &\mathbf{a} = {\{\hat{\mathbf{a}}}, \ \n\end{aligned}}$ æ}, % Cyr **b** = {**b**,**b**,**b**},<br>8104 **c** = {**c**,**c**̂,**c**̀,**c**̀, **c** = {**ç,ć,ê,c,č,** $\zeta$ ,<br>8105 **c,c**}, % Cyr с, ç}, % Cyr  $d = {d, d, d, d, d, d, d}$  e = {è,é,ê,ë,ē,ĕ,è,e,è,è,ề,è, $\hat{e}$ , $\hat{e}$ , $\hat{e}$ , $\hat{e}$ , $\hat{e}$ , $\hat{e}$ , $\hat{e}$ , $\hat{e}$ , $\hat{e}$ , $\hat{e}$ , $\hat{e}$ , $\hat{e}$ , $\hat{e}$ , $\hat{e}$ , $\hat{e}$ , $\hat{e}$ , $\hat{e}$ , $\hat{e}$ , $\hat{e}$ , $\hat{e}$ , $\hat{e}$ , $\hat{e}$ , $\hat{e}$ ,**e,è,ë,ë}, % Cyr**<br>8109 **f** = {**f**,ff}, % /**f** f  $f = \{\dot{f}, f\dot{f}\}, % f \circ f = \dot{f}$  $g = \{\hat{g}, \check{g}, \dot{g}, \dot{\check{g}}, \check{g}, \check{g}, \bar{g}\},$  h = {ĥ,ȟ,ḣ,ḥ,ḧ,ḩ,ḫ,ẖ, **h,h}, % Cyr i** = {**1,i**,**í**,**î**,**î**,**i**,**i**,**i**,**i**,**i**,**i**,**i**,*s*,**i**,**i**,**i**,**i**,**y**, **vcyr** i,ï}, % Cyr  $j = \{\hat{j}, \check{j}, \check{j}\}$ **j}, % Cyr** 8117 k = {**k**,**k**,**k**,**k**,**k**},  $l = \{\hat{1}, \hat{l}, \hat{l}, \hat{l}, \hat{l}\}, \% \hat{l}\}.$  $m = \{\text{m}, \text{m}, \text{m}\},$ <br>8120  $n = \{\text{\tilde{n}}, \text{\tilde{n}}, \text{\tilde{n}}, \text{\tilde{n}}\},$  n = {ñ,ń,ņ,ň,ǹ,ṅ,ṇ,ṉ,ṋ}, % 'n o = {ò,ó,ô,õ,ö,ō,ŏ,ő,ǒ,ǫ,ǭ,ȍ,ȏ,ȫ,ȭ,ȯ,ȱ,ṍ,ṏ,ṑ,ṓ,ọ,ỏ,ồ,ố,ổ,ỗ,ộ,ớ,ờ,ở,ỡ,ợ, **o,** $\theta$ , $\ddot{\theta}$ , $\theta$ , $\ddot{\theta}$ , $\ddot{\theta}$  Cyr<br>8123 **p** = {pmain}  $p = {p, \dot{p}, \dot{p}}$ **р,р}, % Суг**  $q = \{q\}$ , % Cyr  $\mathbf{r} = \{f, \mathbf{r}, \mathbf{\dot{r}}, \mathbf{\dot{r}}, \mathbf{\dot{r}}, \mathbf{\dot{r}}, \mathbf{\dot{r}}, \mathbf{\dot{r}}, \mathbf{\dot{r}}, \mathbf{\dot{r}}\}$ ,<br>8127  $\mathbf{s} = \{ \mathbf{\dot{s}}, \mathbf{\dot{s}}, \mathbf{\dot{s}}, \mathbf{\dot{s}}, \mathbf{\dot{s}}, \mathbf{\dot{s}}, \mathbf{\dot{s}}, \mathbf{\dot{s}}\}$  s = {ś,ŝ,ş,š,ș,ṡ,ṣ,ṥ,ṧ,ṩ, **s**}, % Cyr  $t = \{\xi, \xi, \dot{\xi}, \dot{\xi}, \dot{\xi}, \ddot{\xi}\},$  %  $\dot{\xi}$  u = { $\hat{u}, \hat{u}, \hat{u}, \hat{u}, \bar{u}, \tilde{u}, \hat{u}, \tilde{u}, \tilde{$  $v = {\tilde{v}, v}$ ,<br>8132  $w = {\hat{w}, \hat{w}}$  w = {ŵ,ẁ,ẃ,ẅ,ẇ,ẉ,ẘ, w}, % Cyr  $x = {\dot{x}, \ddot{x}, \text{8135}}$   $x.x$ , 9  $x, x$ , % Cyr<br>8136  $v = \{\dot{x}, \ddot{v}, \dot{\bar{v}}, \ddot{v}\}$  y = {ý,ÿ,ŷ,ȳ,ẏ,ẙ,ỳ,ỵ,ỷ,ỹ, у,ў,ӯ,ӱ,ӳ}, % Cyr  $z = \{\dot{z}, \dot{z}, \ddot{z}, \dot{z}, z, z, \underline{z}\},$ 8139 % Cyrillic<br>8140  $\Gamma = \{\Gamma, \Gamma\}$  $\Gamma = \{\Gamma, \Gamma, \Gamma, \Gamma, \Gamma\},\$  $\mathbf{X} = {\mathbf{X}, \ddot{\mathbf{X}}, \ddot{\mathbf{X}}},$  $3 = {\bar{3}, 3},$ <br>8143  $\pi = {\pi},$  $\Pi = {\Pi},$  $\Pi = {\Pi},$  $Y = {\{\ddot{y}, \dot{\nabla}, \ddot{y}, \ddot{y}\},$ <br>8146  $Y = {\{\ddot{y}, \ddot{y}, \ddot{y}\},}$  Ч = {Ҷ,Ҹ,Ӌ,Ӵ}, **<br>8148**  $\partial = {\overrightarrow{\partial}}.$  $\Theta = {\{\ddot{\Theta}\},\}$  $\mathbf{e} = {\mathbf{e}},$  $r = \{f, r, F, r, F, F\}$ 

```
8151 ж = {җ,ӝ,ӝ},
8152 3 = \{3,3\},8153 и = {й, ѝ, й, й, й},
8154 \kappa = \{\kappa, \kappa, \kappa, \kappa, \kappa, \kappa, \kappa, \kappa, \kappa\},
8155 \pi = {\pi},<br>8156 \pi = {\kappa}.M = \{M\},\8157 H = {H,H,H,H},<br>8158 H = {H}.
           \pi = {\pi},8159 T = \{T\},\8160 x = \{x, x\},
8161 ч = \{ч,ч,ч,ч\},
8162 \mathbf{u} = {\mathbf{u}},8163 ы = {ӹ},<br>8164 э = {ӭ́},
           \theta = {\bar{3}},8165 e = \{e\},8166 ə = {ä},<br>8167 v = {v}.
           y = \{y\},8168 \Gamma = \{\Gamma\}, % Greek<br>8169 \Pi = \{\Pi\}, % Greel
          \Pi = {\Pi}, % Greek
8170 }
8171<br>8172
         % missing: tipa, math, symbols, ...
8173 〈/CharisSIL〉
8174 〈*Palatino〉
8175 \DeclareCharacterInheritance<br>8176 { encoding = {FU1 FU2 TU}
8176 { encoding = {EU1, EU2, TU},<br>8177 family = {Palatino}}
               family = {Palatino}
```
Unfortunately, I don't have a Palatino variant containing all of the following glyphs. The settings are typeset in TEX Gyre Pagella; missing glyphs, printed in red, are taken from Charis SIL; glyphs missing even in Charis SIL appear as '�'. To see the real settings, consult mt-Palatino.cfg.

```
8178 {A = {\tilde{A}, \tilde{A}, \til8179 B = {\dot{B}, \dot{B}, \dot{B}}8180 C = \{C, C, C, C, C, C\}8181 D = {\tilde{D}, \tilde{D}, \tilde{D}, \tilde{D}, \tilde{D}, \tilde{D}, \tilde{D}}8182 E = {È,É,Ê,Ë,Ē,Ĕ,Ė,Ę,Ě,Ȅ,Ȩ,Ȇ,Ḕ,Ḗ,Ḙ,Ḛ,Ḝ,Ẹ,Ẻ,Ẽ,Ế,Ề,Ể,Ễ,Ệ},
8183 F = {\dot{F}},<br>8184 G = {\hat{G}}.
                   G = \{ \hat{G}, \check{G}, \hat{G}, \hat{G}, \check{G}, \check{G}, \check{G} \},8185 H = \{ \hat{H}, \hat{H}, \hat{H}, \hat{H}, \hat{H}, \hat{H}, \hat{H} \}8186 I = {Ì,Í,Î,Ȉ,Ï,Į,Ĩ,Ị,Ī,İ,Ǐ,Ỉ,Ȋ,Ĭ,Ḭ,Ï},
8187 J = \{\hat{J}\},<br>8188 K = \{K\}8188 K = {K,K,K,K,K},
 8189 L = \{L, L, L, L, L, L, L, L, L, L\}, % L·
8190 M = {\hat{M}, \hat{M}, M}.8191 N = \{ \tilde{N}, \tilde{N}, \tilde{N}, \tilde{N}, \tilde{N}, \tilde{N}, N, N, N, N, N \}8192 O = {Ò,Ó,Ô,Õ,Ö,Ō,Ŏ,Ő,Ǒ,Ǫ,Ǭ,Ȍ,Ȏ,Ȫ,Ȭ,Ȯ,Ȱ,Ṍ,Ṏ,Ṑ,Ṓ,Ọ,Ỏ,Ố,Ồ,Ổ,Ỗ,Ộ,Ớ,Ờ,Ở,Ỡ,Ơ},
                   P = {(\dot{P}, \dot{P})}8194 R = \{\hat{R}, \hat{R}, \hat{R}, \hat{R}, \hat{R}, \hat{R}, R, \hat{R}, R\}8195 S = {Ś,Ŝ,Ş,Š,Ș,Ṡ,Ṣ,Ṥ,Ṧ,Ṩ},
                   T = \{T, \check{T}, T, \dot{T}, T, T, T\},8197 U = \{ \tilde{U}, \tilde{U}, \8198 V = {\tilde{V}, V}<br>8199 W = {\tilde{W}}.
                   W = {\hat{W}, \hat{W}, \hat{W}, \hat{W}, \hat{W}, \hat{W}, \hat{W}}8200 X = {\{\dot{X}, \ddot{X}\}},
8201 Y = \{\hat{Y}, \hat{Y}, \hat{Y}, \hat{Y}, \hat{Y}, \hat{Y}, \hat{Y}, \hat{Y}\},8202 Z = {Ź,Ż,Ž,Ẑ,Ẓ,Ẕ},
                {\rm a} = \{ {\rm \hat{a}}, {\rm \hat{a}}, {\rm \hat{a}}, {\rm \tilde{a}}, {\rm \tilde{a}} \}8204 b = {b,b,b},<br>8205 c = {c 6666c}
                c = \{\varsigma, \varsigma, \hat{c}, \hat{c}, \check{c}, \check{\varsigma}\}8206 d = \{d', d, d, d, d, d\},
```
8207 e = {è,é,ê,ë,ē,ĕ,ė,ę,ě,ȅ,ȩ,ȇ,ḕ,ḗ,ḙ,ḛ,ḝ,ẹ,ẻ,ẽ,ề,ế,ể,ễ,ệ},

 $f = {\hat{f}, ff},$  $g = {\hat{g}, \check{g}, \dot{g}, \dot{g}, \check{g}, \check{g}, \overline{g}}$  h = {ĥ,ȟ,ḣ,ḥ,ḧ,ḩ,ḫ,ẖ}, i = {ı,ì,í,î,ȉ,ǐ,ï,į,ī,ị,ĩ,ḭ,ḯ,ỉ,ȋ,ĭ},  $j = \{\hat{j},\check{j}\},\$ 8213 k = {**k**,**k**,**k**,**k**,**k**},  $l = {\tilde{i}, \tilde{j}, \tilde{l}, \tilde{l}, \tilde{l}, \tilde{k}}$ , %  $\tilde{l}, l$ .  $m = \{\vec{m}, \vec{m}, m\},\$  n = {ñ,ń,ņ,ň,ǹ,ṅ,ṇ,ṉ,ṋ}, % 'n o = {ò,ó,ô,õ,ö,ō,ŏ,ő,ǒ,ǫ,ǭ,ȍ,ȏ,ȫ,ȭ,ȯ,ȱ,ṍ,ṏ,ṑ,ṓ,ọ,ỏ,ồ,ố,ổ,ỗ,ộ,ớ,ờ,ở,ỡ,ợ},  $p = {\hat{p}, \dot{p}}$ ,  $r = \{f, r, \check{r}, \hat{r}, \hat{r}, r, \bar{r}, r\},$  $s = \{s, \hat{s}, \hat{s}, \hat{s}, \hat{s}, \hat{s}, \hat{s}, \hat{s}, \hat{s}\},$  $t = \{t, t, t, t, t, t, t\}$ , % t u = {ù,ú,û,ü,ũ,ū,ŭ,ů,ű,ų,ǔ,ǖ,ǘ,ǚ,ǜ,ȕ,ȗ,ṳ,ṵ,ṷ,ṹ,ṻ,ụ,ủ,ứ,ừ,ử,ữ,ự},  $\mathbf{v} = {\tilde{\mathbf{v}}, \mathbf{v}}$ ,<br>8224  $\mathbf{w} = {\hat{\mathbf{w}}, \hat{\mathbf{w}}}$  $W = {\hat{w}, \hat{w}, \hat{w}, \hat{w}, \hat{w}, \hat{w}, \hat{w}}$  $x = {\dot{x}, \ddot{x}}$ , y = {ý,ÿ,ŷ,ȳ,ẏ,ẙ,ỳ,ỵ,ỷ,ỹ},  $z = \{ \dot{z}, \dot{z}, \ddot{z}, \dot{z}, z, z \},$ **2**<br>8228 } 〈*/Palatino*〉 Less characters in the Lato font . . .

<sup>8230</sup> 〈*\*Lato*〉 \DeclareCharacterInheritance { encoding = {TU,EU1,EU2}, family = {Lato} } { A = {À,Á,Â,Ã,Ä,Å,Ą}, a = {à,á,â,ã,ä,å,ą}, **C = {C}, C}**, **c = {ć,c},** 8238  $D = {D}$  $E = \{E, E, E, E, E\}$  $e = \{ \hat{e}, \hat{e}, \hat{e}, \hat{e}, \hat{e} \}$  $I = \{\hat{I}, \hat{I}, \hat{I}, \hat{I}\}$  $i = \{i, i, \hat{i}, \hat{i}, \hat{j}, \hat{k}\}$ 8243  $L = {L},$ 8244  $| = {t},$  $N = \{\hat{N}, \tilde{N}\},$  $n = \{n, \tilde{n}\}$  $O = \{Q, O, O, O, O, O\}$ **o = {ø,ò,ó,ô,õ,ö},**  $S = \{S, \overline{S}\}, \% \setminus SS$  $s = \{ \text{S}, \text{S} \}$  $U = \{U, U, U, U\}$  u = {ù,ú,û,ü},  $Y = \{Y, Y\}$  $y = \{\dot{y}, \ddot{y}\}\,$  $Z = \{Z, Z, Z\}$  $z = \{ \dot{z}, \dot{z}, \ddot{z} \}$ 8257 } <sup>8258</sup> 〈*/Lato*〉

... and even less in the self-professed awesone Font Awesome font.

```
8259 〈*FontAwesome〉
8260 \DeclareCharacterInheritance
8261 { encoding = \{TU, EU1, EU2\},<br>8262 family = \{FontAwesome\}\begin{cases} \text{family} \\ \end{cases} = \{ \text{FontAwesome} \} \}8263
```

```
8264 〈/FontAwesome〉
```
## 16.2 Character protrusion

8265 %%% ----------------------------------------------------------------------- %%% PROTRUSION 8268 〈*\*LatinModernRoman*〉 8270 \SetProtrusion  $\boxed{\ }$  name = LMR-default  $\boxed{\ }$  { encoding =  $\{EU1, EU2, TU\}$ ,<br> $8273$  family = Latin Modern  $\begin{cases} \text{family} = \text{Latin Modern Roman} \\ \end{cases}$ 8274 {  $A = \{50, 50\},$ <br>8276  $\mathbb{E} = \{50, \}$  $\mathbf{E} = \{50, \}$ ,<br>8277  $\mathbf{F} = \{50, \}$  $F = \{ , 50 \},$ <br>8278  $J = \{ 50, \}$  $J = \{50, \}$ ,<br>8279  $K = \{50, 50\}$  $K = \{ 7, 50 \},\$  $L = \{, 50\},$ <br>8281  $T = \{50, 50\}$  $T = \{50, 50\}$  $V = \{50, 50\}$  $W = \{50,50\},$ <br>8284  $X = \{50,50\},$  $X = \{50, 50\}$ ,<br>8285  $Y = \{50, 50\}$  $Y = \{50,50\}$ ,<br>8286  $k = \{50,50\}$ ,  $k = \{\overline{}, 50\},\$ 8287  $r = \{\overline{}, 50\},\$  $r = \{$ ,50},  $t = \{ ,70 \},\$  $v = \{50, 50\},\$  $w = \{50, 50\},\$  $x = \{50,50\},$ <br>8292  $y = \{50,70\},$  $y = \{50,70\}$ ,<br>8293  $0 = \{50\}$  $0 = \begin{cases} 0, 50 \\ 0.294 \end{cases}$ <br>8294  $1 = \{100.20$  $1 = \{100, 200\},\,$  $2 = \{50, 50\},\$  $3 = \{50,50\}$ ,<br>8297  $4 = \{70,70\}$ ,  $4 = \{70,70\},\,$  $5 = \{, 50\},\$  $6 = \{, 50\},\$  $7 = \{50, 100\},\$  $8 = \{, 50\},$ <br>8302  $9 = \{, 50\},$  $9 = \{$ , 50 $\},$  $. = \{ ,700 \},\$  $\{,\} = \{,500\}$ <br>8305 : = { ,500},  $\mathcal{E} = \{ \, , 500 \},$  $; = \{,500\},\$  $! = \{ 0,100 \},\$ 8308 ? = {,200},  $\textcircled{a} = \{50, 50\}$  $\sim$  = {200,250},  $\% = \{50,50\},\$  $* = \{300,300\},$ <br>8313  $+ = \{250,250\}$  $+ = \{250,250\},\,$  $- = \{400,500\}, \%$  /hyphen 8315 –  $=\{400,300\}$ , %/endash 8316 —  $=$  {300,200}, % /emdash  $=$   $\{200,200\}$ , % /underscore  $/ = \{200, 300\},\$ 8319 /backslash  $= \{200, 300\},\$  $' = \{300,400\}, %$  /quotesingle  $' = \{500,700\}, \quad = \{500,600\},\$  $" = \{500,300\}, " = \{200,600\},$  $\qquad$ ,  $=$  {400,400},  $\qquad$ ,  $=$  {400,400},  $\epsilon = \{400, 400\}, \; \; \epsilon = \{300, 500\}, \;$  $\kappa = \{300, 200\}, \; \gamma = \{100, 400\},$ **;** = {100, },  $\dot{\iota}$  = {100, },  $( = \{300, \} , ) = \{ 300 \},$ 

```
8328 \langle = \{200, 100\}, \rangle = \{100, 200\},\8329 /braceleft = {400,200}, /braceright = {200,400},<br>8330 /angleleft = {400, }, /angleright = {400},
8330 /angleleft = {400, }, /angleright = { ,400}, <br>8331 + = {100 100}
             \dagger = \{100, 100\},\,8332 \qquad \qquad \dagger = \{ 80, 80 \}<br>8333 \qquad \qquad \bullet = \{ 200, 200 \}8333 • = {200,200},<br>8334 = {400,450}
8334 \mathcal{E} = \{400,450\}, \% / periodcentered<br>8335 \mathcal{C} = \{80, 50\},\^{\circ}C = \{ 80, 50 \},\8336 \mathbb{C} = \{ , 50 \},\8337 \degree = {\{400,400\}}<br>8338 TM = {100,200}
             X^{\text{TM}} = \{100, 200\},\8339 \qquad \circ = \{100, 100\},\8340 \circledcirc = \{100, 100\},<br>8341 \circledcirc = \{100, 200\},8341 a = \{100, 200\},\newline8342 a = \{100, 200\}\Omega = \{100, 200\},\8343 1 = \{200, 250\},<br>8344 2 = \{50, 100\},x^2 = \{50,100\},\8345 3 = \{50,100\},<br>8346 \Box = \{200, \ldots\}.8346 \Box = \{200, \},<br>8347 \Box = \{300, 300\}- = \{300, 300\},\,8348 \pm = \{150,200\},<br>8349 \times = \{150,250\},8349 \times = \{150,250\},<br>8350 \div = \{150,250\}\div = \{150, 250\},\,8351 \epsilon = \{100, \},<br>8352 /one.oldstyle
            \label{eq:one} \text{/one.} oldstyle \stackrel{\cdot}{=} \{100{,}100\},8353 /two.oldstyle = \{50, 50\},
8354 /three.oldstyle = \{30, 80\},
8355 /four.oldstyle = { 50, 50},
8356 /seven.oldstyle = { 50, 80},<br>8357 \Gamma = \{, 180}, % /Gamma
8357 \Gamma = \{ 180 \}, \% / \text{Gamma}8358 \Delta = \{100, 100\}, % /Delta
8359 \Theta = \{50, 50\}, \% / \text{Theta}<br>8360 \Lambda = \{100, 100\}, \% / \text{Lambda}8360 \Lambda = \{100, 100\}, % /Lambda<br>8361 % \Xi = \{\,\}, \qquad \% /Xi<br>8362 % \Pi = \{\,\}, \qquad \% /Pi8361 % \Xi = \{,\},\qquad\% / Xi8362 % \Pi = \{,\}, \qquad \% / \text{Pi}8363 \Sigma = \{50, 50\}, % Sigma
8364 \Upsilon = \{100, 100\}, \frac{\%}{\%} / \text{Upsilon}<br>8365 \Phi = \{50, 50\}, \frac{\%}{\%} / \text{Phi}\Phi = \{50, 50\}, \% /Phi
8366 \Psi = \{50, 50\}, % /Psi
8367 % \Omega = \{,\},\qquad\% /Omega
8368 }
8369
8370 \SetProtrusion
8371 [ name = LMR-it ]<br>8372 { encoding = {EU1,EU2
            \{ encoding = \{EU1, EU2, TU\},
8373 family = Latin Modern Roman,
8374 shape = {it,sl} }
8375 {
8376 A = \{125, 100\},\8377 \mathbf{E} = \{125, -55\},\<br>8378 \mathbf{B} = \{90, -40\},\B = \{90,-40\},\8379 C = \{145, -75\}8380 D = \{75, -28\},<br>8381 E = \{80, -55\}.E = \{80, -55\},\8382 F = \{85, -80\},
8383 G = {153,-15},<br>8384 H = {73,-60},
             H = \{73, -60\},\8385 I = \{140, -120\}8386 IJ = {140,-80},<br>8387 J = {135,-80},
             J = \{135, -80\},\,8388 K = {70,-30},<br>8389 L = {87, 40},
8389 L = \{87, 40\},<br>8390 M = \{67, -45\}M = \{67, -45\},\,8391 N = \{75, -55\},\8392 O = \{150, -30\},\
```
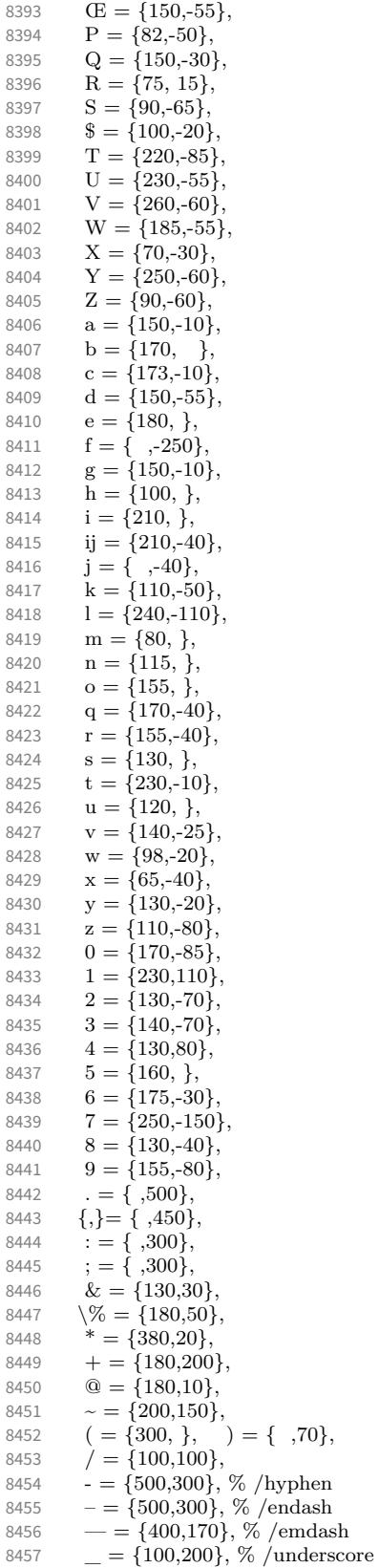

8458  $' = \{300,400\}, %$  /quotesingle 8459  $" = \{500,300\},$ <br>8460  $' = \{800,200\},$ 8460  $' = \{800, 200\}, \quad = \{800, -20\},$ 8461  $" = \{540,100\}, " = \{500,100\},$ 8462  $\qquad$ ,  $=$  {300,700},  $\qquad$ ,  $=$  {200,600}, 8463  $\langle = \{500, 300\}, \rangle = \{400, 400\},\$ 8464  $\kappa = \{400, 100\}, \kappa = \{200, 300\},$ <br>8465  $i = \{200, 300\}, \kappa = \{200, 300\}.$ 8465  $i = \{200, \dots\}$ ,  $i = \{200, \dots\}$ ,<br>8466  $\leq \{300, 100\}$ ,  $\geq \{200, 100\}$  $\langle \ \ = \{300, 100\}, \ \ \rangle = \{200, 100\},\$ 8467 /backslash  $=$  {300,300}, 8468 /braceleft = {400,100}, /braceright = {200,200}, 8469  $\dagger = \{200, 80\}$ , 8470  $\sharp = \{120, 80\},$ <br>8471  $\bullet = \{220, 100\}$  $\bullet = \{220, 100\},\,$ 8472  $\cdot = \{550,300\},\%$  / periodcentered 8473 ℃ = {170, },  $\mathbb{C} = \{100, 50\},\,$ 8475  $\mathbf{\P} = \{200, \}$ ,<br>8476  $\degree = \{500, 300\}$ 8476  $° = \{500,300\}$ ,<br>8477 TM =  $\{200, 70\}$  $T^M = \{200, 70\},\$ 8478  $\mathbb{O} = \{ 50, 70 \},$ <br>8479  $\mathbb{O} = \{ 50, 70 \},$ 8479  $\circled{=} \{50, 70\},\$  $^{\rm a} = \{140, 100\},\,$ 8481  $\qquad \alpha = \{140, 100\},\$ <br>8482  $\qquad \alpha = \{400, 150\},\$  $\lambda^1 = \{400, 150\},\$ 8483  $\begin{array}{r} 2 = \{250, 80\}, \\ 3484 \end{array}$ <br>8484  $\begin{array}{r} 3 = \{250, 80\}. \end{array}$ 8484  $3 = \{250, 80\},$ <br>8485  $\Rightarrow$  = {250, 80}  $=$  {250, 80}, 8486 − = {300,200},<br>8487 ± = {150,170},  $\pm = \{150, 170\},\,$ 8488  $\times = \{200, 200\},\$ 8489  $\div = \{200, 200\},$ <br>8490  $\mathfrak{E} = \{150, \}$ ,  $\epsilon = \{150, \ldots \},\$ 8491 /one.oldstyle  $=$  {100,100}, 8492 /two.oldstyle  $= \{100, 80\},\$ 8493 /three.oldstyle =  $\{80, 50\}$ , 8494 /four.oldstyle = { 80, 80},<br>8495 /five.oldstyle = { 50, },  $\int$ five.oldstyle = { 50, }, 8496 /six.oldstyle = { $50,$ }, 8497 /seven.oldstyle = { 80, 80},<br>8498 /eight.oldstyle = { 50, }, /eight.oldstyle =  $\{50, \}$ , 8499  $\Gamma = \{100, 120\}, \frac{\%}{6} / \text{Gamma}$ <br>8500  $\Delta = \{120, 100\}, \frac{\%}{6} / \text{Delta}$ 8500  $\Delta = \{120, 100\}, \frac{\%}{2} / \text{Delta}$ <br>8501  $\Theta = \{120, 50\}, \frac{\%}{2} / \text{Theta}$  $\Theta = \{120, 50\}, %$  /Theta 8502  $\Lambda = \{130, 100\}, \% / \text{Lambda}$ <br>8503  $\Xi = \{100\}, \% / \text{Xi}$ 8503  $\Xi = \{100,\}, \%$  /Xi 8504  $\Pi = \{100, \}, \quad \% / \text{Pi}$ 8505  $\Sigma = \{100, 50\}, %$  /Sigma<br>8506  $\Upsilon = \{180, 100\}, %$  /Upsilo  $\Upsilon = \{180{,}100\},\,\%$ /Upsilon 8507  $\Phi = \{130, 70\}, %$  /Phi<br>8508  $\Psi = \{130, 50\}, %$  /Psi 8508  $\Psi = \{130, 50\}, \frac{\%}{2}$ /Psi<br>8509  $\Omega = \{50\}, \frac{\%}{2}$ /Ome  $\Omega = \{50\}$ , %/Omega 8510 } <sup>8511</sup> 〈*/LatinModernRoman*〉 <sup>8512</sup> 〈*\*CharisSIL*〉 8513 \SetProtrusion 8514  $[name = Charles-default]$ <br>8515  $[encoding = {EU1, EU2, TU}.$  $\{$  encoding =  $\{EU1, EU2, TU\}$ ,  $8516$  family = Charis SIL } 8517 { 8518  $A = \{50, 50\}$ ,<br>8519  $AE = \{50, 50\}$ 8519  $\mathbf{A} = \{50, 50\},$ <br>8520  $\mathbf{C} = \{50, 30\}$  $C = \{50, \}$ 8521 **D** = {**,50}**,<br>8522 **F** = {**,50}**,  $F = \{$ ,50},

8523  $G = \{50, \}$ 8524  $J = \{100, \}$ 8525 **K** = { ,50}, 8526  $L = \{$ ,50}, 8527  $L = \{,100\},\$ <br>8528  $Q = \{50,50\}$  $Q = \{50, 50\},\$ 8529 **Œ** = {50, },<br>8530 **P** = {,50},  $P = \{$ ,50}, 8531  $Q = \{50,70\},\$ 8532 **R** = { ,50}, 8533  $\beta = \{ 1, 40 \}$ , % capital sharp s 8534  $T = \{50, 50\}$ , 8535  $V = \{50,50\}$ ,<br>8536  $W = \{50,50\}$  $W = \{50,50\}$ 8537  $X = \{50, 50\},\$ 8538  $Y = \{50, 50\}$ ,<br>8539  $k = \{50\}$  $k = \{$ ,50}, 8540 **l** = { ,150},<br>8541 **r** = { .50}.  $r = \{$ ,50}, 8542  $t = \{$ ,50}, 8543  $v = \{50, 50\}$ ,<br>8544  $w = \{50, 50\}$ 8544  $w = \{50,50\}$ ,<br>8545  $x = \{50,50\}$ .  $x = \{50, 50\},\$ 8546  $y = \{, 50\},$ <br>8547  $1 = \{150, 1\}$  $1 = \{150, 150\},\$ 8548 **2 = {50,50}**,<br>8549 **3 = {50, }**,  $3 = \{50, \}$ , 8550  $4 = \{100, 50\},\$ 8551 **6 = {50, },**<br>8552 **7 = {50,80**}  $7 = \{50, 80\},\$ 8553 **9 = {50,50}**, 8554 . = {,600},<br>8555 {,} = {,500}  $\{,\} = \{$ ,500 $\},\$ 8556 : = {,400},<br>8557 : = {,300}, 8557  $; = \{,300\},$ <br>8558  $; = \{,100\}.$  $\mathbf{9} = \{ 100 \},\$ 8559 ? = {,200},<br>8560  $\textcircled{a} =$  {50,50  $\omega = \{50, 50\},\$ 8561  $\sim$  = {200,250}, 8562  $\sqrt{6} = \{$ , 50},<br>8563  $* = \{300,300\}$ \* =  $\{300,300\}$ , 8564 + =  $\{200,250\}$ ,<br>8565 / =  $\{0,200\}$ , 8565  $/ = \{,200\},$ <br>8566 /backslash =  $/$ backslash = {150,200}, 8567  $| = {200,200}$ ,<br>8568 -  $= {400,500}$ ,  $= {400,500}$ , % hyphen 8569 –  $=$  {200,300}, % endash 8570 — = {150,250}, % emdash<br>8571 — = {200,200}, % Horizon  $-$  = {200,200}, % Horizontal Bar = \texttwelveudash 8572  $- = \{150,150\}$ , % Figure Dash = \textthreequartersemdash  $= \{100,100\}$ , 8573  $= {100,100}$ ,<br>8574  $\overline{S} = {100,100}$  $\overline{\{-\}}$  = {100,100}, 8575  $\qquad = \{300,400\}, \qquad \qquad = \{300,400\},$ 8576  $" = \{300,300\}, " = \{300,300\},$ 8577 , =  $\{400,400\}$ , " =  $\{300,300\}$ , 8578  $\langle = \{400, 300\}, \rangle = \{300, 400\},\$ 8579  $\kappa = \{200, 200\}, \; \kappa = \{150, 300\}, \;$ 8580  $i = \{100, \dots\}$ ,  $i = \{100, \dots\}$ , 8581  $( = \{200, \}, ) = \{ , 200 \},$ 8582 < =  $\{200,150\}$ , > =  $\{100,200\}$ , 8583  $[ = \{100, \}, ] = \{ ,100 \},$ <br>8584 / braceleft =  $\{200, \},$ / bracel /braceleft =  ${200, \, \}$ , /braceright =  ${\{ .,300\} }$ , 8585  $\qquad \qquad \uparrow = \{80, 80\},\$ 8586  $\ddagger = \{100, 100\},$ <br>8587  $\cdot = \{200, 200\},$  $\cdot = \{200, 200\},\;$ 

 $° = \{150,200\},\$  $\mathbb{M} = \{150, 150\},$ <br>8590  $\phi = \{50, \}$  $\phi = \{50, \}$ ,<br>8591  $f = \{50, \}$  $E = \{50, \}$  $| = {200,200}$ ,<br>8593 © = {100,100  $\qquad \qquad \odot = \{100, 100\},\$ <br>8594  $\qquad \qquad \circledR = \{100, 100\}.$  $\circledR = \{100, 100\},\$ 8595  $\circledR = \{100, 200\},\$  $^{\text{a}} = \{100, 200\},\$  $\degree$  = {200,200},  $\rightarrow$  = {200, 50},<br>8598  $\mu$  = { ,100},  $\mu = \{$ , 100},  $\P = \{$ , 100},  $\cdot = \{300,400\},$ <br>8601  $1 = \{200,300\}$  $^1$  = {200,300},  $^2 = \{100, 200\},\$  $3 = \{100, 200\},$ <br>8604  $\epsilon = \{100, \ldots\}$  $\epsilon = \{100, \}$ ,  $\pm = \{150,200\}$ ,<br>8606  $\times = \{200,200\}$  $\times = \{200,200\},\$ <br>8607  $\div = \{250,250\}$  $\div$  = {250,250}, 8608 /minus =  $\{200,200\}$ ,<br>8609 –  $= \{200,200\}$ ,  $8609 - 200,200$ ,<br>8610 % Cvrillic  $\%$  Cyrillic **6** = {**,50}**,<br>8612 **F** = {**,130**  $\Gamma = \{$ , 130},  $\mathbf{X} = \{50,50\},$ **<br>8614 <b>3** =  $\{30,50\},$  $3 = \{30,50\},\$  $\Pi = \{50, \}$ ,  $Y = \{50, 50\}$ ,<br>8617  $\Phi = \{50, 50\}$ ,  $\Phi = \{50, 50\},\,$  $Y = \{100, \}$ , **b** = { ,50},<br>8620 **b** = { ,50},  $b = \{$ ,50}, **3 = {50,50}**,<br>8622 **IO = {,40}**, **IO** = { ,40},<br>8623 **A** = {50, },  $R = \{50, \}$ ,  $V = \{50, 50\},$ <br>8625  $\mathfrak{E} = \{50, \}$ ,  $\mathcal{C} = \{50, \}$ , **Ђ** =  $\{50,100\}$ , **C** = {50, },<br>8628 **J<sub>b</sub>** = {50,50}  $J_{\rm b} = \{50, 50\},\,$ **H<sub>b</sub>** = { ,50},<br>8630 **H<sub>b</sub>** = {50,50} **h** = {50,50},<br>8631 **3<sub>r</sub>** = {100.10}  $3<sub>v</sub> = \{100, 100\},\$  $\mathcal{R} = \{50,50\},$ <br>8633  $\mathbf{\bar{B}} = \{50\},$  $\mathbf{\bar{b}} = \{$ ,50}, 8634 **,50},**  $J_{\mathbf{U}} = \{50,80\},$ <br>8636  $H_{\mathbf{U}} = \{9,80\},$  $H<sub>b</sub> = \{ , 80 \},$ **T<sub>0</sub>** = {50,50},<br>8638 **J**] = {50, },  $J = \{50, \}$ ,<br>8639  $JX = \{50, 40\}$  $\overline{X} = \{50, 40\},\$  $\mathbf{R} = \{$ ,50, <br>8641  $\mathbf{E} = \{50, \}$ ,  $\mathcal{F} = \{50, \}$  $J_9 = \{$ ,50},  $H_2 = \{$ ,50},  $\mathbf{d}_{\mathbf{r}} = \{$ , 100}, **б** = {**50,50}**,<br>8646 **г** = {**70}**,  $r = \{$ , 70,<br>8647  $\kappa = \{$ , 50,  $\kappa = \{$ ,50},  $\pi = \{50, \}$ ,<br>8649  $\tau = \{50, 50\}$  $T = \{50, 50\},\$  $\Phi = \{50, 50\},\$ **ч** = {**50,** },<br>8652 **ъ** = {, **50**},  $\mathbf{b} = \{, 50\}$ 

```
8653 ь = {,50},
8654 э = { ,50},
8655 \bar{x} = \{50, \},<br>8656 \bar{x} = \{50, \}J_{\rm b} = \{50, \}8657 њ = {,50},<br>8658 в = {,50},
8658 \mathbf{b} = \{, 50\},<br>8659 \mathbf{v} = \{50.50\}8659 \mathbf{v} = \{50, 50\},<br>8660 \mathbf{e} = \{50, \}e = \{50, \},
8661 b = { ,50},
8662 \gamma = \{50, 50\},<br>8663 \kappa = \{50, 50\},8663 \bar{5} = \{,50},
8664 
8665 \dot{\mathbf{d}} = \{ 100 \},<br>8666 \mathbf{v} = \{ 100 \} 100\alpha = \{100, 100\},\8667 \gamma = \{50, 50\},\8668 \mathbf{J}_\mathbf{b} = \{50, 70\},<br>8669 \mathbf{H}_\mathbf{b} = \{70\},H_{\text{t}} = \{,70},
8670 \mathbf{\mathcal{R}} = \{50,30\},<br>8671 \mathbf{\mathcal{R}} = \{50\},8671 \mathbf{J}_9 = \{, 50},<br>8672 \mathbf{H}_8 = \{, 50}
          H_3 = \{ ,50 \}8673 % ДПЦШЩЫҔҦҨӘҴЏЭӠ & d
8674 % вджзимнпцшыюђєћџә\epsilon опзd стллкр
8675 % Greek
8676 \Delta = \{50, 50\},\,8677 \Psi = \{50, 50\},
8678 \gamma = \{70, 70\},<br>8679 \lambda = \{40, 70\},\lambda = \{40,70\},\8680 \pi = \{40, 50\},\8681 \rho = \{,50},
8682 \sigma = \{,50},
8683 \chi = \{50, 50\},\8684 }
8685
8686 \SetProtrusion
8687 [ name = Charis-it ]
8688 { encoding = {EU1,EU2,TU},<br>8689 family = Charis SIL,
8689 family = Charis SIL,
8690 shape = {it,sl} }
8691 {
8692 C = {50, },<br>8693 G = {50, },
           G = \{50, \}8694 J = \{50, \},<br>8695 L = \{50, 50\}8695 L = \{50, 50\},<br>8696 Q = \{50, \},
           0 = \{50, \},
8697 Œ = {50, },<br>8698 Q = {50, },
8698 Q = \{50, \},<br>8699 S = \{50, \}S = \{50, \},
8700 $ = {50, },<br>8701 T = {70, }T = \{70, \},
8702 o = {50,50},<br>8703 p = {,50},
           p = \{,50},
8704 q = \{50, \},
8705 \mathbf{t} = \{ ,50 \},<br>8706 \mathbf{w} = \{ ,50 \}w = \{,50},
8707 y = \{ ,50 \}8708 1 = \{150, 100\},<br>8709 3 = \{50, \},
           3 = \{50, \},
8710 4 = \{100, \},
8711 6 = {50, },<br>8712 7 = {100, }
           7 = \{100, \},
8713 . = {,700},<br>8714 {,} = {,600}
8714 {},} = {,600},<br>8715 \cdot = {,400}\mathbf{R} = \{ 1,400 \},\8716 ; = {,400},<br>8717 ? = {,150}
          \overline{?} = \{ ,150 \},\
```
8718  $\& = \{ ,80 \},\$ 8719  $\% = \{50,50\}$ 8720  $* = \{300, 200\}$ ,  $8721 + 7250,250$ , 8722  $\omega = \{80, 50\}$ ,<br>8723  $\sim = \{150, 150\}$  $\sim$  = {150,150}, 8724  $/ = \{$ ,150},<br>8725 /backslash =  $/$ backslash = {150,150}, 8726 -  $=$  {300,400}, % hyphen 8727 – =  $\{200,300\}$ , % endash<br>8728 – =  $\{150,200\}$ , % emdas  $- = \{150, 200\}$ , % emdash 8729  $=$   $\{$  ,100}, 8730 {=} = {200,200},<br>8731 ± = {150,200},  $\pm$  = {150,200}, 8732  $\times$  = {250,250}, 8733  $\div = \{250,250\},$ <br>8734  $\degree = \{150,200\},$  $\degree$  = {150,200}, 8735  $\cdot = \{300,400\},\$ <br>8736  $\cdot = \{400,200\},\$ 8736  $\qquad = \{400,200\}, \quad = \{400,200\}, \quad \text{8737} \quad \text{``} = \{300,200\}, \quad \text{``} = \{400,200\}$  $\text{``} = \{300,200\}, \text{''} = \{400,200\},$ 8738 , =  $\{200,500\}$ , " =  $\{150,500\}$ , 8739  $\langle = \{300, 400\}, \rangle = \{200, 500\},\$ 8740  $\kappa = \{200, 300\}, \; \gamma = \{150, 400\}, \;$ 8741  $( = \{200, \}, ) = \{ , 200 \},$ <br>8742  $\leq = \{200, 200 \}, > = \{200, \}$  $\epsilon = \{200, 200\}, \geq \epsilon = \{200, 200\},\$ 8743 /braceleft = {300, }, /braceright = { ,200}, 8744 % Cvrillic 8744 % Cyrillic<br>8745  $\mathcal{K} = \{50\}$  $\mathcal{K} = \{50, 30\},\$ 8746  $J = \{50, \}$ ,<br>8747  $V = \{50, 30\}$ 8747  $Y = \{50, 30\}$ ,<br>8748  $\Phi = \{50, 30\}$ ,  $\Phi = \{50, \}$ , 8749  $Y = \{100, \}$ ,<br>8750  $Y = \{100, \}$ ,  $b = \{$ ,50}, 8751 **b** = {**,50}**,<br>8752 **3** = {**50,50** 8752  $\mathfrak{Z} = \{50, 50\},$ <br>8753  $\mathfrak{A} = \{50, \ldots\}.$  $R = \{50, \}$ , 8754  $V = \{50, 50\}$ ,<br>8755  $J\mathbf{b} = \{50, 50\}$  $J_{\rm{D}} = \{50, 50\},\$ 8756  $\mathcal{F}_{\mathbf{v}} = \{140, 100\},\$ 8757  $\mathcal{R} = \{70,50\},$ <br>8758  $J\mathbf{v} = \{50,80\}$  $J_{\rm U} = \{50, 80\},\,$ 8759 **H<sub>v</sub>** = { ,80},<br>8760 **T<sub>y</sub>** = {50,50}  $T = \{50, 50\},\$ 8761  $r = \{50, 50\},\$ 8762  $\mu = \{50, 30\},$ <br>8763  $\mu = \{50, \}$  $M = \{50, \}$ , 8764  $\Phi = \{50, \}$ 8765 **ч** = {50, },<br>8766 **ъ** = {,50},  $\mathbf{r} = \{$ , 50}, 8767 **ь** = { ,50},<br>8768 **э** = { ,50}, 8768  $\mathfrak{g} = \{ ,50 \},$ <br>8769  $\mathfrak{g} = \{ 50, \}$  $\mathfrak{a} = \{50, \}$ , 8770 **љ** =  $\{50,50\}$ , 8771 **њ** = { ,50}, 8772  $v = \{50, 50\},\$ 8773  $\mathbf{b} = \{, 50\},$ <br>8774  $\mathbf{v} = \{140, 1\}$  $3\sigma = \{140, 100\},\$ 8775  $\chi = \{70,50\},$ <br>8776  $\pi = \{50,70\}$ 8776  $\mathbf{J}_v = \{50,70\},$ <br>8777  $\mathbf{H}_v = \{70\}.$  $H_{\nu} = \{$ , 70}, 8778 % Greek<br>8779  $\Gamma = \{ , \}$  $\Gamma = \{$ , 130}, 8780  $\Delta = \{50, 50\},\,$ 8781  $\Psi = \{50,50\},$ <br>8782  $\gamma = \{70,70\},$  $\gamma = \{70, 70\}$ ,

 $\lambda = \{40,70\}$ ,  $\pi = \{40,50\},\$  $\rho = \{$ ,50},  $\sigma = \{$ ,50},  $\chi = \{50, 50\},\$ 8788 }

> The small caps glyph names in Charis SIL have changed with version 5.0 of the font. We try to get the names right both with LuaT<sub>E</sub>X (where we can simply query the font version) and with X<sub>T</sub>T<sub>F</sub>X (where we check for glyph name).

```
8789
8790 % quick and dirty -- maybe we'll promote this to a
8791 % regular key some time
8792 \define@key{MT@pr@c}{command}{\csname #1\endcsname}
8793
8794 % glyph names have changed with version 5.0 of Charis SIL:
8795 % before: /a.SC, /b.SC, ...
8796 % after: /a.sc, /b.sc, ...
8797 \ifx\MT@lua\@undefined<br>8798 \qdef\MT@qet@CHARIS@
       \gdef\MT@get@CHARIS@SC{
8799 % test whether glyph "a.sc" exists<br>8800 \ifnum\numexpr\XeTeXalvphindex "a.s
8800 \ifnum\numexpr\XeTeXglyphindex "a.sc"\relax > 0<br>8801 \qdef\MT@CHARIS@SC{sc}%
             \gdef\MT@CHARIS@SC{sc}%
8802 \else<br>8803 \gd
          \gdef\MT@CHARIS@SC{SC}%<br>\fi
8804<br>8805 }
8805 }
8806 \else
8807 \gdef\MT@get@CHARIS@SC{<br>8808 \qdef\MT@CHARIS@SC{\M
          \gdef\MT@CHARIS@SC{\MT@lua{
8809 % check font version
8810 % -- why doesn't this work?:<br>8811 % f = font.getfont(font.c
8811 % f = font.getfont(font.current());<br>8812 % i = fontloader.info(f.filename):
             i = fontloader.info(f.filename);
8813 % if (tonumber(i.version) < 5) then;<br>8814 if (tonumber(fontloader.info(font.
             if (tonumber(fontloader.info(font.getfont(font.current()).filename).version) < 5) then;
8815 tex.print("SC");<br>8816 else:
8816 else;<br>8817 tex
               tex.print("sc");
8818 end<br>8819 }}
8819 }}
8820 }
8821 \fi
8822
8823 \SetProtrusion
8824 [ name = Charis-sc,
8825 load = Charis-default,
8826 command = {MT@get@CHARIS@SC} ]<br>8827 { encoding = {EU1,EU2,TU},
         \{ encoding = \{EU1, EU2, TU\},
8828 family = Charis SIL,
8829 shape = {sc} }<br>8830 {
8830 {
8831 % A = \{100, 100\}, % etc., doesn't work with \textsc 8832 /a.\MT@CHARIS@SC = \{100, 100\},
         \alpha. MT@CHARIS@SC = {100,100},
8833 /c.\MT@CHARIS@SC = \{50, \},
8834 /d.\MT@CHARIS@SC = {,50},<br>8835 /f.\MT@CHARIS@SC = {,50},
         /f.\MT@CHARIS@SC = {,50},
8836 /g.\MT@CHARIS@SC = \{50, \},
8837 /j.\MT@CHARIS@SC = \{100, \},<br>8838 /k.\MT@CHARIS@SC = \{50\}.
         /k. MT@CHARIS@SC = {,50},
8839 /l.\MT@CHARIS@SC = {,50},<br>8840 /f l.\MT@CHARIS@SC = {,50}.
       /f_l.\M{T@CHARIS@SC = { 0,50} }8841 /o. \MT@CHARIS@SC = \{50,50\},
8842 / oe.\MT@CHARIS@SC = {50, },
```
8843 /q.\MT@CHARIS@SC = {50,70}, 8844 /r.\MT@CHARIS@SC = { ,50},<br>8845 /t.\MT@CHARIS@SC = {50,100} /t.\MT@CHARIS@SC =  ${50,100}$ , 8846 /v.\MT@CHARIS@SC =  $\{50,50\}$ , 8847 /w.\MT@CHARIS@SC =  $\{50,50\}$ ,<br>8848 /x.\MT@CHARIS@SC =  $\{50,50\}$ , 8848 /x.\MT@CHARIS@SC = {50,50},<br>8849 /v.\MT@CHARIS@SC = {50.50}  $/y.\M{T@CHARIS@SC = \{50,50\}$ 8850 } <sup>8851</sup> 〈*/CharisSIL*〉 <sup>8852</sup> 〈*\*Palatino*〉 8853 \SetProtrusion 8854  $[name = palatino-default]$ <br>8855  $[encoding = {EU1, EU2, TU},$  $\{$  encoding =  $\{EU1, EU2, TU\}$ , 8856 **family** =  ${Palatino}$  }<br>8857 { 8857 { 8858  $A = \{50,50\},$ <br>8859  $D = \{50\}.$  $D = \{$ ,50}, 8860  $J = \{50, \}$ ,<br>8861  $K = \{50\}$ 8861 **K** = { ,50},<br>8862 **L** = { .50}. 8862  $L = \{ 750 \},$ <br>8863  $O = \{25, \}$ 8863  $O = \{25, \}$ ,<br>8864  $T = \{50,50\}$  $T = \{50, 50\}$ 8865  $V = \{50, 50\}$ , 8866 **W** = {50,50},<br>8867 **X** = {50,50},  $X = \{50, 50\}$ , 8868  $Y = \{50, 50\},$ <br>8869  $b = \{7, 25\},$ 8869 **b** = { ,25},<br>8870 **d** = {25,30} 8870 **d** = {**25,30**},<br>8871 **f** = {**,50**},  $f = \{7,50\}$ , 8872  $g = \{$ , 100}, 8873 **k** = { ,50}, 8874  $p = \{$ ,50}, 8875  $q = \{50, \}$ , 8876  $r = \{$ ,50}, 8877 **t** = { ,50},  $\blacklozenge$  = {,50},  $\blacklozenge$  = {,50}, 8878  $v = \{75,50\}$ , 8879  $w = \{50,50\},$ <br>8880  $x = \{50,50\},$  $x = \{50, 50\},\$ 8881  $y = \{50,70\}$ , 8882  $1 = \{100,50\}$ ,<br>8883  $2 = \{25,50\}$ ,  $2 = \{25,50\}$ , 8884  $4 = \{50, \}$ ,<br>8885  $6 = \{50, \}$ , 8885  $6 = \{50, \}$ ,<br>8886  $9 = \{25, \}$ ,  $9 = \{25, \}$ , 8887  $\mathbf{A} = \{100, \},\$ 8888  $\mathbf{E} = \{25, \}.$ 8888 **Œ** = {25, },<br>8889 . = {,700},  $\ldots = \{ 0.350 \}, \ldots = \{ 0.150 \},$ 8890  $\{\,,\} = \{\,,500\},\$ <br>8891 : = {,500}, 8891  $:=$  {,500},<br>8892  $:=$  {.500}. 8892  $; = \{7,500\},\$ <br>8893  $! = \{7,100\},\$  $\begin{aligned} \mathbf{B} &= \{ 100 \}, \\ \mathbf{P} &= \{ 200 \}, \end{aligned}$ 8894 ? = {,200}, 8895  $\textcircled{a} = \{50,50\},$ <br>8896  $\approx$  = {200.250}  $\sim$  = {200,250}, 8897  $& = \{50,100\}$ , 8898  $\% = \{100,100\},\$ <br>8899  $* = \{200,200\},\$  $* = \{200, 200\},\$ 8900  $+ = \{250,250\}$ , 8901  $( = {100, }, ) = { 700},$ <br>8902  $/ = {200,300},$  $\mu = \{200, 300\}$ , 8903  $- = {400,500},$ <br>8904 \textendash 8904 \textendash = {300,300}, \textendash = {200,200}, \textendash = {200,200}, \textendash = {500,700}  $\text{quoteleff} = {500,700}$ ,  $\text{quoteright} = {500,700}$ , 8906 \textquotedblleft =  $\{300,400\}$ , \textquotedblright =  $\{300,400\}$ , \textbackslash =  $\{200,300\}$ ,  $\text{textbacks} = \{200,300\},\$ 

```
8908 \quotesinglbase = {400,400}, \quotedblbase = {400,400},
8909 \guilsinglleft = {400,400}, \guilsinglright = {300,500},<br>8910 \guillemotleft = {300,300}, \guillemotright = {200,400}8910 \guillemotleft = {300,300}, \guillemotright = {200,400},<br>8911 \textexclandown = {100} \textauestiondown = {100}
8911 \textexclamdown = \{100, \}, \textquestiondown = \{100, \},
8912 \textbraceleft = \{400,200\}, \textbraceright = \{200,400\},
8913 \textless = \{200,100\}, \textgreater = \{100,200\},
8914 \leq = {200,100}, \geq = {100,200},<br>8915 \textminus = {300,300},
                                              = \{300,300\},\newline = \{200,200\},\newline8916 \texttrademark = {200,200}<br>8917 \textcopyright = {200,200},
8917 \textcopyright = \{200,200\},<br>8918 \textregistered = \{200,200\},
             \text{textregistered} = {200,200},<br>\textdegree = {300,300},
8919 \textdegree =
8920 \vdots = {450,500}, - = {250,150},<br>8921 - = {150,250},
            - = {150,250},
8922 · = {850, 700},<br>8923 q = {100,0},
8923 \mathbb{I} = \{100,0\},<br>8924 \times = \{150,30\}\times = {150, 300},
8925 a = {300,300}, e = {300,300}, <br>8926 b = {200,400}.
8926 ^{\circ} = {200,400},<br>8927 ^{\circ} = {400,350}
8927 1 = \{400,350\}, 2 = \{200,300\}, 3 = \{250,400\},<br>8928 4 = \{250,350\}, 5 = \{200,300\}, 6 = \{250,400\},
8928 A = \{250,350\}, B = \{200,300\}, C = \{250,400\},<br>8929 A = \{200,450\}, C = \{250,400\}, C = \{200,350\},\begin{array}{r}\n\text{8929} \\
\text{8930} \\
\text{8930}\n\end{array} = \begin{array}{r}\n200,450 \\
\text{200,400}\n\end{array}\delta = {200,400},
\begin{array}{lll} 8931 & 1 = \{400, 250\}, & 2 = \{200, 300\}, & 3 = \{250, 400\}, \\ 8932 & 4 = \{250, 350\}, & 5 = \{200, 300\}, & 6 = \{250, 400\}, \end{array}\bar{A}_4 = \{250,350\}, \qquad \bar{B}_5 = \{200,300\}, \qquad \bar{B}_6 = \{250,400\}, \qquad \bar{B}_7 = \{200,450\}, \qquad \bar{B}_8 = \{250,400\}, \qquad \bar{B}_9 = \{200,350\}, \qquad \bar{B}_9 = \{200,350\}, \qquad \bar{B}_9 = \{200,350\}, \qquad \bar{B}_9 = \{200,350\}, \qquad \bar{B}_9 = \{200,350\}, \qquad \bar{B}_9 = \{28933 _7 = \{200,450\}, _8 = \{250,400\}, _9 = \{200,300\}, \div = \{300,300\},
8934 \pm = \{150,100\},<br>8935 \mathbf{b} = \{25\}.8935 \overline{p} = \{ ,25 \},<br>8936 \overline{ } = \{300,450 \},8936 \qquad = {300,450}, \qquad = {300,450},
8937 ^{\dagger} = \{300,450\}, \qquad^{\dagger} = \{300,450\},\8938 † = {200,250}, \uparrow = {200,250},
8939 \pi = \{50, \},<br>8940 f = \{50\},
            f = \{ , 50 \},
8941 N_2 = \{100,150\},<br>8942 \textservicema
8942 \textservicemark = {100,200},<br>8943 -= {400,500}, -= {400,500},
8943 – = \{400,500\}, – = \{400,500\}, – = \{200,300\},<br>8944 – = \{205,305\}, – = \{200,300\}, – = \{50,150\},
8944 – = \{205,305\}, – = \{200,300\},<br>8945 e = \{125,200\},\bullet = \{125, 200\},\8946 % /a.sc = {50,50},
8947 }
8948
8949 \SetProtrusion
8950 [ name = palatino-it ]
8951 { encoding = {EU1, EU2, TU},<br>8952 family = {Palatino},
8952 family = {Palatino},
8953 shape = {it,sl} }
8954 {
8955 A = \{50,50\},<br>8956 \overline{A} = \{50, 1\}8956 \vec{A} = \{50, \},<br>8957 \vec{B} = \{50, \}8957 B = \{50, \},<br>8958 C = \{50, \}8958 C = \{50, \},<br>8959 D = \{50, 50\}D = \{50, 50\},\8960 E = \{50, \},<br>8961 F = \{50, \}.
8961 F = \{50, \},<br>8962 G = \{50, \}G = \{50, \},
8963 H = \{50, \},<br>8964 K = \{50, \},
8964 K = \{50, \},<br>8965 L = \{50, \}L = \{50, \},
8966 O = \{50, \},<br>8967 \times = \{50, \}\times = \{50, \},
8968 P = \{50, \},<br>8969 Q = \{50, \}8969 Q = \{50, \},<br>8970 R = \{50, \}R = \{50, \},
8971 S = \{50, \},<br>8972 \$ = \{50, \}\$\ =\{50,\ \}.
```
```
8973 T = \{100, \},
8974 U = \{50, \},
8975 V = \{100, 50\},<br>8976 W = \{50\}8976 W = {50, },<br>8977 X = {50, },
8977 X = \{50, \},<br>8978 Y = \{100, 50\}8978 Y = \{100, 50\},<br>8979 b = \{-50\}8979 b = { ,50},<br>8980 c = {25, },
           c = \{25, \},
8981 g = \{75, \},
8982 i = \{25, \},<br>8983 m = \{50\}m = \{,50},
8984 n = \{750\},<br>8985 p = \{725\},
8985 p = \{7,25\},<br>8986 q = \{25, \},
           q = \{25, \},
8987 x = \{7, 50\},
8988 1 = \{100, \},<br>8989 2 = \{50, \},
           2 = \{50, \},
8990 4 = \{50, \},<br>8991 7 = \{50, \}.
8991 7 = \{50, \},<br>8992 = \{500\},
8992 . = {,500}, . = {,350}, . . = {,200},<br>8993 \{.\} = \{500\}, . . = {,350}
8993 \{\,,\} = \{\,,500\},\8994 := \{\,,300\},\8994 := {300},<br>8995 := {300}i = \{ 0.300 \},<br> i = \{ 0.300 \},8996 ? = \{0,300\}, ? = \{0,300\},<br>8997 <= \{50,50\},& = \{50,50\}8998 \% = \{100,100\},\<br>8999 * = \{200,200\}.* = \{200, 200\},\9000 + = \{150,200\},<br>9001 \textcircled{0} = \{50,50\},
9001 \omega = \{50, 50\},<br>9002 \sim = \{200, 150\}\sim = {200,150},
9003 ( = {200}, ), ) = { 0.200}9004 / = \{100,200\},<br>9005 - = \{300,500\},
           = {300,500},
9006 \textendash = {300,300}, \textemdash = {200,200}, \textquoteleft = {700,400}, \textquoteright = {700,400}9007 \textquoteleft = (700,400), \textquoteright = (700,400), \textquotedblright = (500,300), \textquotedblright = (500,300)9008 \textquotedblleft = (500,300), \textquotedblright = (500,300), 9009 = (100,100),
9009 = \{100,100\},<br>9010 \textbackslash
            \text{backslash} = {100,200},9011 \quotesinglbase = {500,500}, \quotedblbase = {400,400},
9012 \guilsingleft = \{400,400\}, \guilsinglright = \{300,500\}, 9013 \guillemotleft = \{300,300\}, \guillemotright = \{300,300\}\gamma \guillemotleft = {300,300}, \guillemotright = {300,300},
9014 \textexclamdown = \{100, \}, \textquestiondown = \{200, \},
9015 \textbraceleft = \{200,100\}, \textbraceright = \{200,200\},
9016 \textless = {300,100}, \textgreater = {200,100},<br>
9017 \le = {200,100}, \ge = {100,200},
9017 ≤ = {200,100}, ≥ = {100,200},<br>9018 ¦ = {450,500}, → = {250,150},
                            = {450,500}, \rightarrow9019 · = \{850, 700\},
9020 \mathbb{I} = \{100,0\},<br>9021 \times = \{150,30\}\times = {150, 300},<br>
^a ={300,250}, ^{\circ} ={300,2}
9022 a = {300,250}, \circ = {300,300}, \circ = {300,250}, <br>9023 b = {300,200},
9023 0 = \{300,200\},<br>9024 1 = \{300,150\}.
9024 1 = \{300,150\}, 2 = \{350,200\}, 3 = \{250,150\},<br>9025 4 = \{350,100\}, 5 = \{300,50\}, 6 = \{400,100\},
                                       S = \{300, 50\}, S = \{400, 100\}<br>
S = \{250, 50\}, S = \{300, 50\},9026 ^7 = \{400, 50\},\9027 _0 = \{300, 300\},
9028 _1 = \{300,350\}, _2 = \{300,150\}, _3 = \{250,250\},<br>9029 _4 = \{400,200\}, _5 = \{300,100\}, _6 = \{450,200\},
9029 \frac{1}{4} = \{400,200\}, \frac{1}{5} = \{300,100\},<br>9030 \frac{1}{7} = \{450,150\}, \frac{1}{8} = \{400,250\},
9030 \frac{1}{7} = \{450, 150\}, \qquad \frac{1}{8} = \{400, 250\}, \qquad \frac{1}{9} = \{400, 200\},9031 \pm = \{150,100\}, \div = \{300,300\},
9032 \overline{p} = \{50, \},
9033 † = {250,200}, ‡ = {250,200}, <br>9034 . = {300,450}, = {300,450},
9034 _{\ast} = \{300,450\}, \qquad_{\ast} = \{300,450\},\9035 ^{\dagger} = \{300,450\}, \qquad^{\dagger} = \{300,450\},\9036 -= {300,500}, -= {300,500}, -= {100,300},<br>9037 -= {125,305}, -= {200,300}, -= {125,150},
                                         = \{200,300\},
```

```
9038 \bullet = \{125,200\}9039 }
9040
9041 \SetProtrusion
9042 [ name = palatino-sc,
9043 load = palatino-default ]<br>9044 { encoding = {EU1.EU2.TU}.
9044 { encoding = {EU1,EU2,TU},
9045 family = {Palatino},
9046 shape = sc }
9047 {
9048 a = \{50, 50\},<br>9049 \infty = \{50, \},
9049 \mathbf{a} = \{50, \},<br>9050 \mathbf{b} = \{0, 0\},
       b = \{ 0, 0 \},\9051 d = \{ 0, 0 \},<br>9052 f = \{ 0, 0 \},9052 f = \{ 0, 0 \},<br>9053 g = \{ 0, 0 \}.g = \{ 0, 0 \},\9054 j = \{50, \},<br>9055 l = \{50\},
9055 1 = \{ 7,50 \},<br>9056 o = \{ 0, 0 \}9056 o = \{0, 0\},
9057 p = \{0, 0\},
9058 q = \{ 0, \},
9059 \mathbf{r} = \{ , 0 \},<br>9060 \mathbf{t} = \{50,50\}9060 t = \{50,50\},<br>9061 v = \{50,50\}9061 y = \{50, 50\}9062 f1 = \{ 0, 50 \},
9063 ffl = { 0,50},
9064 \bullet = \{0, 50\}9065 \bullet = \{0, 50\}9066 }
9067 〈/Palatino〉
9068 〈Lato〉 %% No settings yet.
9069 〈*FontAwesome〉
9070 \SetProtrusion
9071 [ name = empty ]
9072 { encoding = {TU,EU1,EU2},
9073 family = {FontAwesome} }
9074 { }
9075 〈/FontAwesome〉
9076
```
# 17 Auxiliary file for micro fine tuning

This file can be used to test protrusion and expansion settings.

```
9077 〈*test〉
9078 \documentclass{article}
9079
9080 %% Here you can specify the font you want to test, using
9081 %% the commands \fontfamily, \fontseries and \fontshape.
9082 %% Make sure to end all lines with a comment character!
9083 \newcommand*\TestFont{%
9084 \fontfamily{ppl}%
9085 %% \fontseries{b}%
9086 %% \fontshape{it}% sc, sl
9087 }
9088
9089 \usepackage{ifthen}
9090 \usepackage[T1]{fontenc}
9091 \usepackage[latin1]{inputenc}
9092 \usepackage[verbose,expansion=alltext,stretch=50]{microtype}
9093
9094 \pagestyle{empty}
9095 \setlength{\parindent}{0pt}
9096 \newcommand*\crulefill{\cleaders\hbox{$\mkern-2mu\smash-\mkern-2mu$}\hfill}
9097\newcommand*\testprotrusion[2][]{%<br>9098\ifthenelse{\equal{#1}{r}}{}}}
       \left\{ \frac{41}{r} \right\}9099 lorem ipsum dolor sit amet,
9100 \ifthenelse{\equal{#1}{r}}{\crulefill}{\leftarrowfill} #2<br>9101 \ifthenelse{\equal{#1}{1}}{\crulefill}{\rightarrowfill}
9101 \ifthenelse{\equal{#1}{l}}{\crulefill}{\rightarrowfill}<br>9102 vou know the rest%
       you know the rest%
9103 \ifthenelse{\equal{#1}{l}}{}{#2}%
9104 \linebreak
9105 {\fontencoding{\encodingdefault}%<br>9106 \fontseries{\seriesdefault}%
9106 \fontseries{\seriesdefault}%<br>9107 \fontshane{\shanedefault}%
9107 \fontshape{\shapedefault}%<br>9108 \selectfont
       \selectfont
9109 Here is the beginning of a line, \dotfill and here is its end}\linebreak
9110 }
9111 \newcommand*\showTestFont{\expandafter\stripprefix\meaning\TestFont}
9112 \def\stripprefix#1>{}
9113 \newcount\charcount
9114 \begin{document}
9115
9116 \microtypesetup{expansion=false}
9117
9118 {\centering The font in this document is called by:\\
9119 \texttt{\showTestFont}\par}\bigskip
9120
9121 \TestFont\selectfont
9122 This line intentionally left empty\linebreak
9123 %% A -- Z
9124 \charcount=65
9125 \loop
9126 \testprotrusion{\char\charcount}
9127 \advance\charcount 1
9128 \ifnum\charcount < 91 \repeat
9129 %% a -- z
9130 \charcount=97
9131 \loop
9132 \testprotrusion{\char\charcount}<br>9133 \advance\charcount 1
       \advance\charcount 1
9134 \ifnum\charcount < 123 \repeat
9135 %% 0 -- 9
9136 \charcount=48
9137 \loop
```

```
9138 \testprotrusion{\char\charcount}
9139 \advance\charcount 1<br>9140 \ifnum\charcount < 5
     \ifnum\charcount < 58 \repeat
9141 %%
9142 \testprotrusion[r]{,}
9143 \testprotrusion[r]{.}
9144 \testprotrusion[r]{;}
9145 \testprotrusion[r]{:}
9146 \testprotrusion[r]{?}
9147 \testprotrusion[r]{!}
9148 \testprotrusion[1]{\textexclamdown}
9149 \testprotrusion[1]{\textquestiondown}
9150 \testprotrusion[r] {}}
9151 \testprotrusion[1]{(}
9152 \testprotrusion{/}
9153 \testprotrusion{\char`\\}
9154 \testprotrusion{-}
9155 \testprotrusion{\textendash}
9156 \testprotrusion{\textemdash}
9157 \testprotrusion{\textquoteleft}
9158 \testprotrusion{\textquoteright}
9159 \testprotrusion{\textquotedblleft}
9160 \testprotrusion{\textquotedblright}
9161 \testprotrusion{\quotesinglbase}
9162 \testprotrusion{\quotedblbase}
9163 \testprotrusion{\guilsinglleft}
9164 \testprotrusion{\guilsinglright}
9165 \testprotrusion{\guillemotleft}
9166 \testprotrusion{\guillemotright}
9167
9168 \newpage
9169 The following displays the current font stretched by 5\,
9170 normal, and shrunk by 5\:
9171
9172 \bigskip
9173 \newlength{\MTln}
9174 \newcommand*\teststring
9175 {ABCDEFGHIJKLMNOPQRSTUVWXYZabcdefghijklmnopqrstuvwxyz0123456789}
9176 \settowidth{\MTln}{\teststring}
9177 \microtypesetup{expansion=true}
9178
9179 \parbox{1.05\MTln}{\teststring\linebreak\\
                        \teststring}\par\bigskip
9181 \parbox{0.95\MTln}{\teststring}
9182
9183 \end{document}
9184 〈/test〉
```
Needless to say that things may always be improved. For suggestions, mail to [w.m.l@gmx.net](mailto:Robert%20Schlicht%3cw.m.l@gmx.net%3e?subject=[microtype%20v2.8a]).

# <span id="page-220-0"></span>A The title logo

This is microtype-logo.dtx. You may treat this file in three different ways:

- compile it by itself
- \input it in the body of a dtx file
- \input it in the preamble: it then provides the command \printlogo, which will do just that

The first two cases require the style file microtype-doc.sty, which can be generated from microtype.ins with:

```
\makefile{microtype-doc.sty}{docsty}
```

```
9185 〈*logo〉
```
Here's how the logo on the title page was created.<sup>30</sup> It has nothing to do with microtype, actually, but uses fontinst. It is based on an experiment I posted to the  $de.compile$ .comp.text.tex newsgroup.<sup>31</sup> It will show:

- the character
- the TeX box
- the bounding box
- kerns

#### A.1 Macros

To run this file, TeX needs to find the afm file (either in the TEXINPUTS path, or in the current working directory). First input fontinst.

9186 \input fontinst.sty

bbox.sty is an addition to fontinst, which makes dimensions of the bounding boxes available (and was written by Hàn Thế Thành, by the way). These dimensions are specified in the afm file, but not used by TFX, which is why fontinst will discard them otherwise.

9187 \input bbox.sty

```
\tempdim Allocate some dimen registers.
```
9188 \newdimen\tempdim

\fboxrulei Frame width of the box as TeX sees it.

9189 \newdimen\fboxrulei

- 9190 \fboxrulei=0.1pt
- \fboxruleii Frame width of the bounding box.

9191 \newdimen\fboxruleii

9192 \fboxruleii=0.1pt

### \kernboxheight Height of the box indicating the kern.

- 9193 \newdimen\kernboxheight
- 9194 \kernboxheight=5pt
- \scaletoem An auxiliary macro. Return a dimension relative to the em-width of the font. Requires e-TeX .

#### 9195 \setcommand\scaletoem#1{\dimexpr #1 sp\*\fontdimen6\font/1000\relax}

\showlogo A fontinst incantation whose sole purpose is to produce the logo. Its argument is a string (letters only).

#### 9196 \fontinstcc

9197 \def\showlogo#1{%

Some fonts do not specify the \fontdimen 6 (width of an em) in the afm file. In this case, use the font size, which is correct in most cases.

- 9198 \ifdim\fontdimen6\font = 0pt
- 9199 \typeout{\*\*\*~Warning:~no-fontdimen~6~specified~\*\*\*^^J%<br>9200 \*\*\*~setting-it~to~\ndffontsize\font \ifnum\nd
- 9200 \*\*\*~setting~it~to~\pdffontsize\font \ifnum\pdftexversion < 130 pt\fi~\*\*\*}<br>9201 \fontdimen6\font=\pdffontsize\font \ifnum\pdftexversion < 130 pt\fi\relax
	- 9201 \fontdimen6\font=\pdffontsize\font \ifnum\pdftexversion < 130 pt\fi\relax
- $9202$
- 9203 \installfonts

9204 \input\_metrics{}{\logofont,\metrics\printbbs{#1}\relax}

30 Note that the logo module will not be created when installing microtype. Instead, the source file microtype-logo.dtx is included as an attachment in the PDF file. If your PDF reader supports this, you can click here to extract it; alternatively, you may use the pdftk tool.

31 Message ID: 42aa3687\$0\$24366\$9b4e6d93@newsread2.arcor-online.net

```
9205 \endinstallfonts
                 9206
                 9207 \normalcc
                     Layers.
                 9208 \makeatletter
                 9209 \def\mtl@layer#1#2{\pdfliteral{/OC/#1 BDC}#2\pdfliteral{EMC}}
                 9210 \ifx\mt@objects\@undefined\let\mt@objects\@empty\fi
                 9211 \ifx\mt@order \@undefined\let\mt@order \@empty\fi
                 9212 \xdef\mt@order{\mt@order[(Logo)}
                 9213 \let\mtl@resources\@empty
                 9214 \def\mtl@register#1{%
                 9215 \immediate\pdfobj{<< /Type/OCG /Name(#1) >>}
                 9216 \expandafter\xdef\csname mtl@#1\endcsname{\the\pdflastobj\space 0 R }
                 9217 \xdef\mt@objects{\mt@objects\csname mtl@#1\endcsname}
                 9218 \xdef\mt@order{\mt@order\csname mtl@#1\endcsname}
                 9219 \xdef\mtl@resources{\mtl@resources/#1 \csname mtl@#1\endcsname}}
                 9220 \mtl@register{canvas}
                 9221 \mtl@register{characters}
                 9222 \mtl@register{bounding-boxes}
                 9223 \mtl@register{TeX-boxes}
                 9224 \xdef\mt@order{\mt@order]}
                 9225 \global\let\mtl@objects\mt@objects
                 9226 \def\togglelayer#1#2{%
                 9227 \pdfstartlink width \wd\logobox height \ht\logobox depth \dp\logobox
                 9228 user{/Subtype/Link
                 9229 /BS << /Type/Border/W 0 >> /H/O
                               /A \ll /S/Set0CGState
                 9231 /State[/Toggle \csname mtl@#1\endcsname] >>
                 9232 }#2\pdfendlink
                 9233 }
        \printbbs Preparation.
                 9234 \setcommand\printbbs#1{%
                 9235 \setbox0\hbox{#1}%
                 9236 \leavevmode<br>9237 \kern-\fbox
                       \kern-\fboxrulei
                     The canvas in the natural width of the text minus protrusion, in color bgcolor.
                 9238 \mtl@layer{canvas}{%
                 9239 \getboundarychars#1\relax
                 9240 \tempdim=\dimexpr\wd0 - (\scaletoem{\lpcode\font\firstchar}+<br>9241 \scaletoem{\rpcode\font\lastchar})\
                                                   \scaletoem{\rpcode\font\lastchar})\relax
                 9242 \kern\dimexpr\scaletoem{\lpcode\font\firstchar}\relax
                 9243 \lower\dimexpr\dp0+0.05em \relax \vbox{\color{bgcolor}%
                 9244 \hrule width \tempdim
                 9245 height \dimexpr\dp0+\ht0+0.15em\relax}%
                 9246 \kern-\tempdim
                     The baseline, in color blcolor.
                 9247 \vbox{\color{blcolor}%
                 9248 \hrule width \tempdim
                 9249 height \fboxrulei}%
                 9250 }%
                 9251 \kern-\dimexpr\wd0 -\scaletoem{\rpcode\font\lastchar}\relax
                     The string.
                 9252 \printbbss #1\relax\relax
                 9253 }
\getboundarychars Get first ....
                 9254 \def\getboundarychars#1#2\relax{%<br>9255 \def\firstchar{`#1}%
                         9255 \def\firstchar{`#1}%
                 9256 \getlastchar#1#2\relax
                 9257 }
    \getlastchar ... and last character.
                 9258 \def\getlastchar#1#2{%
```

```
9259 \ifx\relax#2\relax
9260 \left\{\hat{+1}\right\}<br>9261 \else
9261 \else<br>9262 \else
            \expandafter\getlastchar
9263 \fi #2%
9264 }
```
\printbbss Loop over all characters of the string.

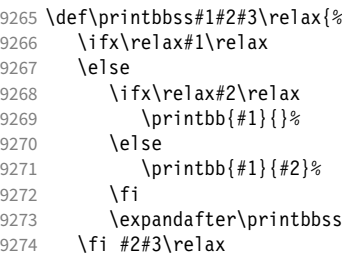

```
9275 }
```
- \printbb Record the kern between the current and the following character, then print the character. \kerning is a fontinst command.
	- 9276 \setcommand\printbb#1#2{%
	- 9277 \setbox0\hbox{\kerning{#1}{#2}\xdef\thekern{\number\result}}%
	- 9278 \showboxes{#1}%

This could be another application.

9279 % \quad

- 9280 % w: \the\scaletoem{\width{#1}},<br>9281 % bb: \the\scaletoem{\bbleft{#1} 9281 % bb: \the\scaletoem{\bbleft{#1}}/%<br>9282 % \the\scaletoem{\bbright{#1}}, \the\scaletoem{\bbright{#1}}, 9283 % \the\scaletoem{\number\numexpr\width{#1}-\bbright{#1}\relax}
- 9284 % h: \height{#1}/\bbtop{#1}, \bbbottom{#1}/\depth{#1}\par

```
9285 }
```
\showboxes Print the boxes for char  $(\#1)$ . This won't work if  $(\#1)$  isn't also the PostScript name of the glyph (e.g., 'comma'  $\neq$ '.').

9286 \setcommand\showboxes#1{%

- 9287 \leavevmode
- 9288 \color{texcolor}%

We have to record the width of the glyph.

- 9289 \setbox0\hbox{{\color{textcolor}#1}}%
- 9290 \global\tempdim=\wd0\relax
- 9291 \kern-\fboxrulei
	- 1. *The TeX box:* Print a frame in color texcolor. This frame shows the glyph as TeX sees it.

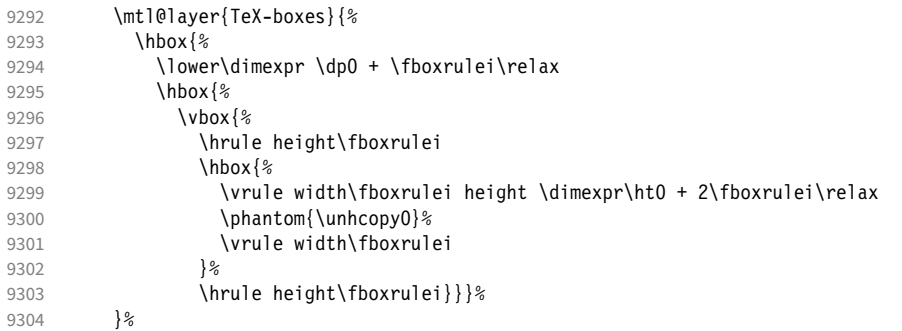

2. *The character:* Now we step back and print the actual glyph. We hold it back until now, so that it will be printed *on top* of its box.

```
9305 \kern-\wd0<br>9306 \mtl@layer
           \mtl@layer{characters}{\hbox{\box0}}%
        Step back by the amount that the character's bounding box differs from the TeX box on the left side.
9307 \kern\dimexpr\scaletoem{\bbleft{#1}}-\tempdim-\fboxruleii\relax
```
3. *The bounding box:* will be printed in color bbcolor.

```
9308 \mtl@layer{bounding-boxes}{%
9309 {\color{bbcolor}%
9310 \hbox{%<br>9311 \lowe
            \lower\dimexpr-\scaletoem{\bbbottom{#1}}+\fboxruleii\relax
9312 \hbox{%
9313 \vbox{%
9314 \hrule height\fboxruleii<br>9315 \hbox to \dimexpr\scalet
                \hbox to \dimexpr\scaletoem{\numexpr
9316 \bbright{#1}-\bbleft{#1}\relax}+2\fboxruleii\relax{%
9317 \vrule height \dimexpr\scaletoem{\numexpr
9318 \bb{H} - \bb{H} - \bb{H} \ref{2.19}<br>9319 width\fboxruleii
                        width\fboxruleii
9320 \hfill
9321 \vrule width\fboxruleii}%
9322 \hrule height\fboxruleii}}}%
9323<br>9324
         \kern-\dimexpr\fboxruleii+\fboxrulei\relax<br>}%
9325
```

```
4. The kern: We also print a small box in color kerncolor indicating the kerning between the current and the next
   character; filled for negative kerns, empty for positive kerns.
```

```
9326 \kern\scaletoem{\numexpr\width{#1}-\bbright{#1}\relax}%<br>9327 \mtl@layer{TeX-boxes}{%
           9327 \mtl@layer{TeX-boxes}{%
9328 {\ifnum\thekern<0
9329 \color{kerncolor}%<br>9330 \kern\scaletoem{\t
                 \kern\scaletoem{\thekern}%
9331 \lower\kernboxheight\hbox{\vrule width -\dimexpr\scaletoem{\thekern}\relax<br>9332 height \kernboxheight}%
                                                      height \kernboxheight}%
9333 \kern\scaletoem{\thekern}%
9334 \else<br>9335 \co
                 \color{texcolor}%
9336 \ifnum\thekern=0 \else
9337 \lower\kernboxheight<br>9338 \hbox{%
                   9338 \hbox{%
9339 \vbox{%<br>9340 % \hrul
9340 % \hrule height\fboxrulei<br>9341 \hbox{%
                        9341 \hbox{%
9342 \vrule height \kernboxheight width\fboxrulei<br>9343 \kern\dimexpr\scaletoem{\thekern}-2\fboxrule
                          \kern\dimexpr\scaletoem{\thekern}-2\fboxrulei\relax
9344 \vrule width\fboxrulei
9345<br>9346
                     9346 \hrule height\fboxrulei}}%
9347 \fi<br>9348 \fi
9348 \begin{array}{c} \sqrt{2} \\ 9349 \end{array}9349
9350 } \frac{6}{3}<br>9351 %
            \kern-\fboxrulei
9352
9353 \newbox\logobox
9354 \def\printlogo{%
9355 \setbox\logobox=\hbox{\vbox{%
9356 \MakePercentComment
    This is the Kepler MM font used in the logo.
9357 \def\logofont{pkpri9e10}
9358 \transformfont{\logofont}{\reencodefont{8r}{\fromafm{pkpmmri8a10}}}
9359 \font\thelogofont=\logofont\space at 82pt
    This would load the italic Palatino font instead.
9360 %\def\logofont{pplri}
9361 %\transformfont{\logofont8r}{\reencodefont{8r}{\fromafm{\logofont8a}}}
9362 %\edef\logofont{\logofont8r}
9363 %\font\thelogofont=\logofont\space at 78pt
```

```
9364 \thelogofont
     Protrusion values (overdone for didactic reasons).
9365 \lpcode\font`M=96
9366 \rpcode\font<sup>-</sup>e=46
     Now we can generate the logo.
9367 \pdfliteral direct{/SXS gs}%<br>9368 \showlogo{Microtype}%
9368 \showlogo{Microtype}%<br>9369 % \rlan{\normalfont\no
           \rlap{\normalfont\normalsize\raisebox{55pt}{\footnotemark[1]}}%
9370 % \kern5pt\\[3\baselineskip]
9371 % \long\def\@makefntext##1{%<br>9372 % \leftskip Opt
           9372 % \leftskip 0pt
9373 % \parindent 0pt
9374 % \everypar{\parindent 0pt}%<br>9375 % \leaveymode\hbox to 15pt{\
           9375 % \leavevmode\hbox to 15pt{\@thefnmark\hss}##1}
9376 % \footnotetext[1]{This graphic display on a<br>9377 % \togglelayer{canvas}{canvas} the \toggle
           \togglelayer{canvas}{canvas} the \togglelayer{characters}{characters},
9378 % their \togglelayer{bounding-boxes}{bounding boxes}
9379 % and \togglelayer{TeX-boxes}{\TeX\ boxes}.}<br>9380 }}%
9380 }}%
9381 \edef\logodimens{width \the\wd\logobox height \the\ht\logobox depth \the\dp\logobox}
9382 \immediate\pdfobj{<</Type/ExtGState /CA 0.6 /ca 0.6 /BM/Normal >>}%
9383 \immediate\pdfxform
9384 attr {/Group <</Type/Group /S/Transparency /I true /CS/DeviceRGB >>}<br>9385       resources {/Properties <</mtl@resources>>
                    resources {/Properties <<\mtl@resources>>
9386 /ExtGState << /SXS \the\pdflastobj\space 0 R >> }
9387 \logobox<br>9388 % \vskip-2.5\baseli
        \vskip-2.5\baselineskip
9389 % \leavevmode
9390 % \togglelayer{characters}{%<br>9391 % \pdfrefxform\pdflastxform
           \pdfrefxform\pdflastxform
9392 % }%
9393 \pdfannot\logodimens{%
9394 /Subtype/Widget /FT/Btn /T(Logo)
9395 \frac{2}{5} /F 4 % why did I say this?<br>9396 /AP << /N \the\pdflastxform
             /AP \ll /N \tthe\odot\frac{f}{\arctan\sigma} /AP << /N \the\pdflastxform\space 0 R >>
9397 /AA << /E << /S/SetOCGState /State[/Toggle \mtl@characters] >>
9398 /X << /S/SetOCGState /State[/Toggle \mtl@characters] >>
9399 /D << /S/SetOCGState /State[/Toggle \csname mtl@bounding-boxes\endcsname] >>
9400 /U << /S/SetOCGState /State[/Toggle \csname mtl@TeX-boxes\endcsname] >>
9401 \rightarrow \}9402 \vspace{3\baselineskip}
9403 }
     Our font.
9404 \pdfmapline{+pkpmmri8r10 KeplMM-It_385_575_10_ " TeXBase1Encoding ReEncodeFont " <8r.enc <pkpmmri8a10.pfb}
     Define colours (thered and thegreen are copied from microtype.dtx).
9405 \def\mtdefinecolors{
9406 \definecolor{thered}{rgb}{0.65,0.04,0.07}
9407 \definecolor{thegreen}{rgb}{0.06,0.44,0.08}
9408 \colorlet{texcolor}{thegreen!50} % TeX boxes
9409 \colorlet{kerncolor}{texcolor} % negative kerns<br>9410 \colorlet{bbcolor}{thered150} % bounding box
9410 \colorlet{bbcolor}{thered!50} % bounding box 0.10 \colorlet{box 0.10 \colorlet} box 0.10 \colorlet box 0.10 \colorlet box 0.10 \colorlet box 0.10 \colorlet box 0.10 \colorlet box 0.10 \colorlet box 0.10 \colorlet box
9411 \colorlet{bgcolor}{black!8}
9412 \colorlet{blcolor}{black!50} % baseline
9413 \colorlet{textcolor}{black!40} % text
9414 }
     Use with microtype.dtx
9415 \ifx\documentclass\@twoclasseserror
9416 \usepackage[xcdraw]{xcolor}
9417 \mtdefinecolors
9418 \else
```
# A.2 Document

```
Now we can start the document.
```
- 9419 \documentclass[10pt,a4paper]{ltxdoc}
- 9420 \providecommand\MakePercentComment{\relax}
- 9421 \expandafter\def\csname ver@microtype.dtx\endcsname{2999/99/99}

Re-use the preamble from microtype.dtx.

```
9422 \usepackage{microtype-doc}
9423 \usepackage{attachfile}
9424 \makeatletter
9425 \pdfcatalog{/OCProperties << /OCGs [\mt@objects] /D << /Order [\mt@order] >> >>}
9426 \makeatother
9427 \begin{document}
    You are currently reading this.
9428 \DocInput{microtype-logo.dtx}
9429 \newpage
9430 And here it is:
9431 \vfill
9432 \begin{center}
9433 \printlogo \null
9434 \end{center}
9435 \vfill
9436 \expandafter\enddocument
```

```
9437 \fi
```

```
That's it.
```

```
9438 〈/logo〉
```
# B The letterspacing illustration

This is microtype-lssample.dtx. You may treat this file in three different ways:

- compile it by itself
- \input it in the body of a dtx file
- \input it in the preamble: it then provides the commands
	- **–** \lssample: prints the letterspacing illustration
	- **–** \anchorarrow: anchors an arrow for layer 〈
	- $-$  \showarrow: toggles layer  $\langle \#1 \rangle$  or  $\langle \#2 \rangle$ , and prints  $\langle \#2 \rangle$

The first two cases require the style file microtype-doc.sty, which can be generated from microtype.ins with:

\makefile{microtype-doc.sty}{docsty}

```
9439 \ifx\lssample\undefined
```

```
9440 〈*lssample〉
```
Upon popular request, here's how I've created the letterspacing illustration.<sup>32</sup>

# B.1 Macros

Rule width and image height and depth.

- 9441 \makeatletter
- 9442 \newdimen\lsamount
- 9443 \newdimen\lsrule

9444 \lsrule=0.2pt

- 9445 \def\lsheight{8pt}
- 9446 \def\lsdepth{12pt}
- 32 Note that the lssample module will not be created when installing microtype. Instead, the source file microtype-lssample.dtx is included as an attachment in the PDF file. If your PDF reader supports this, you can click here to extract it; alternatively, you may use the pdftk tool.

```
Our font (Adobe Caslon).
9447 \def\lsfont{\fontfamily{paca}\selectfont}
     Loop over all letters in \langle \#2 \rangle, letterspacing them by \langle \#1 \rangle.
9448 \def\dols#1#2{\lsamount=#1\relax \dolss#2\enddols}
9449 \def\dolss#1#2\enddols{%<br>9450 \ifx\emptv#2\emptv\div
9450 \ifx\empty#2\empty\divide\lsamount 2\fi<br>9451 \ls{#1}%
       \iotals{#1}%
9452 \ifx\empty#2\empty\else \dolss#2\enddols \fi
9453 }
     One tikz picture for each letter.
9454 \def\ls#1{%
9455 \begin{tikzpicture}[remember picture,line width=\lsrule]
9456 \tikzstyle{every node}=[inner sep=0pt]
     The bounding box.
9457 \mts@layer{stuff}{%
9458 \node[draw=thegrey.
9459 fill=theshade,
9460 outer sep=\lsrule,
9461 anchor=base,<br>9462 font=\lsfont
                    font=\lsfont]{\phantom{#1}};
9463 }
     The letter.
9464 \node[anchor=base,font=\lsfont](#1){#1};
     Two auxiliary coordinates.
9465 \path (#1.south west) ++(+.5\lsrule,-.5\lsrule) coordinate (#1L);
9466 \path (\text{\#1}.\text{base east}) ++(-.5\lsrule,-\lsdepth) coordinate (\text{\#1R});
9467 \mts@layer{stuff}{%
     Now draw the normal character width,
9468 \draw[color=thered!75,<br>9469 fill=thered!30,
                    fill=thered!30,
9470 outer sep=\lsrule]
9471 (\text{\#1L}) rectangle (\text{\#1R});<br>9472 \ifdim\lsamount>Opt
            \ifdim\lsamount>0pt
9473 \phi (#1.base east) ++(+.5\lsamount,-6pt) coordinate (#1_ls);<br>9474 \path (#1R) ++(\lsamount+\lsrule.+\lsdenth) coordinate (#1F):
               \path (#1R) ++(\lsamount+\lsrule,+\lsdepth) coordinate (#1E);
     and the letter space.
9475 \draw[color=thered,<br>9476 fill=thered!5
                      fill=thered!50,
9477 outer sep=\lsrule]
9478 (#1R) ++(+\lsrule,+0pt) rectangle (#1E);<br>9479 \fi
9479
9480 }<br>9481 \en
       \end{tikzpicture}%
9482 \ignorespaces
9483 }
     Draw the interword space.
9484 \def\lssp#1#2#3#4{%
9485 \begin{tikzpicture}[remember picture,line width=\lsrule,inner sep=0pt]<br>9486 \mts@laver{stuff}{%
          \mts@layer{stuff}{%
9487 \tikzstyle{every draw}=[anchor=bottom]<br>9488 \coordinate(#1space) at (#2/2,\lsdepthenum
            \coordinate(#1space) at (#2/2,\lsdepth/2);
9489 \coordinate(#1stretch) at (42+43/2, +0pt);
9490 \coordinate(#1shrink) at (#2-#4/2,+0pt);<br>9491 \draw[color=thegreen.fill=thegreen!50.us
            \draw[color=thegreen,fill=thegreen!50,use as bounding box]
9492 (0,0) rectangle ++(+#2,+\lsdepth);<br>9493 \draw[color=thegreen,fill=thegreen!30]
9493 \dagger \draw[color=thegreen,fill=thegreen!30]<br>9494 (+2,-\lceil \text{sru} \rceil) rectangle ++(+43,-\lceil \text{sru} \rceil)(+42, -\lceillsrule) rectangle ++(+43, -4pt+\lceillsrule);
9495 \draw[color=thegreen,fill=thegreen!50]
9496 (+#2,-\lsrule) rectangle ++(-#4,-4pt+\lsrule);
9497 \draw[->,line width=0.3pt,shorten <=0.5\lsrule,color=thegreen!50]
```

```
9498 (+\#2,-2pt-.5) \leftarrow ++(+\#3,+0pt);9499 \dagger \draw[->,line width=0.3pt,shorten <=0.5\lsrule,color=thegreen!30]<br>9500 (+\#2,-2pt-.5\lceilsrule) -- ++(-\#4,+0pt);
                  (+42,-2pt-.5\lvert srule) -- ++(-44,-10pt);9501 }%
9502 \end{tikzpicture}%<br>9503 \ignorespaces
      \ignorespaces
9504 }
    Layers.
9505 \def\mts@layer#1#2{\pdfliteral page{/OC/#1 BDC}#2\pdfliteral page{EMC}}
9506 \def\mtsx@layer#1#2{\pdfliteral page{/OC/stuff BDC /OC/#1 BDC}#2\pdfliteral page{EMC EMC}}
9507 \ifx\mt@objects\@undefined\let\mt@objects\@empty\fi
9508 \ifx\mt@order \@undefined\let\mt@order \@empty\fi
9509 \xdef\mt@order{\mt@order[(Sheep)}
9510 \let\mts@resources\@empty
9511 \def\mts@register#1{%
9512 \immediate\pdfobj{<< /Type/OCG /Name(#1) >>}<br>9513 \expandafter\xdef\csname mts@#1\endcsname{\t
      \expandafter\xdef\csname mts@#1\endcsname{\the\pdflastobj\space 0 R }
9514 \xdef\mt@objects{\mt@objects\csname mts@#1\endcsname}<br>9515 \xdef\mt@order{\mt@order\csname mts@#1\endcsname}
      \xdef\mt@order{\mt@order\csname mts@#1\endcsname}
9516 \xdef\mts@resources{\mts@resources/#1 \csname mts@#1\endcsname}}
9517 \mts@register{stuff}
9518 \mts@register{tracking}
9519 \mts@register{ispace}
9520 \mts@register{ospace}
9521 \mts@register{istretch}
9522 \mts@register{ishrink}
9523 \mts@register{ostretch}
9524 \mts@register{oshrink}
9525 \mts@register{okern}
9526 \mts@register{ligature}
9527 \mts@register{_compatibility}
9528 \xdef\mt@order{\mt@order]}
    Anchor point for the arrow in the code.
9529 \newcommand\anchorarrow[1] {%
9530 \tikz[remember picture,overlay]\node(#1_c){};}
    Add an arrow from code to image.
9531 \newcommand\add@arrow[5][left]{%
9532 \tikz[remember picture,overlay,bend angle=14,looseness=0.75,>=latex]{%
9533 \mtsx@layer{#3}{\draw[->,thick,color=the#2](#4) to[bend #1] (#5);}}%
9534 }
    Toggle layer.
9535 \def\toggle@layer#1#2#3{%
9536 \pdfstartlink<br>9537 user{/Subty
         user{/Subtype/Link
9538 /BS << /Type/Border/W 0 >> /H/O
9539 % /BS << /Type/Border/W 1 /S/D /D[4 1] >><br>9540 % /C[0.7 0.7 0.7] /H/0
                /C[0.7 0.7 0.7] /H/09541 /Contents(Click to Toggle!)
9542 /A << /S/Set0CGState
9543 /State[/Toggle \csname mts@#1\endcsname] >> }%
9544 \rlap{#2}%<br>9545 {\fboxsep=
       9545 {\fboxsep=0pt \fboxrule=0pt
9546 \mtsx@layer{stuff}{%
9547 \rlap{\fcolorbox{white}{white}{\vphantom{kg}\color{the#3}#2}}}%
9548 \mtsx@layer{#1}{%<br>9549 \fcolorbox{whit
          9549 \fcolorbox{white}{the#3!50}{\vphantom{kg}\color{white}#2}}%
9550 }%
9551 \pdfendlink
9552 }
9553 \newcommand\showarrow[2][] {%
9554 \ifx\relax#1\relax\def\@tempa{#2}\else\def\@tempa{#1}\fi
9555 \toggle@layer{\@tempa}{{\itshape #2}}}
```
The environment for our illustration.

```
9556 \def\ls@sample#1{{%<br>9557 \narskin 4nt \na
       \parskip 4pt \parindent 0pt
9558 \par
9559 \vskip4pt<br>9560 {\leftski
        9560 {\leftskip 15pt
9561 \mt@pseudo@marg{\color{theblue}Click on the image to show the kerns<br>9562 and spacings involved. Click on emphasised words in the text belation
9562 and spacings involved. Click on emphasised words in the text below<br>9563 to reveal the relation of image and code.\strut}
            to reveal the relation of image and code.\strut}
9564 \mt@layer{_compatibility}{%
9565 \mt@place{\rlap{\hskip-\marginparwidth \color{white}%
9566 \vrule width\dimexpr\hsize+\marginparwidth\relax height\mt@unvdimen}}
9567 \mt@pseudo@marg{\color{thered}%<br>9568 If you had a \acronym{PDF} vi
               If you had a \acronym{PDF} viewer that understands
9569 \dacronym{PDF}\,{\smaller1.5}, you could hide the arrows selectively.}}<br>9570 \vskin-\mt@unvdimen}%
9570 \vskip-\mt@unvdimen}%<br>9571 \vskip-4pt
       \sqrt{95}9572 \setlength\fboxsep{4pt}%
9573 \leavevmode
9574 \pdfstartlink
9575 user{/Subtype/Link<br>9576 /RS << /Tyne
                /BS \ll /Type/Border/W 0 \gg /H/09577 /A \ll /S/Set0CGState<br>9578 /State Toggale
9578 /State[/Toggle \mts@stuff] >> }%
          9579 \fcolorbox{theframe}{theshade}%
9580 {\fontsize{34}{38}\selectfont #1}%
9581 \pdfendlink
9582 \par\medskip
9583 }%<br>9584 \e
        \edef\x{\pdfpageresources{/Properties <<\mts@resources>>}}\x
9585 }
     Now define the illustration to be used in the document.
9586 \def\lssample{%
9587 \ls@sample{%<br>9588 \dols{0nt}
          \dot{9}9589 \lssp{o}{0.45em}{0.25em}{0.15em}
9590 \dols{0.16em}{{st}ealing}\hskip-\dimexpr 0.08em+\lsrule\relax<br>9591 \lssp{i}{13.82pt}{4.65pt}{2.08pt}
             9591 \lssp{i}{13.82pt}{4.65pt}{2.08pt}
9592 \dols{0.16em}{sheep}<br>9593 \dols{0pt}{!}
       \dols{0pt}{!}
9594Don't forget to add the arrows.
9595 \vspace{-\baselineskip}<br>9596 \add@arrow{red} {t
9596 \add@arrow{red} {tracking}{lsamount_c.east}{a_ls}
9597 \add@arrow{red} {okern} {okernend_c.east}{p_ls}<br>9598 \add@arrow{qreen} {ospace} {ospace_c.east} {ospace
9598 \add@arrow{green} {ospace} {ospace_c.east} {ospace}
9599 \add@arrow{green} {ispace} {ispace_c.center}{ispace}
       \add@arrow{green!75} {istretch}{istretch_c.east}{istretch.north}
9601 \add@arrow{green!75} {ishrink} {ishrink_c.west} {ishrink.north}
9602 \add@arrow{green!75} {ostretch}{ostretch_c.east}{ostretch.north}<br>9603 \add@arrow{green!75} {oshrink} {oshrink_c.east} {oshrink.north}
        \add@arrow{green!75} {oshrink} {oshrink_c.east} {oshrink.north}
9604 \add@arrow[right]{grey}{ligature}{nolig_c.east} {st.center}
9605 }
9606 \fi
     This is for use with microtype.dtx
9607 \ifx\documentclass\@twoclasseserror
9608 \usepackage{tikz}
9609 \else
```
9610 \documentclass[10pt,a4paper]{ltxdoc}

```
9611 \expandafter\def\csname ver@microtype.dtx\endcsname{2999/99/99}
```

```
Re-use the preamble from microtype.dtx.
9612 \usepackage{microtype-doc}
9613 \usepackage{attachfile}
9614 \usepackage{tikz}
9615 \makeatletter
9616 \pdfcatalog{/OCProperties << /OCGs [\mt@objects]
9617 /D << /D << /> /Order [\mt@order] /BaseState/OFF >> >> }
9618 \makeatother
9619 \begin{document}
    You are currently reading this.
9620 \DocInput{microtype-lssample.dtx}
    Now show what we are able to do.
9621 \noindent
9622 Since a picture is worth a thousand words, probably even more if, in our
9623 case, it depicts a couple of letterspaced words, let's bring one to sum up
9624 these somewhat confusing options. Suppose you had the following settings
9625 (which I would in no way recommend; they are only for illustrative purposes):
9626 \begin{verbatim}
9627 \SetTracking
9628 [ no ligatures = {"\anchorarrow{nolig}"f},
9629 spacing = {60"\}anchorarrow{i}space}"0*,"%<br>9630 -1"\anchorarrow{i}stretch}"00
9630 -1"\anchorarrow{istretch}"00*, "\anchorarrow{ishrink}"},<br>9631 outer spacing = {4"\anchorarrow{ospace}"50 "%
9631 outer spacing = {4"\anchorarrow{ospace}"50,"%
9632 "2"\anchorarrow{ostretch}"50,1"\anchorarrow{oshrink}"50},
9633 outer kerning = {"\anchorarrow{okernbegin}"*,"%<br>9634 \anchorarrow{okernend}"*} ]
9634 \anchorarrow{okernend}"*} ]<br>9635 { encoding = * }
9635 \{encoding = * \}<br>9636 \{1"\space>anchorarrow9636 { 1"\anchorarrow{lsamount}"60 }
9637 \end{verbatim}
9638 and then write:
9639 \begin{verbatim}
9640 Stop \textls{stealing sheep}!
9641 \end{verbatim}
9642 this is the (typographically dubious) outcome:
9643
9644 \lssample
9645
9646 \noindent
9647 While the word `Stop' is not letterspaced, the space between the letters in
9648 the other two words is expanded by the \showarrow[tracking]{tracking~amount}{red}
9649 of 160/1000\,em\,=\allowbreak\,0.16\,em.
9650 The \showarrow[ispace]{inner~space}{green} within the letterspaced text is
9651 increased by 60\%, while its \showarrow[istretch]{stretch}{green} amount is
9652 decreased by 10\% and the \showarrow[ishrink]{shrink}{green} amount is left
9653 untouched.
9654 The \showarrow[ospace]{outer~space}{green} (of 0.45\,em) immediately before the
9655 piece of text may \showarrow[ostretch]{stretch}{green} by 0.25\,em and
9656 \showarrow[oshrink]{shrink}{green} by 0.15\, em.
9657 Note that there is no outer space after the text, since the exclamation mark
9658 immediately follows; instead, the default \showarrow[okern]{outer~kern}{red}
9659 of half the letterspace amount (0.08), em) is added.
9660 Furthermore, one \showarrow{ligature}{grey} wasn't broken up, because we
9661 neglected to specify the `|s|' in the |no ligatures| key.
9662
9663 \expandafter\enddocument
9664 \fi
9665 〈/lssample〉
```
2004/09/11 Version 1.0

# <span id="page-230-0"></span>C Change history

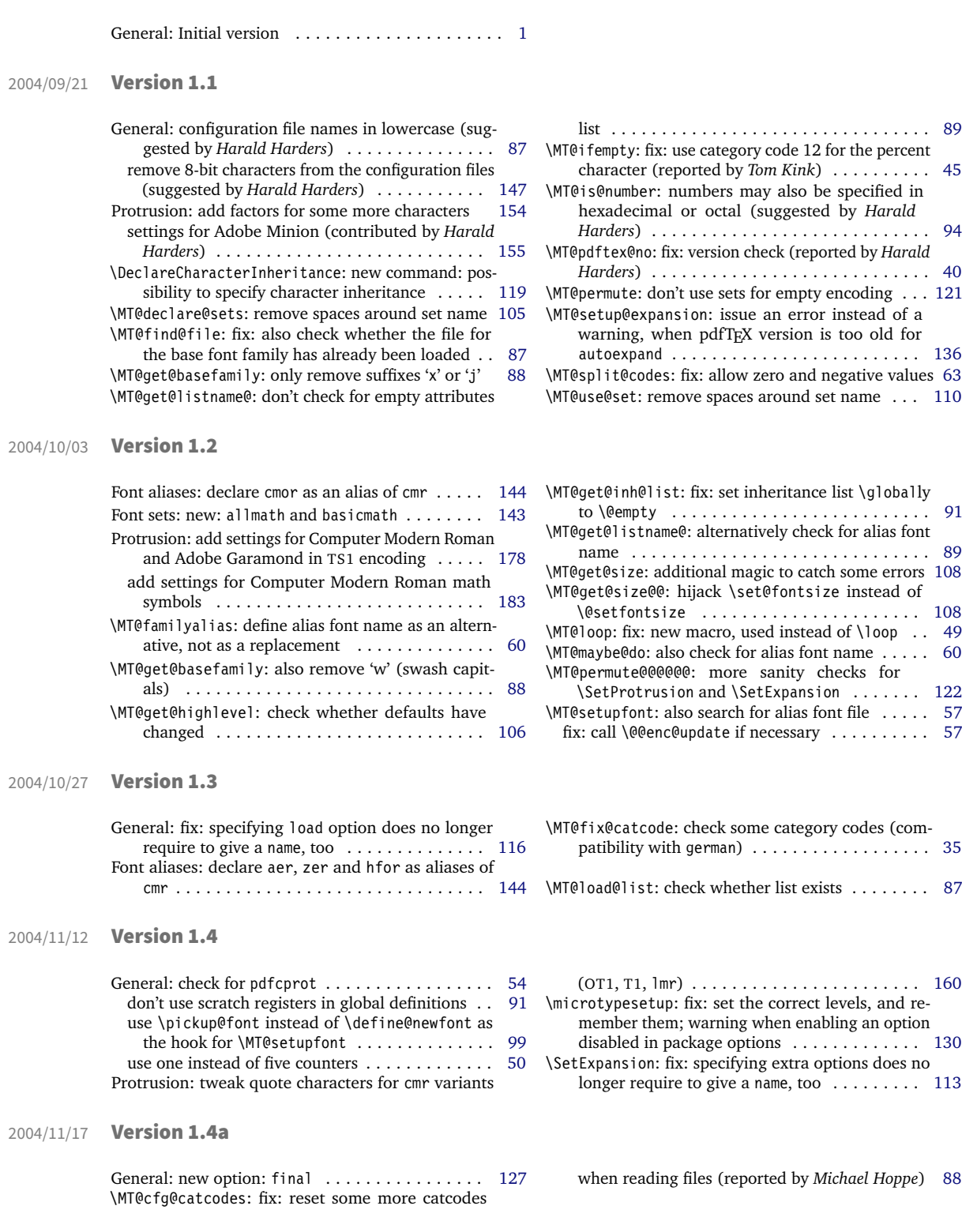

<span id="page-231-0"></span>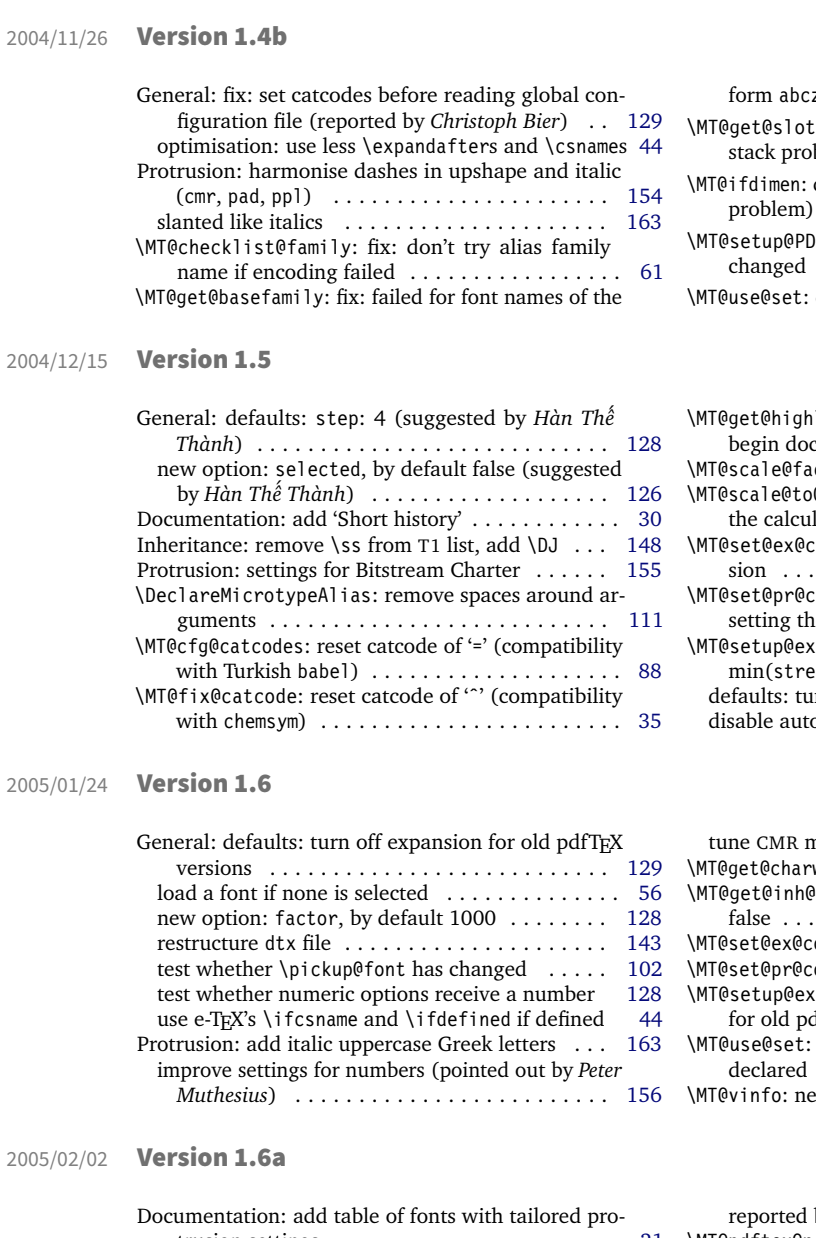

trusion settings . . . . . . . . . . . . . . . . . . . . . . . [21](#page-20-0) \MT@get@slot: completely redone, hopefully more robust (compatible with frenchpro; problem

![](_page_231_Picture_715.jpeg)

![](_page_231_Picture_716.jpeg)

![](_page_231_Picture_717.jpeg)

![](_page_231_Picture_718.jpeg)

![](_page_231_Picture_719.jpeg)

![](_page_231_Picture_720.jpeg)

![](_page_231_Picture_721.jpeg)

<span id="page-232-0"></span>![](_page_232_Picture_886.jpeg)

General: \SetProtrusion: new key: unit ...... [118](#page-117-0) if font substitution has occurred, set up the substi-tute font, not the selected one . . . . . . . . . . . . . . . . [99](#page-98-0) new option: config to load a different main configuration file . . . . . . . . . . . . . . . . . . . . . . . . . [129](#page-128-0) new option: unit, by default character . . . . . . [128](#page-127-0)

![](_page_232_Picture_887.jpeg)

![](_page_232_Picture_888.jpeg)

![](_page_232_Picture_889.jpeg)

#### 2005/10/28 Version 1.9

2005/06/23 Version 1.8

![](_page_232_Picture_890.jpeg)

![](_page_232_Picture_891.jpeg)

<span id="page-233-0"></span>![](_page_233_Picture_733.jpeg)

## 2005/12/05 Version 1.9a

![](_page_233_Picture_734.jpeg)

# 2006/01/20 Version 1.9b

![](_page_233_Picture_735.jpeg)

# 2006/02/02 Version 1.9c

![](_page_233_Picture_736.jpeg)

## 2006/05/05 Version 1.9d

![](_page_233_Picture_737.jpeg)

![](_page_233_Picture_738.jpeg)

![](_page_233_Picture_739.jpeg)

![](_page_233_Picture_740.jpeg)

![](_page_233_Picture_741.jpeg)

![](_page_233_Picture_742.jpeg)

<span id="page-234-0"></span>![](_page_234_Picture_658.jpeg)

# 2007/01/21 Version 2.1

<span id="page-235-0"></span>![](_page_235_Picture_816.jpeg)

## 2007/07/14 Version 2.2

![](_page_235_Picture_817.jpeg)

# 2007/12/23 Version 2.3

![](_page_235_Picture_818.jpeg)

![](_page_235_Picture_819.jpeg)

![](_page_235_Picture_820.jpeg)

![](_page_235_Picture_821.jpeg)

<span id="page-236-0"></span>![](_page_236_Picture_731.jpeg)

Protrusion: settings for T2A encoding (contributed by *Karl Karlsson*) . . . . . . . . . . . . . . . . . . . . . . . [160](#page-159-0) Spacing: settings for T2A encoding (contributed by

 $\dots \dots \dots$  . . . . . . [38](#page-37-0)

 $\dots \dots \dots$  . . . . . . [83](#page-82-0)

tracking failed (reported by *Leo*) . . . . . . . . . . [59](#page-58-0)

ted by *Christian Stark*) . . . . . . . . . . . . . . . . . . [54](#page-53-0) \MT@tr@outer@r@: fix: set current kerning and spacing again (found by *Lars Rönnbäck*) . . . . . . . . . . . [82](#page-81-0)

#### 2010/01/10 Version 2.4

2013/03/13 Version 2.5

<span id="page-237-0"></span>General: new file microtype.lua containing the lua functions (contributed by *Élie Roux*) . . . . . . . . [43](#page-42-0)

Protrusion: settings for T2A encoded Minion (contributed by *Karl Karlsson*) . . . . . . . . . . . . . . . . . [160](#page-159-0)

![](_page_237_Picture_873.jpeg)

![](_page_237_Picture_874.jpeg)

![](_page_237_Picture_875.jpeg)

# 2016/05/01 Version 2.6

![](_page_237_Picture_876.jpeg)

![](_page_237_Picture_877.jpeg)

\MT@setupfont@hook: restore \% and \# when mathastext is loaded (found by *Seamus Bradley*) [54](#page-53-0)

![](_page_237_Picture_878.jpeg)

![](_page_237_Picture_879.jpeg)

<span id="page-238-0"></span>![](_page_238_Picture_834.jpeg)

![](_page_238_Picture_835.jpeg)

![](_page_238_Picture_836.jpeg)

![](_page_238_Picture_837.jpeg)

![](_page_238_Picture_838.jpeg)

![](_page_238_Picture_839.jpeg)

<span id="page-239-0"></span>![](_page_239_Picture_753.jpeg)

## 2021/02/22 Version 2.8a

![](_page_239_Picture_754.jpeg)

![](_page_239_Picture_755.jpeg)

# D Index

Numbers in upright shape refer to the page where the corresponding entry is described (bold face) resp. occurs. Numbers in italics refer to the code line where the corresponding entry is defined (underlined) resp. used.

![](_page_239_Picture_756.jpeg)

#### INDEX 241

![](_page_240_Picture_1336.jpeg)

![](_page_240_Picture_1337.jpeg)

![](_page_241_Picture_1737.jpeg)

 $\cdots$  . . . . . . . . . . . . . [100,](#page-99-0) [134](#page-133-0)

inputenc (package) . . . . . . . . . . . . . . . . . . . . . . .

luaotfload (package) . . . . . . . . . . . . . . . . . . . . .

\MT@active@features . . . . . . . . . . . . . . . . . . . . .

*[1284](#page-63-1)*, *[1287](#page-64-1)*, *[1461–1465](#page-67-1)*, *[1581, 1582](#page-70-1)*, *[1584,](#page-70-5) [1585](#page-70-5)*, *[1623–1625](#page-70-2)*, *[1653, 1654](#page-71-0)*, *[1660, 1661](#page-71-2)*, *[1667, 1668](#page-71-3)*, *[1671, 1672](#page-71-4)*, *[1677–1682](#page-71-1)*, *[1731,](#page-73-5) [1732](#page-73-5)*, *[1738, 1739](#page-73-1)*, *[1742, 1743](#page-73-9)*, *[1748–1752](#page-73-6)*, *[2291, 2292](#page-85-1)*, *[2294](#page-85-2)*, *[2547](#page-90-1)*, *[2563](#page-91-3)*, *[2571](#page-91-4)*, *[2573](#page-91-5)*, *[2583](#page-91-6)*, *[2585](#page-91-7)*, *[2593, 2594](#page-91-8)*, *[2599](#page-91-9)*, *[2603, 2604](#page-92-3)*, *[2609](#page-92-4)*, *[2611](#page-92-5)*, *[2617](#page-92-6)*, *[2619](#page-92-7)*, *[2622](#page-92-8)*, *[2626](#page-92-9)*, *[2630](#page-92-10)*, *[2634](#page-92-11)*, *[2750](#page-95-2)*, *[2753](#page-95-3)*, *[2755](#page-95-4)*, *[2757](#page-95-5)*, *[2813](#page-96-4)*, *[2818](#page-96-1)*, *[2820](#page-96-5)*, *[2823](#page-96-6)*, *[2825](#page-96-7)*, *[2831](#page-96-8)*, *[3844–3846](#page-120-1)*, *[3851–3853](#page-120-2)* \MT@char@ . . . . . . . . . . . *[1289, 1290](#page-64-8)*, *[1293](#page-64-2)*, *[1328,](#page-64-9) [1329](#page-64-9)*, *[2547](#page-90-1)*, *[2554](#page-90-2)*, *[2558](#page-91-10)*, *[2563](#page-91-3)*, *[2612](#page-92-12)*, *[2683](#page-93-2)*, *[2685](#page-93-3)*, *[2691, 2692](#page-93-4)*, *[2694](#page-93-5)*, *[2707, 2708](#page-94-1)*, *[2711,](#page-94-2) [2712](#page-94-2)*, *[2715, 2716](#page-94-3)*, *[2720](#page-94-4)*, *[2722](#page-94-5)*, *[2754](#page-95-6)*, *[2756](#page-95-7)*, *[2776](#page-95-8)*, *[2779](#page-95-9)*, *[2783](#page-95-10)*, *[2789](#page-95-11)*, *[2796](#page-96-9)*, *[2798](#page-96-10)*, *[2821](#page-96-11)*, *[2838](#page-97-2)* \MT@charstring . . . . . . . . . . . *[2560](#page-91-11)*, *[2753](#page-95-3)*, *[2761](#page-95-12)*, *[2788](#page-95-13)* \MT@charxstring . . . . . . . . . . . . . . . . . . . *[2791](#page-95-14)*, *[2825](#page-96-7)* \MT@check@active@set . . . . . . . . . . . . . . . . . . . . . . . . . . . . *[4266](#page-128-4)*, *[4490](#page-134-4)*, *[4630](#page-136-10)*, *[4672](#page-137-8)*, *[4692](#page-138-6)*, *[4719](#page-138-7)* \MT@check@font . . . . . . . . . . . . . . . . *[989](#page-56-3)*, *[2955](#page-101-12)*, *[3038](#page-103-5)* \MT@check@font@cx . . . . . . . . . . . . . . . . . *[2965](#page-101-13)*, *[3038](#page-103-5)* \MT@check@range . . . . . . . . . . . . . . . . . . . *[3983](#page-122-1)*, *[3985](#page-122-2)* \MT@check@range@ . . . . . . . . . . . . . . . . . . *[3985](#page-122-2)*, *[3986](#page-123-3)* \MT@check@rlist . . . . . . . . . . . . . . . . . . . *[3932](#page-121-2)*, *[3976](#page-122-3)* \MT@check@rlist@ . . . . . . . . . . . . . . . . . . *[3976](#page-122-3)*, *[3977](#page-122-4)* \MT@check@step . . . . . . . . . . . . . . . . . . . . . . . . *[4618](#page-136-11)* \MT@checklist@ . . . . . . . . . . . . . . . *[1093](#page-59-2)*, *[1112](#page-60-6)*, *[2276](#page-84-5)* \MT@checklist@family . . . . . . . . . . . . . . . . . . . *[1130](#page-60-7)* \MT@checklist@font . . . . . . . . . . . . . . . . . . . . *[1174](#page-61-4)* \MT@checklist@size . . . . . . . . . . . . . . . . . . . . *[1158](#page-60-8)* \MT@checksetup . . . . . . *[4296](#page-130-1)*, *[4307](#page-130-2)*, *[4314](#page-130-3)*, *[4333](#page-130-4)*, *[4369](#page-131-3)* \MT@clear@options . . . . . . *[163](#page-37-1)*, *[296](#page-40-1)*, *[788](#page-51-4)*, *[4228](#page-128-5)*, *[4438](#page-132-1)* \MT@clist@break . . . . . . *[596](#page-47-2)*, *[1125](#page-60-9)*, *[1153](#page-60-10)*, *[1169](#page-61-5)*, *[1183](#page-61-6)* \MT@clist@function ........................ [596](#page-47-2) \MT@cnt@encoding . . . . . . . . . . . . . *[3871](#page-120-3)*, *[3879, 3880](#page-121-3)* \MT@cnt@family . . . . . . . . . . . . . . . *[3877](#page-120-4)*, *[3886, 3887](#page-121-4)* \MT@cnt@series . . . . . . . . . . . . . . . *[3884](#page-121-5)*, *[3893, 3894](#page-121-6)* \MT@cnt@shape . . . . . . . . . . . . . . . *[3891](#page-121-7)*, *[3899, 3900](#page-121-8)* \MT@config@file *[4244](#page-128-6)*, *[4253, 4254](#page-128-7)*, *[4258, 4259](#page-128-8)*, *[4262](#page-128-9)* \MT@context . . . . . . . . . . . . . *[2468](#page-88-4)*, *[2480](#page-89-5)*, *[2499](#page-89-6)*, *[2526](#page-90-3)* \MT@copy@font . . . . . . . . . . . . . . . . . . . . . . *[976](#page-56-4)*, *[1012](#page-57-8)*, *[3651](#page-116-3)*, *[3657](#page-116-4)*, *[3669](#page-116-5)*, *[3676](#page-116-6)*, *[4146](#page-126-2)*, *[4148](#page-126-3)*, *[4474](#page-133-10)* \MT@copy@font@ . *[1012](#page-57-8)*, *[3651](#page-116-3)*, *[3657](#page-116-4)*, *[3669](#page-116-5)*, *[3676](#page-116-6)*, *[4146](#page-126-2)* \MT@count . . . . . . . . . . . . . . . . . . . . . . *[512, 513](#page-45-1)*, *[737](#page-49-2)*, *[1275](#page-63-6)*, *[1283](#page-63-1)*, *[1285](#page-63-7)*, *[1287](#page-64-1)*, *[1291](#page-64-10)*, *[1293](#page-64-2)*, *[1296](#page-64-11)*, *[1302](#page-64-12)*, *[1307, 1308](#page-64-13)*, *[1312](#page-64-14)*, *[1323](#page-64-4)*, *[1355](#page-65-1)*, *[1417](#page-66-4)* \MT@curr@file . . . . . . . *[2388, 2389](#page-86-3)*, *[2398, 2399](#page-87-5)*, *[3406, 3407](#page-110-7)*, *[3625](#page-115-1)*, *[3627](#page-115-2)*, *[3630](#page-115-3)*, *[3816](#page-119-1)*, *[4258](#page-128-8)*, *[4862](#page-141-3)* \MT@curr@list@name . . . *[1321](#page-64-15)*, *[1358](#page-65-2)*, *[1448](#page-67-5)*, *[1591](#page-70-6)*, *[2288](#page-85-3)*, *[2369](#page-86-4)*, *[2537](#page-90-4)*, *[2833](#page-96-12)*, *[2841](#page-97-3)*, *[2846](#page-97-4)*, *[2854](#page-97-5)*, *[2860](#page-97-6)* \MT@curr@ls . . . . . . . . . . . . . . . . . *[1872](#page-75-7)*, *[1988](#page-78-12)*, *[1991](#page-78-3)* \MT@curr@set@name . . . . . . . . . . . . . *[3102](#page-104-2)*, *[3104–](#page-104-3) [3106](#page-104-3)*, *[3108](#page-104-4)*, *[3111, 3112](#page-104-5)*, *[3117](#page-104-6)*, *[3122](#page-105-2)*, *[3126,](#page-105-3) [3127](#page-105-3)*, *[3136](#page-105-4)*, *[3161](#page-105-5)*, *[3165](#page-106-1)*, *[3194](#page-106-2)*, *[3222](#page-107-4)*, *[3245](#page-107-5)*, *[3251](#page-107-6)*, *[3255, 3256](#page-107-7)*, *[3507](#page-113-3)*, *[3583](#page-114-3)*, *[3604](#page-115-4)*, *[3619](#page-115-5)*, *[3638](#page-115-6)*, *[3710](#page-117-1)*, *[3714](#page-117-2)*, *[3721](#page-117-3)*, *[3724](#page-117-4)*, *[3726](#page-117-5)*, *[3732](#page-117-6)*, *[3735](#page-117-7)*, *[3738](#page-117-8)*, *[3750](#page-117-9)*, *[3764](#page-118-3)*, *[3773](#page-118-4)*, *[3781](#page-118-5)*, *[3817](#page-119-2)*, *[3819](#page-119-3)* \MT@declare@char@inh . . . . . . . . . . *[3798](#page-119-4)*, *[3806](#page-119-5)*, *[3814](#page-119-6)* \MT@declare@sets . . . . . . . . . *[3085](#page-104-7)*, *[3090](#page-104-8)*, *[3103](#page-104-9)*, *[3427](#page-111-5)* \MT@DeclareMicrotypeAlias . . . . . . . . . . *[3380](#page-110-8)*, *[3382](#page-110-9)* \MT@DeclareMicrotypeSetDefault . . . . . . *[3335](#page-109-4)*, *[3337](#page-109-5)* \MT@DeclareSet . . . . . . . . . . . . . . . *[3081](#page-104-10)*, *[3083](#page-104-11)*, *[3099](#page-104-12)* \MT@DeclareSetAndUseIt . . . . . . . . . . . . . *[3080](#page-104-13)*, *[3098](#page-104-14)* \MT@DeclareVariants . . . . . . . . . . *[3367, 3368](#page-110-10)*, *[3370](#page-110-11)* \MT@def@bool@opt . . . . . . . . . . . . . . . . . . . *[4100](#page-125-1)*, *[4113, 4114](#page-125-2)*, *[4118](#page-125-3)*, *[4132](#page-126-4)*, *[4144](#page-126-5)*, *[4154](#page-126-6)*, *[4166](#page-126-7)*

\MT@def@n . . . . . . . . . . . . . . . . . . . . *[393](#page-43-3)*, *[3073, 3074](#page-103-6)* \MT@default@ex@set . . . . . . . . . . . . . . . . . . . . *[3352](#page-109-6)* \MT@default@kn@set . . . . . . . . . . . . . . . . . . . . *[3352](#page-109-6)* \MT@default@pr@set . . . . . . . . . . . . . . . . . . . . *[3352](#page-109-6)* \MT@default@sp@set . . . . . . . . . . . . . . . . . . . . *[3352](#page-109-6)* \MT@default@tr@set . . . . . . . . . . . . . . . . . . . . *[3352](#page-109-6)* \MT@define@code@key . . . . . . . . . . . . . . . . . . . . . . . *[3551](#page-114-4)*, *[3611](#page-115-7)*, *[3613, 3614](#page-115-8)*, *[3826](#page-119-7)*, *[3828, 3829](#page-119-8)* \MT@define@code@key@family . . . . . *[3562](#page-114-5)*, *[3612](#page-115-9)*, *[3827](#page-119-9)* \MT@define@code@key@font . . . . . . *[3588](#page-114-6)*, *[3616](#page-115-10)*, *[3831](#page-119-10)* \MT@define@code@key@size . . . . . . *[3576](#page-114-7)*, *[3615](#page-115-11)*, *[3830](#page-119-11)* \MT@define@opt@key . . *[3617](#page-115-12)*, *[3640–3643](#page-115-13)*, *[3777–3779](#page-118-6)* \MT@define@optionX . . . . . . . . . . . *[4284](#page-129-2)*, *[4342](#page-131-4)*, *[4345](#page-131-1)* \MT@define@optionX@ . . . . . . *[4359](#page-131-5)*, *[4388](#page-131-6)*, *[4390, 4391](#page-131-7)* \MT@define@set@key@ . . . . . . . . . . *[3115](#page-104-15)*, *[3295–3298](#page-108-2)* \MT@define@set@key@font . . . . . . . . . . . . *[3243](#page-107-8)*, *[3300](#page-108-3)* \MT@define@set@key@size . . . . . . . . . . . . *[3154](#page-105-6)*, *[3299](#page-108-4)* \MT@detokenize@c . . . . . . . . . . . . . . *[436](#page-44-1)*, *[2555](#page-90-5)*, *[2751](#page-95-15)* \MT@detokenize@n . . . . . . . . . . . . . . . . . . . *[436](#page-44-1)*, *[2815](#page-96-13)* \MT@dimen@six . . . . . . . . . . . . . . . . . . . . . . . . . . . . . *[1048](#page-58-7)*, *[1276](#page-63-8)*, *[1312](#page-64-14)*, *[1355](#page-65-1)*, *[2070](#page-80-6)*, *[2072](#page-80-7)*, *[2241](#page-84-6)* \MT@dinfo . . . . . . . . . . . . . . . . . . . . . . . . . . . . . . *[87](#page-35-11)* \MT@dinfo@list . . . . . . . . . . . . . . . . . . . . . . . . . . *[1110](#page-59-3)*, *[1120](#page-60-11)*, *[1123](#page-60-12)*, *[1128](#page-60-13)*, *[1137](#page-60-14)*, *[1140](#page-60-15)*, *[1146](#page-60-16)*, *[1148](#page-60-17)*, *[1156](#page-60-18)*, *[1164](#page-61-7)*, *[1167](#page-61-8)*, *[1172](#page-61-9)*, *[1182](#page-61-10)*, *[1185](#page-61-11)*, *[1189](#page-61-12)* \MT@dinfo@nl . . . . . . . . . . . . . . . . . . . . . . . . . . . *[87](#page-35-11)* \MT@DisableLigatures . . . . . . . . . . . . . . . . . . . *[3417](#page-111-2)* \MT@do@font . . . . *[704](#page-49-3)*, *[1222](#page-62-3)*, *[1555](#page-69-1)*, *[1690](#page-72-2)*, *[1759](#page-73-10)*, *[1864](#page-75-6)* \MT@documentfalse ....................... \MT@documenttrue . . . . . . . . . . . . . . . . . . . *[345](#page-42-1)*, *[4806](#page-140-9)* \MT@dofalse . . . *[1085](#page-59-1)*, *[1097](#page-59-4)*, *[1124](#page-60-19)*, *[1141](#page-60-20)*, *[1168](#page-61-13)*, *[1186](#page-61-14)* \MT@dofont@function . . . . . . . . . . . . . . . . . *[708](#page-49-4)*, *[719](#page-49-5)* \MT@dotrue *[1085](#page-59-1)*, *[1088](#page-59-5)*, *[1121](#page-60-21)*, *[1138](#page-60-22)*, *[1147](#page-60-23)*, *[1165](#page-61-15)*, *[2271](#page-84-7)* \MT@draftfalse . . . . . . . . . . . . . . . . . . . . . *[309](#page-41-5)*, *[4168](#page-126-8)* \MT@drafttrue . . . . . . . . . . . . . . . . . . . . . *[309](#page-41-5)*, *[4170](#page-126-9)* \MT@edef@n . . . . . . . . . . . *[395](#page-43-4)*, *[2504](#page-89-7)*, *[2530](#page-90-6)*, *[3063](#page-103-7)*, *[3557](#page-114-8)*, *[3571](#page-114-9)*, *[3627](#page-115-2)*, *[3630](#page-115-3)*, *[3633](#page-115-14)*, *[3815](#page-119-12)*, *[3963](#page-122-5)*, *[4200](#page-127-1)* \MT@encoding . . . . *[1062](#page-58-8)*, *[1178](#page-61-16)*, *[1199](#page-61-17)*, *[1201](#page-61-18)*, *[1204](#page-61-19)*, *[2463](#page-88-5)*, *[2475](#page-89-8)*, *[2555](#page-90-5)*, *[2751](#page-95-15)*, *[2814](#page-96-14)*, *[2845](#page-97-7)*, *[2852](#page-97-8)*, *[2860](#page-97-6)* \MT@end@catcodes . . . . . *[2386](#page-86-5)*, *[2429](#page-87-6)*, *[3009](#page-102-5)*, *[3016](#page-102-8)*, *[3026](#page-102-9)*, *[3096](#page-104-16)*, *[3319](#page-109-7)*, *[3350](#page-109-8)*, *[3376](#page-110-12)*, *[3394](#page-110-13)*, *[3412](#page-111-6)*, *[3429](#page-111-7)*, *[3465](#page-112-4)*, *[3489](#page-112-5)*, *[3508](#page-113-4)*, *[3524](#page-113-5)*, *[3538](#page-113-6)*, *[3809](#page-119-13)*, *[4257](#page-128-10)* \MT@endinput . . . . . . . . . . . . . . . . . *[167](#page-37-2)*, *[4223](#page-127-2)*, *[4232](#page-128-11)* \MT@engine . . . . . . . . . . . . . . . . . . . . . . . . . *[175](#page-38-2)*, *[277](#page-40-2)*, *[281](#page-40-3)*, *[287](#page-40-4)*, *[293](#page-40-5)*, *[2172](#page-82-5)*, *[2176](#page-82-6)*, *[4224](#page-127-3)*, *[4230](#page-128-12)* \MT@engine@tooold . . . . . . . . . . . . . . . . . . . *[175](#page-38-2)*, *[278](#page-40-6)* \MT@error . . . . . . . . . . . . . . . . . . . . *[76](#page-35-12)*, *[780](#page-50-3)*, *[881](#page-53-4)*, *[2172](#page-82-5)*, *[2183](#page-82-7)*, *[2361](#page-86-6)*, *[2374](#page-86-7)*, *[3192](#page-106-3)*, *[3328](#page-109-9)*, *[3357](#page-109-10)*, *[3435](#page-111-8)*, *[3660](#page-116-7)*, *[3686](#page-116-8)*, *[3693](#page-116-9)*, *[4156](#page-126-10)*, *[4319](#page-130-5)*, *[4337](#page-130-6)*, *[4377](#page-131-8)*, *[4558](#page-135-9)*, *[4570](#page-135-10)*, *[4590](#page-136-12)*, *[4659](#page-137-9)*, *[4730](#page-138-8)*, *[4743](#page-139-3)*, *[4823](#page-140-10)* \MT@error@doesnt@work . . . . . . . . . . . . . . . . . . *[4726](#page-138-9)* \MT@ex@c@name . . . . . . . . . . . . . . . . . . . . . *[1509](#page-68-2)*, *[1511](#page-68-3)*, *[1597, 1598](#page-70-7)*, *[1609](#page-70-8)*, *[1615, 1616](#page-70-9)*, *[1628](#page-71-5)*, *[3473](#page-112-6)* \MT@ex@context . . . . . . . . . . . . . . . *[1016](#page-57-6)*, *[3030](#page-102-10)*, *[3072](#page-103-8)* \MT@ex@doc@contexts . . . . . . . . . . . . . . . . . . . *[3072](#page-103-8)* \MT@ex@factor . . . . . . . . . . . . . . . . *[314](#page-41-6)*, *[1528](#page-69-4)*, *[1601](#page-70-10)* \MT@ex@factor@ . *[1528](#page-69-4)*, *[1557](#page-69-5)*, *[1562](#page-69-6)*, *[1571, 1572](#page-69-7)*, *[1595](#page-70-4)* \MT@ex@inh@name . . . . . . . . . . . . . . . . . . . *[1583–1585](#page-70-11)* \MT@ex@level . . . . . . . . . . . . . . . . . *[314](#page-41-6)*, *[4613](#page-136-7)*, *[4615](#page-136-13)* \MT@ex@max . . . . . . . . . . . . . . . . . . . *[326](#page-41-7)*, *[1574, 1575](#page-70-12)* \MT@ex@min . . . . . . . . . . . . . . . . . . . *[326](#page-41-7)*, *[1577, 1578](#page-70-13)* \MT@ex@setname . . . . . . . . . . . . . . . . . . . . . . . . *[3321](#page-109-11)* \MT@ex@split@val . . . . . . . . . . . . . . . . . . . . . . *[1569](#page-69-8)* \MT@exp@cs . . . . . . *[390](#page-43-5)*, *[393](#page-43-3)*, *[396](#page-43-6)*, *[399](#page-43-7)*, *[404](#page-43-8)*, *[1028](#page-57-9)*, *[1030](#page-57-10)*, *[1039](#page-57-11)*, *[1162](#page-60-24)*, *[1267](#page-63-9)*, *[1342](#page-65-3)*, *[1345](#page-65-4)*, *[1375](#page-65-5)*,

*[1379](#page-65-6)*, *[1389](#page-66-5)*, *[1392](#page-66-6)*, *[1395](#page-66-7)*, *[1585](#page-70-14)*, *[1672](#page-71-6)*, *[1743](#page-73-11)*, *[1913–1915](#page-76-8)*, *[2491](#page-89-9)*, *[2983](#page-101-14)*, *[2993, 2994](#page-102-11)*, *[2998](#page-102-12)*, *[3049](#page-103-9)*, *[3060](#page-103-10)*, *[3160](#page-105-7)*, *[3582](#page-114-10)*, *[3602](#page-115-15)*, *[3853](#page-120-5)*, *[3934](#page-122-6)*, *[3981](#page-122-7)* \MT@exp@gcs . . . . . . . . . . . . . *[390](#page-43-5)*, *[394](#page-43-9)*, *[398](#page-43-10)*, *[400](#page-43-11)*, *[405](#page-43-12)* \MT@exp@one@n . . . . . . . . . . . *[407](#page-43-13)*, *[441](#page-44-2)*, *[603](#page-47-3)*, *[980](#page-56-5)*, *[982](#page-56-6)*, *[1040](#page-57-12)*, *[1116](#page-60-25)*, *[1179](#page-61-20)*, *[1786](#page-74-7)*, *[2393](#page-86-8)*, *[2955](#page-101-12)*, *[2958](#page-101-1)*, *[2968](#page-101-15)*, *[2980](#page-101-3)*, *[2986](#page-101-16)*, *[3004](#page-102-13)*, *[3046](#page-103-4)*, *[3057](#page-103-11)*, *[3072](#page-103-8)*, *[3090](#page-104-8)*, *[3294](#page-108-5)*, *[3313](#page-109-12)*, *[3344](#page-109-13)*, *[3399](#page-110-14)*, *[3806](#page-119-5)*, *[4811](#page-140-4)* \MT@exp@two@c . . . . *[409](#page-43-14)*, *[427](#page-44-3)*, *[432](#page-44-4)*, *[442](#page-44-5)*, *[638](#page-48-2)*, *[979](#page-56-7)*, *[1020](#page-57-2)*, *[1022](#page-57-3)*, *[1024, 1025](#page-57-4)*, *[1034](#page-57-13)*, *[1832](#page-75-8)*, *[1964](#page-78-2)*, *[2000](#page-78-6)*, *[2003](#page-79-1)*, *[2006](#page-79-2)*, *[2552](#page-90-7)*, *[2559](#page-91-12)*, *[2752](#page-95-16)*, *[2823, 2824](#page-96-6)* \MT@exp@two@n . . . . . . . *[411](#page-43-15)*, *[1134](#page-60-26)*, *[1143](#page-60-27)*, *[3121](#page-104-17)*, *[3250](#page-107-9)* \MT@expandfont . . . . . . . . . . . . . . . *[1513](#page-68-4)*, *[1531](#page-69-9)*, *[1535](#page-69-10)* \MT@expansion . . . . . . . . . . . . . . . . *[996](#page-56-8)*, *[1500](#page-68-5)*, *[4650](#page-137-10)* \MT@expansionfalse . . . . . . . . *[305](#page-41-8)*, *[4508](#page-134-5)*, *[4513](#page-134-6)*, *[4607](#page-136-14)* \MT@expansiontrue . . . . . . . . . . . . . . . . . . *[305](#page-41-8)*, *[4238](#page-128-13)* \MT@extra@context . . . . *[3072](#page-103-8)*, *[3457](#page-112-7)*, *[3473](#page-112-6)*, *[3496](#page-113-7)*, *[3516](#page-113-8)*, *[3530](#page-113-9)*, *[3597](#page-114-11)*, *[3600, 3601](#page-115-16)*, *[3603](#page-115-17)*, *[3644](#page-115-18)*, *[3652](#page-116-10)*, *[3658](#page-116-11)*, *[3670](#page-116-12)*, *[3675](#page-116-13)*, *[3788](#page-118-7)*, *[3931](#page-121-9)*, *[3935](#page-122-8)*, *[3938](#page-122-9)*, *[3941, 3942](#page-122-10)*, *[3947](#page-122-11)*, *[3952, 3953](#page-122-12)*, *[3955](#page-122-13)*, *[3982](#page-122-14)* \MT@extra@inputenc . . . . . . . *[3786](#page-118-1)*, *[3813](#page-119-14)*, *[3818, 3819](#page-119-15)* \MT@factor@default . . . . . . . . . . . . *[338](#page-41-9)*, *[4207](#page-127-4)*, *[4487](#page-134-7)* \MT@family . . . . . . . . . . . . . . . . . . . . *[980](#page-56-5)*, *[1062](#page-58-8)*, *[1135](#page-60-28)*, *[1178](#page-61-16)*, *[1199](#page-61-17)*, *[1201](#page-61-18)*, *[1204](#page-61-19)*, *[2464](#page-88-6)*, *[3390, 3391](#page-110-15)* \MT@familyalias . . . . . . . . . . . . . . . . . . . . . . . . . *[981, 982](#page-56-9)*, *[1074](#page-59-6)*, *[1142](#page-60-29)*, *[1144](#page-60-30)*, *[2474](#page-89-10)*, *[2476](#page-89-11)*, *[3392](#page-110-16)* \MT@feat . . . . . . . . *[1085](#page-59-1)*, *[1248](#page-63-10)*, *[1337](#page-65-7)*, *[1339](#page-65-8)*, *[1341,](#page-65-9) [1342](#page-65-9)*, *[1344, 1345](#page-65-10)*, *[1351](#page-65-11)*, *[1353](#page-65-12)*, *[1356](#page-65-13)*, *[1364–](#page-65-14) [1368](#page-65-14)*, *[1370](#page-65-15)*, *[1372–1376](#page-65-16)*, *[1379, 1380](#page-65-6)*, *[1385](#page-66-8)*, *[1389](#page-66-5)*, *[1392](#page-66-6)*, *[1395](#page-66-7)*, *[1398–1400](#page-66-9)*, *[1409, 1410](#page-66-10)*, *[1415](#page-66-11)*, *[1433](#page-67-6)*, *[1807](#page-74-8)*, *[1969](#page-78-13)*, *[2359](#page-86-9)*, *[2361](#page-86-6)*, *[2364,](#page-86-10) [2365](#page-86-10)*, *[2369](#page-86-4)*, *[2371](#page-86-11)*, *[2374](#page-86-7)*, *[2500](#page-89-12)*, *[2502](#page-89-13)*, *[2504](#page-89-7)*, *[2508](#page-89-14)*, *[2512](#page-89-15)*, *[2516, 2517](#page-89-16)*, *[2520](#page-89-17)*, *[2528](#page-90-8)*, *[2530,](#page-90-6) [2531](#page-90-6)*, *[2533](#page-90-9)*, *[2540](#page-90-10)*, *[2544](#page-90-11)*, *[2834, 2835](#page-97-9)*, *[2864](#page-97-1)*, *[2866](#page-98-2)* \MT@features . . . . . . . . . . . . . . . . . . . . . . . . . . . *[773](#page-50-4)*, *[3072](#page-103-8)*, *[3085](#page-104-7)*, *[3294](#page-108-5)*, *[3308](#page-108-6)*, *[3339](#page-109-14)*, *[3622](#page-115-19)*, *[3797](#page-119-16)* \MT@features@long . . . . . . *[773](#page-50-4)*, *[776](#page-50-5)*, *[781](#page-50-6)*, *[3043](#page-103-12)*, *[3811](#page-119-17)* \MT@file@list . . . . . . . . . . . . . . . . . . . . . *[2380](#page-86-12)*, *[2382](#page-86-13)*, *[2390](#page-86-14)*, *[2393](#page-86-8)*, *[2395](#page-87-7)*, *[2400](#page-87-8)*, *[2403](#page-87-9)*, *[3399](#page-110-14)*, *[3403](#page-110-17)* \MT@find@file . . . . . . . . . . . . . . . . . *[980](#page-56-5)*, *[982](#page-56-6)*, *[2380](#page-86-12)* \MT@fix@catcode . . . . . . . . . . . . . . . . . . . . . . . . . . *[5](#page-34-13)* \MT@fix@font@set . . . . . . . . . . . . . . . . . . *[3144](#page-105-8)*, *[4458](#page-133-11)* \MT@fix@fontdimen@six . . . . . . . . . . . . . . *[1048](#page-58-7)*, *[1073](#page-59-7)* \MT@font . . . . . . . . . . . . . . . . . . . . *[406](#page-43-2)*, *[731](#page-49-1)*, *[733](#page-49-6)*, *[973](#page-55-3)*, *[979](#page-56-7)*, *[1034](#page-57-13)*, *[1041](#page-57-14)*, *[1050–1053](#page-58-2)*, *[1056](#page-58-9)*, *[1059](#page-58-4)*, *[1220, 1221](#page-62-1)*, *[1256, 1257](#page-63-2)*, *[1262, 1263](#page-63-3)*, *[1283, 1284](#page-63-1)*, *[1287](#page-64-1)*, *[1290](#page-64-16)*, *[1293](#page-64-2)*, *[1318](#page-64-3)*, *[1323](#page-64-4)*, *[1329](#page-64-5)*, *[1423](#page-66-1)*, *[1426](#page-66-2)*, *[1461, 1462](#page-67-1)*, *[1464, 1465](#page-67-2)*, *[1540](#page-69-11)*, *[1544](#page-69-12)*, *[1550](#page-69-3)*, *[1555](#page-69-1)*, *[1581, 1582](#page-70-1)*, *[1623](#page-70-2)*, *[1625](#page-70-3)*, *[1653, 1654](#page-71-0)*, *[1660, 1661](#page-71-2)*, *[1667, 1668](#page-71-3)*, *[1677–1679](#page-71-1)*, *[1681, 1682](#page-72-0)*, *[1687–1689](#page-72-1)*, *[1731,](#page-73-5) [1732](#page-73-5)*, *[1738, 1739](#page-73-1)*, *[1748, 1749](#page-73-6)*, *[1751, 1752](#page-73-7)*, *[1757, 1758](#page-73-8)*, *[1786](#page-74-7)*, *[1790](#page-74-9)*, *[1870, 1871](#page-75-9)*, *[2280](#page-84-8)*, *[2570](#page-91-13)*, *[2625](#page-92-13)*, *[2868](#page-98-3)*, *[2924–2926](#page-100-4)*, *[2928](#page-100-6)*, *[2943,](#page-100-2) [2944](#page-100-2)*, *[2955, 2956](#page-101-12)*, *[2961](#page-101-17)*, *[2968](#page-101-15)*, *[2986](#page-101-16)*, *[2996](#page-102-14)*, *[3005](#page-102-15)* \MT@font@copy . *[1016](#page-57-6)*, *[1024](#page-57-4)*, *[1026](#page-57-15)*, *[1034–1036](#page-57-13)*, *[1046](#page-58-1)* \MT@font@list ........................... . . *[2868](#page-98-3)*, *[2955, 2956](#page-101-12)*, *[2958](#page-101-1)*, *[2960, 2961](#page-101-2)*, *[3037](#page-103-13)* \MT@font@orig . . . . . . . . . . . . . . . . . . . . . . . . *[1018](#page-57-1)* \MT@font@sets . . . . . . . . . . . *[3125](#page-105-9)*, *[3144](#page-105-8)*, *[3254](#page-107-10)*, *[4458](#page-133-11)* \MT@fontspecfalse ............................. <u>[852](#page-52-5)</u> \MT@fontspectrue . . . . . . . . . . . . . . . . *[852](#page-52-5)*, *[853](#page-53-5)*, *[891](#page-54-6)* \MT@gdef@n . . . . . . . *[393](#page-43-3)*, *[3448](#page-111-9)*, *[3464](#page-112-8)*, *[3488](#page-112-9)*, *[3523](#page-113-10)*, *[3537](#page-113-11)*, *[3726](#page-117-5)*, *[3750](#page-117-9)*, *[3764](#page-118-3)*, *[3821](#page-119-18)*, *[3864–3869](#page-120-6)*, *[4274](#page-129-3)* \MT@get@axis . . . . . . . . . . . . . . . . *[3268–3271](#page-108-7)*, *[3281](#page-108-8)*

\MT@get@basefamily . . . . . . . . . . . . . . . . *[2392](#page-86-15)*, *[2430](#page-87-10)* \MT@get@basefamily@ . . . . . . . . . . . . . . . *[2436](#page-88-7)*, *[2439](#page-88-8)* \MT@get@char@unit . . . . . . . . *[1247](#page-62-4)*, *[1387](#page-66-12)*, *[1413](#page-66-13)*, *[1505](#page-68-6)* \MT@get@charwd . . . . . . . . . . . *[1281](#page-63-11)*, *[1312](#page-64-14)*, *[1390](#page-66-14)*, *[1413](#page-66-13)* \MT@get@config . . . . . . . . . . . . . . . . . . . . . . . . *[4244](#page-128-6)* \MT@get@ex@opt . . . . . . . . . . . . . . . *[1504](#page-68-7)*, *[1522](#page-68-8)*, *[1595](#page-70-4)* \MT@get@ex@opt@ . . . . . . . . . . *[1603–1605](#page-70-15)*, *[1607](#page-70-16)*, *[1614](#page-70-17)* \MT@get@font . . . . . . . . . . . . . . . . . . . . . *[3249](#page-107-11)*, *[3259](#page-107-12)* \MT@get@font@ . . . . . . . . . . . . . . . *[3260](#page-107-13)*, *[3265](#page-108-9)*, *[3609](#page-115-20)* \MT@get@font@and@size . . . . . . . . . . . . . . *[3593](#page-114-12)*, *[3608](#page-115-21)* \MT@get@font@dimen . . . . . . . . . . . . . . . . *[1316](#page-64-17)*, *[1393](#page-66-15)* \MT@get@highlevel . . . *[3120](#page-104-18)*, *[3130](#page-105-10)*, *[3283](#page-108-10)*, *[3556](#page-114-13)*, *[3567](#page-114-14)* \MT@get@inh@list . . . . *[1209](#page-62-5)*, *[1507](#page-68-9)*, *[1640](#page-71-7)*, *[1718](#page-72-3)*, *[2526](#page-90-3)* \MT@get@listname . . . . . . . . . . . . . *[2445](#page-88-9)*, *[2502](#page-89-13)*, *[2528](#page-90-8)* \MT@get@listname@ . . . . . . . . . . . . . . . . . . . . . *[2445](#page-88-9)* \MT@get@ls@basefont . . . . . . . . . . *[1825](#page-74-10)*, *[1990](#page-78-14)*, *[1997](#page-78-15)* \MT@get@opt . . . . . . . . . . . . . *[1207](#page-61-21)*, *[1362](#page-65-17)*, *[1638](#page-71-8)*, *[1716](#page-72-4)* \MT@get@range . . . . . . . . . . . . . . . *[3158](#page-105-11)*, *[3168](#page-106-4)*, *[3580](#page-114-15)* \MT@get@size . . . . . . . *[3175](#page-106-5)*, *[3180](#page-106-6)*, *[3189](#page-106-7)*, *[3208](#page-106-8)*, *[3279](#page-108-11)* \MT@get@size@ . . . . . . . . . . . . . . . . . . . . *[3215](#page-107-14)*, *[3226](#page-107-15)* \MT@get@size@@ . . . . . . . . . . . . . . . . . . . . . . . . *[3226](#page-107-15)* \MT@get@slot . . . . . . . *[1244](#page-62-6)*, *[2290](#page-85-4)*, *[2547](#page-90-1)*, *[3843](#page-120-7)*, *[3850](#page-120-8)* \MT@get@slot@ . . . . . . . . . . . . . . . . . . . . *[2564](#page-91-14)*, *[2568](#page-91-15)* \MT@get@space@unit .............. . . *[1387](#page-66-12)*, *[1489](#page-68-10)*, *[1651](#page-71-9)*, *[1658](#page-71-10)*, *[1665](#page-71-11)*, *[1729](#page-72-5)*, *[1736](#page-73-12)* \MT@get@tr@opt . . . . . . . . . . . . . . . . . . . . *[1812](#page-74-11)*, *[1932](#page-77-2)* \MT@get@tr@opt@ . . . . . . . . . . . . . . *[1952–1955](#page-77-3)*, *[1957](#page-77-4)* \MT@get@unit . . . . . . . . . . . . . . . . *[1395](#page-66-7)*, *[1403](#page-66-16)*, *[1941](#page-77-5)* \MT@get@unit@ . . . . . . . . . . . . . . . . . . . . . . . . *[1403](#page-66-16)* \MT@getkey . . . . . . . . . . . . . . . . . . . . . . . *[4425](#page-132-2)*, *[4440](#page-132-3)* \MT@glet . *[387](#page-43-1)*, *[400](#page-43-11)*, *[892](#page-54-7)*, *[1020](#page-57-2)*, *[1914](#page-77-6)*, *[2000](#page-78-6)*, *[2031](#page-79-7)*, *[2177](#page-82-2)*, *[2185](#page-82-4)*, *[2922](#page-100-9)*, *[3019](#page-102-1)*, *[3038–3041](#page-103-5)*, *[3392](#page-110-16)*, *[3651](#page-116-3)*, *[3669](#page-116-5)*, *[3874](#page-120-9)*, *[4146](#page-126-2)*, *[4148](#page-126-3)*, *[4774](#page-139-4)*, *[4780](#page-139-5)*, *[4866](#page-141-4)* \MT@glet@nc . . . . . . . . . . . . . . . . . . . . . . . . . . . . *[399](#page-43-7)*, *[1057](#page-58-6)*, *[1204](#page-61-19)*, *[1808](#page-74-6)*, *[2044](#page-79-4)*, *[2232](#page-83-1)*, *[2540](#page-90-10)*, *[2944](#page-100-7)*, *[3037](#page-103-13)*, *[3108](#page-104-4)*, *[3111](#page-104-5)*, *[3117](#page-104-6)*, *[3245](#page-107-5)*, *[3481](#page-112-10)*, *[3710](#page-117-1)*, *[3714](#page-117-2)*, *[3721](#page-117-3)*, *[3724](#page-117-4)*, *[3732](#page-117-6)*, *[3735](#page-117-7)*, *[3738](#page-117-8)*, *[3773](#page-118-4)* \MT@glet@nn . . . . . . . . . . . . . . . . . . *[404](#page-43-8)*, *[3056](#page-103-14)*, *[4271](#page-129-4)* \MT@if@false . . . . . . . . . . . . . . . . . . . . . . . *[303](#page-41-2)*, *[863](#page-53-6)*, *[870](#page-53-7)*, *[893](#page-54-8)*, *[910](#page-54-9)*, *[2973](#page-101-18)*, *[3980](#page-122-15)*, *[4842](#page-140-11)*, *[4849](#page-140-12)* \MT@if@list@exists ...................... . . *[1197](#page-61-22)*, *[1503](#page-68-11)*, *[1521](#page-68-12)*, *[1637](#page-71-12)*, *[1715](#page-72-6)*, *[1811](#page-74-12)*, *[2499](#page-89-6)* \MT@if@luaotf@font ..................... . . . . *[687](#page-48-3)*, *[707](#page-49-7)*, *[1827](#page-75-10)*, *[1862](#page-75-11)*, *[1871](#page-75-12)*, *[2293](#page-85-5)*, *[2306](#page-85-6)* \MT@if@outer@next ....................... . . . *[2111](#page-81-1)*, *[2126](#page-81-2)*, *[2130](#page-81-3)*, *[2133](#page-81-4)*, *[2138](#page-81-5)*, *[2143–2146](#page-82-8)* \MT@if@true . . . . . . . . . . . . . . . . . . . . . . . . *[303](#page-41-2)*, *[864–866](#page-53-8)*, *[871–873](#page-53-9)*, *[894–896](#page-54-10)*, *[923](#page-54-11)*, *[927, 928](#page-54-12)*, *[2966](#page-101-19)*, *[3989](#page-123-4)*, *[3993](#page-123-5)*, *[4001](#page-123-6)*, *[4006](#page-123-7)*, *[4843–4847](#page-140-13)*, *[4850](#page-141-5)* \MT@ifdefined@c@T . . . . . . . . . . . . *[415](#page-43-16)*, *[867](#page-53-1)*, *[899](#page-54-13)*, *[1265](#page-63-12)*, *[1301](#page-64-18)*, *[1583](#page-70-11)*, *[1670](#page-71-13)*, *[1741](#page-73-13)*, *[1856](#page-75-13)*, *[1946](#page-77-7)*, *[2738](#page-94-6)*, *[3146](#page-105-12)*, *[3390](#page-110-15)*, *[3818](#page-119-15)*, *[3921](#page-121-10)*, *[4280](#page-129-1)*, *[4283](#page-129-5)*, *[4869](#page-141-6)* \MT@ifdefined@c@TF . . . . . . . . . . . . . . . . . . . . . . . . . . . . *[415](#page-43-16)*, *[815](#page-52-6)*, *[1815](#page-74-13)*, *[1840](#page-75-14)*, *[1843](#page-75-15)*, *[1854](#page-75-16)*, *[1988](#page-78-12)*, *[2067](#page-80-8)*, *[2238](#page-84-9)*, *[2285, 2286](#page-84-10)*, *[2503](#page-89-18)*, *[2529](#page-90-12)*, *[3930](#page-121-11)* \MT@ifdefined@n@T ...................... . *[415](#page-43-16)*, *[804](#page-51-5)*, *[1113](#page-60-31)*, *[1131](#page-60-32)*, *[1159](#page-60-33)*, *[1175](#page-61-23)*, *[1266](#page-63-4)*, *[1398](#page-66-9)*, *[1434](#page-67-7)*, *[1584](#page-70-5)*, *[1609](#page-70-8)*, *[1671](#page-71-4)*, *[1742](#page-73-9)*, *[1936](#page-77-8)*, *[1944](#page-77-9)*, *[1958](#page-77-10)*, *[2482](#page-89-19)*, *[2863](#page-97-10)*, *[3105](#page-104-19)*, *[3385](#page-110-18)*, *[3476](#page-112-11)*, *[3634](#page-115-22)*, *[3880](#page-121-12)*, *[3887](#page-121-13)*, *[3894](#page-121-14)*, *[3900](#page-121-15)*, *[3931](#page-121-9)*, *[3941](#page-122-10)*, *[4425](#page-132-2)* \MT@ifdefined@n@TF . . . . . . . . . . . . . *[415](#page-43-16)*, *[1074](#page-59-6)*, *[1091](#page-59-8)*, *[1114](#page-60-34)*, *[1132](#page-60-35)*, *[1160](#page-60-36)*, *[1176](#page-61-24)*, *[1199](#page-61-17)*, *[1364](#page-65-14)*, *[1372](#page-65-16)*, *[1597](#page-70-7)*, *[1615](#page-70-9)*, *[1802](#page-74-14)*, *[1912](#page-76-9)*, *[2274](#page-84-11)*, *[2364](#page-86-10)*, *[2470](#page-88-10)*, *[2555](#page-90-5)*, *[3133](#page-105-13)*, *[3322](#page-109-15)*, *[3325](#page-109-16)*, *[3353](#page-109-17)*, *[3625](#page-115-1)*, *[3907](#page-121-16)*, *[3962](#page-122-16)*, *[3971](#page-122-17)*, *[4041](#page-124-1)*, *[4267](#page-129-6)*, *[4270](#page-129-7)*, *[4631](#page-136-15)*, *[4809](#page-140-14)*

\MT@ifdim . . *[535](#page-46-1)*, *[658, 659](#page-48-4)*, *[663, 664](#page-48-5)*, *[3191](#page-106-9)*, *[3200](#page-106-10)*, *[3987–3989](#page-123-8)*, *[3991, 3992](#page-123-9)*, *[3999–4001](#page-123-10)*, *[4004, 4005](#page-123-11)* \MT@ifdimen . . . . *[497](#page-45-2)*, *[3217](#page-107-16)*, *[3713](#page-117-10)*, *[3723](#page-117-11)*, *[3737](#page-117-12)*, *[4216](#page-127-5)* \MT@ifempty . . . . . . *[448](#page-44-6)*, *[1220, 1221](#page-62-1)*, *[1254](#page-63-13)*, *[1260](#page-63-14)*, *[1478, 1479](#page-67-8)*, *[1650](#page-71-14)*, *[1657](#page-71-15)*, *[1664](#page-71-16)*, *[1687–1689](#page-72-1)*, *[1701–1703](#page-72-7)*, *[1705–1707](#page-72-8)*, *[1728](#page-72-9)*, *[1735](#page-73-14)*, *[1757,](#page-73-8) [1758](#page-73-8)*, *[1774, 1775](#page-73-15)*, *[2050, 2051](#page-79-8)*, *[2059](#page-80-9)*, *[2075](#page-80-10)*, *[2207](#page-83-5)*, *[2230, 2231](#page-83-6)*, *[2243](#page-84-12)*, *[3048](#page-103-15)*, *[3084](#page-104-20)*, *[3088](#page-104-21)*, *[3132](#page-105-14)*, *[3142](#page-105-15)*, *[3169, 3170](#page-106-11)*, *[3183, 3184](#page-106-12)*, *[3273](#page-108-12)*, *[3284](#page-108-13)*, *[3307](#page-108-14)*, *[3311](#page-109-18)*, *[3338](#page-109-19)*, *[3342](#page-109-20)*, *[3424](#page-111-10)*, *[3503](#page-113-12)*, *[3618](#page-115-23)*, *[3624](#page-115-24)*, *[3644](#page-115-18)*, *[3650](#page-116-14)*, *[3658](#page-116-11)*, *[3668](#page-116-15)*, *[3675](#page-116-13)*, *[3748](#page-117-13)*, *[3796](#page-119-19)*, *[3803](#page-119-20)*, *[4054](#page-124-2)*, *[4085](#page-125-4)*, *[4247](#page-128-14)*, *[4293](#page-130-7)*, *[4366](#page-131-9)* \MT@ifint . . . . . . *[461](#page-44-7)*, *[2714](#page-94-7)*, *[3504](#page-113-13)*, *[3749](#page-117-14)*, *[4199](#page-127-6)*, *[4209](#page-127-7)* \MT@ifstreq . *[544](#page-46-2)*, *[1103](#page-59-9)*, *[1440](#page-67-9)*, *[1607](#page-70-16)*, *[2360](#page-86-16)*, *[2501](#page-89-20)*, *[2516](#page-89-16)*, *[2777](#page-95-17)*, *[2780](#page-95-18)*, *[2788](#page-95-13)*, *[2797](#page-96-15)*, *[3003](#page-102-16)*, *[3248](#page-107-17)*, *[3592](#page-114-16)*, *[3712](#page-117-15)*, *[3734](#page-117-16)*, *[3736](#page-117-17)*, *[3798](#page-119-4)*, *[3805](#page-119-21)*, *[3922](#page-121-17)*, *[3942](#page-122-18)*, *[4013](#page-123-12)*, *[4057](#page-124-3)*, *[4059](#page-124-4)*, *[4062](#page-124-5)*, *[4065](#page-124-6)*, *[4087](#page-125-5)*, *[4089](#page-125-6)*, *[4103, 4104](#page-125-7)*, *[4176, 4177](#page-126-11)*, *[4182](#page-127-8)*, *[4186](#page-127-9)*, *[4215](#page-127-10)*, *[4295](#page-130-8)*, *[4302](#page-130-9)*, *[4306](#page-130-10)*, *[4313](#page-130-11)*, *[4368](#page-131-10)*, *[4374](#page-131-11)*, *[4702](#page-138-10)* \MT@in@clist . . . . . . . . . . . . . . . . . . . . . . . *[624](#page-47-1)*, *[776](#page-50-5)*, *[805](#page-51-6)*, *[1116](#page-60-25)*, *[1134](#page-60-26)*, *[1143](#page-60-27)*, *[1179](#page-61-20)*, *[1786](#page-74-7)*, *[2382](#page-86-13)*, *[2393](#page-86-8)*, *[2955](#page-101-12)*, *[2958](#page-101-1)*, *[2968](#page-101-15)*, *[2980](#page-101-3)*, *[3046](#page-103-4)*, *[3399](#page-110-14)* \MT@in@rlist . . . . . . . . . . . . . . . . . *[652](#page-48-6)*, *[1162](#page-60-24)*, *[2491](#page-89-9)* \MT@in@rlist@ . . . . . . . . . . . . . . . . . . . . . . . . . *[652](#page-48-6)* \MT@in@rlist@@ . . . . . . . . . . . . . . . . . . . . . . . . . *[652](#page-48-6)* \MT@in@tlist . . . . . . . . . . . . . . . . . *[640](#page-48-7)*, *[2442](#page-88-11)*, *[3057](#page-103-11)* \MT@in@tlist@ . . . . . . . . . . . . . . . . . . . . . . . . . *[640](#page-48-7)* \MT@inannotfalse . . . . . . . . . . . . . . . . . . . . . . . *[100](#page-36-4)* \MT@inannottrue . . . . . . . . . . . . . . . . . . . . . . . . *[100](#page-36-4)* \MT@increment . . . . . . . *[737](#page-49-2)*, *[3879](#page-121-3)*, *[3886](#page-121-4)*, *[3893](#page-121-6)*, *[3899](#page-121-8)* \MT@info . . . . . . . *[76](#page-35-12)*, *[91](#page-36-5)*, *[96](#page-36-6)*, *[1055](#page-58-3)*, *[4183](#page-127-11)*, *[4409](#page-132-4)*, *[4413](#page-132-5)* \MT@info@missing@char . . . . . . . . . *[1296](#page-64-11)*, *[1326](#page-64-19)*, *[2621](#page-92-14)* \MT@info@nl . . . . . . . . *[76](#page-35-12)*, *[92, 93](#page-36-7)*, *[97](#page-36-8)*, *[816](#page-52-7)*, *[1200](#page-61-25)*, *[1327](#page-64-20)*, *[4174](#page-126-12)*, *[4184](#page-127-12)*, *[4254](#page-128-15)*, *[4268](#page-129-8)*, *[4272](#page-129-9)*, *[4470](#page-133-12)*, *[4474](#page-133-10)*, *[4486](#page-134-8)*, *[4493](#page-134-9)*, *[4614](#page-136-1)*, *[4651](#page-137-11)*, *[4671](#page-137-12)*, *[4676](#page-137-13)*, *[4685](#page-137-14)*, *[4695](#page-138-11)*, *[4718](#page-138-12)*, *[4722](#page-138-13)*, *[4735](#page-138-14)*, *[4750](#page-139-6)*, *[4819](#page-140-15)*, *[4830](#page-140-16)* \MT@info@notracking . . . . . . . . . . . *[994](#page-56-10)*, *[1104](#page-59-10)*, *[1108](#page-59-11)* \MT@info@notracking@ . . . . . . . . . . . . . . . *[1104](#page-59-10)*, *[1108](#page-59-11)* \MT@inh@do . . . . . . . . . . . . . . . . . . . . . . . *[2539](#page-90-13)*, *[3832](#page-119-22)* \MT@inh@feat . . . . . . . . . . . . *[3786](#page-118-1)*, *[3796](#page-119-19)*, *[3801](#page-119-23)*, *[3812](#page-119-24)* \MT@inh@split . . . . . . . . . . . . . . . . . . . . *[3834](#page-119-25)*, *[3838](#page-119-26)* \MT@inlist@false . . . . . . . . *[624](#page-47-1)*, *[628](#page-47-4)*, *[641](#page-48-8)*, *[653](#page-48-9)*, *[2976](#page-101-5)* \MT@inlist@true . . . . . *[624](#page-47-1)*, *[630](#page-47-5)*, *[648](#page-48-10)*, *[660](#page-48-11)*, *[665](#page-48-12)*, *[2976](#page-101-5)* \MT@is@active . . . . . . . . . . . . . . . . . . . . *[2552](#page-90-7)*, *[2727](#page-94-8)* \MT@is@char . . . . . . . . . . . . . . . . . *[2559](#page-91-12)*, *[2752](#page-95-16)*, *[2761](#page-95-12)* \MT@is@charx . . . . . . . . . . . . . . . . *[2770](#page-95-19)*, *[2791](#page-95-14)*, *[2824](#page-96-16)* \MT@is@composite . . . . . . . . . . . . . . . . . . *[2557](#page-91-16)*, *[2811](#page-96-17)* \MT@is@feature . . . . . . . . . . . . *[775](#page-50-7)*, *[3089](#page-104-22)*, *[3312](#page-109-21)*, *[3343](#page-109-22)* \MT@is@letter . . . . . . . . . . . *[2553](#page-90-14)*, *[2671](#page-93-6)*, *[2757](#page-95-5)*, *[2820](#page-96-5)* \MT@is@number . . . . . . . . . . . . . . . *[2697](#page-93-7)*, *[2702](#page-93-8)*, *[2808](#page-96-18)* \MT@is@symbol . . . . . . . . . . . . . . . . . . . . *[2556](#page-91-17)*, *[2749](#page-95-20)* \MT@is@tlig . . . . . . . . . . . . . . . . . . . . . . *[2755](#page-95-4)*, *[2805](#page-96-19)* \MT@is@uni@comp . . . . . . . . . . . . . . . . . . . *[2818](#page-96-1)*, *[2830](#page-96-2)* \MT@is@xchar . . . . . . . . . . . . . . . . . . . . . *[2781](#page-95-21)*, *[2787](#page-95-22)* \MT@iterate . . . . . . . . . . . . . . . . . . . . . . . . . . . *[674](#page-48-13)* \MT@kerning . . . . . . . . . . . . . . . . . *[1000](#page-56-11)*, *[1712](#page-72-10)*, *[4721](#page-138-15)* \MT@kerningfalse . . . . . . . . . . . . . . . . . . . . . . . *[311](#page-41-10)* \MT@kerningtrue . . . . . . . . . . . . . . . . . . . . . . . . *[311](#page-41-10)* \MT@kn@c@name . . . . . . . . . . . *[1720](#page-72-11)*, *[1722](#page-72-12)*, *[1765](#page-73-16)*, *[3530](#page-113-9)* \MT@kn@context . . . . . . . . . . . . . . . . . . . . *[3031](#page-102-17)*, *[3072](#page-103-8)* \MT@kn@doc@contexts . . . . . . . . . . . . . . . . . . . *[3072](#page-103-8)* \MT@kn@factor . . . . . . . . . . . . . . . . . . . . . . . . . *[314](#page-41-6)* \MT@kn@factor@ . . . . . . . . . . . . . . . . . . . . . . . . *[1364](#page-65-14)* \MT@kn@inh@name . . . . . . . . . . . . . . . . . . . *[1741–1743](#page-73-13)* \MT@kn@max . . . . . . . . . . . . . . . . . . . . . . . . . . . . *[326](#page-41-7)*

![](_page_244_Picture_1901.jpeg)

![](_page_245_Picture_1585.jpeg)

![](_page_245_Picture_1586.jpeg)

![](_page_246_Picture_1628.jpeg)

![](_page_246_Picture_1629.jpeg)

\MT@tr@outer@next . . . . . . . . . . . . *[2108](#page-81-15)*, *[2112](#page-81-16)*, *[2159](#page-82-17)* \MT@tr@outer@r . . . . . . *[1904](#page-76-23)*, *[2108](#page-81-15)*, *[2124](#page-81-12)*, *[2131](#page-81-14)*, *[2157](#page-82-16)* \MT@tr@outer@r@ . . . . . . . . . . . . . . . . . . . *[2109](#page-81-17)*, *[2114](#page-81-18)* \MT@tr@set@okern . . . . . . . . . . . . . . . . . . *[1855](#page-75-23)*, *[2225](#page-83-16)* \MT@tr@set@okern@ . . . . . . . . . . . . *[2230, 2231](#page-83-6)*, *[2236](#page-83-20)* \MT@tr@set@space . . . . . . . . . . . . . . . . . . *[1846](#page-75-24)*, *[2036](#page-79-17)* \MT@tr@set@space@ . . . . . . . . . . . . *[2041–2043](#page-79-18)*, *[2049](#page-79-19)* \MT@tr@set@space@@ . . . . . . . *[2052](#page-79-20)*, *[2057](#page-80-20)*, *[2060](#page-80-21)*, *[2065](#page-80-22)* \MT@tr@setname . . . . . . . . . . . . . . . . . . . . . . . . *[3321](#page-109-11)* \MT@tr@unit@ . . . . . . . . . . . . . . . . *[1936](#page-77-8)*, *[2067](#page-80-8)*, *[2238](#page-84-9)* \MT@tracking *[987](#page-56-20)*, *[1784](#page-74-20)*, *[1970](#page-78-19)*, *[2935](#page-100-16)*, *[4388, 4389](#page-131-6)*, *[4675](#page-137-21)* \MT@tracking@ . . . . . . . . . . . . . . . . . . . . *[1784](#page-74-20)*, *[4389](#page-131-16)* \MT@trackingfalse . . . . . . . . . . . . . . . . . . *[312](#page-41-18)*, *[4732](#page-138-22)* \MT@trackingtrue . . . . . . . . . . . . . . . . . . . . . . . *[312](#page-41-18)* \MT@try@order . . . . . . . . . . . . . . . . . . . . *[2449](#page-88-12)*, *[2457](#page-88-20)* \MT@undefined@char . . . . . . . . . . . *[2732](#page-94-11)*, *[2737](#page-94-12)*, *[2748](#page-94-13)* \MT@upper . . . . . . . . . . . . . . . . . . . *[3162](#page-105-16)*, *[3168](#page-106-4)*, *[3583](#page-114-3)* \MT@use@set . . . . . . . . . . . . . . . . . *[3308](#page-108-6)*, *[3313](#page-109-12)*, *[3321](#page-109-11)* \MT@UseMicrotypeSet . . . . . . . . . . . . . . . *[3304](#page-108-18)*, *[3306](#page-108-19)* \MT@val . . . . . . . . *[3048–3050](#page-103-15)*, *[3052](#page-103-19)*, *[3058](#page-103-20)*, *[3060](#page-103-10)*, *[3063](#page-103-7)*, *[3119](#page-104-26)*, *[3123](#page-105-21)*, *[3131](#page-105-19)*, *[3134](#page-105-22)*, *[3137](#page-105-23)*, *[3157–](#page-105-24) [3159](#page-105-24)*, *[3171](#page-106-14)*, *[3174](#page-106-15)*, *[3176](#page-106-16)*, *[3179](#page-106-17)*, *[3181, 3182](#page-106-18)*, *[3188](#page-106-19)*, *[3190, 3191](#page-106-20)*, *[3193](#page-106-21)*, *[3196](#page-106-22)*, *[3198](#page-106-23)*, *[3209](#page-106-24)*, *[3212](#page-106-13)*, *[3217–3219](#page-107-16)*, *[3221](#page-107-19)*, *[3223](#page-107-20)*, *[3228](#page-107-21)*, *[3247–](#page-107-22) [3249](#page-107-22)*, *[3252](#page-107-23)*, *[3261–3263](#page-108-20)*, *[3275](#page-108-21)*, *[3277](#page-108-22)*, *[3282](#page-108-23)*, *[3284](#page-108-13)*, *[3286](#page-108-24)*, *[3288](#page-108-25)*, *[3555](#page-114-24)*, *[3557](#page-114-8)*, *[3566](#page-114-25)*, *[3569](#page-114-22)*, *[3571](#page-114-9)*, *[3579–3581](#page-114-26)*, *[3591–3593](#page-114-27)*, *[3599](#page-115-28)*, *[3604](#page-115-4)*, *[3846](#page-120-14)*, *[3853](#page-120-5)*, *[3857, 3858](#page-120-15)*, *[4041, 4042](#page-124-1)*, *[4045](#page-124-17)*, *[4053, 4054](#page-124-18)*, *[4057](#page-124-3)*, *[4059](#page-124-4)*, *[4062](#page-124-5)*, *[4065](#page-124-6)*, *[4084,](#page-125-17) [4085](#page-125-17)*, *[4087](#page-125-5)*, *[4089](#page-125-6)*, *[4292, 4293](#page-130-15)*, *[4295](#page-130-8)*, *[4302](#page-130-9)*, *[4306](#page-130-10)*, *[4313](#page-130-11)*, *[4319](#page-130-5)*, *[4365, 4366](#page-131-17)*, *[4368](#page-131-10)*, *[4374](#page-131-11)*, *[4377](#page-131-8)* \MT@variants . . . . . . . . . . . . . . . . *[2442](#page-88-11)*, *[3363](#page-109-2)*, *[3374](#page-110-20)* \MT@vinfo . . . . . . . *[76](#page-35-12)*, *[93](#page-36-12)*, *[993](#page-56-2)*, *[1105](#page-59-15)*, *[1109](#page-59-16)*, *[1367](#page-65-24)*, *[1376](#page-65-25)*, *[1380](#page-65-26)*, *[1415](#page-66-11)*, *[1599](#page-70-27)*, *[1617](#page-70-28)*, *[1801](#page-74-4)*, *[1819](#page-74-15)*, *[2297](#page-85-9)*, *[2308](#page-85-10)*, *[2365](#page-86-19)*, *[2389](#page-86-20)*, *[2399](#page-87-12)*, *[2402](#page-87-13)*, *[2506](#page-89-23)*, *[2508](#page-89-14)*, *[2514](#page-89-28)*, *[3029](#page-102-25)*, *[3052](#page-103-19)*, *[3401](#page-110-21)*, *[3407](#page-110-22)*, *[4174](#page-126-12)*, *[4181](#page-127-19)*, *[4298](#page-130-16)*, *[4304](#page-130-17)*, *[4310](#page-130-18)*, *[4317](#page-130-19)*, *[4371](#page-131-18)*, *[4376](#page-131-19)*, *[4810](#page-140-25)* \MT@warn@ascii . . . . . . . . . . . . . . . . . . . . *[2694](#page-93-5)*, *[2837](#page-97-13)* **N** newcomputermodern (package) . . . . . . . . . . . . . . [145](#page-144-0) newpx (package) . . . . . . . . . . . . . . [21,](#page-20-0) [59,](#page-58-0) [145,](#page-144-0) [239](#page-238-0) newtx (package) . . . . . . . . . . . . . . . [21,](#page-20-0) [59,](#page-58-0) [145,](#page-144-0) [239](#page-238-0) **O** \outputmode . . . . . . . . . . . . . . . . . . . . . . . *[194](#page-38-7)*, *[4117](#page-125-16)* **P** \pdfadjustinterwordglue . . . . . . . . . . . . *[4390](#page-131-7)*, *[4684](#page-137-26)* \pdfadjustspacing . . . . . *[196](#page-38-1)*, *[948](#page-55-15)*, *[4349](#page-131-0)*, *[4353](#page-131-22)*, *[4645](#page-137-27)* \pdfappendkern . . . . . . . . . . . . . . . . . . . . *[4392](#page-131-23)*, *[4717](#page-138-24)* \pdfcopyfont . . . . . . . . . . . . . . . . . . . . . . . . . *[1024](#page-57-4)* pdfcprot (package) . . . . . . . . . [26,](#page-25-0) [30,](#page-29-0) [54,](#page-53-0) [64,](#page-63-0) [99,](#page-98-0) [231](#page-230-0) \pdffeedback . . . . . . . . . . . . . . . . . . . . . . . . . *[1053](#page-58-10)* \pdffontexpand . . . . . . . . . . . *[1537](#page-69-2)*, *[1540](#page-69-11)*, *[1544](#page-69-12)*, *[1550](#page-69-3)* \pdffontsize . . . . . . . . . . . . . . . . . . . . . *[1052, 1053](#page-58-13)* \pdfnoligatures . . . . . . . . . . . . . . *[2283](#page-84-4)*, *[2299](#page-85-12)*, *[2305](#page-85-13)* \pdfprependkern . . . . . . . . . . . . . . . . . . . *[4391](#page-131-24)*, *[4716](#page-138-25)* \pdfprotrudechars . . . . . . . . . *[195](#page-38-8)*, *[4348](#page-131-25)*, *[4352](#page-131-26)*, *[4779](#page-139-20)* pdfTeX (engine) . . . . . . . . . . . . [1,](#page-0-0) [4,](#page-3-0) [6](#page-5-0)[–9,](#page-8-0) [13–](#page-12-0)[19,](#page-18-0) [23](#page-22-0)[–35,](#page-34-0) [37](#page-36-0)[–39,](#page-38-0) [41–](#page-40-0)[43,](#page-42-0) [45,](#page-44-0) [46,](#page-45-0) [53,](#page-52-0) [57–](#page-56-0)[59,](#page-58-0) [64,](#page-63-0) **Q** qfonts (package) . . . . . . . . . . . . . . . . . [21,](#page-20-0) [145,](#page-144-0) [233](#page-232-0) **R** ragged2e (package) . . . . . . . . . [26,](#page-25-0) [81,](#page-80-0) [138,](#page-137-0) [237,](#page-236-0) [238](#page-237-0) reledmac (package) . . . . . . . . . . . . . . . . . . . . [53,](#page-52-0) [239](#page-238-0) relsize (package) . . . . . . . . . . . . . . . . . . . . . . . [108](#page-107-0) \remove@tlig . . . . . . . . . . . . . . . . . . . . . . . . . *[2806](#page-96-21)*

![](_page_247_Picture_1704.jpeg)

#### [70,](#page-69-0) [72–](#page-71-35)[74,](#page-73-0) [76,](#page-75-0) [79,](#page-78-0) [80,](#page-79-0) [83,](#page-82-0) [85,](#page-84-0) [112,](#page-111-0) [115,](#page-114-0) [117,](#page-116-0)

![](_page_247_Picture_1705.jpeg)

![](_page_247_Picture_1706.jpeg)

<span id="page-248-0"></span>![](_page_248_Picture_1008.jpeg)

![](_page_248_Picture_1009.jpeg)

![](_page_248_Picture_1010.jpeg)

# **E** The LATEX Project Public License

#### *LPPL Version 1.3c 2008-05-04*

**Copyright 1999, 2002–2008 La TeX 3 Project**

### Preamble

The LATEX Project Public License (LPPL) is the primary license under which the LATEX kernel and the base LATEX packages are distributed.

You may use this license for any work of which you hold the copyright and which you wish to distribute. This license may be particularly suitable if your work is TFXrelated (such as a LTEX package), but it is written in such a way that you can use it even if your work is unrelated to T<sub>E</sub>X.

The section 'WHETHER AND HOW TO DISTRIBUTE

Everyone is allowed to distribute verbatim copies of this license document, but modification of it is not allowed.

WORKS UNDER THIS LICENSE', below, gives instructions, examples, and recommendations for authors who are considering distributing their works under this license.

This license gives conditions under which a work may be distributed and modified, as well as conditions under which modified versions of that work may be distributed.

We, the L<sup>AT</sup>FX3 Project, believe that the conditions below give you the freedom to make and distribute modified versions of your work that conform with whatever technical specifications you wish while maintaining the

availability, integrity, and reliability of that work. If you do not see how to achieve your goal while meeting these conditions, then read the document 'cfgguide.tex' and

# **Definitions**

In this license document the following terms are used:

Work: Any work being distributed under this License.

- Derived Work: Any work that under any applicable law is derived from the Work.
- Modification: Any procedure that produces a Derived Work under any applicable law – for example, the production of a file containing an original file associated with the Work or a significant portion of such a file, either verbatim or with modifications and/or translated into another language.
- Modify: To apply any procedure that produces a Derived Work under any applicable law.
- Distribution: Making copies of the Work available from one person to another, in whole or in part. Distribution includes (but is not limited to) making any electronic components of the Work accessible by file transfer protocols such as FTP or HTTP or by shared file systems such as Sun's Network File System (NFS).
- Compiled Work: A version of the Work that has been processed into a form where it is directly usable on a

# Conditions on Distribution and Modification

- 1. Activities other than distribution and/or modification of the Work are not covered by this license; they are outside its scope. In particular, the act of running the Work is not restricted and no requirements are made concerning any offers of support for the Work.
- <span id="page-249-0"></span>2. You may distribute a complete, unmodified copy of the Work as you received it. Distribution of only part of the Work is considered modification of the Work, and no right to distribute such a Derived Work may be assumed under the terms of this clause.
- 3. You may distribute a Compiled Work that has been generated from a complete, unmodified copy of the Work as distributed under Clause [2](#page-249-0) above, as long as that Compiled Work is distributed in such a way that the recipients may install the Compiled Work on their system exactly as it would have been installed if they generated a Compiled Work directly from the Work.
- <span id="page-249-2"></span>4. If you are the Current Maintainer of the Work, you may, without restriction, modify the Work, thus creating a Derived Work. You may also distribute the Derived Work without restriction, including Compiled Works generated from the Derived Work. Derived Works distributed in this manner by the Current Maintainer are considered to be updated versions of the Work.
- 5. If you are not the Current Maintainer of the Work, you may modify your copy of the Work, thus creating a Derived Work based on the Work, and compile this Derived Work, thus creating a Compiled Work based on the Derived Work.

'modguide.tex' in the base LATFX distribution for suggestions.

computer system. This processing may include using installation facilities provided by the Work, transformations of the Work, copying of components of the Work, or other activities. Note that modification of any installation facilities provided by the Work constitutes modification of the Work.

- Current Maintainer: A person or persons nominated as such within the Work. If there is no such explicit nomination then it is the 'Copyright Holder' under any applicable law.
- Base Interpreter: A program or process that is normally needed for running or interpreting a part or the whole of the Work.

A Base Interpreter may depend on external components but these are not considered part of the Base Interpreter provided that each external component clearly identifies itself whenever it is used interactively. Unless explicitly specified when applying the license to the Work, the only applicable Base Interpreter is a 'LATFX-Format' or in the case of files belonging to the 'LAT<sub>EX</sub>-format' a program implementing the 'TeX language'.

- <span id="page-249-3"></span><span id="page-249-1"></span>6. If you are not the Current Maintainer of the Work, you may distribute a Derived Work provided the following conditions are met for every component of the Work unless that component clearly states in the copyright notice that it is exempt from that condition. Only the Current Maintainer is allowed to add such statements of exemption to a component of the Work.
	- (a) If a component of this Derived Work can be a direct replacement for a component of the Work when that component is used with the Base Interpreter, then, wherever this component of the Work identifies itself to the user when used interactively with that Base Interpreter, the replacement component of this Derived Work clearly and unambiguously identifies itself as a modified version of this component to the user when used interactively with that Base Interpreter.
	- (b) Every component of the Derived Work contains prominent notices detailing the nature of the changes to that component, or a prominent reference to another file that is distributed as part of the Derived Work and that contains a complete and accurate log of the changes.
	- (c) No information in the Derived Work implies that any persons, including (but not limited to) the authors of the original version of the Work, provide any support, including (but not limited to) the reporting and handling of errors, to recipients of the Derived Work unless those persons have stated explicitly that they do provide such support for

the Derived Work.

- <span id="page-250-1"></span>(d) You distribute at least one of the following with the Derived Work:
	- i. A complete, unmodified copy of the Work; if your distribution of a modified component is made by offering access to copy the modified component from a designated place, then offering equivalent access to copy the Work from the same or some similar place meets this condition, even though third parties are not compelled to copy the Work along with the modified component;
	- ii. Information that is sufficient to obtain a complete, unmodified copy of the Work.
- 7. If you are not the Current Maintainer of the Work, you may distribute a Compiled Work generated from a Derived Work, as long as the Derived Work is distributed to all recipients of the Compiled Work, and as long as the conditions of Clause [6,](#page-249-1) above, are met with regard to the Derived Work.
- 8. The conditions above are not intended to prohibit, and hence do not apply to, the modification, by any method, of any component so that it becomes identical to an updated version of that component of the Work as it is distributed by the Current Maintainer under Clause [4,](#page-249-2) above.

#### No Warranty

There is no warranty for the Work. Except when otherwise stated in writing, the Copyright Holder provides the Work 'as is', without warranty of any kind, either expressed or implied, including, but not limited to, the implied warranties of merchantability and fitness for a particular purpose. The entire risk as to the quality and performance of the Work is with you. Should the Work prove defective, you assume the cost of all necessary servicing, repair, or correction.

In no event unless required by applicable law or agreed to in writing will The Copyright Holder, or any au-

# Maintenance of The Work

The Work has the status 'author-maintained' if the Copyright Holder explicitly and prominently states near the primary copyright notice in the Work that the Work can only be maintained by the Copyright Holder or simply that it is 'author-maintained'.

The Work has the status 'maintained' if there is a Current Maintainer who has indicated in the Work that they are willing to receive error reports for the Work (for example, by supplying a valid e-mail address). It is not required for the Current Maintainer to acknowledge or act upon these error reports.

The Work changes from status 'maintained' to 'unmaintained' if there is no Current Maintainer, or the person stated to be Current Maintainer of the work cannot be reached through the indicated means of communication for a period of six months, and there are no other significant signs of active maintenance.

You can become the Current Maintainer of the Work by agreement with any existing Current Maintainer to

- 9. Distribution of the Work or any Derived Work in an alternative format, where the Work or that Derived Work (in whole or in part) is then produced by applying some process to that format, does not relax or nullify any sections of this license as they pertain to the results of applying that process.
- 10. (a) A Derived Work may be distributed under a different license provided that license itself honors the conditions listed in Clause [6](#page-249-1) above, in regard to the Work, though it does not have to honor the rest of the conditions in this license.
	- (b) If a Derived Work is distributed under a different license, that Derived Work must provide sufficient documentation as part of itself to allow each recipient of that Derived Work to honor the restrictions in Clause [6](#page-249-1) above, concerning changes from the Work.
- 11. This license places no restrictions on works that are unrelated to the Work, nor does this license place any restrictions on aggregating such works with the Work by any means.
- 12. Nothing in this license is intended to, or may be used to, prevent complete compliance by all parties with all applicable laws.

thor named in the components of the Work, or any other party who may distribute and/or modify the Work as permitted above, be liable to you for damages, including any general, special, incidental or consequential damages arising out of any use of the Work or out of inability to use the Work (including, but not limited to, loss of data, data being rendered inaccurate, or losses sustained by anyone as a result of any failure of the Work to operate with any other programs), even if the Copyright Holder or said author or said other party has been advised of the possibility of such damages.

#### take over this role.

If the Work is unmaintained, you can become the Current Maintainer of the Work through the following steps:

- 1. Make a reasonable attempt to trace the Current Maintainer (and the Copyright Holder, if the two differ) through the means of an Internet or similar search.
- <span id="page-250-0"></span>2. If this search is successful, then enquire whether the Work is still maintained.
	- (a) If it is being maintained, then ask the Current Maintainer to update their communication data within one month.
	- (b) If the search is unsuccessful or no action to resume active maintenance is taken by the Current Maintainer, then announce within the pertinent community your intention to take over maintenance. (If the Work is a IATFX work, this could be done, for example, by posting to comp.text.tex.)
- <span id="page-251-0"></span>3. (a) If the Current Maintainer is reachable and agrees to pass maintenance of the Work to you, then this takes effect immediately upon announcement.
	- (b) If the Current Maintainer is not reachable and the Copyright Holder agrees that maintenance of the Work be passed to you, then this takes effect immediately upon announcement.
- <span id="page-251-1"></span>4. If you make an 'intention announcement' as described in [2b](#page-250-0) above and after three months your intention is challenged neither by the Current Maintainer nor by the Copyright Holder nor by other people, then you may arrange for the Work to be changed so as to name you as the (new) Current Maintainer.
- Whether and How to Distribute Works under This License

This section contains important instructions, examples, and recommendations for authors who are considering distributing their works under this license. These authors are addressed as 'you' in this section.

#### Choosing This License or Another License

If for any part of your work you want or need to use *distribution* conditions that differ significantly from those in this license, then do not refer to this license anywhere in your work but, instead, distribute your work under a different license. You may use the text of this license as a model for your own license, but your license should not refer to the LPPL or otherwise give the impression that your work is distributed under the LPPL.

The document 'modquide.tex' in the base LATEX distribution explains the motivation behind the conditions of this license. It explains, for example, why distributing LaTeX under the GNU General Public License (GPL) was considered inappropriate. Even if your work is unrelated to LAT<sub>EX</sub>, the discussion in 'modquide.tex' may still be relevant, and authors intending to distribute their works under any license are encouraged to read it.

#### A Recommendation on Modification Without Distribution

It is wise never to modify a component of the Work, even for your own personal use, without also meeting the above conditions for distributing the modified component. While you might intend that such modifications will never be distributed, often this will happen by accident – you may forget that you have modified that component; or it may not occur to you when allowing others to access the modified version that you are thus distributing it and violating the conditions of this license in ways that could have legal implications and, worse, cause problems for the community. It is therefore usually in your best interest to keep your copy of the Work identical with the public one. Many works provide ways to control the behavior of that work without altering any of its licensed components.

#### How to Use This License

To use this license, place in each of the components of your work both an explicit copyright notice including your 5. If the previously unreachable Current Maintainer becomes reachable once more within three months of a change completed under the terms of [3b](#page-251-0) or [4,](#page-251-1) then that Current Maintainer must become or remain the Current Maintainer upon request provided they then update their communication data within one month.

A change in the Current Maintainer does not, of itself, alter the fact that the Work is distributed under the LPPL license.

If you become the Current Maintainer of the Work, you should immediately provide, within the Work, a prominent and unambiguous statement of your status as Current Maintainer. You should also announce your new status to the same pertinent community as in [2b](#page-250-0) above.

name and the year the work was authored and/or last substantially modified. Include also a statement that the distribution and/or modification of that component is constrained by the conditions in this license.

Here is an example of such a notice and statement:

![](_page_251_Picture_651.jpeg)

Given such a notice and statement in a file, the conditions given in this license document would apply, with the 'Work' referring to the three files 'pig.dtx', 'pig.ins', and 'pig.sty' (the last being generated from 'pig.dtx' using 'pig.ins'), the 'Base Interpreter' referring to any 'LaTeX -Format', and both 'Copyright Holder' and 'Current Maintainer' referring to the person 'M. Y. Name'.

If you do not want the Maintenance section of LPPL to apply to your Work, change 'maintained' above into 'author-maintained'. However, we recommend that you use 'maintained' as the Maintenance section was added in order to ensure that your Work remains useful to the community even when you can no longer maintain and support it yourself.

#### Derived Works That Are Not Replacements

Several clauses of the LPPL specify means to provide reliability and stability for the user community. They therefore concern themselves with the case that a Derived Work is intended to be used as a (compatible or incompatible) replacement of the original Work. If this is not the case (e.g., if a few lines of code are reused for a completely different task), then clauses [6b](#page-249-3) and [6d](#page-250-1) shall not apply.

#### Important Recommendations

*Defining What Constitutes the Work*

The LPPL requires that distributions of the Work contain all the files of the Work. It is therefore important that
you provide a way for the licensee to determine which files constitute the Work. This could, for example, be achieved by explicitly listing all the files of the Work near the copyright notice of each file or by using a line such as:

% This work consists of all files listed in manifest.txt.

in that place. In the absence of an unequivocal list it might be impossible for the licensee to determine what is considered by you to comprise the Work and, in such a case, the licensee would be entitled to make reasonable conjectures as to which files comprise the Work.